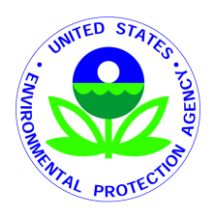

# **Risk and Exposure Assessment for the Review of the Primary National Ambient Air Quality Standard for Sulfur Oxides,**

## **External Review Draft**

*[This page intentionally left blank.]*

EPA-452/P-17-002 August 2017

## **Risk and Exposure Assessment for the Review of the Primary National Ambient Air Quality Standard for Sulfur Oxides, External Review Draft**

**U. S. Environmental Protection Agency** Office of Air Quality Planning and Standards Health and Environmental Impacts Division Research Triangle Park, North Carolina

#### **DISCLAIMER**

This document has been prepared by staff in the Health and Environmental Impacts Division, Office of Air Quality Planning and Standards, U.S. Environmental Protection Agency (EPA). Any findings and conclusions are those of the authors and do not necessarily reflect the views of the Agency. This document is being circulated to facilitated discussion with the Clean Air Scientific Advisory Committee and for public comment to inform the EPA's consideration of the primary national ambient air quality standard for sulfur oxides. This information is distributed for purposes of pre-dissemination peer review under applicable information quality guidelines. It does not represent and should not be construed to represent any Agency determination or policy.

Questions or comments related to this document should be addressed to Dr. Stephen Graham, U.S. Environmental Protection Agency, Office of Air Quality Planning and Standards, C539-07, Research Triangle Park, North Carolina 27711 (email: graham.stephen@epa.gov) and Dr. Nicole Hagan, U.S. Environmental Protection Agency, Office of Air Quality Planning and Standards, C504-06, Research Triangle Park, North Carolina 27711 (email: hagan.nicole@epa.gov).

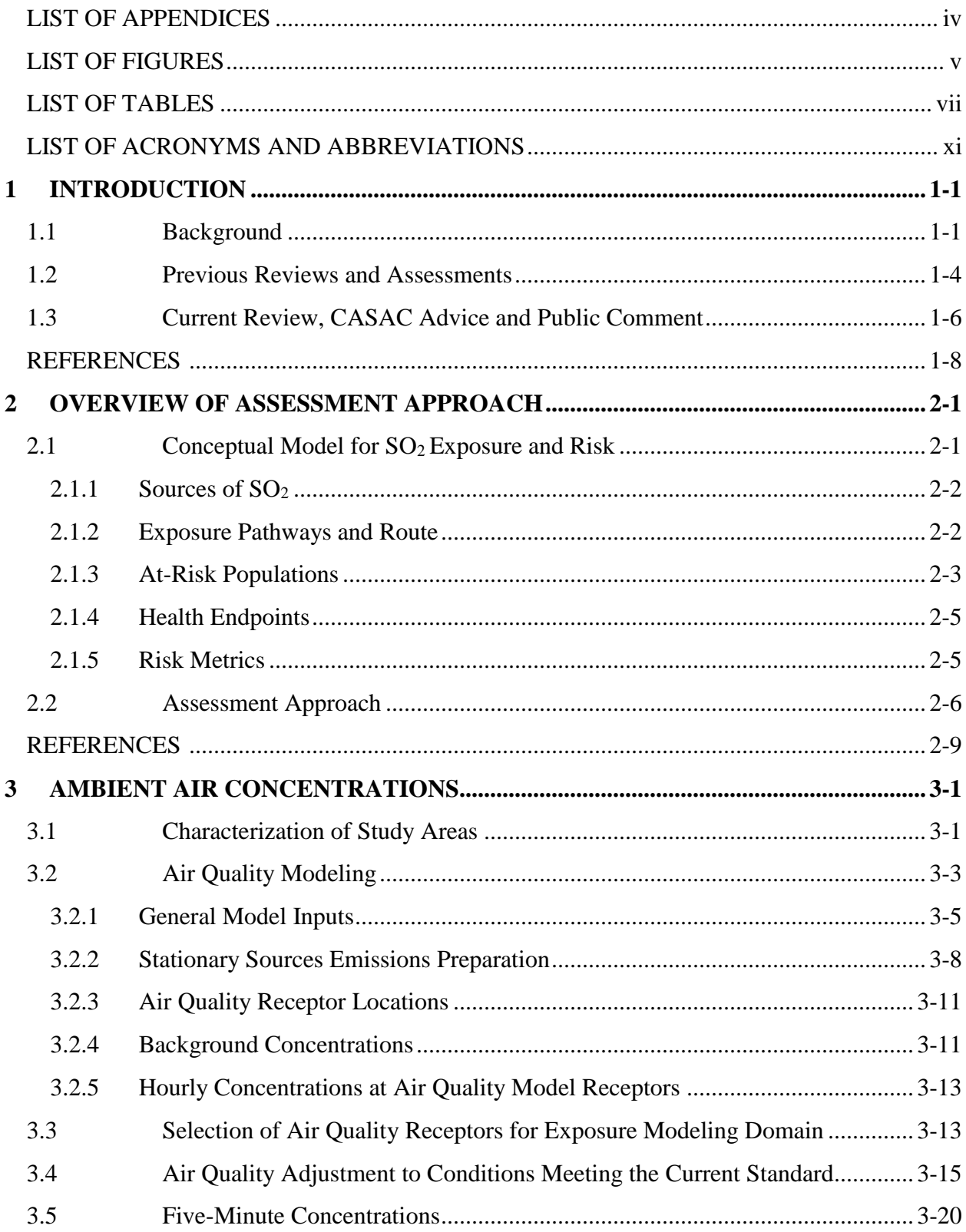

### **TABLE OF CONTENTS**

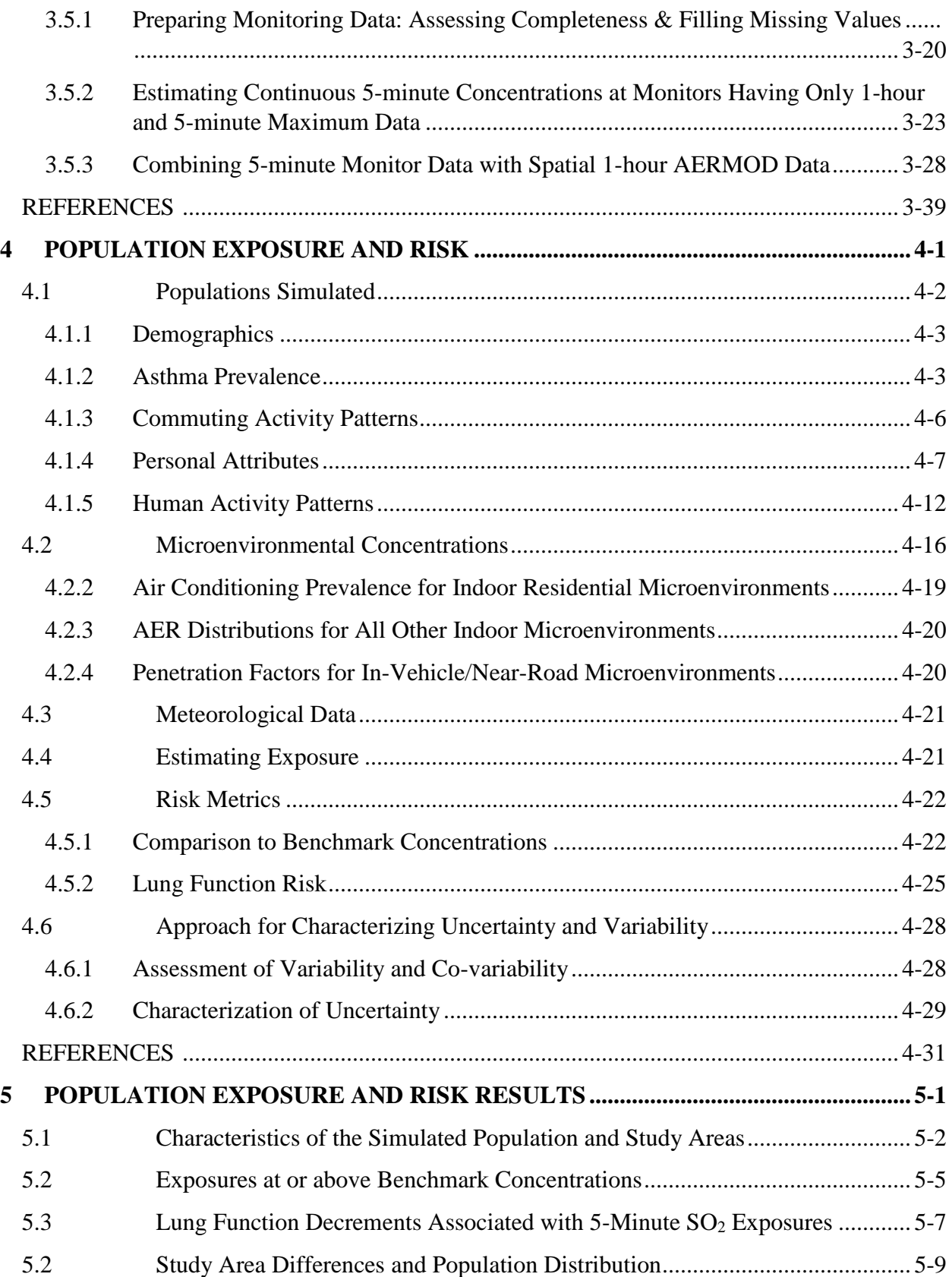

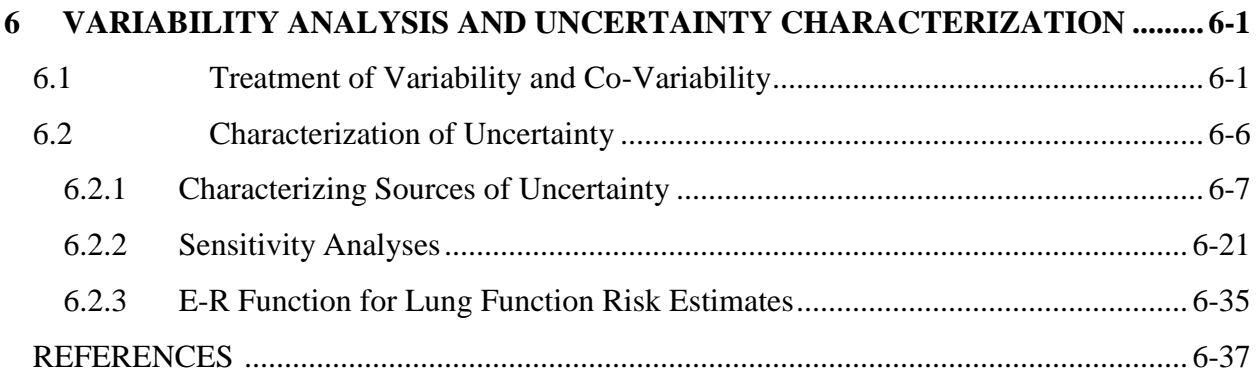

#### **LIST OF APPENDICES**

- A. Surface characteristic values and meteorological data preparation for input to air quality modeling
- B. Development of hourly emissions profiles
- C. Air quality modeling domains for study areas
- D. Modeled air quality evaluation
- E. Asthma prevalence
- F. Description of the Air Pollutants Exposure Model (APEX)
- G. ICF Final Memo: Joint distributions of body weight and height for use in APEX
- H. ICF Final Memo: Resting metabolic rate (RMR) and ventilation rate ( $\dot{V}_E$ ) algorithm refinements
- I. Consolidated Human Activity Database (CHAD) data
- J. Detailed exposure and risk results

### **LIST OF FIGURES**

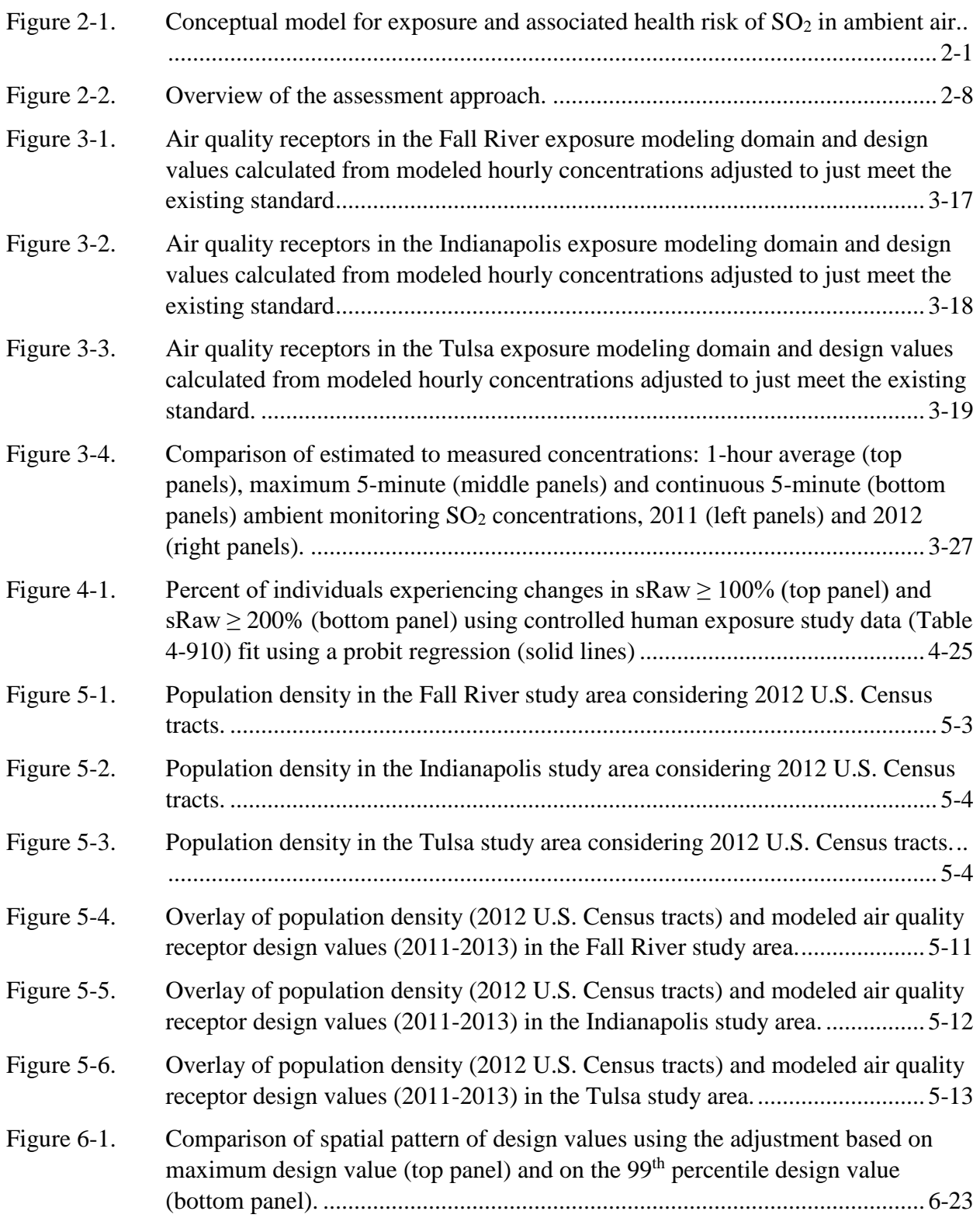

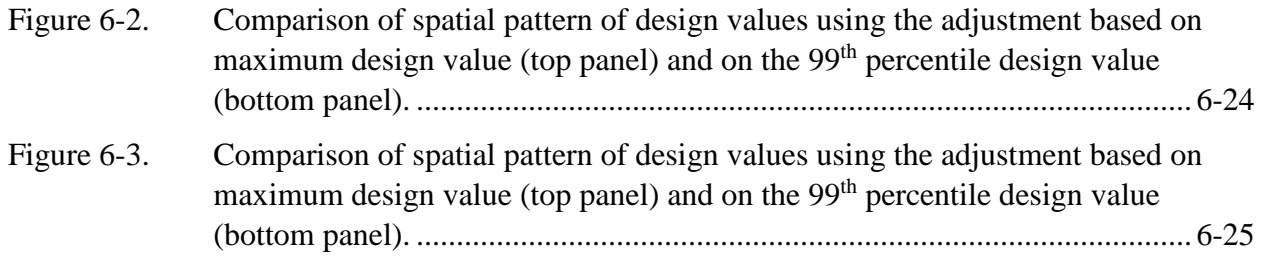

#### **LIST OF TABLES**

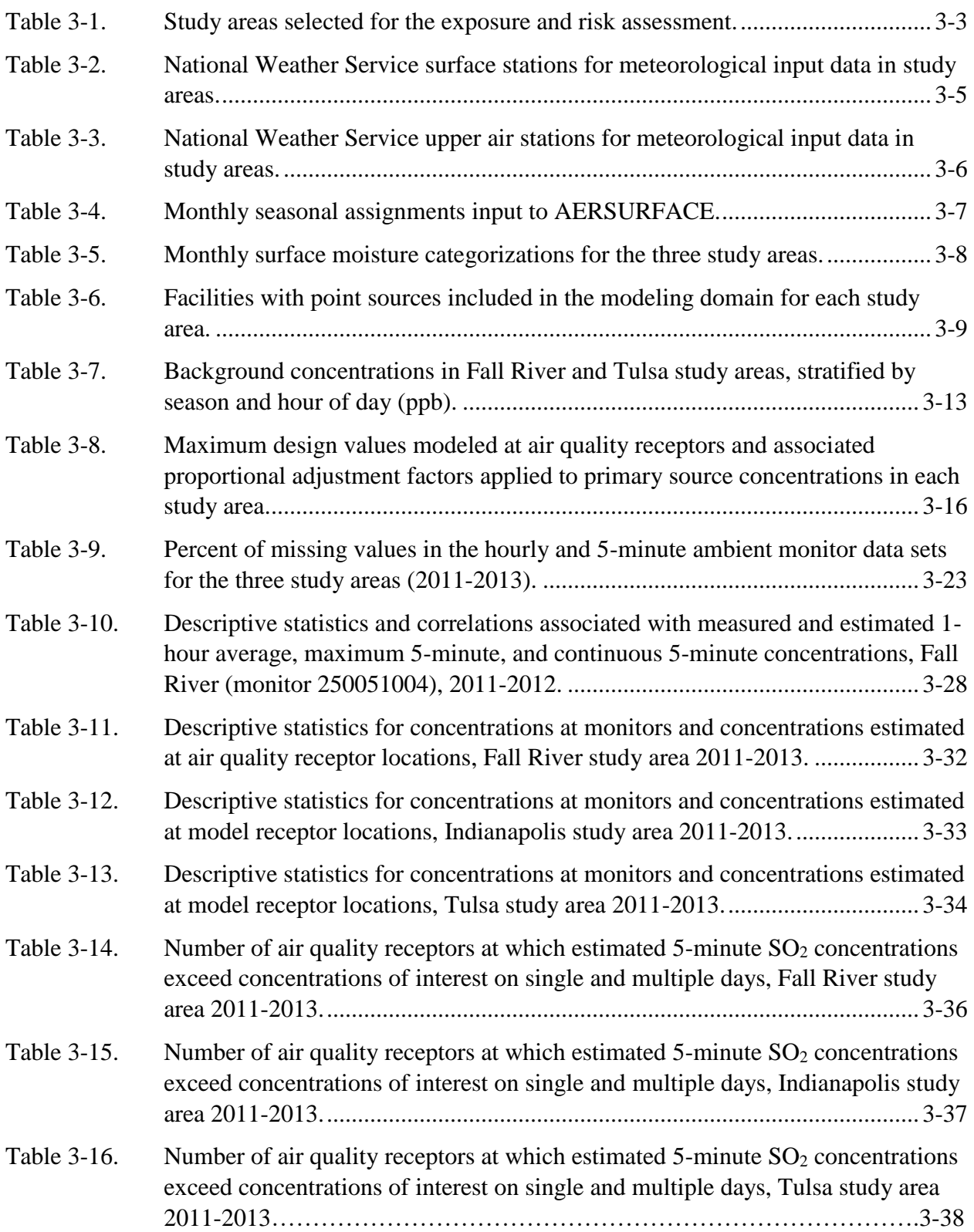

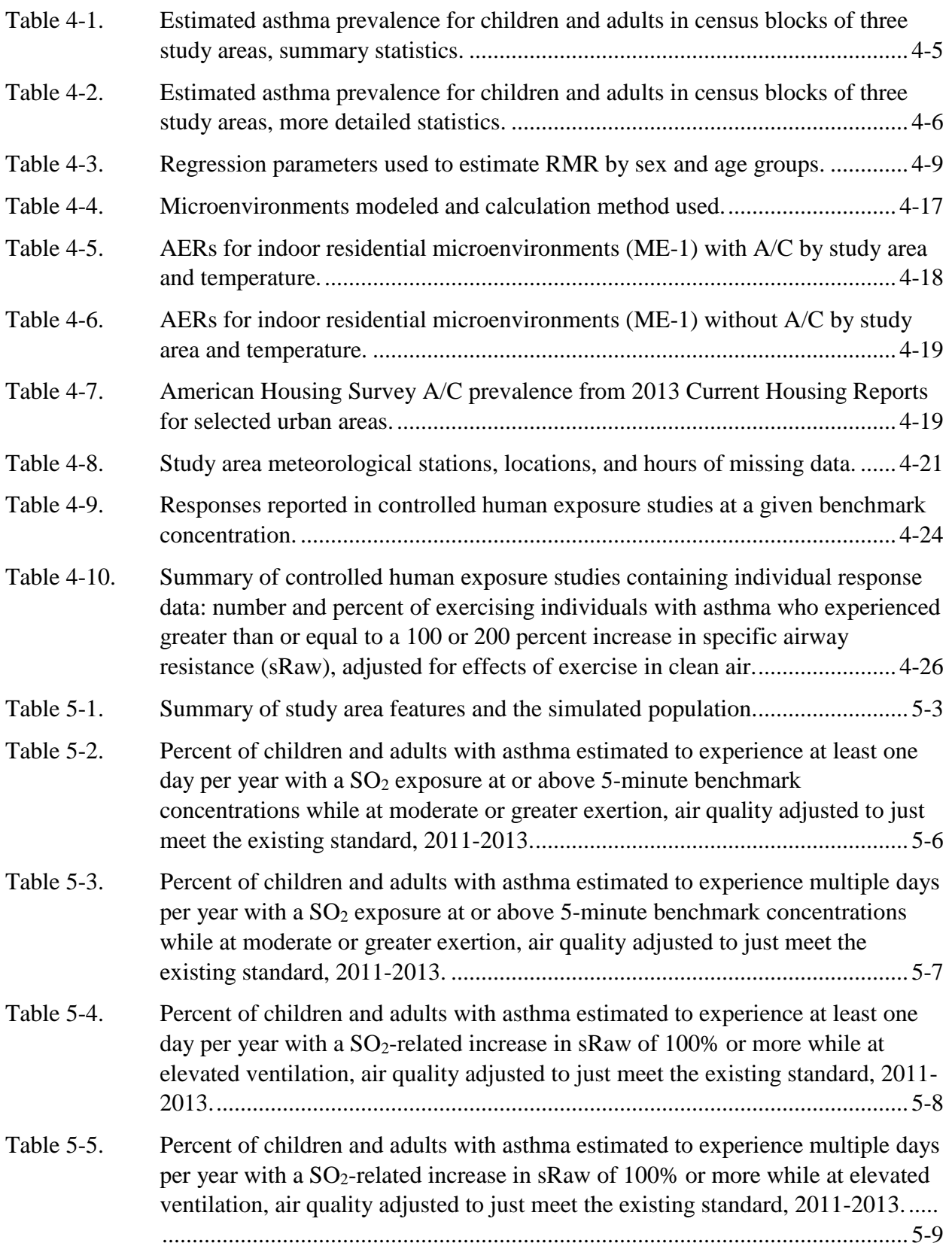

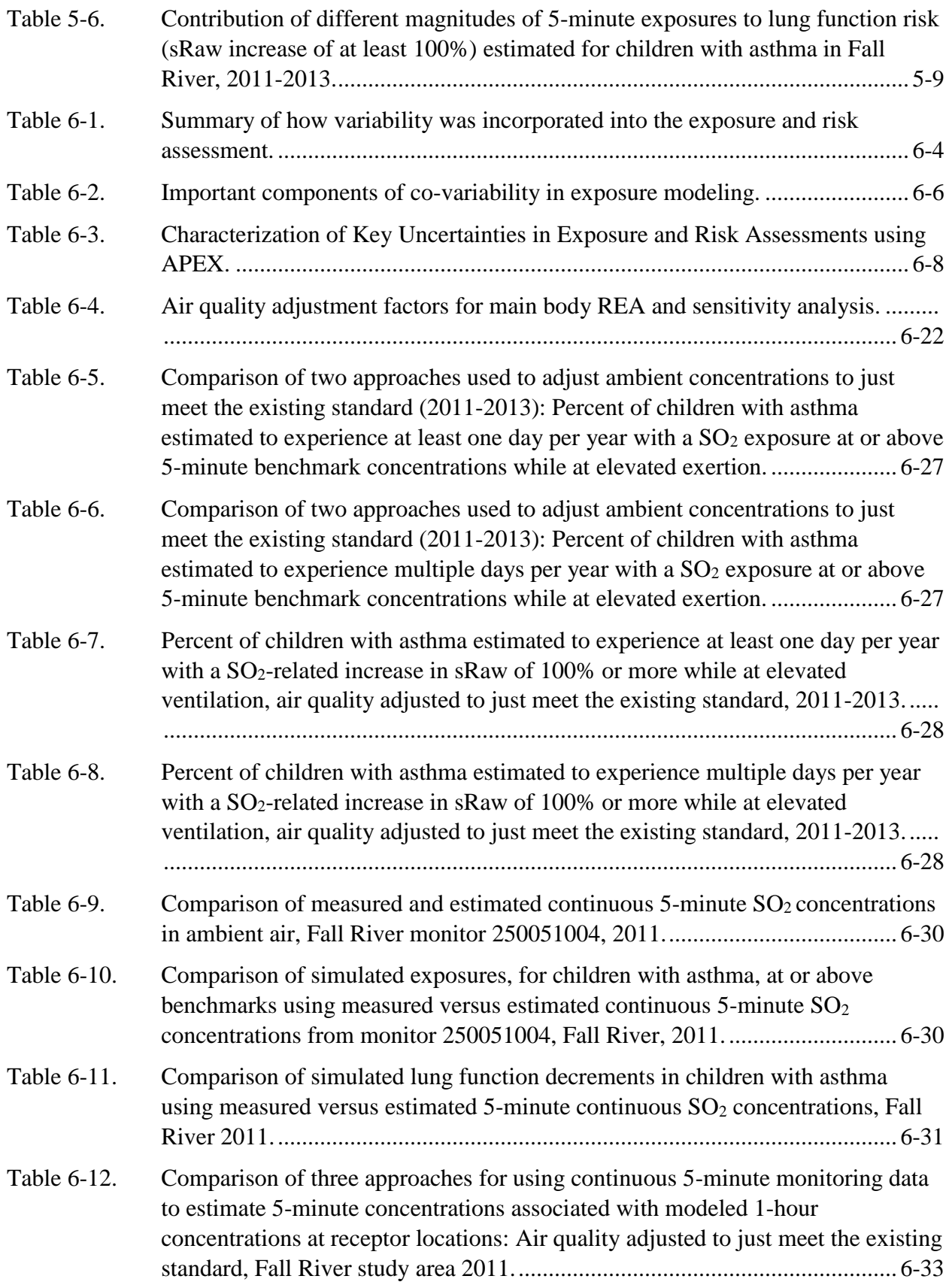

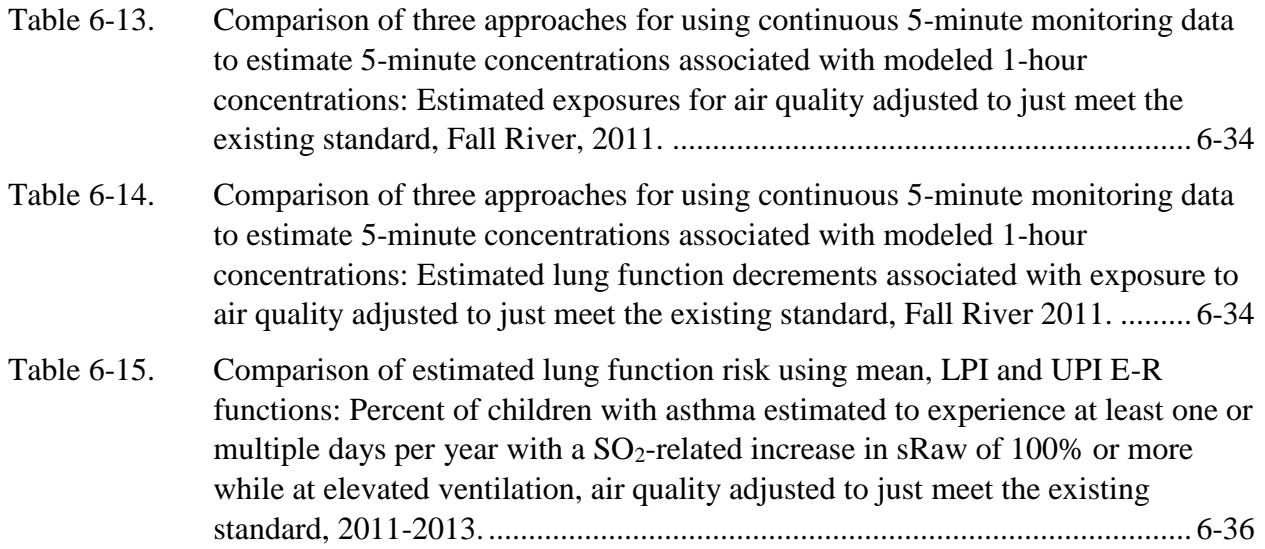

#### **LIST OF ACRONYMS AND ABBREVIATIONS**

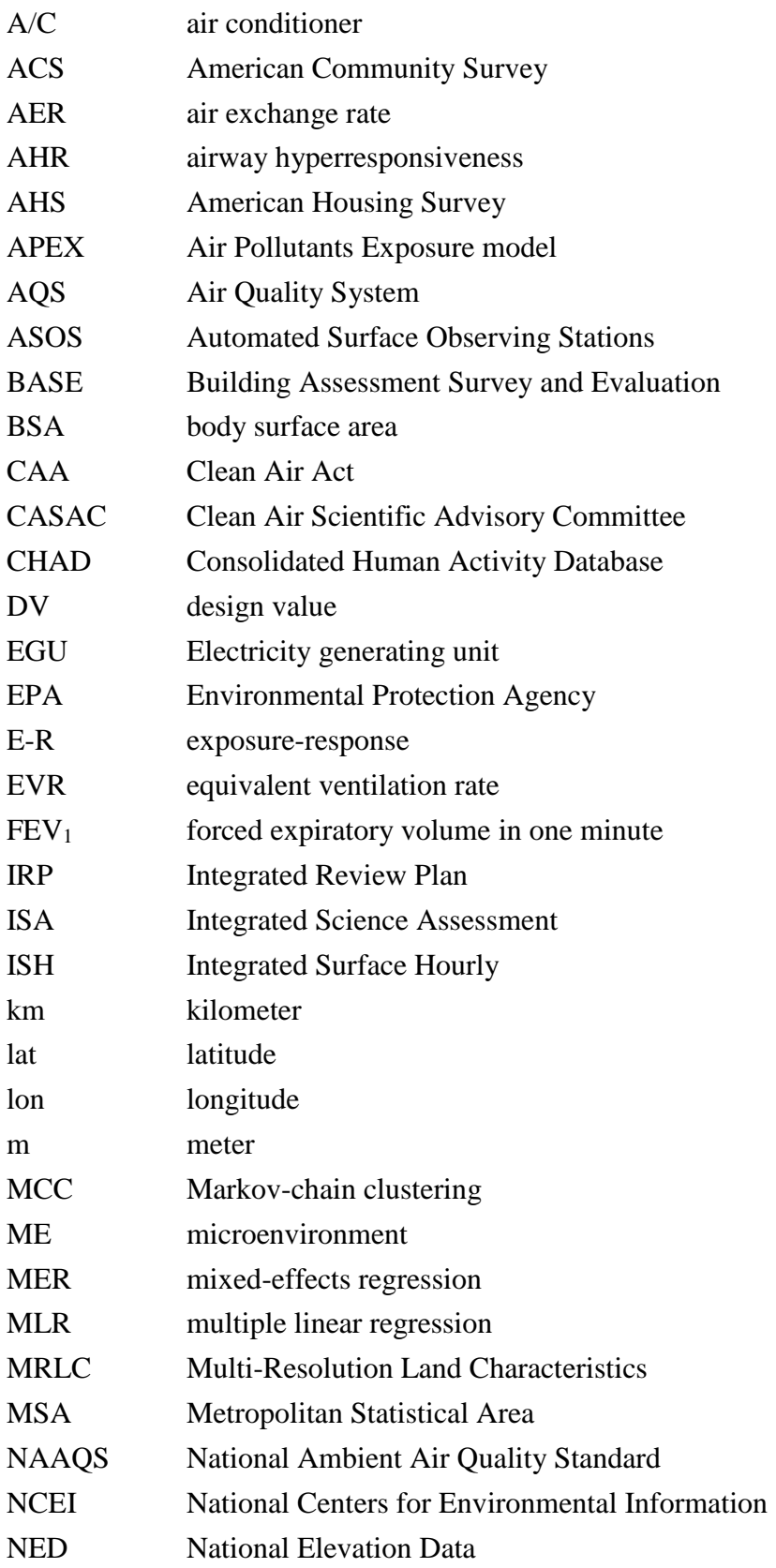

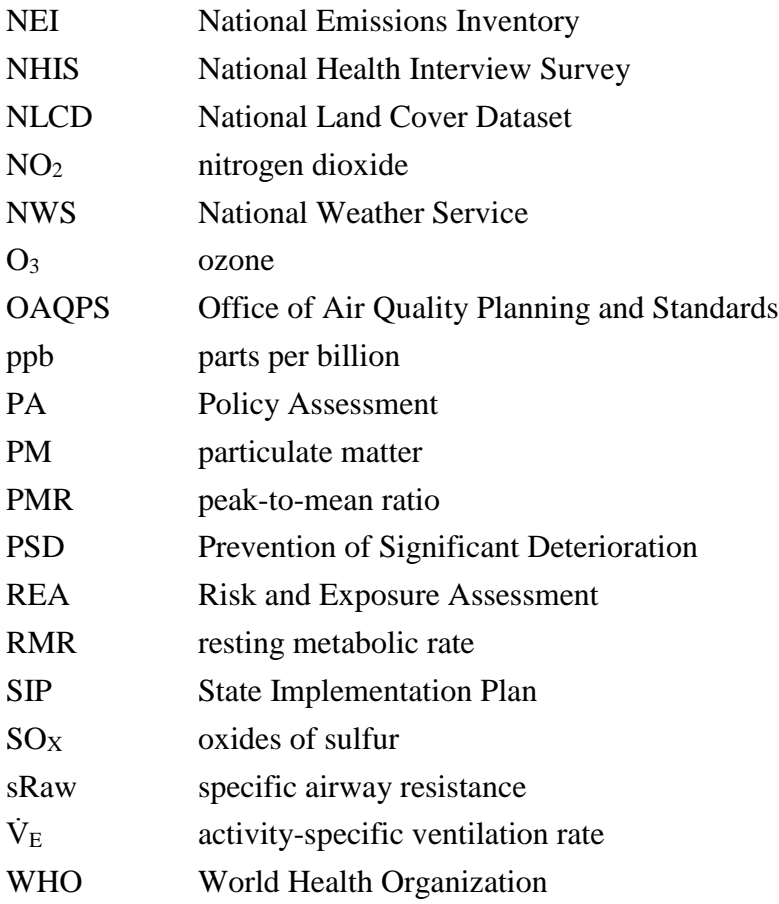

## <sup>1</sup>**1 INTRODUCTION**

2 This document, *Risk and Exposure Assessment for the Review of the Primary National*  3 *Ambient Air Quality Standard for Sulfur Oxides, External Review Draft* (hereafter referred to as 4 *draft REA*), describes the quantitative human exposure and risk characterization being conducted 5 to inform the U.S. Environmental Protection Agency's (EPA's) current review of the primary 6 (health-based)<sup>1</sup> national ambient air quality standard (NAAQS) for sulfur oxides (SO<sub>X</sub>). This is a 7 concise presentation of the methods, key results, observations, and related uncertainties 8 associated with the quantitative analyses performed. The final REA will draw upon the final ISA 9 and will reflect consideration of the Clean Air Scientific Advisory Committee's (CASAC) advice 10 and public comments on this draft REA. 11 In this review, as in each NAAQS review, the policy implications of the REA results are 12 considered in the policy assessment prepared for the review. The policy assessment presents 13 analyses and staff conclusions regarding the policy implications of the key scientific and 14 technical information that informs the review. The policy assessment is intended to "bridge the 15 gap" between the relevant scientific evidence and technical information and the judgments 16 required of the Administrator in his consideration of the adequacy of the current standards. The 17 policy assessment for this review of the primary NAAQS for SOx is titled, *Policy Assessment for*  18 *the Review of the Primary National Ambient Air Quality Standard for Sulfur Oxides, External*  19 *Review Draft* (*draft PA*; U.S. EPA, 2017a). 20 The remainder of this chapter summarizes the legislative requirements (section 1.1), 21 provides an overview of the history of the primary NAAQS for  $SO<sub>X</sub>$  (section 1.2), and describes 22 considerations of the CASAC's advice and public comment in development of this draft REA. 23 Following Chapter 1, this draft REA presents an overview of the assessment approach (Chapter 24 2), describes the study areas and air quality modeling (Chapter 3), describes the exposure 25 modeling and risk characterization (Chapter 4), presents the exposure and risk estimates (Chapter

26 5), and describes the characterization of variability and uncertainty (Chapter 6).

#### 27 **1.1 BACKGROUND**

28 The EPA is presently conducting a review of the primary NAAQS for SO<sub>X</sub>. Sections 108

29 and 109 of the Clean Air Act (CAA) govern the establishment and periodic review of the

30 NAAQS. Section 108 [42 U.S.C. 7408] directs the Administrator to identify and list certain air

<sup>&</sup>lt;sup>1</sup> The EPA is separately reviewing the welfare effects associated with sulfur oxides and the public welfare protection provided by the secondary SO2 standard, in conjunction with a review of the secondary standards for nitrogen oxides and particulate matter with respect to their protection of the public welfare from adverse effects related to ecological effects (U.S. EPA, 2017b).

1 pollutants and then to issue air quality criteria for those pollutants. The Administrator is to list 2 those air pollutants that in his "judgment, cause or contribute to air pollution which may 3 reasonably be anticipated to endanger public health or welfare," "the presence of which in the 4 ambient air results from numerous or diverse mobile or stationary sources;" and "for 5 which... [the Administrator] plans to issue air quality criteria..." CAA section 108(a)(1). The 6 NAAQS are established for the pollutants listed. The CAA requires that NAAQS are to be based 7 on air quality criteria, which are intended to "accurately reflect the latest scientific knowledge 8 useful in indicating the kind and extent of all identifiable effects on public health or welfare that 9 may be expected from the presence of [the] pollutant in the ambient air…" CAA section 10 108(a)(2). Under CAA section 109 [42 U.S.C. 7409], the EPA Administrator is to propose, 11 promulgate, and periodically review, at five-year intervals, "primary" (health-based) and " secondary" (welfare-based)<sup>2</sup> NAAQS for such pollutants for which air quality criteria are 13 issued.<sup>3</sup> Based on periodic reviews of the air quality criteria and standards, the Administrator is 14 to make revisions in the criteria and standards, and promulgate any new standards, as may be 15 appropriate. The CAA also requires that an independent scientific review committee review the 16 air quality criteria and standards and recommend to the Administrator any new standards and 17 revisions of existing air quality criteria and standards as may be appropriate, a function now 18 performed by the CASAC. 19 The current primary NAAQS for  $SO<sub>X</sub>$  is a 1-hour standard set at a level of 75 parts per

20 billion (ppb), based on the 3-year average of the annual  $99<sup>th</sup>$  percentile of 1-hour daily maximum 21 SO<sub>2</sub> concentrations. This standard was set in the last review of the primary NAAQS for SO<sub>X</sub>, 22 which was completed in 2010 (75 FR 35520, June 22, 2010). In comparison to the standards 23 existing at that time, establishment of the 1-hour standard was determined to provide increased 24 protection for people with asthma and other at-risk populations against an array of respiratory 25 effects related to short-term exposures (as short as 5 minutes) and to maintain longer-term

  $2$  Section 302(h) of the CAA provides that all language referring to effects on welfare includes but is not limited to, "…effects on soils, water, crops, vegetation, man-made materials, animals, wildlife, weather, visibility and climate, damage to and deterioration of property, and hazards to transportation, as well as effects on economic values and on personal comfort and well-being…"

<sup>&</sup>lt;sup>3</sup> Section 109(b)(1) [42 U.S.C. 7409] of the CAA defines a primary standard as one "the attainment and maintenance of which in the judgment of the Administrator, based on such criteria and allowing an adequate margin of safety, are requisite to protect the public health." Section 109(b)(2) of the CAA directs that a secondary standard is to "specify a level of air quality the attainment and maintenance of which, in the judgment of the Administrator, based on such criteria, is requisite to protect the public welfare from any known or anticipated adverse effects associated with the presence of [the] pollutant in the ambient air."

1 concentrations below those specified by the then-existing standards (75 FR 35550, June 22, 2 2010).<sup>4</sup>

3 The EPA initiated the current review of the primary NAAQS for SO<sub>X</sub> in May 2013, with 4 a call for information from the public (78 FR 27387, May 10, 2013). The EPA held a workshop 5 on June 12-13, 2013 to discuss policy-relevant scientific and technical information to inform the 6 EPA's planning for the review. Following the workshop, the EPA outlined the science policy 7 questions that would frame this review, outlined the process and schedule that the review would 8 follow, and provided more complete descriptions of the purpose, contents and approach for 9 developing the key documents for the review in the *Integrated Review Plan for the Primary*  10 *National Ambient Air Quality Standard for Sulfur Dioxide* (U.S. EPA, 2014; hereafter referred to 11 as the IRP). 12 The key documents in the review include an Integrated Science Assessment (ISA), a 13 REA (as warranted), and a PA. In general terms, the ISA is to provide a critical assessment of the 14 latest available scientific information upon which the NAAQS are to be based, and the PA is to 15 evaluate the policy implications of the information contained in the ISA and of any policy-16 relevant quantitative analyses, such as a quantitative REA performed for the current review or, as 17 applicable, for past reviews. Based on that evaluation, the draft PA presents staff conclusions 18 regarding policy options for the Administrator to consider in reaching decisions on the NAAQS.<sup>5</sup> 19 The EPA has developed this draft REA describing the quantitative risk and exposure 20 assessment being conducted by the Agency to support this review of the primary  $SO<sub>X</sub>$  standard.

21 This document is intended to be a concise presentation of the methods, key results, observations,

22 and related uncertainties associated with the analyses performed. The REA builds upon the

23 health effects evidence presented in the ISA, as well as CASAC advice and public comments on

24 the REA planning document (*Review of the Primary National Ambient Air Quality Standard for* 

25 *Sulfur Oxides: Risk and Exposure Assessment Planning Document,* REA Planning Document,

26 U.S. EPA, 2017c). The final REA will reflect consideration of CASAC and public comments on

27 this draft REA.

28 The final ISA and final REA will inform development of the final PA and the subsequent 29 rulemaking steps that will lead to final decisions on the primary NAAQS for SOX. The final PA

<sup>4</sup> In the 2010 decision to establish a new 1-hour standard, the EPA revoked the then-existing 24-hour and annual primary standards.

 $<sup>5</sup>$  The basic elements of a standard include the indicator, averaging time, form, and level. The indicator defines the</sup> pollutant to be measured in the ambient air for the purpose of determining compliance with the standard. The averaging time defines the time period over which air quality measurements are to be obtained and averaged or cumulated. The form of a standard defines the air quality statistic that is to be compared to the level of the standard in determining whether an area attains the standard. The level of a standard defines the air quality concentration used (i.e., an ambient air concentration of the indicator pollutant).

1 document will include staff analysis of the scientific basis for alternative policy options for

- 2 consideration by the Administrator prior to rulemaking. The PA will integrate and interpret
- 3 information from the ISA and the REA to frame policy options for consideration by the
- 4 Administrator. The PA is intended to help "bridge the gap" between the Agency's scientific and
- 5 technical assessments, presented in the ISA and REA and the judgments required of the
- 6 Administrator in determining whether it is appropriate to retain or revise the standards. The PA is
- 7 also intended to facilitate the CASAC's advice to the Administrator on the adequacy of existing
- 8 standards, and any new standards or revisions to existing standards as may be appropriate.
- 9 Concurrent with the release of this draft REA, a draft PA (U.S. EPA, 2017a) is also being
- 10 released for review by CASAC and for public comment.
- 11 The schedule for completion of this review is governed by a court order which resulted
- 12 from the entry of consent decree resolving a lawsuit that was filed in July 2016 and that
- 13 concerned, in relevant part, the timing of completion of this review. *Center for Biological*
- 14 *Diversity et al. v. McCarthy* (No. 4:16-cv-07396-VC, N.D. Cal.). The order specifies that the
- 15 EPA shall issue a final ISA addressing human health effects of SOX no later than December 14,
- 16 2017; sign a notice setting forth its proposed decision concerning its review of the primary
- 17 NAAQS for SO<sub>X</sub> no later than May 25, 2018; and sign a notice setting forth its final decision
- 18 concerning its review of the primary NAAQS for SO<sub>X</sub> no later than January 28, 2019. The EPA
- 19 plans to complete the final REA in spring 2018 to inform EPA's proposed decision.

## 20 **1.2 PREVIOUS REVIEWS AND ASSESSMENTS**

21 Reviews of the primary NAAQS for  $SO<sub>X</sub>$  completed in 1996 and 2010 included analyses 22 of potential exposure to SO2 in ambient air (61 FR 2556, May 22, 1996; 75 FR 35520, June 22, 23 2010). These analyses pertained to the then-existing 24-hour and annual standards, but primarily 24 focused on whether additional protection was necessary to protect at-risk populations (people 25 with asthma) against short-term (e.g., 5-minute) peak exposures while at elevated ventilation 26 rates (e.g., while exercising). The analyses that informed the review completed in 1996 focused 27 on potential exposures to 5-minute concentrations at or above 600 ppb for several air quality 28 scenarios (61 FR 2556, May 22, 1996). The 2010 review analyses estimated number of 29 individuals and percent of the modeled at-risk population that would be expected to experience 30 5-minute exposures above several concentrations of potential concern extending down to 100 31 ppb ("benchmark concentrations" based on findings from controlled human exposure studies) 32 and also the number of individuals and percent of the population expected to experience a 33 doubling or greater increase in specific airway resistance (sRaw) or a reduction in forced 34 expiratory volume in one second (FEV1) of at least 15% (U.S. EPA, 2009 [hereafter referred to 35 as the 2009 REA]). As summarized in more detail in the draft PA, the analyses in the 2009 REA

1 informed the 2010 decision to establish a new 1-hour standard to protect at-risk populations from 2 short-term (e.g., 5-minute) peak exposures (75 FR 35520, June 22, 2010).

3 The multiple quantitative analyses that informed the 1996 review decision are described 4 in the 1986 *Addendum to the 1982 OAQPS Staff Paper* (U.S. EPA, 1986), the 1994 *Supplement*  5 *to the 1986 OAQPS Staff Paper Addendum* (U.S. EPA, 1994) and the final decision notice (61 6 FR 2556, May 22, 1996). A key aspect of the design for those analyses was the focus on 5- 7 minute concentrations at or above 600 ppb, an exposure level that the Agency judged could pose 8 an immediate significant health risk for a substantial proportion of asthmatics at elevated 9 ventilation rates, e.g., while exercising (61 FR 25573, May 22, 1996). The available ambient 10 monitoring data were analyzed to estimate the frequency of 5-minute peak concentrations above 11 500, 600, and 700 ppb, the number of repeated exceedances of these concentrations, and the 12 sequential occurrences of peak concentrations within a given day (U.S. EPA, 1994; SAI, 1996). 13 The analysis indicated that during that period a substantial number of 5-minute concentrations at 14 or above 600 ppb occurred in several locations in the vicinity of certain sources (61 FR 25574, 15 May 22, 1996). The probability of at-risk individuals being at elevated ventilation with the 16 probability of encountering such peak concentrations was assessed in several exposure analyses 17 (U.S. EPA, 1986, 1994; Burton et al., 1987; Rosenbaum et al., 1992; Stoeckenius et al., 1990;

18 Sciences International, Inc., 1995).

19 A series of exposure analyses informed the 1994 proposed decision. These analyses 20 variously focused on exposures of interest associated with coal-fired power utilities, all power 21 utility boilers, non-utility sources of SO2 emissions and such exposures associated with projected 22 reduced emissions from fossil-fueled power plants after implementation of the acid deposition 23 provisions (Title IV) of the 1990 Clean Air Act Amendments (U.S. EPA, 1986; Burton et al., 24 1987; Stoeckenius et al., 1990; Rosenbaum et al., 1992). Subsequent to the 1994 proposal, an 25 additional exposure analysis of non-utility sources was submitted to the rulemaking docket 26 (Sciences International, Inc., 1995). Together these analyses provided a range of estimates of the 27 number of individuals with asthma and the percent of the population with asthma estimated to be 28 exposed to 5-minute concentrations of 500 and 600 ppb while at elevated exertion, as well as 29 estimates of such individuals exposed on multiple occasions in a year. These analyses generally 30 employed the time-activity exposure modeling approaches and underlying data that were 31 available at the time.

32 Quantitative analyses performed for the review completed in 2010, and documented in 33 the 2009 REA, included analyses of the limited then-available ambient air monitoring data for 5- 34 minute concentrations in 40 U.S. counties and a population exposure assessment (75 FR 35520, 35 June 22, 2010; 2009 REA). The air quality analyses provided estimates of the annual number of 36 days that daily 5-minute maximum SO2 concentrations at a monitor exceeded 5-minute

1 concentrations of interest or benchmark concentrations<sup>6</sup> (2009 REA, Chapter 7). In the exposure-

- 2 based approach, population-based estimates of human exposure were developed using an
- 3 exposure model in order to account for time people spend in different microenvironments, as
- 4 well as for time spent at elevated ventilation rates while exposed to peak 5-minute  $SO<sub>2</sub>$
- 5 concentrations (2009 REA, Chapter 8). The analyses were performed for recent ambient air
- 6 concentrations (unadjusted, "as is" air quality), and with ambient air concentrations adjusted to

7 just meet the then-existing and several potential alternative standards.

8 The 2009 REA simulated population exposure using version 4.3 of the Air Pollutant 9 Exposure (APEX) model, a probabilistic model that simulates the movement of individuals 10 through time and space and estimates their exposure to a given pollutant in indoor, outdoor, and 11 in-vehicle microenvironments.<sup>7</sup> The model was used to simulate population exposures in two 12 study areas: Greene County, MO and a three-county portion of the St. Louis Metropolitan 13 Statistical Area (MSA). The populations simulated included all people with asthma, with results 14 also presented for the subset of those who were children. Health risk was characterized by 15 estimating, for each air quality scenario: (1) the number and percent of people with asthma 16 exposed, while at elevated ventilation, to 5-minute daily maximum SO<sub>2</sub> concentrations that 17 exceeded the benchmark concentrations; and (2) the number and percent of exposed people with 18 asthma estimated to experience moderate or greater lung function responses (in terms of FEV1 19 and sRaw) at least once per year and the total number of such lung function responses estimated 20 to occur per year (2009 REA, Chapter 8 and 9). An extensive analysis of variability and 21 characterization of uncertainty accompanied the exposure estimates (2009 REA, sections 8.11 22 and 9.4).

## 23 **1.3 CURRENT REVIEW, CASAC ADVICE AND PUBLIC COMMENT**

24 In preparing the planning document for this REA, we considered the scientific evidence 25 presented in the second draft ISA (U.S. EPA, 2016) and the key science policy issues raised in 26 the IRP (U.S. EPA, 2014). In February, the REA Planning Document was released to the

27 CASAC and made available for public comment (82 FR 11356, February 22, 2017). The EPA

<sup>6</sup> The benchmark concentrations are concentrations chosen to represent "exposures of potential concern" which were used in the analyses to estimate exposures and risks associated with 5-minute concentrations of  $SO<sub>2</sub>$  (75 FR 35527, June 22, 2010). Based on the evidence in the 2008 ISA and recommendations from the CASAC, staff concluded that it was appropriate to examine 5-minute benchmark concentrations in the range of 100-400 ppb (2009 REA, chapter 7). The comparisons of  $SO<sub>2</sub>$  concentrations to benchmark concentrations provided perspective on the extent to which, under various air quality scenarios, there was the potential for at-risk populations to experience  $SO<sub>2</sub>$  exposures that could be of concern.

<sup>&</sup>lt;sup>7</sup> The APEX model is designed to account for sources of variability that affect people's exposures. It stochastically generates simulated individuals using census-derived probability distributions for demographic characteristics based on the information from the Census at the tract, block-group, or block-level (2009 REA).

- 1 held a consultation with the CASAC and solicited comments on the REA Planning Document
- 2 during a March 2017 public meeting at which the CASAC also reviewed the second draft ISA
- 3 (82 FR 11356, February 22, 2017). The consultative advice from the CASAC and public
- 4 comments have been considered in advance of the conduct of the analyses and results presented
- 5 in this draft REA. The design of the draft REA builds upon these comments.
- 6 This draft REA is being provided to the CASAC for its review regarding the design and
- 7 conduct of these analyses, and characterization of the results in the draft REA and draft PA. The
- 8 EPA is also soliciting comment from the public on both documents. Comments and advice from
- 9 the CASAC, and public comment will be considered in development of the final REA and PA.

## 1 **REFERENCES**

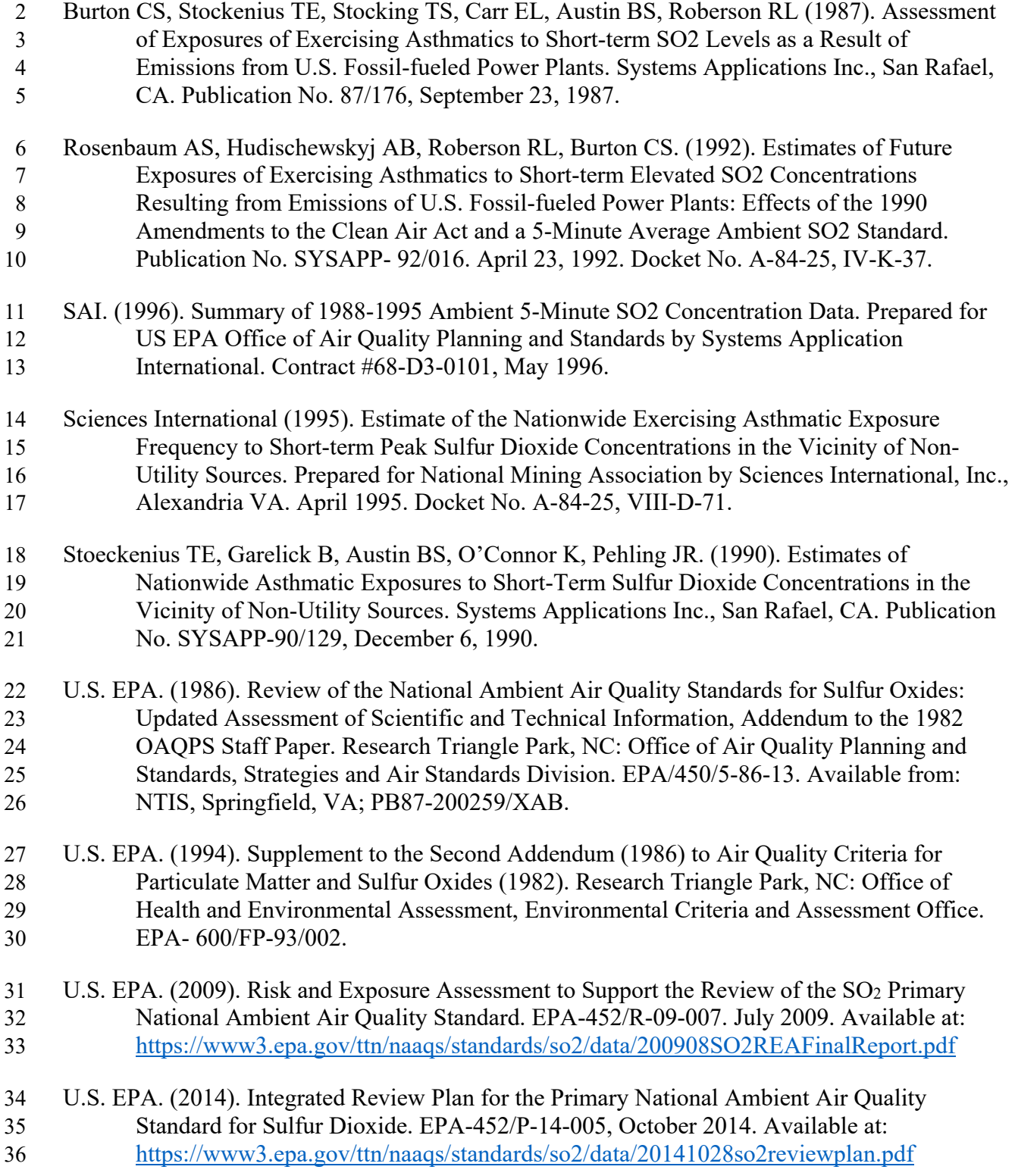

- 1 U.S. EPA. (2016). Integrated Science Assessment (ISA) for Sulfur Oxides Health Criteria 2 (Second External Review Draft). EPA/600/R-16/351, December 2016. Available at: 3 https://cfpub.epa.gov/ncea/isa/recordisplay.cfm?deid=326450
- 4 U.S. EPA. (2017a). Policy Assessment for the Review of the Primary National Ambient Air 5 Quality Standard for Sulfur Oxides, External Review Draft. EPA-452/P-17-003, August 6 2017. Available at: https://www.epa.gov/naaqs/sulfur-dioxide-so2-primary-air-quality-7 standards
- 8 U.S. EPA. (2017b). Integrated Review Plan for the Secondary National Ambient Air Quality 9 Standard for Ecological Effects of Oxides of Nitrogen, Oxides of Sulfur and Particulate 10 Matter. EPA-452/R-17-002, January 2017. Available at:
- 11 https://www.epa.gov/naaqs/nitrogen-dioxide-no2-and-sulfur-dioxide-so2-secondary-12 standards-planning-documents-current
- 13 U.S. EPA. (2017c). Review of the Primary National Ambient Air Quality Standard for Sulfur
- 14 Oxides: Risk and Exposure Assessment Planning Document. EPA-452/P-17-001,
- 15 February 2017. Available at:
- 16 https://www3.epa.gov/ttn/naaqs/standards/so2/data/20170216so2rea.pdf

## <sup>1</sup>**2 OVERVIEW OF ASSESSMENT APPROACH**

2 This section describes the conceptual model for exposure and associated health risk of 3 SO2 in ambient air that guides our assessment in this review and provides an overview of the 4 approach implemented.

## 5 **2.1 CONCEPTUAL MODEL FOR SO2 EXPOSURE AND RISK**

 $6$  The conceptual model for our consideration of exposure and risk associated with  $SO<sub>2</sub>$  in 7 ambient air is illustrated in Figure 2-1. This general model guided our assessment in the last 8 review and, as discussed in the REA Planning Document, it remains appropriate in the current 9 review. The unshaded boxes indicate components included in the assessment in this review. 10 Current information regarding the individual components specified in the model 11 (emissions sources, exposure pathways, routes of exposure, exposed populations, health

12 endpoints and risk metrics) is summarized in the following sections. A more detailed

13 characterization of this information is presented in the second draft ISA (U.S. EPA, 2016).

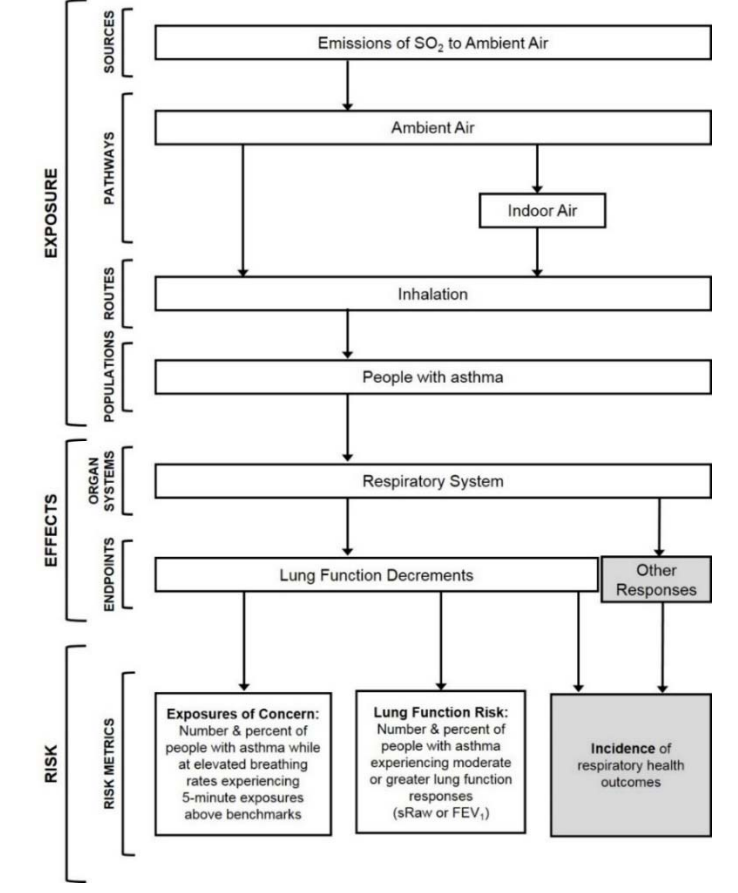

14

15 Note: The grey boxes indicate elements not included.

#### 16 **Figure 2-1. Conceptual model for exposure and associated health risk of SO<sub>2</sub> in ambient air.**

#### 1 **2.1.1 Sources of SO2**

2 Sulfur dioxide occurs in ambient air as a result of emissions of  $SO<sub>2</sub>$  as well as emissions  $3$  of other compounds, such as reduced sulfur compounds or sulfides, that are converted to  $SO<sub>2</sub>$  by 4 chemical reactions in the atmosphere. While the largest natural sources of  $SO<sub>2</sub>$  are volcanos and 5 wildfires, fossil fuel combustion is the main anthropogenic source of SO2 and industrial chemical 6 production and pulp and paper production are among the sources of reduced sulfur compounds 7 that are converted to  $SO_2$  in the atmosphere. Anthropogenic emissions sources that contribute to 8 SO2 in the ambient air are primarily large facilities, including coal-fired electricity generating 9 units (EGUs) and other industrial facilities (U.S. EPA, 2008 [hereafter referred to as the 2008 10 ISA], section 2.1; second draft ISA, section 2.2.1). Because such large, discrete sources are the 11 primary source of SO2 (e.g., versus more prevalent, widespread sources), ambient concentrations 12 can vary substantially across an area, being relatively high in areas affected by these large 13 sources.

14 Coal-fired EGUs are an important emissions source because sulfur, which is present to 15 some degree in all fossil fuels, is contained in coal, although the content varies among the most 16 common types of coal between 0.4 and 4% by mass (second draft ISA, section 2.2). Fuel sulfur 17 is almost entirely converted to sulfur oxides during combustion. This makes accurate estimates 18 of SO2 combustion emissions possible based on fuel composition and combustion rates (second 19 draft ISA, section 2.2). Fuel combustion by electric utilities as well as industrial and other 20 sources is the largest source of anthropogenic  $SO_2$  emissions (second draft ISA, Figure 2-1).

21 The main indoor source of  $SO<sub>2</sub>$  is indoor combustion of sulfur-containing fuels, such as 22 with space heaters that are generally used as emergency or supplemental sources of heat in the 23 U.S. For example, a study in the eastern U.S. reported that kerosene heaters, but not fireplaces, 24 woodstoves, or gas space heaters, resulted in increased indoor concentrations of SO<sub>2</sub> (second 25 draft ISA, section 3.4.1.1). Personal SO<sub>2</sub> exposure measurements, however, have generally been 26 lower than ambient air concentrations, indicating personal exposure to generally be dominated 27 by ambient air (outdoor) sources (second draft ISA, section 3.4.1).

28 The context for the REA is exposure and associated risk of SO<sub>2</sub> emitted into ambient air. 29 Accordingly, the conceptual model for the REA focuses on sources to ambient air (Figure 2-1).

#### 30 **2.1.2 Exposure Pathways and Route**

 $31$  Human exposure to  $SO<sub>2</sub>$  involves the contact between a person and the pollutant in the  $32$  various locations (or microenvironments, MEs) in which people spend their time. As  $SO<sub>2</sub>$  is a 33 gas, human exposure is by inhalation of air containing  $SO<sub>2</sub>$ . The concentrations of  $SO<sub>2</sub>$  occurring 34 in each ME and the associated activity performed in that ME both contribute to individual

1 exposure events. These exposure events together make up an individual's exposure (second draft 2 ISA, section 3.2.2).

3 Exposure microenvironments occur indoors (e.g., in homes, offices or stores), outdoors 4 (e.g., yards, parks, sidewalks) and in vehicles (e.g., automobiles, buses). All of these 5 microenvironments can receive ambient air that may contain SO<sub>2</sub>. Thus, the pathways by which 6 people are exposed to  $SO<sub>2</sub>$  in ambient air involve inhaling air while spending time in the various 7 MEs.

8 When indoors, people can be exposed to  $SO<sub>2</sub>$  from indoor sources as well as to  $SO<sub>2</sub>$ 9 associated with outdoor air that has infiltrated into the indoor MEs. Studies of personal exposure 10 have generally found that the largest portion of a person's day is generally spent indoors (second 11 draft ISA, section 3.4.2.1). As a result of this and as indoor SO<sub>2</sub> concentrations are generally 12 lower than  $SO_2$  concentrations measured outdoors,  $SO_2$  exposure concentrations are often much 13 lower than SO2 concentrations in ambient air (second draft ISA, section 3.4.1). As stated in the 14 second draft ISA, high correlations  $(0.75)$  between indoor and outdoor SO<sub>2</sub> concentrations 15 indicate that variations in outdoor ambient SO2 concentration are driving indoor SO2 16 concentrations, which is considered to be consistent with the relative lack of indoor sources of

17 SO2 (second draft ISA, section 3.4.1.2).

18 Thus, personal  $SO_2$  exposure is expected to be dominated by  $SO_2$  emitted into ambient air 19 in outdoor microenvironments and also in enclosed microenvironments with high air exchange 20 rates, such as buildings with open windows and vehicles. This was found to be the case in 21 exposure modeling of recent air quality performed for the 2009 REA; more than 80% of the 22 events by which simulated individuals experienced elevated 5-minute exposure concentrations of 23 interest were in outdoor MEs (2009 REA, Figure 8-21). As was done in the 2009 REA for the 24 last review of the NAAQS for SO<sub>x</sub>, exposures to SO<sub>2</sub> in ambient air outdoors, as well as to 25 ambient air that has infiltrated indoors, are included in the REA for the current review.

#### 26 **2.1.3 At-Risk Populations**

27 As at the time of the 2009 REA, the current evidence demonstrates that the populations at 28 increased risk of effects from SO2 exposure continue to be people with asthma, including 29 particularly children with asthma (second draft ISA, section 6.3.1). Strong evidence of this  $30$  comes from the controlled human exposures of people with asthma exposed to  $SO<sub>2</sub>$  when their 31 ventilation rates are increased, such as from exercise (second draft ISA, section 5.2.1.9). 32 Consistent with the controlled human exposure study findings of asthma exacerbation-related 33 effects, some epidemiological studies in the current evidence report associations between short-34 term SO2 exposure and increased risk of asthma-related emergency department visits and

35 hospital admissions (second draft ISA, section 5.2.1.9).

1 The short-term respiratory effects that are the focus of the quantitative assessment, and 2 for which the evidence for respiratory effects associated with policy-relevant  $SO_2$  exposure 3 concentrations is strongest, are asthma exacerbation-related effects (second draft ISA, Table 1- 4 1). Under resting conditions, inhaled  $SO<sub>2</sub>$  is readily removed in the nasal passages (second draft 5 ISA, section 1.5.1). However, during activities that result in increased ventilation rates, such as 6 those associated with exercise, and/or an increased potential for taking breaths through the mouth 7 (versus the nose), there is greater transport of inhaled  $SO<sub>2</sub>$  past the nasal passages to the 8 tracheobronchial region of the airways where it can contribute to bronchoconstriction-related 9 effects and asthma exacerbation (second draft ISA, section 1.5.1). Thus, elevated ventilation rate 10 and breathing habit that includes some breathing through the mouth (oronasal), such as that 11 occurring during exercise, play important roles in eliciting SO2-related effects in at-risk 12 populations. 13 While some controlled exposure studies have included adolescents with asthma and have 14 indicated this age group to have similar responsiveness as adults, data are not available for 15 children younger than 12 years (second draft ISA, section 5.2.1.2). However, some factors 16 indicate that among individuals with asthma, children (e.g., younger than 13 years) may be at 17 greater risk than adults with asthma. For example, children, particularly younger than 13 years of 18 age, have a greater tendency to breathe through the mouth than do adults (second draft ISA, 19 section 4.1.2.2). The evidence also suggests that older adults with asthma may also be at 20 increased risk than younger adults with asthma (second draft ISA, section 6.5.1.2).

21 The evidence in controlled exposure studies documents the difference in sensitivity to 22 SO2-related respiratory effects of individuals with and without asthma. For example, these 23 studies document respiratory effects in exercising study subjects with asthma at exposure 24 concentrations below 1000 ppb, while higher concentrations are needed to elicit such effects in 25 healthy subjects and in some subjects with asthma (second draft ISA, sections 5.2.1.2 and 26 5.2.1.7).<sup>8</sup> The currently available information does not identify other populations at increased 27 risk beyond what is described here (second draft ISA, section 6.6). As indicated in Figure 2-1, 28 people with asthma, adults and children, are specifically included as at-risk populations in the 29 REA for this review.

 $8$  The evidence from controlled exposure studies has long documented the sizeable variation in sensitivity to SO<sub>2</sub> among individuals with asthma. This was further characterized in a pooled analysis of data from five such studies that is newly available in this review (Johns et al., 2010). This new analysis demonstrates the study population of individuals with asthma to fall into one of two subpopulations with regard to airway responsiveness to SO2. One subpopulation is insensitive to the bronchoconstrictive effects of  $SO<sub>2</sub>$  even at concentrations as high as 1.0 ppm, and it is the second subpopulation that has an increased risk for bronchoconstriction at the lower concentrations of SO2 (second draft ISA, section 5.2.1.2).

#### 1 **2.1.4 Health Endpoints**

2 The health effects that are causally related to  $SO<sub>2</sub>$  exposures are effects on the respiratory 3 system (second draft ISA, section 1.6). As demonstrated in long-standing evidence from 4 controlled human exposure studies and consistent with findings in epidemiological studies, short-5 term SO2 exposures (as short as a few minutes) can result in asthma exacerbation-related effects 6 in people with asthma. The controlled human exposure studies have demonstrated a relationship 7 between 5- and 10-minute peak SO2 exposures and bronchoconstriction-related decrements in 8 lung function in exercising individuals with asthma; depending on the exposure level, these 9 decrements are accompanied by respiratory symptoms (second draft ISA, section 5.2.1.2). 10 Lung function decrements were quantified in these studies by reductions in forced 11 expiratory volume in one second, FEV1, and increased specific airway resistance, sRaw. In 12 considering the magnitude of these responses, the second draft ISA (as in the 2008 ISA) focuses 13 on 15% or greater reductions in in FEV<sub>1</sub> and increases in sRaw of 100% or more (second draft 14 ISA, sections 1.6.1.1 and 5.2.1.2). Such responses have been reported in some individuals with 15 asthma exposed to 5-minute concentrations as low as 200 ppb while exercising. Both the 16 percentage of individuals affected to at least this degree, and the severity of response, increases 17 with increasing SO2 concentrations across the range studied. At higher concentrations (above 18 400 ppb), such responses were frequently accompanied by respiratory symptoms (second draft 19 ISA, section 5.2.1.2).

#### 20 **2.1.5 Risk Metrics**

21 As was the case in the 2009 REA, the risk metrics included in the current REA (bottom 22 panels, Figure 2-1) are based on the SO2-induced bronchoconstriction-related lung function 23 decrements documented in the strong evidence base of controlled human exposure studies of 24 exercising individuals with asthma. Bronchoconstriction, an asthma-exacerbation-related effect, 25 is the "most sensitive indicator of  $SO_2$ -induced lung function effects" and the evidence for this 26 effect is strong (second draft ISA, section 5.2.1.2, p. 5-8). The first of the risk metrics included in 27 this REA involves characterization of the extent to which individuals with asthma were 28 estimated to experience 5-minute exposures at or above concentrations of potential concern 29 while they are at elevated breathing rates. The second metric quantifies the extent to which 30 individuals with asthma are estimated to experience lung function responses (in terms of a 31 doubling, or larger increase, in sRaw) as a result of 5-minute SO<sub>2</sub> exposures while at elevated 32 breathing rates.

33 In deriving these two risk metrics, the controlled human exposure studies are used in two 34 ways: (1) to identify exposure concentrations of potential concern ("benchmark concentrations") 35 and (2) to derive exposure-response (E-R) functions for lung function decrements. As described

1 in more detail in section 3.5.1, the benchmark concentrations are 5-minute exposure

2 concentrations chosen to represent exposures of potential concern. The first metric, the

3 comparison of SO2 exposures to benchmark concentrations, provides perspective on the extent to

- 4 which there is potential for sensitive individuals with asthma to experience  $SO<sub>2</sub>$  exposures that
- 5 could be of concern at air quality just meeting the current standard.

6 The second metric relies on the E-R function and exposure estimates to estimate risk of 7 decrements in lung function based on sRaw, which is a specific measure of bronchoconstriction. 8 The focus on sRaw as the primary indicator of lung function response is consistent with the 9 emphasis on this indicator in the REA for the last review. The E-R functions for sRaw are based 10 on more observations from individual subjects than were E-R functions based on  $FEV<sub>1</sub>$  (2009) 11 REA, p. 332), which provides greater confidence in the resultant quantitative relationship when 12 compared with that developed for the FEV1 health endpoint.

13 Another category of metric shown in the conceptual model figure represents potential 14 asthma-exacerbation-related health outcomes that are reported in the epidemiological evidence. 15 As indicated by the shading in Figure 2-1, this category of metrics is not included in the current 16 REA as the current evidence base does not support its inclusion. This was also the case in the 17 2009 REA (REA Planning Document, section 3.2.3). As examined in detail in the second draft 18 ISA, the epidemiological evidence includes studies reporting associations between short-term 19 SO2 concentrations and asthma-related emergency department visits or hospitalizations. The risk 20 characterization for the 2009 REA focused on metrics for lung function decrements related to 21 bronchoconstriction, concluding that the epidemiological evidence did not support development 22 of an epidemiological study-based risk model. In considering support in the evidence available in 23 this review, the REA Planning Document for this REA reached the same conclusion (REA 24 Planning Document, section 3.2.3). Thus, as shown in Figure 2-1, this category of metric is not 25 included in the current REA.

## 26 **2.2 ASSESSMENT APPROACH**

27 The approach employed for this REA generally involves estimating population exposures 28 to ambient air-related SO2 concentrations and associated health risk for air quality conditions 29 simulated to just meet the current standard (Figure 2-2). This approach, which draws on air 30 monitoring data, air quality modeling and exposure modeling, was applied in three study areas 31 (section 3.1) selected to be informative to this review. As indicated by the case study approach, 32 the REA analyses are not intended to provide a comprehensive national assessment. Rather, they 33 are intended to provide assessments for a small set of study areas, and the associated exposed at-34 risk populations, that will be informative to EPA's consideration of potential exposures and risks 35 that may be associated with the air quality conditions occurring under the current SO<sub>2</sub> standard.

1 Consistent with the health effects evidence and the health risk metrics identified in 2 section 2.1.5, the focus is on short-term exposures of individuals in the population with asthma 3 during times when they are breathing at an elevated ventilation rate. In order to estimate ambient 4 air concentrations at the needed temporal scale of five-minute increments, the draft REA 5 employs air quality modeling as informed by additional information from 5-minute ambient air 6 monitoring data. Air quality modeling is used in order to adequately capture the spatial variation  $7$  in ambient SO<sub>2</sub> concentrations across an urban area, which can be relatively high in areas 8 affected by large point sources, and which the limited number of monitoring locations in each 9 area are unlikely to capture. Continuous 5-minute ambient air monitoring data are used to reflect 10 the fine-scale temporal variation in SO2 concentrations documented by these data and for which 11 air quality modeling is limited, e.g., by limitations in currently available input data such as 12 emissions estimates. Thus, five-minute concentrations in ambient air were estimated using a 13 combination of 1-hour concentrations from the EPA's preferred near-field dispersion model, the 14 American Meteorological Society/EPA regulatory model (AERMOD), and relationships between 15 1-hour and 5-minute concentrations occurring in the local ambient air monitoring data.<sup>9</sup> 16 The Air Pollutants Exposure (APEX) model, a probabilistic human exposure model that 17 simulates the activity of individuals in the population, including their exertion levels and 18 movement through time and space, was then used to estimate 5-minute exposure concentrations 19 for individuals based on exposures in indoor, outdoor, and in-vehicle microenvironments. The 20 use of APEX for estimating exposures allows for consideration of factors that affect exposures 21 that are not addressed by consideration of ambient air concentrations alone. These factors include  $22$  1) attenuation in SO<sub>2</sub> concentrations expected to occur in some microenvironments, 2) the 23 influence of human activity patterns on the time series of exposure concentrations, and 3) 24 accounting for human physiology and the occurrence of elevated ventilation rates concurrent 25 with  $SO_2$  exposures, all key to appropriately characterizing health risk for  $SO_2$ . The estimated 26 exposures were then combined with findings of the controlled human exposure studies to 27 characterize health risk using two approaches. The first approach compares estimated exposures 28 to benchmark concentrations of interest, and the second combines exposures with an E-R

29 function to estimate the expected occurrences of decrements in lung function.

<sup>&</sup>lt;sup>9</sup> The current information continues to support the use of an air dispersion model such as AERMOD over the use of other models, such as photochemical models, for modeling of directly emitted  $SO<sub>2</sub>$  concentrations for use in assessing risk and exposure for this pollutant. Unlike dispersion models, photochemical models cannot capture the sharp concentration gradients that can occur near  $SO_2$  sources. Also,  $SO_2$  emissions to ambient air are dominated by point sources, such as large coal-fired utilities, and AERMOD is the EPA's preferred air quality model for  $SO_2$  for State Implementation Plans (SIPs) and new source permitting purposes. For all of these reasons, AERMOD remains the most appropriate model for predicting SO<sub>2</sub> concentrations in ambient air.

- 1 Exposure and risk is characterized for two population groups: adults (individuals older 2 than 18 years) with asthma and school-aged children (aged 5 to 18 years) with asthma. The focus 3 on these populations is consistent with the second draft ISA's identification of individuals with 4 asthma as the population at risk of SO2-related effects, and its conclusion that within this 5 population, children with asthma may be at greater risk than adults with asthma (second draft 6 ISA, section 6.6). Two types of risk metrics were derived from the simulated individual exposure 7 profiles: (1) the number and percent of the simulated subpopulation that had at least one 5- 8 minute exposure above the benchmark concentrations of 100, 200, 300, and 400 ppb and (2) the 9 number and percent per year of simulated at-risk individuals that would experience moderate or 10 greater lung function decrements in response to 5-minute daily maximum peak exposures while 11 engaged in moderate or greater exertion. Estimates were developed for three study areas. The 12 details and basis for each of these aspects of the assessment are described in the following two
- 13 (chapters 3 and 4).

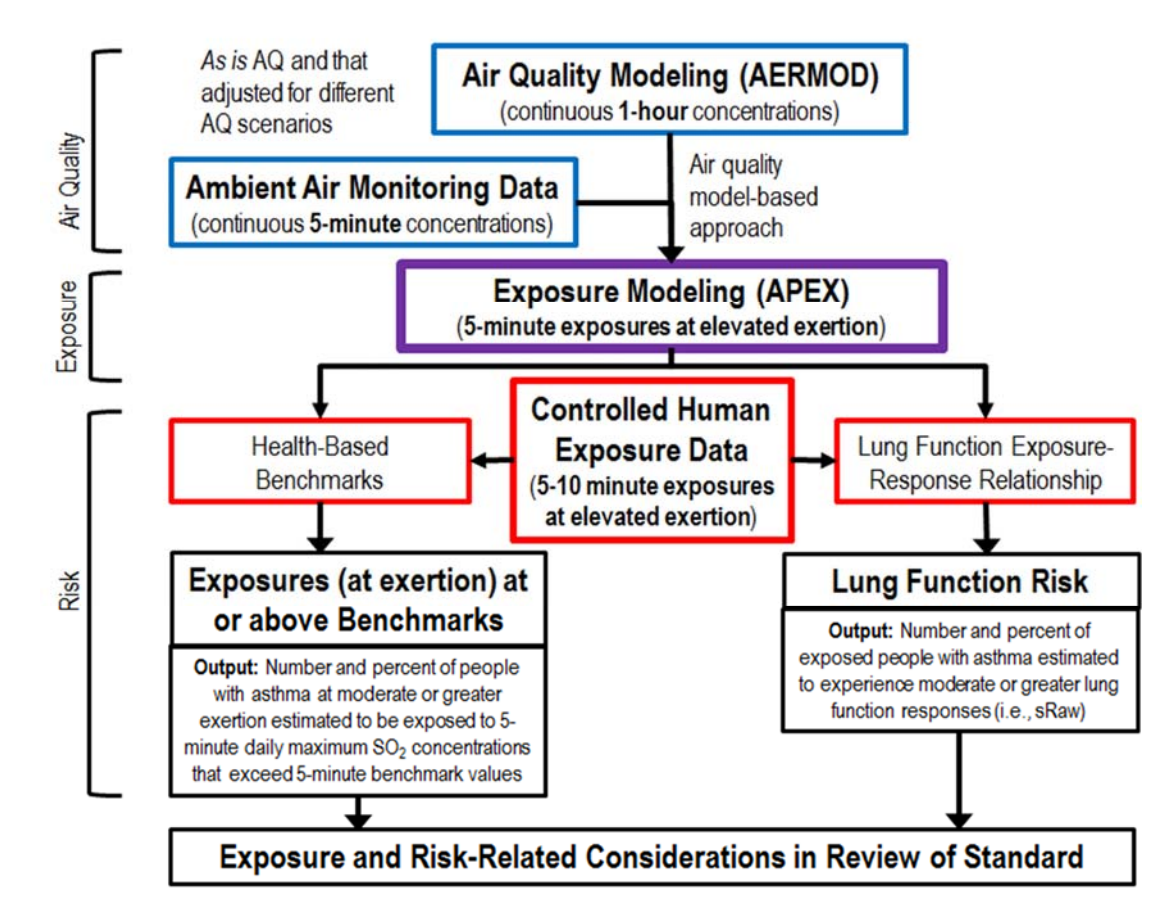

14

15 **Figure 2-2.Overview of the assessment approach.** 

#### 1 **REFERENCES**

- 2 Johns, DO; Svendsgaard, D; Linn, WS. (2010). Analysis of the concentration-respiratory 3 response among asthmatics following controlled short-term exposures to sulfur dioxide. 4 Inhal Toxicol 22: 1184-1193. http://dx.doi.org/10.3109/08958378.2010.535220
- 5 Sheppard D; Saisho A; Nadel JA; Boushey HA. (1981). Exercise increases sulfur dioxide-6 induced bronchoconstriction in asthmatic subjects. Am Rev Respir Dis, 123, 486-491.
- 7 U.S. EPA. (2008). Integrated Science Assessment (ISA) for Sulfur Oxides Health Criteria 8 (Final Report). EPA-600/R-08/047F. Available at: 9 http://cfpub.epa.gov/ncea/cfm/recordisplay.cfm?deid=198843
- 10 U.S. EPA. (2009). Risk and Exposure Assessment to Support the Review of the SO2 Primary 11 National Ambient Air Quality Standard. EPA-452/R-09-007. July 2009. Available at: 12 https://www3.epa.gov/ttn/naaqs/standards/so2/data/200908SO2REAFinalReport.pdf
- 13 U.S. EPA. (2016). Integrated Science Assessment (ISA) for Sulfur Oxides Health Criteria 14 (Second External Review Draft). EPA/600/R-16/351, December 2016. Available at: 15 https://cfpub.epa.gov/ncea/isa/recordisplay.cfm?deid=326450

## <sup>1</sup>**3 AMBIENT AIR CONCENTRATIONS**

2 As summarized in chapter 2, the approach for this REA is based on linking the health 3 effects information to estimated population-based exposures that reflect our current 4 understanding of 5-minute concentrations of  $SO<sub>2</sub>$  in the ambient air. This approach is applied to 5 three study areas to provide a valuable perspective on exposures and risks for at-risk populations 6 that is informative to this review of the  $SO<sub>2</sub>$  primary standard. This chapter describes the 7 methodology for developing the spatial and temporal patterns of 5-minute concentrations in 8 ambient air for each of the three study areas. Our overall objective for this methodology is not 9 necessarily to develop an air quality surface for each study area that exactly matches one that has 10 occurred. Rather, it is to develop a spatial and temporal pattern of concentrations in each study 11 that might be expected to occur, when the current primary SO2 standard has just been met, based 12 on the types of SO2 sources that have existed in the area (and local or nearby sources that may 13 also influence ambient air concentrations), the meteorological conditions experienced there, and 14 the demographics of the population residing there. In so doing, we have implemented methods 15 intended to capture the appropriate spatial and temporal heterogeneity in SO2 concentrations that 16 occur near and around important emissions sources and to reasonably represent the population 17 groups at risk for  $SO_2$ -related health effects. 18 The three study areas and time periods simulated are described in section 3.1 below. Air 19 quality modeling is used to develop the spatially varying distributions of 1-hour concentrations, 20 as described in section 3.2. The definition of the extent and scale of the exposure modeling 21 domain and associated air quality receptor grid is described in section 3.3. The next step in the 22 approach is development of an air quality scenario for each study area that reflects conditions 23 that just meet the current standard. This step involves adjustment of the estimates resulting from

24 the air quality modeling in each area. Section 3.4 summarizes the method used for adjustment of

25 the air quality concentrations to a scenario that just meets the current primary SO<sub>2</sub> standard.

26 Development of the temporally varying 5-minute concentrations at each air quality receptor site

27 is described in section 3.5.

#### 28 **3.1 CHARACTERIZATION OF STUDY AREAS**

29 The study areas for this REA are Fall River, MA, Indianapolis, IN, and Tulsa, OK (Table 30 3-1). These study areas were selected to meet a number of criteria individually, as well as 31 collectively. The following list includes the criteria used in considering individual studies areas:

32 **Design value near the existing standard (75 ppb).** Design values ranging from 50 ppb 33 to 100 ppb were considered preferable to minimize the magnitude of the adjustment 34 needed to generate air quality just meeting the existing standard and potentially

1 minimizing the uncertainties in estimates of exposures associated with the adjustment 2 approach. In considering areas with regard to this criterion, consecutive 3-year periods as 3 far back as 2011-2013 were considered.

4 **One or more air quality monitors reporting 5-minute SO2 data for the 3-year study**  5 **period.** In judging whether monitors provided such a 3-year record, completeness 6 requirements (summarized in section 3.5) were applied for all three years to ensure the 7 availability of adequate data for informing the ambient air concentrations used for 8 exposure modeling. Study areas having continuous 5-minute data were preferable to 9 those with only hourly maximum 5-minute data. However, given that there are no 10 monitoring requirements to report continuous 5-minute data at all of the ambient air 11 monitors, we used this as an additional consideration after the initial screening for the top 12 candidate areas.

- 13 **Availability of existing air quality modeling datasets**. There are many areas in the U.S. 14 that have chosen to model air quality for regulatory purposes, i.e., in designating areas 15 with regard to attainment of the existing standard. This criterion was not only considered 16 important for efficiency purposes, but also to maintain consistency between our 17 assessment approach and state-level modeling regarding the years selected, sources 18 included, emission levels and profiles, and assumptions used to predict ambient 19 concentrations.
- 20 **Population size greater than 100,000.** Candidate study areas having the larger 21 populations were given priority to provide a more robust and improved representation of 22 exposures and risk to key at-risk populations.
- 23 **Significant and diverse emissions sources.** Preference was given to study areas with a 24 diverse source mix, including EGUs, petroleum refineries, and secondary lead smelting 25 (generally reflects battery recycling). A diverse source mix allows for capturing exposures to both large sources (e.g., emissions of  $10,000-20,000$  tons per year)<sup>1</sup> and 27 small sources (e.g., emissions of hundreds of tons per year) distributed about a study area.
- 28 With regard to criteria considered for the final set of study areas as a collection, we
- 29 concluded it to be desirable for the set of study areas to represent different geographical regions
- 30 of the U.S. The three study areas selected represent the New England, Ohio River Valley, and
- 31 Midwest areas. These areas generally have a higher concentration of EGU and non-EGU sources
- 32 of SO2 emissions than other areas of the country. Given the objective of assessing air quality
- 33 conditions that just meet the current standard, our focus, as indicated by the first criterion above
- 34 is not on the areas in the U.S. with ambient air concentrations substantially above the standard,
- 35 such as some of the focus areas identified in the second draft ISA (section 2.5.2.2). Additionally,
- 36 we minimized inclusion of study areas near the ocean or large water bodies, such as the Great

<sup>&</sup>lt;sup>1</sup> While there are sources with greater  $SO_2$  emissions, design values for the ambient monitors surrounding these sources would not necessarily fall within that particular selection criterion. Again, having design values at or near the existing standard is considered extremely important in limiting the magnitude of uncertainty associated with adjusting concentrations that just meet the existing standard.

- 1 Lakes, given the potential for unusual atmospheric chemistry and associated transformation of
- 2 SO2 in those areas and limits in our ability to accurately model such events.
- 3 We considered more than one hundred areas and multiple time periods as study area
- 4 candidates. Closer examination of candidate areas and time periods led us to selection of the
- 5 three study areas and the study period of 2011 to 2013 based on their best fitting the above
- 6 selection criteria. The study areas and time periods selected Fall River, MA, Indianapolis, IN,
- 7 and Tulsa, OK (Table 3-1) together represent an array of differing exposure circumstances for
- 8 5-minute peak SO2 concentrations in ambient air. This array expands on the more limited set of
- 9 study areas, focused in a single region of the U.S., that was addressed in the addressed in the
- 10 2009 SO2 REA. As described in subsequent sections, information for the 2011-2013 period in the
- 11 three study areas was used to develop the air quality scenarios for which this REA has estimated
- 12 exposures and risks to at-risk populations from SO2 concentrations in ambient air.

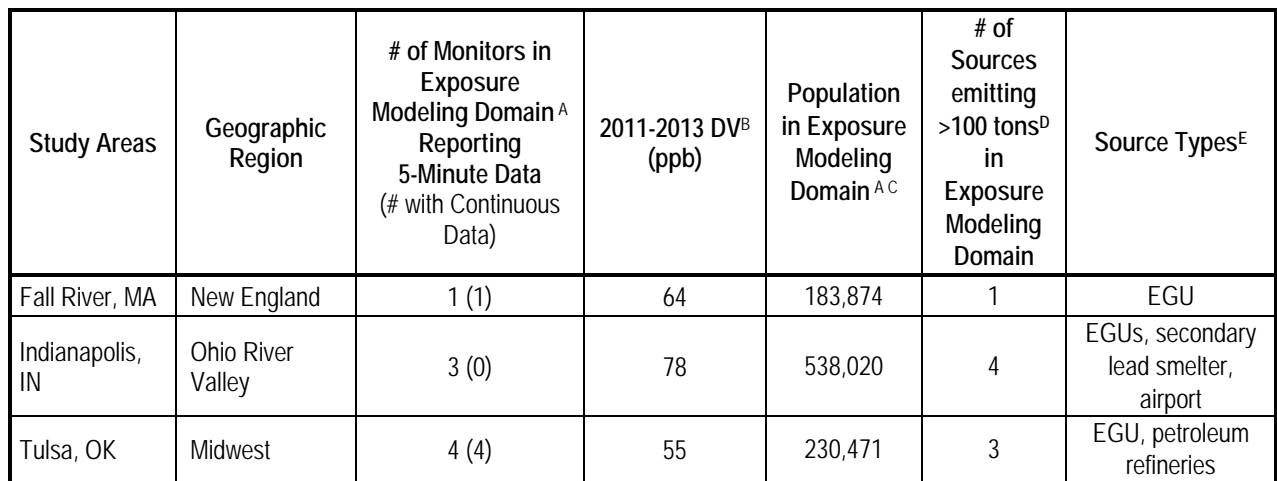

#### 13 **Table 3-1. Study areas selected for the exposure and risk assessment.**

A Delineation of the exposure modeling domain is described in section 3.4; it includes the area within 10 km of the sources with SO2 emissions above 100 tons in 2011, 2012 or 2013 and inclusive of the monitors with 5-minute data.

B Highest monitor-based design value in exposure modeling domain.

**<sup>C</sup>** Population sizes are drawn from 2010 U.S. Census.

**<sup>D</sup>**This reflects information in 2011 National Emissions Inventory. As described in section 3.2, other sources are also reflected in the air quality modeling, either explicitly or via the addition of study-area-specific concentrations.

**<sup>E</sup>**This reflects sources counted in column to the left of this one. As described in section 3.2, other sources are also reflected in the air quality modeling, either explicitly or via the addition of study-area-specific concentrations.

14

## 15 **3.2 AIR QUALITY MODELING**

16 The EPA's preferred model for near-field dispersion, AERMOD (U.S. EPA, 2016a, b),

17 was used to generate 1-hour concentrations for the 3-year period, 2011-2013, across the exposure

18 modeling domains for the three study areas: Fall River, MA, Indianapolis, IN, and Tulsa, OK. In

19 addressing the development of model inputs and specifications, as well as performing the
- 1 modeling runs themselves, the steps listed below were performed for all three study area
- 2 modeling domains.

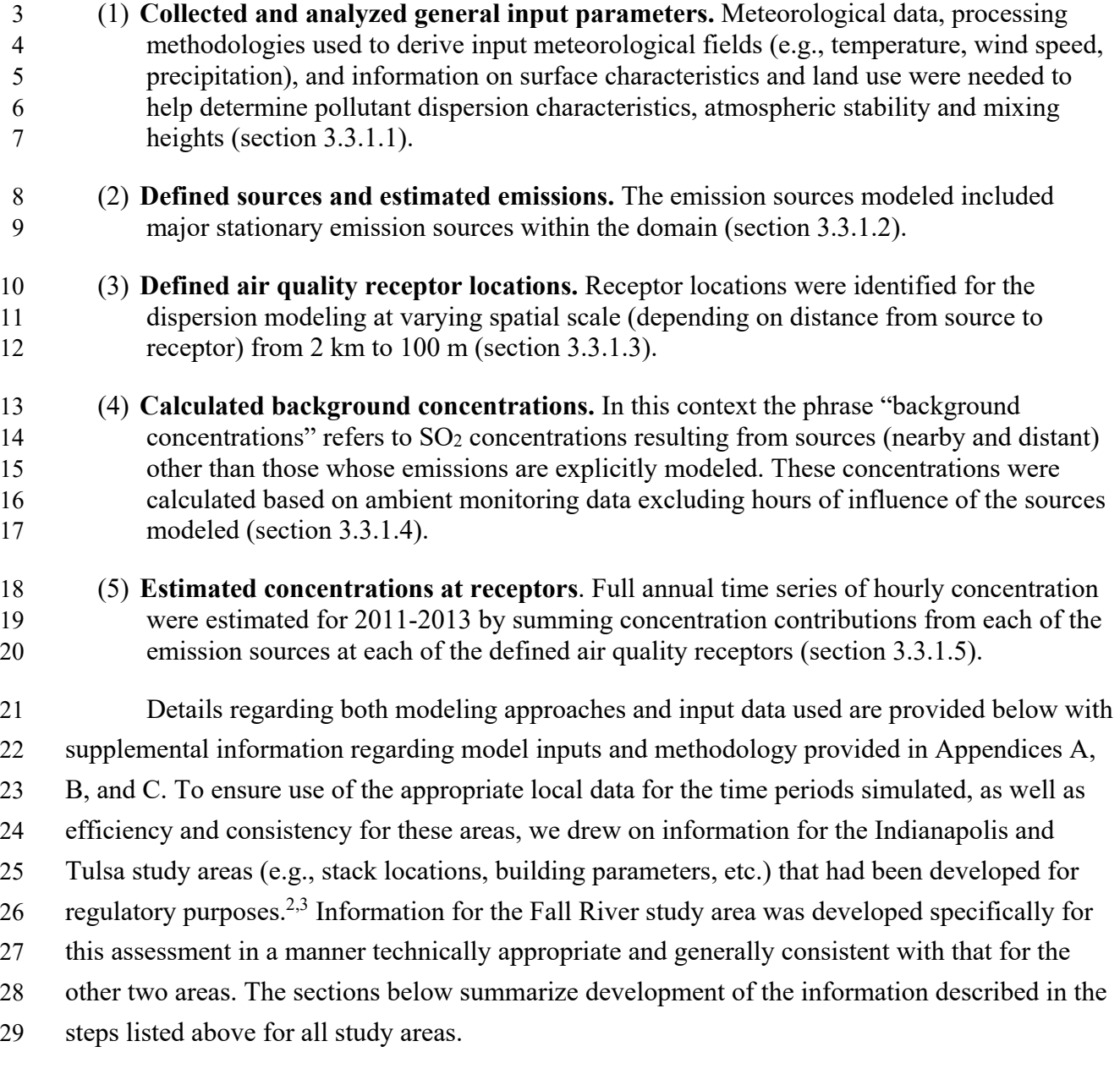

<sup>&</sup>lt;sup>2</sup> For the Indianapolis study area, we drew on the modeling performed for Indiana's State Implementation Plan (SIP) for the Marion County  $SO_2$  nonattainment area. This documentation is available at: http://www.in.gov/idem/airquality/files/attainment\_so2\_multi\_2015\_demo\_attach\_k.pdf.

<sup>&</sup>lt;sup>3</sup> For the Tulsa study area, we drew on the modeling performed to address regulatory Prevention of Significant Deterioration (PSD) requirements for refineries in the Tulsa area. This information is available for Permits 2012- 1062-TVR2 M-9 and 2010-599-TVR M-7 at:

http://www.deq.state.ok.us/aqdnew/permitting/PermitsIssuedDuringPastYear.html.

#### 1 **3.2.1 General Model Inputs**

#### 2 **3.2.1.1 Meteorological Inputs**

3 All meteorological data used for the AERMOD dispersion model simulations were 4 processed with the AERMET meteorological preprocessor, version 16216 (U.S. EPA, 2016c) 5 using regulatory options. The National Weather Service (NWS) served as the source of input 6 meteorological data for AERMOD. Tables 3-2 and 3-3 list the surface and upper air NWS 7 stations chosen for the three study areas. The NWS hourly surface data are archived in the 8 Integrated Surface Hourly (ISH) database for which there is a potential concern for a high 9 incidence of calms and variable wind conditions. This is due to how the hourly data are reported 10 from the Automated Surface Observing Stations (ASOS) in use at most NWS stations. Wind 11 speeds less than three knots are assigned a value of zero knots, and the definition used for a 12 variable wind observation (wind direction varies more than 60° in a 2-minute observation) may 13 include wind speeds up to 6 knots, but the wind direction is reported as missing. The AERMOD 14 model currently cannot simulate dispersion under these conditions. This issue was addressed by 15 reducing the number of calms and missing winds in the surface data for each of the three NWS 16 surface stations using separately archived 1-minute averaged wind data from the ASOS stations. 17 Low wind speeds and wind direction are retained in the 1-minute ASOS data. Hourly average 18 wind speeds and directions were calculated using the 1-minute wind data to supplement the 19 hourly wind data in the ISH format. The 1-minute data were processed with AERMINUTE, 20 version 15272 (U.S. EPA, 2015a). AERMINUTE performs quality assurance procedures on the 21 1-minute data files, computes the hourly averages of wind speed and direction, and outputs the 22 hourly averages in a data file that can be directly input into AERMET. 23

24 **Table 3-2. National Weather Service surface stations for meteorological input data in**  25 **study areas.** 

| Area             | <b>Station</b>                           | Identifier | <b>WMO</b><br>(WBAN) | Latitude<br>(degrees) | Longitude<br>(degrees) | Elevation<br>(m) | <b>GMT Offset</b><br>(hours) |
|------------------|------------------------------------------|------------|----------------------|-----------------------|------------------------|------------------|------------------------------|
| Fall River, MA   | Providence                               | <b>PVD</b> | 725070<br>(14765)    | 41.7225               | $-71.4325$             | 19               | -5                           |
| Indianapolis, IN | Indianapolis<br>International<br>Airport | <b>IND</b> | 724380<br>(93819)    | 39.725170             | $-86.281680$           | 241              | -5                           |
| Tulsa, OK        | Tulsa R L<br>Jones Jr<br>Airport         | <b>RVS</b> | 723564<br>(53908)    | 36.042441             | -95.990166             | 192              | -6                           |

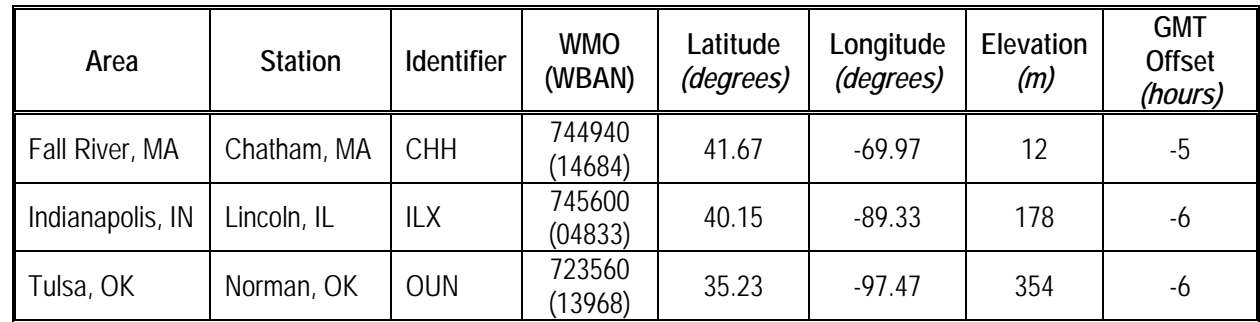

1 **Table 3-3. National Weather Service upper air stations for meteorological input data in**  2 **study areas.** 

3

4 **3.2.1.2 Surface Characteristics and Land Use Analysis** 

5 The AERSURFACE tool, version 13016 (U.S. EPA, 2013) was used to determine surface 6 characteristics (e.g., albedo, Bowen ratio, and surface roughness) for input to AERMET. Surface 7 characteristics were calculated for the location of the ASOS meteorological towers, 8 approximated by using aerial photos and the station history from the National Centers for 9 Environmental Information (NCEI). AERSURFACE utilizes 1992 land cover data from the 10 National Land Cover Dataset (NLCD). Land cover data was obtained from the Multi-Resolution 11 Land Characteristics (MRLC) consortium website.<sup>4</sup> Each of the three surface meteorological 12 stations are located at an airport and were specified accordingly in AERSURFACE. Though the 13 current version of AERSURFACE is limited to processing older land cover data for input to 14 AERMET, changes in the surface characteristics for the area around the meteorological tower is 15 not expected to have a significant effect on the source types modeled or the final modeling 16 results. 17 AERSURFACE allows for the surface roughness length to be defined by up to 12 wind

18 sectors with a minimum arc of 30 degrees each. For each of the three ASOS stations, roughness

19 was estimated for each of 12 sectors, beginning at 0 degrees through 360 degrees (i.e., 0-30, 30-

20 60, 60-90, etc.). The wind sectors for each of the three surface stations are illustrated in

21 Appendix A.

22 The AERSURFACE default month-to-season assignments were used for Tulsa, and

23 reassignments were performed for both Indianapolis and Fall River. The monthly seasonal

24 assignments input to AERSURFACE for each of the three surface stations are shown in Table 3-

25 4. Surface characteristics were output by month. Note, there are two winter options: 1) winter

26 with no snow (or without continuous snow) on the ground the entire month and 2) winter with

<sup>4</sup> https://www.mrlc.gov

- 1 continuous snow on ground the entire month.<sup>5</sup> A month was considered to have continuous snow
- 2 cover if a snow depth of one inch or more was reported for at least 75% of the days in the month.

| Area                                                                                                    | Winter<br>(continuous snow) | Winter<br>(no snow) | Spring        | Summer         | Autumn        |  |  |  |  |
|----------------------------------------------------------------------------------------------------|-----------------------------|---------------------|---------------|----------------|---------------|--|--|--|--|
| <b>PVD</b>                                                                                                    |                             | Dec, Jan, Feb, Mar  | Apr, May      | Jun., Jul, Aug | Sep, Oct, Nov |  |  |  |  |
| IND                                                                                                    |                             | Dec, Jan, Feb, Mar  | Apr, May      | Jun., Jul, Aug | Sep, Oct, Nov |  |  |  |  |
| <b>RVS</b>                                                                                                    |                             | Dec, Jan, Feb       | Mar, Apr, May | Jun., Jul, Aug | Sep, Oct, Nov |  |  |  |  |
| Seasonal definitions: Winter - Late autumn after frost and harvest, or winter with no snow; Spring - Transitional spring with<br>partial green coverage or short annuals; Summer - Midsummer with lush vegetation; Autumn - Autumn with unharvested<br>cropland |                             |                     |               |                |               |  |  |  |  |

3 **Table 3-4. Monthly seasonal assignments input to AERSURFACE.** 

5 AERSURFACE also requires information about the climate and surface moisture at the 6 surface station. The station has to be categorized as either arid or non-arid. Each of the three 7 surface stations was categorized as non-arid in AERSURFACE. Surface moisture is based on 8 precipitation amounts and is categorized as either wet, average, or dry. For the three surface 9 stations, 2010 local climatological data from the NCEI was used to look at 30 years (1981-2010) 10 of monthly precipitation. The  $30<sup>th</sup>$  and  $70<sup>th</sup>$  percentiles of precipitation amounts were calculated 11 separately for each of 12 months (January through December) based on the 30-year period. The 12 precipitation amount for each month in 2011-2013 was then compared to the  $30<sup>th</sup>$  and  $70<sup>th</sup>$ 13 percentiles for the corresponding month. Months during which precipitation was greater than the  $14$  70<sup>th</sup> percentile were considered wet, while months that were less than the 30<sup>th</sup> percentile were 15 considered dry. Months within the  $30<sup>th</sup>$  and  $70<sup>th</sup>$  percentile range were considered average. 16 AERSURFACE was run for each moisture condition to obtain monthly values for wet, dry, and 17 average conditions. Using the AERSURFACE output for each of the three moisture categories, a 18 separate set of monthly surface characteristics was compiled for each of the three years for input 19 to AERMET. The monthly categorization of the surface moisture at each of the locations is 20 shown in Table 3-5. Refer to Appendix A for a complete listing of the surface characteristic 21 values input to AERMET for each surface station and a detailed discussion of the meteorological 22 data preparation.

23

 $<sup>5</sup>$  For many of the land cover categories in the 1992 NLCD classification scheme, the designation of winter with</sup> continuous snow on the ground would tend to increase wintertime albedo (reflectivity) and decrease wintertime Bowen ratio (sensible to latent heat flux) and surface roughness compared to the winter with no snow or without continuous snow designation.

|                                                                                                    | Jan              | Feb | Mar | Apr | May | Jun | Jul | Aug | Sep | Oct | Nov | <b>Dec</b> |
|----------------------------------------------------------------------------------------------------|------------------|-----|-----|-----|-----|-----|-----|-----|-----|-----|-----|------------|
|                                                                                                    | Fall River, MA   |     |     |     |     |     |     |     |     |     |     |            |
| 2011                                                                                                    | Avg              | Wet | Dry | Wet | Avg | Wet | Wet | Wet | Wet | Wet | Wet | Avg        |
| 2012                                                                                                    | Avq              | Dry | Dry | Avq | Wet | Wet | Avg | Wet | Wet | Wet | Dry | Wet        |
| 2013                                                                                                    | Dry              | Wet | Dry | Dry | Avg | Wet | Avq | Wet | Wet | Dry | Wet | Wet        |
|                                                                                                    | Indianapolis, IN |     |     |     |     |     |     |     |     |     |     |            |
| 2011                                                                                                    | Wet              | Wet | Wet | Wet | Wet | Wet | Dry | Dry | Wet | Wet | Wet | Wet        |
| 2012                                                                                                    | Wet              | Avg | Wet | Avg | Dry | Dry | Dry | Wet | Wet | Wet | Dry | Avq        |
| 2013                                                                                                    | Wet              | Wet | Wet | Wet | Wet | Wet | Dry | Dry | Wet | Wet | Wet | Wet        |
| Tulsa, OK (Moisture conditions at RVS are based on precipitation data from Tulsa International Airport, TUL) |                  |     |     |     |     |     |     |     |     |     |     |            |
| 2011                                                                                                    | Dry              | Wet | Dry | Wet | Dry | Dry | Dry | Wet | Dry | Dry | Wet | Avg        |
| 2012                                                                                                    | Dry              | Avq | Wet | Avq | Dry | Wet | Dry | Wet | Dry | Avg | Dry | Dry        |
| 2013                                                                                                    | Wet              | Wet | Dry | Avg | Avg | Drv | Wet | Wet | Drv | Wet | Avg | Avg        |

1 **Table 3-5. Monthly surface moisture categorizations for the three study areas.** 

### 3 **3.2.2 Stationary Sources Emissions Preparation**

4 **3.2.2.1 Emitting Sources and Locations** 

5 The modeling approach in all three study areas involved modeling key sources as point 6 sources and accounting for other sources through the use of additional study-area-specific 7 concentrations (see section 3.2.4). The facilities modeled as point sources included all those 8 emitting more than 100 tons of SO<sub>2</sub> in 2011, as well as some in Indianapolis that were somewhat 9 smaller (Table 3-6). These facilities were selected from version 2 of the 2011 National Emissions 10 Inventory  $(NE)$ <sup>6</sup> and paired to a representative surface meteorological station. Any stacks listed 11 as in the same location with identical temporal profiles and identical release parameters within a 12 certain tolerance (typically to the nearest integer value) were aggregated into a single stack to 13 simplify modeling, but all emissions were retained. For facilities with an SO<sub>2</sub> emission total 14 exceeding 1,000 tons in 2011, every stack emitting more than one tpy was included in the 15 modeling inventory. 16 The locations of all emitting stacks modeled were corrected based on GIS analysis or 17 using locations identified in the local information developed by the state of Indiana for modeling 18 for Indianapolis and the state of Oklahoma for Tulsa.<sup>7</sup> This was necessary because many stacks

19 in the NEI are assigned the same location, which often corresponds to a location in the facility 20 rather than the actual stack locations. NEI sources were mapped to AERMOD sources based on

 6 See: https://www.epa.gov/air-emissions-inventories/2011-national-emissions-inventory-nei-technical-supportdocument

<sup>&</sup>lt;sup>7</sup> As noted in section 3.2 above, local information was provided by these states in documentation developed for SIP and PSD-related purposes.

- 1 matching stack parameters and temporal profiles within the same facility. The release heights
- 2 and other stack parameters were taken from the values listed in the 2011 NEI. Table B-3-1 (in
- 3 Appendix B) lists all stacks in all domains.

# 4 **Table 3-6. Facilities with point sources included in the modeling domain for each study**  5 **area.**

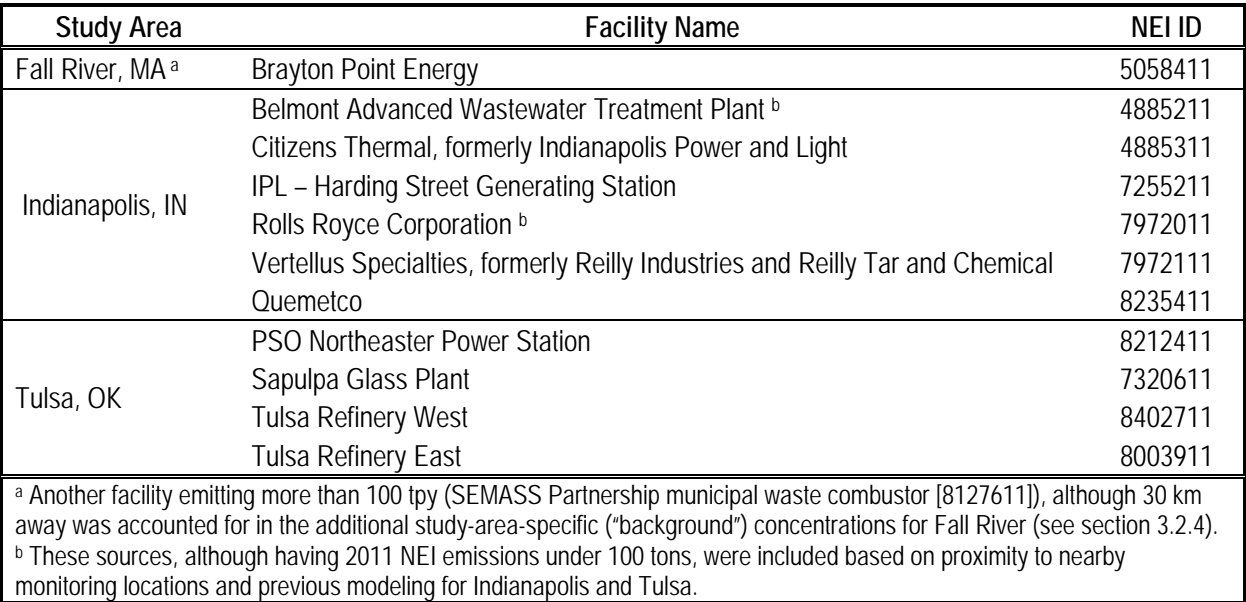

6

# 7 **3.2.2.2 Source Terrain Characterization**

8 With the exception of sources at Quemetco and fugitive sources at Rolls Royce in 9 Indianapolis, all source elevations for the three study areas were calculated in AERMAP, version 10 11103 (U.S. EPA, 2016d). Source elevations at Quemetco and fugitive sources at Rolls Royce 11 were determined by ArcGIS overlays of the sources and National Elevation Data (NED).

### 12 **3.2.2.3 Emissions Data Sources**

13 Data for the parameterization of major facility point sources in the modeling domains

14 comes primarily from these sources: the 2011 NEI (U.S. EPA, 2015b), point source submissions

15 to the NEI database for the years 2012 and  $2013$ ,<sup>8</sup> the Air Markets Program data (CAMD)

- 16 database) (U.S. EPA, 2017a), and temporal emission profile information from the EPA's
- 17 2011v6.3 Emissions Modeling Platform (U.S. EPA, 2016e). The NEI database contains stack
- 18 locations, emissions release parameters (i.e., height, diameter, exit temperature, exit velocity),

<sup>&</sup>lt;sup>8</sup> Annual total emissions for the largest point sources are reported to the NEI each year by the State air agencies. Every third year (e.g., 2011, 2014), emissions for all point sources are to be reported to the NEI by the State air agencies. Submissions to the NEI may also include any needed changes to the facility information for point sources (e.g., locations, stack parameters, control devices), as this information is stored persistently in the NEI database between NEI submission cycles and is updated as needed.

1 and annual  $SO_2$  emissions. The CAMD database has information on hourly  $SO_2$  emission rates

2 for all the electric generating units (EGUs) in the U.S., where the units are boilers or equivalent,

3 each of which can have multiple stacks. For sources that did not have hourly data in the CAMD

4 database, annual total emissions data from the NEI were converted into the hourly temporal

5 profiles required for AERMOD according to temporal profiles that are part of the EPA's

6 2011v6.3 emissions modeling platform.

7 The emissions information needed for running AERMOD was drawn from this array of 8 information sources (detailed information is provided in Appendix B). For EGU sources, the 9 more detailed information (e.g., hourly emissions values) were drawn from the CAMD database 10 and annual estimates from the NEI. For sources other than EGUs, for which hourly SO<sub>2</sub> 11 emissions estimates were not available in the CAMD database, temporal profiles were used to 12 prepare the hourly emissions factors, as described in Appendix B.

13 The designation of sources in the three study areas as urban or rural reflected information 14 about the source and surrounding area. The urban/rural designation of a source is important in 15 determining the boundary layer characteristics that affect the model's prediction of downwind 16 concentrations. It is particularly important for SO2 modeling because AERMOD invokes a 4-

17 hour half-life for urban SO<sub>2</sub> sources (U.S. EPA, 2016a, section 7.2.1.1) to account for SO<sub>2</sub>

18 removal by conversion to sulfuric acid (catalytic and photochemical) and adsorption on to

19 particular matter (Turner, 1964).<sup>9</sup> For Fall River, a rural designation was used based on land use

20 data, the fact that the stacks at Brayton were tall, and the AERMOD Implementation Guide (U.S.

21 EPA, 2016g) recommendation to use a rural designation when modeling tall stacks in urban

22 areas. Classifying tall stacks with buoyant releases as urban sources in urban areas may

23 artificially limit plume height, thus artificially increasing modeled ground level concentrations.

- 24 The use of the AERMOD urban option for these sources may not be appropriate given the actual
- 25 plume is likely to be transported over the urban boundary layer. For Indianapolis, all sources
- 26 were classified as urban sources with an urban population of 1,000,000, consistent with the
- 27 classification in the SIP modeling. For Tulsa, all sources were classified as urban with an urban

28 population of 396,466, consistent with the classification in the PSD modeling.

29 Building downwash parameters for Indianapolis and Tulsa were set based on local 30 information available from Indiana and Tulsa state modeling work. Given the lack of building 31 information available in Fall River, building downwash was not used in modeling for this study

32 area.

 9 For urban sources, AERMOD accounts for the urban heat island effect on increasing mixing heights for hours under atmospheric stable conditions. Details on determining the urban or rural status of sources can be found in U.S. EPA (2016a), U.S. EPA (2016f), and U.S. EPA (2016g).

#### 1 **3.2.3 Air Quality Receptor Locations**

2 Among the three study areas, the sizes of the air quality modeling domain and receptor 3 grid varied in consideration of differences, such as number, size and distribution of the key 4 emissions sources. The domains and receptor grids for Indianapolis and Tulsa drew on the 5 approach used by Indiana and Oklahoma in modeling these areas for their SIP and PSD 6 purposes. Where these domains were larger than the areas of interest for the exposure 7 assessments, the receptor grids were subset to receptors that encompassed the census blocks of 8 interest for the exposure assessment, as described in section 3.3 below. The full air quality 9 modeling domain for Indianapolis was 38 km x 32 km and receptor spacing ranged from 2 km at 10 the edges, down to 1 km, 500 m, 250 m, and 100 m near the sources with fence line receptors 11 included.<sup>10</sup> The Tulsa domain was 26 km x 29 km and receptor spacing ranged from 1 km at the 12 edges to 666.75 m, 250 m, and 100 m near the sources, with fence line receptors also included. 13 For Fall River, staff generated a domain (20 km x 20 km receptor grid with 500 m spacing) 14 specifically fitting the needs of the exposure assessment. Receptor elevations and hill heights for 15 all three areas were obtained from AERMAP.

#### 16 **3.2.4 Background Concentrations**

17 Concentrations associated with sources of SO2 not explicitly modeled in the Fall River 18 and Tulsa study areas (e.g., are treated as "background" concentrations for purposes of these 19 analyses) were separately estimated and combined with the AERMOD modeled concentrations 20 to produce the hourly concentrations. For example, for Fall River, background concentrations 21 were used to account for the impacts from SEMASS Partnership given its distance  $(\sim 30 \text{ km})$ 22 from the Fall River source of interest (Brayton), rather than including SEMASS Partnership as a 23 point source in the AERMOD modeling run. 24 For the Indianapolis study area, as described in section 3.2.2.1 above, a set of influential 25 sources emitting less than 100 tons were explicitly modeled (in addition to the sources emitting 26 more than 100 tons). The approach then used to reflect the aggregate impact of other sources on 27 the area's concentrations was to add a value derived from monitoring data to each hour's

28 modeled concentration.<sup>11</sup> The additional value was derived from data for two northeastern

 $10$  The air quality modeling receptor grids utilized varying spatial resolution within the grids, as is customary in most regulatory modeling applications. The exact placement of receptors usually depends on individual state modeling guidance for dispersion modeling for regulatory applications. This accounts for the varying range of receptor grids in the assessment for Indianapolis and Tulsa. Receptors are normally placed in locations of ambient air, i.e. where the general public has access and along fencelines of the modeled sources. Receptors are usually spaced close together near the modeled sources to capture concentration gradients, near the sources, and with decreasing spatial resolution farther away from the sources.

<sup>&</sup>lt;sup>11</sup> This approach was consistent with the approach used in the existing SIP modeling for this area.

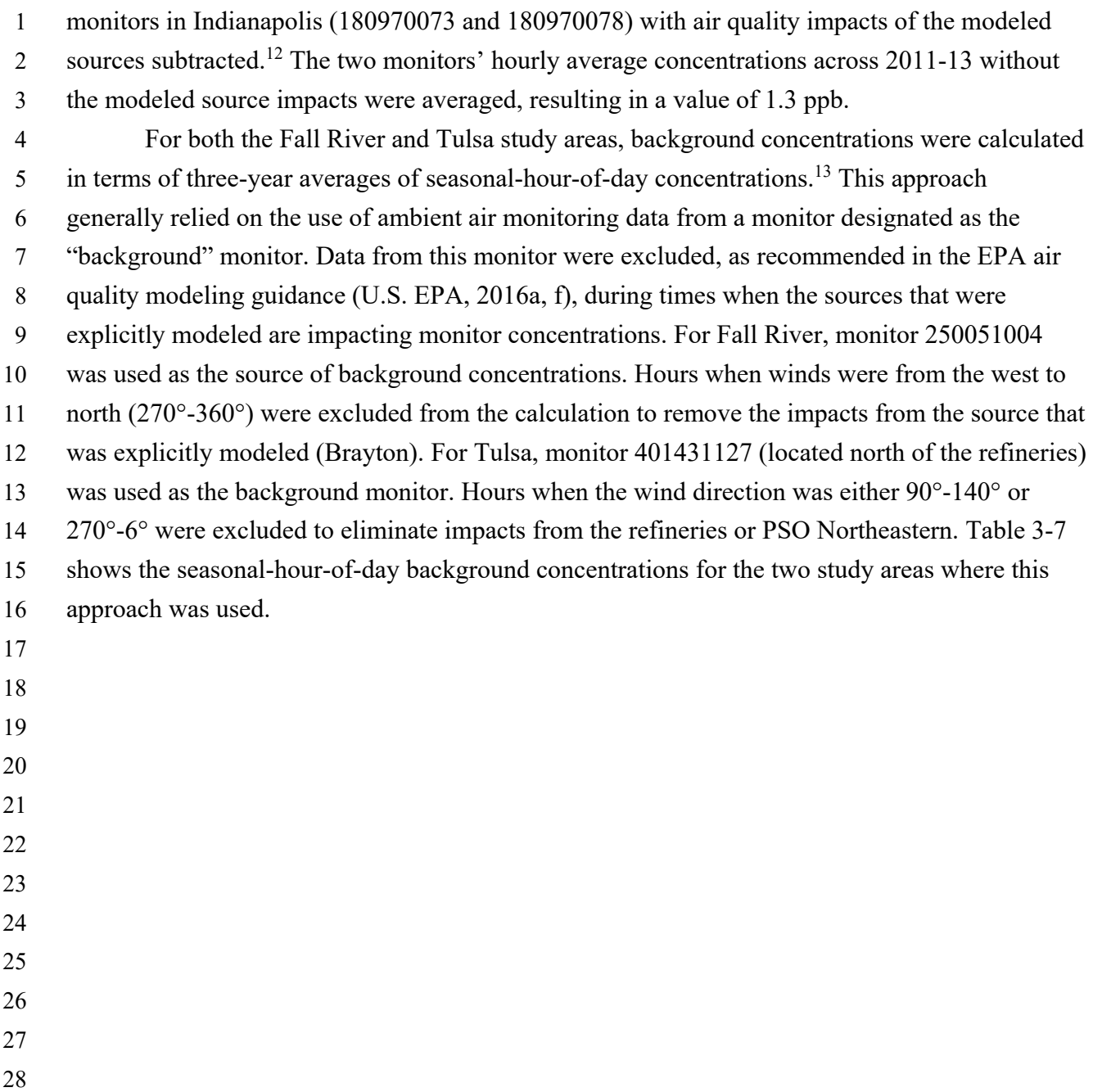

 $12$  The modeled sources were located to the southwest of the two monitors. To estimate concentrations not influenced by these sources, hourly concentrations at each monitor that were for hours when the winds came from a direction between south and west (based on airport meteorological data) were excluded. The remaining hourly data were averaged.

<sup>&</sup>lt;sup>13</sup> This approach was implemented as recommended in the EPA's modeling guidance for  $SO<sub>2</sub>$  (U.S. EPA 2016f).

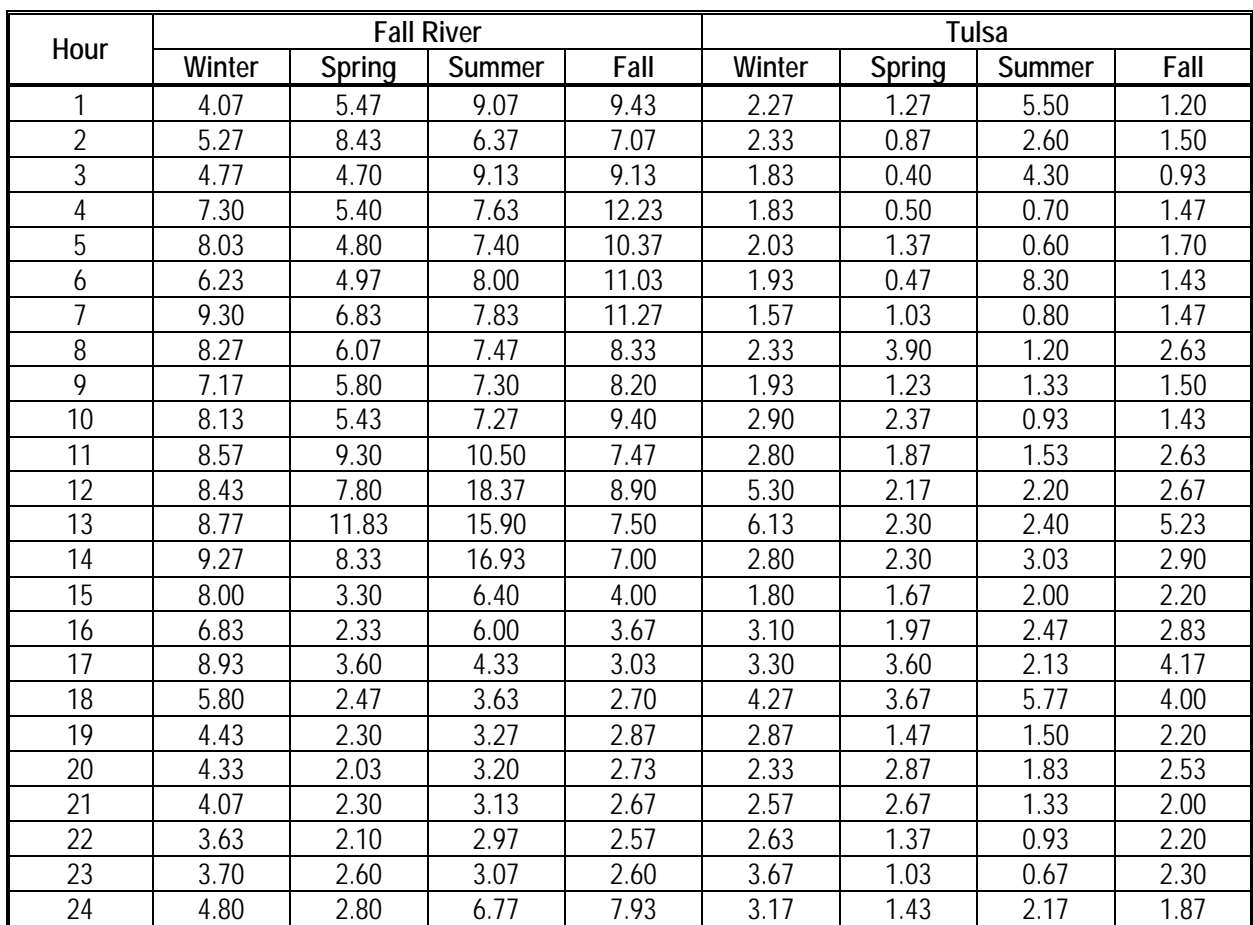

### 1 **Table 3-7. Background concentrations in Fall River and Tulsa study areas, stratified by**  2 **season and hour of day (ppb).**

3

# 4 **3.2.5 Hourly Concentrations at Air Quality Model Receptors**

5 Once all model inputs have been created, i.e., hourly meteorology, emissions, building 6 parameters, etc., the AERMOD dispersion model is run to estimate hourly concentrations for 7 each study area. AERMOD reads the hourly meteorological data files, pairs the hourly 8 meteorology with the appropriate emissions, building parameters, and background concentration 9 for each hour and uses Gaussian plume theory to calculate an hourly concentration at each 10 receptor. AERMOD then outputs the hourly concentrations to a file that can be used in the 11 exposure assessment. An evaluation of the modeled concentrations can be found in Appendix D.

# 12 **3.3 SELECTION OF AIR QUALITY RECEPTORS FOR EXPOSURE**  13 **MODELING DOMAIN**

14 As described above, the air quality modeling was done at a fine spatial scale that in some 15 locations included receptor cells as small as 100 m by 100 m. Thus, the air quality modeling

1 domains (Appendix C) included thousands of air quality receptor points, many more than

- 2 considered practical for use by APEX in estimating exposures. APEX simulations were
- 3 performed at a census block level, which, combined with the thousands of air quality receptors
- 4 each considering the full 5-minute time-series of concentrations, presented computational
- 5 challenges. In addition, the spatial range of the modeled air quality receptors extended beyond
- 6 areas expected to be influenced by the major sources present in each study area. Thus, the
- 7 number of air quality receptors included in the exposure modeling was reduced to a more
- 8 practicable number (i.e., fewer than 2,000) though still including the modeled receptor having
- 9 the highest design value in the particular study area.
- 10 The approach used to define the exposure model domain within the air quality modeling 11 domain in each study area, along with the number of air quality receptor sites included in the 12 exposure modeling domain, is as follows.
- **Fall River:** Hourly SO<sub>2</sub> concentrations in ambient air were estimated at receptor sites 14 defined by a 500 m grid. For exposure modeling, we selected receptor sites that fell 15 within 10 km of the Brayton EGU (latitude (lat) 41.709989, longitude (lon) -71.192441) 16 and within 10 km of the continuous 5-minute monitor (lat 41.69, lon -71.17), yielding 17 1,494 air quality receptors.
- 18  **Indianapolis:** Hourly SO<sub>2</sub> concentrations in ambient air were estimated at receptors 19 defined by a receptor grid ranging from outside to inside at 2 km, then 1 km, 500 m, 250 20 m, and 100 m near the two major sources. For exposure modeling, we selected receptor 21 sites that fell within 10 km of the two major sources (Citizen Thermal: lat 39.762800, lon 22 -86.166800; IP&L Harding: lat 39.7119, lon -86.1975) and all receptors within 10 km of 23 Quemetco (lat 39.755391, lon -86.300155) and within 10 km of Indianapolis 24 International Airport (lat 39.716809, lon -86.296127). The finest scale grid 25 concentrations retained were those falling within a 500 m interval, yielding 1,917 air 26 quality receptors.
- 27 **•** Tulsa: Hourly SO<sub>2</sub> concentrations in ambient air were estimated at receptors defined by a 28 receptor grid ranging from outside to inside at 1 km, 666.67 m, 500 m, 250 m, and 100 m 29 near the two major sources (West Refinery: lat 36.139140 lon -96.025440; East Refinery: 30 lat 36.11705271, lon -96.00477176). For exposure modeling, we selected receptor sites 31 that fell within 10 km of these two sources and receptor sites within 10 km of monitor 32 401431127 (lat 36.20, lon -95.98). With the exception of 24 receptors modeled at a 100 33 m scale (retained in order to retain locations with the highest model-estimated DVs), the 34 finest scale grid concentrations retained were those falling within a 500 m interval, giving 35 1,389 total air quality receptors.
- 36 These exposure modeling domains for the three study areas are shown, with adjusted air quality
- 37 per section 3.4 below, in Figures 3-1 through 3-3.

# 1 **3.4 AIR QUALITY ADJUSTMENT TO CONDITIONS MEETING THE**  2 **CURRENT STANDARD**

3 The exposure and risk analyses were conducted for air quality adjusted to just meet the 4 existing primary SO2 standard. Use of this adjusted air quality surface is most appropriate to 5 quantitatively evaluating the associated exposures and health risks in this draft REA. As 6 described in the REA Planning Document, a proportional adjustment approach was used in the 7 2009 REA. An analysis at that time demonstrated that proportional adjustment is an appropriate 8 approach (Rizzo 2009). We analyzed recent air quality data in the REA Planning Document to 9 evaluate this assumption for purposes of this REA (U.S. EPA, 2017b, Figure 4-6 and Appendix 10 C). The results of the comparisons in the REA Planning Document were similar to what was 11 observed previously (Rizzo, 2009). Thus, based on these analyses, we used a proportional 12 adjustment approach in this REA with a variation from the 2009 REA approach, as described 13 below.

14 The process of adjusting air quality to just meet a standard of interest begins with 15 consideration of the design values (DVs) calculated at the various locations in the study area. 16 When using a proportional adjustment approach, the highest DV is used to derive a single factor 17 (*F*) to adjust the monitored concentrations across the study area. In each study area, *F* is then 18 used to adjust all SO2 concentrations in a study area by this factor to simulate just meeting the 19 existing standard. In the case of the SO2 standard, this adjustment of air quality is based on three 20 years of concentrations, consistent with the form for the existing standard.

21 A variation on this approach to air quality adjustment has been used for this assessment. 22 This new approach attempts to better consider relative source contributions to the ambient 23 concentrations that may or may not change given the particular air quality scenario. For instance, 24 in the Fall River study area, the influence of the Brayton EGU (the greater-than-100-ton source 25 in the area) was accounted for by air quality modeling as a point source and the resultant surface 26 of air concentrations was added to the surface of study-area-specific "background" 27 concentrations (that accounted for sources not modeled). In considering how to derive a 28 concentration surface reflecting the hypothetical scenario of air quality conditions just meeting 29 the existing standard, we concluded that adjusting just the concentrations resulting from the EGU 30 emissions (rather than the aggregate concentrations from EGU and background) would create a 31 scenario that better reflected how air concentrations would be expected to change in response to 32 actions to meet standards. Accordingly, we applied this approach to the Fall River study area, 33 with the concentrations from the EGU alone being adjusted just enough such that the aggregate 34 of these concentrations with the background concentrations just met the existing standard at the 35 air quality receptor having the highest design value. This adjustment approach was also applied 36 in a similar manner to the other two study areas, with a primary source (among the collection of

1 emissions sources modeled in these areas) identified for the air quality adjustment.

2 Concentrations at air quality receptors that were the result of emissions from all other sources

3 were left unadjusted. For the Indianapolis study area, the IP&L Harding Street Facility was

4 considered the primary contributor to many of the air quality receptors having the highest

- 5 concentrations, particularly those within 10 km of this facility. For the Tulsa study area, the West
- 6 Refinery was considered the primary contributor to the highest concentrations at air quality
- 7 receptors in that study area.

8 The steps involved for this adjustment approach are summarized here. First, the 9 maximum DV and associated air quality receptor ( $r_{\text{max}}$ ) was identified among the DVs from the 10 complete collection of modeled air quality receptors in each study area that comprise the 11 exposure modeling domain. Then, the following formula was used to calculate the single 12 adjustment factor to be applied to the primary source concentrations  $(C_1)$ , while considering the 13 concentrations associated with the other sources  $(C<sub>oth</sub>)$  as unchanged.

14

$$
5\quad
$$

15 
$$
F = \frac{C_{1,rmax,2011} + C_{1,rmax,2012} + C_{1,rmax,2013}}{\{(75 \times 3) - (C_{\text{oth,rmax},2011} + C_{\text{oth,rmax},2012} + C_{\text{oth,rmax},2013)\}}
$$
 Equation 3-1

16 Thus, to have air quality just meet the existing standard in each study area, at each 17 receptor all hourly concentrations were adjusted as follows, using the study area specific 18 adjustment factor:

$$
C_{std} = \frac{c_1}{(F)} + C_{oth}
$$
 Equation 3-2

20 Table 3-8 contains the air quality receptor design values for each study area and the 21 proportional adjustment factor that was applied to the concentrations reflecting the primary 22 source emissions in each area to have concentrations just meet the existing standard. Figures 3-1 23 to 3-3 show the air quality receptors in each study area and their respective design values 24 following the above described approach for adjusting the hourly concentrations to just meet the 25 existing standard.

### 26 **Table 3-8. Maximum design values modeled at air quality receptors and associated**  27 **proportional adjustment factors applied to primary source concentrations in**  28 **each study area**.

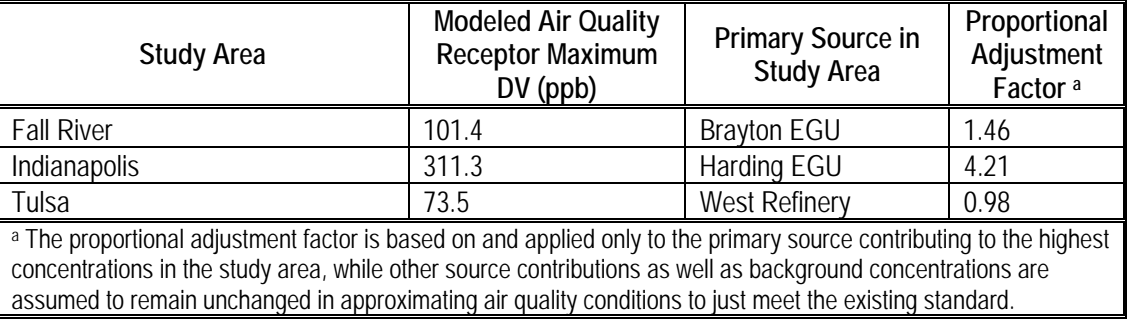

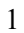

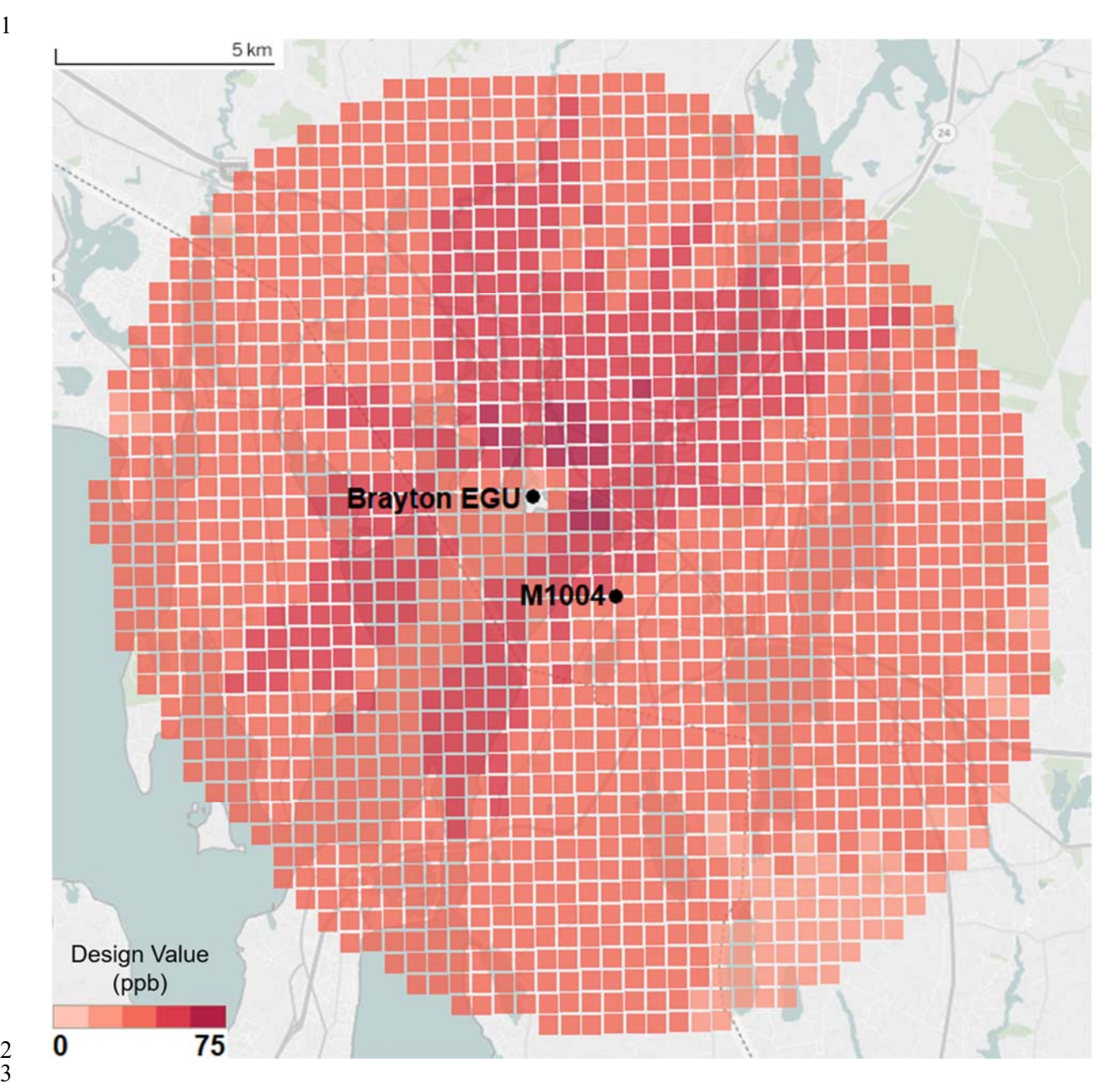

**Figure 3-1. Air quality receptors in the Fall River exposure modeling domain and design values calculated from modeled hourly concentrations adjusted to just meet the existing standard.** 

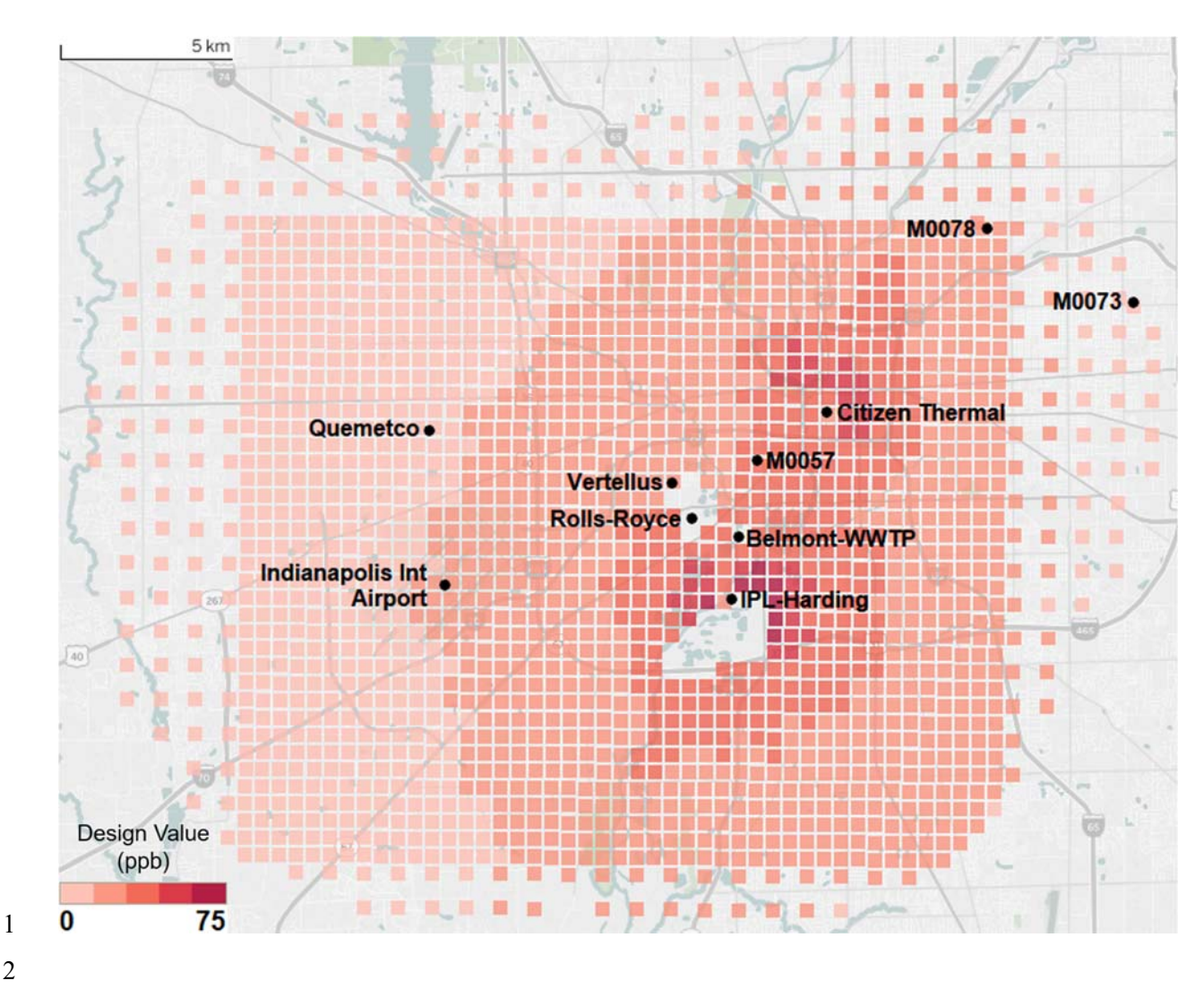

- 
- **Figure 3-2. Air quality receptors in the Indianapolis exposure modeling domain and design values calculated from modeled hourly concentrations adjusted to just meet the existing standard.**

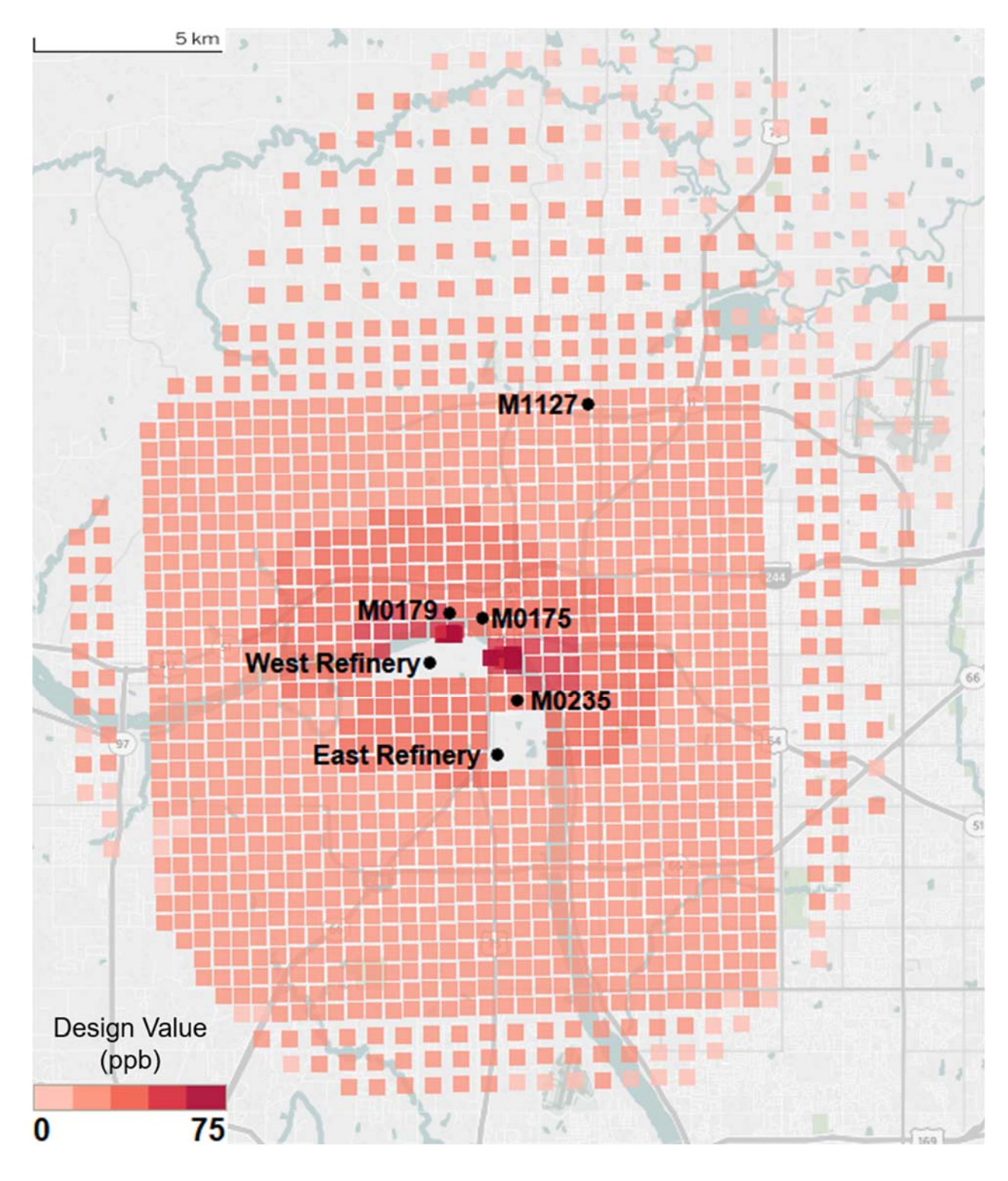

 

**Figure 3-3. Air quality receptors in the Tulsa exposure modeling domain and design values calculated from modeled hourly concentrations adjusted to just meet the existing standard.** 

# 1 **3.5 FIVE-MINUTE CONCENTRATIONS**

2 As proposed in the REA Planning Document, in this assessment we have combined the 3 fine-scale temporal characteristics of continuous 5-minute monitoring data local to each study 4 area with the fine-spatial-scale hourly concentrations estimated by AERMOD. First, missing 5 values within any monitoring data set were interpolated using the measured values immediately 6 bounding the missing values. Then, in study areas where continuous 5-minute data were not 7 available, an algorithm was constructed to randomly sample 5-minute concentrations from 8 lognormal distributions that conform to the existing 1-hour average and maximum 5-minute 9 measurement data. Finally, the complete year pattern of 5-minute monitored concentrations was 10 combined with the complete year pattern of hourly concentrations modeled at each receptor, 11 based on matching the rank ordered 1-hour concentration distributions. The following section 12 details how this was done, noting specifically where the approach differs from that described in

13 the REA Planning Document.

### 14 **3.5.1 Preparing Monitoring Data: Assessing Completeness & Filling Missing Values**

15 Because there are years when the ambient air monitor did not report every hourly or 5- 16 minute concentration and because APEX needs the complete time-series of 5-minute ambient air 17 concentrations to estimate exposures, an approach was developed to approximate missing 5- 18 minute values in the ambient air monitor data sets. As described above in selecting the REA 19 study areas, the study areas and years selected for this assessment corresponded to monitoring 20 years that met completeness requirements for calculating a design value.<sup>14</sup> This completeness 21 requirement is typically applied to the hourly monitor concentrations and used for regulatory 22 purposes. To best inform our estimation of 5-minute concentrations, we did not restrict the 5- 23 minute concentrations using this completeness requirement for this assessment. Our intent in this 24 REA was to utilize as much of the 5-minute measurement data as was available in each study 25 area. From ambient air monitors in the three selected study areas, the following measurement 26 data sets containing 5-minute concentrations were available:

- 27 **Fall River:** continuous 5-minute data were available for 2011 and 2012. For 2013, the 28 maximum 5-minute concentrations within the hour were available.
- 29 **Indianapolis:** maximum 5-minute concentrations within an hour were available.
- 30 **Tulsa:** continuous 5-minute data were available for 2011-2013.

 <sup>14</sup> First a 75% completeness criterion is applied to each day that is monitored; thus, the monitored day would be considered valid if it contains measurements for at least 18 of the 24 hours. Then, the number of days within a quarter of the calendar year are evaluated, also using a 75% completeness criterion. Thus, a monitored quarter would be considered valid if there are at least 68-69 valid days. For a year to be considered complete, all four quarters would need to be valid. In addition, we would also be requiring data for three consecutive years, 2011- 2013 (40 CFR 50.4(d); 75 FR 35592, June 22, 2010).

1 The Indianapolis study area did not have any continuous 5-minute monitor data for any 2 of the years included in the modeled time period. Therefore, a surrogate monitor was selected for 3 this purpose based on the type of source present (primarily EGU), emission levels and proximity 4 of emission sources to monitors, from the same U.S. geographic region, having a similar design 5 value, and for which continuous 5-minute data were available for 2011-2013. Based on these 6 characteristics, monitor 261630015 from Wayne County (Detroit) MI was selected as the best 7 available surrogate.<sup>15</sup> This surrogate monitor, along with the 1-hour average and maximum 5-8 minute concentrations measurements from the Indianapolis monitors, served to estimate the 9 eleven other 5-minute concentrations occurring within each hour (section 3.5.2).

10 A simple approach was selected to estimate any missing 1-hour, maximum 5-minute, and 11 continuous 5-minute concentrations within these ambient monitor data sets listed in Table 3-9. 12 Staff used PROC EXPAND (SAS, 2017) to interpolate between missing values, using the 13 measured values that bound the missing data to estimate missing concentrations via the JOIN 14 method (SAS, 2017). This approach fits a continuous curve to the data by connecting successive 15 straight line segments. While this approach does not directly calculate an average of the 16 concentrations surrounding data gaps and generate a single concentration to use for all hours 17 within a particular gap, the degree of variability assigned to concentrations within multi-hour 18 gaps is limited. While more complex methods exist (e.g., autoregressive models) to perhaps 19 increase the representation of variability that might occurring within multi-hour data gaps, the 20 performance of these simple methods is similar to complex methods when filling data sets 21 having few (< 5-10%) missing values (Junger and de Leon, 2015).

22 To support the use of this method to substitute for missing values, staff evaluated 23 monitoring data available in the three study areas. Table 3-9 provides the number of missing 24 values within each 1-hour, maximum 5-minute, or continuous 5-minute across the 3-year period 25 and the percentage that number is of the number of values in a full dataset. There were very few 26 instances where the gap of missing data spanned several hours to days and the percentage of the 27 total dataset values that were missing was at or less than 5% in nearly all instances. Indianapolis 28 monitor 18090073 was an exception to this, having 40-60% of hours missing concentrations and 29 was not considered useful in subsequent assessment calculations (and was not used further). 30 To estimate missing 1-hour and continuous 5-minute data, PROC EXPAND used their

31 respective measured concentrations to interpolate the missing values. Because of the dependence

<sup>&</sup>lt;sup>15</sup> The 2011-2013 design value for the Detroit monitor 261630015 is 77 ppb, the monitor is approximately 3 km from an EGU having 2011 emissions of 10,651 tons per year.

- 1 of 1-hour concentrations and maximum 5-minute concentrations,  $16$  the following steps were used 2 for estimating missing maximum 5-minute concentrations:
- 3 Using PROC EXPAND, estimate the missing 1-hour concentrations for each monitor and 4 year;
- 5 Calculate peak-to-mean ratios (PMRs) using the measured 1-hour and maximum 5-minute 6 concentrations;
- 7 Using PROC EXPAND, estimate the missing PMR values for each monitor and year;
- 8 Calculate missing maximum 5-minute concentrations by multiplying the complete set of 9 PMRs by their corresponding 1-hour concentrations.

<sup>&</sup>lt;sup>16</sup> PROC EXPAND could have been used to estimate the missing maximum 5-minute concentrations based on using the measured values; however, this was not done because these simulated 5-minute values would not have been entirely consistent with the estimation of missing hourly concentrations. This lack of consistency would lead to PMRs that fall outside of the mathematically acceptable range (i.e.,  $1 \leq PMR \leq 12$ ). For this reason, measurement related PMRs were used for the interpolation of missing PMR (with a restriction to remain between 1 and 12) to ultimately estimate reasonable maximum 5-minute concentrations. The minimum ratio is 1 because the highest 5 minute concentration in an hour could never be less than the hourly mean. The maximum ratio is 12 because if the maximum 5-minute concentration (max5) was the only measured non-zero value (i.e., all other 11 5-minute measurements are 0), the hourly mean would be  $(\text{max}5+(11 \times 0))/12$  or simply max5/12, thus effectively yielding a PMR =  $max/(maxmax5/(max5/12)) = 12$ .

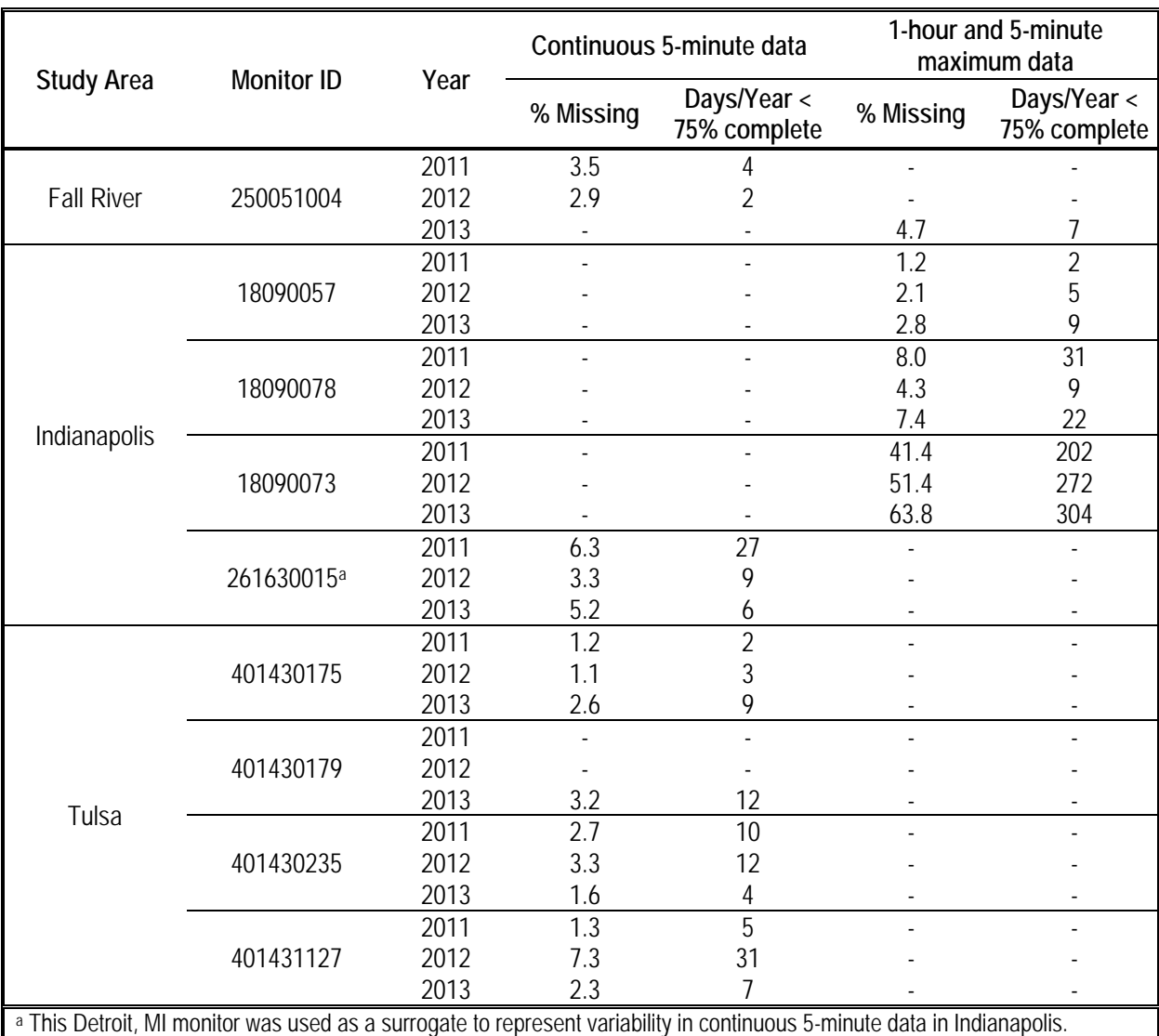

### 1 **Table 3-9. Percent of missing values in the hourly and 5-minute ambient monitor data sets**  2 **for the three study areas (2011-2013).**

3

# 4 **3.5.2 Estimating Continuous 5-minute Concentrations at Monitors Having Only 1-hour**  5 **and 5-minute Maximum Data**

6 In this assessment, we are interested in estimating 5-minute exposures using the complete 7 time-series of ambient 5-minute concentrations for each year. We are also interested in utilizing 8 to the maximum extent possible, the local ambient measurement data to inform this estimation. 9 As described above, there were no 5-minute continuous measurement data available in the 10 Indianapolis study area. Also, for one year (2013) the Fall River study area did not have 11 continuous 5-minute measurement data. Based on the ambient monitor data that were available

12 in these study areas (i.e., 1-hour average and maximum 5-minute concentrations within each

1 hour) and knowing that air pollutant concentrations are typically lognormally distributed (Kahn, 2 1973), an approach was developed to estimate the eleven other 5-minute concentrations 3 occurring within each hour in these two study areas. While early studies (e.g., Larsen, 1977) 4 have developed models to estimate a few of the upper percentiles of a concentration distribution 5 using relationships between peak concentrations and time-averaging (e.g., estimate a  $2<sup>nd</sup>$  highest 6 1-hour from the  $2<sup>nd</sup>$  highest 8-hour), they are not considered directly applicable to estimating a 7 complete time-series of continuous 5-minute concentrations in a year (i.e., 105,120 values). We 8 also note that in each of these two areas, there are maximum 5-minute monitored concentrations 9 associated with instances where the hourly concentrations are reported, already providing 10 appropriate values for important peak 5-minute concentrations. Because the Fall River study area 11 had continuous 5-minute data available for two of the years of interest, while also needing an 12 approach to estimate continuous 5-minute concentrations for 2013, the2011-2012 Fall River 13 continuous 5-minute data served as a case study for developing and evaluating this approach. 14 Staff first evaluated the 5-minute data set to confirm lognormal distributions would be 15 appropriate to fit the twelve measured 5 minute values in each hour and to determine the 16 parameters associated with that distribution. Using the set of continuous 5-minute monitor data 17 in Fall River (2011-2012) where all twelve<sup>17</sup> 5-minute measurements within an hour were 18 available, data were categorized by their 1-hour average concentrations and their peak to mean 19 ratios (i.e., PMRs, the maximum 5-minute concentration divided by the 1-hour average). This 20 categorization was done because the 2009 REA analyses indicated a relationship between the 21 magnitude of hourly SO2 concentrations and the magnitude of the PMRs, consistent with 22 conclusions made regarding this relationship (Singer, 1961). For the hourly concentrations, bins 23 of 10 ppb increments were used to categorize hourly concentrations upwards from 0 through 80 24 ppb, with a final bin containing all concentrations above 80 ppb (yielding a total of 9 hourly 25 concentration bins). PMR was categorized by 0.5 increments from 1 to 2, then in whole units 26 from 2 to 4, ending with a final PMR bin of  $\geq$  4 (yielding a total of 5 PMR bins). 27 Then, staff used PROC CAPABILITY (SAS, 2017) to evaluate the fit of eight statistical 28 distribution forms<sup>18</sup> for both the varying hourly concentration and PMR binned continuous 5-29 minute data. Distribution fits were evaluated using four goodness-of-fit statistics: Kolmogorov 30 Smirnov, Cramer von Mises, Anderson Darling, and Chi-Square (SAS, 2017). Best fit 31 distributions were selected based on their having the lowest p-value (or highest critical value) in

32 the collection of fit statistics. For the low 1-hour concentration binned data (e.g., 0 to <10 ppb,

<sup>&</sup>lt;sup>17</sup> One hour has 12 five minute periods ( $60/5=12$ ), thus there are a total of twelve 5-minute concentrations possible within an hour.

<sup>&</sup>lt;sup>18</sup> Distributions evaluated were normal, lognormal, Weibull, gamma, Pareto, exponential, beta, and Rayleigh.

1 10 to <20ppb), normal distributions were found to have the best statistical fit, while for higher 1- 2 hour concentration binned data, lognormal distributions had the best statistical fit (along with a 3 few having gamma and Weibull distributions as the most reasonable fit). This was not entirely 4 unexpected given that some of the distribution types could not be fit to the binned data set (e.g., 5 the number of samples in some of the bins was too small, the prevalence of concentration values 6 of 0). Overall, the results indicate the within-hour 5-minute concentrations are generally 7 consistent with a lognormal distribution, particularly considering high concentrations of interest, 8 and that a lognormal distribution can be used to reasonably approximate the missing eleven 9 within-hour 5-minute concentrations.

10 To do so, the parameters of all the fitted normal distributions were transformed to 11 lognormal terms (geometric means and standard deviations) (Casella and Berger, 2002) and 12 combined with the suite of parameters estimated for all of the fitted lognormal distributions. 13 Series of twelve 5-minute concentrations were randomly sampled from these distributions for 14 thousands of iterations, creating a new data set consisting of a distribution of thousands of 15 datasets of twelve 5-minute concentrations, each lognormally distributed and having their own 16 hourly average concentration and PMR. Individual sets of twelve 5-minute concentrations were 17 then divided by their respective 1-hour average concentrations to create sets of normalized 5- 18 minute concentrations (estimated concentrations), and then categorized by their PMR in 0.1 19 increments. For method validation, a test data set was created from the 2011-2012 Fall River 20 monitor data, using only the observed 1-hour average and maximum 5-minute concentrations. 21 From the data set of estimated concentrations, a set of twelve mean normalized<sup>19</sup> 5-minute 22 concentrations was then randomly assigned to each 1-hour/maximum 5-minute concentration in 23 the test data set, linked using the same categorization of PMR in 0.1 increments. Finally, the 24 within-hour continuous 5-minute concentrations were calculated for each hour by multiplying 25 the observed 1-hour average by the normalized twelve 5-minute concentrations.<sup>20</sup> 26 The complete set of estimated 1-hour mean, 5-minute maximum, and continuous 5- 27 minute concentrations were compared with the respective metric in the measurement data 28 dataset. Figure 3-4 illustrates the relationship, indicating excellent reproducibility of the original 29 1-hour (top panels) and maximum 5-minute concentrations (middle panels) and reasonable

- 30 agreement between the estimated and measured 5-minute continuous concentrations (bottom
- 31 panels). Table 3-10 provides summary statistics for comparison to further support the

 $19$  All twelve 5-minute concentrations occurring within an hour were divided by that hourly 1-hour average concentration.

<sup>&</sup>lt;sup>20</sup> Where needed, a small downward or upward adjustment was applied to the suite of 5-minute concentrations to ensure the modeled values had a 1-hour average and maximum 5-minute concentration consistent with the original measurement data set.

- 1 relationship. Data for the Indianapolis study area were also estimated using this approach and
- 2 similar comparisons were made of the measured versus estimated 1-hour average and maximum
- 3 5-minute concentrations.

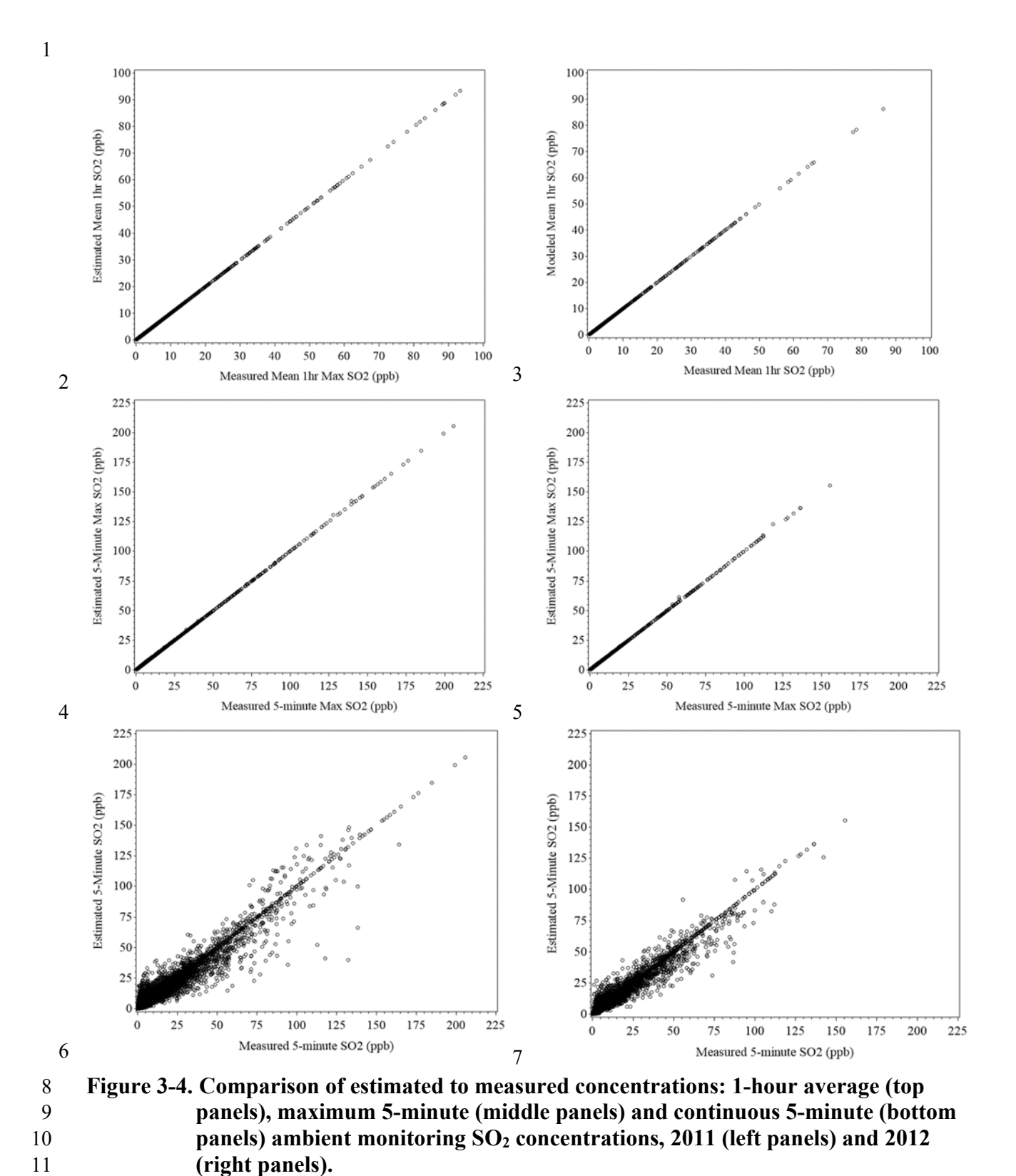

#### 1 **Table 3-10.Descriptive statistics and correlations associated with measured and estimated**  2 **1-hour average, maximum 5-minute, and continuous 5-minute concentrations,**  3 **Fall River (monitor 250051004), 2011-2012.**

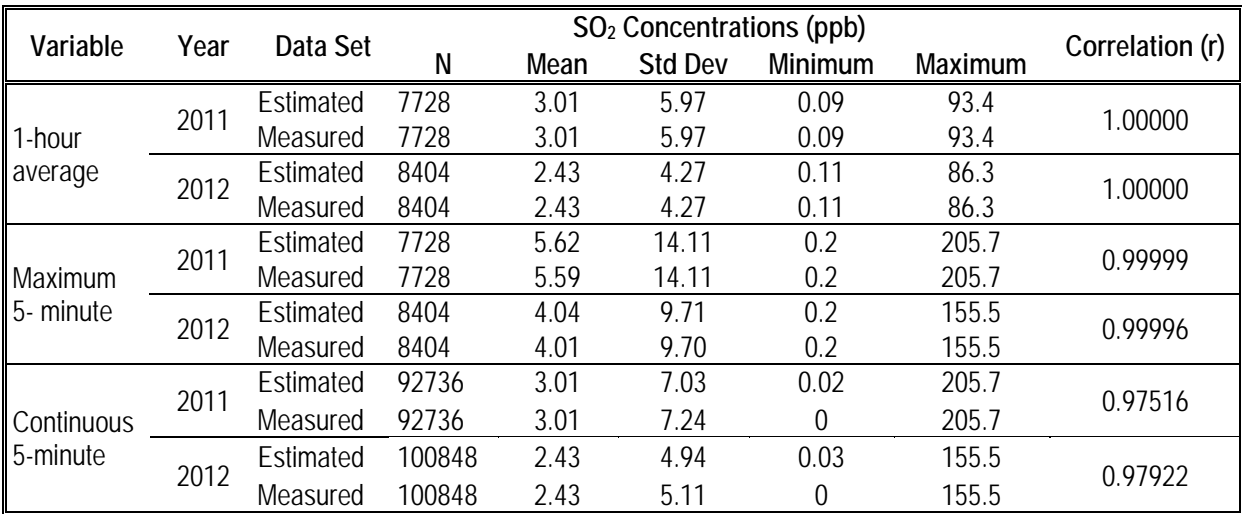

4

# 5 **3.5.3 Combining 5-minute Monitor Data with Spatial 1-hour AERMOD Data**

6 The complete temporal profile of each of the three years of continuous 5-minute monitor 7 data developed using the above method was used to approximate the within-hour variation in 5- 8 minute concentrations at each AERMOD air quality receptor site in each study area. The 9 approach used in this REA to combine the monitor data with the modeled hourly estimates is a 10 slight variation of that described in the REA Planning Document.<sup>21</sup> We have adjusted the REA 11 Planning Document proposed approach to better reflect instances where the ambient monitor 12 may capture a high concentration event that may not necessarily occur at the same clock time at 13 a modeled air quality receptor, that is located at a distance from the monitor. Events such as 14 these would result from varying lateral or vertical transport of pollutant plumes that may not 15 necessarily be captured by the air quality modeling,<sup>22</sup> affecting both the temporal and spatial

16 characteristics of the air quality surface.

<sup>&</sup>lt;sup>21</sup> For the REA Planning Document, staff originally proposed to match by consecutive hour, i.e., using the complete calendar years of hourly concentrations for both the ambient monitor and each air quality receptor. Then, each within-hour distribution of twelve 5-minute concentrations from the monitor would be adjusted using a multiplicative factor derived from the ratio of the 1-hour average concentrations (i.e., modeled divided by measured) (see REA Planning Document, Equation 4-4).

 $22$  There is variation in the emissions and meteorological data input to the model relative to the actual emissions and meteorology. For example, it is possible that, given the limited number of meteorological stations and their geographic locations relative to the hundreds of receptors modeled across a  $200 \text{ km}^2$  study area, the actual local fine scale weather patterns will not all coincide in time and space.

1 Considering this, the calendar-based approach originally proposed could result in a 2 mismatching of times when peak concentration occurs across the spatial domain, and thus lead to 3 potentially erroneous distributions of 5-minute concentrations. For this REA, we linked the high 4 concentration events occurring in each the monitor data set and the modeled hourly estimates at 5 air quality receptors by ranking their respective 1-hour concentration distributions. Thus, all low 6 1-hour concentrations at each modeled air quality receptor will be linked to the distribution of 5- 7 minute concentrations that occur during low 1-hour concentrations measured at the monitor, and 8 in a similar fashion all high hour concentration events will be appropriately linked, irrespective 9 of clock hour. A similar equation to that provided in the REA Planning Document can be 10 described here that replicates the pattern of the monitored 5-minute values in an hour by scaling 11 the 5-minute values so their hourly averages are equal to the AERMOD predictions for that hour 12 (Equation 3-3).

13 
$$
Y_{s,r,i} = \frac{Y_{s,r}}{\frac{1}{12} \sum_{i=1}^{12} X_{r,i}} X_{r,i}
$$
 Equation 3-3

14 where

 $X_{r,i}$  = the i<sup>th</sup> 5-minute value (ppb) at the monitor, having 1-hour ranked concentration *r*  $Y_{s,r}$  = the 1-hour AERMOD value (ppb) at location *s*, having 1-hr ranked concentration *r*  $Y_{s,r,i}$  = the i<sup>th</sup> 5-minute value (ppb) having 1-hr ranked concentration *r*, at location *s*  $18 \qquad s = AERMOD \text{ prediction point in space}$ 19  $r =$  rank ordered 1-hour concentration,  $r = 1, 2, ..., 8760$  (or 8784 for leap years) 20 i = sequence of 5-minute values within the hour,  $i = 1, 2, \dots, 12$ . 21 22 Thus, the complete year distribution of continuous 5-minute concentrations was applied

23 to the modeled receptors using the complete time-series of hourly scaling factors (unique to each 24 receptor), to yield the time-series of 5-minute  $SO_2$  concentrations (e.g.,  $n= 12*24*365 = 105,120$ 25 values) at every air quality receptor in the exposure modeling domain. Effectively, all spatial 26 gradients that may exist for each hour across the study area are maintained; the 5-minute 27 monitoring data only add a finer scale to the within-hour temporal variability. Because the 28 ranked concentration distributions for each modeled air quality receptor may have a differing 29 order of actual clock hours, it is likely that the within-hour 5-minute concentration variability 30 (and hence maximum 5-minute concentrations) differs across the air quality receptors when 31 considering the same clock hour. This is considered a reasonable and realistic outcome of using 32 this approach. 33 For instances where a study area has more than one ambient monitor (i.e., Indianapolis

34 and Tulsa), modeled receptors were linked with 5-minute concentration data from the nearest 35 monitor. Again, all spatial gradients that may exist within each hour across the study area are

1 maintained and it is likely that there is differing within-hour 5-minute concentration variability

2 and occurrence of maximum 5-minute concentrations across the air quality receptors when

3 considering the same clock hour. The assignment of monitor to modeled air quality receptors is

4 as follows:

- 5 **Fall River:** all air quality receptors were linked to 5-minute concentrations from the 6 single ambient air monitor in the study area (250051004).
- 7 **Indianapolis:** monitor 180970057 is located between the two largest sources (Harding 8 and Citizens Thermal) and is considered to best represent local source related 5-minute 9 concentration variability. The 5-minute concentrations from this monitor were linked to 10 air quality receptors within 10 km of Harding and 5 km within Citizens Thermal, i.e., 11 those receptors potentially having a strong local source influence. All other receptors 12 used monitor 180970078 to represent air quality receptors not having a strong local 13 source influence on 5-minute concentrations. Monitor 180970073 is considered outside 14 of the exposure modeling domain and had a large percent of missing data, thus these data 15 were not used at this time.
- 16 **Tulsa:** monitor 401430175 is closest to the west refinery, monitor 401430235 is closest to 17 east refinery, and they are considered to best represent local source related 5-minute 18 concentration variability. Based on the spatial pattern of DVs, concentrations from 19 monitor 401430175 were linked to air quality receptors within 10 km of the West 20 Refinery and concentrations from monitor 401430235 were linked to receptors within 5 21 km of the East Refinery. All other receptors used monitor 401431127 to represent air 22 quality receptors not having a strong local source influence on 5-minute concentrations. 23 Monitor 401430179 is proximal to monitor 401430175 though further from the West 24 Refinery. This monitor only has data for 2013 and was not used to estimate 5-minute 25 concentrations at this time.
- 26 After estimating the continuous 5-minute concentrations at each air quality receptor 27 location, the distributions of these 5-minute concentrations were compared to those of the 28 ambient 5-minute measurements in each study area. To do so for this comparison, the ambient 29 monitor concentrations in each study area were first adjusted proportionally using the single 30 factor derived from the maximum monitor design value to reflect conditions that would just meet 31 the existing standard. As such, the adjusted ambient concentrations from the monitor having the 32 highest design value would hypothetically represent a distribution of the highest concentrations 33 in a study area among the monitored data set.<sup>23</sup> 34 We summarized the ambient monitor continuous 5-minute concentrations by identifying the 90<sup>th</sup> and 99<sup>th</sup> percentiles of the distribution, along with selecting the maximum 5-minute
- 36 concentration. The estimated continuous 5-minute concentrations at the air quality receptor sites
- 37 were also summarized considering the upper percentiles of the distribution. The 90<sup>th</sup> and 99<sup>th</sup>

 <sup>23</sup> Therefore, the maximum hourly design value for both the ambient monitor and modeled receptor would be 75 ppb, making the two sets of data more compatible.

1 percentiles of the distribution, along with the maximum 5-minute concentration was identified at 2 each modeled receptor location. Because there were over a thousand air quality receptors within 3 each study area, staff consolidated each of these statistics to a new set of statistics, also focusing 4 on the 90<sup>th</sup> and 99<sup>th</sup> percentiles of the distribution, along with the maximum 5-minute 5 concentration, though now considering the distribution of each of the upper percentile 6 concentrations across the set of air quality receptors. For example when considering the 7 *maximum* 5-minute concentrations, the maximum of all the *maximum* 5-minute concentrations 8 (i.e., the single highest air quality receptor concentration considering the entire study area), the 99th 9 percentile of all *maximum* 5-minute concentrations (i.e., 1% of the complete set of modeled 10 receptors have a *maximum* 5-minute concentration greater than this value), and the  $90<sup>th</sup>$ 11 percentile of all *maximum* 5-minute concentrations (10% of the complete set of modeled 12 receptors have a *maximum* 5-minute concentration greater than this value) would be presented. 13 This summary sequence would then follow for the other two statistics (the upper percentile 14 distribution of all 90<sup>th</sup> and 99<sup>th</sup> percentile 5-minute concentrations from the collection of 15 receptors) generated from the collection of air quality receptors, which are provided in Tables 3- 16 11 through 3-13. 17 There is reasonable agreement at the upper percentiles between the adjusted monitored 18 concentrations and the estimates developed for the receptor sites, particularly considering the  $19$  99<sup>th</sup> percentile and maximum values. For example, the range in particular percentile

20 concentrations (e.g., the  $90<sup>th</sup>$ ,  $99<sup>th</sup>$ , and maximum of the estimated maximum percentile 5-minute

21 concentrations across all receptors) estimated for the model receptor locations bound the

22 measured 5-minute concentrations quite well (e.g., maximum 5 minute concentrations for 2011

23 and 2012 in the Fall River study area). In some instances, the range of upper percentile

24 concentrations for the model receptor sites extends above the monitor upper percentile

25 concentrations (e.g., the 99<sup>th</sup> percentile concentrations in Fall River for 2012 and 2013). In other

26 cases, the range of the model receptor upper percentile concentrations is below the monitor upper

27 percentile concentrations (e.g., the maximum 5-minute concentrations in Fall River for 2013).

# 1 **Table 3-11.Descriptive statistics for concentrations at monitors and concentrations**  2 **estimated at air quality receptor locations, Fall River study area 2011-2013.**

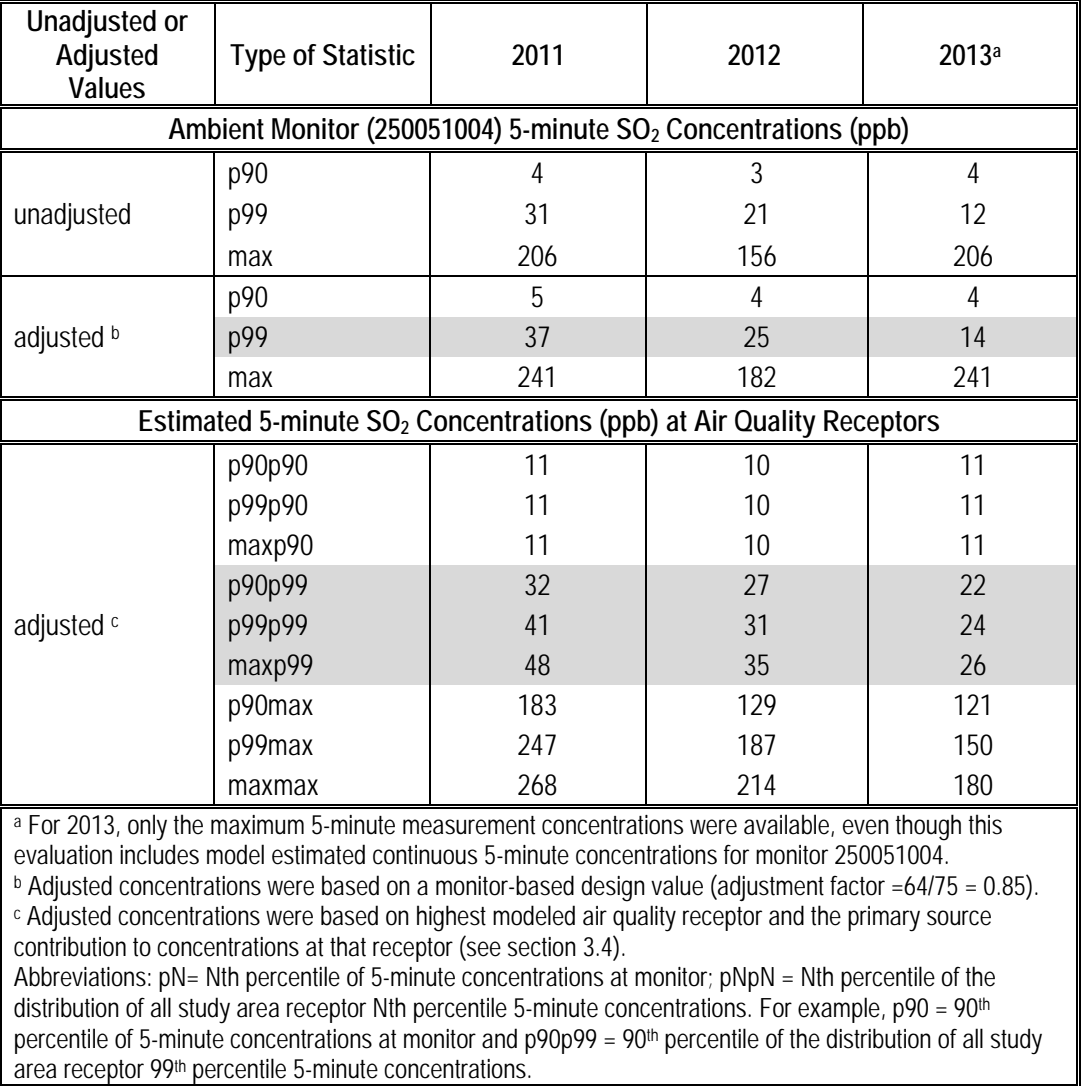

#### 1 **Table 3-12.Descriptive statistics for concentrations at monitors and concentrations**  2 **estimated at model receptor locations, Indianapolis study area 2011-2013**.

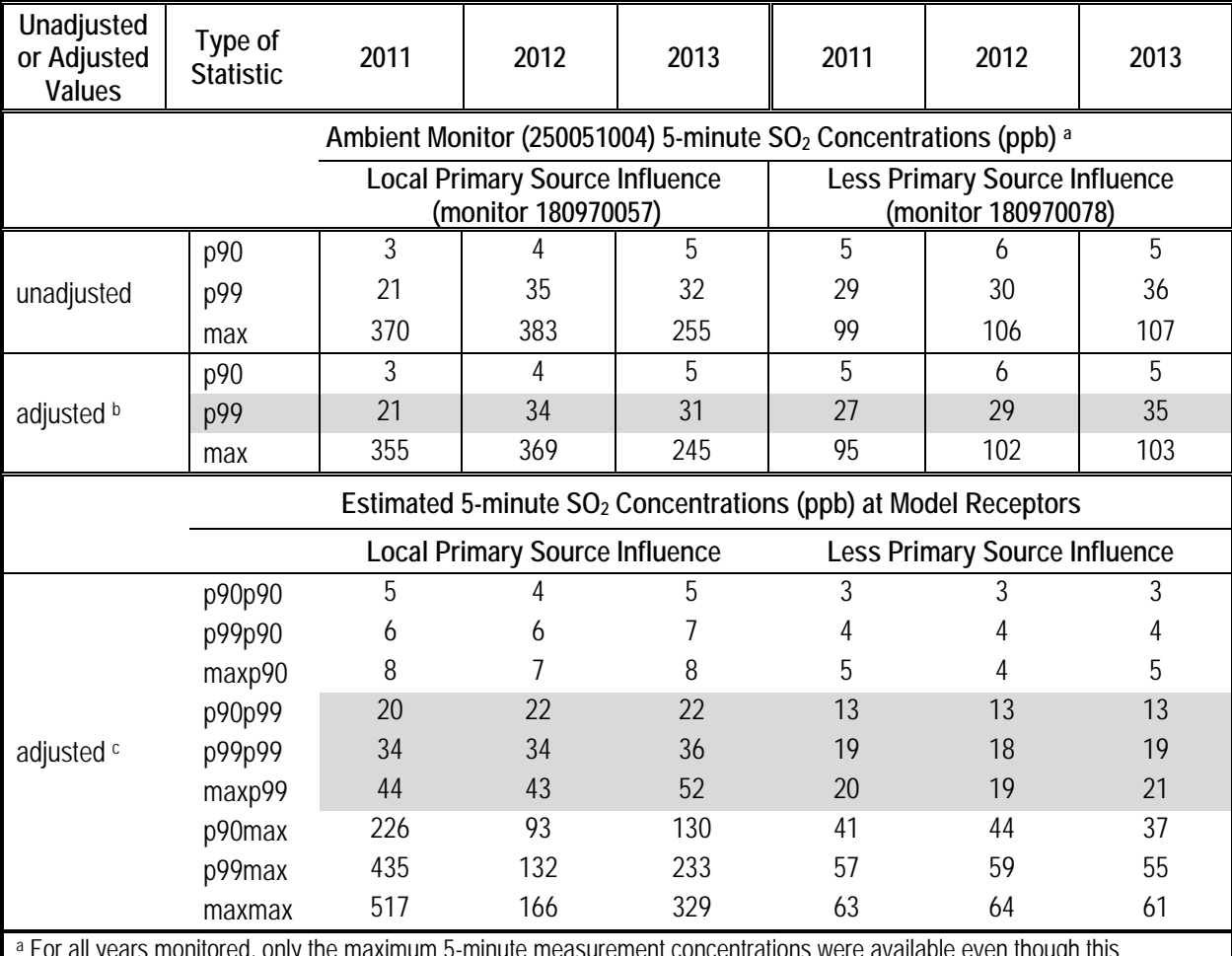

maximum 5-minute measurement concentrations were available even though this evaluation includes model estimated continuous 5-minute concentrations.

 $\overline{p}$  Adjusted concentrations were based on a monitor-based design value (adjustment factor =78/75 = 1.04).<br>
c Adjusted concentrations were based on highest modeled air quality receptor and the primary source contribut concentrations at that receptor (see section 3.4).

Abbreviations: p90 = 90th percentile of 5-minute concentrations at monitor. p90p90 = 90th percentile of the distribution of all study area receptor 90<sup>th</sup> percentile 5-minute concentrations.

### 1 **Table 3-13.Descriptive statistics for concentrations at monitors and concentrations**  2 **estimated at model receptor locations, Tulsa study area 2011-2013.**

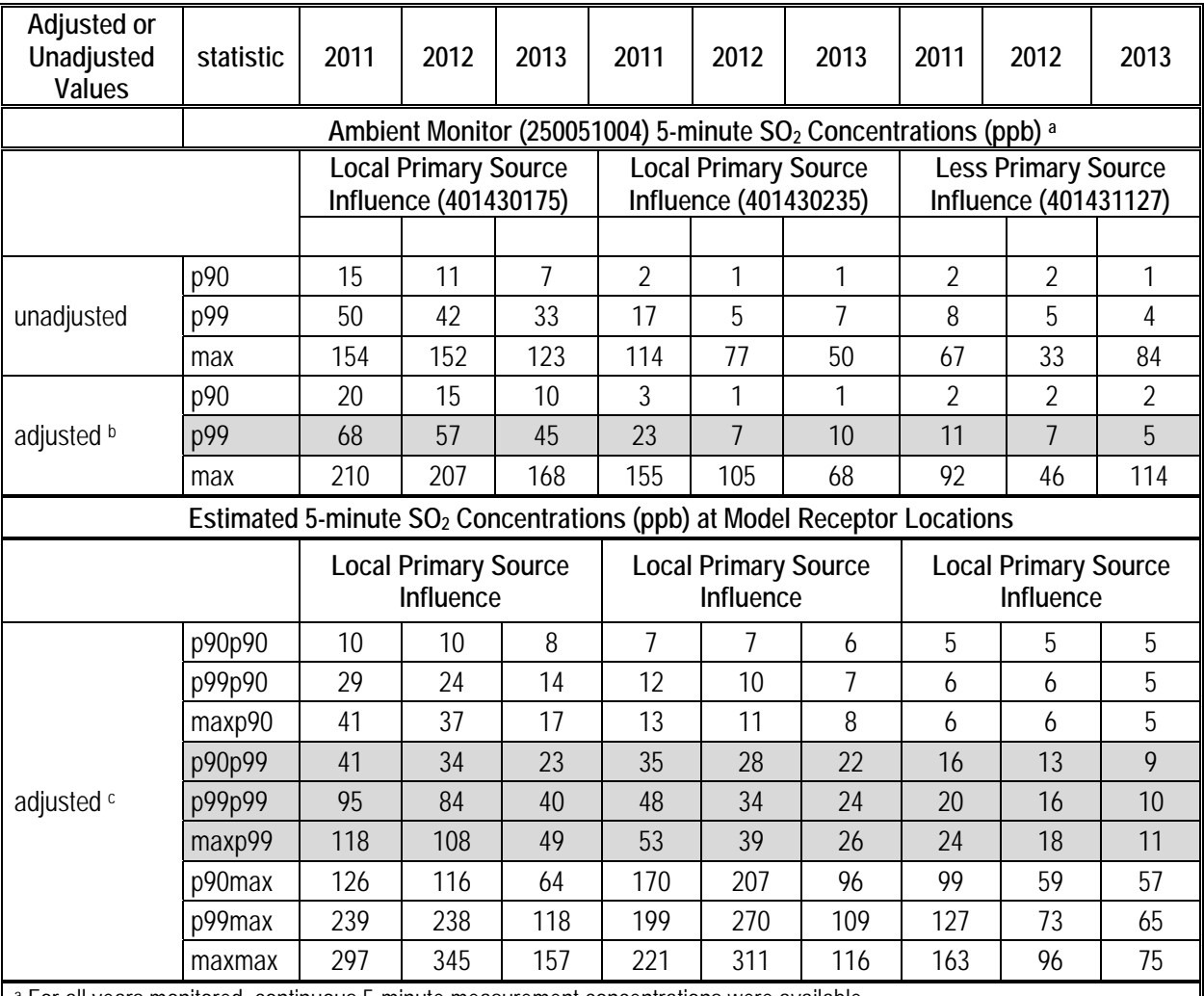

a For all years monitored, continuous 5-minute measurement concentrations were available.

**b Adjusted concentrations were based on a monitor-based design value (adjustment factor =55/75 = 0.73).**<br>c Adjusted concentrations were based on highest modeled air quality receptor and the primary source contribution to

concentrations at that receptor (see section 3.4).

Abbreviations:  $p90 = 90$ <sup>th</sup> percentile of 5-minute concentrations at monitor.  $p90p90 = 90$ <sup>th</sup> percentile of the distribution of all study area receptor 90<sup>th</sup> percentile 5-minute concentrations

- 4 We also evaluated instances when estimated 5-minute concentrations were at or above 5 selected levels to understand their spatial distribution across each study area. Using the estimated 6 5-minute continuous concentrations, counted first were the number of times per year a daily 7 maximum 5-minute concentration was at or above 100, 200, 300, and 400 ppb, at each individual 8 air quality receptor and for each year. These counts developed for each air quality receptor 9 locations were then binned using the number of days per year, i.e., a receptor had at least 1 day, 5 10 or more days, 10 or more days, and 20 or more days at or above a selected level. Then the
- 11 number of air quality receptor locations in each bin were summed, indicating how many air

1 quality receptor locations in a study area had estimated concentrations at or above levels of 2 interest. Similar counts were also developed for the monitor data, though recall that there are few

- 3 monitors compared to the thousands of air quality receptors. Tables 3-14 through 3-16 provide
- 4 the results of this analysis for each of the study areas, and for clarification and context, a detailed
- 5 discussion of the Fall River results is provided.

6 As a reminder, there were a total of 1,494 air quality receptors in the Fall River study area 7 exposure modeling domain (see section 3.3). Every receptor had at least one day with an 8 estimated daily maximum 5-minute concentration at or above 100 ppb in 2011, and nearly all 9 receptors had at least 5 days at above the same level in 2011 (Table 3-14). About 60% of all 10 receptors had 10 or more days, while just under 10% of all receptors had 20 or more days in 11 2011 with an estimated daily maximum 5-minute concentration at or above 100 ppb. Results for 12 the single ambient monitor are similar as far as the extent of the number of days at or above 100 13 ppb, having 20 or more days for that same year. A fewer number of receptors (i.e., 92) had at 14 least one daily maximum 5-minute concentration at or above 200 ppb, while 8 receptors had at 15 least 5 days at above the same level in the same year (though none having more than 10 days). 16 Results for the single ambient monitor are similar (though none having more than 10 days), also 17 having 5 or more days at or above 200 ppb for that same year. Neither the receptors nor the 18 ambient monitor had any days where the daily maximum 5-minute concentration are at or above

19 300 ppb in any year.

20 Overall, these results indicate consistency in the concentration distributions between the 21 two data sets. In considering results for Fall River and the other study areas, the spatial extent of 22 the influence of the highest estimated 5-minute concentrations is expected to span across the 23 domain to many receptors. Further, it might also be expected that, at certain times, the highest 24 estimated 5-minute concentrations could go above that indicated by the ambient monitor, even 25 considering both sets had concentrations adjusted to just meet the existing standard. There were a 26 few to several receptors having estimated 5-minute daily maximum concentrations at or above 27 300 and 400 ppb in both Indianapolis (Tables 3-12 and 3-15) and Tulsa (Tables 3-13 and 3-16), 28 whereas at the ambient monitors in these study areas, there were no concentrations at or above 29 these levels. The degree of variability in the estimated upper percentile 5-minute concentrations 30 at the air quality receptors is considered reasonable and appropriate, given the available data for 31 each study area and the nature of the hypothetical air quality scenario modeled. There is no 32 information available to suggest the estimated 5-minute concentrations are biased, considering 33 wholly, the three years of simulated air quality in each study area as representing conditions that 34 just meet the existing standard for that period.

# 1 **Table 3-14.Number of air quality receptors at which estimated 5-minute SO2** 2 **concentrations exceed concentrations of interest on single and multiple days,**  3 **Fall River study area 2011-2013.**

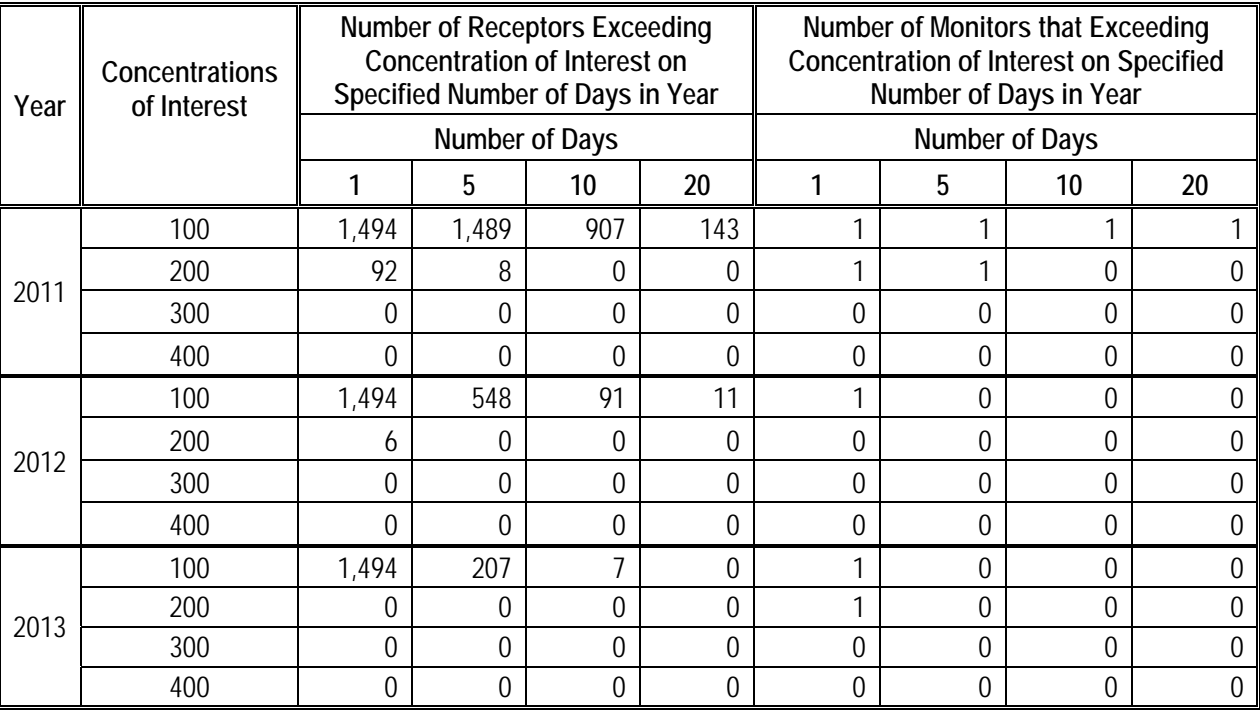

# 1 **Table 3-15.Number of air quality receptors at which estimated 5-minute SO2** 2 **concentrations exceed concentrations of interest on single and multiple days,**  3 **Indianapolis study area 2011-2013.**

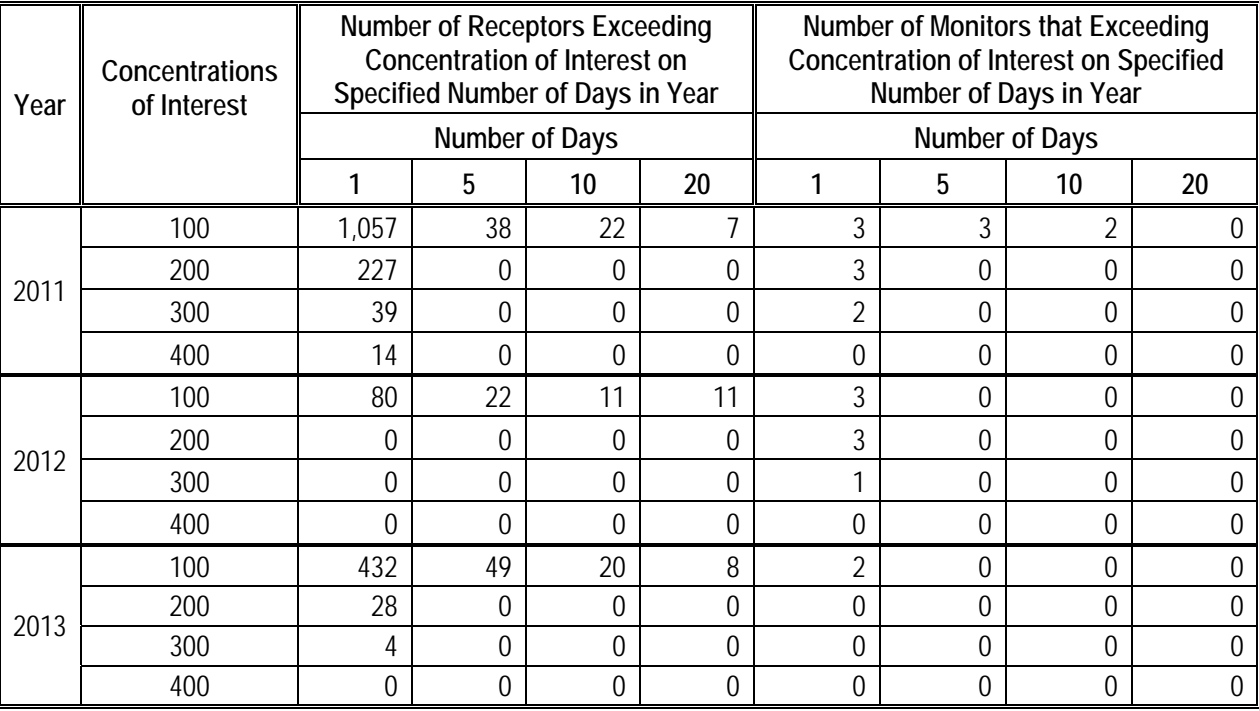

### 1 **Table 3-16.Number of air quality receptors at which estimated 5-minute SO2** 2 **concentrations exceed concentrations of interest on single and multiple days,**  3 **Tulsa study area 2011-2013**.

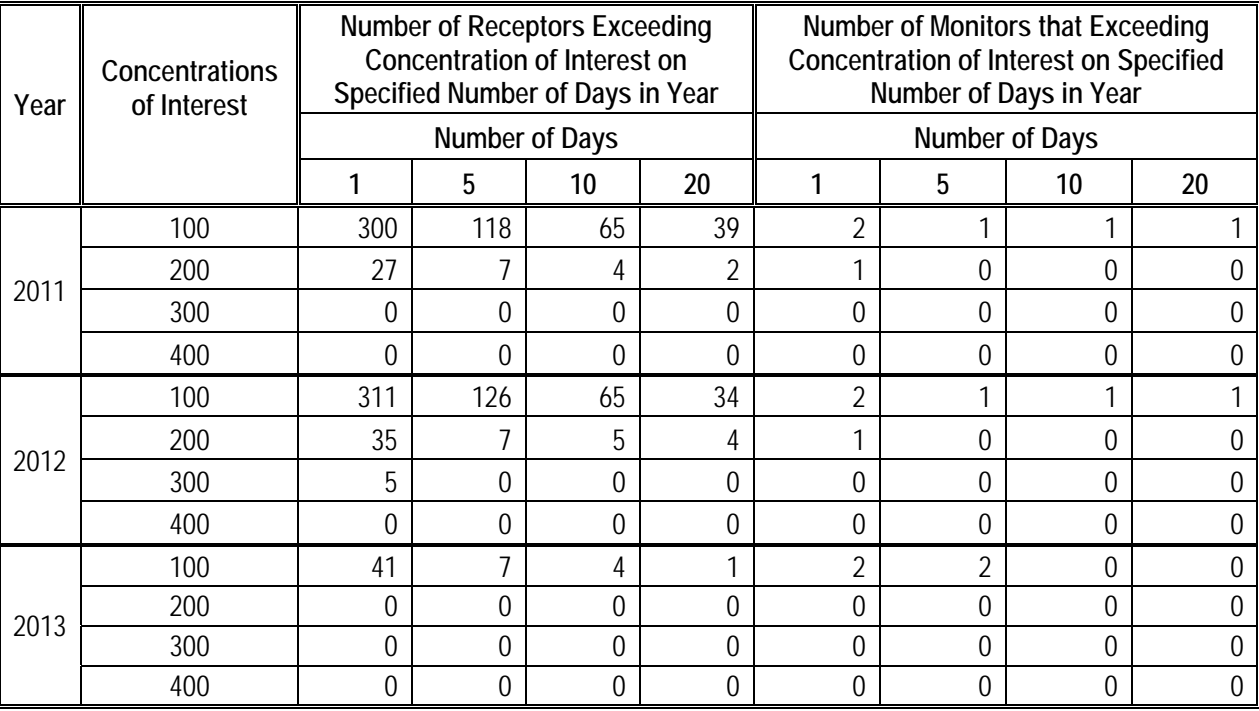

# 1 **REFERENCES**

- 2 Casella G and Berger RL. (2002). Statistical Inference. Second Edition. Editor: Carolyn Crocket, 3 Duxbury/Wadsworth Group, Pacific Grove CA.
- 4 Junger WL and de Leon AP. (2015). Imputation of missing data in time series for air pollutants. 5 Atmospheric Environment. 102: 96-104.
- 6 Kahn HD. (1973). Note on the distribution of air pollutants. Journal of the Air Pollution Control 7 Association. 23(11): 973.
- 8 Larsen R. (1977). An air quality data analysis system for interrelating effects, standards, and 9 needed source reductions: Part 4. a three-parameter averaging-time model. *Journal of the*  10 *Air Pollution Control Association*. 27(5):454-459.
- 11 Rizzo M. (2009). Investigation of How Distributions of Hourly Sulfur Dioxide Concentrations 12 Have Changed Over Time in Six Cities. Sulfur Dioxide Review Docket. Docket ID No. 13 EPA-HQ-OAR-2007-0352. Available at: www.regulations.gov.
- 14 SAS. (2017). Base SAS® 9.4 Procedures Guide, Seventh Edition. Available at: 15 http://documentation.sas.com/api/collections/pgmmvacdc/9.4/docsets/proc/content/proc.p 16 df?locale=en#nameddest=bookinfo. Also used were SAS/ETS 14.2 User's Guide, edited 17 by A. Baxter, E. Huddleston and SAS/QC 14.2 User's Guide, edited by A. Baxter, V.
- 18 Clark, E. Huddleston, S. Prabhu, R. Rodriguez, D. Sawyer, J. Simmons.
- 19 Singer I. (1961). The relationship between peak and mean concentrations. *Journal of the Air*  20 *Pollution Control Association*. 11(7): 336-341.
- 21 Turner B. (1964). A diffusion model for an urban area. Journal of Applied Meteorology. 3(1):83- 22 91.
- 23 U.S. EPA. (2009). Risk and Exposure Assessment to Support the Review of the SO<sub>2</sub> Primary 24 National Ambient Air Quality Standard. EPA-452/R-09-007. July 2009. Available at: 25 https://www3.epa.gov/ttn/naaqs/standards/so2/data/200908SO2REAFinalReport.pdf
- 26 U.S. EPA. (2013). AERSURFACE User's Guide. U.S. Environmental Protection Agency. EPA 27 454/B-08-001. Revised January 16, 2013.
- 28 U.S. EPA. (2015a). AERMINUTE User's Guide. U.S. Environmental Protection Agency. EPA 29 454/B-15-006.
- 30 U.S. EPA. (2015b). 2011 National Emissions Inventory (NEI) Technical Support Document. 31 https://www.epa.gov/air-emissions-inventories/2011-national-emissions-inventory-nei-32 technical-support-document
- 33 U.S. EPA. (2016a). Guideline on Air Quality Models. 40 CFR Part 51 Appendix W.
- 1 U.S. EPA. (2016b). User's Guide for the AMS/EPA Regulatory Model AERMOD. EPA-2 454/B-16-011. U.S. Environmental Protection Agency, Research Triangle Park, NC 3 27711.
- 4 U.S. EPA. (2016c). User's Guide for the AERMOD Meteorological Processor (AERMET). U.S. 5 Environmental Protection Agency. EPA-454/B-16-010.
- 6 U.S. EPA. (2016d). User's Guide for the AERMOD Terrain Preprocessor (AERMAP). EPA-7 454/B-16-012. U.S. Environmental Protection Agency, Research Triangle Park, North 8 Carolina 27711.
- 9 U.S. EPA. (2016e). Preparation of Emissions Inventories for the 2011 Version 6.3 Emissions 10 Modeling Platform. https://www.epa.gov/air-emissions-modeling/2011-version-63- 11 technical-support-document.
- 12 U.S. EPA. (2016f). SO2 NAAQS Designations Modeling Technical Assistance Document. U.S. 13 Environmental Protection Agency, Research Triangle Park, North Carolina 27711.
- 14 U.S. EPA. (2016g). AERMOD Implementation Guide. U.S. Environmental Protection Agency, 15 EPA-454/B-16-013. U.S. Environmental Protection Agency, Research Triangle Park, 16 North Carolina 27711.
- 17 U.S. EPA. (2017a). Air Markets Program Data. https://ampd.epa.gov/ampd/
- 18 U.S. EPA. (2017b). Review of the Primary National Ambient Air Quality Standard for Sulfur
- 19 Oxides: Risk and Exposure Assessment Planning Document. EPA-452/P-17-001,
- 20 February 2017. Available at:
- 21 https://www3.epa.gov/ttn/naaqs/standards/so2/data/20170216so2rea.pdf
- 22

## **4 POPULATION EXPOSURE AND RISK**

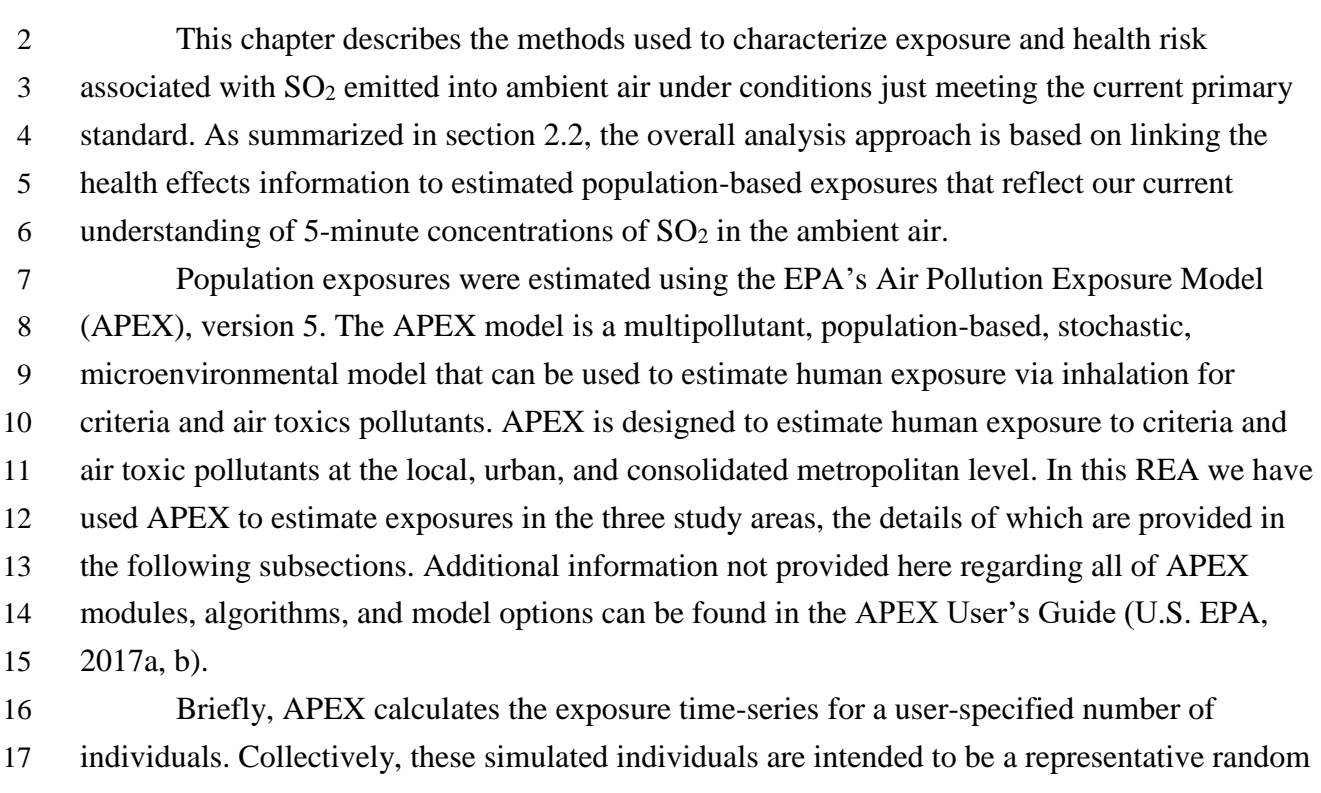

 sample of the population in a given study area. To this end, demographic data from the decennial census are used so that appropriate probabilities for any given geographical area can be derived.

For this REA, the demographic geographical units are census blocks. APEX matches each

census block in the study area with the closest modeled air quality receptor to provide the data

necessary to simulate exposure for simulated individuals residing in the census blocks.

For each simulated person, the following general steps are performed:

- 24 
Select variables to characterize the person (e.g. age, sex, disease status);
- Construct the event sequence (minute by minute time series) by selecting a sequence of appropriate activity diaries for the person (using demographic variables);
- 27 Calculate the concentrations in the microenvironments (MEs);
- 28 Calculate the person's breathing rate and exposure for each event and summarize for selected exposure metric.

 These individual data are then combined and summarized to generate the population distribution of exposures for each study area. As described above regarding air quality and in the sections that follow, the model accounts for the most significant factors contributing to inhalation exposure, i.e., the temporal and spatial distribution of people and pollutant concentrations

throughout the study area and among the microenvironments. The population distributions of

 exposures are combined with the health effects information to characterize associated risk via two types of metrics: comparison to benchmark concentrations and lung function risk. The

details of the methods for exposure and risk estimation are described in the sections that follow.

## **4.1 POPULATIONS SIMULATED**

 APEX stochastically generates a user-specified number of simulated persons to represent the population in the study area. The number of simulated individuals can vary and depends on the size of the population to be represented, though in these analyses, the number of simulated individuals was set at 100,000 in each area, a more than adequate number of individuals to represent the geographically-restricted population residing within the exposure modeling domains (approximately 180,000 – 500,000). Each simulated person is represented by a "personal profile." The personal profile includes characteristics such as a specific age, a specific home sector, a specific work sector (or does not work), specific housing characteristics, specific physiological parameters, and so on. The profile does not correspond to any particular individual in the study area, but rather represents a simulated person. Accordingly, while a single profile does not, in isolation, provide information about the study population, a collection of profiles represents a random sample drawn from the study area population. This means that the modeling objective is for the statistical properties of the collection of profiles to reflect statistical properties of the population in the study area. APEX generates population-based exposures through the use of several population

 databases. Based on the defined study area and study groups, APEX will simulate representative individuals using appropriate geographic, demographic, and health status information provided by existing population-based surveys. APEX generates the simulated person or profile by probabilistically selecting values for a set of profile variables such as demographic variables defined by the 2010 U.S. Census, personal and physiologic attributes (described below), and other modeling variables.

 Once the values for the demographic variables are identified by APEX for a simulated individual in the study area (per section 4.1.1 below), values for the other variables are selected as well as the development of the activity patterns that account for the places the simulated individual visits and the activities they perform. The following subsections describe the population data we used in the assessment to assign key features of the simulated individuals, and approaches used to simulate the basic physiological functions important to the exposure estimates for this REA.

#### **4.1.1 Demographics**

 Block-level population counts were obtained from the 2010 Census of Population and 3 Housing Summary File 1.<sup>1</sup> Summary Files 1 (SF1) contains what the Census program calls "the 100-percent data," which is the information compiled from the questions asked of all (100% of) people and housing units in the U.S. Three standard APEX input files are used for the current assessment, though for the purposes of having a more tractable analysis, we restricted the files to include only the census blocks within each study area:

*PopGeoLocs2010\_3StudyAreas.txt*: census block ID's, their latitudes and longitudes

*PopBlockFemale2010\_3StudyAreas.txt*: block-level population counts for females by age

10 • *PopBlockMale2010\_3StudyAreas.txt*: block-level population counts for males by age

 The employment file for APEX contains the probability of employment separately for males and females, by groups of ages (starting at age 16) and by Census tract. The 2010 Census collected basic population counts and other data using the short form, but they collected more detailed socioeconomic data (including employed persons) from a relatively small subset of 15 people using the 5-year American Community Survey (ACS) data.<sup>2</sup> We used the ACS to calculate the number of employed people per sex/age/tract, considering both civilian workers and workers in the Armed Forces. The file input to APEX is stratified by gender and age group, so that each gender-age group combination is given an employment probability fraction (ranging from 0 to 1) within each census tract. The age groupings in this employment file are: 16-19, 20- 21, 22-24, 25-29, 30-34, 35-44, 45-54, 55-59, 60-61, 62-64, 65-69, 70-74, and >75. Children under 16 years of age are assumed to not be employed. To use the file at the block level, all blocks were assumed to have the same employment probabilities as the parent tract. One standard APEX input file is used for the current assessment:

<sup>24</sup> *EmpBlock2010 3StudyAreas.txt:* census block employment probabilities by age groups

**4.1.2 Asthma Prevalence**

 The population subgroups included in this exposure assessment are adults with asthma (> 18 years old) and children with asthma (5 to 18 years old). There are significant differences in asthma prevalence by age, sex, U.S. region, and poverty status. There is spatial heterogeneity in poverty status across census tracts (and also stratified by age) and spatial variability in local scale ambient concentrations of SO2. Thus, we have developed an approach to better estimate the

 $\overline{\phantom{a}}$ 

<sup>&</sup>lt;sup>1</sup> Technical documentation - 2010 Census Summary File 1—Technical Documentation/prepared by the U.S. Census Bureau, Revised 2012 - available at: [http://www.census.gov/prod/cen2010/doc/sf1.pdf.](http://www.census.gov/prod/cen2010/doc/sf1.pdf)

2010 U.S. Census American FactFinder: [http://factfinder2.census.gov/.](http://factfinder2.census.gov/)

1 variability in population-based  $SO_2$  exposures by accounting for and modeling these particular 2 attributes of this study group.

 The estimates developed for the exposure modeling are based on asthma prevalence data from the 2011-2015 National Health Interview Survey (NHIS) stratified by NHIS defined 5 regions (Midwest, Northeast, South, and West) $3$  and 2010 U.S. census tract level population data 6 and family income to poverty ratios<sup>4</sup> (i.e., whether the family income was considered below or at/above the US Census estimate of poverty level for the given year). Using this information, we developed census tract level prevalence estimates for children (by age in years) and adults (by age groups), also stratified by sex (male, female) that were weighted by the individual census tract populations and poverty levels. The census tract sex- and age-specific prevalence were applied to each associated census block using the 11-character identifier shared between census tracts and blocks. A detailed description of how the NHIS data were processed to create the data set used for input to APEX is provided in Appendix E. 14 One standard APEX input file is used for the current  $SO<sub>2</sub>$  assessment: **•** *asthma\_prev\_1115\_block\_3StudyAreas.txt*: block-level asthma prevalence (interpolated 16 by tract-level prevalence) stratified by sex, age (for ages  $\langle 18 \rangle^5$  and age groups (for ages  $>$  17) for five U.S states (Connecticut, Indiana, Massachusetts, Oklahoma, and Rhode Island). The range of asthma prevalence estimates used for different ages and sexes of children 20 and adults<sup>6</sup> simulated in the three study areas, considering the specific blocks comprising the exposure modeling domain in each study areas is summarized in Table 4-1. By design (i.e., given the estimation approach), there is variability in the estimated prevalence when considering the attributes known to influence asthma. Consistent with broadly defined national asthma 24 prevalence (e.g., Table 3-2 of  $SO_2$  PA), children have higher rates than adults, male children have higher rates than females, and adult females have higher rates than males (e.g., compare with median values of Table 4-1). By our developing the data set with consideration of regional differences, as well as differences related to age, sex, and poverty level on a spatial scale

28 however, an additional degree of variability emerges across the study areas (as illustrated in

 $\overline{\phantom{a}}$ 

<sup>&</sup>lt;sup>3</sup> Information about the NHIS is available at:  $\frac{http://www.cdc.gov/nchs/nhis.htm}{http://www.cdc.gov/nchs/nhis.htm}$ .

<sup>4</sup> The income/poverty ratio threshold used was 1.5, that is the surveyed person's family income was considered either  $\leq$  or  $>$  than a factor of 1.5 of the U.S. Census estimate of poverty level for the given year.

 $<sup>5</sup>$  The census data set only had children for single years up to and including age 17. The upper portion of this age</sup> range differs from those considered as children in in estimating exposures i.e., in our exposure assessment children are considered upwards to 18 years old. To simulate the number of children with asthma age 18, estimated prevalence from the first adult group were used (i.e., individuals age 18-24).

 $6$  While prevalence rates were estimated for all ages (in years  $0 - 17$ ) of children, they were estimated for seven age groups: 18-24 years, 25-34 years, 35-44 years, 45-54 years, 55-64 years, 65-74 years, and, ≥75 years old (see Appendix E for more information).

1 Tables 4-1 and 4-2). The Fall River study area has the highest asthma prevalence for children

2 (both sexes) considering most of the statistics with rates as high as 21.5% in one or more blocks

- 3 for males of a given year of age, while the Tulsa study area exhibits some of the lowest asthma
- 4 prevalence when considering adults (both sexes) with rates as low as 4.0% in one or more blocks
- 5 for males within a given age group. These age- and sex-specific values for each block are used in
- 6 each APEX simulation to estimate the number of individuals that have asthma.

#### 7 **Table 4-1. Estimated asthma prevalence for children and adults in census blocks of three** 8 **study areas, summary statistics.**

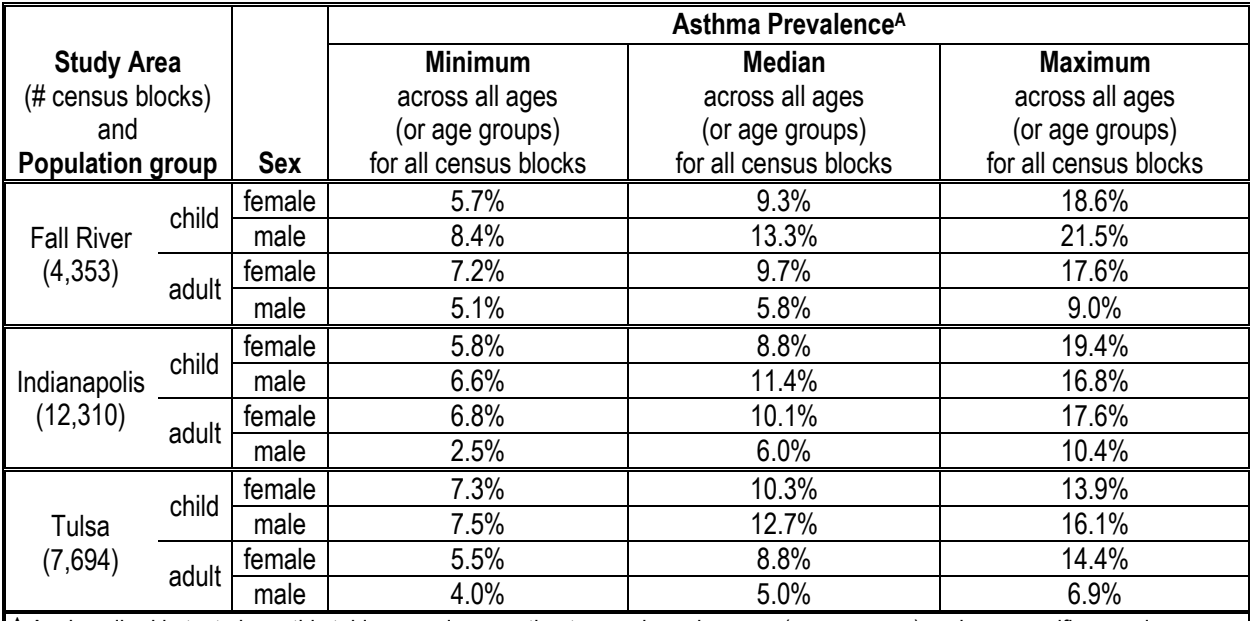

**<sup>A</sup>** As described in text above this table, prevalence estimates are based on age-(or age group) and sex-specific prevalence estimates for each census block derived from CDC NHIS asthma prevalence and U.S. census income/poverty ratio information.

9

#### 1 **Table 4-2. Estimated asthma prevalence for children and adults in census blocks of three**  2 **study areas, more detailed statistics.**

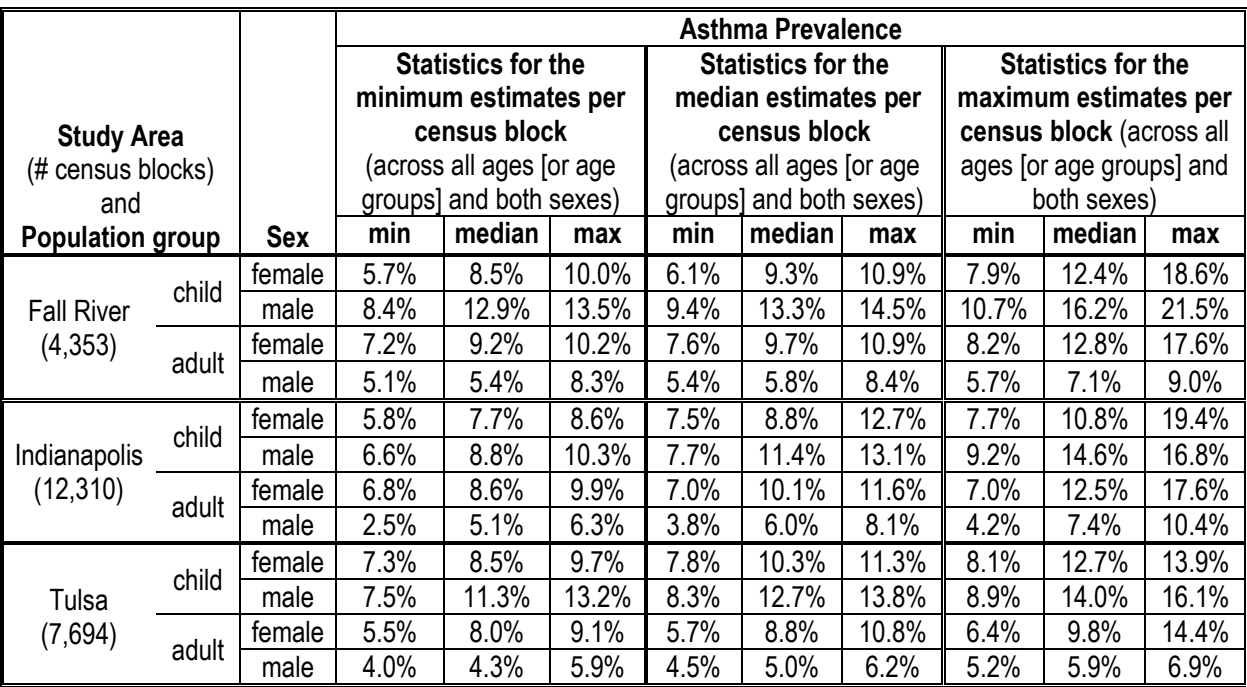

**<sup>A</sup>** As described in text above this table, prevalence estimates are based on age-(or age group) and sex-specific prevalence estimates for each census block derived from CDC NHIS asthma prevalence and U.S. census income/poverty ratio information.

Interpretation: This table provides descriptive statistics for the census block-, age- and sex-specific prevalence rates used by APEX in simulations for each of the three study areas. This table indicates that in Fall River, across all of the per-block minimum prevalences for female children, the minimum age-specific prevalence is 5.7%, the median is 8.5% and the maximum is 10.0% (see three left-most values in top row). Across all of the per-block median prevalences for female children, the minimum age-specific prevalence is 6.1%, the median is 9.3% and the maximum is 10.9% (see three middle values in top row). And, across all of the per-block maximum prevalences for female children, the minimum age-specific prevalence is 7.9%, the median is 12.4% and the maximum is 18.6%. Thus, in generating individuals to represent the population in Fall River, the very highest block-level age-specific asthma prevalence rate considered by APEX for girls was 18.6%; and the very lowest for female children was 5.7%.

#### 3

#### 4 **4.1.3 Commuting Activity Patterns**

5 The commuting patterns of employed individuals in a study area were simulated at the

- 6 census tract level using a national commuting database in conjunction with estimates of
- 7 employment by tract. This allows APEX to approximate home-to-work commuting flows
- 8 between census tracts. We used the national commuting database provided with APEX in this
- 9 analysis. Commuting data were derived from the 2010 Census and were collected as part of the
- 10 U.S. DOT Census Transportation Planning Package. The data used to generate APEX inputs are

1 from the "Part 3-The Journey to Work" files.<sup>7</sup> These files contain counts of individuals commuting from home to work locations at a number of geographic scales. These data have been processed to calculate fractions for each tract-to-tract flow to create the national commuting data distributed with APEX. This database contains commuting data for each of the 50 states and Washington, D.C. This data set does not differentiate people that work at home from those that commute within their home tract. A companion file to the commuting flow file is the commuting times file, i.e., an estimate of the usual amount of time in minutes it takes for commuters to get 8 from home to work each day.<sup>8</sup> To use these files at the block level, all blocks were assumed to have the same commuting probabilities as the parent tract. Two standard APEX input files are used for the current assessment, as listed here. **•** *CommutingTimesBlock2010 3StudyAreas.txt:* tract-level commuting times 12 • *Commuting flow US 2010 tracts.txt: tract-to-tract commute probabilities*  **4.1.4 Personal Attributes** In addition to using the above demographic information to construct the simulated individuals, each modeled person is assigned status, anthropometric, and physiological attributes. All of these variables are treated probabilistically in APEX, taking into account interdependencies where possible, and reflecting variability in the population. Five standard APEX input files are used for the current assessment to determine personal attributes for simulated individuals: **•** *Functions* [studyarea]Y[year].txt: probabilities and interval definitions associated with conditional variables *Physiology040617\_noHT.txt*: physiological variables, distributions, equation coefficients, by sex and age groups *MET\_Distributions\_092915.txt:* statistical form and parameters for METS distributions associated with each activity performed, some by age groups *MET* mapping 092815.txt: linking of MET distributions to CHAD activities performed **•** *Ventilation\_VEMethod2\_102816\_new.txt:* distributions and equation coefficients to estimate individual activity-specific ventilation Additional information for each of these are provided below with further details provided

in the APEX files and Appendix F.

 $\overline{\phantom{a}}$ 

<sup>&</sup>lt;sup>7</sup> These data are available from the U.S. DOT Bureau of Transportation Statistics [http://transtats.bts.gov/\)](http://transtats.bts.gov/) at the web site: https://www.transtats.bts.gov/Fields.asp.

 These data are available online via the U.S. Census data portal [\(http://dataferrett.census.gov/\)](http://dataferrett.census.gov/) and are found in Table P31, variables P031001-P031015.

#### **4.1.4.1 Status Attributes**

 The status attribute variables are important in estimating ME concentrations, and can include, but are not limited to, housing type, whether the house has air conditioning, and whether the car has air conditioning. Because outdoor MEs are expected to contribute the most to an 5 individuals' highest  $SO_2$  exposure (and potential health risk) and the status attribute variables largely pertain to indoor MEs, the setting of these particular variables will have limited impact to the exposure results. In this assessment, a number of temperature ranges are used in selecting the particular distribution for air exchange rate (AER) values, maximum daily temperature is also used in diary selection to best match the study area meteorological data for the simulated individual (<55, 55-83, and ≥84; based on Graham and McCurdy, 2004), and air conditioning use prevalence data. Details for each of these conditional variables are described in the microenvironments section 4.2.

#### **4.1.4.2 Anthropometric Attributes**

 Anthropometric attributes utilized by APEX in various assessments for estimating pollutant-specific exposures or doses include height, weight, and body surface area (BSA). Two key personal attributes determined for each individual in this assessment are body mass (BM) and BSA, both of which are used in the calculation of a number of other personal attributes (e.g., ventilation rate). Each simulated individual's body mass is randomly sampled from recently updated age- and sex-specific body mass distributions generated from NHANES data for the 20 years 2009-2014.<sup>9</sup> Then age- and sex-specific body surface area is estimated for each simulated individual as follows, based on Burmaster (1998).

 $BSA = e^{-2.2781} \times BM^{0.6821}$  Equation 4-1

## **4.1.4.3 Energy Expenditure**

 Energy expended by different individuals engaged in different activities can have an important role in pollutant-specific exposure and/or dose. For example, energy expenditure (and metabolic rate) is related to ventilation rate, which is an important variable in this assessment 29 given that the  $SO_2$ -induced lung function response is documented to occur under conditions of elevated ventilation. Accordingly, a key APEX input for estimating a simulated individual's 31 activity specific ventilation rate ( $\dot{V}_E$ ), and the  $\dot{V}_E$  algorithm itself is dependent on an individual's resting metabolic rate (RMR). Since the 2009 REA, we have reviewed recent RMR literature and other published sources containing individual data and have compiled the associated individual

 $\overline{\phantom{a}}$  Original data are available a[t https://wwwn.cdc.gov/nchs/nhanes/Default.aspx.](https://wwwn.cdc.gov/nchs/nhanes/Default.aspx) Details regarding the data used and the derivation of the distributions is provided in Appendix G.

RMR measurements (over 16,000), along with associated influential attributes such as age, sex,

and body mass. We used this comprehensive, diverse collection of data from individuals to

develop a new RMR algorithm to replace that used by the version of APEX used for the 2009

REA (version 4.3). That version of APEX used an algorithm for RMR originally based on

analyses by Schofield (1985).

 Briefly, a literature search was conducted to identify studies containing individual RMR data, information that was compiled and stratified by age, sex, body mass, and height, where available. Data from these individual studies were then combined with RMR data reported in the Oxford-Brookes database (Henry, 2005; IOM, 2005) and screened for duplicate entries. In addition, observations missing values for RMR, BM, age, or sex were deleted, resulting in a dataset containing 16,254 observations (9,377 males and 6,877 females). Using this new RMR dataset, and with a goal of improving the former RMR algorithm while reducing discontinuities in RMR between age groups, new algorithms were developed. The algorithms follow the general format of a multiple linear regression (MLR) model, using age and body mass as independent 15 variables to estimate each simulated individuals RMR, along with a residual error term  $(\varepsilon)$ . It is known that RMR and BM, as well as RMR and age, are not exactly linearly related; the 17 algorithms developed here use BM, age, and the natural logarithms of BM and  $(age+1)^{10}$  as follows, with their parameter estimates provided in Table 4-3. Details in their derivation and performance evaluation are provided in Appendix H. 

## 21  $RMR = \beta_0 + \beta_1 BM + \beta_2 \log(BM) + \beta_3 Age + \beta_3 \log(Age) + \varepsilon_i$  Equation 4-2

**Table 4-3. Regression parameters used to estimate RMR by sex and age groups.**

| <b>Sex</b>                                                 | Age<br>Group | n    | <b>BM</b> | log(BM) | Age      | log(Age)  | Intercept | Std dev |
|------------------------------------------------------------|--------------|------|-----------|---------|----------|-----------|-----------|---------|
| male                                                       | $0 - 5$      | 625  | 13.19     | 270.2   | $-18.34$ | 131.3     | $-208.5$  | 69.10   |
|                                                            | $6 - 13$     | 1355 | 10.21     | 260.2   | 13.04    | $-205.7$  | 333.4     | 115.3   |
|                                                            | $14 - 24$    | 4123 | 0.207     | 1078.   | 115.1    | $-2794.0$ | 3360.6    | 161.1   |
|                                                            | $25 - 54$    | 2531 | 2.845     | 729.6   | 3.181    | $-191.6$  | $-1067$   | 178.2   |
|                                                            | 55-99        | 743  | 9.291     | 264.8   | $-5.288$ | 181.5     | $-705.9$  | 163.6   |
| female                                                     | $0 - 5$      | 625  | 11.94     | 261.5   | $-22.31$ | 120.9     | $-183.6$  | 64.16   |
|                                                            | $6 - 13$     | 1618 | 5.296     | 409.1   | 40.37    | $-524.9$  | 392.7     | 99.43   |
|                                                            | $14 - 29$    | 2657 | 0.968     | 676.9   | 40.89    | $-1002$   | 772.7     | 143.1   |
|                                                            | $30 - 53$    | 1346 | 4.935     | 355.4   | 16.28    | $-896.0$  | 2225      | 145.3   |
|                                                            | 54-99        | 631  | 2.254     | 445.9   | 5.464    | $-489.9$  | 944.2     | 124.5   |
| Units: RMR = kilocalories/day; BM = kilograms; Age = years |              |      |           |         |          |           |           |         |

 $\overline{\phantom{a}}$  The "+1" modifier allows APEX to round age upwards instead of downwards to whole years, which is necessary to avoid undefined log(0) values.

#### 1 **4.1.4.4 Ventilation Rate**

 Human activities are variable over time, and a wide range of activities are possible even within a single hour of the day. The type of activity an individual performs, such as sleeping or jogging (as well as individual-specific factors such as age, weight, RMR), will influence their ventilation rate. APEX estimates minute-by-minute ventilation rates that account for the expected variability in the activities performed by simulated individuals. Ventilation rate is important in this assessment as lung function responses associated with short-term peak  $SO<sub>2</sub>$  exposures coincide with moderate or greater exertion (second draft ISA, section 5.2.1.2). In our exposure modeling approach, we used APEX to generate the complete time series of activity-10 specific ventilation rates and the corresponding time-series of estimated  $SO<sub>2</sub>$  exposures. APEX then aggregated both the ventilation rate and exposure concentration to the averaging time of interest (a 5-minute average). Thus, the model provided exposure estimates for the simulated individuals that pertain to specific target levels for both ventilation rate and exposure concentration. The approach to estimating activity-specific energy expenditure and associated ventilation rate involves several algorithms and physiological variables (U.S. EPA, 2017a, b). 16 Using the existing measurement  $\dot{V}_E$  dataset from Graham and McCurdy (2005), new  $\dot{V}_E$ 17 algorithms were developed for predicting activity specific  $V_E$  in the individuals simulated by 18 APEX. The new  $\dot{V}_E$  algorithms reduce discontinuities in predicted  $\dot{V}_E$  between age groups observed when using the prior algorithm and now utilize a new variable, the maximum volume 20 of oxygen consumed (VO<sub>2</sub>m) as an input.<sup>11</sup> Body mass, height and sex – as well as fitness level 21 (which is often represented by  $VO<sub>2</sub>m$ ) - influence oxygen consumption for a particular activity. However, variability for each of these influential variables are already captured in the algorithm used to estimate each simulated individual's RMR, and subsequently, the estimation of their 24 activity specific VO<sub>2</sub>.<sup>12</sup> Thus, the only input variables needed for the new  $\dot{V}_E$  algorithm are VO<sub>2</sub> 25 and  $VO<sub>2</sub>m<sup>13</sup>$  both of which are calculated in APEX. 26 Briefly, the  $V_E$  dataset contains 6,636 observations, with 4,565 males and 2,071 females.

27 Similar to the earlier ventilation equation by Graham and McCurdy (2005), a mixed-effects

28 regression (MER) model was fit because the MER separates residuals into within-person  $(e_w)$ 

l

 $11$  Use of VO<sub>2</sub>m as an explanatory variable because of our ongoing related work on metabolic equivalents of task (MET) values for persons with unusual maximum capacity for work suggests that their MET distributions are modified in a predicable way by their maximum MET (or, equivalently, by  $VO<sub>2</sub>m$ ).

<sup>&</sup>lt;sup>12</sup> Oxygen consumption associated with activities performed is based on the activity specific metabolic equivalents for work (METs), an individual's estimated RMR, and an energy to oxygen conversion factor (U.S. EPA, 2017b).

 $13$  Distributions of VO<sub>2</sub>m used by APEX were derived from 20 published studies reporting individual data and grouped mean (and standard deviation) data obtained from 136 published studies. Details are provided in Isaacs and Smith (2005).

and between-person  $(e_b)$  effects, known as intrapersonal and interpersonal effects, respectively.<sup>14</sup> 2 It was found that the actual values of  $VO<sub>2</sub>$  and  $VO<sub>2</sub>$ m are less relevant than the fraction of 3 maximum capacity, represented by  $f_1 = VO_2/VO_2m$ . The variable  $f_1$  may operate non-linearly 4 (for example,  $f_1 = 0.9$  is likely *more* than twice as encumbering as  $f_1 = 0.45$ ). PROC 5 TRANSREG was used to determine appropriate transformations, indicating a power of 4 to 5 be 6 used when only the log transformed  $VO<sub>2</sub>$  was used as the independent variable. Details for the 7 derivation and performance of Equation 4-3 are provided in Appendix H. 8

9  $\dot{V}_E = e^{(3.300 + 0.8128 \times ln\_vo2 + 0.5126 \times (VO_2 + VO_2m)^4 + N(0,eb) + N(0,ew))}$  Equation 4-3

 The ventilation rate for study subjects (i.e., male and female adults) experiencing effects 11 from 5-10 minute SO<sub>2</sub> exposures in most of the controlled human exposure studies was 12 approximately between 40-50 L/min (second draft ISA, Table 5-2 and Table 4-9 below).<sup>15</sup> To use this information to estimate health risks for children, the ventilation rates observed for the adult study subjects need to be converted into rates that best reflect the different physiology of children. Consistent with prior REAs (U.S. EPA, 2009, 2014b; Whitfield et al., 1996) we used an equivalent ventilation rate (EVR), which is essentially an allometrically normalized ventilation rate, to estimate instances when a simulated individual reaches a ventilation rate relatively as high as that of the study subjects (i.e., termed here as moderate or greater exertion). To calculate an EVR, ventilation rate is divided by BSA. In the controlled human exposure studies, the ventilation rates are generally within 40-50 L/min, with most set at or around 40 L/min. However, body surface area was not measured in the controlled human exposure studies and the relevant ventilation data were not separated by sex. We approximated 23 BSA of the study subjects as  $1.82 \text{ m}^2$  based on data for adult males and females from U.S. EPA 24 (1989).<sup>16</sup> Based on these data, we estimate EVR for the study subjects to be  $40/1.82 \approx 22$  L/min- $25 \text{ m}^2$ . Accordingly, we have used this EVR as the target EVR in this assessment and simulated 26 individuals at or above an EVR of 22  $L/min-m^2$  (children or adult) during a 5-minute exposure event were characterized as performing activities at or above moderate exertion. This is

 $\overline{\phantom{a}}$ 

<sup>&</sup>lt;sup>14</sup> *N*(0,  $e_b$ ) is a normal distribution with mean zero and standard deviation  $e_b$ =0.09866 meant to capture *inter*personal variability, which is sampled once per person.  $N(0, e_w)$  is an *intra*personal residual with standard deviation of e*w*=0.07852, which is resampled daily due to natural *intra*personal fluctuations in V̇ <sup>E</sup> that occur daily.

<sup>&</sup>lt;sup>15</sup> In these studies, subjects were breathing freely during exercise; thus it is expected that there was a mixture of nasal, oral, and oro-nasal breathing that occurred across the study subjects. Without information regarding the precise breathing method used by any subject corresponding with their health response, staff assumed that the mixture in breathing method used by study subjects is representative for the simulated population.

<sup>&</sup>lt;sup>16</sup> Most of the controlled human exposure studies were conducted in the 1980s, thus use of the 1989 EPA Exposure Factors Handbook is considered the most representative source to use in estimating BSA for the study subjects compared with the 1997 and 2011 versions of that document.

1 essentially the same target EVR value as that used in the 2009 REA (i.e.,  $\geq$  22 L/min-m<sup>2</sup>),

approximated at that time based on data from U.S. EPA (1997).

## **4.1.5 Human Activity Patterns**

 Exposure models use human activity pattern data to predict and estimate exposure to pollutants. Different human activities, such as outdoor exercise, indoor reading, or driving can lead to different pollutant exposures. This may result from differences in the amount of the pollutant in the different locations where the activities are performed as well as from differences in the energy expended in performing the different activities (because energy expenditure influences inhalation and ingestion and thus may influence pollutant intake). To accurately model exposures to ambient air pollutants, it is critical to have a firm understanding of the locations where people spend time and the activities performed in such locations. The Consolidated Human Activity Database (CHAD) provides time series data on human activities through a database system of collected human diaries, or daily time location activity logs (U.S. EPA, 2017c). The purpose of CHAD is to provide a basis for conducting multi-route, multi-media exposure assessments (McCurdy et al., 2000). The data contained within CHAD come from multiple surveys with somewhat variable study-specific structure (e.g., minute-by- minute versus time-block-averaged sequence of diary events), though common to all studies included, individuals provided information on their locations visited and activities performed for each survey day. Personal attribute data for these surveyed individuals, such as age and gender, are included in CHAD as well. The latest version of CHAD contains data for nearly 180,000 21 person-days, however for this assessment, APEX uses about  $55,000$  of these.<sup>17</sup> Most of the CHAD data are from studies conducted since 2000, several of which are newly included since the 2009 REA. See Appendix I for a list of the studies available, study dates, and number of diaries included from each.

 Three standard APEX input files are used for the current assessment to develop activity patterns for simulated individuals:

**•** Activity diaries events APEX release 20170819.txt: sequence of locations visited, activities performed, and their duration for individuals in CHAD

29 • *Activity diaries questionnaire APEX release 20170819.txt:* personal attributes of individuals in CHAD and diary day factors (e.g., age, sex, daily maximum temperature)

**•** *Activity\_diaries\_statistics\_APEX\_release\_20170819.txt:* summary statistics of total time spent outdoors for individuals in CHAD

 $\overline{\phantom{a}}$ <sup>17</sup> Data from the U.S. Bureau of Labor Statistics American Time Use Survey (ATUS) are in CHAD master 071113, but they are not used by APEX in our simulations because of an important survey coding issue. Time spent at home for ATUS participants was not distinguished as indoors or outdoors, an important distinction for accurately estimating SO<sub>2</sub> exposures.

 There are only a limited number of CHAD diaries with survey-requested health information (e.g., health status of respondents). Accordingly, selection of diaries to use for APEX-simulated individuals does not consider health status (e.g., whether they were for people specifying they did or did not have asthma, or whether such information was indicated by the survey participant); rather, diaries are considered appropriate for use provided they concur with appropriate age, sex, temperature, and day-of-week selection criteria. In general, modeling people with asthma similarly to healthy individuals (i.e., using the same time-location-activity profiles) is supported by the activity analyses reported by van Gent et al. (2007) and Santuz et al. (1997). Other researchers, for example, Ford et al. (2003), have shown significantly lower leisure time activity levels in asthmatics when compared with individuals who have never had asthma. 11 In considering this issue for the 2014  $O_3$  REA,<sup>18</sup> we compared participation in afternoon outdoor activities at elevated exertion levels among people having asthma, people not having asthma, and unknown health status using the CHAD diaries. In addition, we compared CHAD diary days with literature reported values of outdoor time participation at varying activity levels. Overall, the evaluation indicates there are similarities in outdoor time, outdoor event participation, and activity levels among the three study groups and the CHAD activity data have comparable statistics with those reported in independent studies of people with asthma, thus reasonably 18 justifying the use of any CHAD diary to simulate people with asthma in this exposure assessment (U.S. EPA, 2014).

#### **4.1.5.1 Construction of Longitudinal Activity Sequences**

 In order to estimate population exposure over a full year, a year-long activity sequence needed to be created for each simulated individual based on CHAD, which is largely a cross- sectional activity database of 24-hour records. The typical surveyed subject in the time location activity studies in CHAD provided about two days of diary data. For this reason, the construction of a season-long activity sequence for each individual requires some combination of repeating the same data from one subject and using data from multiple subjects. The best approach would reasonably account for the day-to-day and week-to-week repetition of activities common to individuals (though recognizing even these diary sequences are not entirely correlated) while maintaining realistic variability among individuals comprising each study group. APEX provides three methods of assembling composite diaries. We have selected the

- method for this assessment based on our consideration of the assessment objectives,
- consideration of an evaluation of differences in results produced by the three methods and

 $\overline{\phantom{a}}$ <sup>18</sup> See 2014 O<sub>3</sub> REA sections 5.4.1.5 and 5G-1.4 for details (U.S. EPA, 2014).

 consideration of flexibility provided by each approach with regard to specifying key variable 2 values. Based on all of these considerations, we have selected the D&A method.

 The D&A method is a complex algorithm for assembling longitudinal diaries that attempts to realistically simulate day-to-day (within-person correlations) and between-person variation in activity patterns (and thus exposures). This method was designed to capture the tendency of individuals to repeat activities, based on reproducing realistic variation in a key diary variable, which is a user selected function of diary variables. The method targets two statistics: a population diversity statistic (D) and a within-person autocorrelation statistic (A). The D statistic reflects the relative importance of within and between-person variance in the key variable. The A statistic quantifies the lag-one (day-to-day) key variable autocorrelation. Values of D and A for the key variable are selected by the model user and set in the APEX parameters file, and the method algorithm constructs longitudinal diaries that preserve these parameters.

Further details regarding this methodology can be found in Glen et al. (2008).

14 Besides the D&A method, there are two additional methods of compiling diaries provided by APEX: a more basic method and a similarly complex method. The more basic method involves randomly selecting an appropriate activity diary for the simulated individual from the available diary pool. While this more basic method is adequate for providing a mean short-term exposure estimate, it is less useful for this assessment for which the objective is to 19 estimate how often individuals may experience particular peak  $SO_2$  exposures over a year. The more complex method uses a Markov-chain clustering (MCC) approach in attempting to recreate realistic patterns of day-to-day variability. First, cluster analysis is employed to divide the daily activity pattern records into three groups based on time spent in five microenvironments: indoor- residence, other indoors, outdoor-near roads, other outdoors, and inside vehicles. For each simulated individual, a single time-activity record is randomly selected from each cluster. Then the Markov process determines the probability of a given time-activity pattern occurring on a given day based on the time-activity pattern of the previous day and cluster-to-cluster transition probabilities (and are estimated from the available multi-day time-activity records), thus constructing a long-term sequence for a simulated individual. Details regarding the MCC method and supporting evaluations are provided in the 2009 REA Appendix B, Attachments 4 and 5. Che et al. (2014) performed an evaluation of the impact of the three APEX methods on PM<sub>2.5</sub> exposure estimates. As expected, little difference was observed across the methods with regard to estimates of the mean exposures of simulated individuals. Differences were observed, however, in the number of multiday exposures exceeding a selected benchmark concentration.

- With regard to the number of simulated individuals experiencing 3 or more days above
- benchmark concentrations, the MCC method estimates were approximately 12-14% greater than
- either the random or D&A methods. For the number of persons experiencing at least one

 exposure of concern, however, the MCC method estimates were approximately 4% lower than those of the other two methods. For additional context, we note that, using all methods, there is an order of magnitude difference in the number of persons exposed at least once versus three or more times, indicating that, overall, the occurrence of simulated multiday exposures are rare

events regardless of method selection.

 Che et al. (2014) concludes that while the MCC method produces a higher number of multiday exposures, there remains a question whether the MCC method has greater accuracy relative to the other two methods. Staff note this conclusion applies to both the estimations of single day and multiday exposures, as there is an inverse relationship between the two when simulating exposures using APEX and a finite set of activity pattern data. Thus, the MCC method produces a smaller number of single day exposures above benchmarks relative to the other two methods, estimations also subject to a degree of uncertainty.

 In the absence of having a robust data set (e.g., multiday/week personal exposure information from a random population) to better evaluate the accuracy of any of the methods, we considered selection of the longitudinal approach for this assessment from a practical perspective, guided by a balancing of the single day and multiday exposures that can be estimated by each method. In so doing, we selected the D&A approach, recognizing that the D&A method allows for flexibility in the selection of the key influential variable and its setting values, and also the ability to directly observe the impact of changes to these values on model outputs.

 The key variable selected for this REA is the amount of time an individual spends outdoors each day, as that is one of the most important determinants of exposure to high levels of 23 SO<sub>2</sub> (see section 2.1.2 above). In their evaluation, Che et al. (2014) varied the values of D and A for this variable to determine the impact to estimated exposures. Compared to the base level 25 simulation (i.e., D=0.19 and A=0.22),<sup>19</sup> increasing both D and A by 100% increased the number of persons having at least three exposures above the selected benchmark by about 4%, while also reducing the percent of persons experiencing at least one day above benchmarks by less than 1% (Che et al., 2014). In recognizing uncertainty in the parameterization of D and A (i.e., based on a limited field study of a small subset of the population, children 7-12) and that the base level simulation D&A values produced a lower estimate of repeated exposures compared with the MCC method, we have used values of 0.38 for D and 0.44 for A for all ages to potentially increase representation of multiday exposures without significant reducing the percent of the population experiencing at least one day at or above benchmark concentrations.

 $\overline{\phantom{a}}$  Longitudinal diary data from a limited field study of children ages 7-12 (Geyh et al. 2000; Xue et al. 2004) provide support for estimates of approximately 0.19 for D and 0.22 for A for the amount of time spent outdoors.

## **4.2 MICROENVIRONMENTAL CONCENTRATIONS**

 In APEX, exposure of simulated individuals occurs in microenvironments. To best estimate personal exposures, it is important to maintain the spatial and temporal sequence of microenvironments people inhabit and appropriately represent the time series of concentrations that occur within them. Two methods available in APEX for calculating pollutant concentrations within microenvironments are a mass balance model and a transfer factor approach. In both 7 approaches, ME concentrations depend on the ambient (outdoor) air SO<sub>2</sub> concentrations and temperatures, as well as distributions of the key parameters for each approach. Further, the distributions of some of the key parameters depend on values of other variables in the model. For example, the distribution of air exchange rates inside an individual's residence depends on the type of heating and air conditioning present, which are also stochastic inputs to the model. The value of a stochastic parameter can be set as a constant for the entire simulation (e.g., house volume would remain identical throughout the exposure period), or APEX can be directed to sample a new value hourly, daily, or seasonally from specified distributions. APEX also allows the user to specify diurnal, weekly, or seasonal patterns for certain ME parameters.

 Based on findings from the 2009 REA, we have specified five MEs for use in this 17 assessment. The 2009 REA results indicated that the majority of peak  $SO<sub>2</sub>$  exposures occurred while individuals were within outdoor microenvironments (2009 REA, Figure 8-21). Given that finding and the objective for this assessment (i.e., understanding how often and where short-term 20 peak  $SO_2$  exposures occur), we recognized the added efficiency of minimizing the number of MEs, particularly indoor MEs, that were parameterized and included in the modeling. Accordingly, we aggregated the number of MEs to address exposures of ambient origin that occur within a core group of indoor, outdoor, and vehicle MEs. Table 4-4 lists the five microenvironments selected for this analysis and the exposure calculation method for each. The variables used and their associated parameters to calculate ME concentrations are summarized in subsequent subsections below. Details on the calculation of ME concentrations in APEX are presented in Appendix F, section F.7. These five microenvironments were mapped to the 115 CHAD locations codes, many of which go beyond the scale of the microenvironmental modeling (e.g., CHAD has information when individuals spent time inside at residence within the kitchen). The ambient air

concentration used in calculating ME concentration for each event varies temporally and

spatially. For example, commuters (i.e., employed individuals who do not work at home) are

assigned to either their home grid or work grid concentrations, depending on whether the

population probabilities and commuting data base produce either a home or work event.

Additionally, depending on the particular microenvironment (i.e., other than home or work), the

mapping of CHAD locations to the five microenvironments also includes use of an identifier that

 designates the relative location from which the ambient air concentration is drawn to calculate the ME concentration for each exposure event. For this assessment, such locations include the simulated individual's home (H), work (W), near work (NW), near home (NH), last (L, either

NH or NW), other (O, average of all), or unknown (U, last ME determined) air quality grid

receptor locations. Specific designations are provided in the ME mapping file, with selection

largely based on professional judgement.

7 Multiple APEX ME input files, of the same format, are used for the current  $SO_2$ 

assessment, one for each study area. A single ME mapping file is used.

- *ME\_descriptions\_[studyarea]\_5MEs.txt:* **defines calculation method, variables and their** parameters used to estimate all microenvironmental concentrations.
- **•** MicroEnv\_Mapping\_CHAD\_to\_APEX\_5MEs.txt: maps 115 CHAD locations to 5 APEX microenvironments and defines tract-level ambient concentrations to use for each location.
- 

## **Table 4-4. Microenvironments modeled and calculation method used.**

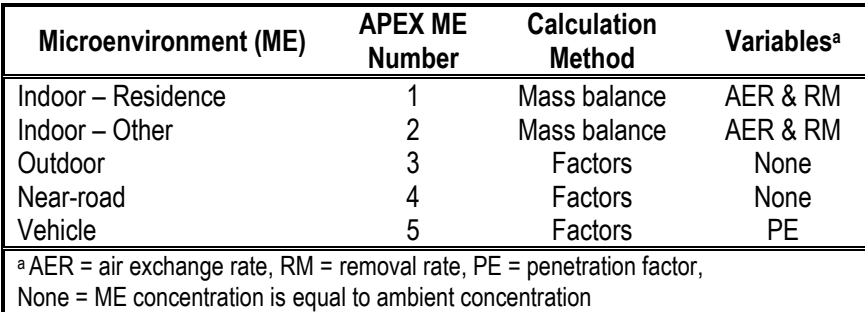

## **4.2.1 Air Exchange Rates for Indoor Residential Microenvironments**

Distributions of AERs for the indoor residential MEs were developed previously using

data from several studies. The analysis of these data and the development of most of the

distributions used in the modeling were originally described in detail in U.S. EPA (2007)

Appendix A, though recently updated by Cohen et al. (2012) and provided in U.S. EPA (2014)

Appendix 5E.

Briefly, these prior analyses indicated that the AER distributions for the residential MEs

depend on the presence or absence of mechanical air conditioning (A/C) and the outdoor

temperature, among other variables for which sufficient data are not available. Further, the AER

distributions vary across U.S. cities studied, such that the selected AER distributions for the

modeled study areas should also depend on these influential factors. For each combination of air

conditioner (A/C) prevalence, city, and temperature where data were available, lognormal

distributions were fit.

 There were a number of limitations in generating study-area-specific AERs, stratified by temperature range and A/C type. For example, the AER data collected and the distributions subsequently derived from them were available only for selected cities that had limited numbers of samples collected at varying ambient temperatures, and yet the summary statistics and comparisons demonstrate that the AER distributions depend upon the city as well as the temperature range and A/C type. Because specific AER data are not available for the study areas in this assessment, we used AER data from Cohen et al. (2012) using a city within the same geographic region as the particular study area, and considering the same temperature ranges on which the AER distributions were originally based. The AER distributions used for the exposure modeling are given in Table 4-5 (for residences with A/C) and Table 4-6 (for residences without 11 A/C).

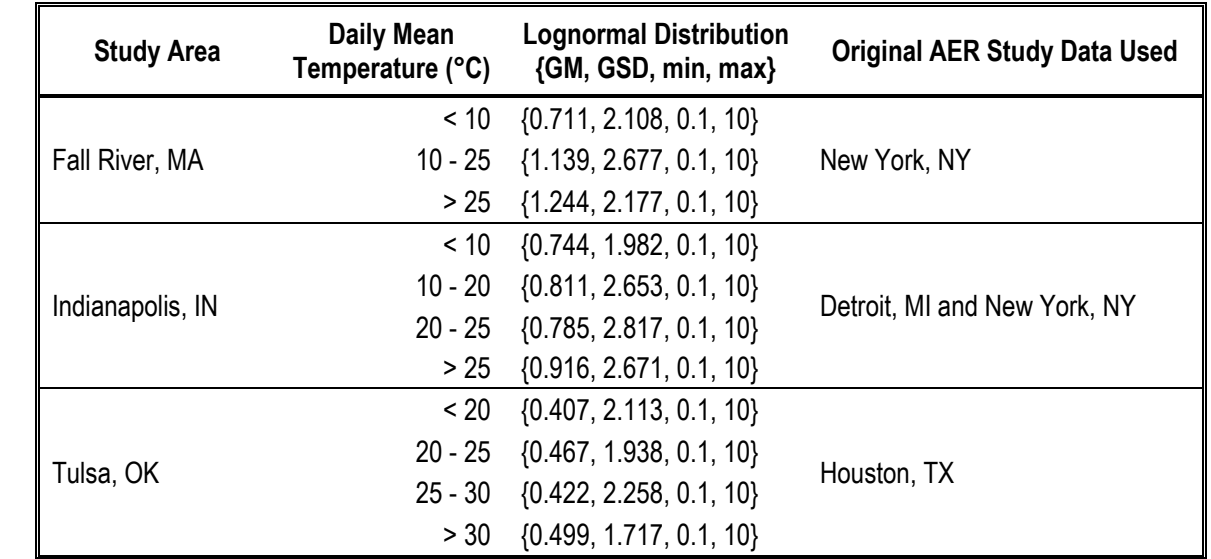

12 **Table 4-5. AERs for indoor residential microenvironments (ME-1) with A/C by study area**  13 **and temperature.**

14

| <b>Study Area</b> | <b>Daily Mean</b><br>Temperature (°C) | <b>Lognormal Distribution</b><br>{GM, GSD, min, max} | <b>Original AER Study Data Used</b> |
|-------------------|---------------------------------------|------------------------------------------------------|-------------------------------------|
|                   | < 10                                  | $\{1.016, 2.138, 0.1, 10\}$                          |                                     |
| Fall River, MA    | $10 - 20$                             | ${0.791, 2.042, 0.1, 10}$                            | New York, NY                        |
|                   | > 20                                  | $\{1.606, 2.119, 0.1, 10\}$                          |                                     |
|                   | < 0                                   | $\{1.074, 1.772, 0.1, 10\}$                          |                                     |
|                   | $0 - 10$                              | $\{0.760, 1.747, 0.1, 10\}$                          |                                     |
| Indianapolis, IN  |                                       | 10 - 20 {1.447, 2.950, 0.1, 10}                      | Detroit, MI and New York, NY        |
|                   |                                       | 20 - 25 {1.531, 2.472, 0.1, 10}                      |                                     |
|                   | > 25                                  | $\{1.901, 2.524, 0.1, 10\}$                          |                                     |
|                   | < 10                                  | $\{0.656, 1.679, 0.1, 10\}$                          |                                     |
| Tulsa, OK         | $10 - 20$                             | ${0.625, 2.916, 0.1, 10}$                            | Houston, TX                         |
|                   | > 20                                  | ${0.916, 2.451, 0.1, 10}$                            |                                     |

1 **Table 4-6. AERs for indoor residential microenvironments (ME-1) without A/C by study**  2 **area and temperature.**

3

## 4 **4.2.2 Air Conditioning Prevalence for Indoor Residential Microenvironments**

5 The selection of an AER distribution is conditioned on the presence or absence of A/C.

- 6 We assigned this housing attribute to indoor residential microenvironments using A/C
- 7 prevalence data from the 2013 American Housing Survey (AHS).<sup>20</sup> A/C prevalence is noted as
- 8 distinct from usage rate, the latter represented by the AER distribution and dependent on
- 9 temperature. The A/C prevalence data were assigned to our study areas where the AHS data best
- 10 matched our exposure simulation years (Table 4-7). In all three study areas, the sum of room unit
- 11 and central A/C prevalence was used.
- 12

## 13 **Table 4-7. American Housing Survey A/C prevalence from 2013 Current Housing Reports**  14 **for selected urban areas.**

|                                                                                                    | <b>Total Occupied</b>           | <b>Number of Occupied Housing Units (x1000)</b> |                              |       |                        | % of Occupied Housing Units |                       |                        |                         |
|----------------------------------------------------------------------------------------------------|---------------------------------|-------------------------------------------------|------------------------------|-------|------------------------|-----------------------------|-----------------------|------------------------|-------------------------|
| Study Area <sup>1</sup>                                                                                                    | <b>Housing Units</b><br>(x1000) | Central<br>A/C                                  | >1 Central   1 Room  <br>A/C | Unit  | 2 Room<br><b>Units</b> | 3+ Room<br><b>Units</b>     | <b>Central</b><br>A/C | Window<br><b>Units</b> | Central &<br>Window A/C |
| Fall River, MA                                                                                                    | 780.3                           | 296.6                                           | 20.1                         | 129.6 | 131.0                  | 146.0                       | 38                    | 52                     | 90                      |
| Indianapolis, IN                                                                                                    | 359.7                           | 319.3                                           | 21.5                         | 11.9  | 14.7                   | 8.4                         | 89                    | 10                     | 99                      |
| Tulsa, OK                                                                                                    | 262.0                           | 233.3                                           | 7.1                          | 12.1  | 6.9                    | 61.2                        | 89                    | 10                     | 99                      |
| Data used were from the 2013 Metropolitan Area using a geography filter of 'not in central cities'. Because there were no data for the<br>study areas data reported for nearby cites was used as follows: Fall River, MA - Boston, MA; Indianapolis - Louisville, KY; Tulsa, OK -<br>Oklahoma City OK. |                                 |                                                 |                              |       |                        |                             |                       |                        |                         |

<sup>15</sup>

 $\overline{\phantom{a}}$ <sup>20</sup> Available at [https://www.census.gov/programs-surveys/ahs/data/interactive/ahstablecreator.html.](https://www.census.gov/programs-surveys/ahs/data/interactive/ahstablecreator.html)

#### **4.2.3 AER Distributions for All Other Indoor Microenvironments**

 To estimate AER distributions for all non-residential, indoor environments (e.g., offices, libraries, schools, etc.), we relied on data generated as part of the U.S. EPA Building Assessment Survey and Evaluation (BASE) study (Persily and Gorfain, 2004; Persily et al., 2005), as was 5 also done for the 2009 REA and REAs for other recent NAAQS reviews (e.g., U.S. EPA, 2014). In the BASE study, a total of 390 AER measurements were collected from 96 randomly selected office buildings throughout the U.S. using two methods, a volumetric and a carbon dioxide ratio method, though in the vast majority of cases, the reported best estimate was generated using the volumetric method. The AER values for each office space were averaged, rather than using the individual measurements, because of the limited degree of variability in AER measurements for the same office space over a relatively short sampling period. We fitted exponential, lognormal, normal, and Weibull distributions to the 96 office space average AER values, and the best fitting of these was the lognormal. The fitted parameters for this distribution are a geometric mean of 1.109, geometric standard deviation of 3.015, and bounded by the lower and upper values of the sample data set {0.07, 13.8}.

#### **4.2.4 Penetration Factors for In-Vehicle/Near-Road Microenvironments**

17 As was the case for the 2009 REA, there are no measurement data available for  $SO_2$  vehicle penetration factors. Therefore, as was done for the 2009 REA, the penetration factors used were developed from NO<sup>2</sup> data provided in Chan and Chung (2003) and used in the 2008 NO<sup>2</sup> REA (U.S. EPA, 2008a). As both pollutants are gaseous, and such data are not broadly available for other gases, this was concluded to be a reasonable approach. Although the in- vehicle NO<sup>2</sup> measurements used in the in-vehicle-to-outdoor-ratios might include a small amount of in-vehicle emissions, potentially yielding a discrepancy between effective penetration factors 24 for  $NO<sub>2</sub>$  and  $SO<sub>2</sub>$ , the additional uncertainty is expected to be small compared to the overall uncertainty implied by the broadly defined uniform distributions. 26 In the Chan and Chung (2003) study, inside-vehicle and outdoor  $NO<sub>2</sub>$  concentrations were measured for three ventilation conditions: air-recirculation, fresh air intake, and with windows open. Mean in-vehicle-to-outdoor ratio values ranged from about 0.6 to just over 1.0, with higher values associated with increased ventilation (i.e., window open). A uniform

- distribution U{0.6, 1.0} was selected for the penetration factor due to the limited data available
- to describe a more formal distribution and the lack of data available to reasonably assign
- potentially influential characteristics such as use of vehicle ventilation systems for each location.

## **4.3 METEOROLOGICAL DATA**

 Temperature data are used by APEX in selecting human activity data and in estimating AERs for indoor residential MEs. Hourly surface temperature measurements were obtained from the National Weather Service Integrated Surface Hourly (ISH) data files (described in section 3.2.1.1). The weather stations used for each study area are given in Table 4-8. Given the limited size of each study area, data from a single station was used to represent the ambient temperature in each study area.

The occurrence of missing temperature data was limited to a few instances (Table 4-8).

Missing values were estimated using SAS PROC EXPAND, a simple interpolation technique.

Because of the small number of missing values, the impact of the filled values to estimated

- exposures is assumed negligible.
- Multiple unique APEX input files are used, one for each year and study area, though
- generally in two formats:

 *METdata [studyarea]Y[year].txt*: hourly temperature for each MET station, by study area and year

 *METlocs[studyarea]Y[year].txt:* MET station ID's, latitudes and longitudes, start and stop dates of temperature data

**Table 4-8. Study area meteorological stations, locations, and hours of missing data.**

| <b>Study Area</b> | <b>Station Name</b>                             | <b>Station</b><br><b>Number</b> | Latitude | Longitude   | Number of hours with<br>missing temperature<br>2013<br>2011<br>2012 |   |   |
|-------------------|-------------------------------------------------|---------------------------------|----------|-------------|---------------------------------------------------------------------|---|---|
|                   |                                                 |                                 |          |             |                                                                     |   |   |
| Fall River, MA    | <b>PROVIDENCE T F</b><br><b>GREEN ARPT</b>      | 14765                           | 41.7225  | $-71.4325$  | 0                                                                   | 0 | 5 |
| Indianapolis, IN  | <b>INDIANAPOLIS</b><br><b>INTERNATIONAL APT</b> | 93819                           | 39.72517 | $-86.28168$ | 0                                                                   | 0 | 0 |
| Tulsa, OK         | <b>RICHARD LLOYD</b><br><b>JONES JR APT</b>     | 53908                           | 36.0396  | $-95.9846$  | 10                                                                  | 0 | 0 |

# **4.4 ESTIMATING EXPOSURE**

 Based on the event-specific exposures derived by APEX for each individual from each individual's activity pattern and the concentrations for associated MEs, the model identifies the 24 occurrence of daily maximum 5-minute  $SO_2$  exposures at or above specific levels, while at or 25 above the target ventilation rate (i.e., an  $EVR \ge 22$  L/min-m<sup>2</sup>). More specifically, this is the count of individuals (with asthma) experiencing a specific number of days per year (e.g., one or 1 more, two or more, etc.) with exposures at or above varying 5-minute SO<sub>2</sub> concentrations (i.e.,

falling within bins representing different magnitudes of exposure concentration) while at

elevated ventilation.

 The daily maximum 5-minute exposure concentrations (of people with asthma at elevated ventilation) are binned as follows. For exposure concentrations below 150 ppb, the exposure bins will be set at 10 ppb increments (e.g., 10–20 ppb, 20–30 ppb, etc.); exposure concentrations at or above 150 and below 250 ppb will be at 20 ppb increments; and exposure concentrations at or above 250 will be at 50 ppb increments. From this we summarize the number of days with maximum exposures within each exposure bin, such that the exposure model outputs are summarized as (1) counts of people exposed at least one day per year to a range of short-term peak SO<sup>2</sup> concentrations while at or above the target exertion level, and (2) counts of people experiencing multiple days per year with the maximum 5-minute exposure at or above a particular level while at or above the target exertion level.

## **4.5 RISK METRICS**

 We derived two types of metrics to characterize potential risk: (1) comparison to benchmark concentrations; and, (2) lung function risk. As in the last review, these approaches are based on the body of evidence from the controlled human exposure studies reporting lung function decrements (as measured by changes in sRaw), as well as changes in other measures of lung function, respiratory symptoms, and various markers of inflammation, in adult study subjects having asthma. For both approaches, estimates are developed for two groups of individuals with asthma living in the selected study areas: adults with asthma (individuals older than 18 years), and school-aged children with asthma (individuals aged 5 to 18 years).

**4.5.1 Comparison to Benchmark Concentrations**

 One of the two types of risk metrics in this assessment is based on comparisons of estimates of 5-minute exposures experienced while at an elevated ventilation rate to benchmark concentrations based on the controlled human exposure studies. In addition to its use in the 2009 27 SO<sub>2</sub> REA, this approach has been used in past  $NO_2$  and  $O_3$  REAs (e.g., U.S. EPA, 2014). For this metric, the time-series of exposures for each APEX-simulated individual is used to identify the 29 daily maximum 5-minute SO<sub>2</sub> concentrations that occur while at moderate or greater exertion. Based on all of the instances of a daily maximum 5-minute exposure (while at or above the target EVR) above a benchmark concentration, summaries of the individual-level information are produced and a population-based, study area statistic generated for each simulated at-risk population in each study area. This statistic indicates the number (and percent) of simulated

persons experiencing exposures at or above the particular benchmark concentrations of interest,

2 while at moderate or greater exertion.<sup>21</sup>

 As in the 2009 REA, we have identified a set of benchmark concentrations to represent "exposures of potential concern" (75 FR 35527, June 22, 2010), 5-minute exposure concentrations for which there is potential for a respiratory response indicative of some level of bronchoconstriction to occur in an exposed individual, with the potential and the severity varying with the magnitude of the benchmark concentration. These levels are derived solely from the 8 controlled human exposure studies, which can examine the health effects of  $SO<sub>2</sub>$  in the absence of copollutants that typically can confound results in epidemiologic analyses; thus, health effects observed in such controlled studies can confidently be attributed to a defined exposure level of SO2. Considering this information, as described in the second draft ISA and summarized in

 section 2.2.3 of the REA Planning Document, staff concluded that it is appropriate, as in the last review, to use four benchmark concentrations: 100, 200, 300 and 400 ppb. As recognized in the last review, we consider exposures with respect to the 200 and 400 ppb 5-minute benchmark concentrations to be of particular interest because: (1) 400 ppb represents the lowest exposure concentration in controlled human exposure studies where moderate or greater lung function decrements occurred that were often statistically significant at the group mean level and frequently accompanied by respiratory symptoms; and (2) 200 ppb is the lowest exposure concentration in controlled human exposure studies at which moderate or greater lung function decrements were found in some individuals, although these lung function changes were not statistically significant when evaluated at the group mean level (75 FR 35527, June 22, 2010). The lowest benchmark concentration (100 ppb) is one half the lowest exposure concentration tested by studies in which the exposure conditions allowed the study subjects to breathe freely.<sup>22</sup> We have included this benchmark concentration in consideration of the nonzero, albeit low (fewer than 10%), percentage of subjects with asthma experiencing moderate decrements in lung function at the 200 ppb exposure concentration and the lack of specific study data for some

 $\overline{\phantom{a}}$  A 'person-days' risk metric can also be generated by APEX, indicating the total number of exceedances across the modeling domain and time period assessed as a whole, but this metric is less informative for the purposes of this review. The metric conflates the variability in individual exposures (this can be wide ranging depending on the occurrence of peak concentrations and the distribution of time spent outdoors for modeled individuals), and from a physiological perspective, creates an uninterpretable aggregate population exposure metric.

<sup>&</sup>lt;sup>22</sup> Studies of free-breathing subjects generally make use of small rooms in which the atmosphere is experimentally controlled such that study subjects are exposed by freely breathing the surrounding air (e.g., Linn et al., 1987).

- 1 groups of individuals with asthma, such as primary-school-age children (ages 5 to 11) and those
- 2 with severe asthma. $2^3$

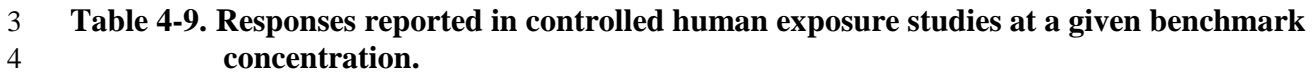

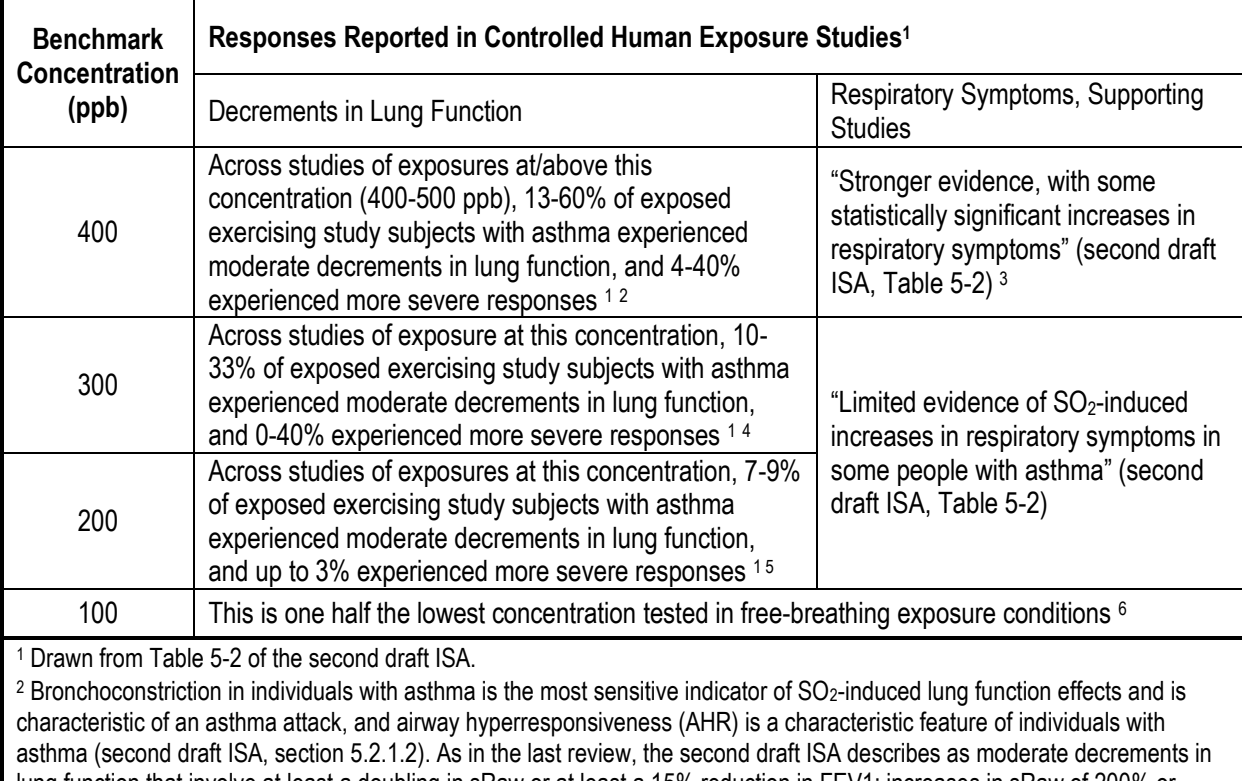

lung function that involve at least a doubling in sRaw or at least a 15% reduction in FEV1; increases in sRaw of 200% or more and FEV1 reductions of 20% or more are indicated as more severe (second draft ISA, section 1.6.1.1 and Table 5-2). <sup>2</sup> Linn et al., 1983, 1987; Bethel et al.,1983; Roger et al., 1985; Magnussen et al., 1990; Horstman et al., 1986; second draft ISA, Table 5-2.

<sup>3</sup> Lowest exposure finding both statistically significant lung decrements and respiratory symptoms (2008 ISA, section 3.1.3.1).

<sup>4</sup> Linn et al., 1988, 1990; second draft ISA, Table 5-2.

<sup>5</sup> Linn et al., 1983, 1987; second draft ISA, Table 5-2

<sup>6</sup> Very limited data are available from four studies utilizing a mouthpiece to deliver pollutant concentrations. However, these studies cannot be directly compared to studies involving freely breathing subjects, as nasal absorption of SO<sub>2</sub> is bypassed during oral breathing, thus allowing a greater fraction of inhaled SO<sub>2</sub> to reach the tracheobronchial airways. As a result, individuals exposed to SO<sub>2</sub> through a mouthpiece are likely to experience greater respiratory effects from a comparable SO<sub>2</sub> exposure using a free breathing protocol (second draft ISA, p. 5-22).

l <sup>23</sup> We have considered the evidence with regard to the response of individuals with severe asthma that are not generally represented in the full set of controlled human exposure studies. There is no evidence to indicate such individuals would experience moderate or greater lung function decrements at lower  $SO<sub>2</sub>$  exposure concentrations than individuals with moderate asthma. With regard to the severity of the response, the limited data that are available indicate a similar magnitude  $SO_2$ -specific response (in sRaw) as that for individuals with less severe asthma, although the individuals with more severe asthma are indicated to have a greater response to exercise prior to  $SO<sub>2</sub>$  exposure, indicating that those individuals "may have more limited reserve to deal with an insult compared with individuals with mild asthma" (second draft ISA, p. 5-21).

#### **4.5.2 Lung Function Risk**

 For lung function risk, we have focused on estimating the risk of experiencing SO2- related increases in sRaw described as moderate decrements in lung function in the second draft 4 ISA.<sup>24</sup> The assessment estimates the number of people (and percent of the population) expected to experience such a decrement and the total number of occurrences of these effects per individual across the simulation period. Results include the number of people (and percent of population) estimated to experience at least one such decrement in a year and the number estimated to experience multiple decrements. Estimates are generated for each of two lung 9 function response definitions: an increase in sRaw by at least  $100\%$  ( $\triangle$ sRaw  $\geq 100\%$ ), and an 10 sRaw increase of at least 200% ( $\triangle$ sRaw  $\geq$  200%). These measures of lung function risk are derived from the E-R function (discussed below) and the number of exposures (concomitant with moderate or greater exertion) among the population that are at or above each of a set of exposure concentrations estimated from the exposure modeling. The E-R function for this metric is based on the controlled human exposure studies of decrements in lung function experienced by exercising individuals exposed to a range of 5- minute SO<sup>2</sup> concentrations. Table 4-10 presents all study summary data for changes in sRaw from all references from which individual data are available (second draft ISA, Table 5-2). Staff elected to use all of the data available to fit the two E-R functions, generating both the best fit

19 regression as well as using associated prediction intervals to bound the risk estimation.<sup>25</sup> To

 illustrate the E-R relationship indicated by these data, the percent of the study populations 21 experiencing increases in sRaw ( $\triangle$ sRaw)  $\geq 100\%$  is plotted in Figure 4-1.

 Using the exposure model counts of individuals with daily maximum 5-minute concentrations falling into the different bins (as described in section 4.4 above), the number of occurrences of lung function response is calculated by multiplying the number of exposures in an exposure bin by the response probability (given by the probit E-R function for the specified definition of lung function response) associated with the midpoint of that bin. For example, the midpoint of the 10-20 ppb bin is 15 ppb; thus the frequency/probability obtained from the probit function at 15 ppb will be used to estimate the number of persons responding. All estimates for

each bin are rounded down to the nearest integer to count the number of individuals,

appropriately avoiding numerically calculated fractions of a person. Then, the number of people

for all bins are summed to generate the total estimated risk. Additionally, the contribution to risk

 $\overline{a}$ <sup>24</sup> The second draft ISA describes a doubling in sRaw (or a 15% reduction in FEV<sub>1</sub>) to be a moderate lung function decrement (second draft ISA, p. 1-17).

 As mentioned in the REA Planning Document, the concentration levels included in the regression can influence the model fit, in particular the area of particular interest in this REA (low concentration related predicted responses). Additional evaluations of this feature of the E-R functions are provided in chapter 6.

- 1 estimates from each exposure bin is developed based on the apportionment of the risk estimates
- 2 to the exposure bins.
- 3

## 4 **Table 4-10. Summary of controlled human exposure studies containing individual response**  5 **data: number and percent of exercising individuals with asthma who**  6 **experienced greater than or equal to a 100 or 200 percent increase in specific**  7 **airway resistance (sRaw), adjusted for effects of exercise in clean air.**

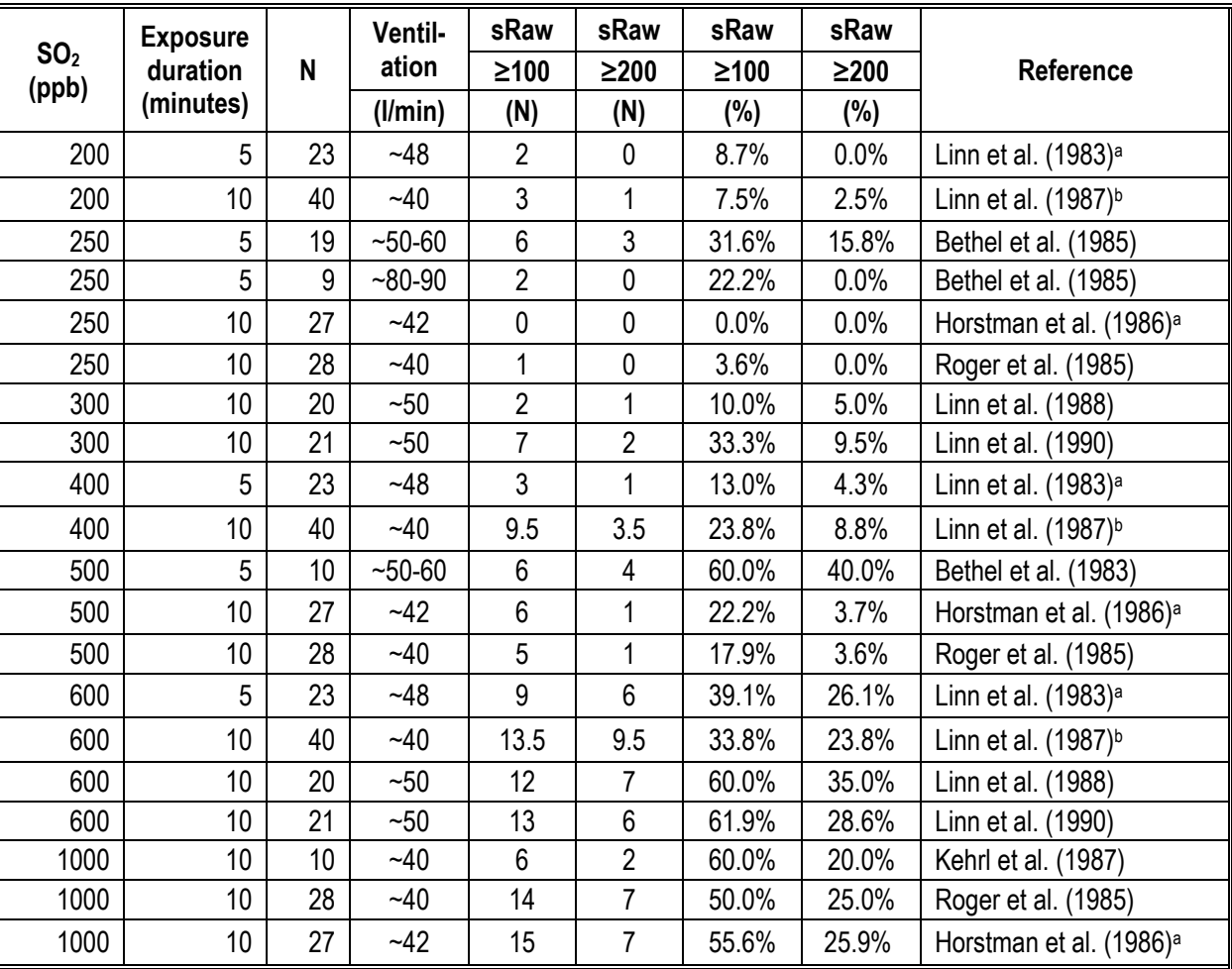

Data presented are from all studies from which individual data were available (second draft ISA Table 5-2 and Figure 5-1). On percentage of individuals who experienced greater than or equal to a 100 or 200% increase in specific airway resistance (sRaw). Lung function decrements are adjusted for the effects of exercise in clean air (calculated as the difference between the percent change relative to baseline with exercise|SO<sub>2</sub> and the percent change relative to baseline with exercise|clean air). a Data were not available for use in developing the E-R function for the 2009 SO<sub>2</sub> REA.

**b Responses of mild and moderate asthmatics reported in Linn et al. (1987) are the average of the first and second round** exposure responses following the first 10 min period of exercise.

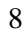

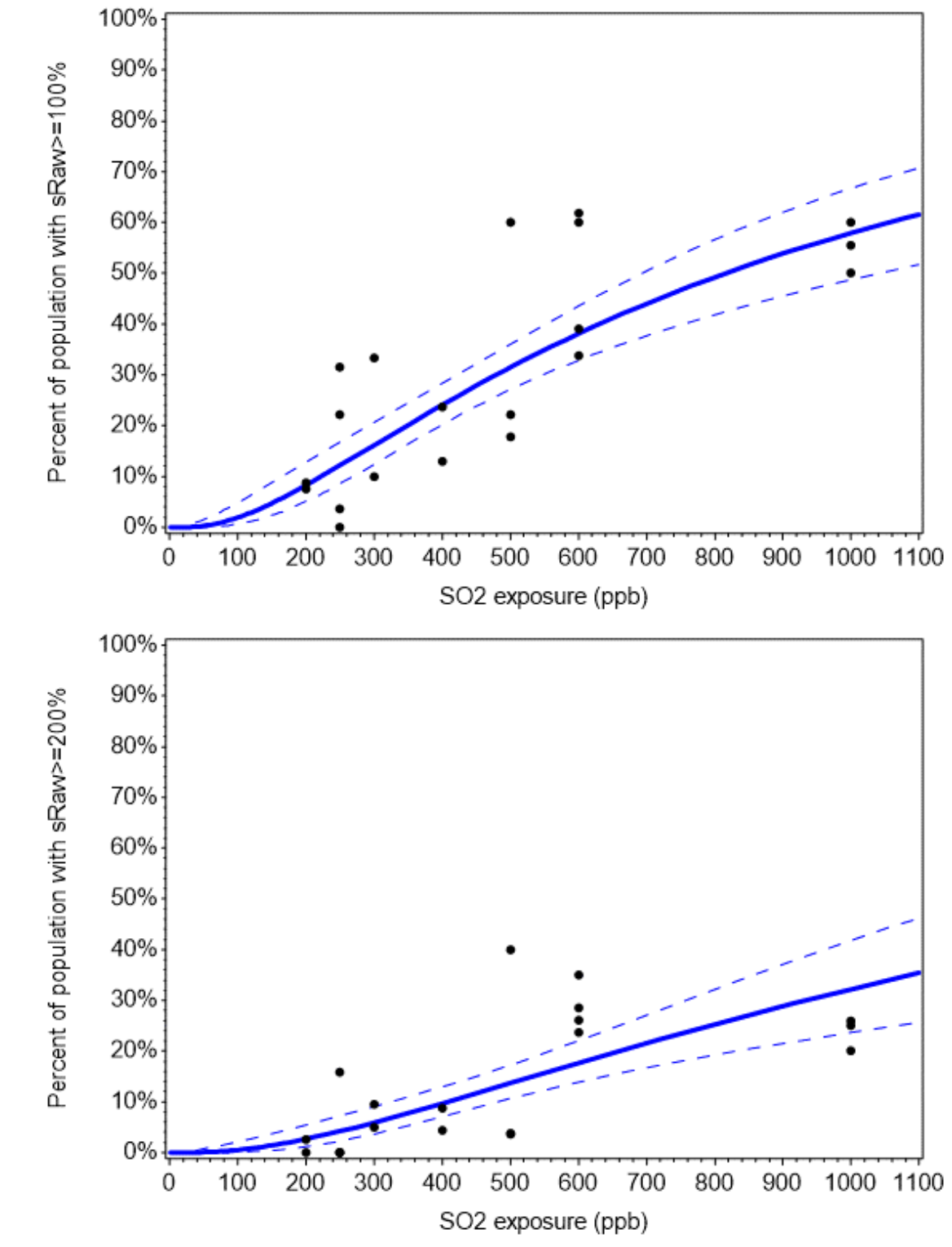

 **Figure 4-1. Percent of individuals experiencing changes in sRaw ≥ 100% (top panel) and sRaw ≥ 200% (bottom panel) using controlled human exposure study data (Table 4-10) fit using a probit regression (solid lines). Dashed lines indicate the 5**<sup>th</sup> and 95<sup>th</sup> percentile prediction interval for the mean.

# **4.6 APPROACH FOR CHARACTERIZING UNCERTAINTY AND VARIABILITY**

 An important issue associated with any population exposure and risk assessment is the assessment of variability and characterization of uncertainty. Variability refers to the inherent heterogeneity in a population or variable of interest (e.g., residential air exchange rates). The degree of variability cannot be reduced through further research, only better characterized with additional measurement. Uncertainty refers to the lack of knowledge regarding the values of model input variables (i.e., parameter uncertainty), the physical systems or relationships used (i.e., use of input variables to estimate exposure or risk or model uncertainty), and in specifying the scenario that is consistent with purpose of the assessment (i.e., scenario uncertainty). Uncertainty is, ideally, reduced to the maximum extent possible through improved measurement of key parameters and iterative model refinement. The following two sections describe the approaches we have used to assess variability (section 4.6.1) and to characterize uncertainty (section 4.6.2) in this REA. The primary outcome is a summary of variability and uncertainty 15 evaluations conducted to date of our  $SO_2$  exposure assessments and APEX exposure modeling, and the identification of the elements or areas of the assessment with which is associated the greatest uncertainty.

#### **4.6.1 Assessment of Variability and Co-variability**

 The goal in addressing variability in the REA is to ensure that the estimates of exposure 20 and risk reflect the variability of  $SO_2$  concentrations in ambient air, population characteristics, 21 associated SO<sub>2</sub> exposures, physiological characteristics of simulated individuals, and potential health risk across the study areas and for the simulated at-risk populations. In the REA, there are several algorithms that are used to account for variability of input data when generating the two risk metrics. For example, variability may arise from differences in the population residing within census tracts (e.g., age distribution) and the activities that may affect population exposure 26 to  $SO<sub>2</sub>$  (e.g., time spent outdoors, performing moderate or greater exertion level activities outdoors). The range of exposure and associated risk estimates are intended to reflect such sources of variability, although we note that the range of values obtained reflects the input parameters, algorithms, and modeling system used, and may not necessarily reflect the complete range of the true exposure or risk values.

 We note also that correlations and non-linear relationships between variables input to the model can result in the model producing inaccurate results if the inherent relationships between these variables are not preserved. APEX is designed to account for co-variability, or linear and nonlinear correlation among the model inputs, provided that enough is known about these relationships to specify them. This is accomplished by providing inputs that enable the

correlation to be modeled explicitly within APEX. For example, there is a non-linear relationship

- between the outdoor temperature and air exchange rate in homes. One factor that contributes to
- this non-linear relationship is that windows tend to be closed more often when temperatures are
- at either low or high extremes than when temperatures are moderate. This relationship is
- explicitly modeled in APEX by specifying different probability distributions of air exchange
- rates for different ambient air temperatures.

 In any event, important sources of the variability and co-variability accounted for by 8 APEX and used for this  $SO_2$  exposure analysis have been identified and summarized in section 6.1. Where possible, staff has identified and incorporated the observed variability in input data sets rather than employing standard default assumptions and/or using point estimates to describe model inputs.

**4.6.2 Characterization of Uncertainty**

 While it may be possible to capture a range of exposure or risk values by accounting for variability inherent to influential factors, the true exposure or risk for any given individual within a study area may be unknown, though it can be estimated. To characterize health risks, exposure and risk assessors commonly use an iterative process of gathering data, developing models, and estimating exposures and risks, given the goals of the assessment, scale of the assessment performed, and limitations of the input data available. However, significant uncertainty often remains and emphasis is then placed on characterizing the nature of that uncertainty and its impact on exposure and risk estimates. In section 6.2, we will summarize the most important uncertainties potentially affecting

 the exposure estimates derived for this assessment. In so doing, we recognize that the REAs 23 conducted for recent reviews of the primary NAAOS for  $NO<sub>2</sub>$ , carbon monoxide, and  $O<sub>3</sub>$  also characterized the uncertainties associated with APEX exposure modeling, along with other pollutant-specific issues (U.S. EPA, 2008a, 2010, 2014). Conclusions drawn from each of these characterizations are considered in light of new information and approaches used in this REA. Additionally, the new evaluations performed in the current REA have been synthesized following the approach outlined by WHO (2008) and used to identify, evaluate, and prioritize the most important uncertainties relevant to the estimated exposure and risk outcomes. The characterization presented in section 6.2 uses a predominantly qualitative approach supplemented by various model sensitivity analyses and input data evaluations, all 32 complementary to quantitative uncertainty characterizations conducted for the 2007  $O_3$  REA by Langstaff (2007).

 The approach used for this REA varies from that described by WHO (2008) in that a greater focus has been placed on evaluating the direction and the magnitude<sup>26</sup> of the uncertainty. This refers to qualitatively rating how the source of uncertainty, in the presence of alternative information, may affect the estimated exposures and health risk results. Following the identification of key uncertainties, we have subjectively scaled the overall impact of the uncertainty by considering the relationship between the source of uncertainty and the exposure concentrations (e.g., low, moderate, or high potential impact). Also to the extent possible, we have included an assessment of the direction of influence, indicating how the source of uncertainty may be affecting exposure or risk estimates (e.g., the uncertainty could lead to over- or under-estimates). Further, and consistent with the WHO (2008) guidance, section 6.2 discusses the uncertainty in the knowledge base (e.g., the accuracy of the data used, acknowledgement of data gaps) and, where possible, particular assessment design decisions (e.g., selection of particular model forms). The output of the uncertainty characterization is the summary in section 6.2 that describes, for each identified source of uncertainty, the magnitude of the impact and the direction of influence the uncertainty may have on the exposure and risk

characterization results.

 $\overline{\phantom{a}}$ 

<sup>&</sup>lt;sup>26</sup> This is synonymous with the "level of uncertainty" discussed in WHO (2008), section 5.1.2.2.

## **REFERENCES**

- Burmaster DE. (1998). LogNormal distributions for skin area as a function of body weight. Risk Analysis. 18(1):27-32.
- Chan AT and Chung MW. (2003). Indoor-outdoor air quality relationships in vehicle: effect of driving environment and ventilation modes. Atmos Environ. 37:3795-3808.
- Che et al. (2014). Assessment of the effect of population and diary sampling methods on estimation of school-age children exposure to fine particules. Risk Analysis. 34(12):2066-2079.
- Cohen, J., Mallya, H., Rosenbaum, A. (2012). Updated Analysis of Air Exchange Rate, ICF 10 International Memo to John Langstaff. Available in Appendix  $5E$  of  $O_3$  HREA.
- Geyh AS, Xue J, Özkaynak H, Spengler JD. (2000). The Harvard Southern California chronic ozone exposure study: assessing ozone exposure of grade-school-age children in two Southern California communities. Environmental Health Perspectives*.* 108:265-270.
- Glen G, Smith L, Isaacs K, McCurdy T, Langstaff J. (2008). A new method of longitudinal diary assembly for human exposure modeling*.* Journal of Exposure Science and Environmental Epidemiology. 18:299-311.
- Ford, E.S.; G.W. Heath; D.M. Mannino and S.C. Redd. (2003). Leisure-time physical activity patterns among U.S. adults with asthma. Chest*.* 124:432-437.
- Graham SE and McCurdy T. (2004). Developing meaningful cohorts for human exposure models. *J Expos Anal Environ Epidemiol*. 14(1):23-43.
- Graham SE and McCurdy T. (2005). Revised Ventilation Rate (VE) Equations for Use in Inhalation-Oriented Exposure Models. EPA/600/X-05/008. See Appendix A and D of EPA/600/R-06/129F. Available at: <http://cfpub.epa.gov/ncea/cfm/recordisplay.cfm?deid=202543>
- Henry, CJK. (2005). Basal metabolic rate studies in humans: measurement and development of new equations. Public Health Nutrition. 8(7A): 1133-1152.

 IOM. (2005). Dietary Reference Intakes for Energy, Carbohydrate, Fiber, Fat, Fatty Acids, Cholesterol, Protein and Amino Acids. Panel on Macronutrients, Panel on the Definition of Dietary Fiber, Subcommittee on Upper Reference Levels of Nutrients, Subcommittee on Interpretation and Uses of Dietary Reference Intakes, and the Standing Committee on the Scientific Evaluation of Dietary Reference Intakes, Food and Nutrition Board. U.S.

- Institute of Medicine. National Academies Press. Available at:
- [http://www.nationalacademies.org/hmd/Activities/Nutrition/SummaryDRIs/DRI-](http://www.nationalacademies.org/hmd/Activities/Nutrition/SummaryDRIs/DRI-Tables.aspx)
- [Tables.aspx.](http://www.nationalacademies.org/hmd/Activities/Nutrition/SummaryDRIs/DRI-Tables.aspx) [Table: Doubly Labeled Water Data Set:](http://www.nationalacademies.org/hmd/~/media/Files/Activity%20Files/Nutrition/DRIs/New%20Material/10_DLW_Database.xls) 10\_DLW\_Database.xls
- (downloaded 8/24/16)

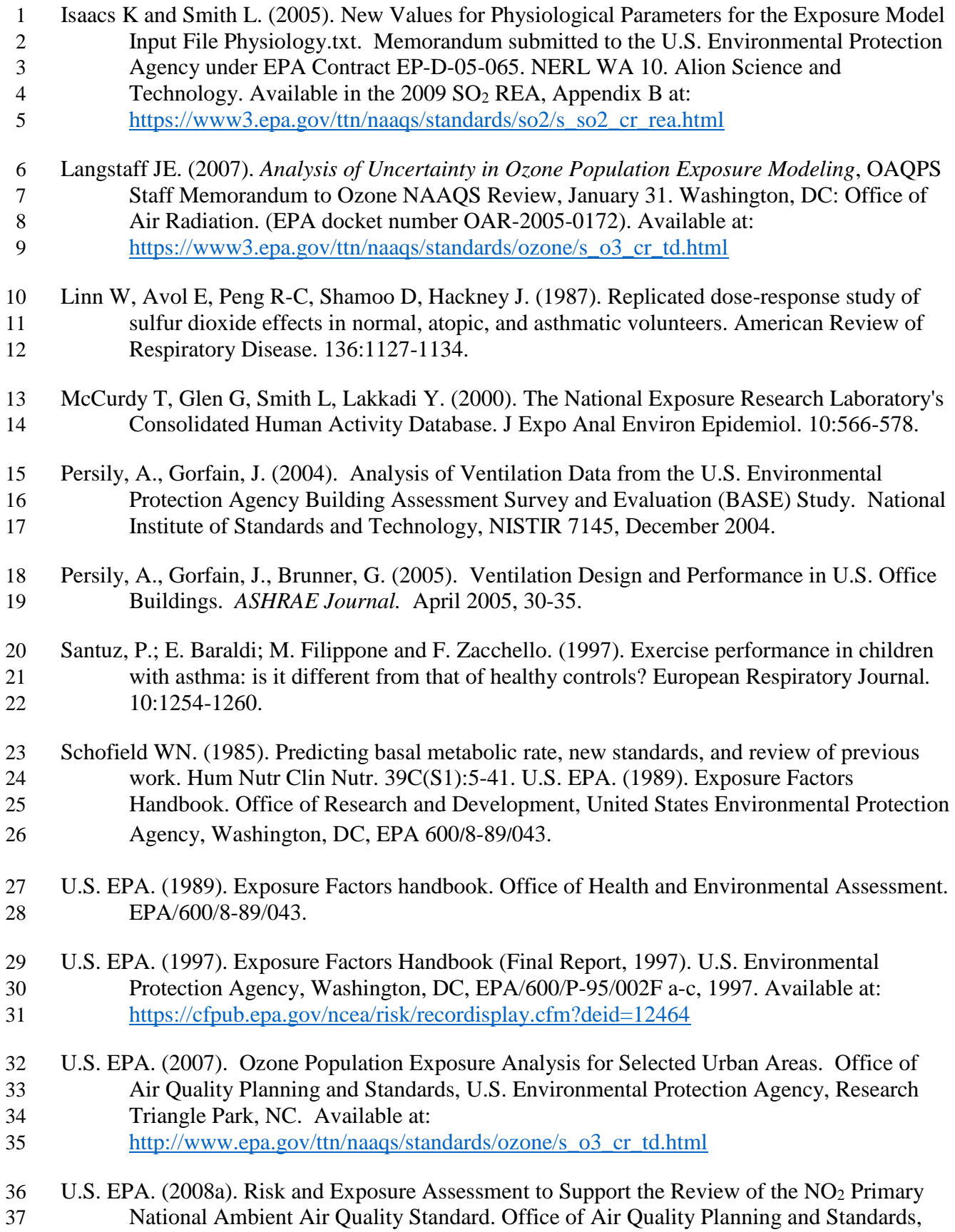

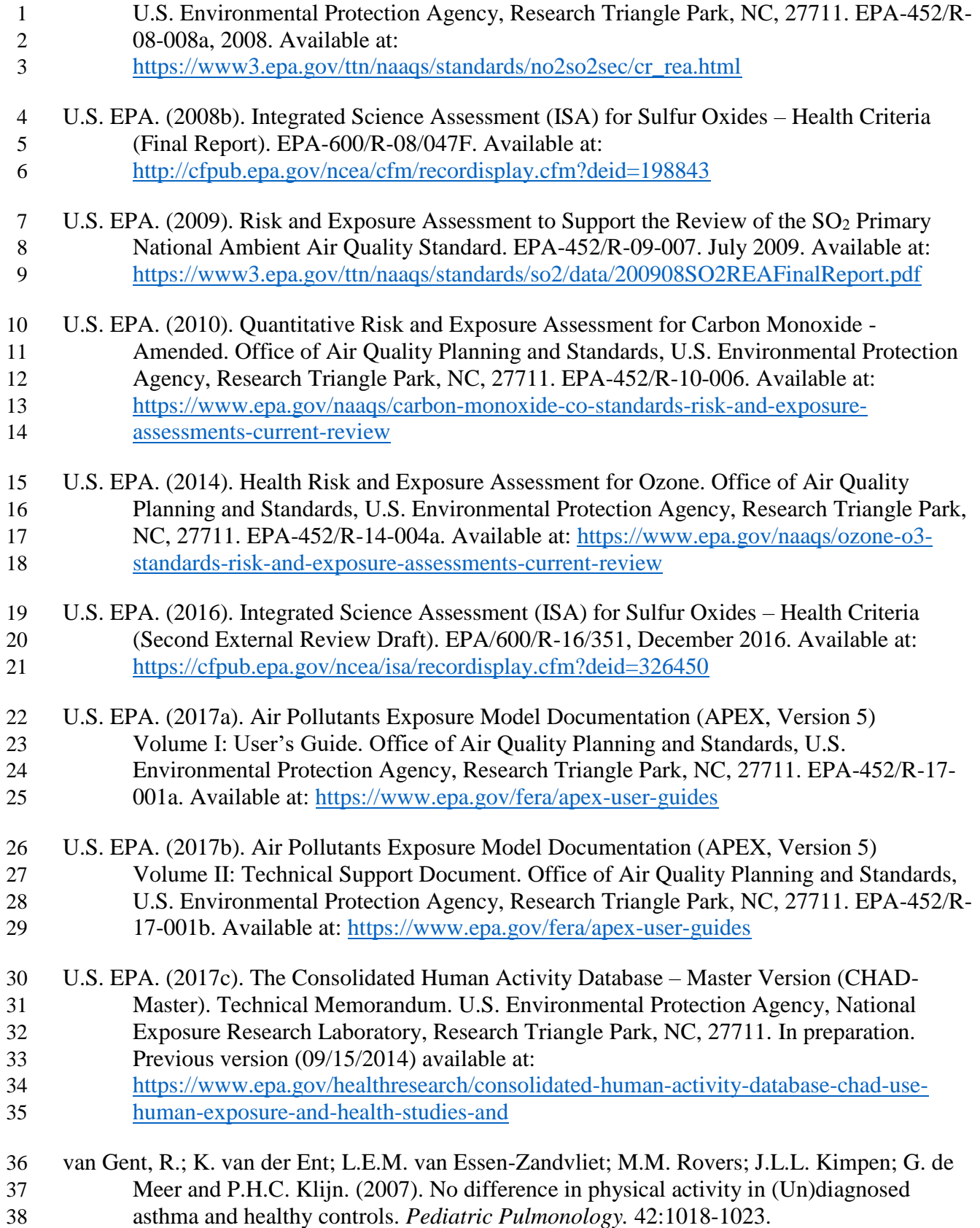

- Whitfield R, Biller W, Jusko M, Keisler J. (1996). A Probabilistic Assessment of Health Risks Associated with Short- and Long-Term Exposure to Tropospheric Ozone. Argonne, IL: Argonne National Laboratory.
- WHO. (2008). WHO/IPCS Harmonization Project Document No. 6. Part 1: Guidance Document on Characterizing and Communicating Uncertainty in Exposure Assessment. Geneva, World Health Organization, International Programme on Chemical Safety. Available at: <http://www.who.int/ipcs/methods/harmonization/areas/exposure/en/>
- Xue J, McCurdy T, Spengler J, and Özkaynak H. (2004). Understanding variability in time spent in selected locations for 7-12 year old children. Journal of Exposure Analysis and Environmental Epidemiology. 14:222-33.

# **5 POPULATION EXPOSURE AND RISK RESULTS**

 Exposure and risk results are presented for simulated populations residing in the three study areas – Fall River, MA, Indianapolis, IN, and Tulsa OK – for a three-year period (2011- 2013). As described in more detail in chapter 3, first AERMOD predicts hourly SO<sup>2</sup> concentrations at air quality receptors within a spatial grid for each study area. Then, the complete annual temporal pattern of 5-minute continuous ambient monitor concentrations local to each study area was combined with the AERMOD-predicted 1-hour concentrations to generate 5-minute concentrations at every air quality receptor. APEX used the 5-minute air quality surface in each study area along with U.S. census block population demographics to estimate the number of days per year each simulated individual in a particular study area experiences a daily 11 maximum 5-minute SO<sub>2</sub> exposure at or above 5-minute benchmark levels of 100, 200, 300, and 400 ppb. These short-term exposures were evaluated for children (5-18 years old) and adults (>18 years old) with asthma when the exposure corresponded with moderate or greater exertion 14 (i.e., the individual's EVR was  $\geq$ 22 L/minute-m<sup>2</sup>). The air quality scenario evaluated in each 15 study area was air quality conditions that just meet the current primary  $SO_2$  NAAQS. Study area characteristics and the composition of the simulated population are provided in section 5.1. Exposure results are presented in a series of tables that allow for simultaneous comparison of the exposure and risk metrics across the three study areas and three simulation years. Two types of results are provided for each modeling domain: (1) the percent of the simulated subpopulation exposed at or above selected benchmarks, stratified by the number of occurrences (i.e., days) in a year (section 5.2) and (2) the percent of the simulated subpopulation experiencing a doubling or larger increase in sRaw, also stratified by the number of days in a year (section 5.3). Tables summarizing all of the exposure and risk results for each study area, exposure and response level, and simulated at-risk population are provided in Appendix J. Figures are also presented in Appendix J that depict the complete exposure concentration 26 distribution<sup>1</sup> for each simulated at-risk population.

 $\overline{\phantom{a}}$ 

 $<sup>1</sup>$  As described in section 4.4, the exposure model output not only includes the number and percent of individuals at</sup> or above benchmark levels, but also the number and percent of individuals at or above a number of additional exposure levels used for estimating lung function risk.
# 1 **5.1 CHARACTERISTICS OF THE SIMULATED POPULATION AND**  2 **STUDY AREAS**

Table 5-1 provides summary information on the census geographic information<sup>2</sup> and the 4 population in the exposure modeling domains for each study area. APEX simulated  $SO<sub>2</sub>$ 5 exposures for thousands of individuals<sup>3</sup> within the three study areas, each of which were comprised of thousands of census blocks. The percent of the simulated populations with asthma within the exposure modeling domain varied by study area, consistent with the demographic information for each area (Table 5-1). The exposure modeling domain for Tulsa had the lowest percent of adults with asthma (7.2%), while Indianapolis had the lowest percent of children with asthma (9.7%). Fall River had the highest percent of children with asthma (11.2%), while 11 Indianapolis had the highest percent of adults with asthma  $(8.3%)$ .<sup>4</sup> The statistics presented here are the aggregate of the study area as a whole and, in generating the simulated population in each census block, the modeling approach fully accounted for the variation in asthma prevalence across census blocks with demographic factors such as poverty, age, and sex (described in section  $4.1.2$ ).<sup>5</sup> 15 We also looked at the spatial distribution of the population across each of the three study 17 areas using population density maps (Figures 5-1 to 5-3).<sup>6</sup> In the Fall River study area (Figure 5- 1), the most densely populated census tracts (10,000 to 25,000 per square mile) are located to the east-southeast of the Brayton EGU and within a distance of about 7 miles, while most tracts had a density of fewer than 10,000 people per square mile. In the Indianapolis study area (Figure 5- 2), the population density is fairly uniform across the study area, with most tracts exhibiting

- 22 fewer than 10,000 people per square mile, and the two tracts nearest to a few of the important
- 23 sources have population densities less than 1,000 people per square mile. There was also limited
- 24 spatial heterogeneity in the population density in the Tulsa study area (Figure 5-3), with several

 $\overline{\phantom{a}}$ 

<sup>2</sup> Specific census block (or tract) identifiers used for the simulations are found in the APEX 'sites' files.

<sup>&</sup>lt;sup>3</sup> While precisely 30,000 children and 70,000 adults were simulated as part of each APEX model run, the number of individuals estimated to be exposed are appropriately weighted to reflect the actual population residing within the census blocks that comprise each respective study area.

<sup>4</sup> The estimated asthma prevalence for the simulated population are consistent with national estimates provided in Table 3-2 of the draft PA, considering various influential factors such as age, sex, and poverty status.

<sup>&</sup>lt;sup>5</sup> Representing the variation in asthma prevalence that occurs at the census block level provides a level of resolution for identification of at-risk individuals that is generally comparable with the resolution of the spatially variable ambient air concentrations at air quality receptors. In this way, the population in census blocks with higherconcentration air quality receptors is represented appropriately with regard to asthma prevalence and exposures of the at-risk individuals with asthma are not under-represented.

<sup>6</sup> Population density is calculated by dividing the total census tract population by the tract area, in square miles. The area is calculated from the geometry of the geographic feature in projected coordinates.

- 1 tracts near the important source emissions having population densities less than 1,000 people per
- 2 square mile.

| <b>Study Area</b><br>(# census tracts $ $ #<br>census blocks) | <b>Population</b><br>Group<br>(age range) | Total<br><b>Population</b> | <b>Population with</b><br><b>Asthma</b> | % of Population<br>with Asthma |
|---------------------------------------------------------------|-------------------------------------------|----------------------------|-----------------------------------------|--------------------------------|
| <b>Fall River</b><br>(56   4, 364)                            | Children (5-18)                           | 32,424                     | 3,641                                   | 11.2%                          |
|                                                               | Adults (19-95)                            | 151,450                    | 12,304                                  | 8.1%                           |
|                                                               | All (5-95)                                | 183,874                    | 15,945                                  | 8.7%                           |
| Indianapolis<br>(172   12,310)                                | Children (5-18)                           | 112,366                    | 10,851                                  | 9.7%                           |
|                                                               | Adults (19-95)                            | 435,602                    | 36,217                                  | 8.3%                           |
|                                                               | All (5-95)                                | 547,968                    | 47,068                                  | 8.6%                           |
| Tulsa<br>(114   7,694)                                        | Children (5-18)                           | 49,482                     | 5,484                                   | 11.1 %                         |
|                                                               | Adults (19-95)                            | 207,941                    | 15,049                                  | 7.2%                           |
|                                                               | All (5-95)                                | 257,423                    | 20,533                                  | 8.0%                           |

3 **Table 5-1. Summary of study area features and the simulated population.**

5

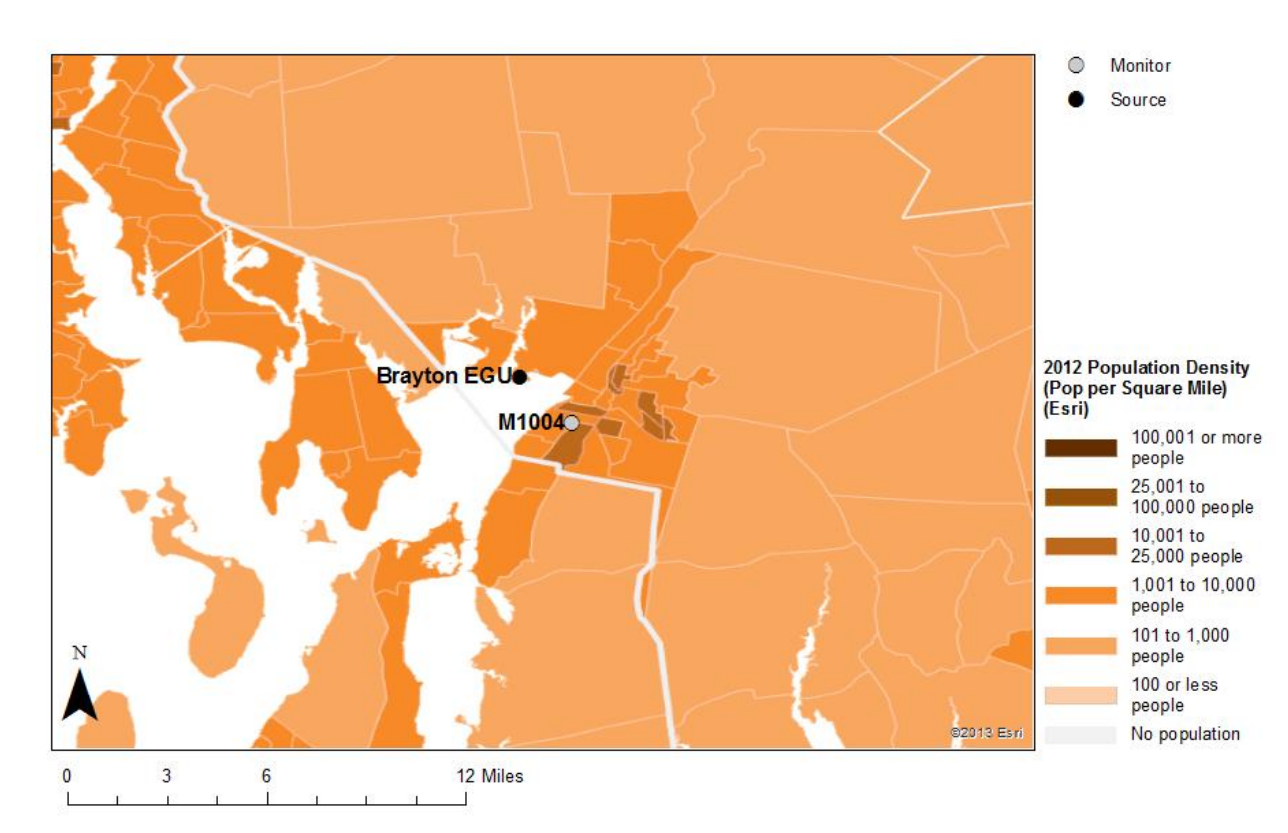

6

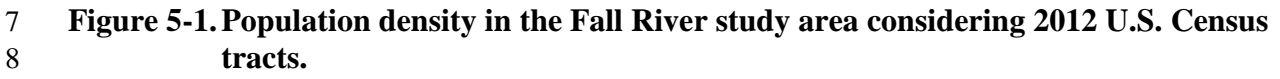

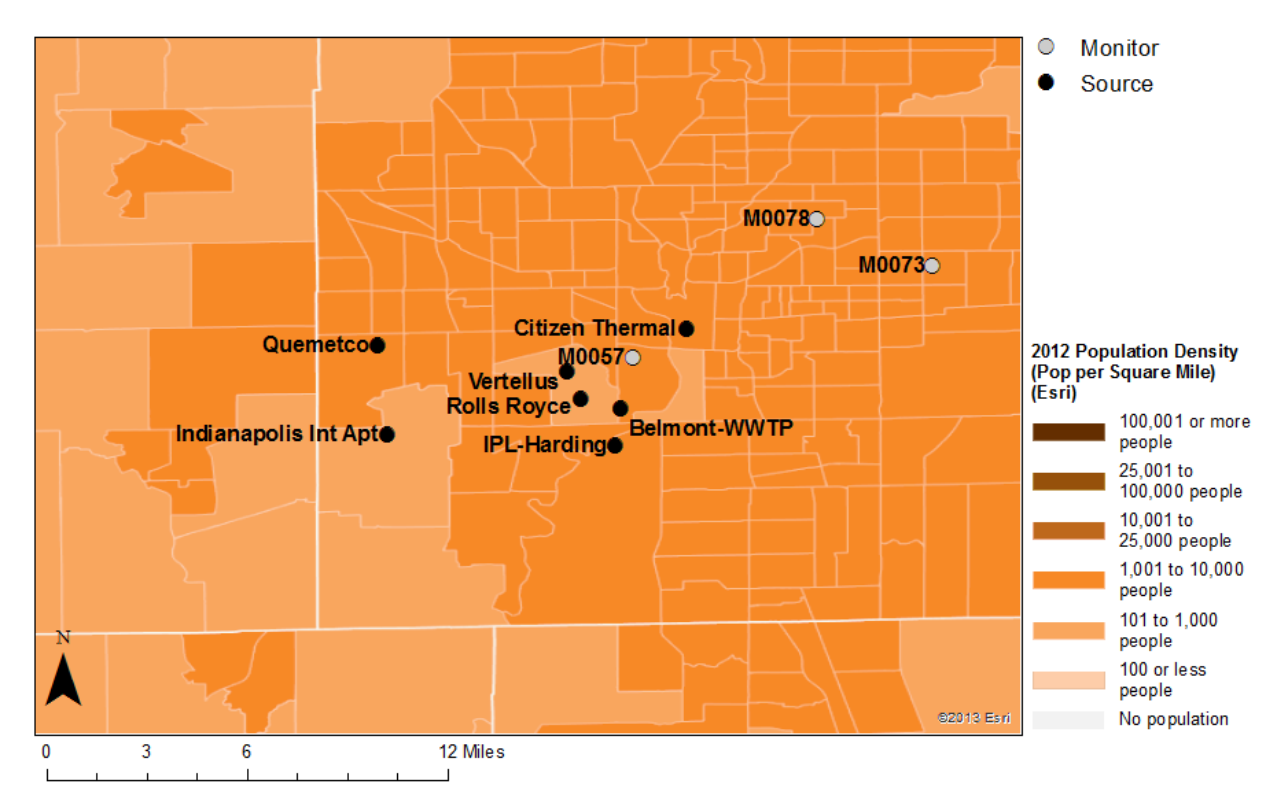

 **Figure 5-2.Population density in the Indianapolis study area considering 2012 U.S. Census tracts.**

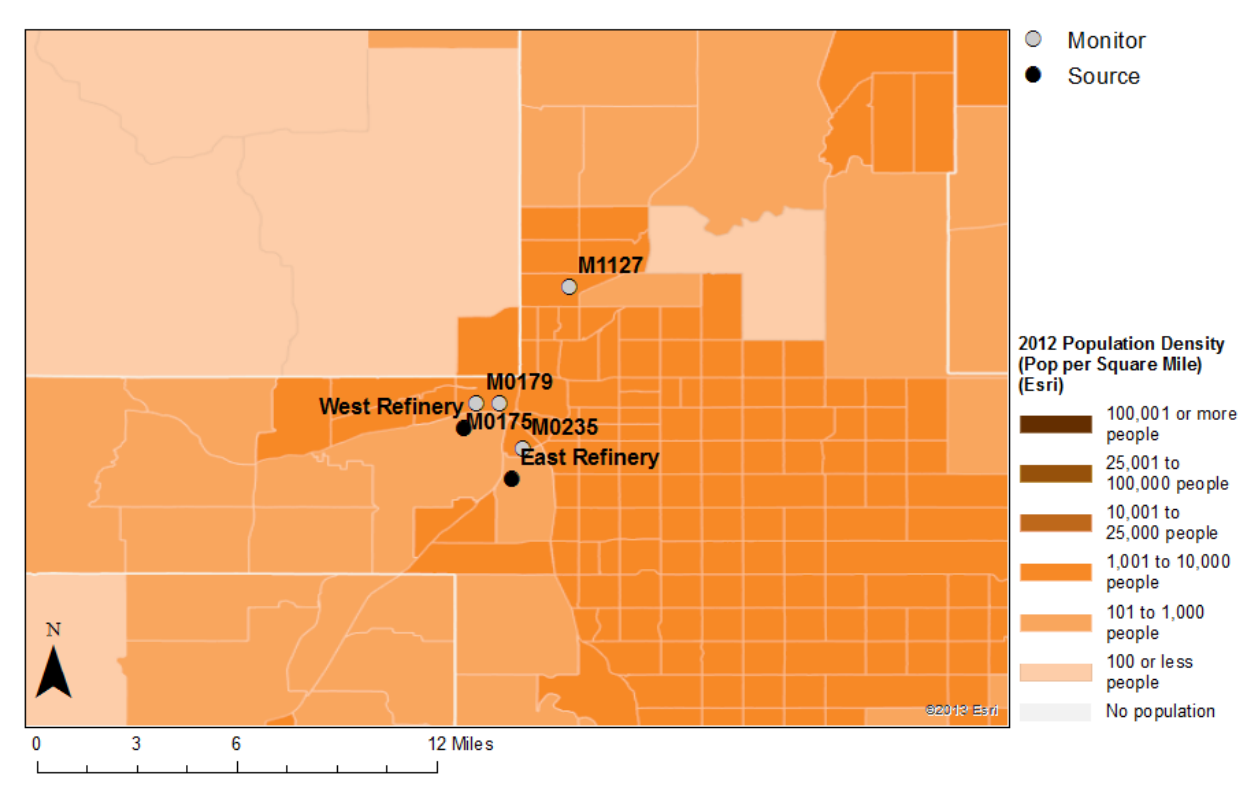

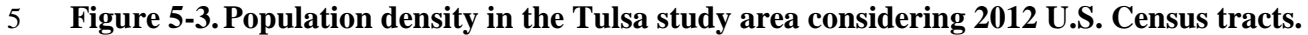

## **5.2 EXPOSURES AT OR ABOVE BENCHMARK CONCENTRATIONS**

 There were few simulated individuals estimated to experience 5-minute exposures at or above the three highest benchmark levels (200, 300, and 400 ppb), in any of the study areas (Tables 5-2 and 5-3). Regarding the two highest benchmarks of 300 ppb and 400 ppb, neither children nor adults with asthma had any 5-minute exposures at or above these levels. This is consistent with the limited number of occurrences of these high 5-minute concentrations in the 7 air quality data set (Tables 3-14 to 3-16) for the air quality scenario modeled.<sup>7</sup> The next highest benchmark, 200 ppb, was rarely exceeded, and if so, a daily maximum 5-minute exposure only occurred at or above this level for one day in the year and for a small fraction of the simulated at- risk population (<0.1% to 0.2%). Sensitivity analyses described in section 6.2.2 using alternative exposure model inputs (e.g., use of an alternative approach to adjust ambient concentrations to meet the existing standard, alternative method to combine patterns of monitored 5-minute concentrations with modeled receptors), indicate the percent of individuals experiencing such exposures can vary from these estimates, however such differences in the estimated exposures using each of the alternative approaches compared to the exposure results presented in this chapter are not large.

 Given the findings noted above for the higher benchmark levels, discussion here of differences across air quality years and simulated populations focuses on the lowest benchmark level. Regarding this benchmark level (100 ppb), only results for the Fall River study area had more than 0.2% of either simulated at-risk population estimated to experience one or more days with a 5-minute exposure at or above 100 ppb (Tables 5-2 and Table 5-3). Thus, the discussion here focuses primarily on the Fall River study area results.

 Across the three years modeled, the highest population exposures were estimated for 2011. This is seen with the yearly estimates of the percent of the simulated populations expected to experience one, two or more days with exposures above benchmark levels (Tables 5-2 and Table 5-3). For example, in considering exposure results for children with asthma having at least one daily maximum 5-minute exposure at or above 100 ppb, the percent was 32.7% using the 2011 air quality, while air quality for both 2012 and 2013 yielded a lower percent (13.2% and 12.3%, respectively). Such year-to-year variability in the estimated exposures is expected given variability in ambient concentrations across sequential years, largely resulting from actual variability in emissions and meteorology.<sup>8</sup> 

 $\overline{a}$ 

<sup>&</sup>lt;sup>7</sup> Air quality was adjusted to just meet the existing standard of 75 ppb, as a 3-year average of 99<sup>th</sup> percentile annual daily maximum 1-hour concentrations.

<sup>&</sup>lt;sup>8</sup> Note also, the hypothetical air quality scenario maintains the expected level of year-to-year variability due to the form of the standard, i.e., having a three-year averaging time, leading to high and low ambient concentration years even after adjustment to just meet the standard.

 A greater proportion of simulated children with asthma were estimated to experience exposures at or above benchmark levels compared to adults with asthma. For example, for the three years in Fall River, as many as 12.3 to 32.7% of children with asthma were estimated to experience at least one daily maximum 5-minute exposure at or above 100 ppb, while the range in the percent of adults with asthma exposed was from 1.3 to 5.1% (Table 5-2). The number of days per year with exposure above benchmarks was also greater for children with asthma compared to adults with asthma. For example, no simulated adults with asthma were estimated to have more than three days in a year with a daily maximum 5-minute exposure at or above 100 ppb, while on average across the 3-year period, 0.9% of children with asthma were estimated to have four or more days at or above that same benchmark (Table 5-3). Differences between these two population groups is expected given that the peak exposures most likely occur outdoors and that children spend more time outdoors and at a greater frequency compared to adults.

- 
- 

 **Table 5-2. Percent of children and adults with asthma estimated to experience at least one day per year with a SO<sup>2</sup> exposure at or above 5-minute benchmark concentrations while at moderate or greater exertion, air quality adjusted to just meet the existing standard, 2011-2013.**

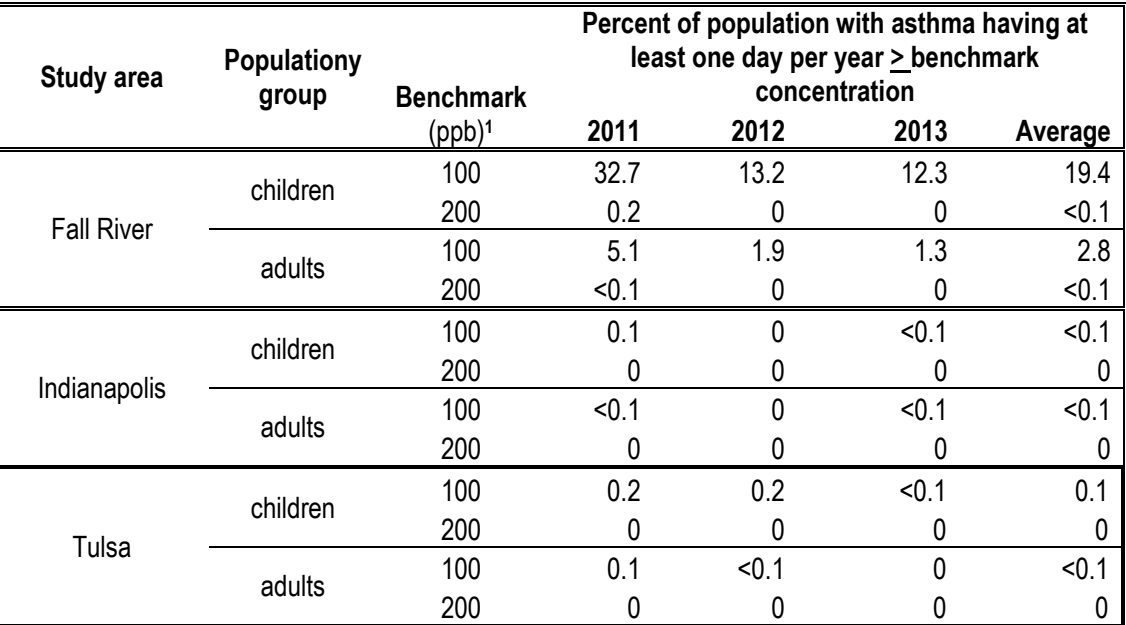

 There were no daily maximum 5-minute exposures at or above 300 ppb benchmark in any study area. < 0.1 represents nonzero estimates below 0.1%. A value of zero (0) indicates there were no individuals having the selected exposure in any year.

 **Table 5-3. Percent of children and adults with asthma estimated to experience multiple days per year with a SO<sup>2</sup> exposure at or above 5-minute benchmark concentrations while at moderate or greater exertion, air quality adjusted to just meet the existing standard, 2011-2013.**

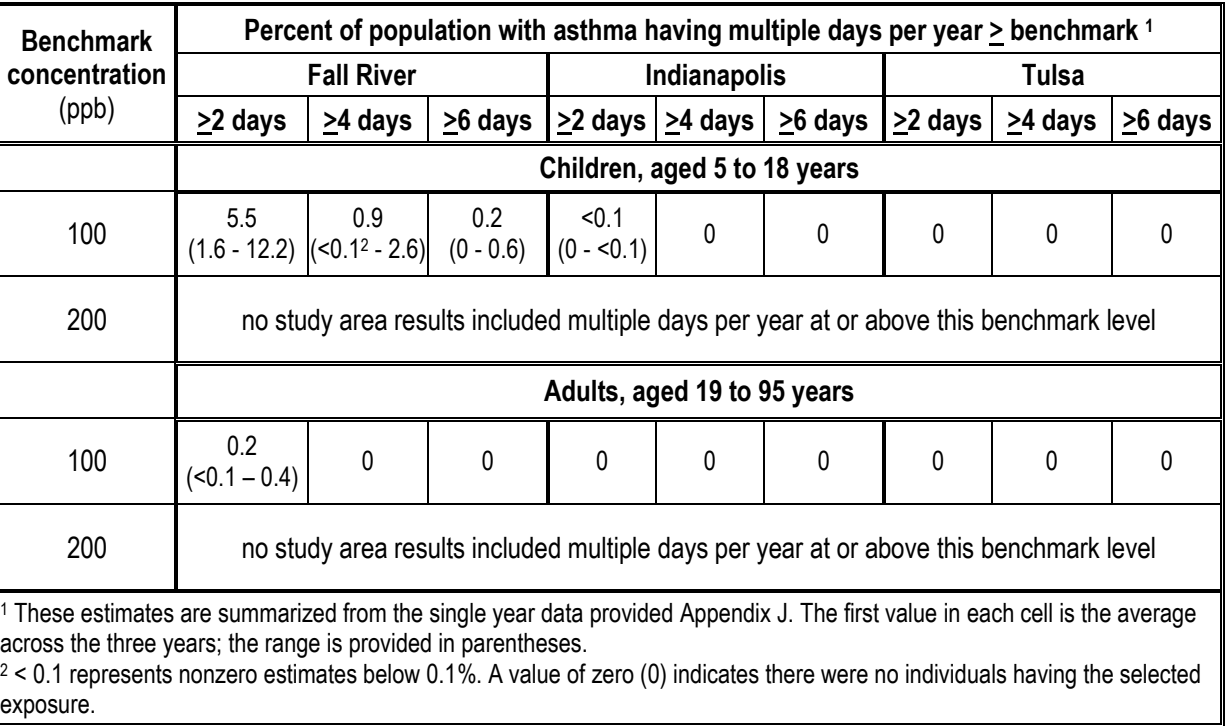

5

# 6 **5.3 LUNG FUNCTION DECREMENTS ASSOCIATED WITH 5-MINUTE**  7 **SO<sup>2</sup> EXPOSURES**

8 There were few simulated individuals estimated to experience  $SO_2$ -related increases in sRaw of at least 100% in any of the three study areas under air quality conditions just meeting the existing standard, with occurrences focused in the Fall River study area (Tables 5-4 and 5-5). We note, however, that as mentioned above for the benchmark comparisons, sensitivity analyses using alternative exposure model inputs (e.g., alternative approaches for estimating 5-minute concentrations) described in section 6.2.2 indicate that the percent of individuals estimated to experience lung function decrements of interest can vary from these estimates, although such differences are not large. Additionally, as discussed in section 5.4 below, differences among the three study areas with regard to the size of areas within each study area where higher DVs overlap with higher population density appears to contribute to the finding of higher estimates for the Fall River study area. As recognized in the draft PA, such exposure circumstances are 19 particularly informative to consideration of public health protection provided by the current  $SO<sub>2</sub>$ 20 standard.

 In the Fall River study area, on average across the three-year period, as many as 0.9% of 2 children with asthma were estimated to experience at least one day per year with an SO<sub>2</sub>-related increase in sRaw of 100% or more; in a single year, the percent is as high as 1.4% (Table 5-4). The percent of children with asthma estimated to experience two or more such days with an SO2- related increase in sRaw of 100% or more ranged as high as 0.7% in a single year, while on average across the three years it was about 0.4% of children with asthma (Table 5-5). When considering SO2-related increases in sRaw of 200% or more, on average 0.1% of children with asthma were estimated to experience this lung function decrement. Estimates were lower for adults compared to children, due to adults having a lesser amount of time spent outdoors and lower frequency of outdoor events, leading to lower exposures relative to those estimated for children.

 Based on the design of the exposure assessment and how estimated exposures are summarized for the risk calculation (i.e., use of exposure concentration bins), the number of individuals falling within each exposure concentration bin is used to derive the number of individuals estimated to experience the lung function decrement from their daily maximum 5- minute exposure estimates based on the E-R function (see section 4.5.2). The extent to which differing magnitudes of exposure concentrations contribute to the total risk estimates in each 18 year is shown in Table 5-6 for the children with asthma in Fall River and days with a  $SO_2$ -related increase in sRaw of 100% or more. The majority (85-97%) of the simulated individuals estimated to experience at least one day with such a lung function decrement had their 5-minute daily maximum exposure between 50 and 150 ppb.

### 22 **Table 5-4. Percent of children and adults with asthma estimated to experience at least**  23 **one day per year with a SO2-related increase in sRaw of 100% or more while**  24 **at elevated ventilation, air quality adjusted to just meet the existing standard,**  25 **2011-2013.**

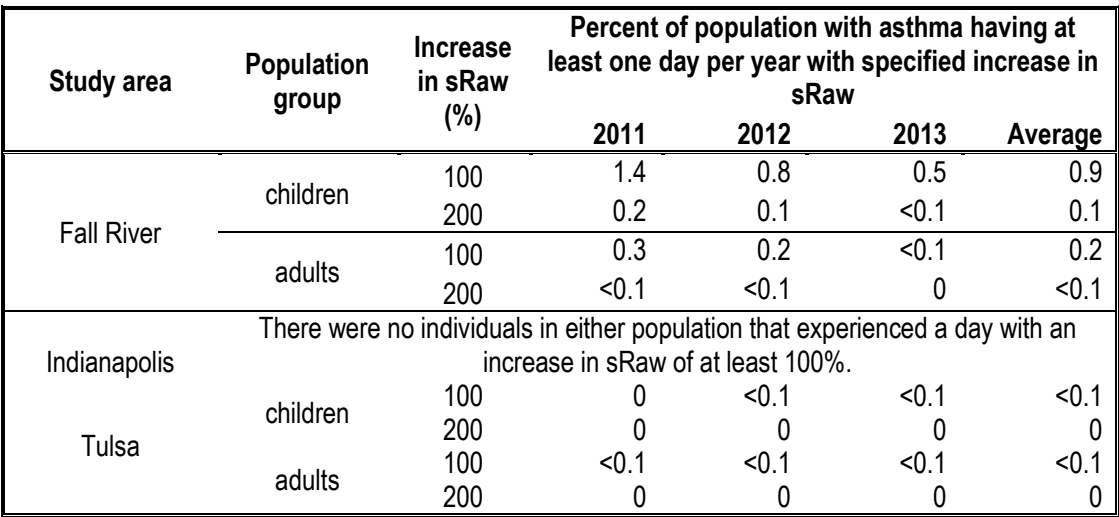

 **Table 5-5. Percent of children and adults with asthma estimated to experience multiple days per year with a SO2-related increase in sRaw of 100% or more while at elevated ventilation, air quality adjusted to just meet the existing standard, 2011-2013.**

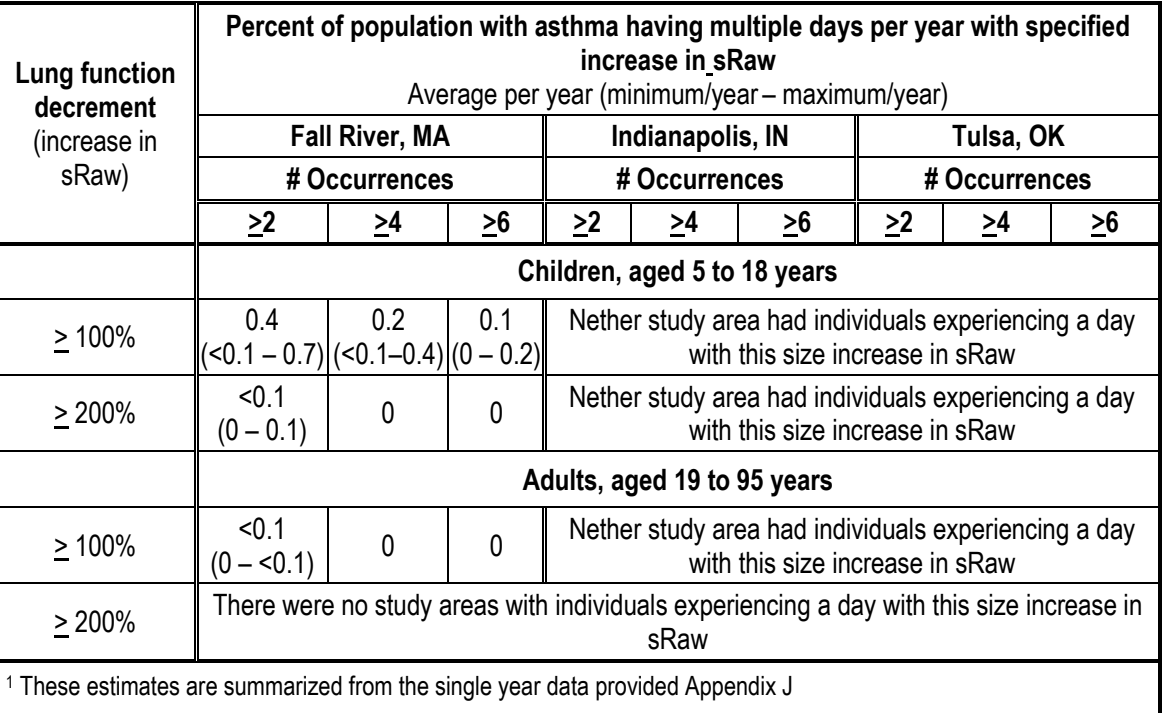

5

6 **Table 5-6. Contribution of different magnitudes of 5-minute exposures to lung function** 7 **risk (sRaw increase of at least 100%) estimated for children with asthma in**  8 **Fall River, 2011-2013.**

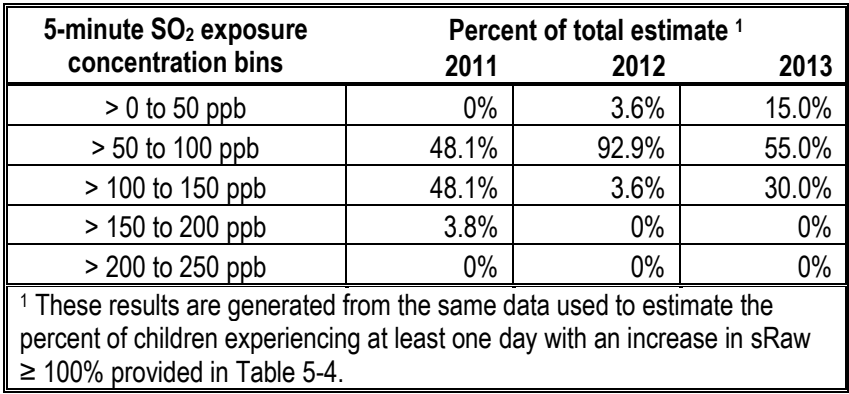

9

# 10 **5.4 STUDY AREA DIFFERENCES AND POPULATION DISTRIBUTION**

11 To gain a better understanding of the basis for the observed differences in exposures

12 when comparing the three study areas, we combined the population density maps (Figures 5-1 to

5-3) with the spatial distribution of the modeled air quality receptor design values (2011-2013)

under conditions just meeting the current standard (Figures 3-1 to 3-3). Figure 5-4 to 5-6

illustrate the results of this overlay.

 In Fall River (Figure 5-4), the receptors having the highest hourly design values (>60 5 ppb) are within census tracts having population density of 1,000 to 10,000 per square mile  $(m<sup>2</sup>)$ , 6 while one higher-density census tract  $(10,000 \text{ to } 25,000 \text{ per } \text{mi}^2)$  is geographically linked to the next highest range of hourly design values of 46 to 60 ppb. Most of the remaining census tracts in Fall River, including the other highest density tracts, are associated with hourly design values between 31 to 45 ppb.

 In Indianapolis (Figure 5-5), all receptor hourly design values are within census tracts 11 having population density of either 1,000 to 10,000 per  $mi^2$  or tracts having fewer than 1,000 12 people per mi<sup>2</sup>. In contrast to the Fall River study area, the census tracts with the highest design values do not extend across the Indianapolis study area, and in fact, a large portion of the Indianapolis study area has design values between 6 and 15 ppb. While over 70% of receptors in Fall River had hourly design values between 31 to 45 ppb, only 12% of the Indianapolis air quality receptors had design values within that same range. The design values overlain with population density in Tulsa (Figure 5-5) exhibit similar spatial heterogeneity as observed with the Indianapolis, with the highest design values restricted to a smaller overall area, and associated with census tracts having a population density always less than 10,000 people per square mile, and at times associated with tracts having fewer than 1,000 people per square mile. This difference in size of areas within each study area where higher DVs overlap with higher population density, could explain why there are a greater number of exposures at or above the benchmark levels in the Fall River study area compared with the other two study areas. Note also, in reviewing the number of air quality receptors having 5-minute concentrations at or above benchmark levels, it is clear that Fall River had a greater spatial extent of 5-minute concentrations at or above 100 ppb than the other two study areas (Tables 3-14 to 3-16).

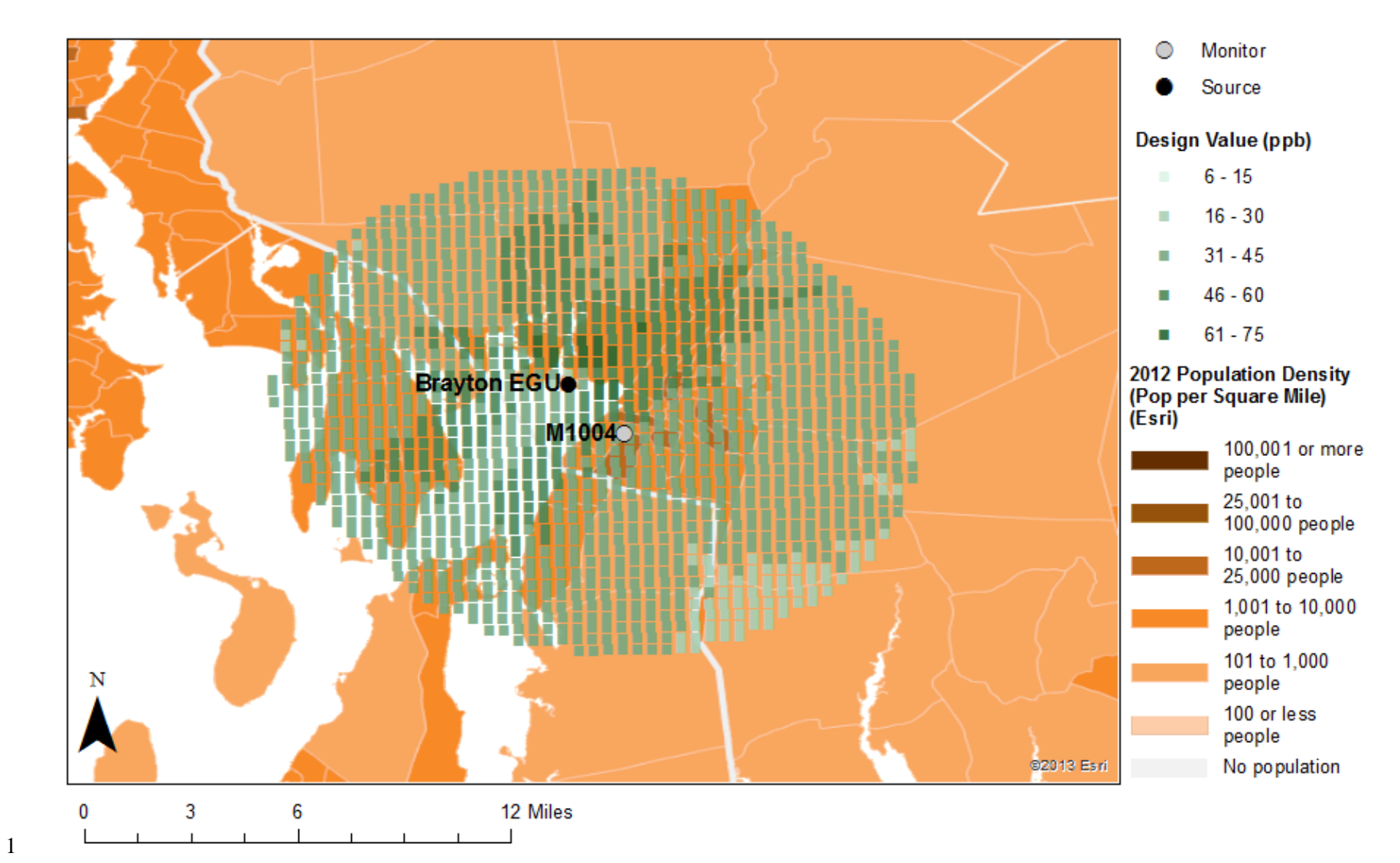

 **Figure 5-4.Overlay of population density (2012 U.S. Census tracts) and modeled air quality receptor design values (2011-2013) in the Fall River study area.**

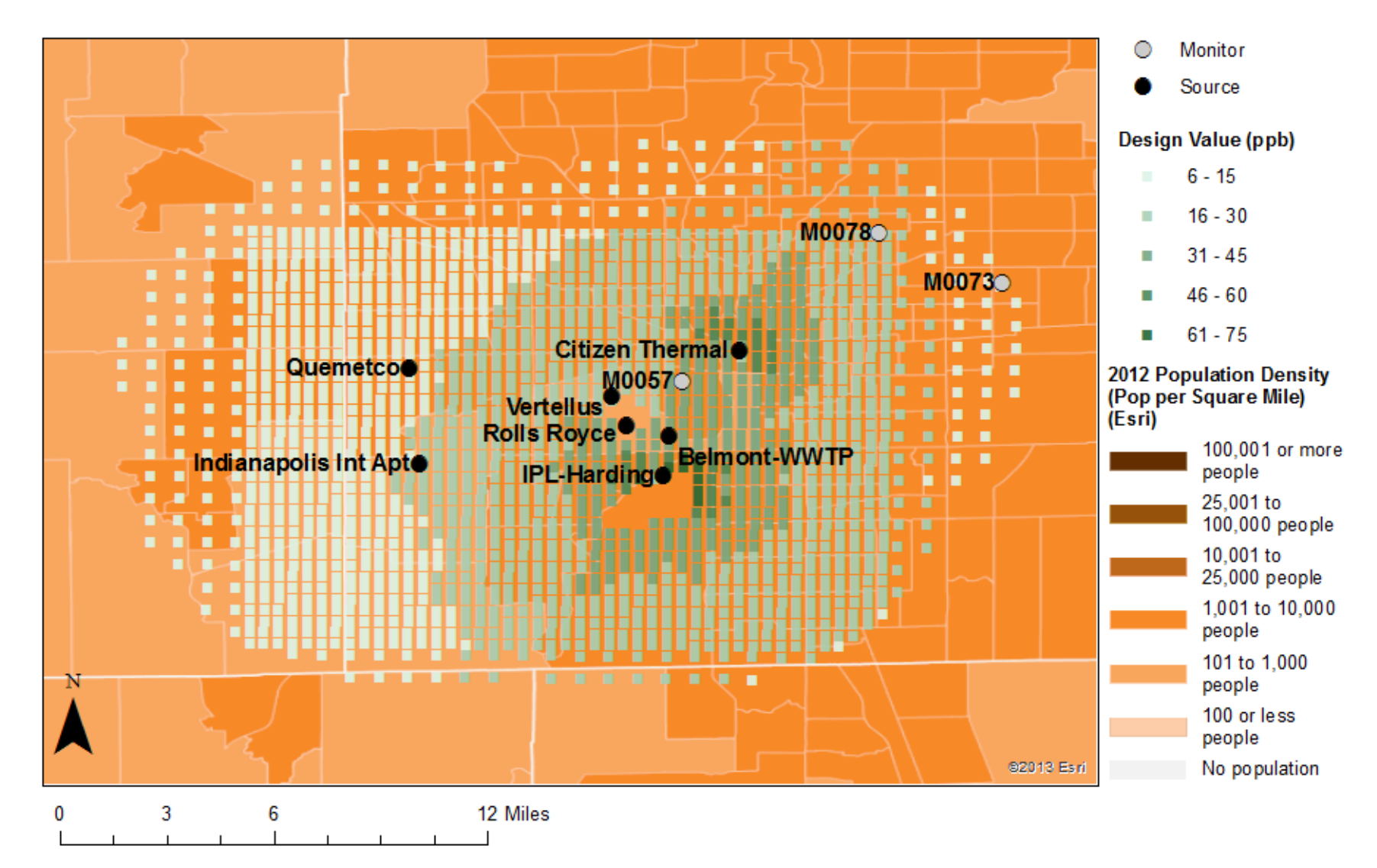

 **Figure 5-5.Overlay of population density (2012 U.S. Census tracts) and modeled air quality receptor design values (2011-2013) in the Indianapolis study area.**

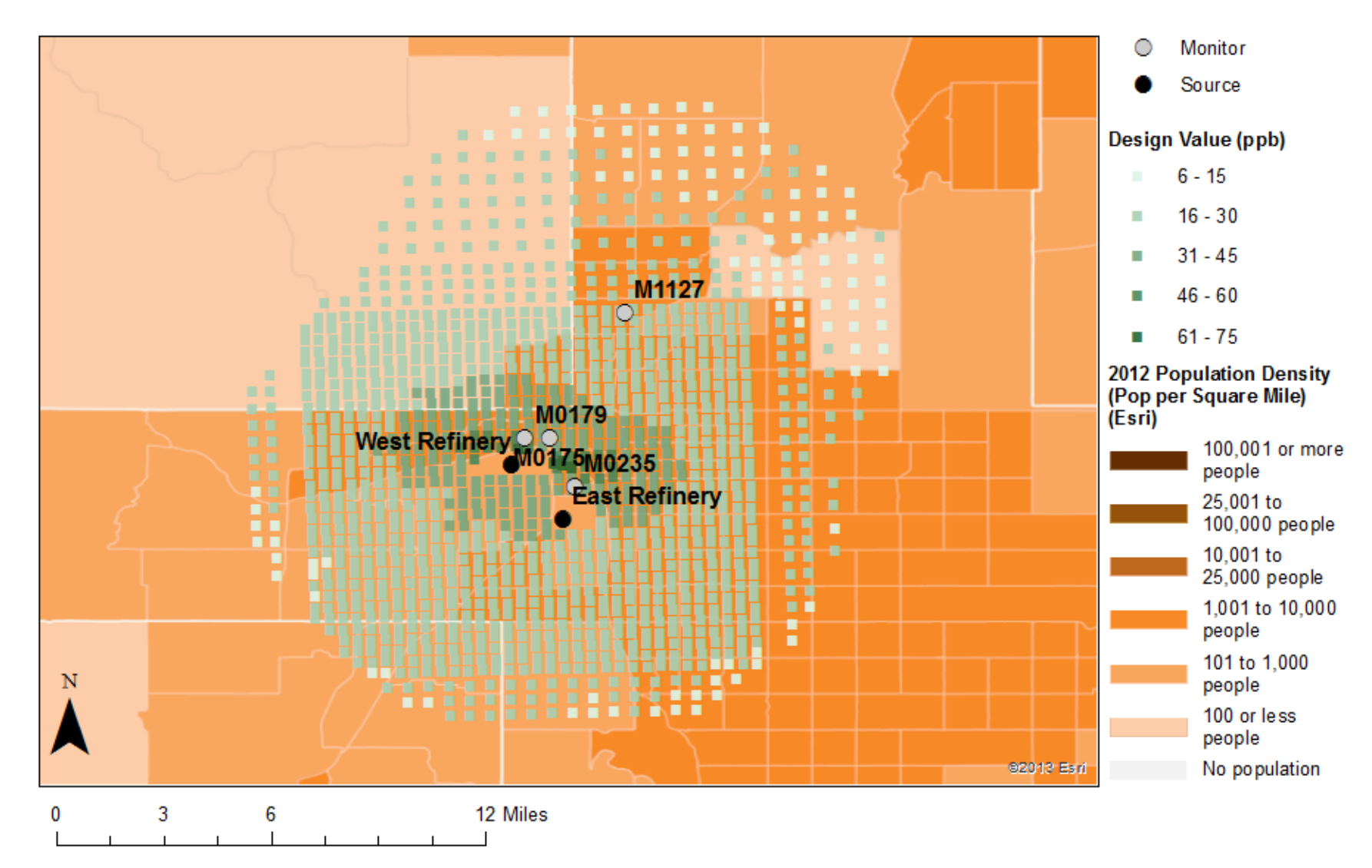

 **Figure 5-6.Overlay of population density (2012 U.S. Census tracts) and modeled air quality receptor design values (2011-2013) in the Tulsa study area.**

 The results presented in this chapter and discussed above provide estimates for air quality 2 conditions associated with just meeting the now-current 1-hour standard of 75 ppb (evaluated as  $3-3$ -year average of annual 99<sup>th</sup> percentiles), an air quality scenario that was not included in the 2009 REA. As summarized in section 1.2 above, the 2009 REA included single-year air quality 5 scenarios for 99<sup>th</sup> percentile levels of 50 ppb and 100 ppb in two study areas (St. Louis and Greene County, Missouri). For each air quality scenario, the exposure estimates for these two areas differed, and it is plausible that population density and spatial heterogeneity could explain those observed differences, although this type of analysis of these factors was not done in the 2009 REA. Further, while the range of the exposures at or above benchmark levels estimated here is roughly consistent with the range of estimates in the 2009 REA air quality scenarios and study areas, a direct comparison of these results is not appropriate given the many ways in which these analyses differ from those available in the last review. In addition to the expansion in the number, type, and geographic regions of study areas assessed, there have been many improvements to input data and modeling approaches used in this assessment compared to the prior assessment, including the availability of continuous 5-minute air monitoring data at monitors within two of the three study areas. The air quality scenario in the current draft REA extends the time period of exposure simulations by covering a 3-year period, consistent with the statistical form established for the existing standard. The current air quality scenario additionally focuses on the existing standard level of 75 ppb. Further, there are also differences between the current draft REA and the 2009 REA with regard to the air quality adjustment approach, and the methods for estimating 5-minute concentrations. Also, the years simulated in this assessment 22 reflect more recent emissions and circumstances subsequent to the setting of the primary  $SO<sub>2</sub>$  NAAQS in 2010. As described in section 2.2, these REA analyses are intended to be informative to EPA's

 consideration of potential exposures and risks that may be associated with the air quality 26 conditions occurring under the current  $SO<sub>2</sub>$  standard. This is reflected in the attributes of the study areas, including the criteria used in their selection (section 3.1), the identification of specific source emissions and characteristics, local meteorological conditions, and distribution of at-risk populations. The presence in the U.S. of these areas and others having similar attributes 30 make the findings reported here important in considering the protection provided by the  $SO<sub>2</sub>$ standard, as discussed in the draft PA.

# **6 VARIABILITY ANALYSIS AND UNCERTAINTY CHARACTERIZATION**

 An important issue associated with any population exposure or risk assessment is the characterization of variability and uncertainty. Variability refers to the inherent heterogeneity in a population or variable of interest (e.g., residential air exchange rates). The degree of variability cannot be reduced through further research, only better characterized with additional measurement. Uncertainty refers to the lack of knowledge regarding the values of model input variables (i.e., parameter uncertainty), the physical systems or relationships used (i.e., use of input variables to estimate exposure or risk or model uncertainty), and in specifying the scenario that is consistent with purpose of the assessment (i.e., scenario uncertainty). Uncertainty is, ideally, reduced to the maximum extent possible through improved measurement of key parameters and iterative model refinement. This chapter focuses on the general characteristics of the assessment performed, including the data and approaches used to evaluate exposures and risk associated with air quality conditions that just meet the existing standard in the three study areas. The approaches used to assess variability and to characterize uncertainty in this draft REA are discussed in the following two sections. The primary purpose of this characterization is to provide a summary of variability 18 and uncertainty evaluations conducted to date regarding our  $SO<sub>2</sub>$  exposure assessments and APEX exposure modeling and to identify the most important elements of uncertainty in need of further characterization. Each section contains a concise tabular summary of the identified components and how, for elements of uncertainty, each source may affect the estimated exposures.

# **6.1 TREATMENT OF VARIABILITY AND CO-VARIABILITY**

 The purpose for addressing variability in this REA is to ensure that the estimates of 25 exposure and risk reflect the variability of ambient  $SO<sub>2</sub>$  concentrations, population 26 characteristics, associated  $SO_2$  exposure, and potential health risk across the study area and for the simulated at-risk populations. In this REA, there are numerous algorithms that account for variability of input data when generating the exposures or risk estimates of interest. For example, variability may arise from differences in the population residing within census blocks (e.g., age 30 distribution) and the activities that may influence population exposure to  $SO<sub>2</sub>$  (e.g., time spent outdoors, performing moderate exertion-level activities outdoors). A complete range of potential exposure levels and associated risk estimates can be generated when appropriately addressing variability in exposure and risk assessments; note however that the range of values obtained

 would be within the constraints of the input parameters, algorithms, or modeling system used, not necessarily the complete range of the true exposure or risk values.

 Where possible, staff identified and incorporated the observed variability in input data sets rather than employing standard default assumptions and/or using point estimates to describe model inputs. The details regarding many of the variability distributions used in data inputs are described in Chapter 4, while details regarding the variability addressed within its algorithms and processes are found in the APEX User Guides (US EPA, 2017a,b).

 Briefly, APEX has been designed to account for variability in most of the input data, including the physiological variables that are important inputs to determining exertion levels and 10 associated ventilation rates. APEX simulates individuals and then calculates  $SO<sub>2</sub>$  exposures for each of these simulated individuals. The individuals are selected to represent a random sample from a defined population. The collection of individuals represents the variability of the target population, and accounts for several types of variability, including demographic, physiological, and human behavior. In this assessment, we simulated 100,000 individuals to reasonably capture the variability expected in the population exposure distribution for each study area. APEX incorporates stochastic processes representing the natural variability of personal profile characteristics, activity patterns, and microenvironment parameters. In this way, APEX is able to represent much of the variability in the exposure estimates resulting from the variability of the factors effecting human exposure.

 We note also that correlations and non-linear relationships between variables input to the model can result in the model producing incorrect results if the inherent relationships between these variables are not preserved. That is why APEX is also designed to account for co- variability, or linear and nonlinear correlation among the model inputs, provided that enough is known about these relationships to specify them. This is accomplished by providing inputs that enable the correlation to be modeled explicitly within APEX. For example, there is a non-linear relationship between the outdoor temperature and air exchange rate in homes. One factor that contributes to this non-linear relationship is that windows tend to be closed more often when temperatures are at either low or high extremes than when temperatures are moderate. This relationship is explicitly modeled in APEX by specifying different probability distributions of air exchange rates for different ambient temperatures. In any event, APEX models variability and co-variability in two ways:

 **Stochastically**. The user provides APEX with probability distributions characterizing the variability of many input parameters. These are treated stochastically in the model and the estimated exposure distributions reflect this variability. For example, the rate of  $SO<sub>2</sub>$  removal in houses can depend on a number of factors which we are not able to explicitly model at this time, due to a lack of data. However, we can specify a distribution of removal rates that reflects observed variations in  $SO<sub>2</sub>$  decay. APEX randomly samples

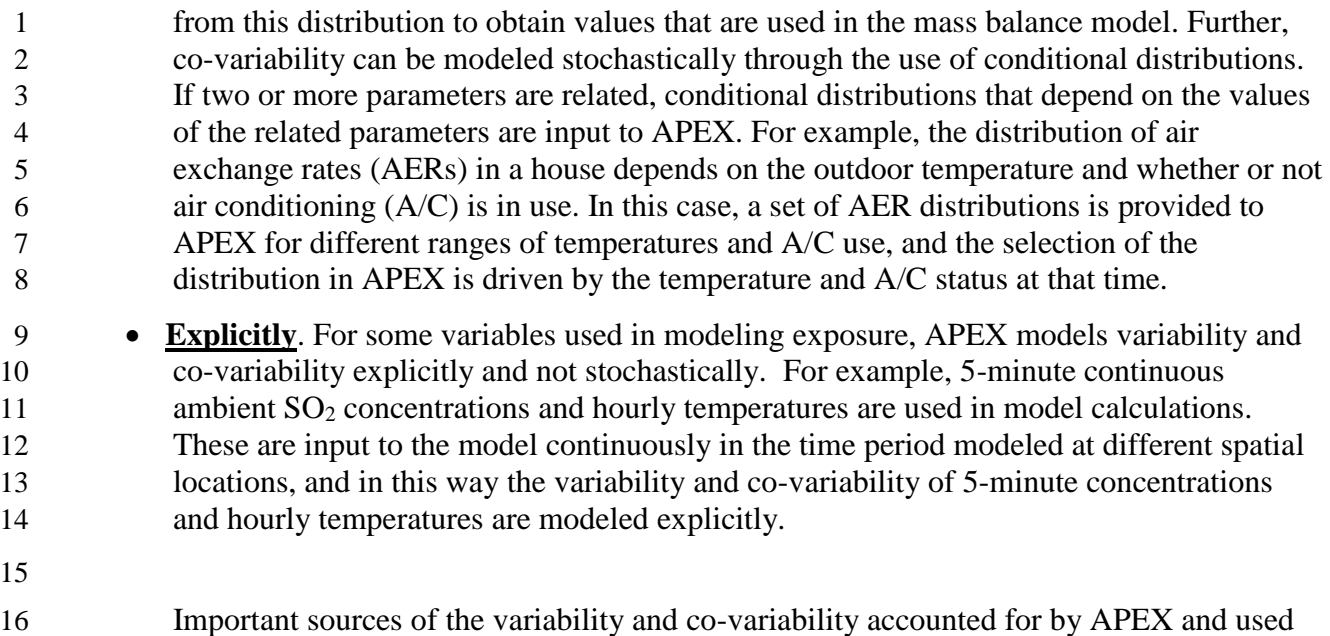

for this exposure analysis are summarized in Table 6-1 and Table 6-2 below, respectively.

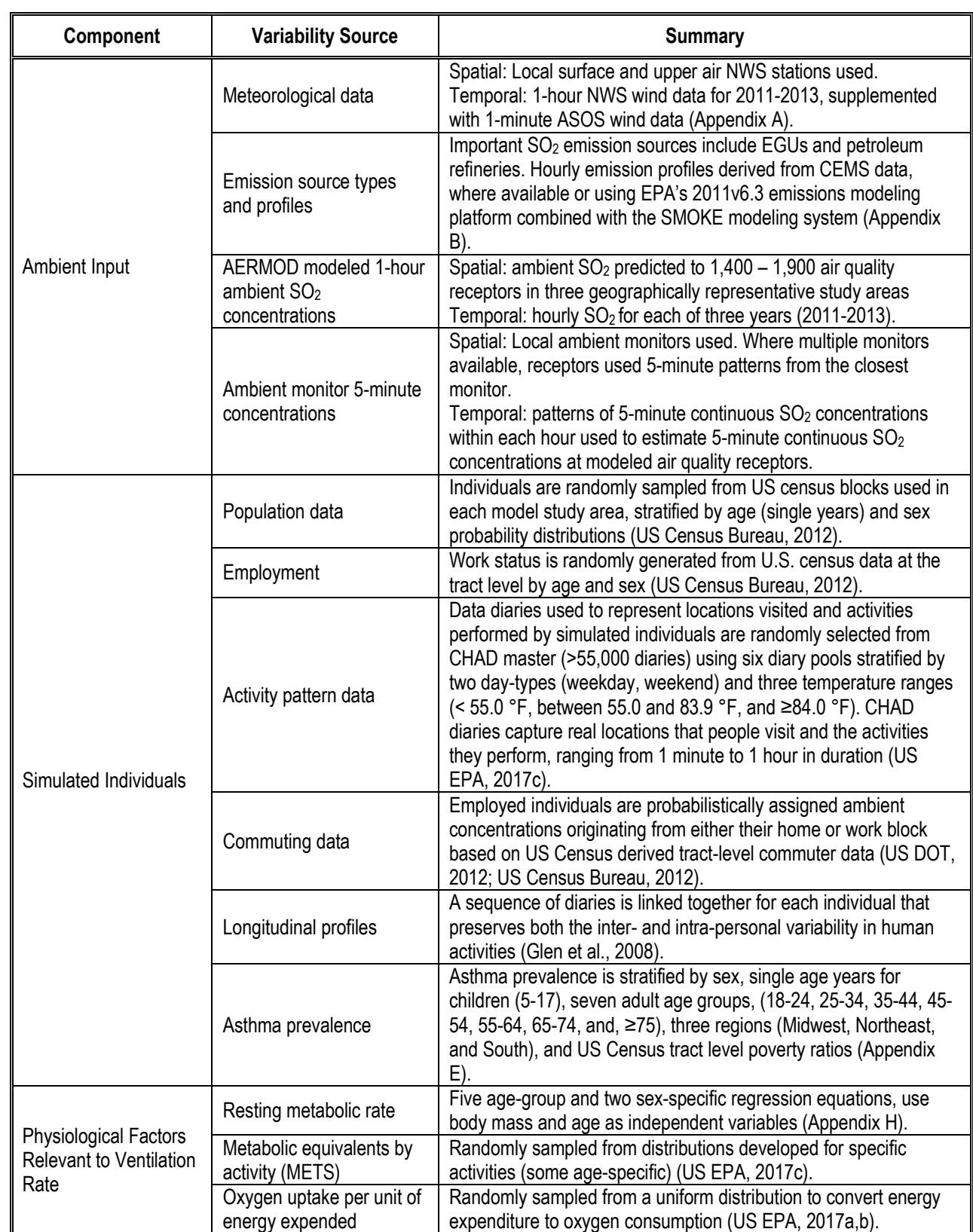

# 1 **Table 6-1. Summary of how variability was incorporated into the exposure and risk**  2 **assessment.**

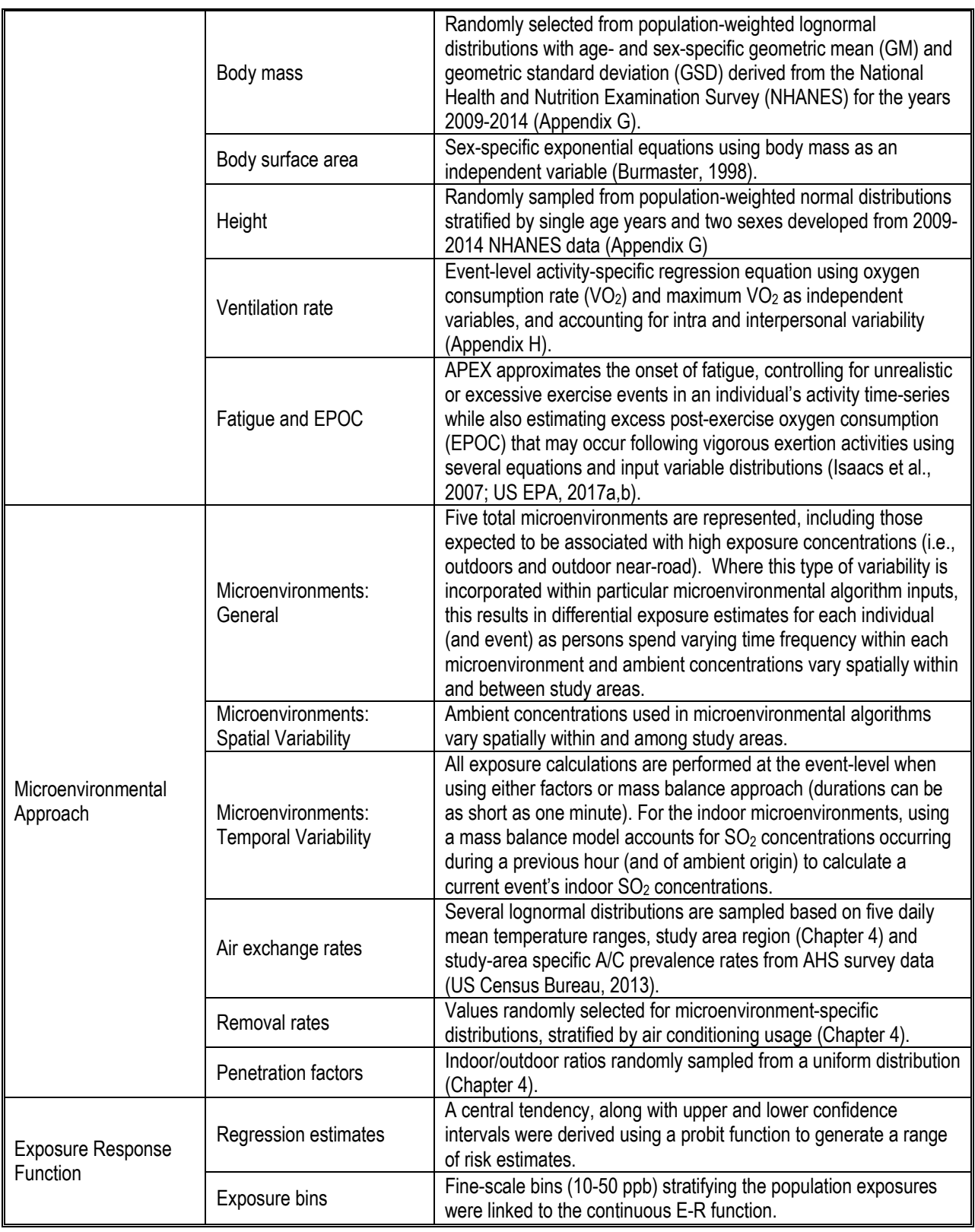

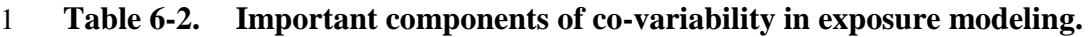

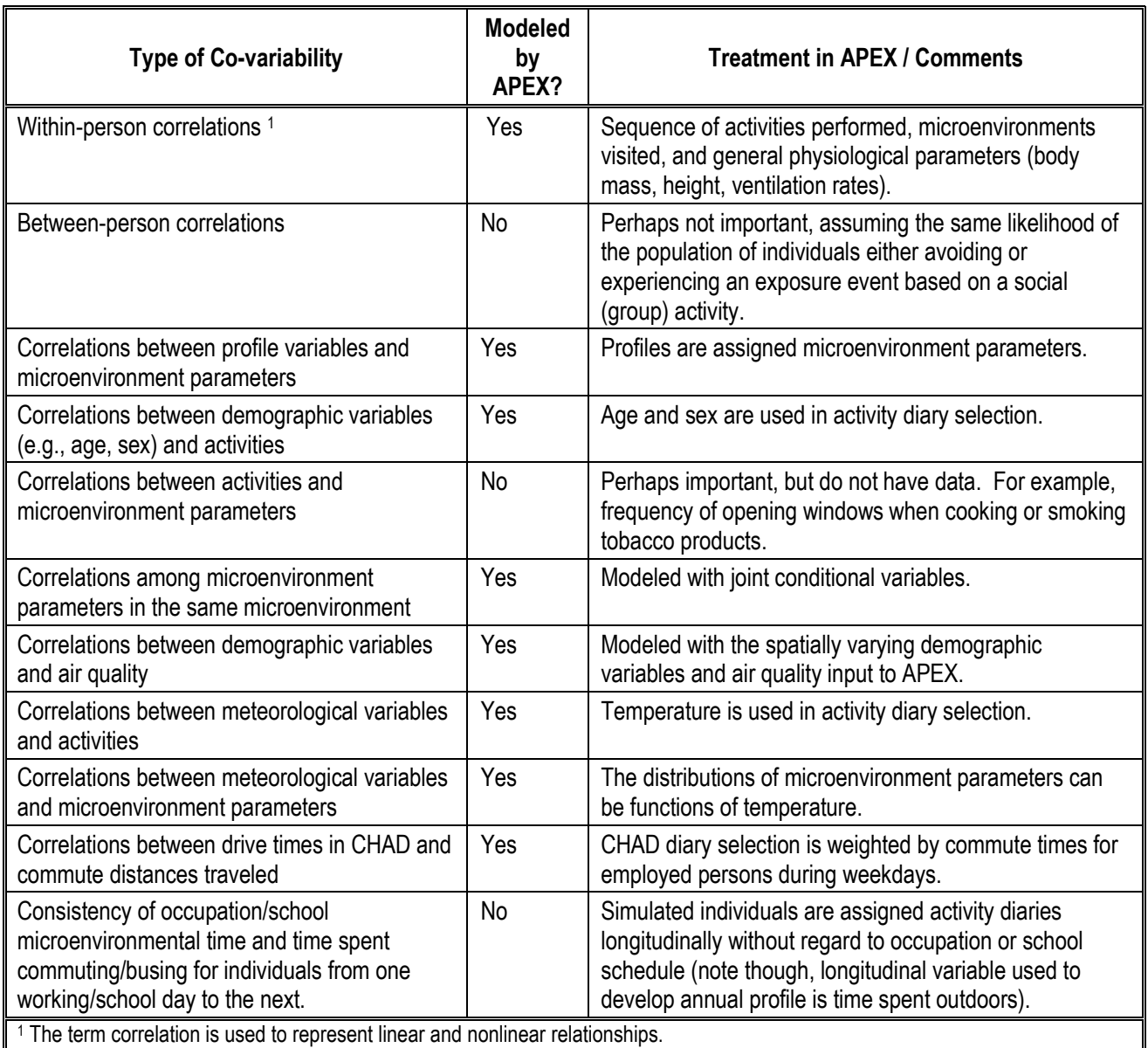

# 3 **6.2 CHARACTERIZATION OF UNCERTAINTY**

 While it may be possible to capture a range of exposure or risk values by accounting for variability inherent to influential factors, the true exposure or risk for any given individual within a study area is unknown, though it can be estimated. To characterize health risks, exposure and risk assessors commonly use an iterative process of gathering data, developing models, and estimating exposures and risks, given the goals of the assessment, scale of the assessment performed, and limitations of the input data available. However, uncertainty remains and

10 emphasis is then placed on characterizing the nature and potential magnitude of that uncertainty

and its impact on exposure and risk estimates. A summary of the overall characterization is

- provided in section 6.2.1, then followed by the results of detailed sensitivity analyses in section
- 6.2.2 that provide additional support to the characterization of four elements of uncertainty: (1)
- the proportional approach applied to the primary emission source to adjust ambient
- concentrations to just meet the current standard, (2) the estimation of continuous 5-minute
- concentrations at ambient monitors, (3) estimating 5-minute concentrations at modeled air
- quality receptors, and (4) an evaluation of the E-R function.
- **6.2.1 Characterizing Sources of Uncertainty**

9 The REAs for the previous  $O_3$ ,  $NO_2$ ,  $SO_2$ , and CO NAAQS reviews each presented a characterization of uncertainty of exposure modeling (Langstaff, 2007; U.S. EPA, 2008, 2009a, 2010, 2014). The overall qualitative approach used in this and other REAs, also informed by key quantitative sensitivity analyses, is described by WHO (2008). Briefly, we identified the key aspects of the assessment approach that may contribute to uncertainty in the exposure and risk estimates and provided the rationale for their inclusion. Then, we characterized the *magnitude* and *direction* of the influence on the assessment results for each of these identified sources of uncertainty.

 Consistent with the WHO (2008) guidance, staff scaled the overall impact of the uncertainty by considering the degree of uncertainty as implied by the relationship between the source of uncertainty and the exposure concentrations. A qualitative characterization of low, moderate, and high was assigned to the magnitude of influence and knowledge base uncertainty descriptors, using quantitative observations relating to understanding the uncertainty, where possible. Where the magnitude of uncertainty was rated low, it was judged that large changes within the source of uncertainty would have only a small effect on the assessment results. A designation of medium implies that a change within the source of uncertainty would likely have a moderate (or proportional) effect on the results. A characterization of high implies that a small change in the source would have a large effect on results. Staff also included the direction of influence, indicating how the source of uncertainty was judged to affect the exposure/risk estimates; this included whether the estimates were likely over-estimated ("over") or under- estimated ("under") or the direction was unknown. A summary of the key findings of those prior characterizations that are most relevant to the current  $SO<sub>2</sub>$  exposure assessment are provided in Table 6-3.

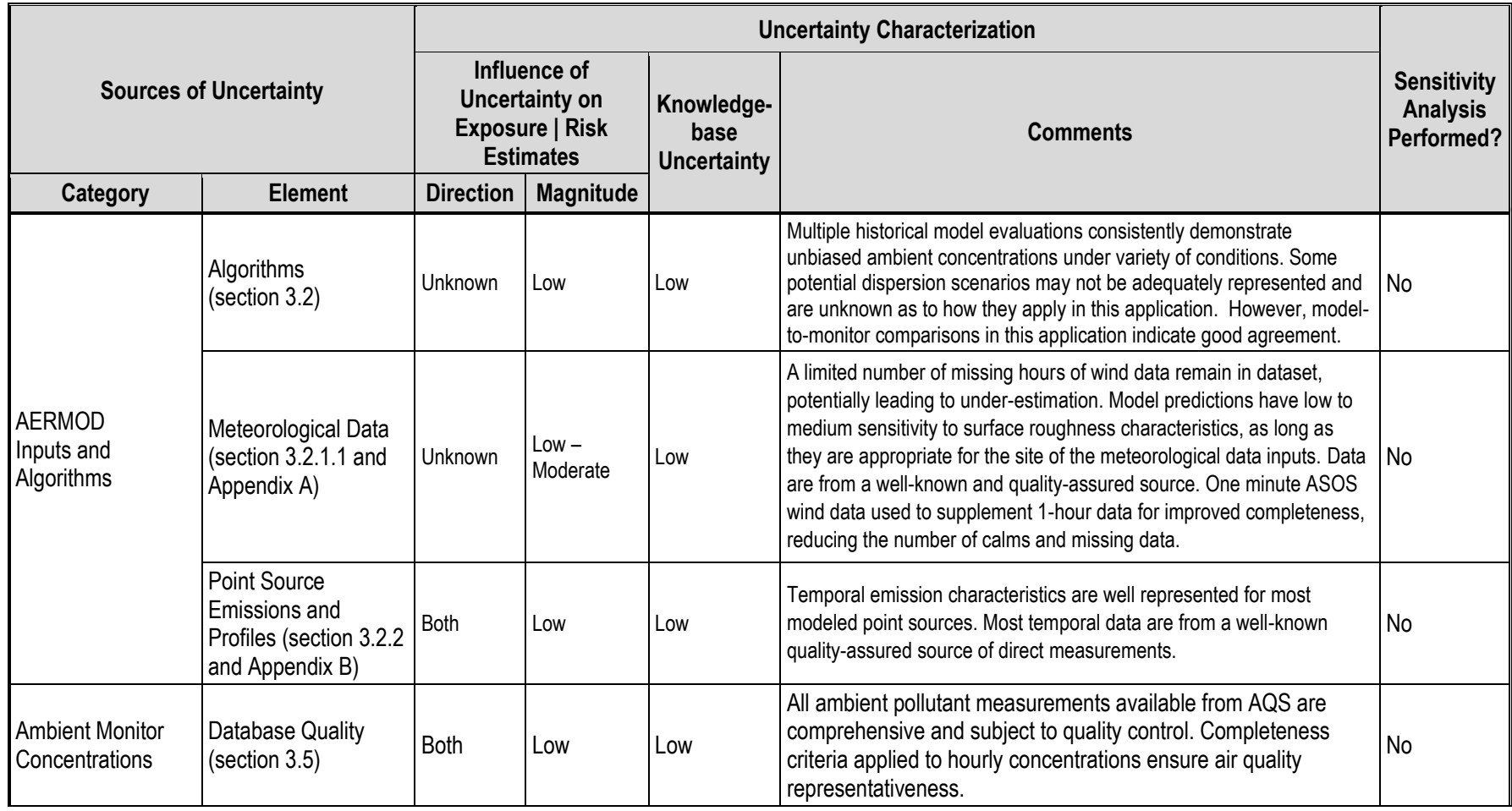

## 1 **Table 6-3. Characterization of Key Uncertainties in Exposure and Risk Assessments using APEX.**

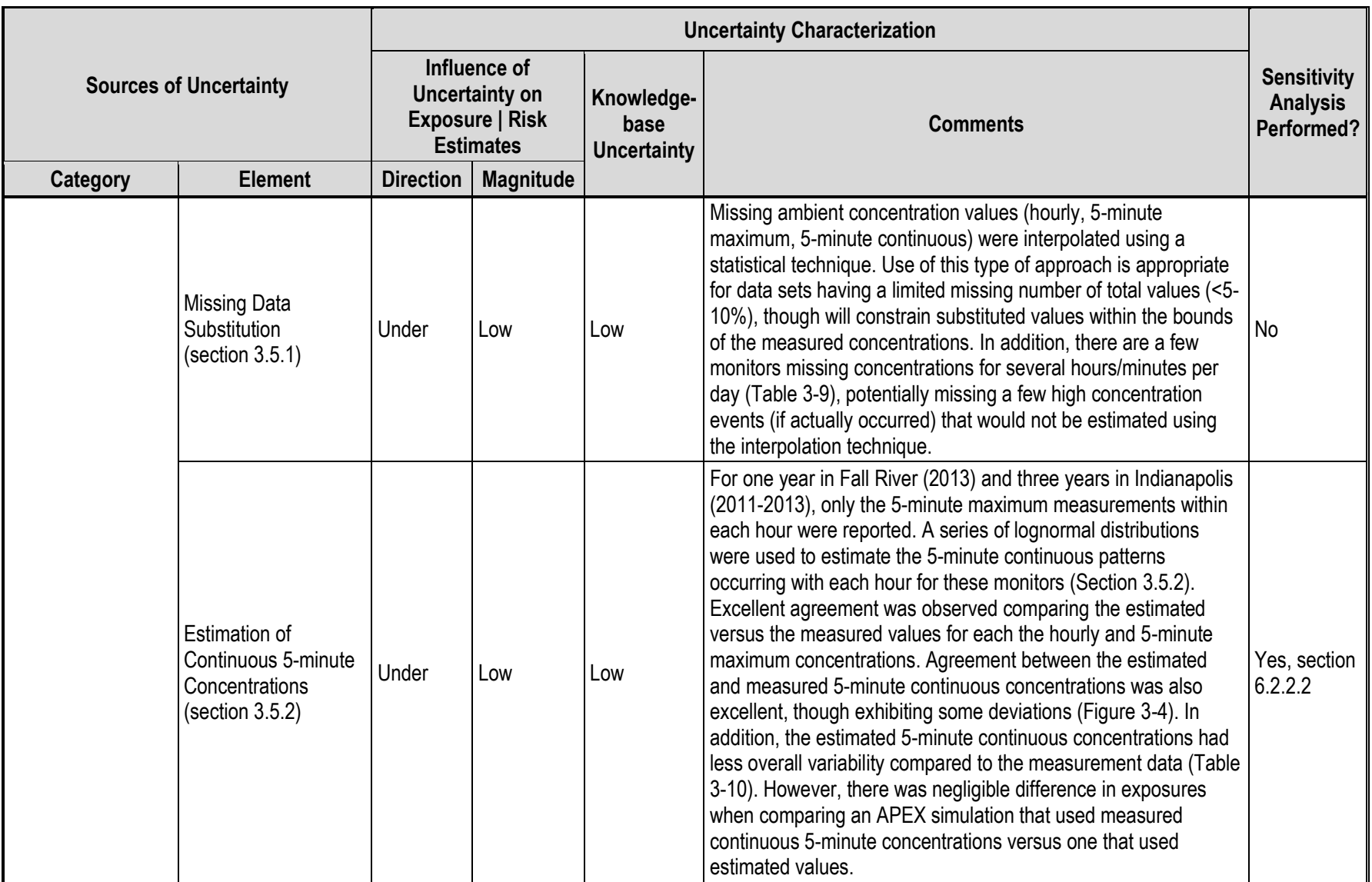

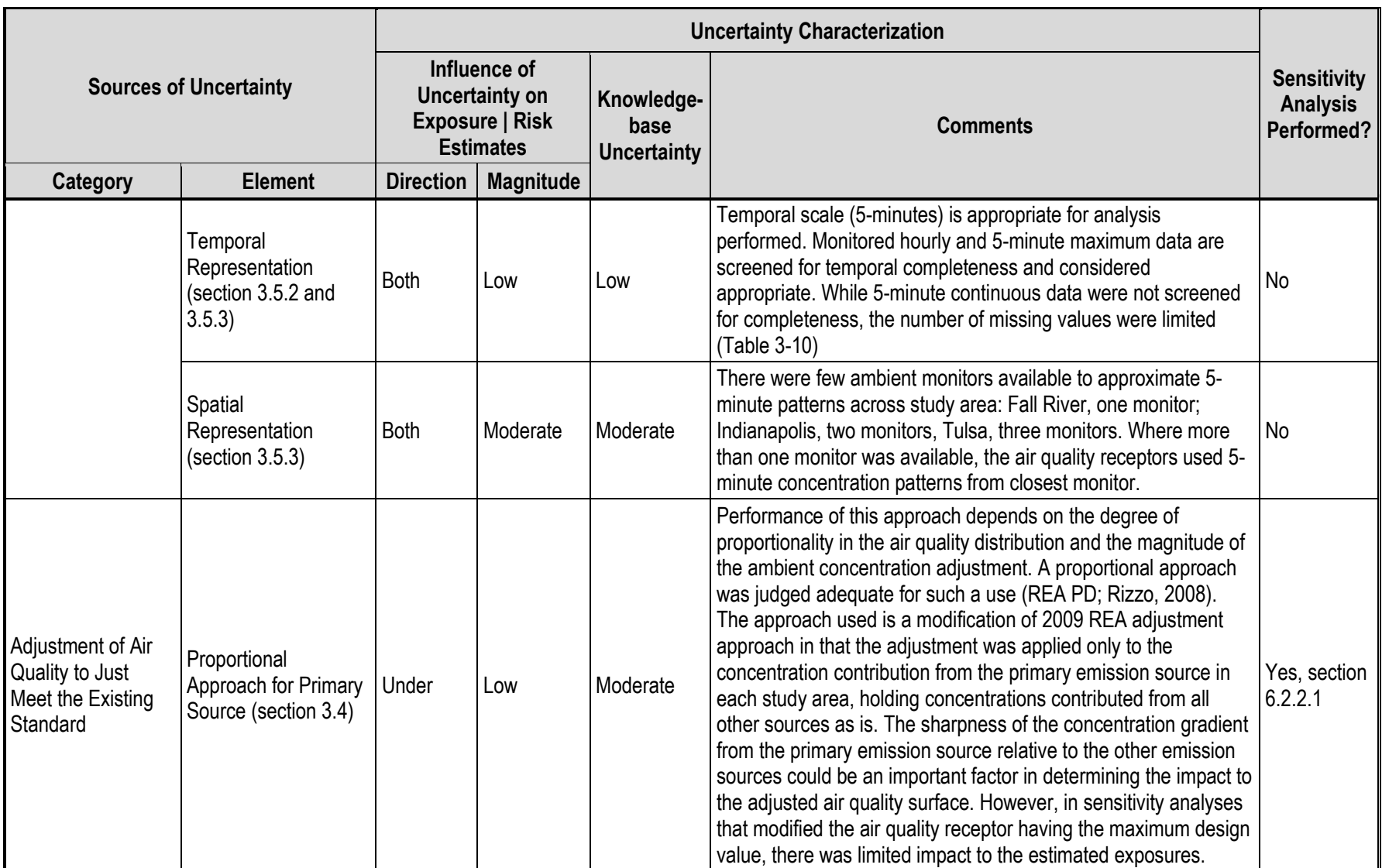

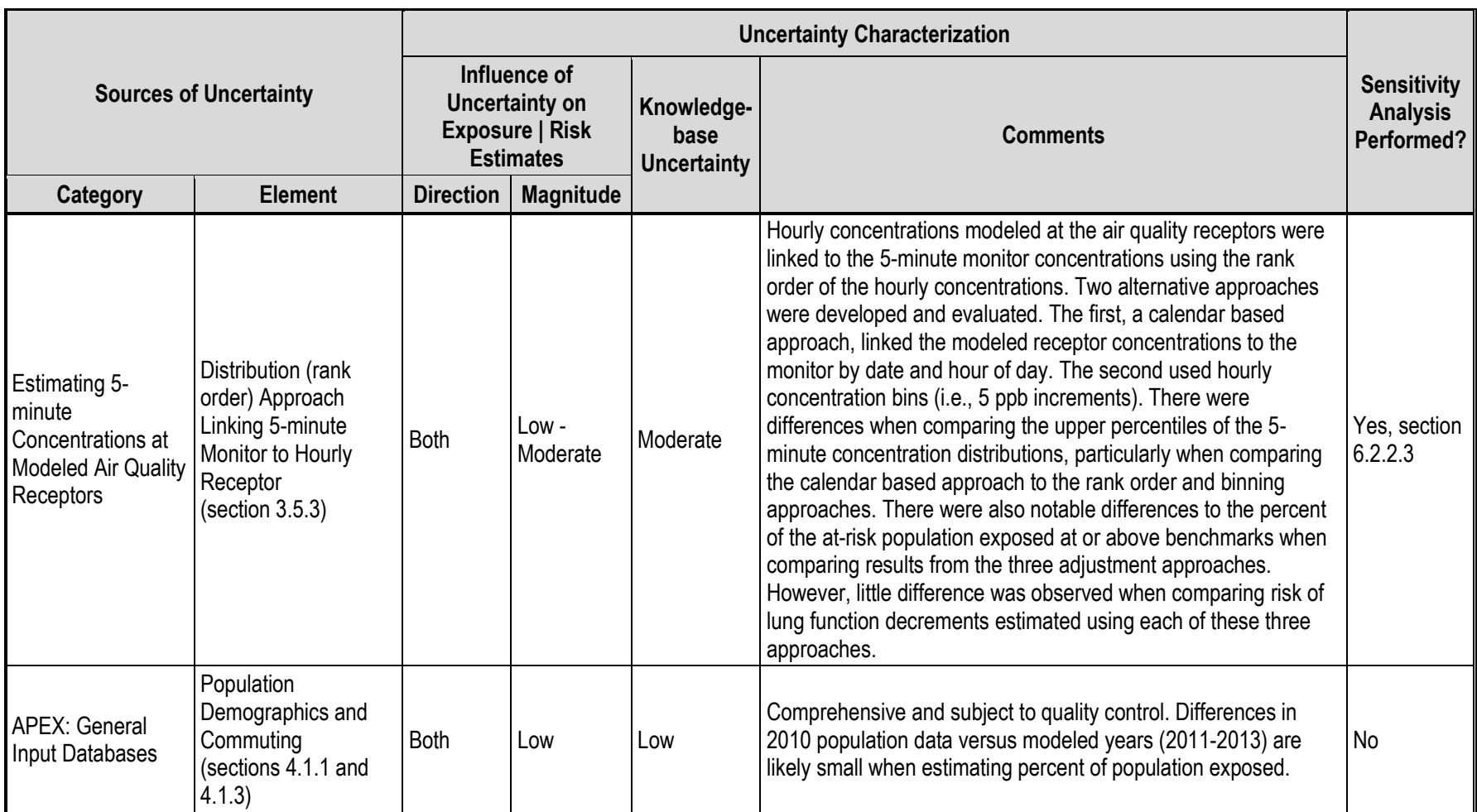

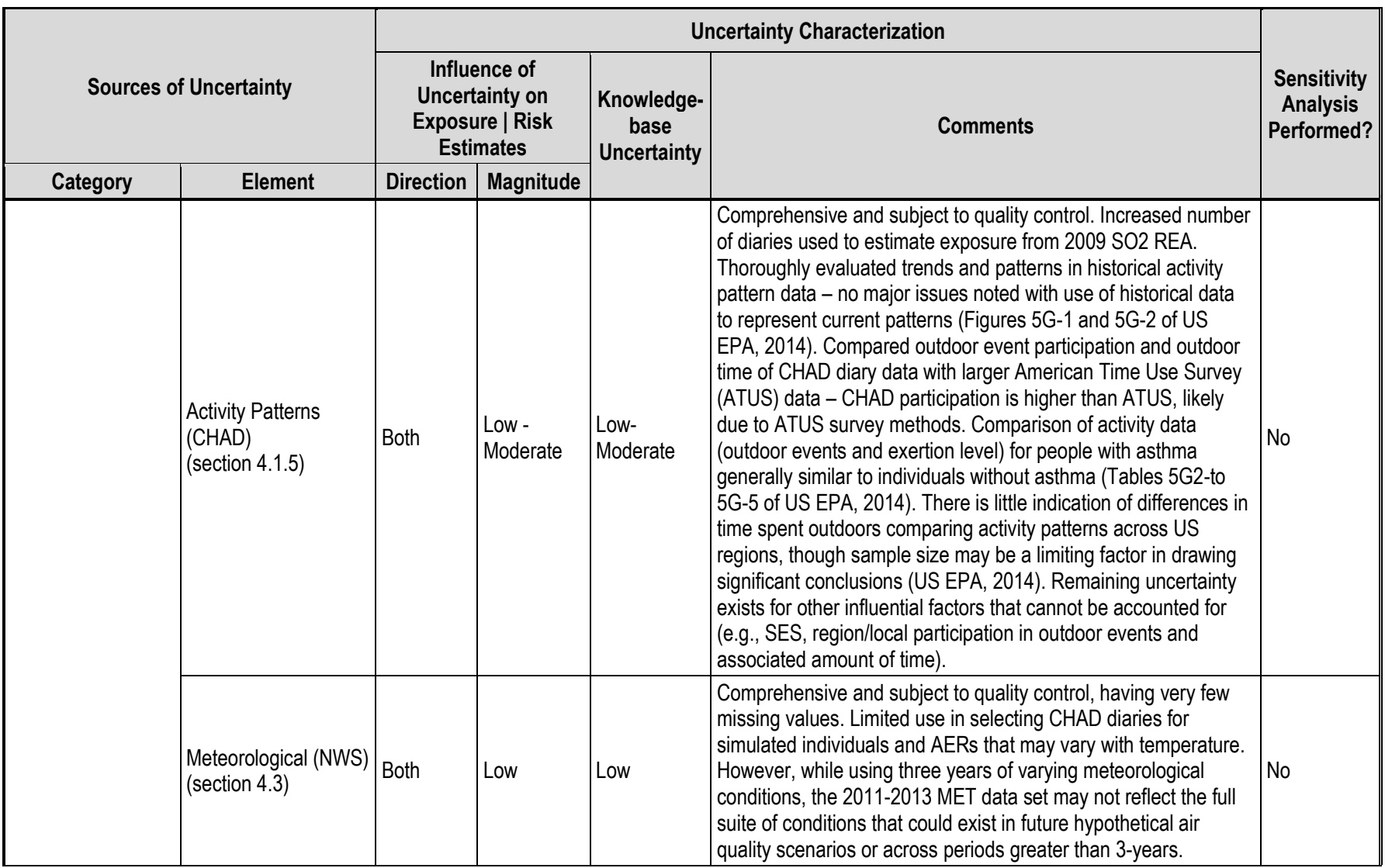

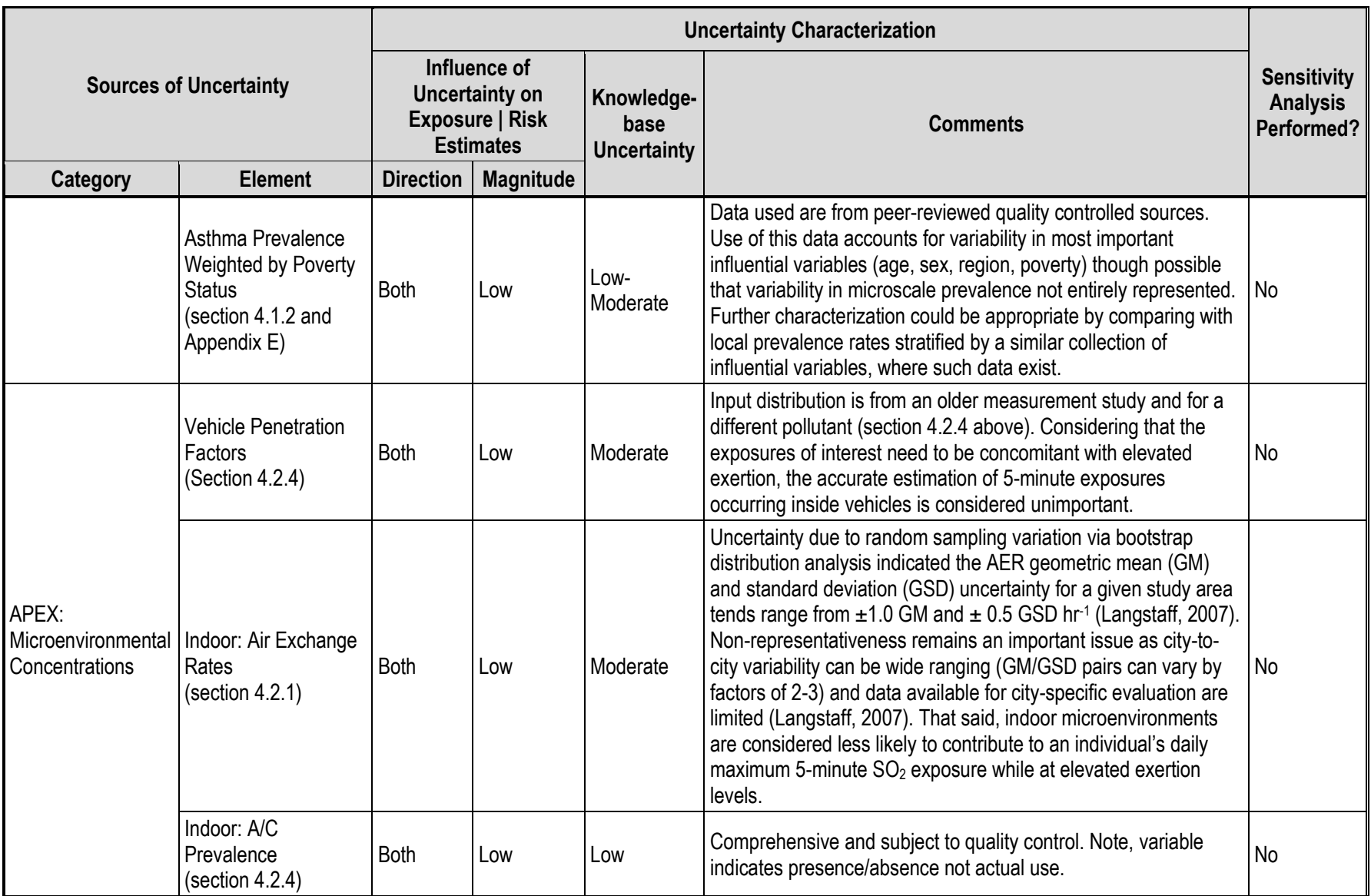

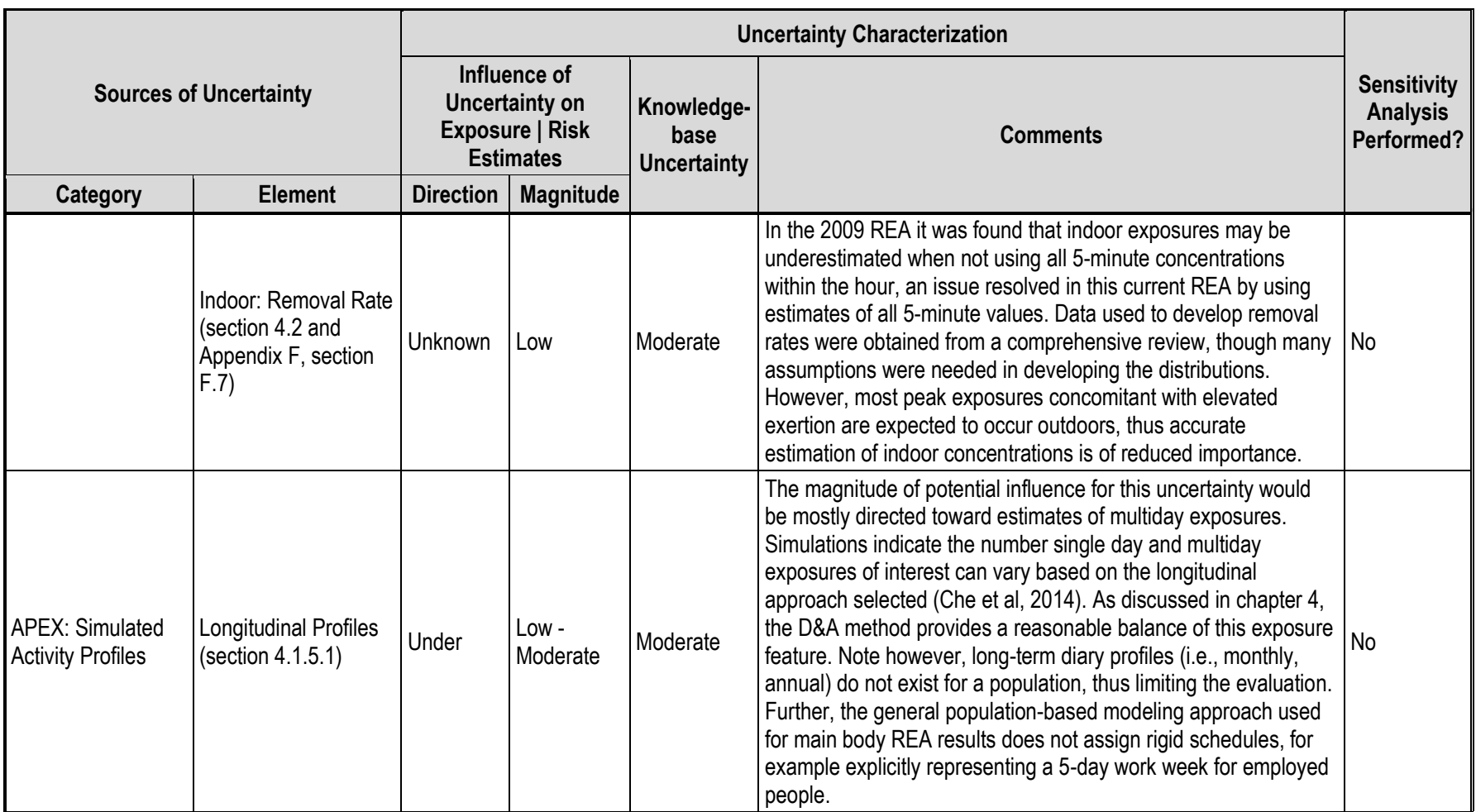

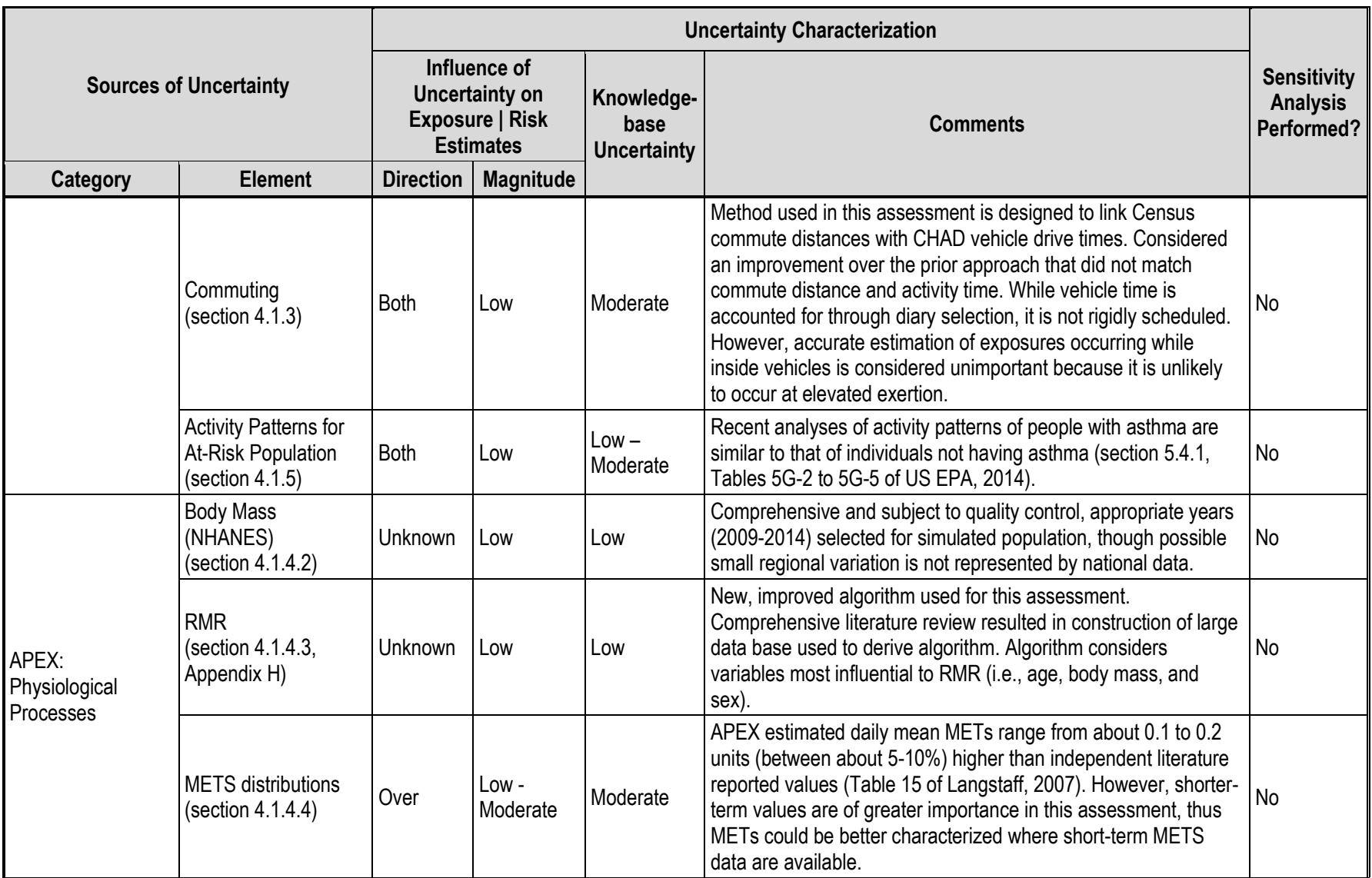

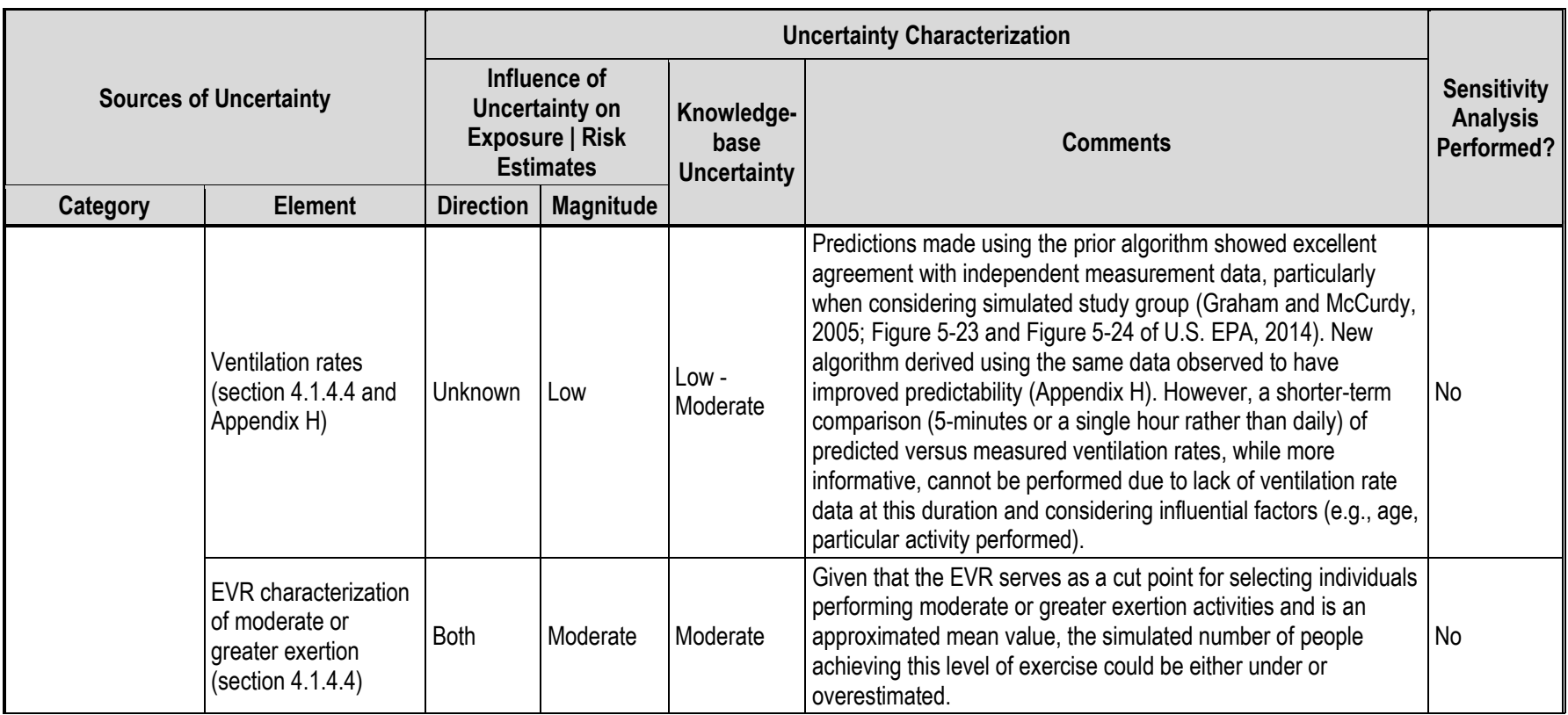

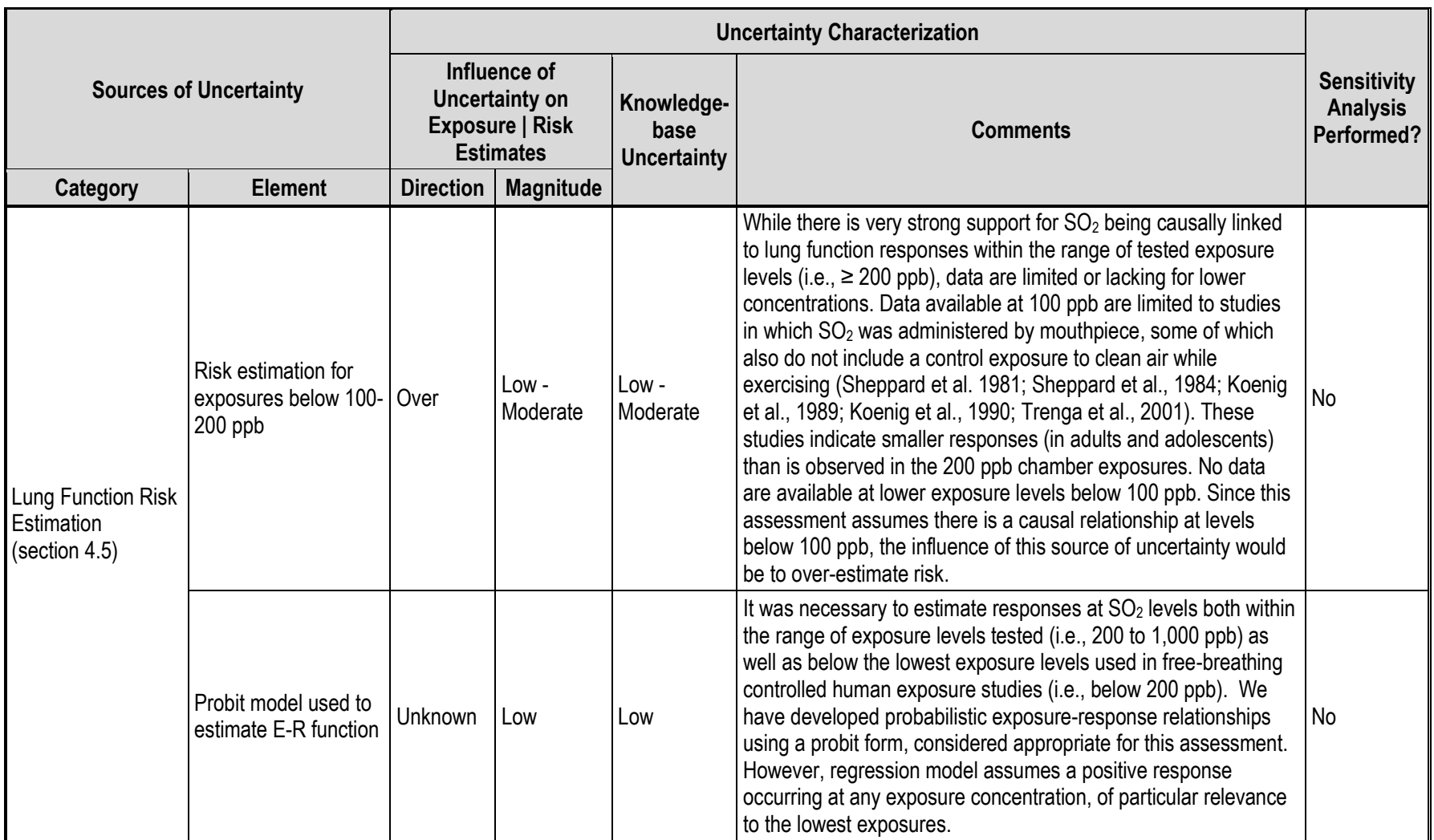

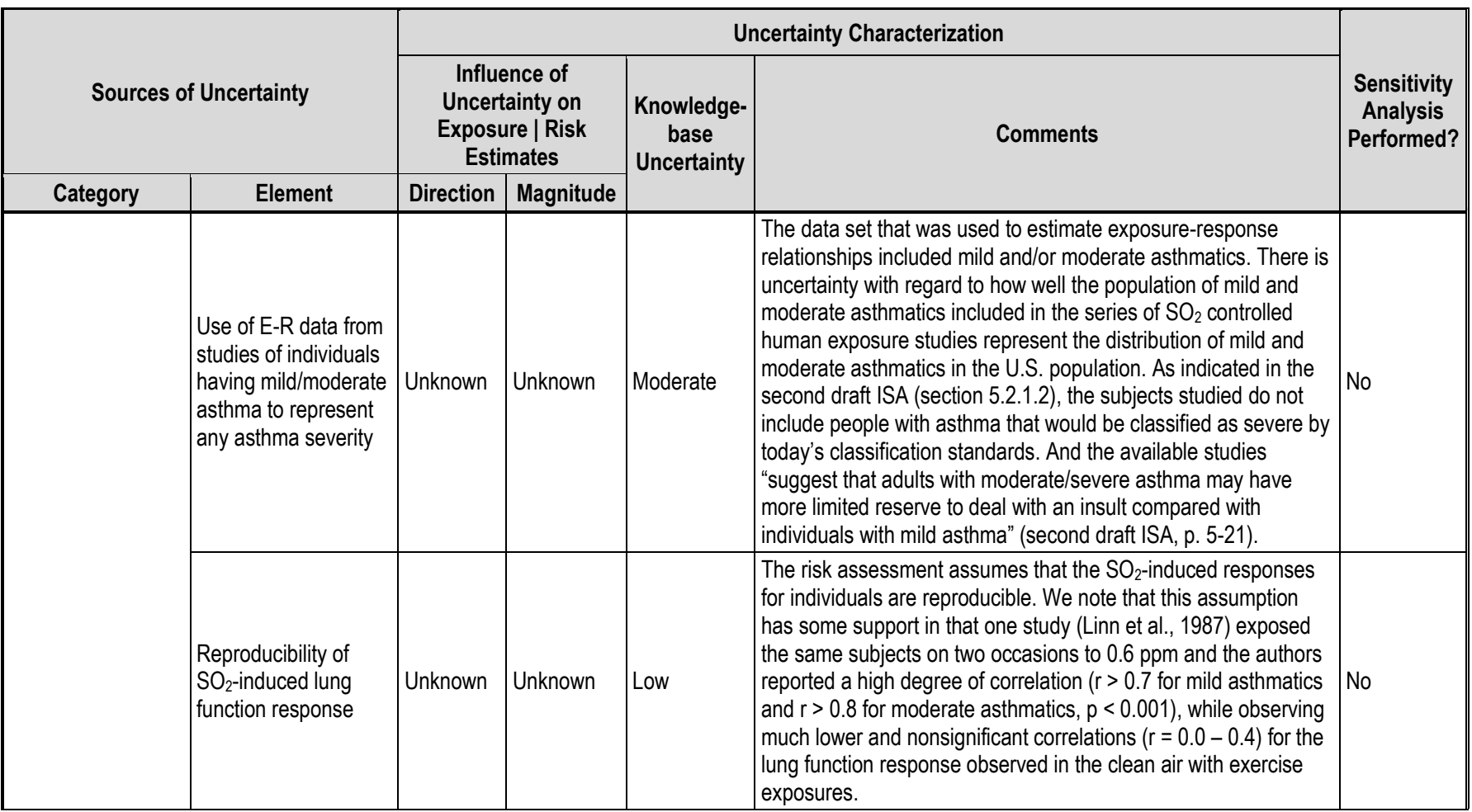

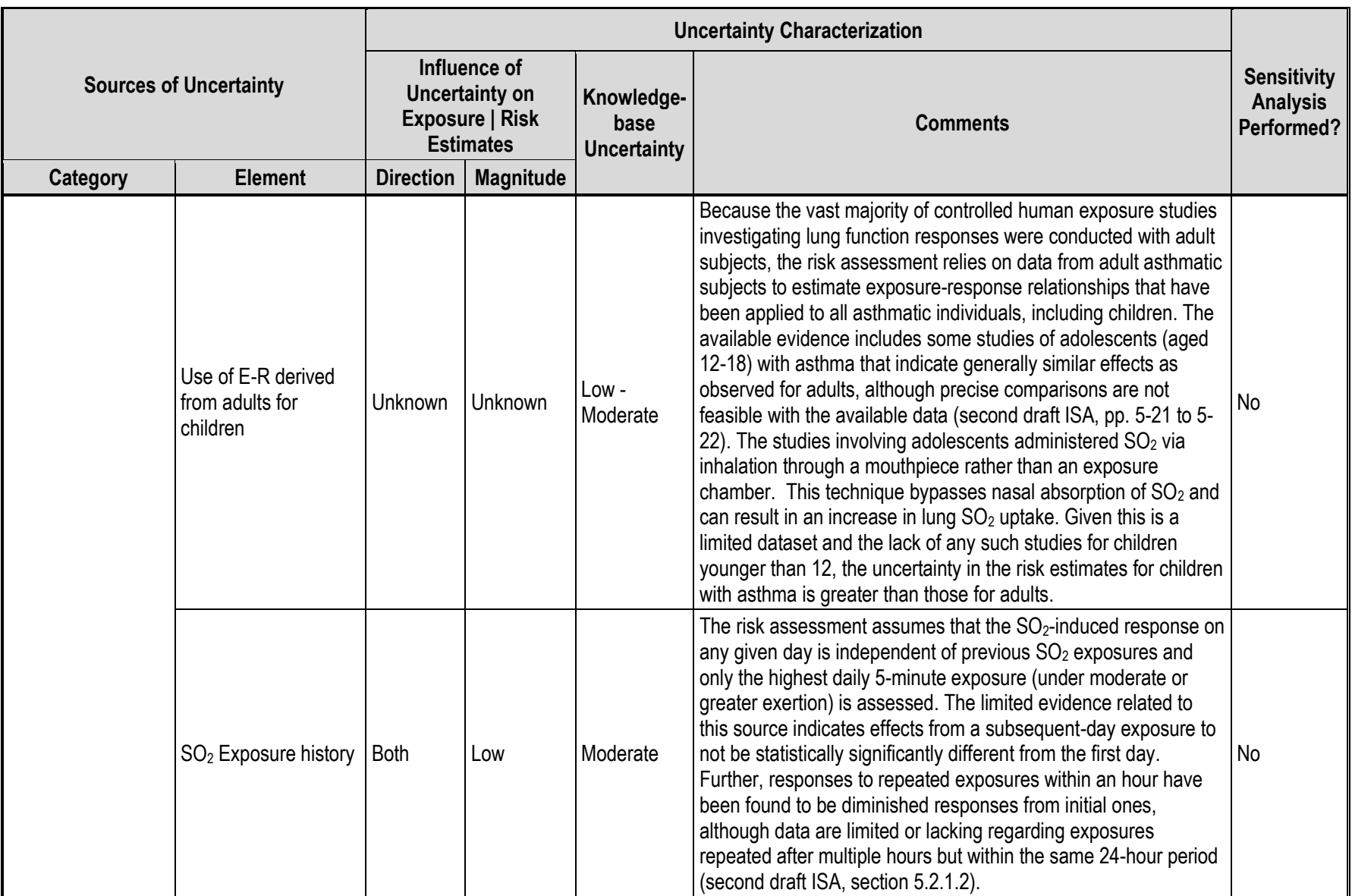

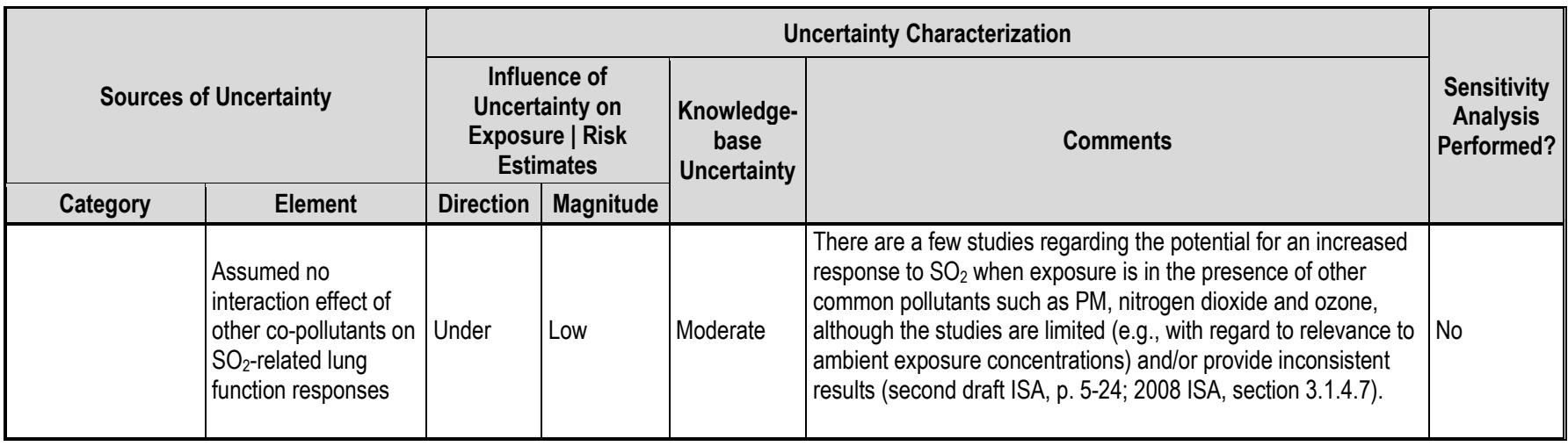

#### **6.2.2 Sensitivity Analyses**

#### **6.2.2.1 Adjusted Air Quality**

 In this assessment, a proportional approach was used to adjust air quality to just meet the current standard. For the exposure and risk results presented in chapter 5, as described in section 3.4, we adjusted concentrations for the source contributing the most to the air quality receptor concentrations, and that single receptor having the maximum design value in each study area. Thus, all other design values calculated for the modeled receptors in the study area following the air quality adjustment were less than 75 ppb, with one receptor having a design value of 75 ppb. In light of the variation in adjustment factors (Table 3-8), the fact that the factor is derived from the highest design value, and the finding that, while the model predicted hourly concentrations were found generally comparable with monitor measurements, there were a few instances where the highest upper percentile concentrations could be overestimated (see Appendix D, Table D-3), we have evaluated the impact on the estimated population exposures of an alternative adjustment approach. The alternative approach is intended to address the potential for overestimation at the few highest-concentration receptors that could result in the application of an overly large adjustment factor for a number of the receptors in the modeling domain. This alternative adjustment procedure modifies the selection of the receptor that is used to calculate the adjustment factor. Rather than select the single maximum design value to determine the 19 adjustment factor for all receptor concentrations within a study area, we chose the  $99<sup>th</sup>$  percentile design value to determine the adjustment factor for the receptor with that design value, and for 21 receptors with lower values. Thus, all receptors having design values less than the  $99<sup>th</sup>$  percentile following the air quality adjustment would have a design value less than 75 ppb. All study area 23 receptors having design values above the  $99<sup>th</sup>$  percentile design value were adjusted using their own individual adjustment factors that resulted in each of them having adjusted concentrations that also yielded a design value of 75 ppb.

 Table 6-4 summarizes the adjustment factors used in this alternative approach. The air quality scenario created by this alternative approach, just like the base approach used for the exposure and risk results in Chapter 5, reflects air quality conditions that just meet the existing 29 standard. However, this alternative adjustment procedure using the 99<sup>th</sup> percentile design value results in a greater spatial distribution of relatively higher concentrations across the study area compared with the scenario created using the maximum design value, which leads to higher percentages of children with asthma having exposures above benchmark concentrations and lung function decrements. Figures 6-1 to 6-3 illustrate this in each of the study areas, showing the overlay of the population distribution and the design values resulting from the two different adjustment approaches.

|                   | Approach for Main body REA              |                                       | <b>Alternative Approach for Sensitivity Analysis</b> |                                                                         |                                                                   |  |
|-------------------|-----------------------------------------|---------------------------------------|------------------------------------------------------|-------------------------------------------------------------------------|-------------------------------------------------------------------|--|
| <b>Study area</b> | <b>Maximum</b><br>Design value<br>(ppb) | Factor<br>applied to all<br>receptors | 99th<br>percentile<br>design<br>value (ppb)          | <b>Factor applied to</b><br>Receptors < 99th<br>percentile design value | <b>Factor applied to</b><br>Receptors > 99th<br>percentile design |  |
| <b>Fall River</b> | 101.4                                   | 1.46                                  | 83.2                                                 | 1.12                                                                    | $1.14 - 1.46$                                                     |  |
| Indianapolis      | 311.3                                   | 4.21                                  | 205.2                                                | 2.77                                                                    | $2.85 - 4.21$                                                     |  |
| Tulsa             | 73.5                                    | 0.98                                  | 63.1                                                 | 0.82                                                                    | $0.81 - 0.98$                                                     |  |

1 **Table 6-4. Air quality adjustment factors for main body REA and sensitivity analysis.**

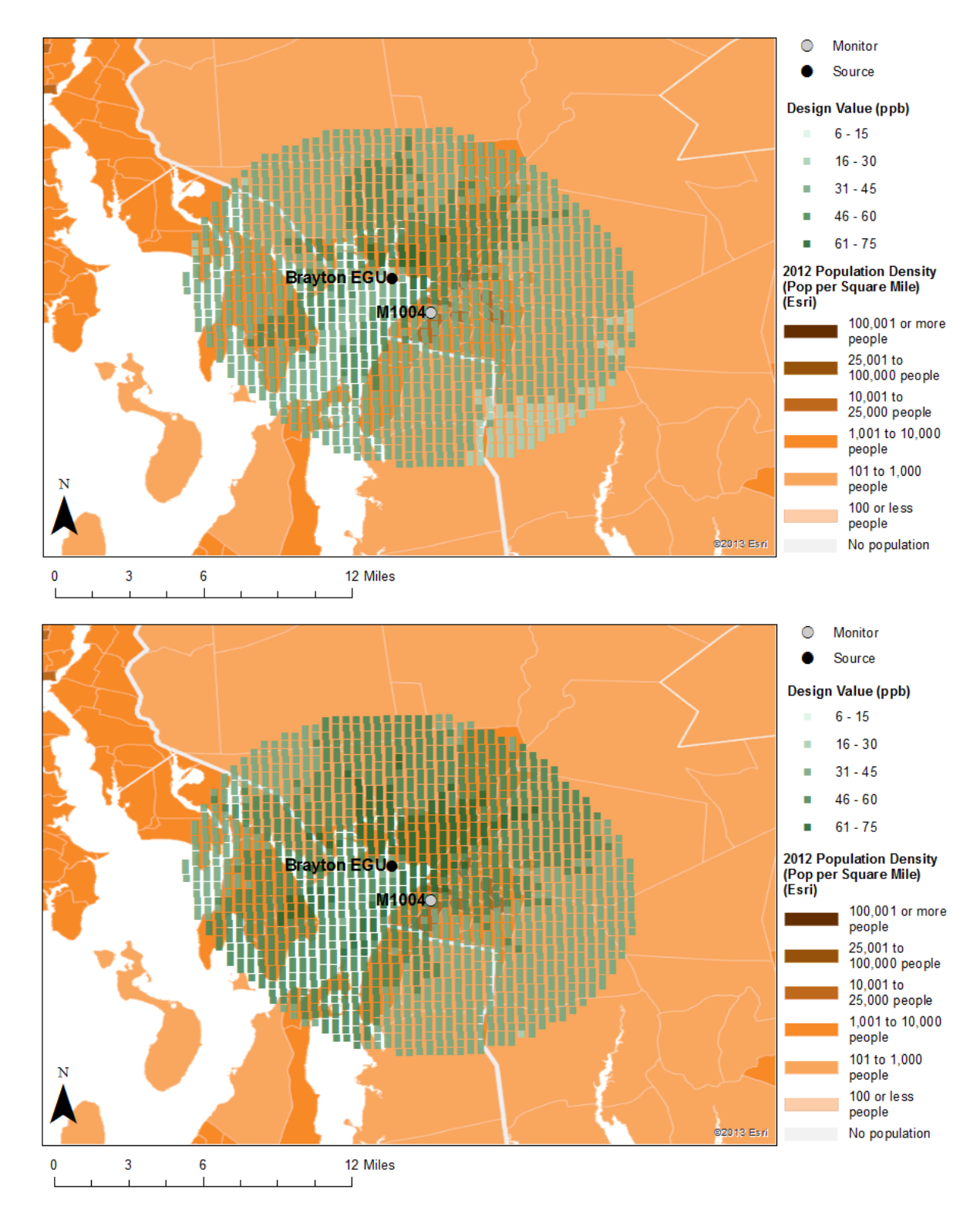

 **Figure 6-1. Comparison of spatial pattern of design values using the adjustment based on maximum design value (top panel) and on the 99th percentile design value (bottom panel).**

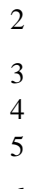
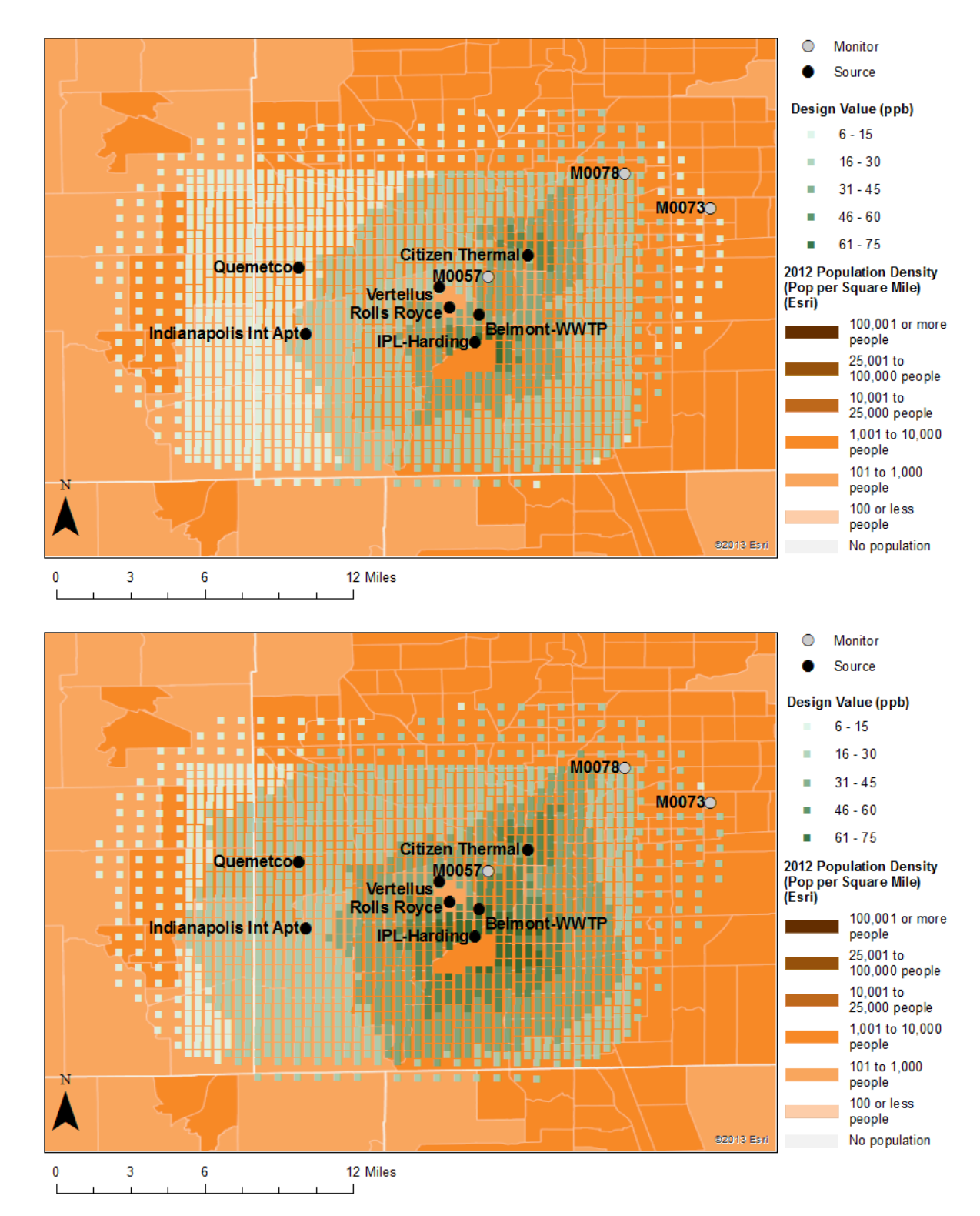

 **Figure 6-2. Comparison of spatial pattern of design values using the adjustment based on maximum design value (top panel) and on the 99<sup>th</sup> percentile design value (bottom panel).**

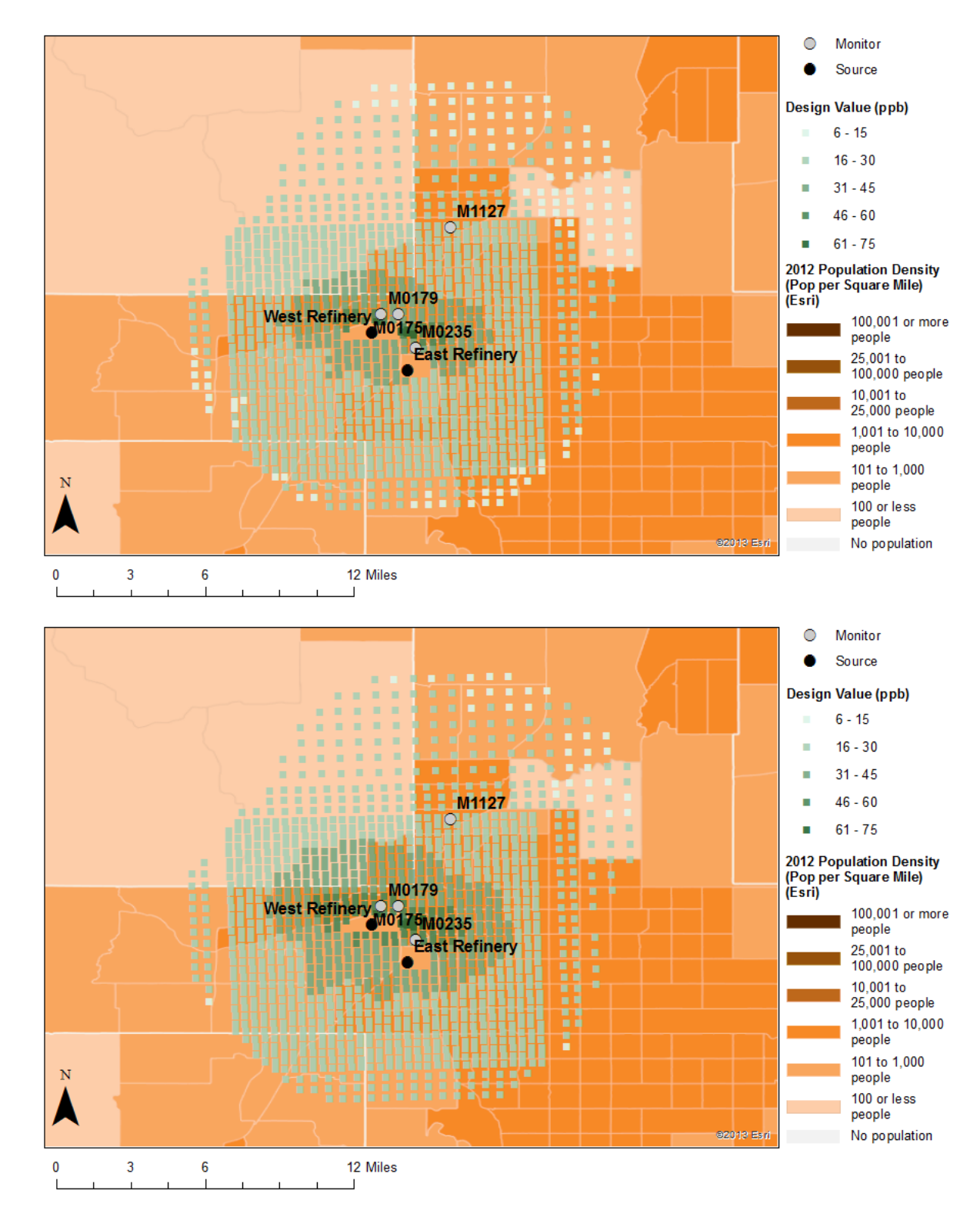

 **Figure 6-3. Comparison of spatial pattern of design values using the adjustment based on maximum design value (top panel) and on the 99<sup>th</sup> percentile design value (bottom panel).**

 We performed APEX simulations using these air quality data sets derived with the alternative adjustment approach, and holding all model settings identical to those used to generate the exposures presented in Chapter 5. Exposures and risk of lung function decrements were estimated for children with asthma in the three study area for all three years. Tables 6-5 through 6-8 present the results of these new simulations, including a comparative summary of the results provided in Chapter 5. As expected, there is a greater percent of children expected to experience at least one daily maximum exposure at or above the benchmark concentrations when using the alternative adjustment based on the 99<sup>th</sup> percentile design value compared to that estimated using the adjustment based on the maximum design value (Table 6-5). The difference was most noticeable for the Fall River study area, particularly considering the 100 ppb benchmark (i.e., 7 to 14 percentage points at the mean and maximum, respectively). The difference was smaller when considering the 200 ppb benchmark in the Fall River study area and both benchmarks in the two other study areas (i.e., mainly fractions of a percentage point difference for any simulation). Further, there was also a greater percent of multiple exposures at or above the 100 ppb benchmark in the Fall River study area using the alternative adjustment approach, although the difference was limited to a few percentage points (Table 6-6), and there was little to no difference observed in the other study areas or when considering the 200 ppb benchmark.

 When considering lung function risk estimated using the two different adjusted air quality 20 surfaces, results using the  $99<sup>th</sup>$  percentile design value for the adjustment are similar to those estimated using the adjustment approach employing the maximum design value, although differing slightly for the Fall River study area (Table 6-7 and 6-8). On average, about 1% of children are estimated to experience at least one or multiple days with lung function decrement at or above 100% in the Fall River study area, regardless of the adjustment approach. Results for 25 the Indianapolis and Tulsa study areas were nearly identical, i.e., there were few  $\left($ <0.1%) to no children estimated to experience any lung function decrement of interest, neither single nor multiple days.

## 1 **Table 6-5. Comparison of two approaches used to adjust ambient concentrations to just**  2 **meet the existing standard (2011-2013): Percent of children with asthma**  3 **estimated to experience at least one day per year with a SO<sup>2</sup> exposure at or**  4 **above 5-minute benchmark concentrations while at elevated exertion.**

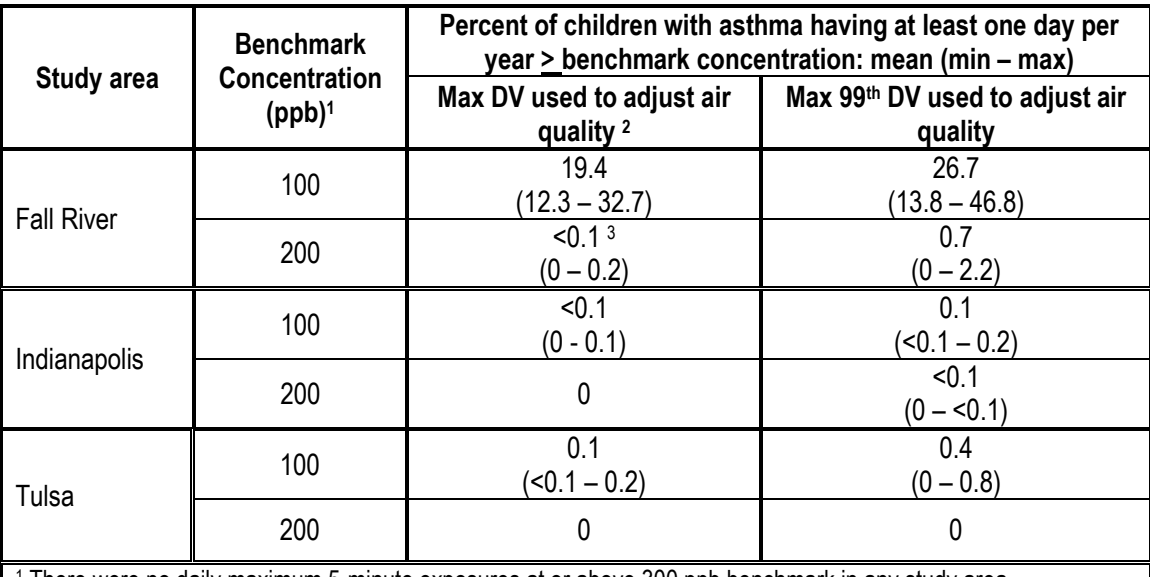

<sup>1</sup> There were no daily maximum 5-minute exposures at or above 300 ppb benchmark in any study area. <sup>2</sup> Data from Table 5-2.

<sup>3</sup> < 0.1 represents nonzero estimates below 0.1%. A value of zero (0) indicates there were no individuals having the selected exposure in any year.

5

6 **Table 6-6. Comparison of two approaches used to adjust ambient concentrations to just** 

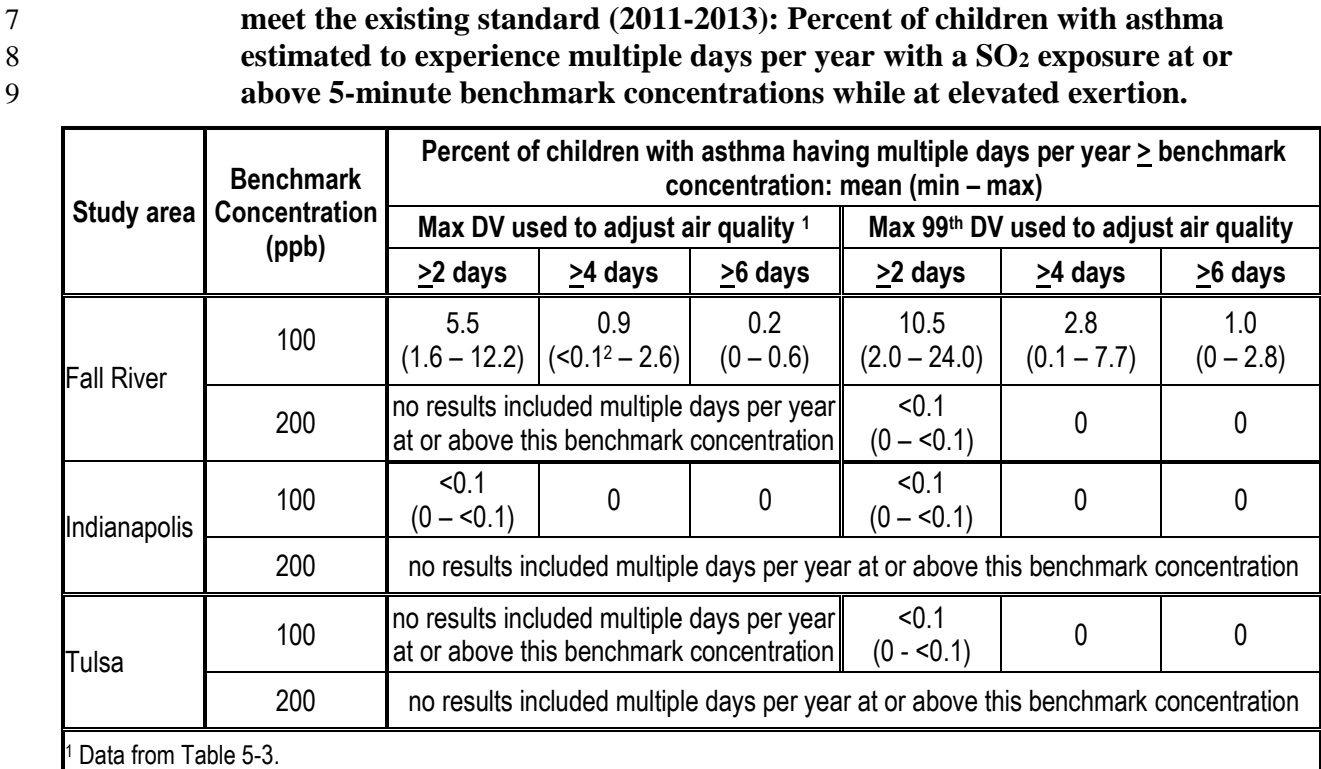

# 1 **Table 6-7. Percent of children with asthma estimated to experience at least one day per**  2 **year with a SO2-related increase in sRaw of 100% or more while at elevated**  3 **ventilation, air quality adjusted to just meet the existing standard, 2011-2013.**

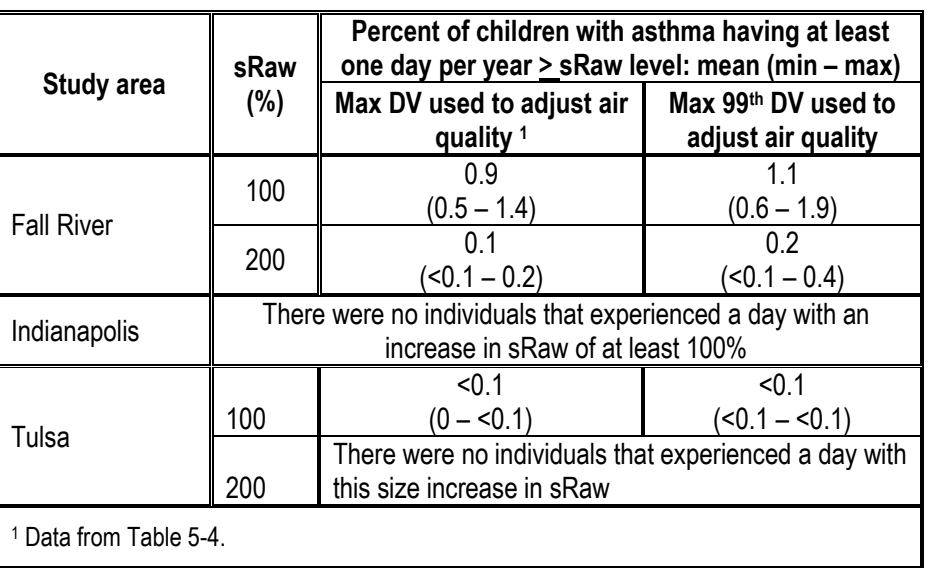

4

5 **Table 6-8. Percent of children with asthma estimated to experience multiple days per**  6 **year with a SO2-related increase in sRaw of 100% or more while at elevated**  7 **ventilation, air quality adjusted to just meet the existing standard, 2011-2013.**

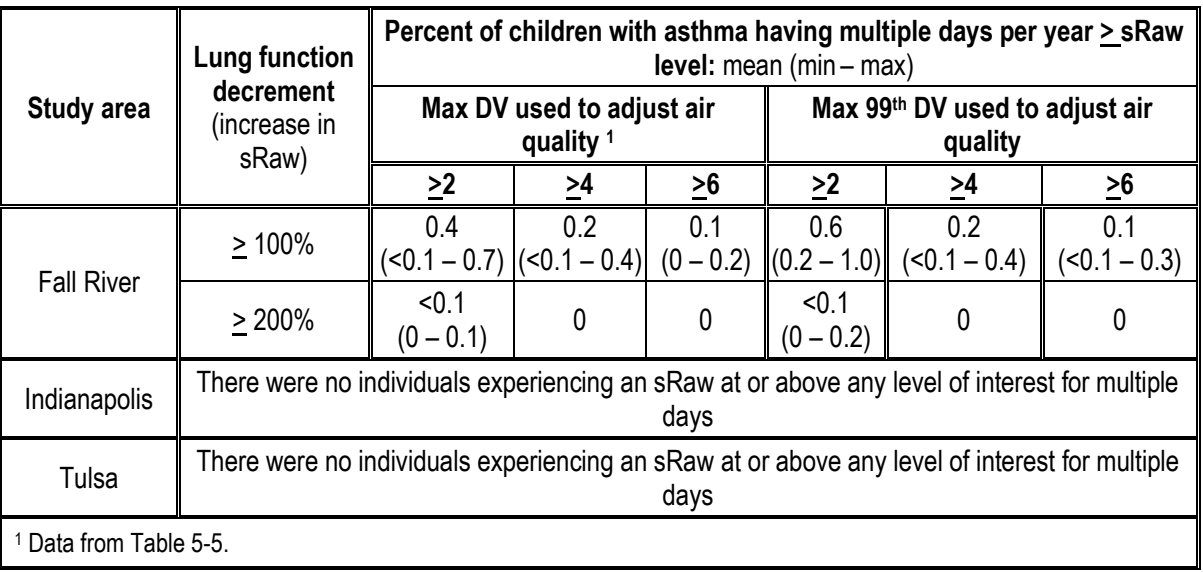

- 9 **6.2.2.2 Continuous 5-minute Concentrations – Estimated versus Measured**
- 10 Analyses evaluating the approach used to estimate the twelve 5-minute concentrations for
- 11 each hourly concentration in the assessment is summarized in section 3.5.2 above. These
- 12 analyses utilized datasets at monitors for which continuous 5-minute data are available; the
- 13 analyses indicate reasonable agreement between the estimated and measured concentrations. By

 to the measured hourly and 5-minute maximum concentrations, though sampling from lognormal distributions led to instances where the within-hour pattern of other estimated 5-minute concentrations varied from that measured (Figure 3-4). To evaluate the impact this difference may have on exposures, two identical APEX simulations were performed in the Fall River study area that differed only by the ambient air concentrations used for input to the model. Both simulations used a single air quality district, the center of which was the location of monitor 250051004, and employed a 10 km radius of influence to select the census blocks comprising the exposure modeling domain. One simulation used the continuous 5-minute concentrations measured in 2011 at the monitor and the other using the pattern of 5-minute continuous concentrations estimated for that same year and location (and initiated by the monitor's measured hourly and daily maximum 5-minute concentrations). All other model settings were the same as that used for the APEX simulations performed for the main REA, though only children with asthma were simulated. We first evaluated statistics of interest beyond those presented in Table 3-11. Of interest were the upper percentile concentrations and number of times the 5-minute ambient air concentrations were at or above the benchmark concentrations. Table 6-9 provides the results of this analysis. Consistent with results provided in chapter 3, there are differences between 19 estimated and measured values at the upper percentile concentrations shown here (i.e., 99<sup>th</sup>) percentile of the distribution and the number of values at or above 100 ppb), with the estimated percentile concentrations slightly lower than the percentile concentrations for the measured values. However, in the APEX simulation results there is little to no difference in either the estimated exposures at or above the benchmarks (Table 6-10) or in the percent of the children

design, the estimated hourly and within-hour 5-minute maximum concentrations were identical

expected to experience a lung function decrement (Table 6-11) when considering the varying

concentration input.

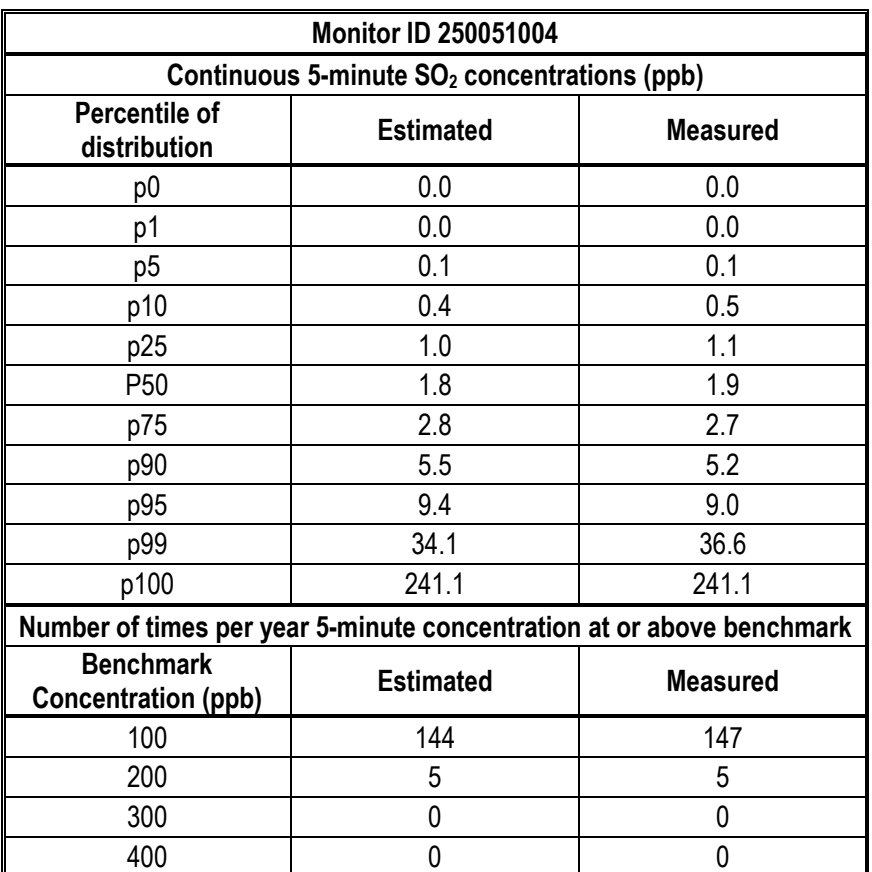

### 1 **Table 6-9. Comparison of measured and estimated continuous 5-minute SO<sup>2</sup>** 2 **concentrations in ambient air, Fall River monitor 250051004, 2011.**

3

# 4 **Table 6-10. Comparison of simulated exposures, for children with asthma, at or above**  5 **benchmarks using measured versus estimated continuous 5-minute SO<sup>2</sup>** 6 **concentrations from monitor 250051004, Fall River, 2011.**

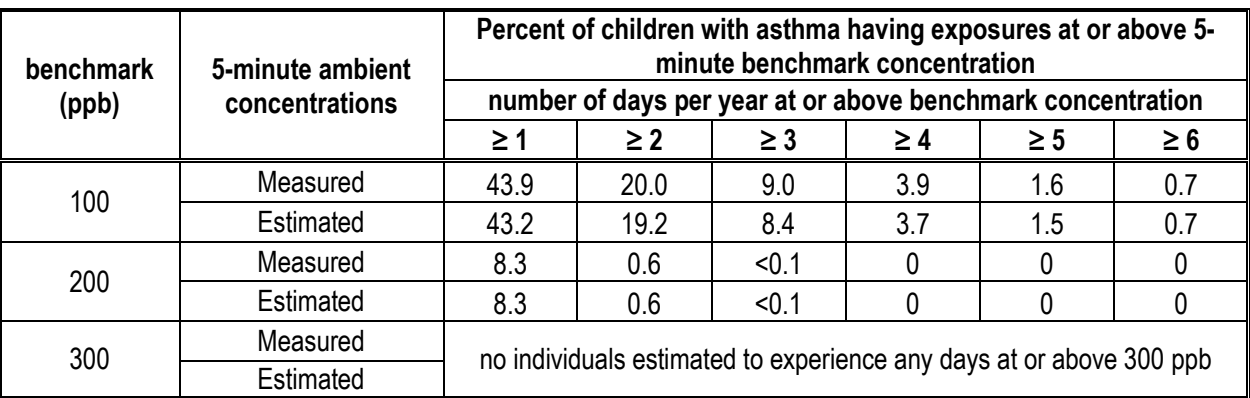

#### **Table 6-11. Comparison of simulated lung function decrements in children with asthma using measured versus estimated 5-minute continuous SO<sup>2</sup> concentrations, Fall River 2011.**

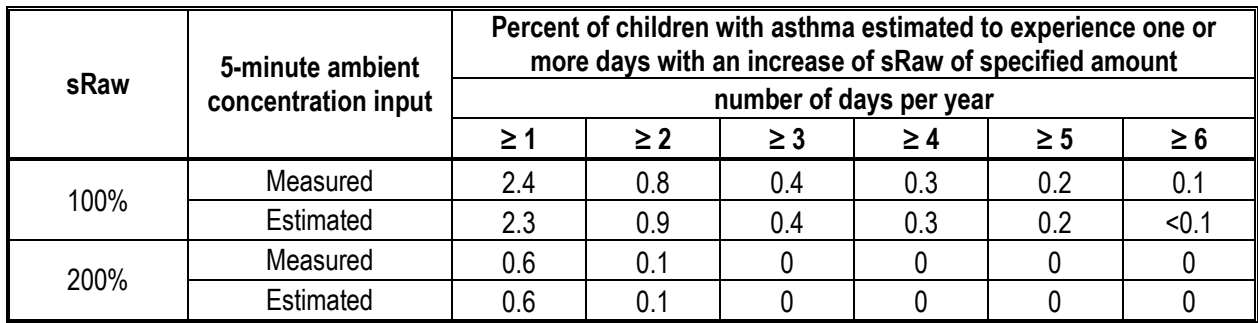

#### **6.2.2.3 Estimating 5-minute Concentrations at Air Quality Receptors**

 In addition to using the rank order of the hourly concentration distributions (rank-order distribution approach) to relate the continuous 5-minute concentrations based on ambient air measurement data to the 1-hour modeled air quality receptor concentrations, we evaluated two additional approaches: a calendar-based and concentration bin-based approach. The rank order approach is summarized in section 3.5.2 and its use is compared to monitor measurements in section 6.2.2.2 above. Sensitivity analyses comparing this approach to the two alternatives that were considered are described here.

 The calendar-based approach uses the actual date and time of each sample type (monitor and modeled) as the linking variable. Thus, the temporal patterns in hourly (and hence 5-minute patterns) would be the same at all the modeled air quality receptors, though normalized by their respective hourly concentrations that occur during that same hour (effectively employing equation 3-3, though instead of the rank order to match hourly concentrations, the consecutive calendar date and hour-of-day are used). We did not use the calendar-based approach to develop the air quality surfaces used in generating the main body exposure and risk estimates because we felt it would not appropriately represent the patterns in 5-minute concentrations, given the relationship between the within-hour 5-minute concentration variability and the magnitude of the hourly concentrations. Often times, there is greater variability in the 5-minute concentrations occurring at low hourly concentrations (particularly hourly values less than 1 ppb) than at higher hourly concentrations. Further, we also expected that the monitor(s) would not necessarily reflect the exact temporal pattern that could occur at all receptors simultaneously, given the generally sporadic nature of peak concentrations driven by temporal and spatial variability in meteorology. That said, this mismatching of the temporal patterns observed at the monitor with the air quality receptors using the calendar-based approach would likely lead to instances where the 5-minute concentrations at the upper percentiles of the distribution are overestimated (i.e., assigning

greater variability in 5-minute concentrations from low concentrations to highest hourly

 concentrations). Alternatively, 5-minute concentrations at the lower percentiles would tend to be underestimated in certain instances.

 The second alternative approach, the concentration bin-based approach, used actual concentration levels at each of the two sample types (higher and lower percentile concentrations). Both monitor and modeled hourly concentrations were binned by 5 ppb increments, except for the lowest concentrations (i.e., 0 concentration bin, between 0 and 1, then 1 to 5). The approach is similar to that using the rank order distribution approach, though likely improves the matching of the hourly concentrations between the two samples, where different (i.e., structurally the monitor hourly concentration distribution becomes more like the receptor hourly concentration distribution). One limitation to the concentration binned approach is that there could be limits to the monitor data set in providing measurement data to all of the bins, particularly the highest hourly concentrations in the air quality scenario of interest in the REA (conditions just meeting the existing standard). That of course would be the case in the monitoring data for the Fall River and Tulsa study areas, where monitor design values were 64 and 55 ppb, respectively, Hence, nearly all the hourly concentrations were also below the existing standard level of 75 ppb. Therefore, the pattern of the 5-minute concentrations associated with the highest hourly concentrations in those areas would all rely on very few measurements, leading to uncertainty in their estimation. Table 6-12 provides the statistics calculated for the upper percentiles of the 5-minute concentrations, for air quality adjusted to just meet the existing standard, derived using each of the three methods: (1) the rank order distribution approach (used in the assessment); (2) the

- calendar-based approach; and (3) the binning approach. The table presents the 5-minute
- concentrations estimated at all air quality receptor locations, along with statistics calculated at
- the monitor location using the monitor measurements (also adjusted to meet the standard).
- Consistent with what was described above, the calendar-based approach results in unusually high
- 5-minute concentrations, with several receptors exhibiting concentrations at or above 300 ppb.
- Neither the monitor nor the receptors using the distribution based approach had concentrations at
- or above 300 ppb, while the binning approach yielded a few receptors (i.e., about 15 or more)
- with 5-minute concentrations at or above that level.
- 

## 1 **Table 6-12. Comparison of three approaches for using continuous 5-minute monitoring**  2 **data to estimate 5-minute concentrations associated with modeled 1-hour**  3 **concentrations at receptor locations: Air quality adjusted to just meet the**  4 **existing standard, Fall River study area 2011.**

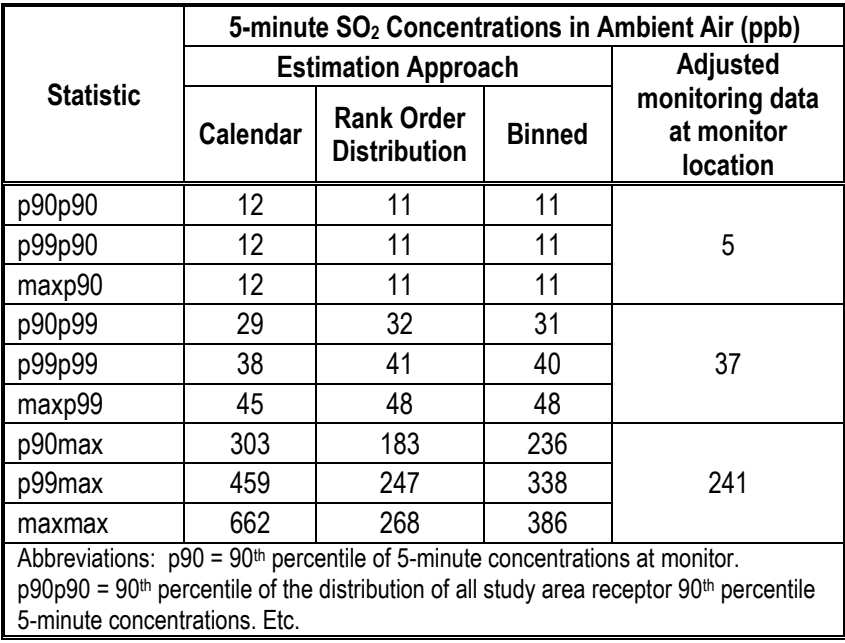

5

 For this sensitivity analysis, all three of these approaches were used to generate an air quality surface of 5-minute concentrations in the Fall River study area and used to simulate exposures of children with asthma for 2011. All other model settings and input data were held the same as in the main analysis in Chapter 5; the only difference among these three simulations was the 5-minute concentration input. Table 6-13 shows the resulting estimated exposures at or above the selected benchmarks. The largest differences among the three approaches are estimates for the 100 ppb benchmark. There are greater percentages of children with asthma estimated to experience at least one day with an exposure at or above 100 ppb using the calendar-based and concentration-bin approaches than using the rank order distribution approach. There is less variability across the three approaches when considering three or more days with exposures at or above this benchmark. Consistent with the greater number of estimated 5-minute ambient air concentrations at or above the higher benchmarks (200 through 400 ppb), the calendar-based approach is the only approach estimating any days with exposures above these benchmarks. Given the discussion provided above regarding this particular approach, these results using calendar-based approach are likely overestimates of exposure. 21

# 1 **Table 6-13. Comparison of three approaches for using continuous 5-minute monitoring**  2 **data to estimate 5-minute concentrations associated with modeled 1-hour**  3 **concentrations: Estimated exposures for air quality adjusted to just meet the**  4 **existing standard, Fall River, 2011.**

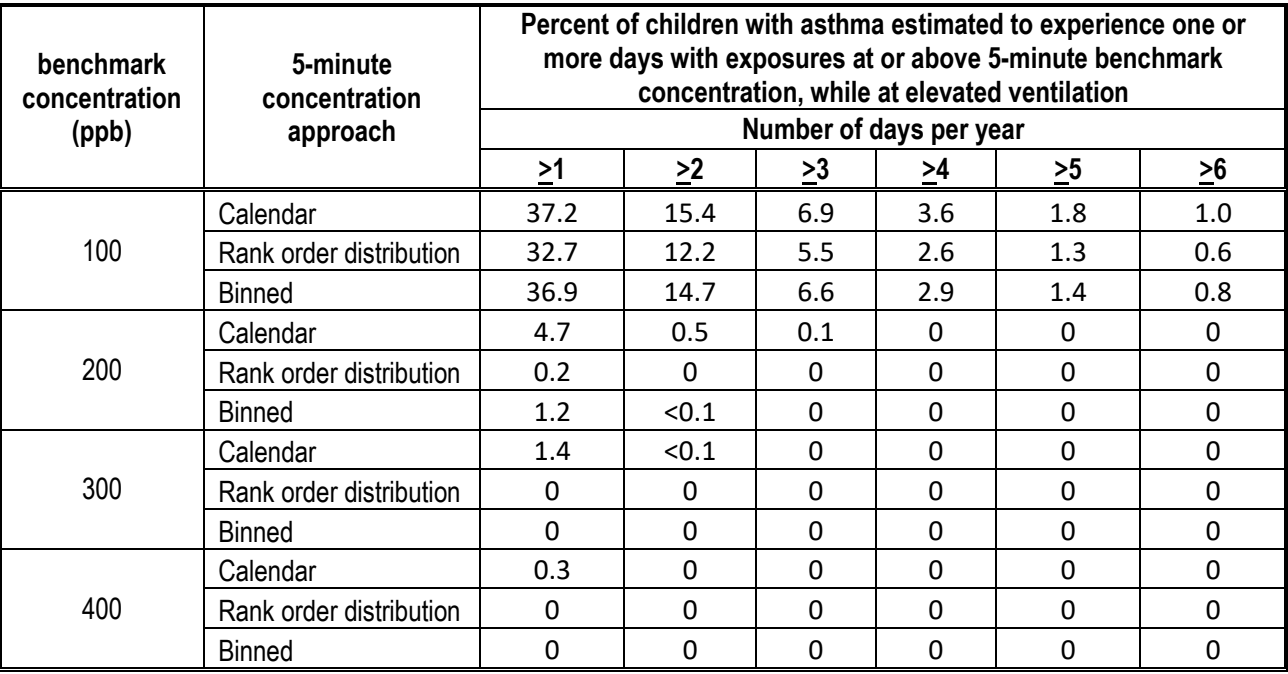

5

6 Table 6-14 shows the percent of children with asthma estimated to experience at least one 7 or more days per year with a  $SO_2$ -related increase in sRaw of 100% or more while at elevated 8 ventilation, using the three different approaches. The general pattern of results is similar as for 9 the benchmark comparison, and indicates low frequency of occurrence of lung function 10 decrements on at least one day or multiple days (all  $\leq$  2%), at both levels of interest.

# 11 **Table 6-14. Comparison of three approaches for using continuous 5-minute monitoring**  12 **data to estimate 5-minute concentrations associated with modeled 1-hour**  13 **concentrations: Estimated lung function decrements associated with exposure**  14 **to air quality adjusted to just meet the existing standard, Fall River 2011.**

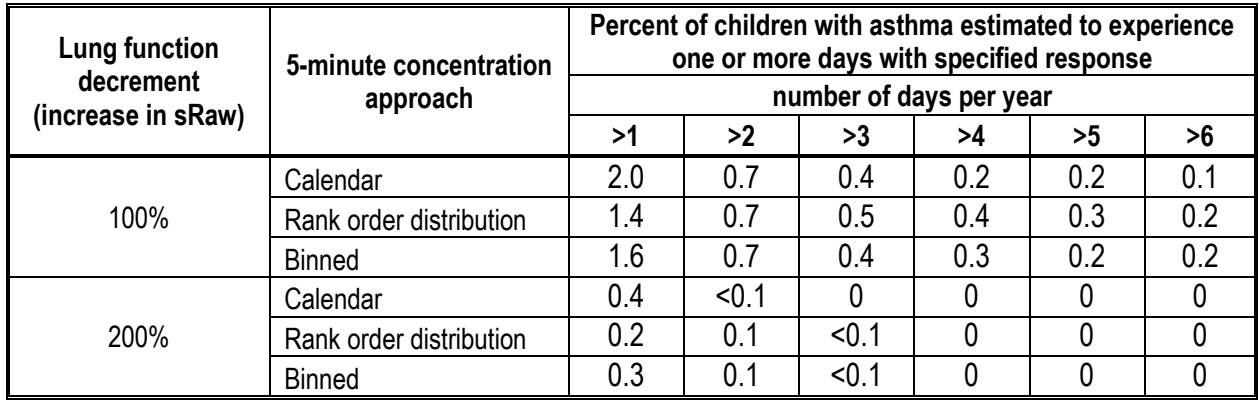

#### **6.2.3 E-R Function for Lung Function Risk Estimates**

 The E-R functions for lung function risk were generated from the controlled human study data provided in Table 4-9 using a probit regression (as described in section 4.5.2 above). In addition to mean regression estimates for the risks of increases in sRaw of at least 100% and 5 200%, we also generated lower and upper percentile predictions for each E-R function based on 6 the  $5<sup>th</sup>$  and  $95<sup>th</sup>$  percentile predictions of the mean regression estimates. We refer to these lower and upper percentile versions of the function as the lower prediction interval (LPI) and upper prediction interval (UPI) E-R functions (Appendix J, Table J-28).

 For the presentation here, the LPI and UPI E-R functions were combined with the distribution of exposures estimated in each study area, as was done using the mean regression estimates to generate the risk estimates presented in section 5.3. As for many of the sensitivity analyses in this chapter, the focus of this presentation is on risks for children with asthma experiencing exposures while at elevated ventilation. The estimated risks using each of the three E-R functions (for each of the two severities of response) averaged across the 3-year study period are provided in Table 6-15.

 The risks estimated for the three functions vary as expected with the highest risks (both for single occurrences as well as multiple occurrences) derived using the UPI function and the lowest with the LPI function. With regard to the Fall River estimates, the differences of the UPI estimate from the mean estimate, in terms of percent of the population, are nearly as much as 2 percentage point for the estimate of children experiencing at least one day per year with an increase in sRaw of at least 100%. The differences are smaller for multiple such occurrences (e.g., 1.4 percentage point difference at most considering two or more days in a year), and also for occurrences of a 200% increase in sRaw (at most a 1 percentage point difference considering at least one day per year). In contrast, estimates using the LPI E-R function yields a smaller percent of children compared to that using the mean E-R function. Regarding the Indianapolis and Tulsa study areas, there were no children estimated to

 experience any lung function decrement when using the LPI and the mean E-R functions, save 28 one instance where fewer than  $0.1\%$  were estimated to experience at least one day with an  $SO<sub>2</sub>$  related increase in sRaw of 100%. When using the UPI function to estimate risk, a fraction of a percent (all ≤0.5%) of children with asthma were estimated to experience at least one or multiple 31 days per year with a  $SO_2$ -related increase in sRaw of 100%.

# 1 **Table 6-15. Comparison of estimated lung function risk using mean, LPI and UPI E-R**  2 **functions: Percent of children with asthma estimated to experience at least one**  3 **or multiple days per year with a SO2-related increase in sRaw of 100% or**  4 **more while at elevated ventilation, air quality adjusted to just meet the**  5 **existing standard, 2011-2013.**

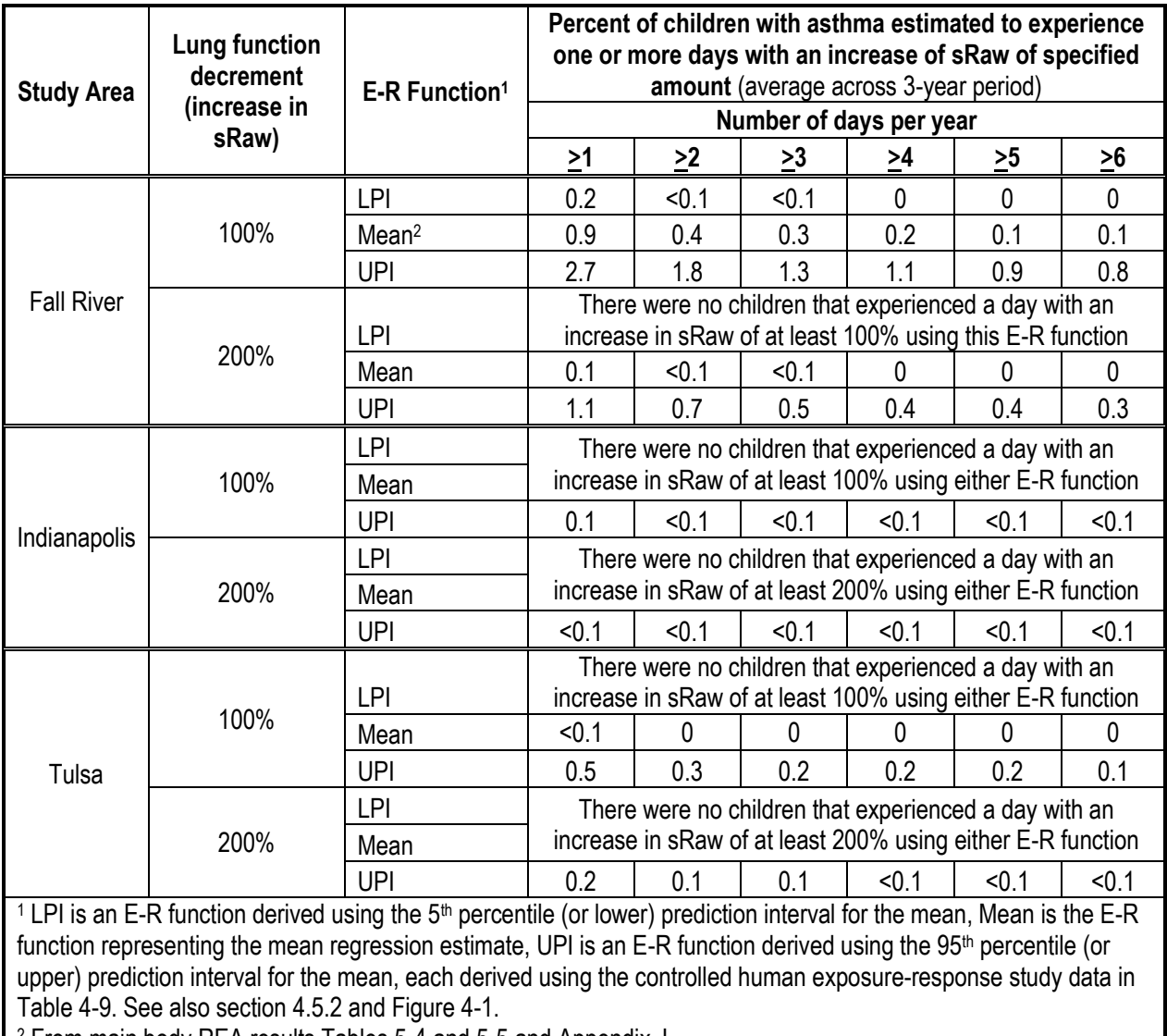

<sup>2</sup> From main body REA results Tables 5-4 and 5-5 and Appendix J.

# **REFERENCES**

- Burmaster DE. (1998). Lognormal distributions for skin area as a function of body weight. *Risk Analysis*. 18(1):27-32.
- Glen G, Smith L, Isaacs K, McCurdy T, Langstaff J. (2008). A new method of longitudinal diary assembly for human exposure modeling*. J Expos Sci Environ Epidem*. 18:299- 311.

### Isaacs K, Glen G, McCurdy T., and Smith L. (2007). Modeling energy expenditure and oxygen consumption in human exposure models: Accounting for fatigue and EPOC. *J Expos Sci Environ Epidemiol*. 18(3):289-98.

- Langstaff JE. (2007). OAQPS Staff Memorandum to Ozone NAAQS Review Docket (OAR- 2005-0172). Subject: Analysis of Uncertainty in Ozone Population Exposure Modeling. 12 [January 31, 2007]. Available at:
- [http://www.epa.gov/ttn/naaqs/standards/ozone/s\\_o3\\_cr\\_td.html](http://www.epa.gov/ttn/naaqs/standards/ozone/s_o3_cr_td.html)

 Rizzo M. (2008). Investigation of How Distributions of Hourly Sulfur Dioxide Concentrations Have Changed Over Time in Six Cities. Sulfur Dioxide Review Docket. Document No. EPA-HQ-OAR-2007-0352-0017. Available at: www.regulations.gov.

 U.S. Census Bureau. (2012). Technical documentation - 2010 Census Summary File 1— Technical Documentation/prepared by the U.S. Census Bureau, Revised 2012. Available at: [http://www.census.gov/prod/cen2010/doc/sf1.pdf.](http://www.census.gov/prod/cen2010/doc/sf1.pdf) Employment Status from the 5- year American Community Survey (ACS) data, 2010 U.S. Census American FactFinder. Available at: [http://factfinder2.census.gov/.](http://factfinder2.census.gov/) Commuting times file from U.S. Census data portal [\(http://dataferrett.census.gov/\)](http://dataferrett.census.gov/), Table P31, variables P031001-P031015.

- U.S. Census Bureau. (2013). 2013 American Housing Survey (AHS). Available at: <https://www.census.gov/programs-surveys/ahs/data/interactive/ahstablecreator.html>
- U.S. DOT (2012). Bureau of Transportation Statistics, Census Transportation Planning Package, Part 3-The Journey to Work. Available at:<http://transtats.bts.gov/>
- U.S. EPA. (2007). Ozone Population Exposure Analysis for Selected Urban Areas. Office of Air Quality Planning and Standards, U.S. Environmental Protection Agency, Research 29 Triangle Park, NC. Available at:
- [http://www.epa.gov/ttn/naaqs/standards/ozone/s\\_o3\\_cr\\_td.html](http://www.epa.gov/ttn/naaqs/standards/ozone/s_o3_cr_td.html)
- U.S. EPA. (2008). Risk and Exposure Assessment to Support the Review of the NO<sup>2</sup> Primary National Ambient Air Quality Standard. Report no. EPA-452/R-08-008a. November 2008. Available at:
- 34 http://www.epa.gov/ttn/naaqs/standards/nox/data/20081121 NO2 REA final.pdf.

### U.S. EPA. (2009). Risk and Exposure Assessment to Support the Review of the SO<sup>2</sup> Primary National Ambient Air Quality Standard. Report no. EPA-452/R-09-007. August 2009.

- Available
- a[thttp://www.epa.gov/ttn/naaqs/standards/so2/data/200908SO2REAFinalReport.pdf.](http://www.epa.gov/ttn/naaqs/standards/so2/data/200908SO2REAFinalReport.pdf)
- U.S. EPA. (2010). Quantitative Risk and Exposure Assessment for Carbon Monoxide Amended. EPA Office of Air Quality Planning and Standards. EPA-452/R-10-009. July 2010. Available at: [http://www.epa.gov/ttn/naaqs/standards/co/data/CO-REA-Amended-](http://www.epa.gov/ttn/naaqs/standards/co/data/CO-REA-Amended-July2010.pdf)[July2010.pdf](http://www.epa.gov/ttn/naaqs/standards/co/data/CO-REA-Amended-July2010.pdf)
- U.S. EPA. (2014). Health Risk and Exposure Assessment for Ozone. Office of Air Quality Planning and Standards, U.S. Environmental Protection Agency, Research Triangle Park, NC, 27711. EPA-452/R-14-004a. Available at: [https://www.epa.gov/naaqs/ozone-o3-](https://www.epa.gov/naaqs/ozone-o3-standards-risk-and-exposure-assessments-current-review) [standards-risk-and-exposure-assessments-current-review](https://www.epa.gov/naaqs/ozone-o3-standards-risk-and-exposure-assessments-current-review)
- U.S. EPA. (2017a). Air Pollutants Exposure Model Documentation (APEX, Version 5) Volume I: User's Guide. Office of Air Quality Planning and Standards, U.S. Environmental Protection Agency, Research Triangle Park, NC, 27711. EPA-452/R-17- 001a. Available at:<https://www.epa.gov/fera/apex-user-guides>
- U.S. EPA. (2017b). Air Pollutants Exposure Model Documentation (APEX, Version 5) Volume II: Technical Support Document. Office of Air Quality Planning and Standards, U.S. Environmental Protection Agency, Research Triangle Park, NC, 27711. EPA-452/R-17-001b. Available at:<https://www.epa.gov/fera/apex-user-guides>
- U.S. EPA. (2017c). The Consolidated Human Activity Database Master Version (CHAD- Master). Technical Memorandum. U.S. Environmental Protection Agency, National Exposure Research Laboratory, Research Triangle Park, NC, 27711. In preparation. Previous version (09/15/2014) available at: [https://www.epa.gov/healthresearch/consolidated-human-activity-database-chad-use-](https://www.epa.gov/healthresearch/consolidated-human-activity-database-chad-use-human-exposure-and-health-studies-and)[human-exposure-and-health-studies-and](https://www.epa.gov/healthresearch/consolidated-human-activity-database-chad-use-human-exposure-and-health-studies-and)
- WHO. (2008). Harmonization Project Document No. 6. Part 1: Guidance document on characterizing and communicating uncertainty in exposure assessment. Available at: [http://www.who.int/ipcs/methods/harmonization/areas/exposure/en/.](http://www.who.int/ipcs/methods/harmonization/areas/exposure/en/)

#### **APPENDIX A**

# SURFACE CHARACTERISTIC VALUES AND METEOROLOGICAL DATA PREPARATION FOR INPUT TO AIR QUALITY MODELING

#### **A.1 Introduction**

Air quality dispersion modeling was performed for three study areas to support the  $SO<sub>2</sub>$ Risk and Exposure Assessment, including: Fall River, MA; Indianapolis, IN; and Tulsa, OK. Each of the three study areas was modeled for the same three-year period, 2011-2013. National Weather Service (NWS) meteorological data were used as meteorological input to AERMOD (U.S. EPA, 2016a), preprocessed with AERMET (v.16216) (U.S. EPA, 2016b), the meteorological preprocessor for AERMOD.

AERMET requires continuous hourly surface meteorological observations and concurrent twice daily upper air sounding data. The surface and upper air data should be representative of the modeling domain. The NWS and the Federal Aviation Administration (FAA) jointly operate and maintain a network of Automated Surface Observing Systems (ASOS) at airports throughout the U.S. Upper air data are collected by the NWS at 69 stations across the conterminous U.S. [Table A-1](#page-159-0) and [Table A-2](#page-159-1) lists the NWS surface and upper air stations selected for each of the study areas. [Figure A-1](#page-160-0) through [Figure A-5](#page-162-0) show the locations of the ASOS and upper air stations selected for each study area, relative to emission sources that were modeled.

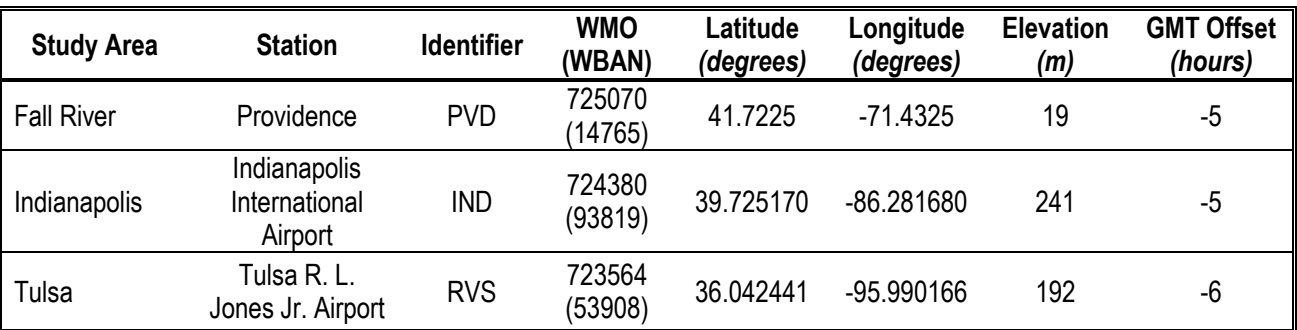

<span id="page-159-0"></span>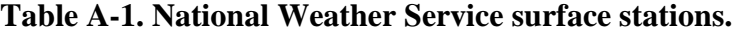

<span id="page-159-1"></span>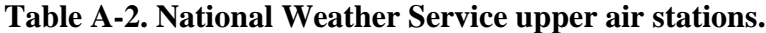

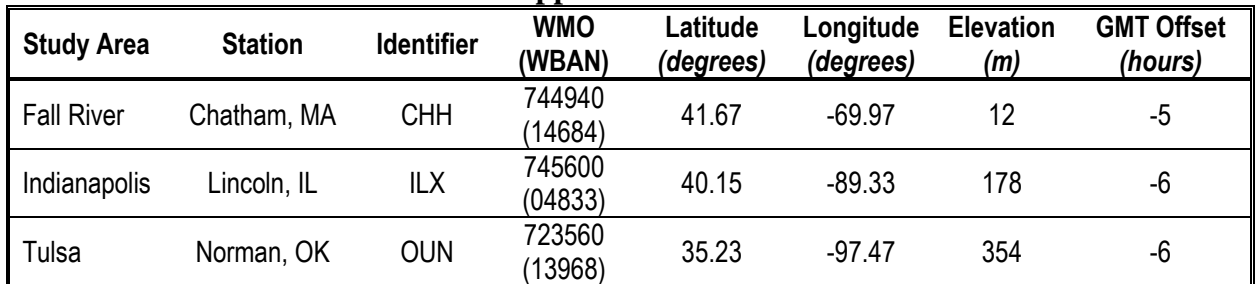

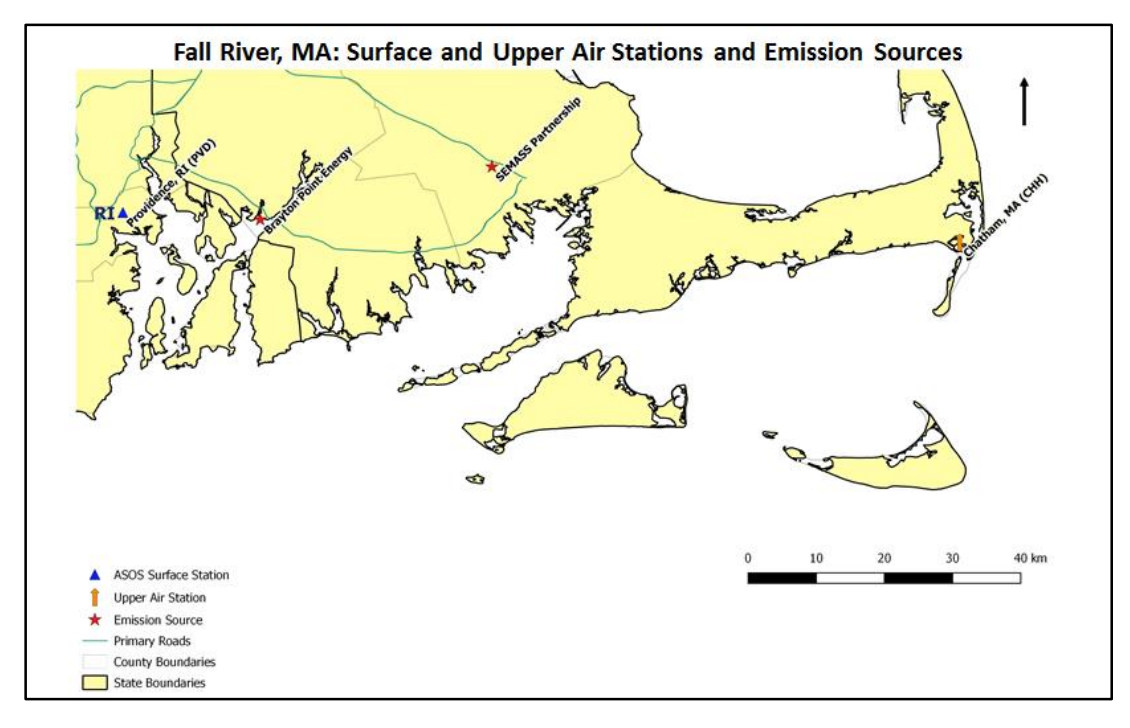

<span id="page-160-0"></span>**Figure A-1. Location of surface and upper air meteorological stations and emission sources for Fall River, MA.**

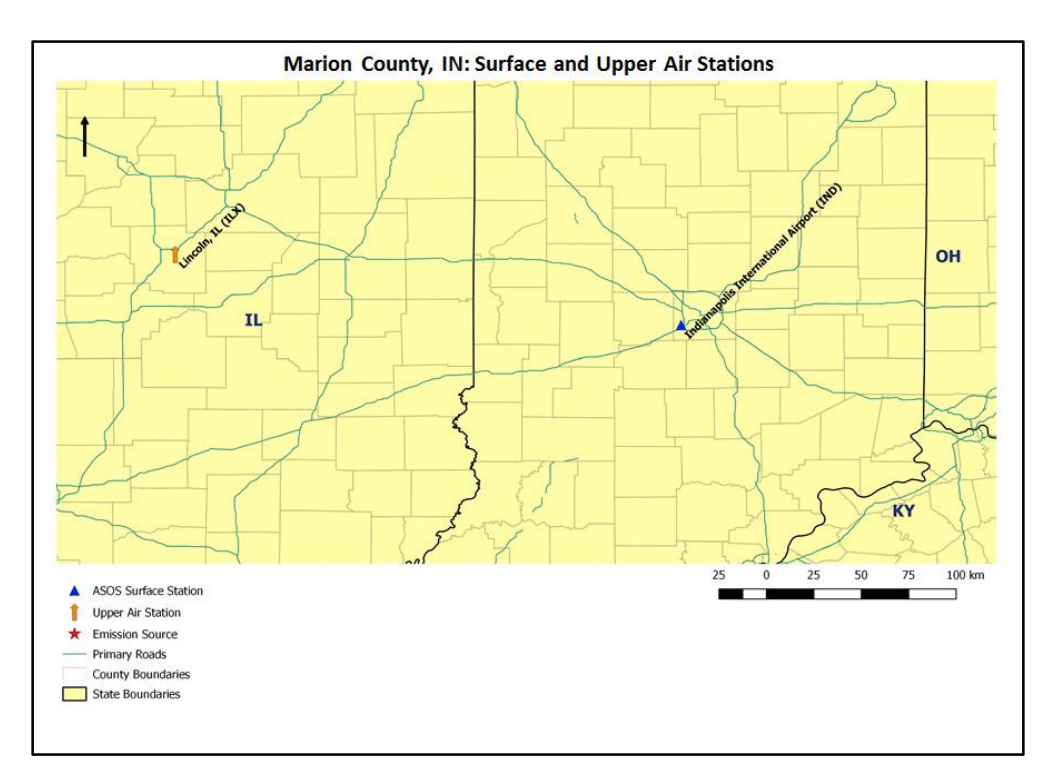

**Figure A-2. Location of surface and upper air meteorological stations selected for Indianapolis, IN.**

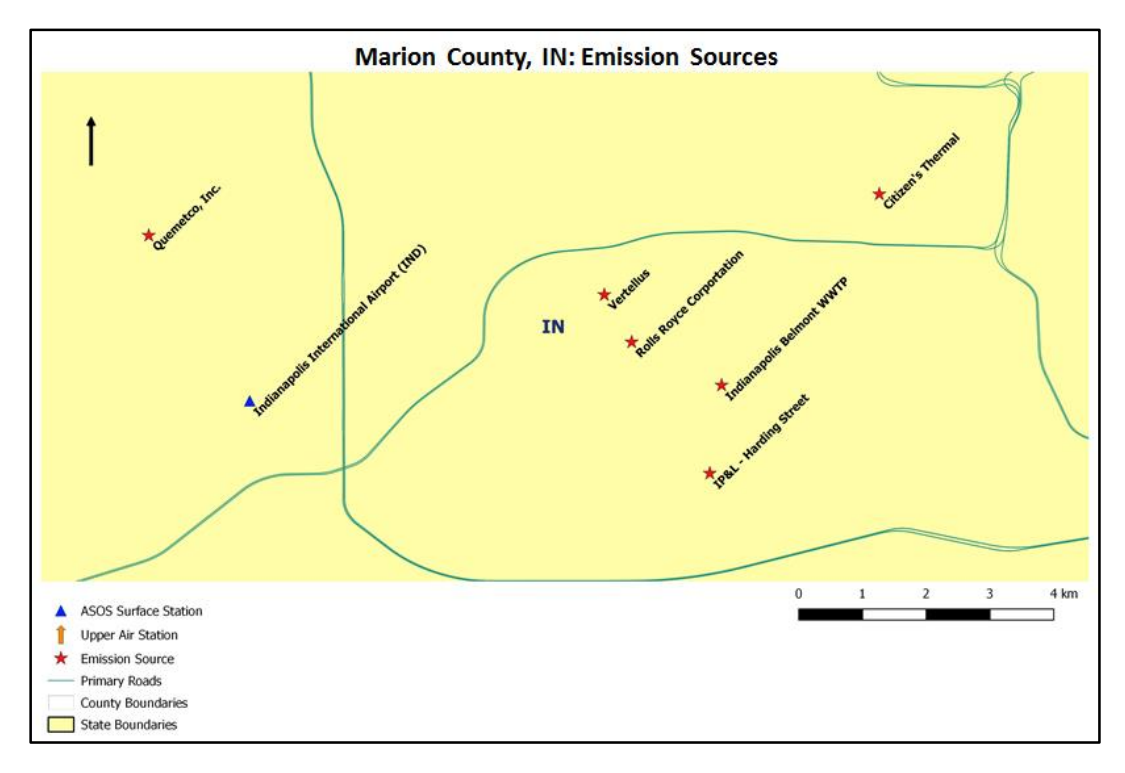

**Figure A-3. Location of emission sources for Indianapolis, IN.**

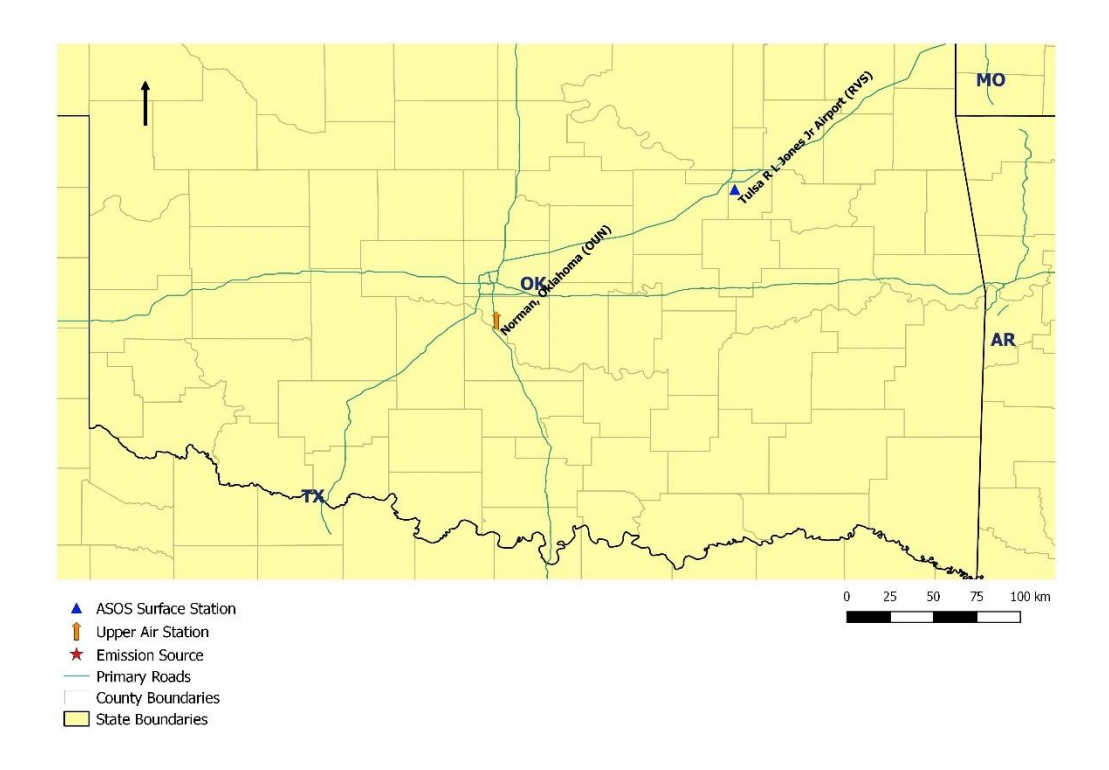

**Figure A-4. Location of surface and upper air meteorological stations selected for Tulsa, OK.**

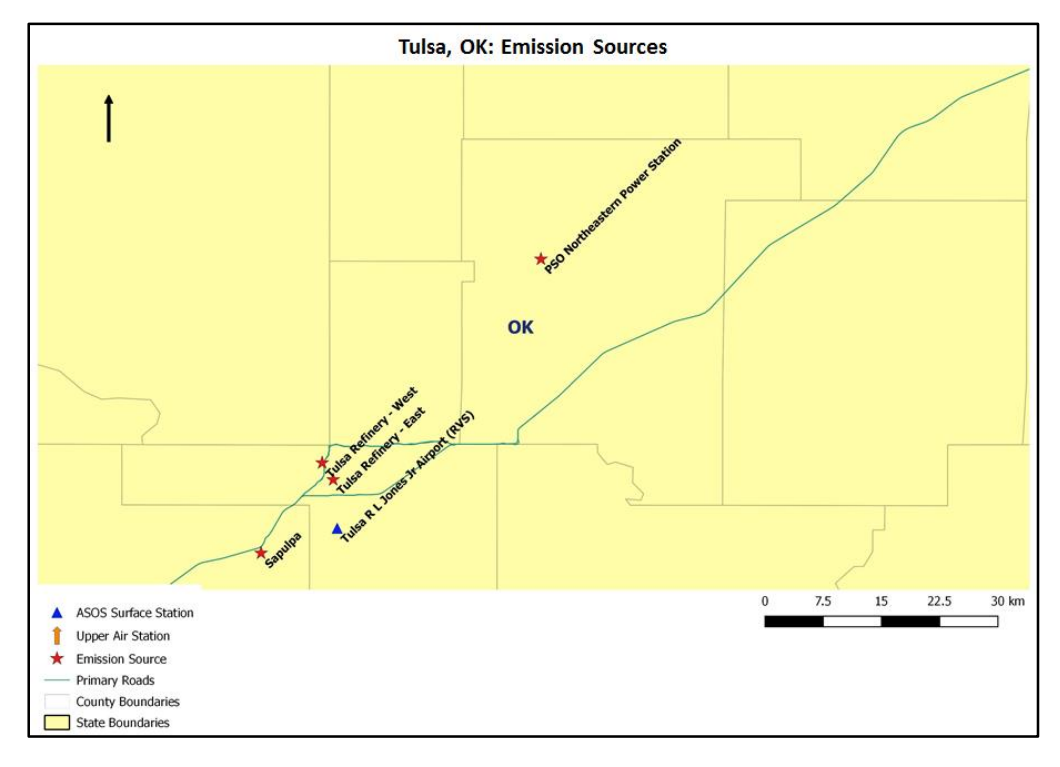

<span id="page-162-0"></span>**Figure A-5. Location of emission sources for Tulsa, OK.**

In addition to surface and upper air meteorological data, AERMET also requires the user to input values of surface albedo, Bowen ratio, and roughness length that are representative of the location where the surface observations are taken. Surface characteristic values were estimated using the AERSURFACE (v.13016) (U.S. EPA, 2013).

The remainder of this document describes the preparation of the meteorological data files input to AERMOD for each of the three study areas. Section A.2 describes the preparation of the surface and upper air data for input to AERMET. Section A.3 describes the estimation of surface characteristic values using AERSURFACE, and Section A.4 describes the AERMET processing with a brief analysis of the AERMET output for each of the study areas.

# **A.2 Preparation of the Surface and Upper Air Meteorological Data A.2.1 Surface Data**

Three years of surface data for 2011-2013 were downloaded from the Integrated Surface Hourly (ISH) archive maintained by the National Oceanic and Atmospheric Administration (NOAA) National Centers for Environmental Information (NCEI), formerly the National Climatic Data Center (NCDC). The data are accessible for download via File Transfer Protocol (FTP) at [ftp://ftp.ncdc.noaa.gov.](ftp://ftp.ncdc.noaa.gov/)

A potential concern related to the use of NWS meteorological data for dispersion modeling is the often high incidence of calms and variable wind conditions in the Integrated Surface Hourly (ISH) data. This is due to the implementation of the ASOS program to replace observer-based data beginning in the mid-1990's, and the adoption of the METAR standard for reporting NWS observations in July 1996. Currently, the wind speed and direction used to represent the hour in AERMOD is based on a single two-minute average, usually reported about 10 minutes before the hour. The METAR system reports winds of less than three knots as calm (coded as 0 knots), and winds up to six knots will be reported as variable when the variation in the 2-minute wind direction is more than 60 degrees. This variable wind is reported as a non-zero wind speed with a missing wind direction. The number of calms and variable winds can influence concentration calculations in AERMOD because concentrations are not calculated for calms or variable wind hours. Significant numbers of calm and variable hours may compromise the representativeness of NWS surface data for AERMOD applications. This is especially of concern for applications involving low-level releases since the worst-case dispersion conditions for such sources are associated with low wind speeds, and the hours being discarded as calm or variable are biased toward this condition.

The NCEI maintains a separate archive of 1-minute wind data for each of the ASOS surface stations. These wind data represent 2-minute average wind speeds calculated for each minute of the hour. To reduce the number of calms and missing winds, these wind data were used to calculate hourly average wind speed and direction to replace the standard archive of winds in the ISH dataset. The 1-minute data were processed with AERMINUTE (v.15272) (U.S. EPA, 2015), which calculates the hourly wind speed and wind direction and generates a file formatted for input directly to AERMET, where the ISH wind data are replaced during processing. The NCEI archives the1-minute ASOS wind data as monthly files. Monthly 1-minute data files were downloaded for the 2011-2013 period for each ASOS surface stations listed in Table A-1.

#### **A.2.2 Upper Air Data**

Three years (2011-2013) of upper air sounding data were downloaded for each of the upper air stations listed in [Table A-2](#page-159-1) from the NOAA/ Earth System Research Laboratory (ESRL) Radiosonde Database [\(https://ruc.noaa.gov/raobs/\)](https://ruc.noaa.gov/raobs/). The upper air data are archived in the Forecast System Laboratory (FSL) format and maintained by the Global Systems Division, formerly the FSL. Data for each station was downloaded as a separate file as required by AERMET.

# **A.3 Estimation of Surface Characteristics Using AERSURFACE**

As previously stated, surface values for albedo, Bowen ratio, and roughness length were estimated using the AERSURFACE tool. As noted in the AERSURFACE User's Guide (U.S.

EPA, 2013), surface characteristics that are input to AERMET should be representative of the location of the meteorological tower. AERSURFACE was run for the location of each of the three ASOS stations using the geographic coordinates of the meteorological towers in [Table A-1.](#page-159-0)

The current version of AERSURFACE utilizes 1992 land cover data from the National Land Cover Database (NLCD) in GeoTIFF format. NLCD data files for the three ASOS stations were downloaded from the Multi-Resolution Land Characteristics consortium website [\(https://www.mrlc.gov\)](https://www.mrlc.gov/).

AERSURFACE can generate annual, seasonal, or monthly surface characteristic values in a format for input directly into AERMET. Monthly values were generated for each of the locations. To properly interpret some of the land cover categories in the 1992 NLCD data, AERSURFACE requires the user to specify whether or not the location of the weather station is at an airport. All three ASOS stations were specified as airport locations. AERSURFACE also allows for the surface roughness length to be defined by up to 12 wind sectors with a minimum arc of 30 degrees each. For each of the three locations, roughness was estimated for each of 12 sectors, beginning at 0 degrees through 360 degrees (*i.e.,* 0-30, 30-60, 60-90, etc.). The roughness length sectors at each of the three ASOS stations are illustrated in [Figure A-6](#page-164-0) through [Figure A-8.](#page-165-0) The sectors extend from the location of the meteorological tower out to 1 km, the distance over which the roughness length is estimated.

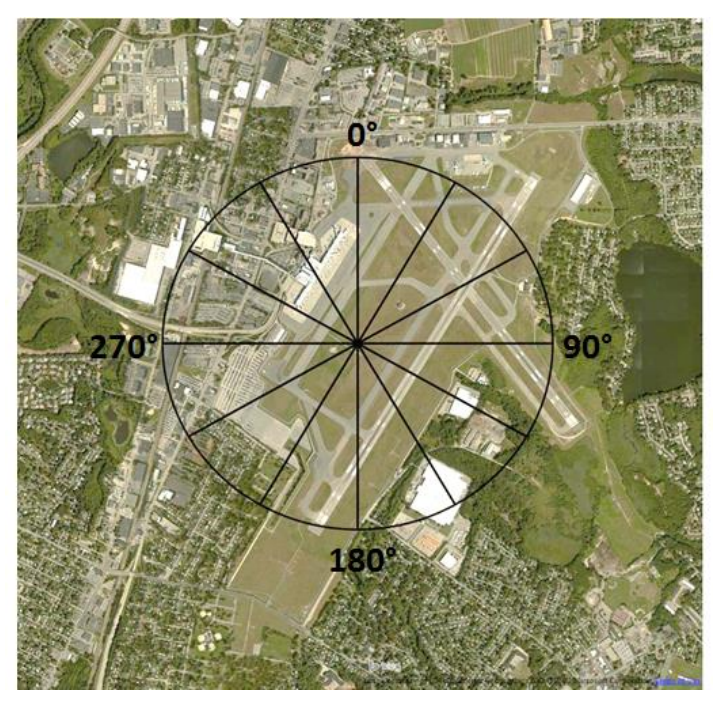

<span id="page-164-0"></span>**Figure A-6. Surface roughness sectors for Providence Airport (PVD).**

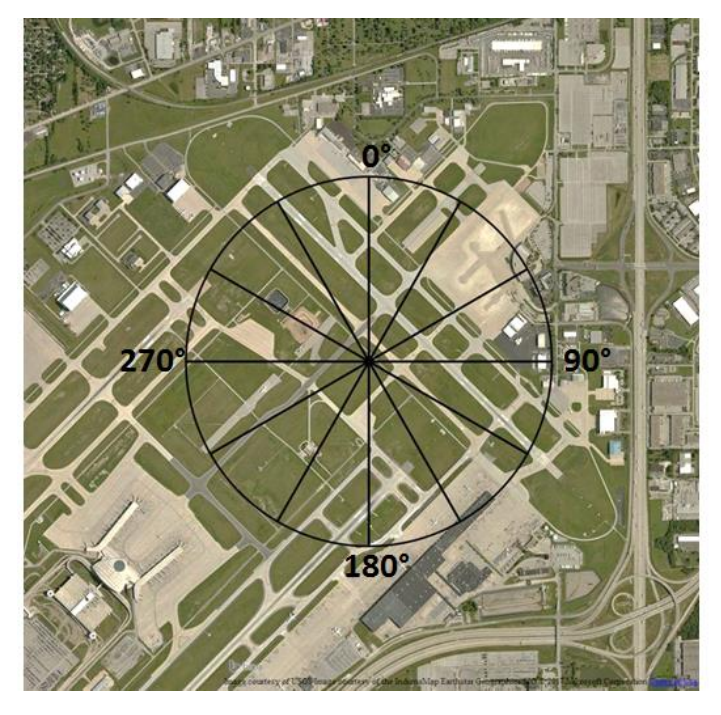

**Figure A-7. Surface roughness sectors for Indianapolis International Airport (IND).**

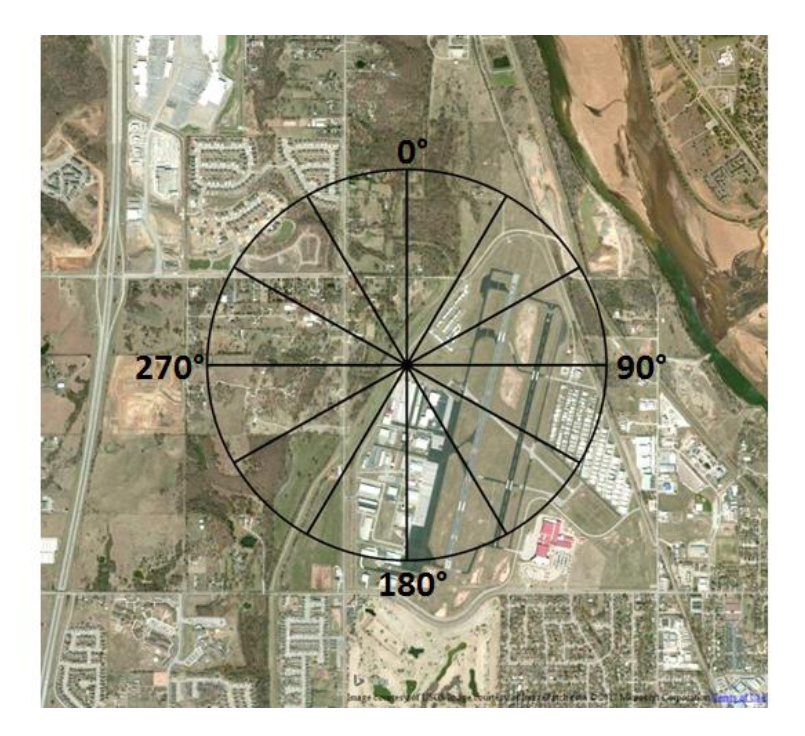

<span id="page-165-0"></span>**Figure A-8. Surface roughness sectors for Tulsa R. L. Jones Airport (RVS).**

Values for the three surface characteristics are defined within AERSURFACE by season but are computed monthly based on the assignment of months to seasons. Monthly values are

then rolled up to seasonal or annual values based on the option specified by the user. The user has the option to use default month-to-season assignments or input user-defined assignments. Seasonal surface characteristic values are defined based on five season definitions: spring, summer, autumn, winter with no snow, and winter with continuous snow cover. Note, there are two winter options: 1) winter with no snow (or without continuous snow) on the ground the entire month and 2) winter with continuous snow on ground the entire month.<sup>1</sup> AERSURFACE was run for Tulsa using the default month-to-season assignments, while months were reassigned for both Indianapolis and Fall River. The month-to-season assignments used for each of the three surface stations are shown in [Table A-3,](#page-166-0) along with the seasonal definitions. A month was considered to have continuous snow cover if a snow depth of one inch or more was reported for at least 75% of the days in the month.

|                                                                                                    | Winter            | Winter             |               |                |               |  |  |  |  |
|----------------------------------------------------------------------------------------------------|-------------------|--------------------|---------------|----------------|---------------|--|--|--|--|
| <b>Station</b>                                                                                                    | (continuous snow) | (no snow)          | Spring        | <b>Summer</b>  | Autumn        |  |  |  |  |
| <b>PVD</b>                                                                                                    | Feb (2015 only)   | Dec, Jan, Feb, Mar | Apr, May      | Jun., Jul, Aug | Sep, Oct, Nov |  |  |  |  |
| <b>IND</b>                                                                                                    |                   | Dec, Jan, Feb, Mar | Apr, May      | Jun., Jul, Aug | Sep, Oct, Nov |  |  |  |  |
| <b>RVS</b>                                                                                                    |                   | Dec, Jan, Feb      | Mar, Apr, May | Jun., Jul, Aug | Sep, Oct, Nov |  |  |  |  |
| Seasonal definitions: Winter: Late autumn after frost and harvest, or winter with no snow; Spring: Transitional spring with<br>partial green coverage or short annuals; Summer: Midsummer with lush vegetation; Autumn: Autumn with unharvested |                   |                    |               |                |               |  |  |  |  |
| cropland                                                                                                    |                   |                    |               |                |               |  |  |  |  |

<span id="page-166-0"></span>**Table A-3. AERSURFACE month-to-season assignments.**

AERSURFACE also requires information about the climate and surface moisture at the surface station. The climate at the station location is categorized as either arid or non-arid. Each of the three surface station locations was categorized as non-arid in AERSURFACE. Surface moisture is based on precipitation amounts and is categorized as either wet, average, or dry. For the three surface stations, 2010 local climatological data from the NCEI was used to look at 30 years (1981-2010) of monthly precipitation. The 30<sup>th</sup> and 70<sup>th</sup> percentiles of precipitation amounts were calculated for each of 12 months (Jan. – Dec.) based on the 30-year period. The precipitation amount for each month in 2011-2013 was then compared to the  $30<sup>th</sup>$  and  $70<sup>th</sup>$ percentiles for the corresponding month. Months during which precipitation was greater than the  $70<sup>th</sup>$  percentile were considered wet while months that were less than the  $30<sup>th</sup>$  percentile were considered dry. Months within the  $30<sup>th</sup>$  and  $70<sup>th</sup>$  percentile range were considered average. AERSURFACE was run for each moisture condition to obtain monthly values for wet, dry, and average conditions. Using the AERSURFACE output for each of the three moisture categories, a

 $\overline{\phantom{a}}$ 

<sup>&</sup>lt;sup>1</sup> For many of the land cover categories in the 1992 NLCD classification scheme, the designation of winter with continuous snow on the ground would tend to increase wintertime albedo (reflectivity) and decrease wintertime Bowen ratio (sensible to latent heat flux) and surface roughness compared to the winter with no snow or without continuous snow designation.

separate set of monthly surface characteristics was compiled for each of the three years for input to AERMET. The monthly categorization of the surface moisture at each of the locations is shown in [Table A-4.](#page-167-0) The resulting surface characteristic values input to AERMET, by sector, month, and year, are listed in [Table A-6](#page-170-0) through [Table A-8](#page-178-0) at the end of this document.

|                                                                                                    | Jan | Feb | Mar | Apr | May | $\overline{\phantom{a}}$<br>Jun | Jul | Aug | Sep | Oct | Nov | <b>Dec</b> |
|----------------------------------------------------------------------------------------------------|-----|-----|-----|-----|-----|---------------------------------|-----|-----|-----|-----|-----|------------|
| <b>PVD</b>                                                                                             |     |     |     |     |     |                                 |     |     |     |     |     |            |
| 2011                                                                                                   | Avg | Wet | Dry | Wet | Avg | Wet                             | Wet | Wet | Wet | Wet | Wet | Avg        |
| 2012                                                                                                   | Avg | Dry | Dry | Avg | Wet | Wet                             | Avg | Wet | Wet | Wet | Dry | Wet        |
| 2013                                                                                                   | Dry | Wet | Dry | Dry | Avg | Wet                             | Avg | Wet | Wet | Dry | Wet | Wet        |
| <b>IND</b>                                                                                             |     |     |     |     |     |                                 |     |     |     |     |     |            |
| 2011                                                                                                   | Wet | Wet | Wet | Wet | Wet | Wet                             | Dry | Dry | Wet | Wet | Wet | Wet        |
| 2012                                                                                                   | Wet | Avg | Wet | Avg | Dry | Dry                             | Dry | Wet | Wet | Wet | Dry | Avg        |
| 2013                                                                                                   | Wet | Wet | Wet | Wet | Wet | Wet                             | Dry | Dry | Wet | Wet | Wet | Wet        |
| RVS (Moisture conditions at RVS are based on precipitation data from Tulsa International Airport, TUL) |     |     |     |     |     |                                 |     |     |     |     |     |            |
| 2011                                                                                                   | Dry | Wet | Dry | Wet | Dry | Dry                             | Dry | Wet | Dry | Dry | Wet | Avg        |
| 2012                                                                                                   | Dry | Avg | Wet | Avg | Dry | Wet                             | Dry | Wet | Dry | Avg | Dry | Dry        |
| 2013                                                                                                   | Wet | Wet | Dry | Avg | Avg | Dry                             | Wet | Wet | Dry | Wet | Avg | Avg        |

<span id="page-167-0"></span>**Table A-4. Monthly surface moisture categorizations.**

### **A.4 AERMET Processing**

The meteorological data files (upper air, ISH data, and 1-minute hourly averaged wind data) for each station were processed in AERMET. Each year was processed separately using the monthly surface characteristics specific to each year. AERMET processes the meteorological data in three "Stages." Stage 1 reads in the upper air and ISH data files and performs an initial QA on the values. Stage 2 reads the 1-minute averaged wind data and merges the three data sets into a single file. Stage 3 performs data replacements and substitutions as specified by the user, computes the boundary layer parameters, and generates data files formatted for input to AERMOD. Surface characteristics were input during Stage 3. When 1-minute hourly averaged winds were available, those winds were used for the hour, while all other surface data are from the ISH data (temperature, cloud cover, precipitation, etc.).

[Table A-5](#page-168-0) shows the percentage of calm and missing winds in the AERMET output for the combined three years (2011-2013) for each of the surface stations. These values take into account the replacement of the ISH wind data with the 1-minute hourly averaged wind data during the AERMET Stage 3 processing. Figure A-9 through Figure A-11 are wind roses generated from the 2011-2013 surface data files output by AERMET for three surface stations.

| <b>Station</b> | % Calm | % Missing |
|----------------|--------|-----------|
| <b>PVD</b>     | 0.49   | 0.06      |
| ind            | 0.37   | 0.10      |
| <b>RVS</b>     | 3.90   | 0.22      |

<span id="page-168-0"></span>**Table A-5. Percent calm and missing winds in AERMET surface file.**

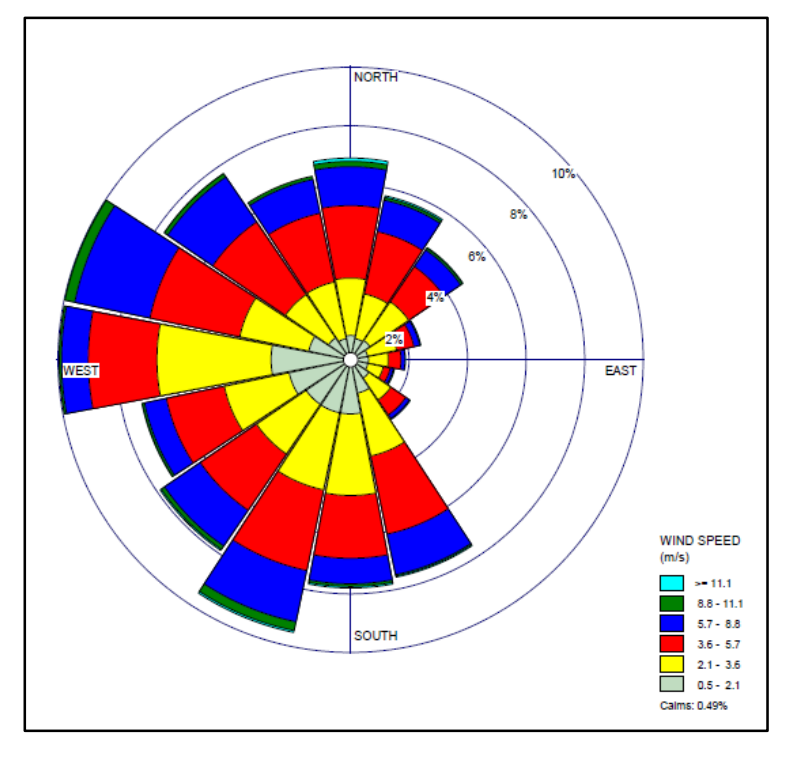

**Figure A-9. Wind rose for Providence Airport (PVD), 2011-2013 (direction blowing from).**

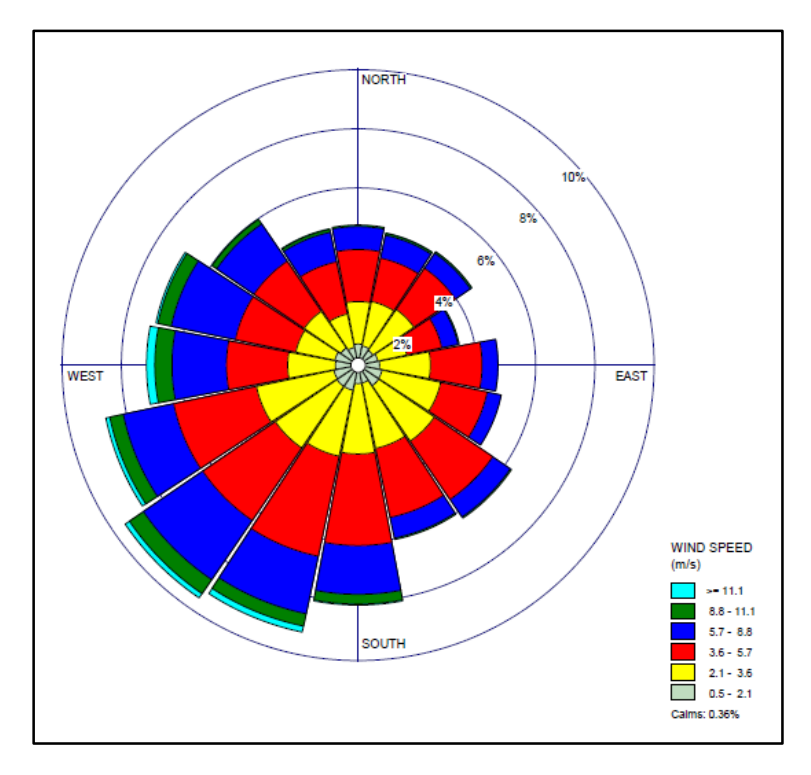

**Figure A-10. Wind rose for Indianapolis International Airport (IND), 2011-2013 (direction blowing from).**

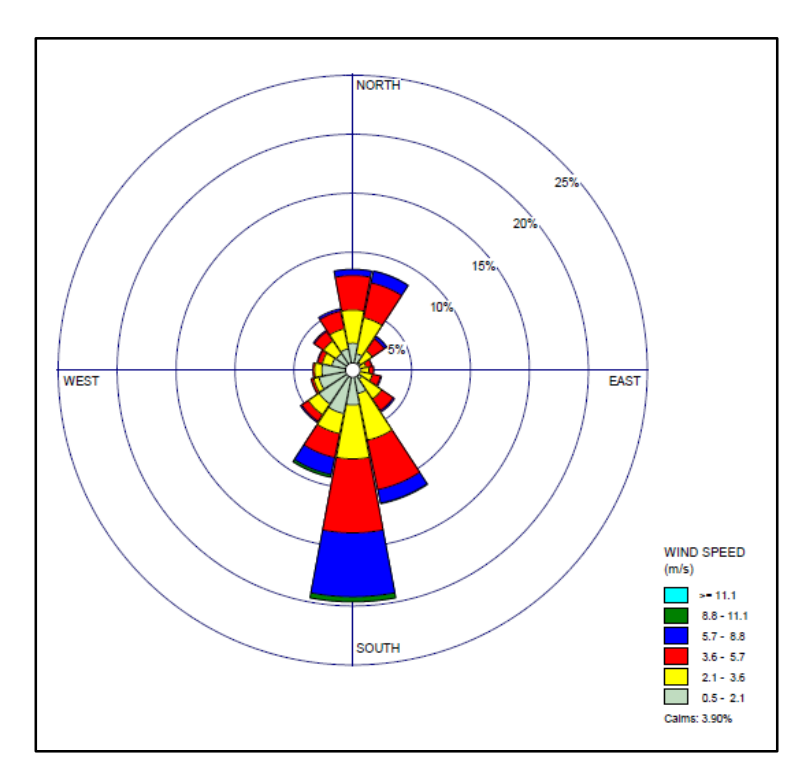

**Figure A-11. Wind rose for Tulsa R. L. Jones Jr. Airport (RVS), 2011-2013 (direction blowing from).**

| <b>Station = PVD</b> |                     |        | 2011                  |                         |        |                       | 2012<br>2013            |        |                       |                         |
|----------------------|---------------------|--------|-----------------------|-------------------------|--------|-----------------------|-------------------------|--------|-----------------------|-------------------------|
| Month                | Sector<br>(degrees) | Albedo | <b>Bowen</b><br>Ratio | <b>Roughness</b><br>(m) | Albedo | <b>Bowen</b><br>Ratio | <b>Roughness</b><br>(m) | Albedo | <b>Bowen</b><br>Ratio | <b>Roughness</b><br>(m) |
| Jan                  | $0 - 30$            | 0.16   | 0.64                  | 0.023                   | 0.16   | 0.64                  | 0.023                   | 0.16   | 1.24                  | 0.023                   |
| Jan                  | 30-60               | 0.16   | 0.64                  | 0.022                   | 0.16   | 0.64                  | 0.022                   | 0.16   | 1.24                  | 0.022                   |
| Jan                  | 60-90               | 0.16   | 0.64                  | 0.026                   | 0.16   | 0.64                  | 0.026                   | 0.16   | 1.24                  | 0.026                   |
| Jan                  | 90-120              | 0.16   | 0.64                  | 0.036                   | 0.16   | 0.64                  | 0.036                   | 0.16   | 1.24                  | 0.036                   |
| Jan                  | 120-150             | 0.16   | 0.64                  | 0.041                   | 0.16   | 0.64                  | 0.041                   | 0.16   | 1.24                  | 0.041                   |
| Jan                  | 150-180             | 0.16   | 0.64                  | 0.027                   | 0.16   | 0.64                  | 0.027                   | 0.16   | 1.24                  | 0.027                   |
| Jan                  | 180-210             | 0.16   | 0.64                  | 0.018                   | 0.16   | 0.64                  | 0.018                   | 0.16   | 1.24                  | 0.018                   |
| Jan                  | 210-240             | 0.16   | 0.64                  | 0.038                   | 0.16   | 0.64                  | 0.038                   | 0.16   | 1.24                  | 0.038                   |
| Jan                  | 240-270             | 0.16   | 0.64                  | 0.038                   | 0.16   | 0.64                  | 0.038                   | 0.16   | 1.24                  | 0.038                   |
| Jan                  | 270-300             | 0.16   | 0.64                  | 0.053                   | 0.16   | 0.64                  | 0.053                   | 0.16   | 1.24                  | 0.053                   |
| Jan                  | 300-330             | 0.16   | 0.64                  | 0.081                   | 0.16   | 0.64                  | 0.081                   | 0.16   | 1.24                  | 0.081                   |
| Jan                  | 330-360             | 0.16   | 0.64                  | 0.030                   | 0.16   | 0.64                  | 0.030                   | 0.16   | 1.24                  | 0.030                   |
| Feb                  | $0 - 30$            | 0.16   | 0.40                  | 0.023                   | 0.16   | 1.24                  | 0.023                   | 0.16   | 0.40                  | 0.023                   |
| Feb                  | 30-60               | 0.16   | 0.40                  | 0.022                   | 0.16   | 1.24                  | 0.022                   | 0.16   | 0.40                  | 0.022                   |
| Feb                  | 60-90               | 0.16   | 0.40                  | 0.026                   | 0.16   | 1.24                  | 0.026                   | 0.16   | 0.40                  | 0.026                   |
| Feb                  | 90-120              | 0.16   | 0.40                  | 0.036                   | 0.16   | 1.24                  | 0.036                   | 0.16   | 0.40                  | 0.036                   |
| Feb                  | 120-150             | 0.16   | 0.40                  | 0.041                   | 0.16   | 1.24                  | 0.041                   | 0.16   | 0.40                  | 0.041                   |
| Feb                  | 150-180             | 0.16   | 0.40                  | 0.027                   | 0.16   | 1.24                  | 0.027                   | 0.16   | 0.40                  | 0.027                   |
| Feb                  | 180-210             | 0.16   | 0.40                  | 0.018                   | 0.16   | 1.24                  | 0.018                   | 0.16   | 0.40                  | 0.018                   |
| Feb                  | 210-240             | 0.16   | 0.40                  | 0.038                   | 0.16   | 1.24                  | 0.038                   | 0.16   | 0.40                  | 0.038                   |
| Feb                  | 240-270             | 0.16   | 0.40                  | 0.038                   | 0.16   | 1.24                  | 0.038                   | 0.16   | 0.40                  | 0.038                   |
| Feb                  | 270-300             | 0.16   | 0.40                  | 0.053                   | 0.16   | 1.24                  | 0.053                   | 0.16   | 0.40                  | 0.053                   |
| Feb                  | 300-330             | 0.16   | 0.40                  | 0.081                   | 0.16   | 1.24                  | 0.081                   | 0.16   | 0.40                  | 0.081                   |
| Feb                  | 330-360             | 0.16   | 0.40                  | 0.030                   | 0.16   | 1.24                  | 0.030                   | 0.16   | 0.40                  | 0.030                   |
| Mar                  | $0 - 30$            | 0.16   | 1.24                  | 0.023                   | 0.16   | 1.24                  | 0.023                   | 0.16   | 1.24                  | 0.023                   |
| Mar                  | 30-60               | 0.16   | 1.24                  | 0.022                   | 0.16   | 1.24                  | 0.022                   | 0.16   | 1.24                  | 0.022                   |
| Mar                  | 60-90               | 0.16   | 1.24                  | 0.026                   | 0.16   | 1.24                  | 0.026                   | 0.16   | 1.24                  | 0.026                   |
| Mar                  | 90-120              | 0.16   | 1.24                  | 0.036                   | 0.16   | 1.24                  | 0.036                   | 0.16   | 1.24                  | 0.036                   |
| Mar                  | 120-150             | 0.16   | 1.24                  | 0.041                   | 0.16   | 1.24                  | 0.041                   | 0.16   | 1.24                  | 0.041                   |
| Mar                  | 150-180             | 0.16   | 1.24                  | 0.027                   | 0.16   | 1.24                  | 0.027                   | 0.16   | 1.24                  | 0.027                   |
| Mar                  | 180-210             | 0.16   | 1.24                  | 0.018                   | 0.16   | 1.24                  | 0.018                   | 0.16   | 1.24                  | 0.018                   |
| Mar                  | 210-240             | 0.16   | 1.24                  | 0.038                   | 0.16   | 1.24                  | 0.038                   | 0.16   | 1.24                  | 0.038                   |
| Mar                  | 240-270             | 0.16   | 1.24                  | 0.038                   | 0.16   | 1.24                  | 0.038                   | 0.16   | 1.24                  | 0.038                   |
| Mar                  | 270-300             | 0.16   | 1.24                  | 0.053                   | 0.16   | 1.24                  | 0.053                   | 0.16   | 1.24                  | 0.053                   |
| Mar                  | 300-330             | 0.16   | 1.24                  | 0.081                   | 0.16   | 1.24                  | 0.081                   | 0.16   | 1.24                  | 0.081                   |
| Mar                  | 330-360             | 0.16   | 1.24                  | 0.030                   | 0.16   | 1.24                  | 0.030                   | 0.16   | 1.24                  | 0.030                   |
| Apr                  | $0 - 30$            | 0.15   | 0.37                  | 0.029                   | 0.15   | 0.53                  | 0.029                   | 0.15   | 1.05                  | 0.029                   |
| Apr                  | 30-60               | 0.15   | 0.37                  | 0.029                   | 0.15   | 0.53                  | 0.029                   | 0.15   | 1.05                  | 0.029                   |

<span id="page-170-0"></span>**Table A-6. Surface characteristics for Providence Airport (PVD) by month and year.**

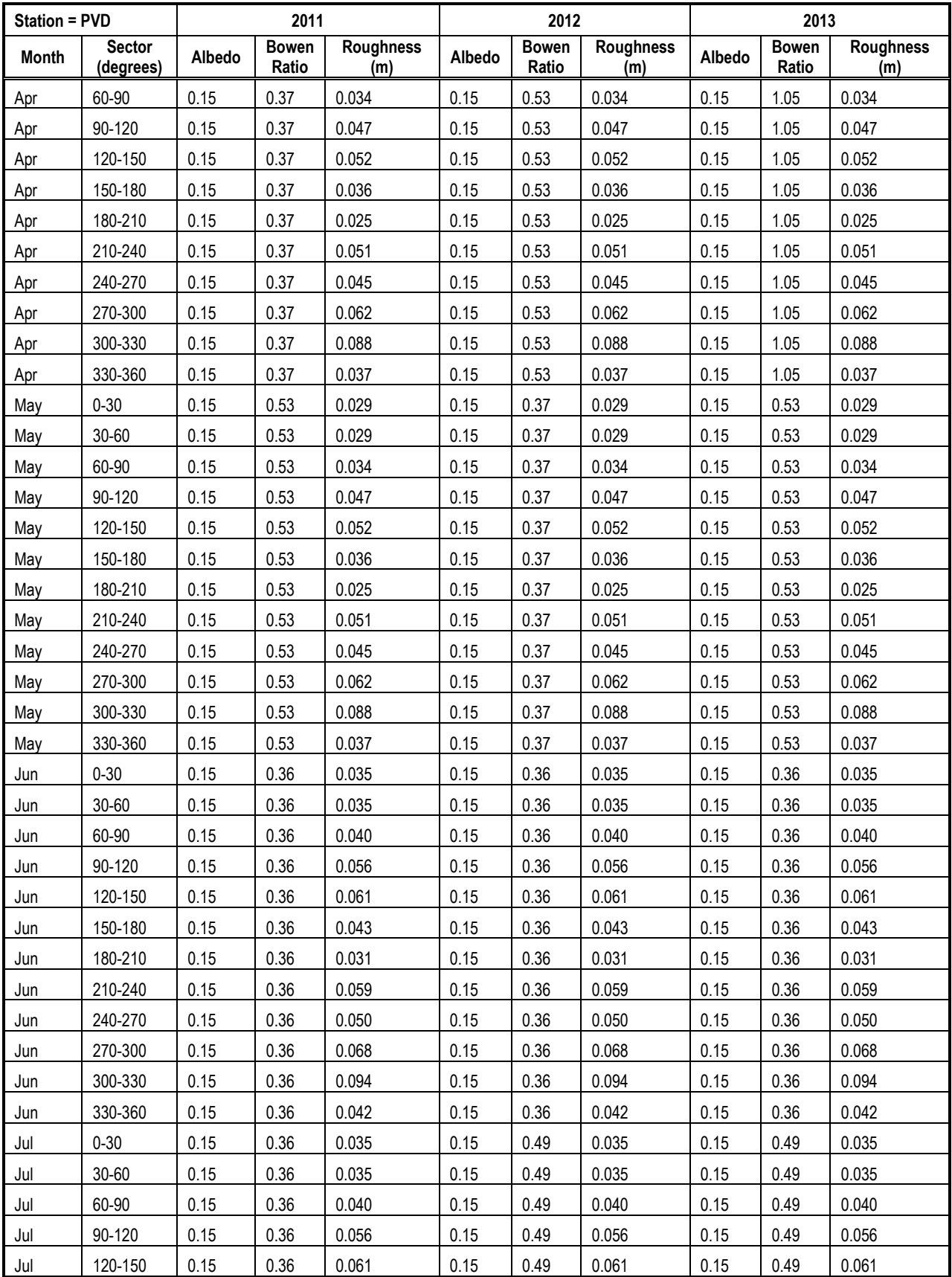

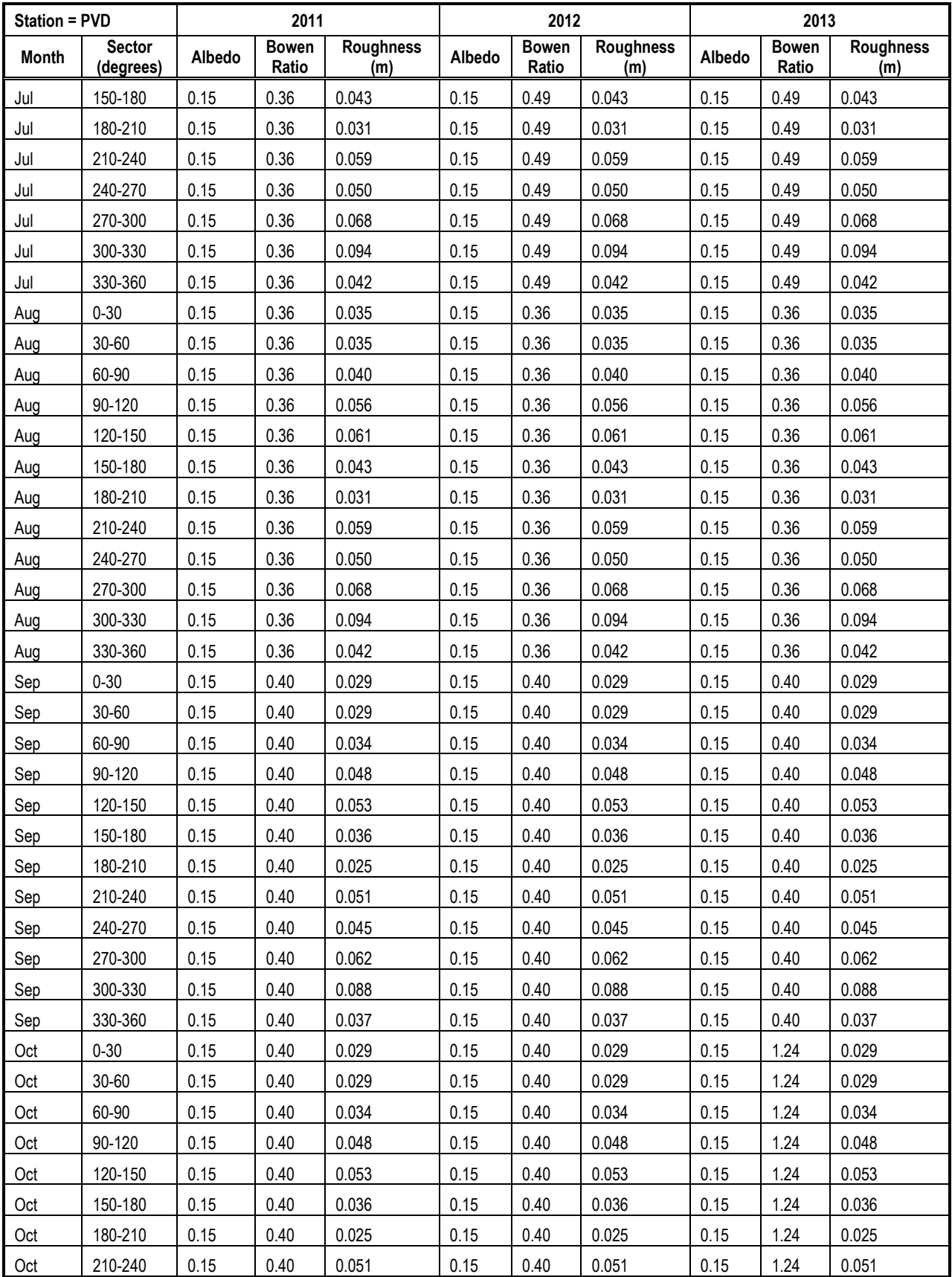

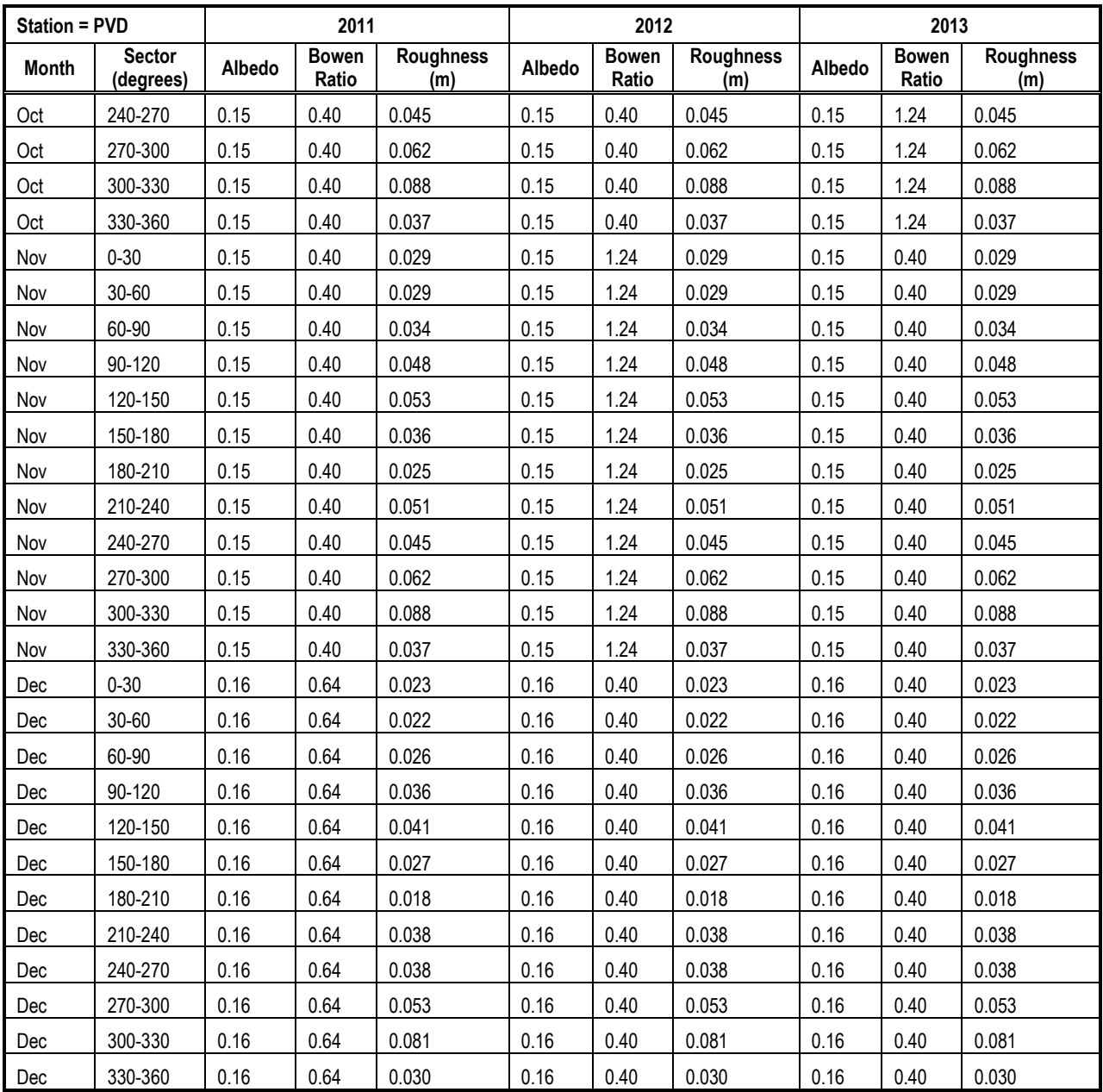

| <b>Station = IND</b> |                     |        | 2011                  |                         |        | 2012                  |                         |        | 2013                  |                         |
|----------------------|---------------------|--------|-----------------------|-------------------------|--------|-----------------------|-------------------------|--------|-----------------------|-------------------------|
| <b>Month</b>         | Sector<br>(degrees) | Albedo | <b>Bowen</b><br>Ratio | <b>Roughness</b><br>(m) | Albedo | <b>Bowen</b><br>Ratio | <b>Roughness</b><br>(m) | Albedo | <b>Bowen</b><br>Ratio | <b>Roughness</b><br>(m) |
| Jan                  | $0 - 30$            | 0.18   | 0.52                  | 0.032                   | 0.18   | 0.52                  | 0.032                   | 0.18   | 0.52                  | 0.032                   |
| Jan                  | $30 - 60$           | 0.18   | 0.52                  | 0.033                   | 0.18   | 0.52                  | 0.033                   | 0.18   | 0.52                  | 0.033                   |
| Jan                  | 60-90               | 0.18   | 0.52                  | 0.046                   | 0.18   | 0.52                  | 0.046                   | 0.18   | 0.52                  | 0.046                   |
| Jan                  | 90-120              | 0.18   | 0.52                  | 0.030                   | 0.18   | 0.52                  | 0.030                   | 0.18   | 0.52                  | 0.030                   |
| Jan                  | 120-150             | 0.18   | 0.52                  | 0.031                   | 0.18   | 0.52                  | 0.031                   | 0.18   | 0.52                  | 0.031                   |
| Jan                  | 150-180             | 0.18   | 0.52                  | 0.040                   | 0.18   | 0.52                  | 0.040                   | 0.18   | 0.52                  | 0.040                   |
| Jan                  | 180-210             | 0.18   | 0.52                  | 0.027                   | 0.18   | 0.52                  | 0.027                   | 0.18   | 0.52                  | 0.027                   |
| Jan                  | 210-240             | 0.18   | 0.52                  | 0.016                   | 0.18   | 0.52                  | 0.016                   | 0.18   | 0.52                  | 0.016                   |
| Jan                  | 240-270             | 0.18   | 0.52                  | 0.022                   | 0.18   | 0.52                  | 0.022                   | 0.18   | 0.52                  | 0.022                   |
| Jan                  | 270-300             | 0.18   | 0.52                  | 0.022                   | 0.18   | 0.52                  | 0.022                   | 0.18   | 0.52                  | 0.022                   |
| Jan                  | 300-330             | 0.18   | 0.52                  | 0.019                   | 0.18   | 0.52                  | 0.019                   | 0.18   | 0.52                  | 0.019                   |
| Jan                  | 330-360             | 0.18   | 0.52                  | 0.041                   | 0.18   | 0.52                  | 0.041                   | 0.18   | 0.52                  | 0.041                   |
| Feb                  | $0 - 30$            | 0.18   | 0.52                  | 0.032                   | 0.18   | 0.89                  | 0.032                   | 0.18   | 0.52                  | 0.032                   |
| Feb                  | 30-60               | 0.18   | 0.52                  | 0.033                   | 0.18   | 0.89                  | 0.033                   | 0.18   | 0.52                  | 0.033                   |
| Feb                  | 60-90               | 0.18   | 0.52                  | 0.046                   | 0.18   | 0.89                  | 0.046                   | 0.18   | 0.52                  | 0.046                   |
| Feb                  | 90-120              | 0.18   | 0.52                  | 0.030                   | 0.18   | 0.89                  | 0.030                   | 0.18   | 0.52                  | 0.030                   |
| Feb                  | 120-150             | 0.18   | 0.52                  | 0.031                   | 0.18   | 0.89                  | 0.031                   | 0.18   | 0.52                  | 0.031                   |
| Feb                  | 150-180             | 0.18   | 0.52                  | 0.040                   | 0.18   | 0.89                  | 0.040                   | 0.18   | 0.52                  | 0.040                   |
| Feb                  | 180-210             | 0.18   | 0.52                  | 0.027                   | 0.18   | 0.89                  | 0.027                   | 0.18   | 0.52                  | 0.027                   |
| Feb                  | 210-240             | 0.18   | 0.52                  | 0.016                   | 0.18   | 0.89                  | 0.016                   | 0.18   | 0.52                  | 0.016                   |
| Feb                  | 240-270             | 0.18   | 0.52                  | 0.022                   | 0.18   | 0.89                  | 0.022                   | 0.18   | 0.52                  | 0.022                   |
| Feb                  | 270-300             | 0.18   | 0.52                  | 0.022                   | 0.18   | 0.89                  | 0.022                   | 0.18   | 0.52                  | 0.022                   |
| Feb                  | 300-330             | 0.18   | 0.52                  | 0.019                   | 0.18   | 0.89                  | 0.019                   | 0.18   | 0.52                  | 0.019                   |
| Feb                  | 330-360             | 0.18   | 0.52                  | 0.041                   | 0.18   | 0.89                  | 0.041                   | 0.18   | 0.52                  | 0.041                   |
| Mar                  | $0 - 30$            | 0.15   | 0.36                  | 0.038                   | 0.15   | 0.36                  | 0.038                   | 0.15   | 0.36                  | 0.038                   |
| Mar                  | 30-60               | 0.15   | 0.36                  | 0.039                   | 0.15   | 0.36                  | 0.039                   | 0.15   | 0.36                  | 0.039                   |
| Mar                  | 60-90               | 0.15   | 0.36                  | 0.051                   | 0.15   | 0.36                  | 0.051                   | 0.15   | 0.36                  | 0.051                   |
| Mar                  | 90-120              | 0.15   | 0.36                  | 0.036                   | 0.15   | 0.36                  | 0.036                   | 0.15   | 0.36                  | 0.036                   |
| Mar                  | 120-150             | 0.15   | 0.36                  | 0.038                   | 0.15   | 0.36                  | 0.038                   | 0.15   | 0.36                  | 0.038                   |
| Mar                  | 150-180             | 0.15   | 0.36                  | 0.046                   | 0.15   | 0.36                  | 0.046                   | 0.15   | 0.36                  | 0.046                   |
| Mar                  | 180-210             | 0.15   | 0.36                  | 0.034                   | 0.15   | 0.36                  | 0.034                   | 0.15   | 0.36                  | 0.034                   |
| Mar                  | 210-240             | 0.15   | 0.36                  | 0.022                   | 0.15   | 0.36                  | 0.022                   | 0.15   | 0.36                  | 0.022                   |
| Mar                  | 240-270             | 0.15   | 0.36                  | 0.029                   | 0.15   | 0.36                  | 0.029                   | 0.15   | 0.36                  | 0.029                   |
| Mar                  | 270-300             | 0.15   | 0.36                  | 0.028                   | 0.15   | 0.36                  | 0.028                   | 0.15   | 0.36                  | 0.028                   |
| Mar                  | 300-330             | 0.15   | 0.36                  | 0.025                   | 0.15   | 0.36                  | 0.025                   | 0.15   | 0.36                  | 0.025                   |
| Mar                  | 330-360             | 0.15   | 0.36                  | 0.046                   | 0.15   | 0.36                  | 0.046                   | 0.15   | 0.36                  | 0.046                   |
| Apr                  | $0 - 30$            | 0.15   | 0.36                  | 0.038                   | 0.15   | 0.53                  | 0.038                   | 0.15   | 0.36                  | 0.038                   |
| Apr                  | $30 - 60$           | 0.15   | 0.36                  | 0.039                   | 0.15   | 0.53                  | 0.039                   | 0.15   | 0.36                  | 0.039                   |

**Table A-7. Surface characteristics for Indianapolis Int'l (IND) by month and year.**

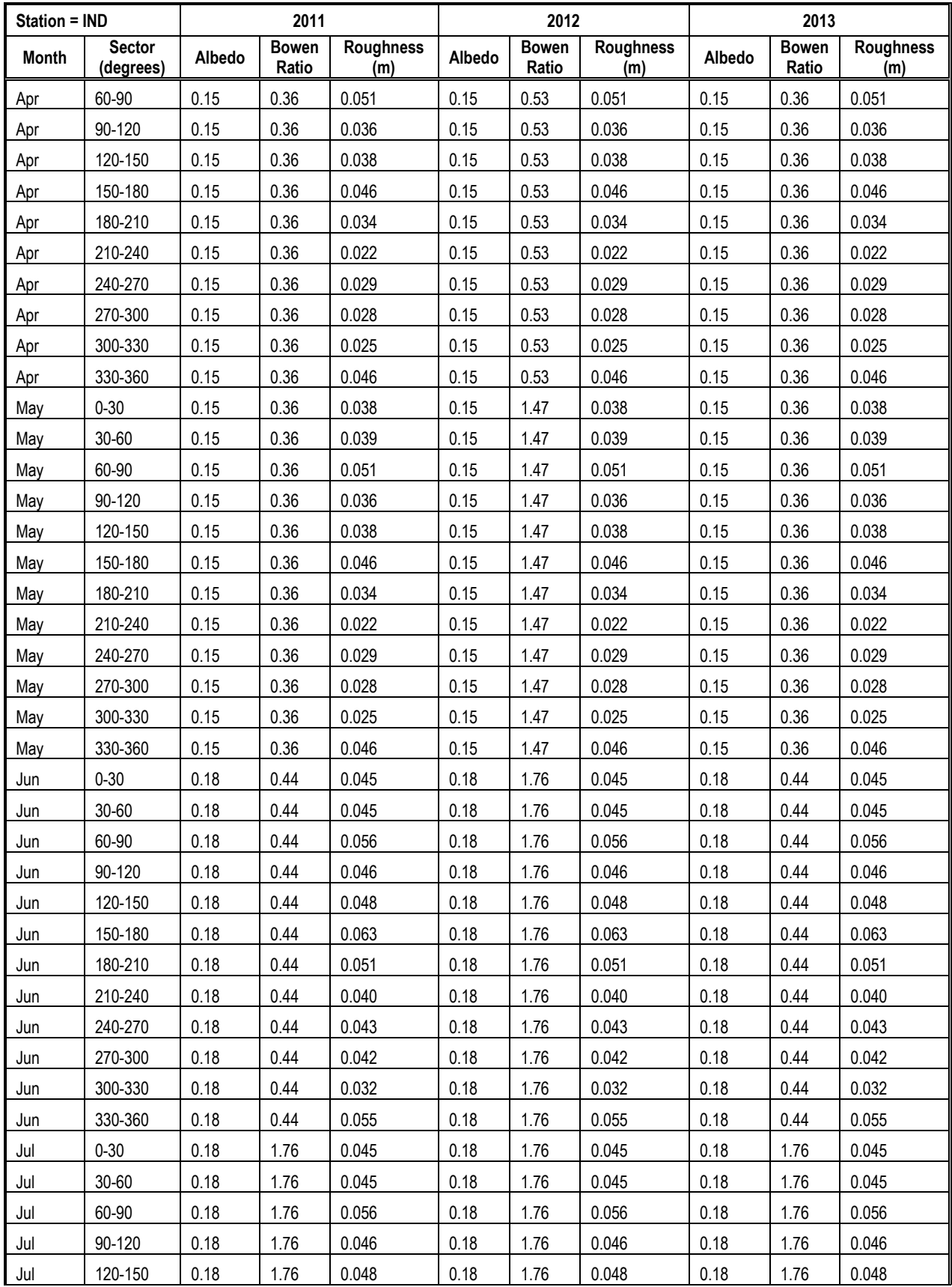

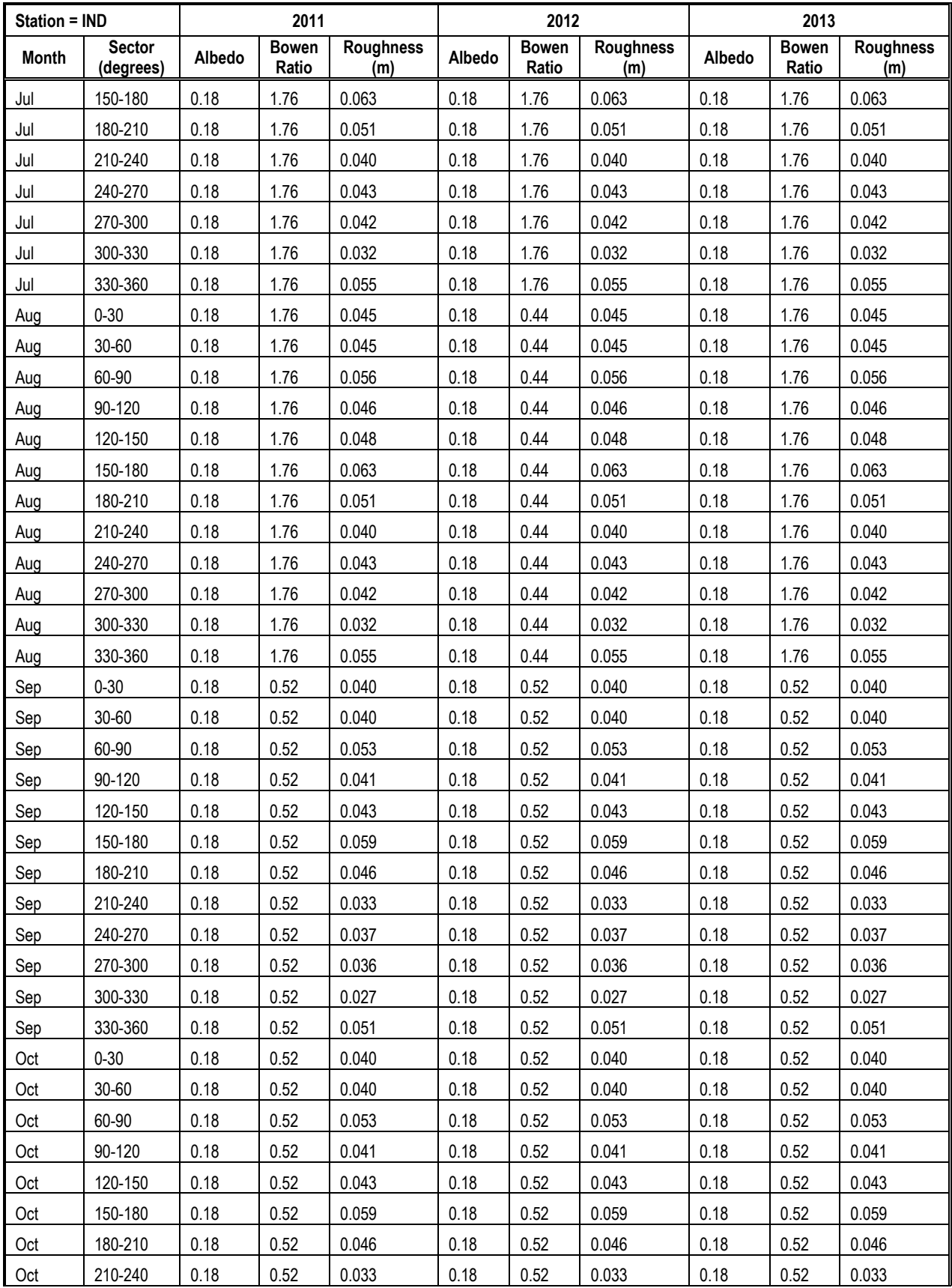

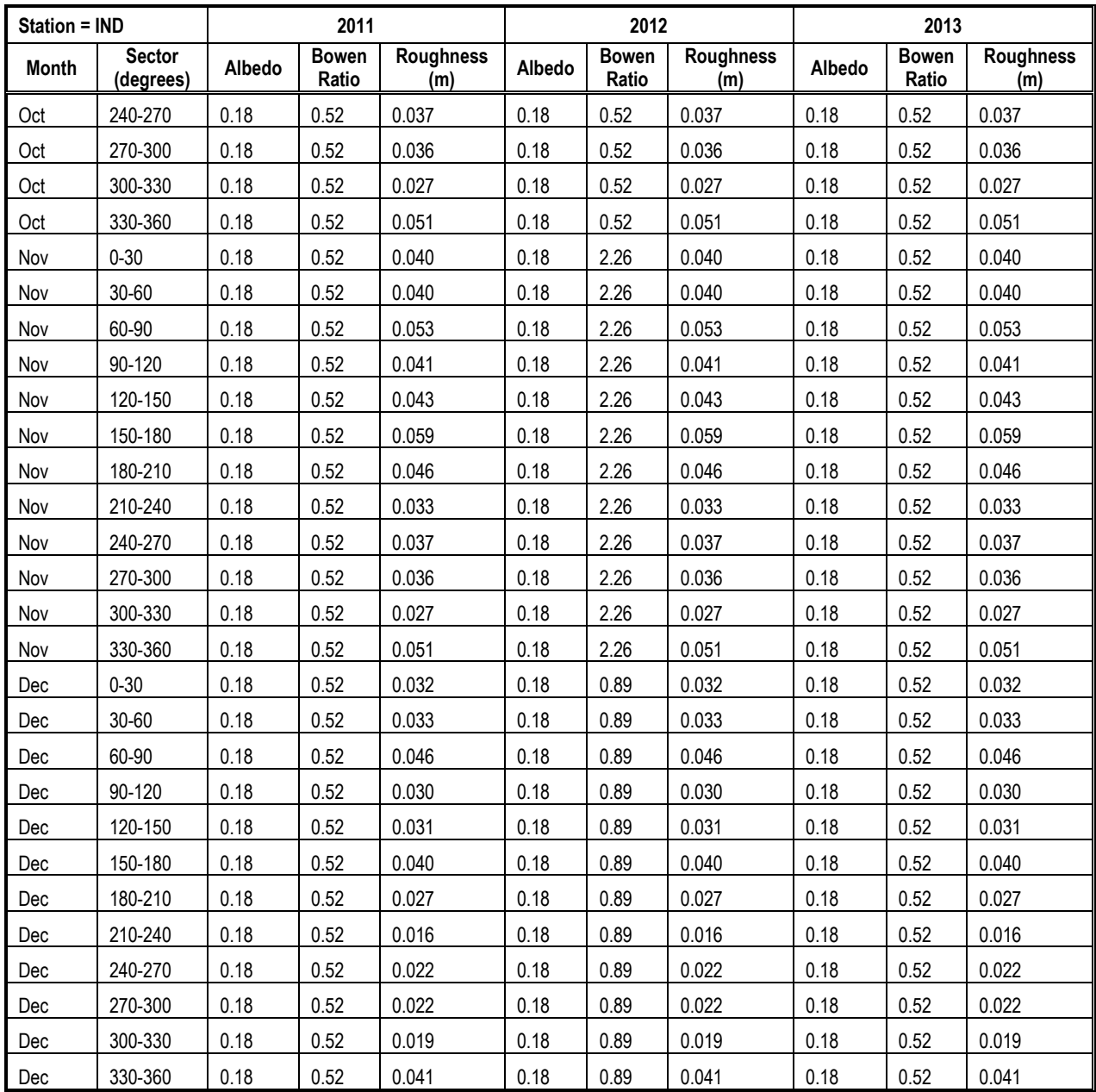

| <b>Station = RVS</b> |                     |        | 2011                  |                         |        | 2012                  |                         |        | 2013                  |                         |
|----------------------|---------------------|--------|-----------------------|-------------------------|--------|-----------------------|-------------------------|--------|-----------------------|-------------------------|
| <b>Month</b>         | Sector<br>(degrees) | Albedo | <b>Bowen</b><br>Ratio | <b>Roughness</b><br>(m) | Albedo | <b>Bowen</b><br>Ratio | <b>Roughness</b><br>(m) | Albedo | <b>Bowen</b><br>Ratio | <b>Roughness</b><br>(m) |
| Jan                  | $0 - 30$            | 0.18   | 0.48                  | 0.055                   | 0.18   | 0.87                  | 0.055                   | 0.18   | 1.96                  | 0.055                   |
| Jan                  | 30-60               | 0.18   | 0.48                  | 0.031                   | 0.18   | 0.87                  | 0.031                   | 0.18   | 1.96                  | 0.031                   |
| Jan                  | 60-90               | 0.18   | 0.48                  | 0.043                   | 0.18   | 0.87                  | 0.043                   | 0.18   | 1.96                  | 0.043                   |
| Jan                  | 90-120              | 0.18   | 0.48                  | 0.039                   | 0.18   | 0.87                  | 0.039                   | 0.18   | 1.96                  | 0.039                   |
| Jan                  | 120-150             | 0.18   | 0.48                  | 0.030                   | 0.18   | 0.87                  | 0.030                   | 0.18   | 1.96                  | 0.030                   |
| Jan                  | 150-180             | 0.18   | 0.48                  | 0.059                   | 0.18   | 0.87                  | 0.059                   | 0.18   | 1.96                  | 0.059                   |
| Jan                  | 180-210             | 0.18   | 0.48                  | 0.048                   | 0.18   | 0.87                  | 0.048                   | 0.18   | 1.96                  | 0.048                   |
| Jan                  | 210-240             | 0.18   | 0.48                  | 0.110                   | 0.18   | 0.87                  | 0.110                   | 0.18   | 1.96                  | 0.110                   |
| Jan                  | 240-270             | 0.18   | 0.48                  | 0.083                   | 0.18   | 0.87                  | 0.083                   | 0.18   | 1.96                  | 0.083                   |
| Jan                  | 270-300             | 0.18   | 0.48                  | 0.057                   | 0.18   | 0.87                  | 0.057                   | 0.18   | 1.96                  | 0.057                   |
| Jan                  | 300-330             | 0.18   | 0.48                  | 0.083                   | 0.18   | 0.87                  | 0.083                   | 0.18   | 1.96                  | 0.083                   |
| Jan                  | 330-360             | 0.18   | 0.48                  | 0.044                   | 0.18   | 0.87                  | 0.044                   | 0.18   | 1.96                  | 0.044                   |
| Feb                  | $0 - 30$            | 0.18   | 0.48                  | 0.055                   | 0.18   | 0.87                  | 0.055                   | 0.18   | 1.96                  | 0.055                   |
| Feb                  | 30-60               | 0.18   | 0.48                  | 0.031                   | 0.18   | 0.87                  | 0.031                   | 0.18   | 1.96                  | 0.031                   |
| Feb                  | 60-90               | 0.18   | 0.48                  | 0.043                   | 0.18   | 0.87                  | 0.043                   | 0.18   | 1.96                  | 0.043                   |
| Feb                  | 90-120              | 0.18   | 0.48                  | 0.039                   | 0.18   | 0.87                  | 0.039                   | 0.18   | 1.96                  | 0.039                   |
| Feb                  | 120-150             | 0.18   | 0.48                  | 0.030                   | 0.18   | 0.87                  | 0.030                   | 0.18   | 1.96                  | 0.030                   |
| Feb                  | 150-180             | 0.18   | 0.48                  | 0.059                   | 0.18   | 0.87                  | 0.059                   | 0.18   | 1.96                  | 0.059                   |
| Feb                  | 180-210             | 0.18   | 0.48                  | 0.048                   | 0.18   | 0.87                  | 0.048                   | 0.18   | 1.96                  | 0.048                   |
| Feb                  | 210-240             | 0.18   | 0.48                  | 0.110                   | 0.18   | 0.87                  | 0.110                   | 0.18   | 1.96                  | 0.110                   |
| Feb                  | 240-270             | 0.18   | 0.48                  | 0.083                   | 0.18   | 0.87                  | 0.083                   | 0.18   | 1.96                  | 0.083                   |
| Feb                  | 270-300             | 0.18   | 0.48                  | 0.057                   | 0.18   | 0.87                  | 0.057                   | 0.18   | 1.96                  | 0.057                   |
| Feb                  | 300-330             | 0.18   | 0.48                  | 0.083                   | 0.18   | 0.87                  | 0.083                   | 0.18   | 1.96                  | 0.083                   |
| Feb                  | 330-360             | 0.18   | 0.48                  | 0.044                   | 0.18   | 0.87                  | 0.044                   | 0.18   | 1.96                  | 0.044                   |
| Mar                  | $0 - 30$            | 0.16   | 0.36                  | 0.088                   | 0.16   | 0.56                  | 0.088                   | 0.16   | 1.37                  | 0.088                   |
| Mar                  | 30-60               | 0.16   | 0.36                  | 0.056                   | 0.16   | 0.56                  | 0.056                   | 0.16   | 1.37                  | 0.056                   |
| Mar                  | 60-90               | 0.16   | 0.36                  | 0.070                   | 0.16   | 0.56                  | 0.070                   | 0.16   | 1.37                  | 0.070                   |
| Mar                  | 90-120              | 0.16   | 0.36                  | 0.072                   | 0.16   | 0.56                  | 0.072                   | 0.16   | 1.37                  | 0.072                   |
| Mar                  | 120-150             | 0.16   | 0.36                  | 0.052                   | 0.16   | 0.56                  | 0.052                   | 0.16   | 1.37                  | 0.052                   |
| Mar                  | 150-180             | 0.16   | 0.36                  | 0.068                   | 0.16   | 0.56                  | 0.068                   | 0.16   | 1.37                  | 0.068                   |
| Mar                  | 180-210             | 0.16   | 0.36                  | 0.063                   | 0.16   | 0.56                  | 0.063                   | 0.16   | 1.37                  | 0.063                   |
| Mar                  | 210-240             | 0.16   | 0.36                  | 0.219                   | 0.16   | 0.56                  | 0.219                   | 0.16   | 1.37                  | 0.219                   |
| Mar                  | 240-270             | 0.16   | 0.36                  | 0.133                   | 0.16   | 0.56                  | 0.133                   | 0.16   | 1.37                  | 0.133                   |
| Mar                  | 270-300             | 0.16   | 0.36                  | 0.095                   | 0.16   | 0.56                  | 0.095                   | 0.16   | 1.37                  | 0.095                   |
| Mar                  | 300-330             | 0.16   | 0.36                  | 0.133                   | 0.16   | 0.56                  | 0.133                   | 0.16   | 1.37                  | 0.133                   |
| Mar                  | 330-360             | 0.16   | 0.36                  | 0.083                   | 0.16   | 0.56                  | 0.083                   | 0.16   | 1.37                  | 0.083                   |
| Apr                  | $0 - 30$            | 0.16   | 0.36                  | 0.088                   | 0.16   | 0.56                  | 0.088                   | 0.16   | 1.37                  | 0.088                   |
| Apr                  | 30-60               | 0.16   | 0.36                  | 0.056                   | 0.16   | 0.56                  | 0.056                   | 0.16   | 1.37                  | 0.056                   |

<span id="page-178-0"></span>**Table A-8. Surface characteristics for Tulsa R. L. Jones Jr. (RVS) by month and year.**

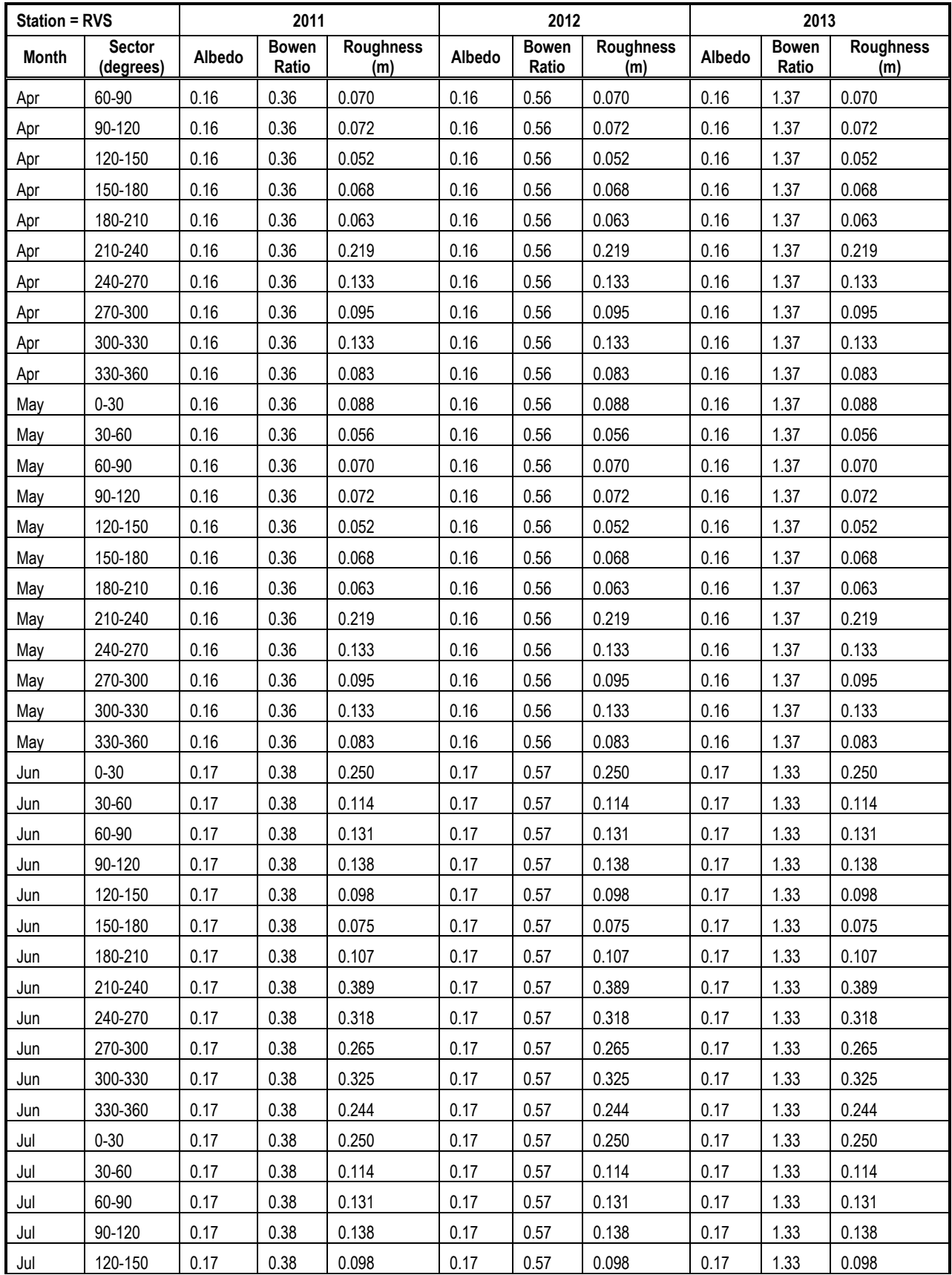
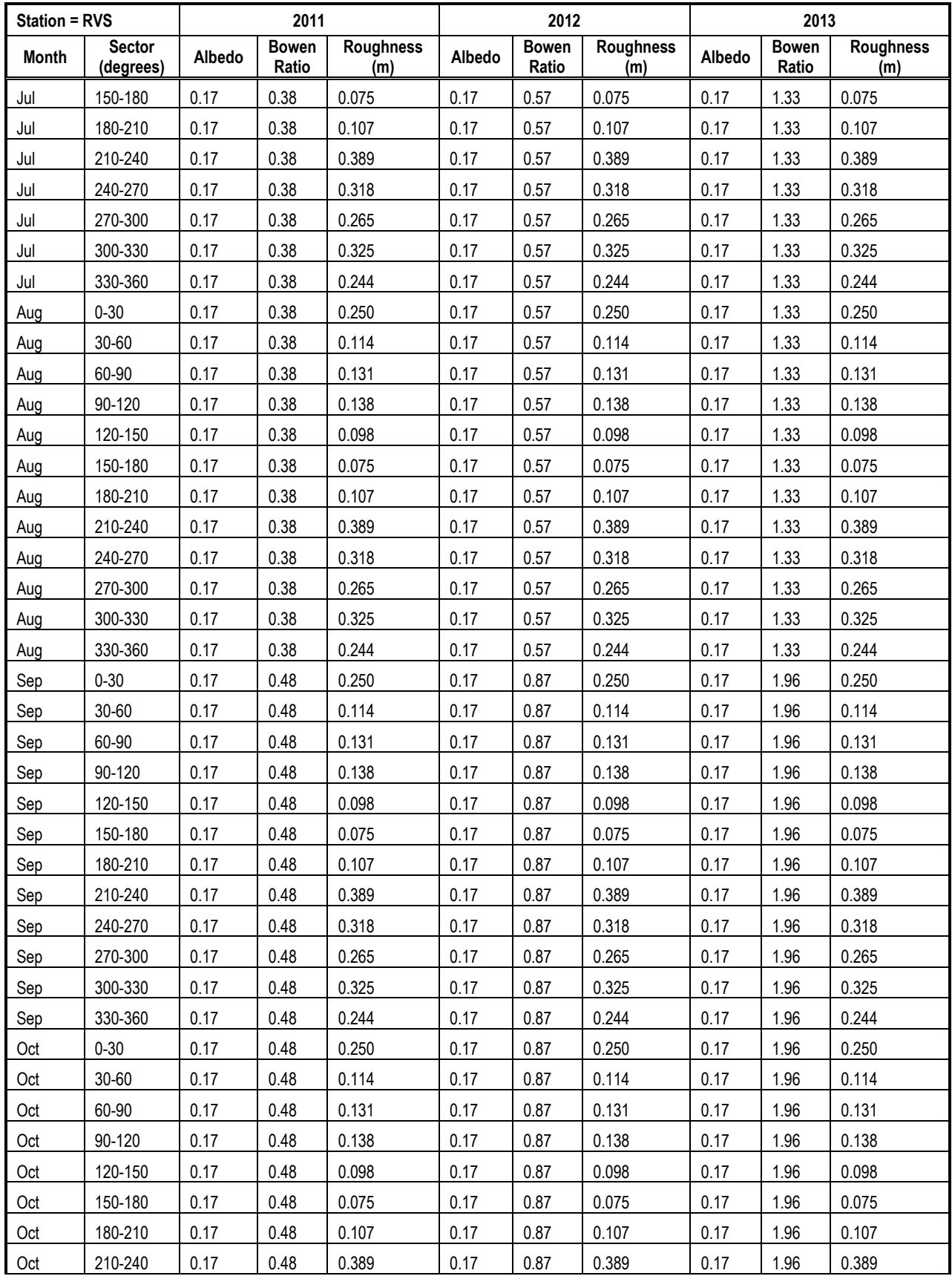

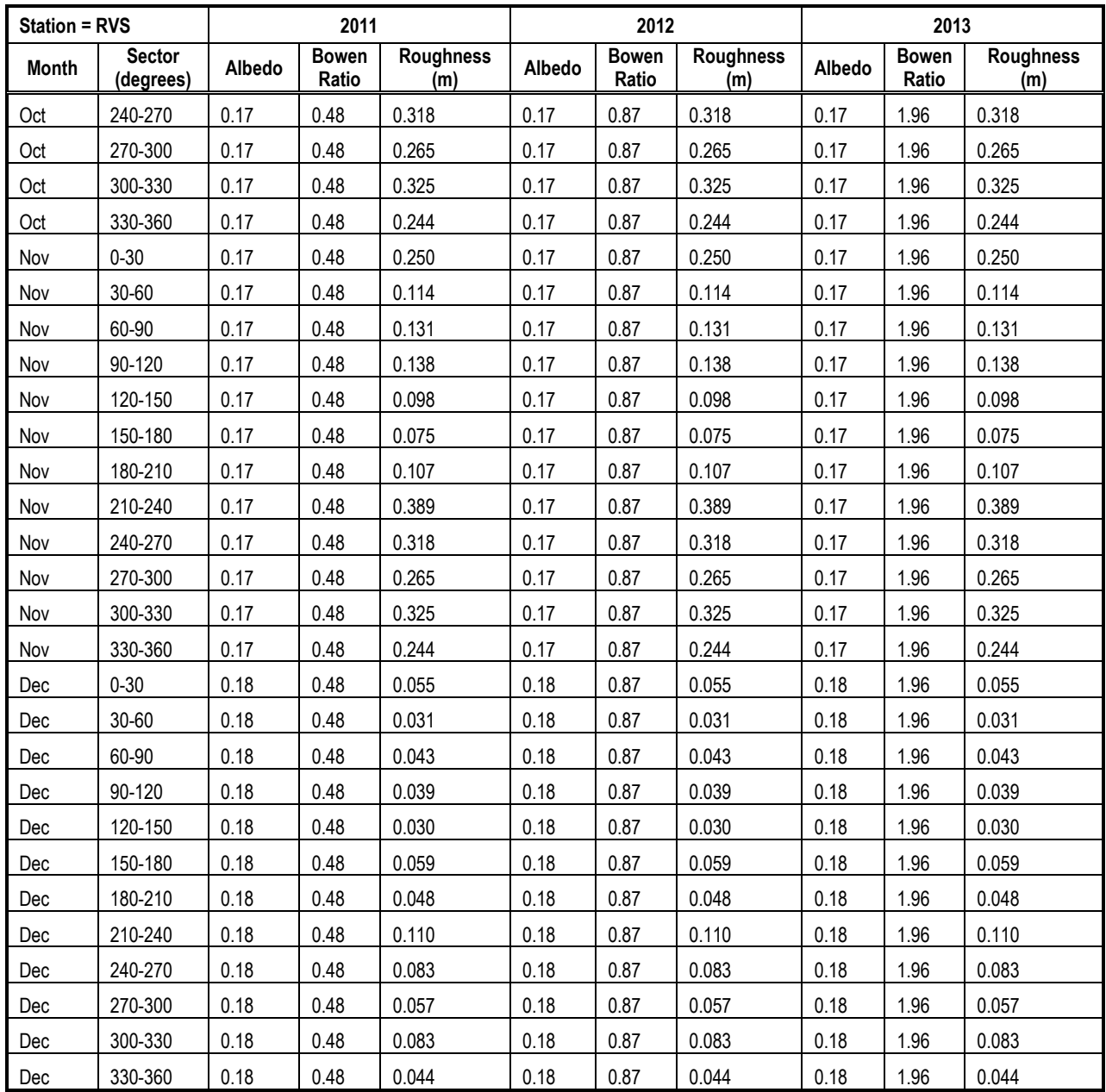

### **REFERENCES**

- U.S. EPA. (2013). AERSURFACE User's Guide. U.S. Environmental Protection Agency. EPA 454/B-08-001. Revised January 16, 2013.
- U.S. EPA. (2015). AERMINUTE User's Guide. U.S. Environmental Protection Agency. EPA 454/B-15-006.
- U.S. EPA. (2016a). User's Guide for the AMS/EPA Regulatory Model AERMOD. U.S. Environmental Protection Agency. 454/B-16-011.
- U.S. EPA. (2016b). User's Guide for the AERMOD Meteorological Processor (AERMET). U.S. Environmental Protection Agency. EPA-454/B-16-010.

#### **APPENDIX B**

#### DEVELOPMENT OF HOURLY EMISSIONS PROFILES

**Preface:** The source type influenced how the hourly emissions profiles were developed. The methods followed are summarized below separately for EGU and other sources.

#### **B.1 EGU Sources**

The NEI stores references to the Office of Regulatory Information Systems (ORIS) identification code for most sources that have Continuous Emissions Monitoring System (CEMS) data in the CAMD database. For these stacks the relative hourly profiles were derived from the hourly values in the CAMD database, and the annual emissions totals were taken from the NEI (Table B-1). EGU emissions came from the NEI for their respective years. Where CEMS data was available, the CEMS emissions values were used and the emissions in the annual inventory were adjusted to match the temporal pattern of the year-specific CEMS data. The EGU units with more than 20 tons of  $SO_2$  emissions in at least one year for which CEMS data are available are listed in Table B-1 along with their annual  $SO<sub>2</sub>$  emissions for 2011, 2012, and 2013. Sources at the SEMASS Partnership facility (county 25023 and facility ID 8127611) and IP&L – Harding Street (county 18097 and facility ID 7255211) are designated as EGUs but are not matched to sources in the CAMD database. These sources were temporalized to hourly values using average temporal profiles that were derived based on other EGU units in their respective regions.

| <b>FIPS</b> | <b>Facility Name</b>             | <b>Facility ID</b> | Unit ID  | 2011   | 2012   | 2013   |
|-------------|----------------------------------|--------------------|----------|--------|--------|--------|
| 25005       | <b>BRAYTON POINT ENERGY LLC</b>  | 5058411            | 87339613 | 3,535  | 1,228  | 1,625  |
| 25005       | <b>BRAYTON POINT ENERGY LLC</b>  | 5058411            | 87339713 | 45     | 12     | 118    |
| 25005       | <b>BRAYTON POINT ENERGY LLC</b>  | 5058411            | 87340713 | 4,298  | 1,859  | 1,383  |
| 25005       | <b>BRAYTON POINT ENERGY LLC</b>  | 5058411            | 87340813 | 10,769 | 6,033  | 4,479  |
| 18097       | <b>IP&amp;L - HARDING STREET</b> | 7255211            | 91188613 | 8,634  | 10,531 | 13,324 |
| 18097       | <b>IP&amp;L - HARDING STREET</b> | 7255211            | 91188713 | 7,941  | 10,270 | 12,603 |
| 18097       | <b>IP&amp;L - HARDING STREET</b> | 7255211            | 91188813 | 681    | 632    | 1,846  |
| 18097       | <b>IP&amp;L - HARDING STREET</b> | 7255211            | 91188813 | 1,739  | 109    | 200    |
| 40131       | <b>PSO NORTHEASTERN PWR STA</b>  | 8212411            | 6698813  |        | 8,039  | 9,008  |
| 40131       | <b>PSO NORTHEASTERN PWR STA</b>  | 8212411            | 6698813  | 8,879  |        |        |
| 40131       | PSO NORTHEASTERN PWR STA         | 8212411            | 6698813  |        | 20     | 38     |
| 40131       | <b>PSO NORTHEASTERN PWR STA</b>  | 8212411            | 6698813  | 26     |        |        |
| 40131       | PSO NORTHEASTERN PWR STA         | 8212411            | 6698313  |        | 7,402  | 9,337  |
| 40131       | <b>PSO NORTHEASTERN PWR STA</b>  | 8212411            | 6698313  | 9,008  |        |        |
| 40131       | PSO NORTHEASTERN PWR STA         | 8212411            | 6698313  |        | 27     | 22     |
| 40131       | PSO NORTHEASTERN PWR STA         | 8212411            | 6698313  | 26     |        |        |

**Table B-1. SO<sup>2</sup> emissions each year for EGUs included in the air quality modeling.**

## **B.2 Non-EGU Sources**

For non-EGU sources that did not have hourly SO<sub>2</sub> data in the CAMD database, SCCspecific temporal profiles from EPA's 2011v6.3 emissions modeling platform were used to prepare the hourly factors. Stacks with emissions greater than 20 tons of  $SO<sub>2</sub>$  in 2011, 2012, or 2013 for which temporal profiles were used are listed in Table B-2 below. The allocation of the sources to the hourly factors needed for AERMOD was done using tools available within the Sparse Matrix Operator Kernel Emissions (SMOKE) modeling system version 4.5 (UNC, 2017). The tools support the generation of "helper files" from which the AERMOD input files can be derived. The temporal values output from SMOKE were renormalized from scalars to factors that sum to 1 to aid with quality assurance and usability of the factors.

| <b>FIPS</b> | <b>Facility Name</b>               | <b>Facility ID</b> | Unit ID   | Release  | 2011  | 2012  | 2013  |
|-------------|------------------------------------|--------------------|-----------|----------|-------|-------|-------|
| 18097       | Citizens Thermal                   | 4885311            | 100805413 | 30985212 | 2,094 | 1,849 | 1,575 |
| 18097       | <b>Citizens Thermal</b>            | 4885311            | 100805713 | 30985012 | 1,029 | 853   | 855   |
| 18097       | <b>Citizens Thermal</b>            | 4885311            | 100805813 | 30985012 | 1,225 | 1,150 | 1,375 |
| 40037       | <b>SAPULPA</b>                     | 7320611            | 72251213  | 66374812 | 79    | 79    | 98    |
| 40037       | <b>SAPULPA</b>                     | 7320611            | 8331413   | 8217312  | 33    | 33    | 34    |
| 40037       | <b>SAPULPA</b>                     | 7320611            | 8331213   | 8217212  | 100   | 100   | 108   |
| 18097       | <b>VERTELLUS AGRICULTURE &amp;</b> | 7972111            | 65408713  | 60023412 | 20    | 17    | 20    |
| 18097       | QUEMETCO, INC.                     | 8235411            | 65358713  | 5022512  | 49    | 49    | 16    |
| 18097       | QUEMETCO, INC.                     | 8235411            | 65358713  | 5022612  | 71    | 71    | 69    |
| 40143       | <b>TULSA RENRY WEST</b>            | 8402711            | 654613    | 655312   | 103   | 42    | 26    |
| 40143       | <b>TULSA RENRY WEST</b>            | 8402711            | 654413    | 660012   | 45    | 20    | 9     |
| 40143       | <b>TULSA RENRY WEST</b>            | 8402711            | 654313    | 659912   | 380   | 237   | 169   |
| 40143       | <b>TULSA RFNRY WEST</b>            | 8402711            | 654113    | 663512   | 36    | 18    | 11    |
| 40143       | <b>TULSA RFNRY WEST</b>            | 8402711            | 651713    | 655012   | 59    | 65    | 24    |
| 40143       | <b>TULSA RFNRY WEST</b>            | 8402711            | 651413    | 661212   | 270   | 210   | 125   |
| 40143       | <b>TULSA RFNRY WEST</b>            | 8402711            | 651313    | 658812   | 43    | 41    | 11    |
| 40143       | <b>TULSA RFNRY WEST</b>            | 8402711            | 651113    | 662812   | 39    |       |       |
| 40143       | <b>TULSA RFNRY WEST</b>            | 8402711            | 651113    | 662812   |       | 43    | 17    |
| 40143       | <b>TULSA RFNRY WEST</b>            | 8402711            | 651013    | 658912   | 157   | 150   | 37    |
| 40143       | <b>TULSA RFNRY WEST</b>            | 8402711            | 650913    | 654912   | 74    | 55    | 34    |
| 40143       | <b>TULSA RFNRY WEST</b>            | 8402711            | 650813    | 656012   | 38    | 46    | 8     |
| 40143       | <b>TULSA RFNRY WEST</b>            | 8402711            | 663113    | 651512   | 866   | 688   | 360   |
| 40143       | <b>TULSA RFNRY WEST</b>            | 8402711            | 658713    | 651412   | 460   | 370   | 211   |

**Table B-2. SO<sup>2</sup> emissions each year for non-EGU release points included in the air quality modeling<sup>1</sup> .**

The emissions factors developed for non-EGU sources were monthly, hour-of-day, or month-hour-of-day, where day was weekday, Saturday, or Sunday. These emission factors correspond to the MONTH, HROFDY, and MHRDOW emission factors used in AERMOD (U.S. EPA, 2016). These emission factors are set to sum to 1 for each source. For example, for a source using the MONTH emission factors, the 12 monthly factors sum to 1. This means that a particular month's factor allocates a portion of the annual emissions to that month. Further processing is needed to create hourly emissions for the sources. For monthly factors, the monthly factor is divided by the number of hours in the month (number of days x 24 hours) and this ratio is multiplied by the annual emissions to get an hourly emission rate and this rate is then converted to a g/s rate. This rate is then input into AERMOD as the MONTH emission factor, and the reference emission rate in AERMOD (emission rate on the SRCPARAM line in the

 $\overline{\phantom{a}}$ 

<sup>&</sup>lt;sup>1</sup> Based on units emitting over 20 tons of SO<sub>2</sub>.

AERMOD input file) is set to 1.0. This method creates an hourly emission rate while conserving the annual emissions.

Consider a source with the following monthly factors (Table B-3) output from SMOKE for 2011 and annual emissions of 100.32 tons. The factors divide the emissions equally across the months, resulting in the monthly emissions (in tons) shown for each month. To convert the monthly emissions for a given month, to g/s, the following equation is used:

$$
E_{\text{hour}} = E_{\text{annual}} \times \left(\frac{1}{Days_{\text{month}}}\right) \times \left(\frac{1}{24}\right) \times 251.9957778
$$
 Equation B-1

Where  $E_{\text{hour}}$  is the hourly emission rate in  $g/s$ ,  $E_{\text{annual}}$  are the annual emissions in tons,  $Days_{\text{month}}$ are the number of days in the month (31 days for January, etc.), 1/24 is the reciprocal of the number of hours in a day, and 251.9957778 is the conversion factor to convert from tons/hour to g/s. The resulting hourly emissions rates are also shown in Table B-3. Figure B-1 shows how the hourly emissions are input into AERMOD using the SRCPARAM and EMISFACT keywords. Equation 1 is also used to calculate the MHRDOW emissions and a similar form of Equation 1 is used for HROFDY emissions, with the exception that 1/Days<sub>month</sub> is 1/365 (number of days in the year).

**Table B-3. Example calculation of hourly emissions using the SMOKE MONTH temporal factors for 2011.**

| <b>Month</b> | <b>SMOKE factor</b> | <b>Days</b> month | $E_{\text{hour}}$ (g/s) |
|--------------|---------------------|-------------------|-------------------------|
| January      | 0.083333            | 31                | 2.831565                |
| February     | 0.083333            | 28                | 3.134947                |
| March        | 0.083333            | 31                | 2.831565                |
| April        | 0.083333            | 30                | 2.925951                |
| May          | 0.083333            | 31                | 2.831565                |
| June         | 0.083333            | 30                | 2.925951                |
| July         | 0.083333            | 31                | 2.831565                |
| August       | 0.083333            | 31                | 2.831565                |
| September    | 0.083333            | 30                | 2.925951                |
| October      | 0.083333            | 31                | 2.831565                |
| November     | 0.083333            | 30                | 2.925951                |
| December     | 0.083333            | 31                | 2.831565                |

```
SO SRCPARAM SAP_SN1 1.000000E+00 28.35000 530.37000 9.60000 1.86000
SO EMISFACT SAP_SN1 MONTH 2.831565E+00 3.134947E+00 
SO EMISFACT SAP_SN1 MONTH 2.831565E+00 2.925951E+00 
SO EMISFACT SAP_SN1 MONTH 2.831565E+00 2.925951E+00
SO EMISFACT SAP_SN1 MONTH 2.831565E+00 2.831565E+00 
SO EMISFACT SAP_SN1 MONTH 2.925951E+00 2.831565E+00 
SO EMISFACT SAP_SN1 MONTH 2.925951E+00 2.831565E+00
```
**Figure B-1. Example AERMOD input emission lines for monthly emissions**.

# **B.3 AERMOD inputs**

Tables B-4 through B-41 list the cross walks between facility unit identifiers and AERMOD source identifiers and the 2011-2013 AERMOD inputs for each of the three study areas. Note that the AERMOD source identifiers are unique to each year. In some cases, a particular emission release point may not have an AERMOD source identifier for one year but may have an identifier for other years. Years in which a release point does not have an AERMOD identifier are left as blanks.

| <b>Facility Name</b>            | Unit ID  | <b>Process ID</b> | <b>Release Point ID</b> | AERMOD 2011 | AERMOD 2012     | AERMOD 2013     |
|---------------------------------|----------|-------------------|-------------------------|-------------|-----------------|-----------------|
| BRAYTON POINT ENERGY LLC        | 87339613 | 83612912          | 118371314               | BRAY_SE1    | BRAY_SE1        | BRAY_SE1        |
| <b>BRAYTON POINT ENERGY LLC</b> | 87339613 | 83612912          | 118371714               | BRAY_SE2    | BRAY_SE2        | BRAY_SE2        |
| BRAYTON POINT ENERGY LLC        | 87339713 | 83613312          | 118371814               | BRAY SE3    | BRAY SE3        | BRAY SE3        |
| BRAYTON POINT ENERGY LLC        | 87339713 | 83613312          | 118371914               | BRAY SE4    | BRAY SE4        | BRAY SE4        |
| BRAYTON POINT ENERGY LLC        | 87339713 | 83613312          | 118372014               |             | BRAY SE5        |                 |
| <b>BRAYTON POINT ENERGY LLC</b> | 87339713 | 83613312          | 118372114               | BRAY SE5    | BRAY_SE6        | BRAY SE5        |
| BRAYTON POINT ENERGY LLC        | 87340713 | 83612812          | 118373214               | BRAY SE6    | BRAY SE7        | BRAY SE6        |
| BRAYTON POINT ENERGY LLC        | 87340713 | 83612812          | 118373514               | BRAY SE7    | BRAY SE8        | BRAY SE7        |
| BRAYTON POINT ENERGY LLC        | 87340813 | 83612612          | 118373614               | BRAY SE8    | BRAY SE9        | BRAY_SE8        |
| BRAYTON POINT ENERGY LLC        | 87340813 | 83612612          | 118373714               | BRAY_SE9    | BRAY_SE10       | BRAY_SE9        |
| BRAYTON POINT ENERGY LLC        | 90543213 | 83613612          | 122762214               | BRAY_SN1    | BRAY_SN1        | BRAY_SN1        |
| BRAYTON POINT ENERGY LLC        | 90543413 | 83613612          | 122762414               | BRAY SN1    | <b>BRAY SN1</b> | <b>BRAY SN1</b> |
| BRAYTON POINT ENERGY LLC        | 87341513 | 83613212          | 118374814               | BRAY SN2    | BRAY_SN2        | BRAY_SN2        |
| <b>BRAYTON POINT ENERGY LLC</b> | 87341613 | 83612512          | 118374914               | BRAY SN2    | BRAY SN2        | BRAY SN2        |

**Table B-4. Fall River 2011-2013 AERMOD source identifier crosswalk.**

| <b>Facility Name</b> | <b>AERMDOD</b><br>source ID | <b>Emissions</b><br>(tons year <sup>1</sup> ) | <b>Emission</b><br>factor | UTM-x<br>(m) | UTM-y<br>(m) | <b>Elevation</b><br>(m) | <b>Stack</b><br>height<br>(m) | <b>Stack</b><br>temperature<br>(K) | <b>Stack</b><br>velocity<br>$(m S-1)$ | <b>Stack</b><br>diameter<br>(m) |
|----------------------|-----------------------------|-----------------------------------------------|---------------------------|--------------|--------------|-------------------------|-------------------------------|------------------------------------|---------------------------------------|---------------------------------|
| <b>BRAYTON POINT</b> |                             |                                               |                           |              |              |                         |                               |                                    |                                       |                                 |
| <b>ENERGY LLC</b>    | <b>BRAY SE1</b>             | 3534.90                                       | <b>HOURLY</b>             | 317613.67    | 4620047.98   | 5.07                    | 107.29                        | 383.15                             | 20.45                                 | 4.42                            |
| <b>BRAYTON POINT</b> |                             |                                               |                           |              |              |                         |                               |                                    |                                       |                                 |
| <b>ENERGY LLC</b>    | BRAY_SE2                    | 0.01                                          | <b>HOURLY</b>             | 317613.67    | 4620047.98   | 5.07                    | 107.29                        | 383.15                             | 20.45                                 | 4.42                            |
| <b>BRAYTON POINT</b> |                             |                                               |                           |              |              |                         |                               |                                    |                                       |                                 |
| <b>ENERGY LLC</b>    | BRAY SE3                    | 45.24                                         | <b>HOURLY</b>             | 317536.89    | 4620117.91   | 4.72                    | 152.40                        | 432.04                             | 21.73                                 | 5.64                            |
| <b>BRAYTON POINT</b> |                             |                                               |                           |              |              |                         |                               |                                    |                                       |                                 |
| <b>ENERGY LLC</b>    | BRAY_SE4                    | 0.77                                          | <b>HOURLY</b>             | 317536.89    | 4620117.91   | 4.72                    | 152.40                        | 432.04                             | 21.73                                 | 5.64                            |
| <b>BRAYTON POINT</b> |                             |                                               |                           |              |              |                         |                               |                                    |                                       |                                 |
| <b>ENERGY LLC</b>    | BRAY SE5                    | 0.11                                          | <b>HOURLY</b>             | 317536.89    | 4620117.91   | 4.72                    | 152.40                        | 432.04                             | 21.73                                 | 5.64                            |
| <b>BRAYTON POINT</b> |                             |                                               |                           |              |              |                         |                               |                                    |                                       |                                 |
| <b>ENERGY LLC</b>    | BRAY SE6                    | 4298.40                                       | <b>HOURLY</b>             | 317639.35    | 4620024.01   | 5.56                    | 107.29                        | 383.15                             | 20.45                                 | 4.42                            |
| <b>BRAYTON POINT</b> |                             |                                               |                           |              |              |                         |                               |                                    |                                       |                                 |
| <b>ENERGY LLC</b>    | BRAY SE7                    | 0.01                                          | <b>HOURLY</b>             | 317639.35    | 4620024.01   | 5.56                    | 107.29                        | 383.15                             | 20.45                                 | 4.42                            |
| <b>BRAYTON POINT</b> |                             |                                               |                           |              |              |                         |                               |                                    |                                       |                                 |
| <b>ENERGY LLC</b>    | BRAY SE8                    | 0.02                                          | <b>HOURLY</b>             | 317577.42    | 4620064.54   | 4.81                    | 107.29                        | 405.37                             | 24.93                                 | 5.94                            |
| <b>BRAYTON POINT</b> |                             |                                               |                           |              |              |                         |                               |                                    |                                       |                                 |
| <b>ENERGY LLC</b>    | BRAY SE9                    | 10769.00                                      | <b>HOURLY</b>             | 317577.42    | 4620064.54   | 4.81                    | 107.29                        | 405.37                             | 24.93                                 | 5.94                            |
| <b>BRAYTON POINT</b> |                             |                                               |                           |              |              |                         |                               |                                    |                                       |                                 |
| <b>ENERGY LLC</b>    | BRAY_SN2                    | 0.0004                                        | <b>MONTH</b>              | 317600.47    | 4619900.00   | 8.20                    | 3.66                          | 783.15                             | 24.66                                 | 0.30                            |

**Table B-5. 2011 Fall River point source emissions, locations, and stack parameters.**

**Table B-6. 2011 Fall River area source emissions, locations, and stack parameters.**

| <b>Facility Name</b> | <b>AERMDOD</b><br>source ID    | <b>Emissions</b><br>(tons year-1) | <b>Emission</b><br>factor | UTM-x<br>(m) | UTM-v<br>(m) | Elevation<br>(m) | <b>Release</b><br>height<br>(m) | dimension<br>(m) | dimensio<br>n (m) | Angle | $\sigma_{z}$<br>(m) |
|----------------------|--------------------------------|-----------------------------------|---------------------------|--------------|--------------|------------------|---------------------------------|------------------|-------------------|-------|---------------------|
| <b>BRAYTON POINT</b> |                                |                                   |                           |              |              |                  |                                 |                  |                   |       |                     |
| <b>ENERGY LLC</b>    | SN <sub>1</sub><br><b>BRAY</b> | 3534.90                           | month                     | 317600.47    | 4619900.00   | 8.20             | 3.05                            | 10.0             | 10.0              | 0.0   | 0.0                 |

| <b>Facility Name</b> | <b>AERMDOD</b><br>source ID | <b>Emissions</b><br>(tons year <sup>1</sup> ) | <b>Emission</b><br>factor | UTM-x<br>(m) | UTM-y<br>(m) | <b>Elevation</b><br>(m) | <b>Stack</b><br>height<br>(m) | <b>Stack</b><br>temperature<br>(K) | <b>Stack</b><br>velocity<br>$(m s-1)$ | <b>Stack</b><br>diameter<br>(m) |
|----------------------|-----------------------------|-----------------------------------------------|---------------------------|--------------|--------------|-------------------------|-------------------------------|------------------------------------|---------------------------------------|---------------------------------|
| <b>BRAYTON POINT</b> |                             |                                               |                           |              |              |                         |                               |                                    |                                       |                                 |
| <b>ENERGY LLC</b>    | BRAY SE1                    | 1228.40                                       | <b>HOURLY</b>             | 317613.67    | 4620047.98   | 5.07                    | 107.29                        | 383.15                             | 20.45                                 | 4.42                            |
| <b>BRAYTON POINT</b> |                             |                                               |                           |              |              |                         |                               |                                    |                                       |                                 |
| <b>ENERGY LLC</b>    | BRAY SE2                    | 0.08                                          | <b>HOURLY</b>             | 317613.67    | 4620047.98   | 5.07                    | 107.29                        | 383.15                             | 20.45                                 | 4.42                            |
| <b>BRAYTON POINT</b> |                             |                                               |                           |              |              |                         |                               |                                    |                                       |                                 |
| <b>ENERGY LLC</b>    | BRAY SE3                    | 12.14                                         | <b>HOURLY</b>             | 317536.89    | 4620117.91   | 4.72                    | 152.40                        | 432.04                             | 21.73                                 | 5.64                            |
| <b>BRAYTON POINT</b> |                             |                                               |                           |              |              |                         |                               |                                    |                                       |                                 |
| <b>ENERGY LLC</b>    | BRAY SE4                    | 1.81                                          | <b>HOURLY</b>             | 317536.89    | 4620117.91   | 4.72                    | 152.40                        | 432.04                             | 21.73                                 | 5.64                            |
| <b>BRAYTON POINT</b> |                             |                                               |                           |              |              |                         |                               |                                    |                                       |                                 |
| <b>ENERGY LLC</b>    | BRAY_SE5                    | 1.53                                          | <b>HOURLY</b>             | 317536.89    | 4620117.91   | 4.72                    | 152.40                        | 432.04                             | 21.73                                 | 5.64                            |
| <b>BRAYTON POINT</b> |                             |                                               |                           |              |              |                         |                               |                                    |                                       |                                 |
| <b>ENERGY LLC</b>    | BRAY_SE6                    | 0.33                                          | <b>HOURLY</b>             | 317639.35    | 4620024.01   | 5.56                    | 107.29                        | 383.15                             | 20.45                                 | 4.42                            |
| <b>BRAYTON POINT</b> |                             |                                               |                           |              |              |                         |                               |                                    |                                       |                                 |
| <b>ENERGY LLC</b>    | BRAY SE7                    | 1859.40                                       | <b>HOURLY</b>             | 317639.35    | 4620024.01   | 5.56                    | 107.29                        | 383.15                             | 20.45                                 | 4.42                            |
| <b>BRAYTON POINT</b> |                             |                                               |                           |              |              |                         |                               |                                    |                                       |                                 |
| <b>ENERGY LLC</b>    | BRAY SE8                    | 0.17                                          | <b>HOURLY</b>             | 317577.42    | 4620064.54   | 4.81                    | 107.29                        | 405.37                             | 24.93                                 | 5.94                            |
| <b>BRAYTON POINT</b> |                             |                                               |                           |              |              |                         |                               |                                    |                                       |                                 |
| <b>ENERGY LLC</b>    | BRAY SE9                    | 0.13                                          | <b>HOURLY</b>             | 317577.42    | 4620064.54   | 4.81                    | 107.29                        | 405.37                             | 24.93                                 | 5.94                            |
| <b>BRAYTON POINT</b> |                             |                                               |                           |              |              |                         |                               |                                    |                                       |                                 |
| <b>ENERGY LLC</b>    | BRAY_SE10                   | 6033.0                                        | <b>HOURLY</b>             | 317577.42    | 4620064.54   | 4.81                    | 107.29                        | 405.37                             | 24.93                                 | 5.94                            |
| <b>BRAYTON POINT</b> |                             |                                               |                           |              |              |                         |                               |                                    |                                       |                                 |
| <b>ENERGY LLC</b>    | BRAY SN2                    | 0.0014                                        | <b>MONTH</b>              | 317600.47    | 4619900.00   | 8.20                    | 3.66                          | 783.15                             | 24.66                                 | 0.30                            |

**Table B-7. 2012 Fall River point source emissions, locations, and stack parameters.**

**Table B-8. 2012 Fall River area source emissions, locations, and stack parameters.**

| <b>Facility Name</b> | <b>AERMDOD</b><br>source ID    | <b>Emissions</b><br>(tons vear <sup>1</sup> ) | Emission<br>factor | UTM-x<br>(m) | UTM-y<br>(m) | <b>Elevation</b><br>(m) | Release<br>height<br>(m) | dimension<br>(m) | dimensio<br>n (m) | Angle | $\sigma_{z}$<br>(m) |
|----------------------|--------------------------------|-----------------------------------------------|--------------------|--------------|--------------|-------------------------|--------------------------|------------------|-------------------|-------|---------------------|
| <b>BRAYTON POINT</b> |                                |                                               |                    |              |              |                         |                          |                  |                   |       |                     |
| <b>ENERGY LLC</b>    | SN <sub>1</sub><br><b>BRAY</b> | 0.008                                         | MONTH              | 317600.47    | 4619900.00   | 8.20                    | 3.05                     | 10.0             | 10.0              | 0.0   | 0.0                 |

| <b>Facility Name</b> | <b>AERMDOD</b><br>source ID | <b>Emissions</b><br>(tons year <sup>-1</sup> ) | <b>Emission</b><br>factor | UTM-x<br>(m) | UTM-y<br>(m) | <b>Elevation</b><br>(m) | <b>Stack</b><br>height<br>(m) | <b>Stack</b><br>temperature<br>(K) | <b>Stack</b><br>velocity<br>$(m s-1)$ | <b>Stack</b><br>diameter<br>(m) |
|----------------------|-----------------------------|------------------------------------------------|---------------------------|--------------|--------------|-------------------------|-------------------------------|------------------------------------|---------------------------------------|---------------------------------|
| <b>BRAYTON POINT</b> |                             |                                                |                           |              |              |                         |                               |                                    |                                       |                                 |
| <b>ENERGY LLC</b>    | <b>BRAY SE1</b>             | 1625.20                                        | <b>HOURLY</b>             | 317613.67    | 4620047.98   | 5.07                    | 107.29                        | 383.15                             | 20.45                                 | 4.42                            |
| <b>BRAYTON POINT</b> |                             |                                                |                           |              |              |                         |                               |                                    |                                       |                                 |
| <b>ENERGY LLC</b>    | BRAY_SE2                    | 0.01                                           | <b>HOURLY</b>             | 317613.67    | 4620047.98   | 5.07                    | 107.29                        | 383.15                             | 20.45                                 | 4.42                            |
| <b>BRAYTON POINT</b> |                             |                                                |                           |              |              |                         |                               |                                    |                                       |                                 |
| <b>ENERGY LLC</b>    | BRAY_SE3                    | 118.06                                         | <b>HOURLY</b>             | 317536.89    | 4620117.91   | 4.72                    | 152.40                        | 432.04                             | 21.73                                 | 5.64                            |
| <b>BRAYTON POINT</b> |                             |                                                |                           |              |              |                         |                               |                                    |                                       |                                 |
| <b>ENERGY LLC</b>    | BRAY_SE4                    | 0.77                                           | <b>HOURLY</b>             | 317536.89    | 4620117.91   | 4.72                    | 152.40                        | 432.04                             | 21.73                                 | 5.64                            |
| <b>BRAYTON POINT</b> |                             |                                                |                           |              |              |                         |                               |                                    |                                       |                                 |
| <b>ENERGY LLC</b>    | BRAY_SE5                    | 0.11                                           | <b>HOURLY</b>             | 317536.89    | 4620117.91   | 4.72                    | 152.40                        | 432.04                             | 21.73                                 | 5.64                            |
| <b>BRAYTON POINT</b> |                             |                                                |                           |              |              |                         |                               |                                    |                                       |                                 |
| <b>ENERGY LLC</b>    | BRAY SE6                    | 1383.00                                        | <b>HOURLY</b>             | 317639.35    | 4620024.01   | 5.56                    | 107.29                        | 383.15                             | 20.45                                 | 4.42                            |
| <b>BRAYTON POINT</b> |                             |                                                |                           |              |              |                         |                               |                                    |                                       |                                 |
| <b>ENERGY LLC</b>    | BRAY SE7                    | 0.01                                           | <b>HOURLY</b>             | 317639.35    | 4620024.01   | 5.56                    | 107.29                        | 383.15                             | 20.45                                 | 4.42                            |
| <b>BRAYTON POINT</b> |                             |                                                |                           |              |              |                         |                               |                                    |                                       |                                 |
| <b>ENERGY LLC</b>    | BRAY SE8                    | 0.02                                           | <b>HOURLY</b>             | 317577.42    | 4620064.54   | 4.81                    | 107.29                        | 405.37                             | 24.93                                 | 5.94                            |
| <b>BRAYTON POINT</b> |                             |                                                |                           |              |              |                         |                               |                                    |                                       |                                 |
| <b>ENERGY LLC</b>    | BRAY SE9                    | 4479.30                                        | <b>HOURLY</b>             | 317577.42    | 4620064.54   | 4.81                    | 107.29                        | 405.37                             | 24.93                                 | 5.94                            |
| <b>BRAYTON POINT</b> |                             |                                                |                           |              |              |                         |                               |                                    |                                       |                                 |
| <b>ENERGY LLC</b>    | BRAY SN2                    | 0.0004                                         | <b>MONTH</b>              | 317600.47    | 4619900.00   | 8.20                    | 3.66                          | 783.15                             | 24.66                                 | 0.30                            |

**Table B-9. 2013 Fall River point source emissions, locations, and stack parameters.**

**Table B-10. 2013 Fall River area source emissions, locations, and stack parameters.**

| <b>Facility Name</b> | <b>AERMDOD</b><br>source ID    | <b>Emissions</b><br>(tons year-1) | <b>Emission</b><br>factor | UTM-x<br>(m) | UTM-v<br>(m) | Elevation<br>(m) | <b>Release</b><br>height<br>(m) | dimension<br>(m) | dimensio<br>n (m) | Angle | $\sigma_{z}$<br>(m) |
|----------------------|--------------------------------|-----------------------------------|---------------------------|--------------|--------------|------------------|---------------------------------|------------------|-------------------|-------|---------------------|
| <b>BRAYTON POINT</b> |                                |                                   |                           |              |              |                  |                                 |                  |                   |       |                     |
| <b>ENERGY LLC</b>    | SN <sub>1</sub><br><b>BRAY</b> | 0.0005                            | month                     | 317600.47    | 4619900.00   | 8.20             | 3.05                            | 10.0             | 10.0              | 0.0   | 0.0                 |

| <b>Facility Name</b>             | Unit ID  | <b>Process ID</b> | <b>Release Point ID</b> | AERMOD 2011 | <b>AERMOD 2012</b> | AERMOD 2013     |
|----------------------------------|----------|-------------------|-------------------------|-------------|--------------------|-----------------|
| <b>INDIANAPOLIS BELMONT WWTP</b> | 68272413 | 64154812          | 124267014               | BELL SN1    | BELL SN1           |                 |
| <b>INDIANAPOLIS BELMONT WWTP</b> | 68272613 | 64155012          | 124267214               | BELL SN1    | BELL SN1           |                 |
| <b>INDIANAPOLIS BELMONT WWTP</b> | 32403713 | 30985312          | 123964514               | BELL SN1    | BELL SN1           | BELL SN1        |
| INDIANAPOLIS BELMONT WWTP        | 32403813 | 30985312          | 123964614               | BELL SN1    | BELL SN1           | <b>BELL SN1</b> |
| INDIANAPOLIS BELMONT WWTP        | 32403913 | 30985312          | 123964814               | BELL SN1    | BELL SN1           | <b>BELL SN1</b> |
| <b>INDIANAPOLIS BELMONT WWTP</b> | 32404013 | 30985312          | 123964714               | BELL SN1    | BELL SN1           | BELL SN1        |

**Table B-11. Indianapolis, IN Indianapolis Belmont WWTP 2011-2013 AERMOD source identifier crosswalk.**

**Table B-12. Indianapolis, IN Citizens Thermal 2011-2013 AERMOD source identifier crosswalk.**

| <b>Facility Name</b>    | Unit ID   | <b>Process ID</b> | <b>Release Point ID</b> | AERMOD 2011         | AERMOD 2012         | AERMOD 2013         |
|-------------------------|-----------|-------------------|-------------------------|---------------------|---------------------|---------------------|
| <b>Citizens Thermal</b> | 100805713 | 30985012          | 141379114               | CIT SN1             | CIT SN1             | CIT SN1             |
| <b>Citizens Thermal</b> | 100805813 | 30985012          | 141379414               | CIT SN1             | CIT SN1             | CIT SN1             |
| <b>Citizens Thermal</b> | 100805413 | 30985212          | 141378314               | CIT SN <sub>2</sub> | CIT SN <sub>2</sub> | CIT SN <sub>2</sub> |
| <b>Citizens Thermal</b> | 100805713 | 30985012          | 141379214               |                     | CIT_SN3             | CIT_SN3             |
| <b>Citizens Thermal</b> | 100805813 | 30985012          | 141379514               |                     | CIT_SN3             | CIT_SN3             |
| <b>Citizens Thermal</b> | 100805313 | 30984812          | 141378114               | CIT_SN3             | CIT_SN4             | CIT_SN4             |
| <b>Citizens Thermal</b> | 100805413 | 30984812          | 141378414               | CIT SN3             | CIT SN4             | CIT SN4             |
| Citizens Thermal        | 100805513 | 30985212          | 141378714               | CIT SN4             | CIT SN5             | CIT_SN5             |
| <b>Citizens Thermal</b> | 100805613 | 30985212          | 141378914               | CIT SN4             | CIT SN5             | CIT SN5             |
| <b>Citizens Thermal</b> | 100805913 | 30984812          | 141379714               | CIT SN5             | CIT SN6             | CIT SN6             |
| <b>Citizens Thermal</b> | 100806013 | 30984812          | 141379914               | CIT SN5             | CIT SN6             | CIT SN6             |

| <b>Facility Name</b>             | Unit ID  | <b>Process ID</b> | <b>Release Point ID</b> | AERMOD 2011 | AERMOD 2012 | AERMOD 2013 |
|----------------------------------|----------|-------------------|-------------------------|-------------|-------------|-------------|
| <b>IP&amp;L - HARDING STREET</b> | 91608313 | 87281612          | 124834714               | IPL SE1     | IPL SE1     | IPL SE1     |
| <b>IP&amp;L - HARDING STREET</b> | 91608413 | 87281712          | 124834814               | IPL_SE1     | IPL_SE1     | IPL_SE1     |
| <b>IP&amp;L - HARDING STREET</b> | 91608213 | 87281512          | 124834614               | IPL SE2     | IPL SE2     | IPL SE2     |
| <b>IP&amp;L - HARDING STREET</b> | 91188213 | 87281812          | 123965914               | IPL SE3     |             | IPL SE3     |
| <b>IP&amp;L - HARDING STREET</b> | 91188313 | 87281912          | 123966114               |             |             | IPL SE4     |
| <b>IP&amp;L - HARDING STREET</b> | 91188613 | 87281212          | 123966614               | IPL SE4     | IPL SE3     | IPL SE5     |
| <b>IP&amp;L - HARDING STREET</b> | 91188713 | 87281312          | 123966814               | IPL SE5     | IPL SE4     | IPL SE6     |
| <b>IP&amp;L - HARDING STREET</b> | 91188813 | 87281412          | 123966914               | IPL SE6     | IPL_SE5     | IPL SE7     |
| <b>IP&amp;L - HARDING STREET</b> | 91188813 | 101276612         | 123967114               | IPL SE7     | IPL SE6     | IPL SE8     |
| <b>IP&amp;L - HARDING STREET</b> | 91608513 | 88573012          | 124834914               | IPL SE8     | IPL_SE7     | IPL SE9     |

**Table B-13. Indianapolis, IN IP&L Harding Street 2011-2013 AERMOD source identifier crosswalk.**

| <b>Facility Name</b>    | Unit ID  | Process ID | <b>Release Point ID</b> | AERMOD 2011 | AERMOD 2012 | AERMOD 2013 |
|-------------------------|----------|------------|-------------------------|-------------|-------------|-------------|
| ROLLS ROYCE CORPORATION | 68294413 | 64180912   | 124304714               | RR_SN1      | RR_SN1      | RR_SN1      |
| ROLLS ROYCE CORPORATION | 68294313 | 64180812   | 124304614               |             | RR_SN2      |             |
| ROLLS ROYCE CORPORATION | 2995413  | 2866112    | 124164914               |             |             | RR_SN2      |
| ROLLS ROYCE CORPORATION | 2996413  | 2865012    | 124166414               | RR_SN2      | RR_SN3      | RR_SN3      |
| ROLLS ROYCE CORPORATION | 2996513  | 2865912    | 124166514               | RR_SN3      | RR_SN4      | RR_SN4      |
| ROLLS ROYCE CORPORATION | 2996613  | 2865112    | 124166614               | RR_SN3      | RR_SN4      | RR_SN4      |
| ROLLS ROYCE CORPORATION | 2995313  | 2864812    | 124164814               | RR_SN4      | RR_SN5      | RR_SN5      |
| ROLLS ROYCE CORPORATION | 2995813  | 64180712   | 124165414               | RR_SN5      | RR_SN6      | RR_SN6      |
| ROLLS ROYCE CORPORATION | 2995413  | 2866112    | 124165114               | RR_SN6      | RR_SN7      | RR_SN7      |
| ROLLS ROYCE CORPORATION | 2995313  | 2864812    | 124164714               | RR_SN7      |             |             |
| ROLLS ROYCE CORPORATION | 2995413  | 2866112    | 124165014               | RR_SN8      | RR_SN8      | RR_SN8      |
| ROLLS ROYCE CORPORATION | 2997413  | 2865812    | 41165514                | RR_SN9      | RR_SN9      | RR_SN9      |
| ROLLS ROYCE CORPORATION | 2994913  | 2866312    | 124166214               | RR_SN10     | RR_SN10     | RR_SN10     |
| ROLLS ROYCE CORPORATION | 2996113  | 2866812    | 124166014               | RR_SN10     | RR_SN10     | RR_SN10     |
| ROLLS ROYCE CORPORATION | 2994913  | 2866312    | 124166114               | RR_SN11     | RR_SN11     | RR_SN11     |
| ROLLS ROYCE CORPORATION | 2996113  | 2866812    | 124165914               | RR_SN11     | RR_SN11     | RR_SN11     |
| ROLLS ROYCE CORPORATION | 2997513  | 2865612    | 124165814               | RR_SN12     | RR_SN12     | RR_SN12     |
| ROLLS ROYCE CORPORATION | 2997613  | 2864712    | 124165714               | RR_SN12     | RR_SN12     | RR_SN12     |
| ROLLS ROYCE CORPORATION | 2995913  | 2866412    | 124165614               | RR_SN13     | RR_SN13     | RR_SN13     |
| ROLLS ROYCE CORPORATION | 2996213  | 2865412    | 124165514               | RR_SN13     | RR_SN13     | RR_SN13     |
| ROLLS ROYCE CORPORATION | 2997413  | 2865812    | 124167114               | RR_SN14     | RR_SN14     | RR_SN14     |
| ROLLS ROYCE CORPORATION | 2996713  | 2866912    | 124166714               | RR_SN15     | RR_SN15     | RR_SN15     |

**Table B-14. Indianapolis, IN Rolls Royce 2011-2013 AERMOD source identifier crosswalk.**

| <b>Facility Name</b>               | Unit ID  | <b>Process ID</b> | <b>Release Point ID</b> | AERMOD 2011 | AERMOD 2012     | AERMOD 2013     |
|------------------------------------|----------|-------------------|-------------------------|-------------|-----------------|-----------------|
| <b>VERTELLUS AGRICULTURE &amp;</b> |          |                   |                         |             |                 |                 |
| <b>NUTRITION SPECIALTIES LLC</b>   | 65408713 | 60023312          | 90663014                | VERT_SN1    | VERT_SN1        |                 |
| <b>VERTELLUS AGRICULTURE &amp;</b> |          |                   |                         |             |                 |                 |
| <b>NUTRITION SPECIALTIES LLC</b>   | 65408713 | 60023312          | 141512314               | VERT SN1    | <b>VERT SN1</b> |                 |
| <b>VERTELLUS AGRICULTURE &amp;</b> |          |                   |                         |             |                 |                 |
| <b>NUTRITION SPECIALTIES LLC</b>   | 65408713 | 60023412          | 90662914                | VERT SN2    | VERT SN2        | <b>VERT SN1</b> |
| <b>VERTELLUS AGRICULTURE &amp;</b> |          |                   |                         |             |                 |                 |
| NUTRITION SPECIALTIES LLC          | 65408713 | 60023412          | 90663314                | VERT SN2    | VERT_SN2        | VERT SN1        |
| <b>VERTELLUS AGRICULTURE &amp;</b> |          |                   |                         |             |                 |                 |
| NUTRITION SPECIALTIES LLC          | 65408713 | 60023412          | 90663414                | VERT_SN2    | VERT SN2        | VERT_SN1        |
| <b>VERTELLUS AGRICULTURE &amp;</b> |          |                   |                         |             |                 |                 |
| NUTRITION SPECIALTIES LLC          | 65408713 | 101303012         | 90662214                | VERT_SN4    | VERT SN4        |                 |
| <b>VERTELLUS AGRICULTURE &amp;</b> |          |                   |                         |             |                 |                 |
| NUTRITION SPECIALTIES LLC          | 65408613 | 2863012           | 90661214                | VERT_SN12   | VERT_SN12       | VERT_SN10       |
| <b>VERTELLUS AGRICULTURE &amp;</b> |          |                   |                         |             |                 |                 |
| <b>NUTRITION SPECIALTIES LLC</b>   | 65408613 | 2861612           | 141511014               | VERT_SN13   | VERT_SN13       | VERT_SN11       |
| <b>VERTELLUS AGRICULTURE &amp;</b> |          |                   |                         |             |                 |                 |
| NUTRITION SPECIALTIES LLC          | 65408613 | 2864112           | 90660614                | VERT SN14   | VERT SN14       | VERT SN12       |
| <b>VERTELLUS AGRICULTURE &amp;</b> |          |                   |                         |             |                 |                 |
| NUTRITION SPECIALTIES LLC          | 65408613 | 2863312           | 90660214                | VERT SN15   | VERT SN15       | VERT SN13       |

**Table B-15. Indianapolis, IN Vertellus 2011-2013 AERMOD source identifier crosswalk.**

| <b>Facility Name</b> | Unit ID   | <b>Process ID</b> | <b>Release Point ID</b> | AERMOD 2011         | AERMOD 2012 | AERMOD 2013         |
|----------------------|-----------|-------------------|-------------------------|---------------------|-------------|---------------------|
| QUEMETCO, INC.       | 65358713  | 5022612           | 90566814                | QUE SN1             | QUE SN1     | QUE SN1             |
| QUEMETCO, INC.       | 65358913  | 5022612           | 90567014                | QUE SN1             | QUE SN1     | QUE SN1             |
| QUEMETCO, INC.       | 65358713  | 5022612           | 90566714                |                     |             | QUE SN1             |
| QUEMETCO, INC.       | 109197013 | 112719612         | 154715314               |                     |             | QUE SN <sub>2</sub> |
| QUEMETCO, INC.       | 65358713  | 5022512           | 90566614                | QUE SN <sub>2</sub> | QUE SN2     | QUE SN3             |
| QUEMETCO, INC.       | 65359113  | 5022512           | 90567214                | QUE SN <sub>2</sub> | QUE SN2     | QUE SN3             |

**Table B-16. Indianapolis, IN Quemetco 2011-2013 AERMOD source identifier crosswalk.**

| <b>Facility Name</b>                       | <b>AERMOD</b><br>source ID | <b>Emissions</b><br>$(tons year-1)$ | <b>Emission</b><br>factor | $UTM-x$ (m) | $UTM-y$ (m) | Elevation<br>(m) | <b>Stack</b><br>height (m) | <b>Stack</b><br>temperature (K) | <b>Stack</b><br>velocity<br>$(m s-1)$ | <b>Stack</b><br>diameter (m) |
|--------------------------------------------|----------------------------|-------------------------------------|---------------------------|-------------|-------------|------------------|----------------------------|---------------------------------|---------------------------------------|------------------------------|
| <b>INDIANAPOLIS</b>                        |                            |                                     |                           |             |             |                  |                            |                                 |                                       |                              |
| <b>BELMONT WWTP</b>                        | BELL SN1                   | 24.90                               | <b>MONTH</b>              | 568970.00   | 4397879.00  | 208.61           | 45.72                      | 297.59                          | 0.64                                  | 3.20                         |
| <b>Citizens Thermal</b>                    | CIT_SN1                    | 2254.90                             | <b>MONTH</b>              | 571351.00   | 4401766.00  | 216.45           | 82.91                      | 566.48                          | 4.60                                  | 4.42                         |
| Citizens Thermal                           | CIT_SN2                    | 2093.70                             | <b>MONTH</b>              | 571396.00   | 4401766.00  | 217.46           | 82.91                      | 463.71                          | 4.72                                  | 4.64                         |
| Citizens Thermal                           | CIT_SN3                    | 0.16                                | <b>MONTH</b>              | 571380.00   | 4401766.00  | 217.35           | 82.91                      | 488.71                          | 5.33                                  | 4.63                         |
| Citizens Thermal                           | CIT SN4                    | 0.08                                | <b>MONTH</b>              | 571396.00   | 4401766.00  | 217.46           | 82.91                      | 463.71                          | 4.72                                  | 4.64                         |
| <b>Citizens Thermal</b>                    | CIT_SN5                    | 0.0005                              | <b>MONTH</b>              | 571380.00   | 4401766.00  | 217.35           | 82.91                      | 488.71                          | 5.33                                  | 4.63                         |
| IP&L - HARDING<br><b>STREET</b>            | IPL SE1                    | 0.11                                | <b>HOURLY</b>             | 569200.00   | 4396339.00  | 208.02           | 9.45                       | 791.48                          | 7.16                                  | 3.81                         |
| <b>IP&amp;L - HARDING</b><br><b>STREET</b> | IPL_SE2                    | 0.10                                | <b>HOURLY</b>             | 569180.00   | 4396327.00  | 207.98           | 9.75                       | 791.48                          | 7.16                                  | 3.81                         |
| IP&L - HARDING<br><b>STREET</b>            | IPL_SE3                    | 0.10                                | <b>HOURLY</b>             | 568867.00   | 4396303.00  | 208.00           | 20.12                      | 827.59                          | 57.39                                 | 4.21                         |
| IP&L - HARDING<br><b>STREET</b>            | IPL_SE4                    | 8633.50                             | <b>HOURLY</b>             | 568749.00   | 4396008.00  | 208.08           | 79.55                      | 440.93                          | 65.84                                 | 1.98                         |
| IP&L - HARDING<br><b>STREET</b>            | IPL SE5                    | 7940.50                             | <b>HOURLY</b>             | 568752.00   | 4395965.00  | 208.32           | 79.55                      | 449.82                          | 63.52                                 | 1.98                         |
| IP&L - HARDING<br><b>STREET</b>            | IPL_SE6                    | 680.70                              | <b>HOURLY</b>             | 568984.00   | 4395792.00  | 206.56           | 172.21                     | 329.26                          | 14.33                                 | 6.10                         |
| IP&L - HARDING<br><b>STREET</b>            | IPL_SE7                    | 1739.00                             | <b>HOURLY</b>             | 568984.00   | 4395792.00  | 206.56           | 172.21                     | 414.82                          | 23.44                                 | 6.10                         |
| IP&L - HARDING<br><b>STREET</b>            | IPL_SE8                    | 0.20                                | <b>HOURLY</b>             | 569050.00   | 4396339.00  | 208.26           | 22.86                      | 810.93                          | 36.58                                 | 5.49                         |

**Table B-17. 2011 Indianapolis Belmont WWTP, Citizens Thermal, and IP&L Harding Street point source emissions, locations, and stack parameters.**

| <b>Facility Name</b> | <b>AERMOD</b><br>source ID | <b>Emissions</b><br>(tons year <sup>1</sup> ) | <b>Emission</b><br>factor | $UTM-x$ (m) | $UTM-y$ (m) | Elevation<br>(m) | <b>Stack</b><br>height<br>(m) | <b>Stack</b><br>temperature<br>(K) | <b>Stack</b><br>velocity<br>$(m s-1)$ | <b>Stack</b><br>diameter<br>(m) |
|----------------------|----------------------------|-----------------------------------------------|---------------------------|-------------|-------------|------------------|-------------------------------|------------------------------------|---------------------------------------|---------------------------------|
| ROLLS ROYCE          | RR_SN1                     | 0.02                                          | <b>MONTH</b>              | 567493.00   | 4398570.00  | 212.29           | 4.57                          | 866.48                             | 32.34                                 | 0.30                            |
| ROLLS ROYCE          | RR_SN2                     | 0.89                                          | <b>HROFDY</b>             | 567428.00   | 4398870.00  | 212.70           | 17.37                         | 588.71                             | 33.04                                 | 1.22                            |
| ROLLS ROYCE          | RR_SN3                     | 16.17                                         | <b>HROFDY</b>             | 567402.00   | 4398886.00  | 212.70           | 19.81                         | 755.37                             | 45.51                                 | 0.91                            |
| ROLLS ROYCE          | RR SN9                     | 3.60                                          | <b>MHRDOW</b>             | 567435.00   | 4398899.00  | 212.72           | 9.14                          | 866.48                             | 21.21                                 | 1.52                            |
| ROLLS ROYCE          | RR_SN10                    | 6.19                                          | <b>MONTH</b>              | 567551.00   | 4399165.00  | 212.10           | 15.24                         | 677.59                             | 17.47                                 | 1.98                            |
| ROLLS ROYCE          | RR_SN11                    | 0.06                                          | <b>MONTH</b>              | 567551.00   | 4399165.00  | 212.10           | 15.24                         | 677.59                             | 17.47                                 | 1.98                            |
| ROLLS ROYCE          | RR SN12                    | 23.36                                         | <b>MONTH</b>              | 567544.50   | 4399165.00  | 212.24           | 15.24                         | 677.59                             | 17.47                                 | 1.98                            |
| ROLLS ROYCE          | RR SN13                    | 1.56                                          | <b>MONTH</b>              | 567512.00   | 4399163.00  | 212.51           | 18.29                         | 533.15                             | 6.52                                  | 1.22                            |
| ROLLS ROYCE          | RR_SN14                    | 0.04                                          | <b>MHRDOW</b>             | 567513.00   | 4399174.00  | 212.61           | 9.14                          | 866.48                             | 21.21                                 | 1.52                            |
| ROLLS ROYCE          | RR_SN15                    | 0.002                                         | <b>MONTH</b>              | 567439.00   | 4398911.00  | 212.70           | 15.24                         | 755.37                             | 13.53                                 | 1.68                            |
| <b>VERTELLUS</b>     | VERT_SN1                   | 3.98                                          | <b>MONTH</b>              | 566836.00   | 4399683.00  | 214.94           | 9.14                          | 453.71                             | 6.28                                  | 1.22                            |
| <b>VERTELLUS</b>     | VERT_SN2                   | 26.43                                         | <b>MONTH</b>              | 566981.00   | 4399746.00  | 215.16           | 9.14                          | 504.26                             | 7.53                                  | 1.22                            |
| <b>VERTELLUS</b>     | VERT_SN4                   | 0.19                                          | <b>MONTH</b>              | 566995.00   | 4399731.00  | 214.89           | 10.97                         | 422.04                             | 5.49                                  | 0.81                            |
| <b>VERTELLUS</b>     | VERT_SN12                  | 0.04                                          | <b>MONTH</b>              | 566851.06   | 4399666.50  | 214.85           | 20.42                         | 823.15                             | 5.09                                  | 1.07                            |
| <b>VERTELLUS</b>     | VERT_SN13                  | 0.02                                          | <b>MONTH</b>              | 566901.00   | 4399710.00  | 215.15           | 20.73                         | 823.15                             | 5.09                                  | 1.07                            |
| <b>VERTELLUS</b>     | VERT_SN14                  | 0.05                                          | <b>MONTH</b>              | 566866.94   | 4399637.00  | 214.79           | 21.64                         | 633.15                             | 6.10                                  | 1.52                            |
| <b>VERTELLUS</b>     | VERT SN15                  | 0.03                                          | <b>MONTH</b>              | 566864.94   | 4399640.00  | 214.79           | 24.69                         | 823.15                             | 6.07                                  | 1.07                            |
| QUEMETCO             | QUE_SN1                    | 70.78                                         | <b>MONTH</b>              | 559977.54   | 4400993.45  | 235.78           | 30.48                         | 327.04                             | 16.86                                 | 1.22                            |
| QUEMETCO             | QUE_SN2                    | 53.59                                         | <b>MONTH</b>              | 559993.31   | 4400853.53  | 235.10           | 50.29                         | 321.48                             | 14.84                                 | 3.35                            |

**Table B-18. 2011 Rolls Royce, Vertellus, and Quemetco point source emissions, locations, and stack parameters.**

| <b>Facility</b><br><b>Name</b> | <b>AERMOD</b><br>source ID | <b>Emissions</b><br>(tons vear <sup>.</sup> 1) | Emission<br>factor | UTM-x<br>(m) | UTM-y<br>(m) | Elevation<br>(m) | <b>Release</b><br>height (m) | X-dimension<br>(m) | <i><b>/-dimension</b></i><br>(m) | Angle | $\sigma$ <sub>z</sub><br>(m) |
|--------------------------------|----------------------------|------------------------------------------------|--------------------|--------------|--------------|------------------|------------------------------|--------------------|----------------------------------|-------|------------------------------|
| <b>ROLLS</b>                   |                            |                                                |                    |              |              |                  |                              |                    |                                  |       |                              |
| <b>ROYCE</b>                   | RR SN4                     | .30                                            | <b>HROFDY</b>      | 567593.31    | 4398478.50   | 211.876          | 3.05                         | 10                 | 10                               | 0     |                              |
| <b>ROLLS</b>                   |                            |                                                |                    |              |              |                  |                              |                    |                                  |       |                              |
| <b>ROYCE</b>                   | RR SN5                     | 0.33                                           | <b>HROFDY</b>      | 567359.62    | 4398742.50   | 212.987          | 3.05                         | 10                 | 10                               |       |                              |
| <b>ROLLS</b>                   |                            |                                                |                    |              |              |                  |                              |                    |                                  |       |                              |
| <b>ROYCE</b>                   | RR SN6                     | 4.58                                           | <b>HROFDY</b>      | 567492.69    | 4399179.00   | 212.8            | 3.05                         | 10                 | 10                               |       |                              |
| <b>ROLLS</b>                   |                            |                                                |                    |              |              |                  |                              |                    |                                  |       |                              |
| <b>ROYCE</b>                   | RR SN7                     | 0.0003                                         | <b>MONTH</b>       | 567593.31    | 4398478.50   | 211.876          | 3.05                         | 10                 | 10                               |       |                              |
| <b>ROLLS</b>                   |                            |                                                |                    |              |              |                  |                              |                    |                                  |       |                              |
| <b>ROYCE</b>                   | RR SN8                     | 0.0007                                         | <b>MONTH</b>       | 567492.69    | 4399179.00   | 212.8            | 3.05                         | 10                 | 10                               |       |                              |

**Table B-19. 2011 Indianapolis, IN Rolls Royce area source emissions, locations, and release parameters.**

| <b>Facility Name</b>                       | <b>AERMOD</b><br>source ID | <b>Emissions</b><br>(tons year <sup>1</sup> ) | <b>Emission</b><br>factor | $UTM-x$ (m) | $UTM-y$ (m) | Elevation<br>(m) | <b>Stack</b><br>height (m) | <b>Stack</b><br>temperature (K) | <b>Stack</b><br>velocity<br>$(m s-1)$ | <b>Stack</b><br>diameter (m) |
|--------------------------------------------|----------------------------|-----------------------------------------------|---------------------------|-------------|-------------|------------------|----------------------------|---------------------------------|---------------------------------------|------------------------------|
| <b>INDIANAPOLIS</b><br><b>BELMONT WWTP</b> | BELL_SN1                   | 24.90                                         | <b>MONTH</b>              | 568970.00   | 4397879.00  | 208.61           | 45.72                      | 297.59                          | 0.64                                  | 3.20                         |
|                                            |                            |                                               |                           |             |             |                  |                            |                                 |                                       |                              |
| <b>Citizens Thermal</b>                    | CIT_SN1                    | 2002.70                                       | <b>MONTH</b>              | 571351.00   | 4401766.00  | 216.45           | 82.91                      | 566.48                          | 4.60                                  | 4.42                         |
| Citizens Thermal                           | CIT_SN2                    | 1849.50                                       | <b>MONTH</b>              | 571396.00   | 4401766.00  | 217.46           | 82.91                      | 463.71                          | 4.72                                  | 4.64                         |
| <b>Citizens Thermal</b>                    | CIT SN3                    | 0.0000004                                     | <b>MONTH</b>              | 571351.00   | 4401766.00  | 216.45           | 82.91                      | 566.48                          | 4.60                                  | 4.42                         |
| <b>Citizens Thermal</b>                    | CIT_SN4                    | 0.18                                          | <b>MONTH</b>              | 571380.00   | 4401766.00  | 217.35           | 82.91                      | 488.71                          | 5.33                                  | 4.63                         |
| <b>Citizens Thermal</b>                    | CIT_SN5                    | 0.07                                          | <b>MONTH</b>              | 571396.00   | 4401766.00  | 217.46           | 82.91                      | 463.71                          | 4.72                                  | 4.64                         |
| <b>Citizens Thermal</b>                    | CIT_SN6                    | 0.001                                         | <b>MONTH</b>              | 571380.00   | 4401766.00  | 217.35           | 82.91                      | 488.71                          | 5.33                                  | 4.63                         |
| IP&L - HARDING<br><b>STREET</b>            | IPL_SE1                    | 0.19                                          | <b>HOURLY</b>             | 569200.00   | 4396339.00  | 208.02           | 9.45                       | 791.48                          | 7.16                                  | 3.81                         |
| IP&L - HARDING<br><b>STREET</b>            | IPL_SE2                    | 0.16                                          | <b>HOURLY</b>             | 569180.00   | 4396327.00  | 207.98           | 9.75                       | 791.48                          | 7.16                                  | 3.81                         |
| IP&L - HARDING<br><b>STREET</b>            | IPL_SE3                    | 10531.00                                      | <b>HOURLY</b>             | 568749.00   | 4396008.00  | 208.08           | 79.55                      | 440.93                          | 65.84                                 | 1.98                         |
| IP&L - HARDING<br><b>STREET</b>            | IPL_SE4                    | 10270.00                                      | <b>HOURLY</b>             | 568752.00   | 4395965.00  | 208.32           | 79.55                      | 449.82                          | 63.52                                 | 1.98                         |
| IP&L - HARDING<br><b>STREET</b>            | IPL_SE5                    | 632.10                                        | <b>HOURLY</b>             | 568984.00   | 4395792.00  | 206.56           | 172.21                     | 329.26                          | 14.33                                 | 6.10                         |
| IP&L - HARDING<br><b>STREET</b>            | IPL_SE6                    | 109.00                                        | <b>HOURLY</b>             | 568984.00   | 4395792.00  | 206.56           | 172.21                     | 414.82                          | 23.44                                 | 6.10                         |
| IP&L - HARDING<br><b>STREET</b>            | IPL_SE7                    | 0.20                                          | <b>HOURLY</b>             | 569050.00   | 4396339.00  | 208.26           | 22.86                      | 810.93                          | 36.58                                 | 5.49                         |

**Table B-20. 2012 Indianapolis Belmont WWTP, Citizens Thermal, and IP&L Harding Street point source emissions, locations, and stack parameters.**

| <b>Facility Name</b> | <b>AERMOD</b><br>source ID | <b>Emissions</b><br>(tons year <sup>1</sup> ) | <b>Emission</b><br>factor | $UTM-x$ (m) | $UTM-y$ (m) | <b>Elevation</b><br>(m) | <b>Stack</b><br>height<br>(m) | <b>Stack</b><br>temperature<br>(K) | <b>Stack</b><br>velocity<br>$(m s-1)$ | <b>Stack</b><br>diameter<br>(m) |
|----------------------|----------------------------|-----------------------------------------------|---------------------------|-------------|-------------|-------------------------|-------------------------------|------------------------------------|---------------------------------------|---------------------------------|
| ROLLS ROYCE          | RR_SN1                     | 1.74                                          | <b>MONTH</b>              | 567493.00   | 4398570.00  | 212.29                  | 4.57                          | 866.48                             | 32.34                                 | 0.30                            |
| <b>ROLLS ROYCE</b>   | RR_SN2                     | 0.23                                          | <b>HROFDY</b>             | 567402.00   | 4398886.00  | 212.70                  | 19.81                         | 755.37                             | 45.51                                 | 0.91                            |
| ROLLS ROYCE          | RR SN3                     | 0.70                                          | <b>HROFDY</b>             | 567428.00   | 4398870.00  | 212.70                  | 17.37                         | 588.71                             | 33.04                                 | 1.22                            |
| ROLLS ROYCE          | RR_SN4                     | 13.98                                         | <b>HROFDY</b>             | 567402.00   | 4398886.00  | 212.70                  | 19.81                         | 755.37                             | 45.51                                 | 0.91                            |
| ROLLS ROYCE          | RR_SN9                     | 3.49                                          | <b>MHRDOW</b>             | 567435.00   | 4398899.00  | 212.72                  | 9.14                          | 866.48                             | 21.21                                 | 1.52                            |
| ROLLS ROYCE          | RR SN10                    | 6.08                                          | <b>MONTH</b>              | 567551.00   | 4399165.00  | 212.10                  | 15.24                         | 677.59                             | 17.47                                 | 1.98                            |
| ROLLS ROYCE          | RR SN11                    | 0.03                                          | <b>MONTH</b>              | 567551.00   | 4399165.00  | 212.10                  | 15.24                         | 677.59                             | 17.47                                 | 1.98                            |
| ROLLS ROYCE          | RR_SN12                    | 7.29                                          | <b>MONTH</b>              | 567544.50   | 4399165.00  | 212.24                  | 15.24                         | 677.59                             | 17.47                                 | 1.98                            |
| ROLLS ROYCE          | RR SN13                    | 1.57                                          | <b>MONTH</b>              | 567512.00   | 4399163.00  | 212.51                  | 18.29                         | 533.15                             | 6.52                                  | 1.22                            |
| <b>ROLLS ROYCE</b>   | RR SN14                    | 0.02                                          | <b>MHRDOW</b>             | 567513.00   | 4399174.00  | 212.61                  | 9.14                          | 866.48                             | 21.21                                 | 1.52                            |
| ROLLS ROYCE          | RR_SN15                    | 0.0001                                        | <b>MONTH</b>              | 567439.00   | 4398911.00  | 212.70                  | 15.24                         | 755.37                             | 13.53                                 | 1.68                            |
| <b>VERTELLUS</b>     | VERT_SN1                   | 1.38                                          | <b>MONTH</b>              | 566836.00   | 4399683.00  | 214.94                  | 9.14                          | 453.71                             | 6.28                                  | 1.22                            |
| <b>VERTELLUS</b>     | VERT SN2                   | 22.18                                         | <b>MONTH</b>              | 566981.00   | 4399746.00  | 215.16                  | 9.14                          | 504.26                             | 7.53                                  | 1.22                            |
| <b>VERTELLUS</b>     | VERT_SN4                   | 0.90                                          | <b>MONTH</b>              | 566995.00   | 4399731.00  | 214.89                  | 10.97                         | 422.04                             | 5.49                                  | 0.81                            |
| <b>VERTELLUS</b>     | VERT_SN12                  | 0.06                                          | <b>MONTH</b>              | 566851.06   | 4399666.50  | 214.85                  | 20.42                         | 823.15                             | 5.09                                  | 1.07                            |
| <b>VERTELLUS</b>     | VERT SN13                  | 0.01                                          | <b>MONTH</b>              | 566901.00   | 4399710.00  | 215.15                  | 20.73                         | 823.15                             | 5.09                                  | 1.07                            |
| <b>VERTELLUS</b>     | VERT_SN14                  | 0.03                                          | <b>MONTH</b>              | 566866.94   | 4399637.00  | 214.79                  | 21.64                         | 633.15                             | 6.10                                  | 1.52                            |
| <b>VERTELLUS</b>     | VERT SN15                  | 0.02                                          | <b>MONTH</b>              | 566864.94   | 4399640.00  | 214.79                  | 24.69                         | 823.15                             | 6.07                                  | 1.07                            |
| QUEMETCO             | QUE_SN1                    | 70.78                                         | <b>MONTH</b>              | 559977.54   | 4400993.45  | 235.78                  | 30.48                         | 327.04                             | 16.86                                 | 1.22                            |
| QUEMETCO             | QUE_SN2                    | 53.59                                         | <b>MONTH</b>              | 559993.31   | 4400853.53  | 235.10                  | 50.29                         | 321.48                             | 14.84                                 | 3.35                            |

**Table B-21. 2012 Rolls Royce, Vertellus, and Quemetco point source emissions, locations, and stack parameters.**

| <b>Facility</b><br>Name | <b>AERMOD</b><br>source ID | <b>Emissions</b><br>(tons vear 1) | Emission<br>factor | UTM-x<br>(m) | UTM-y<br>(m) | <b>Elevation</b><br>(m) | Release<br>height (m) | X-dimension<br>(m) | Y-dimension<br>(m) | Angle | $\sigma_{z}$<br>(m) |
|-------------------------|----------------------------|-----------------------------------|--------------------|--------------|--------------|-------------------------|-----------------------|--------------------|--------------------|-------|---------------------|
| <b>ROLLS</b>            |                            |                                   |                    |              |              |                         |                       |                    |                    |       |                     |
| <b>ROYCE</b>            | RR SN5                     | . .33                             | <b>HROFDY</b>      | 567593.31    | 4398478.50   | 211.88                  | 3.05                  | 10                 | 10                 |       |                     |
| <b>ROLLS</b>            |                            |                                   |                    |              |              |                         |                       |                    |                    |       |                     |
| <b>ROYCE</b>            | RR SN6                     | 0.47                              | <b>HROFDY</b>      | 567359.63    | 4398742.50   | 212.99                  | 3.05                  | 10                 | 10                 |       |                     |
| <b>ROLLS</b>            |                            |                                   |                    |              |              |                         |                       |                    |                    |       |                     |
| <b>ROYCE</b>            | RR SN7                     | 2.49                              | <b>HROFDY</b>      | 567492.69    | 4399179.00   | 212.80                  | 3.05                  | 10                 | 10                 |       |                     |
| <b>ROLLS</b>            |                            |                                   |                    |              |              |                         |                       |                    |                    |       |                     |
| <b>ROYCE</b>            | RR SN8                     | 0.001                             | <b>MONTH</b>       | 567492.69    | 4399179.00   | 212.80                  | 3.05                  | 10                 | 10                 |       |                     |

**Table B-22. 2012 Indianapolis, IN Rolls Royce area source emissions, locations, and release parameters.**

| <b>Facility Name</b>                       | <b>AERMOD</b><br>source <b>ID</b> | <b>Emissions</b><br>(tons year-1) | <b>Emission</b><br>factor | $UTM-x$ (m) | UTM-y (m)  | <b>Elevation</b><br>(m) | <b>Stack</b><br>height (m) | <b>Stack</b><br>temperature (K) | <b>Stack</b><br>velocity<br>$(m s-1)$ | <b>Stack</b><br>diameter (m) |
|--------------------------------------------|-----------------------------------|-----------------------------------|---------------------------|-------------|------------|-------------------------|----------------------------|---------------------------------|---------------------------------------|------------------------------|
| <b>INDIANAPOLIS</b><br><b>BELMONT WWTP</b> | BELL SN1                          | 20.10                             | <b>MONTH</b>              | 568970.00   | 4397879.00 | 208.61                  | 45.72                      | 297.59                          | 0.64                                  | 3.20                         |
|                                            |                                   |                                   |                           |             |            |                         |                            |                                 |                                       |                              |
| <b>Citizens Thermal</b>                    | CIT_SN1                           | 2229.80                           | <b>MONTH</b>              | 571351.00   | 4401766.00 | 216.45                  | 82.91                      | 566.48                          | 4.60                                  | 4.42                         |
| <b>Citizens Thermal</b>                    | CIT_SN2                           | 1575.00                           | <b>MONTH</b>              | 571396.00   | 4401766.00 | 217.46                  | 82.91                      | 463.71                          | 4.72                                  | 4.64                         |
| <b>Citizens Thermal</b>                    | CIT_SN3                           | 0.0000001                         | <b>MONTH</b>              | 571351.00   | 4401766.00 | 216.45                  | 82.91                      | 566.48                          | 4.60                                  | 4.42                         |
| <b>Citizens Thermal</b>                    | CIT_SN4                           | 0.28                              | <b>MONTH</b>              | 571380.00   | 4401766.00 | 217.35                  | 82.91                      | 488.71                          | 5.33                                  | 4.63                         |
| <b>Citizens Thermal</b>                    | CIT_SN5                           | 0.24                              | <b>MONTH</b>              | 571396.00   | 4401766.00 | 217.46                  | 82.91                      | 463.71                          | 4.72                                  | 4.64                         |
| <b>Citizens Thermal</b>                    | CIT_SN6                           | 0.002                             | <b>MONTH</b>              | 571380.00   | 4401766.00 | 217.35                  | 82.91                      | 488.71                          | 5.33                                  | 4.63                         |
| IP&L - HARDING<br><b>STREET</b>            | IPL_SE1                           | 0.02                              | <b>HOURLY</b>             | 569200.00   | 4396339.00 | 208.02                  | 9.45                       | 791.48                          | 7.16                                  | 3.81                         |
| IP&L - HARDING<br><b>STREET</b>            | IPL SE2                           | 0.01                              | <b>HOURLY</b>             | 569180.00   | 4396327.00 | 207.98                  | 9.75                       | 791.48                          | 7.16                                  | 3.81                         |
| IP&L - HARDING<br><b>STREET</b>            | IPL_SE3                           | 0.20                              | <b>HOURLY</b>             | 568867.00   | 4396303.00 | 208.00                  | 20.12                      | 827.59                          | 57.39                                 | 4.21                         |
| IP&L - HARDING<br><b>STREET</b>            | IPL_SE4                           | 0.20                              | <b>HOURLY</b>             | 568910.00   | 4396306.00 | 208.01                  | 20.12                      | 822.04                          | 62.15                                 | 4.21                         |
| IP&L - HARDING<br><b>STREET</b>            | IPL_SE5                           | 13324.00                          | <b>HOURLY</b>             | 568749.00   | 4396008.00 | 208.08                  | 79.55                      | 440.93                          | 65.84                                 | 1.98                         |
| IP&L - HARDING<br><b>STREET</b>            | IPL_SE6                           | 12603.00                          | <b>HOURLY</b>             | 568752.00   | 4395965.00 | 208.32                  | 79.55                      | 449.82                          | 63.52                                 | 1.98                         |
| <b>IP&amp;L - HARDING</b><br><b>STREET</b> | IPL SE7                           | 1846.10                           | <b>HOURLY</b>             | 568984.00   | 4395792.00 | 206.56                  | 172.21                     | 329.26                          | 14.33                                 | 6.10                         |
| <b>IP&amp;L - HARDING</b><br><b>STREET</b> | IPL_SE8                           | 200.30                            | <b>HOURLY</b>             | 568984.00   | 4395792.00 | 206.56                  | 172.21                     | 414.82                          | 23.44                                 | 6.10                         |
| IP&L - HARDING<br><b>STREET</b>            | IPL_SE9                           | 0.30                              | <b>HOURLY</b>             | 569050.00   | 4396339.00 | 208.26                  | 22.86                      | 810.93                          | 36.58                                 | 5.49                         |

**Table B-23. 2013 Indianapolis Belmont WWTP, Citizens Thermal, and IP&L Harding Street point source emissions, locations, and stack parameters.**

| <b>Facility Name</b> | <b>AERMOD</b><br>source ID | <b>Emissions</b><br>(tons year <sup>1</sup> ) | Emission<br>factor | $UTM-x$ (m) | $UTM-y$ (m) | <b>Elevation</b><br>(m) | <b>Stack</b><br>height<br>(m) | <b>Stack</b><br>temperature<br>(K) | <b>Stack</b><br>velocity<br>$(m S-1)$ | <b>Stack</b><br>diameter<br>(m) |
|----------------------|----------------------------|-----------------------------------------------|--------------------|-------------|-------------|-------------------------|-------------------------------|------------------------------------|---------------------------------------|---------------------------------|
| ROLLS ROYCE          | RR SN1                     | 0.48                                          | <b>MONTH</b>       | 567493.00   | 4398570.00  | 212.29                  | 4.57                          | 866.48                             | 32.34                                 | 0.30                            |
| ROLLS ROYCE          | RR_SN3                     | 1.15                                          | <b>HROFDY</b>      | 567428.00   | 4398870.00  | 212.70                  | 17.37                         | 588.71                             | 33.04                                 | 1.22                            |
| ROLLS ROYCE          | RR_SN4                     | 12.39                                         | <b>HROFDY</b>      | 567402.00   | 4398886.00  | 212.70                  | 19.81                         | 755.37                             | 45.51                                 | 0.91                            |
| ROLLS ROYCE          | RR SN9                     | 2.78                                          | <b>MHRDOW</b>      | 567435.00   | 4398899.00  | 212.72                  | 9.14                          | 866.48                             | 21.21                                 | 1.52                            |
| ROLLS ROYCE          | RR_SN10                    | 7.24                                          | <b>MONTH</b>       | 567551.00   | 4399165.00  | 212.10                  | 15.24                         | 677.59                             | 17.47                                 | 1.98                            |
| ROLLS ROYCE          | RR_SN11                    | 0.05                                          | <b>MONTH</b>       | 567551.00   | 4399165.00  | 212.10                  | 15.24                         | 677.59                             | 17.47                                 | 1.98                            |
| ROLLS ROYCE          | RR SN12                    | 2.80                                          | <b>MONTH</b>       | 567544.50   | 4399165.00  | 212.24                  | 15.24                         | 677.59                             | 17.47                                 | 1.98                            |
| ROLLS ROYCE          | RR_SN13                    | 4.77                                          | <b>MONTH</b>       | 567512.00   | 4399163.00  | 212.51                  | 18.29                         | 533.15                             | 6.52                                  | 1.22                            |
| ROLLS ROYCE          | RR_SN14                    | 0.02                                          | <b>MHRDOW</b>      | 567513.00   | 4399174.00  | 212.61                  | 9.14                          | 866.48                             | 21.21                                 | 1.52                            |
| ROLLS ROYCE          | RR_SN15                    | 0.001                                         | <b>MONTH</b>       | 567439.00   | 4398911.00  | 212.70                  | 15.24                         | 755.37                             | 13.53                                 | 1.68                            |
| <b>VERTELLUS</b>     | VERT_SN1                   | 25.01                                         | <b>MONTH</b>       | 566981.00   | 4399746.00  | 215.16                  | 9.14                          | 504.26                             | 7.53                                  | 1.22                            |
| <b>VERTELLUS</b>     | VERT_SN10                  | 0.07                                          | <b>MONTH</b>       | 566851.06   | 4399666.50  | 214.85                  | 20.42                         | 823.15                             | 5.09                                  | 1.07                            |
| <b>VERTELLUS</b>     | VERT SN11                  | 0.02                                          | <b>MONTH</b>       | 566901.00   | 4399710.00  | 215.15                  | 20.73                         | 823.15                             | 5.09                                  | 1.07                            |
| <b>VERTELLUS</b>     | VERT_SN12                  | 0.02                                          | <b>MONTH</b>       | 566866.94   | 4399637.00  | 214.79                  | 21.64                         | 633.15                             | 6.10                                  | 1.52                            |
| <b>VERTELLUS</b>     | VERT SN13                  | 0.02                                          | <b>MONTH</b>       | 566864.94   | 4399640.00  | 214.79                  | 24.69                         | 823.15                             | 6.07                                  | 1.07                            |
| QUEMETCO             | QUE SN1                    | 68.77                                         | <b>MONTH</b>       | 559977.54   | 4400993.45  | 235.78                  | 30.48                         | 327.04                             | 16.86                                 | 1.22                            |
| QUEMETCO             | QUE_SN2                    | 3.97                                          | <b>MONTH</b>       | 559993.31   | 4400853.53  | 235.10                  | 50.29                         | 297.04                             | 10.70                                 | 3.35                            |
| QUEMETCO             | QUE_SN3                    | 23.82                                         | <b>MONTH</b>       | 559993.31   | 4400853.53  | 235.10                  | 50.29                         | 321.48                             | 14.84                                 | 3.35                            |

**Table B-24. 2013 Rolls Royce, Vertellus, and Quemetco point source emissions, locations, and stack parameters.**

| <b>Facility</b><br><b>Name</b> | <b>AERMOD</b><br>source ID | <b>Emissions</b><br>(tons vear <sup>-1</sup> ) | Emission<br>factor | UTM-x<br>(m) | UTM-y<br>(m) | <b>Elevation</b><br>(m) | Release<br>height (m) | X-dimension<br>(m) | Y-dimension<br>(m) | Angle | $\sigma_{z}$<br>(m) |
|--------------------------------|----------------------------|------------------------------------------------|--------------------|--------------|--------------|-------------------------|-----------------------|--------------------|--------------------|-------|---------------------|
| <b>ROLLS</b><br><b>ROYCE</b>   | RR SN <sub>2</sub>         | 0.001                                          | <b>HROFDY</b>      | 567492.69    | 4399179.00   | 212.80                  | 3.05                  | 10                 | 10                 |       |                     |
| <b>ROLLS</b><br><b>ROYCE</b>   | RR SN5                     | 1.39                                           | <b>HROFDY</b>      | 567593.31    | 4398478.50   | 211.88                  | 3.05                  | 10                 | 10                 |       |                     |
| <b>ROLLS</b><br><b>ROYCE</b>   | RR SN6                     | 0.61                                           | <b>HROFDY</b>      | 567359.63    | 4398742.50   | 212.99                  | 3.05                  | 10                 | 10                 |       |                     |
| <b>ROLLS</b><br><b>ROYCE</b>   | RR SN7                     | 3.02                                           | <b>HROFDY</b>      | 567492.69    | 4399179.00   | 212.80                  | 3.05                  | 10                 | 10                 |       |                     |

**Table B-25. 2013 Rolls Royce area source emissions, locations, and release parameters.**

**Table B-26. Tulsa Refinery-East 2011-2013 AERMOD source identifier crosswalk.**

| <b>Facility Name</b>    | Unit ID  | Process ID | <b>Release Point ID</b> | AERMOD 2011  | AERMOD 2012  | AERMOD 2013  |
|-------------------------|----------|------------|-------------------------|--------------|--------------|--------------|
| <b>TULSA RFNRY-EAST</b> | 5070713  | 4882912    | 15790214                | REFEAST SN1  | REFEAST SN1  | REFEAST SN1  |
| <b>TULSA RFNRY-EAST</b> | 72309613 | 66435812   | 100082714               | REFEAST SN2  | REFEAST_SN2  | REFEAST_SN2  |
| <b>TULSA RFNRY-EAST</b> | 5070913  | 4882512    | 15790014                | REFEAST SN4  | REFEAST SN4  | REFEAST SN4  |
| <b>TULSA RFNRY-EAST</b> | 5070813  | 4882812    | 15790114                | REFEAST SN5  | REFEAST SN5  | REFEAST_SN5  |
| <b>TULSA RFNRY-EAST</b> | 72309513 | 66435712   | 100082614               | REFEAST_SN6  | REFEAST_SN6  | REFEAST_SN6  |
| <b>TULSA RFNRY-EAST</b> | 72309413 | 66435612   | 100082514               | REFEAST SN7  | REFEAST_SN7  | REFEAST SN7  |
| <b>TULSA RFNRY-EAST</b> | 72308613 | 66437212   | 100081514               | REFEAST SN8  | REFEAST SN8  | REFEAST_SN8  |
| <b>TULSA RFNRY-EAST</b> | 5070213  | 4883812    | 15790914                | REFEAST SN9  | REFEAST SN9  | REFEAST SN9  |
| <b>TULSA RFNRY-EAST</b> | 5066913  | 4883712    | 15659614                | REFEAST SN11 | REFEAST SN11 | REFEAST SN11 |
| <b>TULSA RFNRY-EAST</b> | 5070613  | 4882412    | 15790314                | REFEAST SN12 | REFEAST SN12 | REFEAST SN12 |
| <b>TULSA RFNRY-EAST</b> | 72310013 | 66436712   | 100083414               | REFEAST SN14 | REFEAST SN14 | REFEAST SN14 |
| <b>TULSA RFNRY-EAST</b> | 5064513  | 4880712    | 15786414                | REFEAST SN15 | REFEAST SN15 | REFEAST SN15 |
| <b>TULSA RFNRY-EAST</b> | 5064313  | 4884112    | 15786714                | REFEAST SN16 | REFEAST SN16 | REFEAST_SN16 |
| <b>TULSA RFNRY-EAST</b> | 5071113  | 4882612    | 15789714                | REFEAST SN17 | REFEAST SN18 | REFEAST_SN17 |
| <b>TULSA RFNRY-EAST</b> | 5071913  | 4883912    | 15788214                | REFEAST SN18 | REFEAST SN19 | REFEAST SN18 |

| <b>Facility Name</b>    | Unit ID   | <b>Process ID</b> | <b>Release Point ID</b> | AERMOD 2011        | AERMOD 2012  | AERMOD 2013  |
|-------------------------|-----------|-------------------|-------------------------|--------------------|--------------|--------------|
| <b>TULSA RFNRY WEST</b> | 72317213  | 66440812          | 100094814               | REFWEST_SN1        | REFWEST SN1  |              |
| <b>TULSA RFNRY WEST</b> | 651913    | 655212            | 15606514                | REFWEST_SN2        | REFWEST_SN2  |              |
| <b>TULSA RFNRY WEST</b> | 652113    | 657112            | 15606314                | REFWEST SN3        | REFWEST SN3  | REFWEST_SN1  |
| <b>TULSA RFNRY WEST</b> | 663913    | 654212            | 16298114                |                    |              | REFWEST_SN2  |
| <b>TULSA RFNRY WEST</b> | 72311713  | 66439312          | 100085314               | REFWEST_SN4        | REFWEST_SN4  |              |
| <b>TULSA RFNRY WEST</b> | 664013    | 654712            | 16298014                |                    |              | REFWEST SN3  |
| <b>TULSA RFNRY WEST</b> | 660813    | 654812            | 16303714                |                    |              | REFWEST SN4  |
| <b>TULSA RFNRY WEST</b> | 107042213 | 110579312         | 151543514               |                    | REFWEST_SN5  | REFWEST_SN5  |
| <b>TULSA RFNRY WEST</b> | 654413    | 660012            | 15477714                | <b>REFWEST SN5</b> | REFWEST SN6  | REFWEST_SN6  |
| <b>TULSA RFNRY WEST</b> | 654313    | 659912            | 15477814                | REFWEST SN6        | REFWEST SN7  | REFWEST SN7  |
| <b>TULSA RFNRY WEST</b> | 654613    | 655312            | 15477514                | REFWEST_SN7        | REFWEST_SN8  | REFWEST_SN8  |
| <b>TULSA RFNRY WEST</b> | 663113    | 651512            | 16299414                | REFWEST SN8        | REFWEST SN9  | REFWEST_SN9  |
| <b>TULSA RFNRY WEST</b> | 651113    | 662812            | 15607614                | REFWEST_SN9        | REFWEST_SN11 | REFWEST_SN11 |
| <b>TULSA RFNRY WEST</b> | 650813    | 656012            | 15607914                | REFWEST_SN10       | REFWEST_SN10 | REFWEST_SN10 |
| <b>TULSA RFNRY WEST</b> | 653513    | 659612            | 15478614                | REFWEST_SN11       | REFWEST_SN12 | REFWEST_SN12 |
| <b>TULSA RFNRY WEST</b> | 654213    | 662012            | 15477914                | REFWEST SN12       | REFWEST_SN13 | REFWEST SN13 |
| <b>TULSA RFNRY WEST</b> | 651013    | 658912            | 15607714                | REFWEST_SN13       | REFWEST_SN14 | REFWEST_SN14 |
| <b>TULSA RFNRY WEST</b> | 653613    | 659012            | 15478514                | REFWEST_SN14       | REFWEST_SN15 | REFWEST_SN15 |
| TULSA RFNRY WEST        | 651713    | 655012            | 15606714                | REFWEST_SN15       | REFWEST_SN16 | REFWEST_SN16 |
| <b>TULSA RFNRY WEST</b> | 654113    | 663512            | 15478014                | REFWEST_SN16       | REFWEST_SN17 | REFWEST_SN17 |
| <b>TULSA RFNRY WEST</b> | 651313    | 658812            | 15607314                | REFWEST_SN17       | REFWEST_SN18 | REFWEST_SN18 |
| <b>TULSA RFNRY WEST</b> | 650913    | 654912            | 15607814                | REFWEST SN18       | REFWEST SN19 | REFWEST SN19 |
| <b>TULSA RFNRY WEST</b> | 651413    | 661212            | 15607214                | REFWEST_SN19       | REFWEST_SN20 | REFWEST_SN20 |
| <b>TULSA RFNRY WEST</b> | 663813    | 651712            | 16298214                |                    |              | REFWEST_SN21 |
| <b>TULSA RFNRY WEST</b> | 654513    | 656112            | 15477614                |                    |              | REFWEST SN22 |
| <b>TULSA RFNRY WEST</b> | 653713    | 659112            | 15478414                |                    |              | REFWEST_SN23 |
| <b>TULSA RFNRY WEST</b> | 658713    | 651412            | 16408914                | REFWEST_SN20       | REFWEST_SN21 | REFWEST_SN24 |

**Table B-27. Tulsa Refinery-West 2011-2013 AERMOD source identifier crosswalk.**

| <b>Facility Name</b> | Unit ID   | Process ID | <b>Release Point ID</b> | AERMOD 2011 | AERMOD 2012 | AERMOD 2013 |
|----------------------|-----------|------------|-------------------------|-------------|-------------|-------------|
| PSO NORTHEASTERN     | 6698313   | 6664412    | 15999814                | PSO SE1     | PSO SE1     | PSO_SE1     |
| PSO NORTHEASTERN     | 6698313   | 6664412    | 15999914                | PSO SE2     | PSO SE2     | PSO SE2     |
| PSO NORTHEASTERN     | 6698513   | 6664212    | 15999514                | PSO_SE3     | PSO_SE3     | PSO_SE3     |
| PSO NORTHEASTERN     | 6698813   | 6664412    | 15999114                | PSO_SE4     | PSO_SE4     | PSO_SE4     |
| PSO NORTHEASTERN     | 6698813   | 6664412    | 15999214                | PSO_SE5     | PSO_SE5     | PSO SE5     |
| PSO NORTHEASTERN     | 6698913   | 6664012    | 15999014                | PSO SE6     | PSO_SE6     | PSO_SE6     |
| PSO NORTHEASTERN     | 6699113   | 6664712    | 15998814                | PSO SE7     | PSO SE7     | PSO SE7     |
| <b>SAPULPA</b>       | 8331213   | 8217212    | 17068814                | SAP_SN1     | SAP_SN1     | SAP_SN2     |
| <b>SAPULPA</b>       | 8331413   | 8217312    | 17068514                | SAP_SN2     | SAP_SN2     | SAP_SN3     |
| <b>SAPULPA</b>       | 72251213  | 66374812   | 100009614               | SAP_SN3     | SAP_SN3     | SAP_SN4     |
| <b>SAPULPA</b>       | 8331113   | 66375112   | 17068914                | SAP_SN4     | SAP_SN4     | SAP_SN5     |
| <b>SAPULPA</b>       | 8331113   | 66375212   | 17068914                | SAP SN4     | SAP_SN4     | SAP_SN5     |
| <b>SAPULPA</b>       | 8331113   | 66375312   | 17068914                | SAP SN4     | SAP SN4     | SAP_SN5     |
| <b>SAPULPA</b>       | 8331113   | 66375412   | 17068914                | SAP_SN4     | SAP_SN4     | SAP_SN5     |
| <b>SAPULPA</b>       | 8331113   | 66375512   | 17068914                | SAP_SN4     | SAP_SN4     | SAP_SN5     |
| <b>SAPULPA</b>       | 8331113   | 66375612   | 17068914                | SAP_SN4     | SAP_SN4     | SAP_SN5     |
| <b>SAPULPA</b>       | 8331113   | 66375712   | 17068914                | SAP_SN4     | SAP_SN4     | SAP_SN5     |
| <b>SAPULPA</b>       | 8331113   | 66376612   | 17068914                | SAP_SN4     | SAP_SN4     | SAP_SN5     |
| <b>SAPULPA</b>       | 8331113   | 66375812   | 17068914                | SAP_SN5     | SAP_SN5     | SAP_SN6     |
| <b>SAPULPA</b>       | 8331113   | 66375912   | 17068914                | SAP_SN5     | SAP_SN5     | SAP_SN6     |
| <b>SAPULPA</b>       | 8331113   | 66376012   | 17068914                | SAP_SN5     | SAP_SN5     | SAP_SN6     |
| <b>SAPULPA</b>       | 8331113   | 66376112   | 17068914                | SAP_SN5     | SAP_SN5     | SAP_SN6     |
| <b>SAPULPA</b>       | 8331113   | 66376212   | 17068914                | SAP_SN5     | SAP_SN5     | SAP_SN6     |
| <b>SAPULPA</b>       | 8331113   | 66376312   | 17068914                | SAP_SN5     | SAP SN5     | SAP_SN6     |
| <b>SAPULPA</b>       | 8331113   | 66376412   | 17068914                | SAP_SN5     | SAP_SN5     | SAP_SN6     |
| <b>SAPULPA</b>       | 8331113   | 66376512   | 17068914                | SAP_SN5     | SAP_SN5     | SAP_SN6     |
| <b>SAPULPA</b>       | 72251313  | 66375012   | 100009714               | SAP_SN6     | SAP_SN6     | SAP_SN7     |
| <b>SAPULPA</b>       | 108757113 | 112230012  | 153985314               |             |             | SAP_SN1     |

**Table B-28. PSO Northeastern Power Station and Sapulpa 2011-2013 AERMOD source identifier crosswalk.**

| <b>Facility Name</b>       | <b>AERMOD</b> source<br>ID | <b>Emissions</b><br>(tons year <sup>1</sup> ) | <b>Emission</b><br>factor | $UTM-x$ (m) | $UTM-y$ (m) | <b>Elevation</b><br>(m) | <b>Stack</b><br>height<br>(m) | <b>Stack</b><br>temperature<br>(K) | <b>Stack</b><br>velocity<br>$(m s-1)$ | <b>Stack</b><br>diameter<br>(m) |
|----------------------------|----------------------------|-----------------------------------------------|---------------------------|-------------|-------------|-------------------------|-------------------------------|------------------------------------|---------------------------------------|---------------------------------|
| <b>TULSA</b><br>RFNRY-EAST | REFEAST_SN1                | 2.00                                          | <b>MONTH</b>              | 230409.02   | 4000701.87  | 192.12                  | 73.15                         | 1088.71                            | 43.34                                 | 0.49                            |
| <b>TULSA</b><br>RFNRY-EAST | REFEAST_SN2                | 0.25                                          | <b>MONTH</b>              | 229761.77   | 4000607.68  | 192.00                  | 30.78                         | 317.59                             | 6.68                                  | 0.76                            |
| <b>TULSA</b><br>RFNRY-EAST | REFEAST_SN4                | 0.83                                          | <b>MONTH</b>              | 229823.09   | 4000610.90  | 192.00                  | 60.96                         | 444.26                             | 5.88                                  | 0.61                            |
| <b>TULSA</b><br>RFNRY-EAST | REFEAST_SN5                | 15.21                                         | <b>MONTH</b>              | 229944.74   | 4000860.87  | 194.00                  | 58.22                         | 572.59                             | 22.92                                 | 1.52                            |
| <b>TULSA</b><br>RFNRY-EAST | REFEAST_SN6                | 0.12                                          | <b>MONTH</b>              | 229658.38   | 4000653.14  | 192.00                  | 29.26                         | 313.71                             | 8.23                                  | 1.13                            |
| <b>TULSA</b><br>RFNRY-EAST | REFEAST_SN7                | 0.13                                          | <b>MONTH</b>              | 229663.74   | 4000658.82  | 192.00                  | 30.48                         | 311.48                             | 7.86                                  | 1.13                            |
| <b>TULSA</b><br>RFNRY-EAST | REFEAST_SN8                | 0.04                                          | <b>MONTH</b>              | 229954.38   | 4001000.54  | 192.90                  | 13.72                         | 570.37                             | 16.06                                 | 1.07                            |
| <b>TULSA</b><br>RFNRY-EAST | REFEAST_SN9                | 0.25                                          | <b>MONTH</b>              | 229946.71   | 4000617.28  | 194.83                  | 42.67                         | 583.15                             | 14.60                                 | 1.46                            |
| <b>TULSA</b><br>RFNRY-EAST | REFEAST_SN11               | 0.44                                          | <b>MONTH</b>              | 229945.36   | 4000870.85  | 194.00                  | 46.02                         | 624.82                             | 3.99                                  | 1.77                            |
| <b>TULSA</b><br>RFNRY-EAST | REFEAST_SN12               | 1.83                                          | <b>MONTH</b>              | 229956.32   | 4001096.60  | 194.47                  | 53.34                         | 449.82                             | 3.47                                  | 3.51                            |
| <b>TULSA</b><br>RFNRY-EAST | REFEAST_SN14               | 0.66                                          | <b>MONTH</b>              | 229971.12   | 4000687.91  | 194.77                  | 38.10                         | 466.48                             | 3.84                                  | 2.53                            |
| <b>TULSA</b><br>RFNRY-EAST | REFEAST_SN15               | 0.74                                          | <b>MONTH</b>              | 229950.17   | 4000673.17  | 194.97                  | 37.80                         | 560.93                             | 10.00                                 | 1.77                            |
| <b>TULSA</b><br>RFNRY-EAST | REFEAST_SN16               | 0.16                                          | <b>MONTH</b>              | 229950.84   | 4000700.18  | 195.00                  | 37.80                         | 533.15                             | 7.04                                  | 1.37                            |
| <b>TULSA</b><br>RFNRY-EAST | REFEAST_SN17               | 1.44                                          | <b>MONTH</b>              | 229912.85   | 4001441.17  | 192.39                  | 21.64                         | 449.82                             | 6.25                                  | 2.13                            |
| <b>TULSA</b><br>RFNRY-EAST | REFEAST SN18               | 1.43                                          | <b>MONTH</b>              | 229940.84   | 4001441.17  | 192.31                  | 21.64                         | 449.82                             | 6.19                                  | 2.13                            |

**Table B-29. 2011 Tulsa East Refinery point source emissions, locations, and stack parameters.**

| <b>Facility Name</b>              | <b>AERMOD</b> source<br>ID | <b>Emissions</b><br>(tons year <sup>1</sup> ) | <b>Emission</b><br>factor | $UTM-x$ (m) | $UTM-y$ (m) | <b>Elevation</b><br>(m) | <b>Stack</b><br>height<br>(m) | <b>Stack</b><br>temperature<br>(K) | <b>Stack</b><br>velocity<br>$(m s-1)$ | <b>Stack</b><br>diameter<br>(m) |
|-----------------------------------|----------------------------|-----------------------------------------------|---------------------------|-------------|-------------|-------------------------|-------------------------------|------------------------------------|---------------------------------------|---------------------------------|
| <b>TULSA RFNRY</b>                |                            |                                               |                           |             |             |                         |                               |                                    |                                       |                                 |
| <b>WEST</b>                       | REFWEST_SN1                | 0.03                                          | <b>MONTH</b>              | 228617.00   | 4003889.00  | 195.00                  | 5.49                          | 616.48                             | 5.06                                  | 0.15                            |
| <b>TULSA RFNRY</b><br><b>WEST</b> | REFWEST_SN2                | 0.005                                         | <b>MONTH</b>              | 228750.30   | 4003806.26  | 195.10                  | 6.71                          | 588.71                             | 13.20                                 | 0.15                            |
| <b>TULSA RFNRY</b>                |                            |                                               |                           |             |             |                         |                               |                                    |                                       |                                 |
| <b>WEST</b>                       | REFWEST_SN3                | 5.73                                          | <b>MONTH</b>              | 228706.00   | 4002861.00  | 195.00                  | 43.89                         | 477.59                             | 11.83                                 | 0.30                            |
| <b>TULSA RFNRY</b>                |                            |                                               |                           |             |             |                         |                               |                                    |                                       |                                 |
| <b>WEST</b>                       | REFWEST_SN4                | 0.007                                         | <b>MONTH</b>              | 228658.38   | 4003859.03  | 195.10                  | 7.62                          | 547.04                             | 7.25                                  | 0.21                            |
| <b>TULSA RFNRY</b><br><b>WEST</b> | REFWEST_SN5                | 44.78                                         | <b>MONTH</b>              | 229176.29   | 4003711.77  | 195.10                  | 30.48                         | 637.59                             | 1.92                                  | 1.62                            |
| <b>TULSA RFNRY</b>                |                            |                                               |                           |             |             |                         |                               |                                    |                                       |                                 |
| WEST                              | REFWEST_SN6                | 380.27                                        | <b>MONTH</b>              | 229185.32   | 4003728.24  | 195.10                  | 38.10                         | 548.15                             | 5.15                                  | 1.62                            |
| <b>TULSA RFNRY</b>                |                            |                                               |                           |             |             |                         |                               |                                    |                                       |                                 |
| <b>WEST</b>                       | REFWEST_SN7                | 103.02                                        | <b>MONTH</b>              | 229202.04   | 4003723.20  | 195.20                  | 18.90                         | 505.93                             | 2.99                                  | 1.07                            |
| <b>TULSA RFNRY</b><br><b>WEST</b> | REFWEST_SN8                | 866.22                                        | <b>MONTH</b>              | 228262.29   | 4003837.45  | 194.30                  | 41.15                         | 522.04                             | 4.88                                  | 2.26                            |
| <b>TULSA RFNRY</b>                |                            |                                               |                           |             |             |                         |                               |                                    |                                       |                                 |
| <b>WEST</b>                       | REFWEST_SN9                | 39.26                                         | <b>MONTH</b>              | 228236.99   | 4003995.32  | 194.20                  | 15.24                         | 471.48                             | 4.11                                  | 0.85                            |
| <b>TULSA RFNRY</b>                |                            |                                               |                           |             |             |                         |                               |                                    |                                       |                                 |
| <b>WEST</b>                       | REFWEST_SN10               | 37.86                                         | <b>MONTH</b>              | 228237.62   | 4003989.27  | 194.20                  | 15.24                         | 683.15                             | 2.99                                  | 1.37                            |
| <b>TULSA RFNRY</b><br><b>WEST</b> | REFWEST_SN11               | 0.006                                         | <b>MONTH</b>              | 228251.07   | 4004028.52  | 193.90                  | 25.91                         | 768.71                             | 4.05                                  | 1.52                            |
| <b>TULSA RFNRY</b>                |                            |                                               |                           |             |             |                         |                               |                                    |                                       |                                 |
| <b>WEST</b>                       | REFWEST SN12               | 0.01                                          | <b>MONTH</b>              | 228262.17   | 4004029.83  | 193.90                  | 27.43                         | 736.48                             | 2.19                                  | 2.13                            |
| <b>TULSA RENRY</b>                |                            |                                               |                           |             |             |                         |                               |                                    |                                       |                                 |
| <b>WEST</b>                       | REFWEST_SN13               | 157.00                                        | <b>MONTH</b>              | 228246.58   | 4004020.78  | 193.90                  | 27.74                         | 922.04                             | 4.82                                  | 2.13                            |
| <b>TULSA RFNRY</b><br><b>WEST</b> | REFWEST_SN14               | 18.64                                         | <b>MONTH</b>              | 228246.08   | 4004012.79  | 193.90                  | 30.78                         | 877.59                             | 2.04                                  | 1.13                            |
| <b>TULSA RFNRY</b>                |                            |                                               |                           |             |             |                         |                               |                                    |                                       |                                 |
| <b>WEST</b>                       | REFWEST_SN15               | 59.37                                         | <b>MONTH</b>              | 228239.18   | 4003982.16  | 194.30                  | 23.47                         | 523.15                             | 26.33                                 | 0.61                            |
| <b>TULSA RFNRY</b><br><b>WEST</b> | REFWEST SN16               | 36.35                                         | <b>MONTH</b>              | 229175.91   | 4003721.81  | 195.10                  | 27.43                         | 560.93                             | 3.20                                  | 0.91                            |
| <b>TULSA RENRY</b>                |                            |                                               |                           |             |             |                         |                               |                                    |                                       |                                 |
| <b>WEST</b>                       | REFWEST_SN17               | 43.23                                         | <b>MONTH</b>              | 228239.37   | 4003969.12  | 194.60                  | 20.12                         | 594.26                             | 2.38                                  | 1.37                            |
| <b>TULSA RFNRY</b>                |                            |                                               |                           |             |             |                         |                               |                                    |                                       |                                 |
| <b>WEST</b>                       | REFWEST_SN18               | 74.03                                         | <b>MONTH</b>              | 228279.45   | 4003823.37  | 194.50                  | 38.10                         | 726.48                             | 2.26                                  | 2.13                            |
| <b>TULSA RFNRY</b><br><b>WEST</b> | REFWEST_SN19               | 270.43                                        | <b>MONTH</b>              | 228279.45   | 4003823.37  | 194.50                  | 38.10                         | 738.71                             | 4.88                                  | 2.26                            |
| <b>TULSA RFNRY</b>                |                            |                                               |                           |             |             |                         |                               |                                    |                                       |                                 |
| <b>WEST</b>                       | REFWEST SN20               | 460.16                                        | <b>MONTH</b>              | 228688.88   | 4003894.68  | 195.19                  | 33.53                         | 394.26                             | 3.41                                  | 3.20                            |

**Table B-30. 2011 Tulsa West Refinery point source emissions, locations, and stack parameters.**

| <b>Facility Name</b>              | <b>AERMOD</b><br>source <b>ID</b> | <b>Emissions</b><br>(tons year <sup>1</sup> ) | <b>Emission</b><br>factor | $UTM-x$ (m) | $UTM-y$ (m) | Elevation<br>(m) | <b>Stack</b><br>height<br>(m) | <b>Stack</b><br>temperature<br>(K) | <b>Stack</b><br>velocity<br>$(m S-1)$ | <b>Stack</b><br>diameter<br>(m) |
|-----------------------------------|-----------------------------------|-----------------------------------------------|---------------------------|-------------|-------------|------------------|-------------------------------|------------------------------------|---------------------------------------|---------------------------------|
| <b>PSO</b>                        |                                   | 9007.70                                       |                           |             | 4034618.88  |                  |                               |                                    |                                       |                                 |
| <b>NORTHEASTERN</b>               | PSO SE1                           |                                               | <b>HOURLY</b>             | 258002.59   |             | 195.67           | 182.88                        | 419.26                             | 13.81                                 | 8.23                            |
| <b>PSO</b><br><b>NORTHEASTERN</b> | PSO_SE2                           | 26.14                                         | <b>HOURLY</b>             | 258002.59   | 4034618.88  | 195.67           | 182.88                        | 419.26                             | 13.81                                 | 8.23                            |
| <b>PSO</b><br><b>NORTHEASTERN</b> | PSO_SE3                           | 2.36                                          | <b>HOURLY</b>             | 257841.41   | 4035283.44  | 195.41           | 55.78                         | 393.71                             | 16.28                                 | 5.49                            |
| <b>PSO</b><br><b>NORTHEASTERN</b> | PSO SE4                           | 8879.30                                       | <b>HOURLY</b>             | 258002.59   | 4034618.88  | 195.67           | 182.88                        | 419.26                             | 13.81                                 | 8.23                            |
| <b>PSO</b><br><b>NORTHEASTERN</b> | PSO_SE5                           | 25.54                                         | <b>HOURLY</b>             | 258002.59   | 4034618.88  | 195.67           | 182.88                        | 419.26                             | 13.81                                 | 8.23                            |
| PSO                               |                                   |                                               |                           |             |             |                  |                               |                                    |                                       |                                 |
| <b>NORTHEASTERN</b>               | PSO_SE6                           | 0.18                                          | <b>HOURLY</b>             | 257850.92   | 4035160.78  | 195.23           | 45.72                         | 366.48                             | 19.69                                 | 5.74                            |
| <b>PSO</b><br><b>NORTHEASTERN</b> | PSO SE7                           | 0.20                                          | <b>HOURLY</b>             | 257850.92   | 4035160.78  | 195.23           | 45.72                         | 366.48                             | 21.55                                 | 5.49                            |
| <b>SAPULPA</b>                    | SAP_SN1                           | 100.32                                        | <b>MONTH</b>              | 220648.04   | 3989373.19  | 215.01           | 28.35                         | 530.37                             | 9.60                                  | 1.86                            |
| <b>SAPULPA</b>                    | SAP SN2                           | 33.08                                         | <b>MONTH</b>              | 220621.83   | 3989378.25  | 215.62           | 32.31                         | 498.71                             | 19.39                                 | 1.29                            |
| <b>SAPULPA</b>                    | SAP_SN3                           | 78.85                                         | <b>MONTH</b>              | 220621.83   | 3989378.25  | 215.62           | 29.87                         | 515.37                             | 10.27                                 | 1.71                            |
| <b>SAPULPA</b>                    | SAP_SN4                           | 0.02                                          | <b>MONTH</b>              | 220667.19   | 3989381.92  | 214.54           | 26.52                         | 310.93                             | 2.13                                  | 2.29                            |
| <b>SAPULPA</b>                    | SAP_SN5                           | 0.03                                          | <b>MONTH</b>              | 220667.19   | 3989381.92  | 214.54           | 29.26                         | 310.93                             | 2.13                                  | 2.29                            |

**Table B-31. 2011 PSO Northeastern and Sapulpa point source emissions, locations, and stack parameters.**

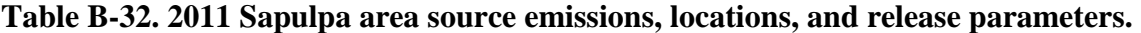

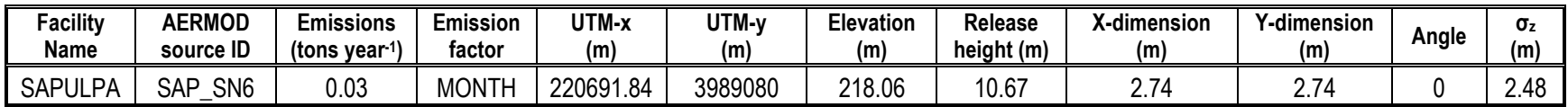

| <b>Facility Name</b>              | <b>AERMOD</b> source<br>ID | <b>Emissions</b><br>(tons year <sup>1</sup> ) | <b>Emission</b><br>factor | $UTM-x$ (m) | UTM-y (m)  | Elevation<br>(m) | <b>Stack</b><br>height<br>(m) | <b>Stack</b><br>temperature<br>(K) | <b>Stack</b><br>velocity<br>$(m s-1)$ | <b>Stack</b><br>diameter<br>(m) |
|-----------------------------------|----------------------------|-----------------------------------------------|---------------------------|-------------|------------|------------------|-------------------------------|------------------------------------|---------------------------------------|---------------------------------|
| <b>TULSA</b><br>RFNRY-EAST        | REFEAST_SN1                | 3.91                                          | <b>MONTH</b>              | 230409.02   | 4000701.87 | 192.12           | 73.15                         | 1088.71                            | 43.34                                 | 0.49                            |
| <b>TULSA</b>                      |                            |                                               |                           |             |            |                  |                               |                                    |                                       |                                 |
| RFNRY-EAST                        | REFEAST_SN2                | 1.15                                          | <b>MONTH</b>              | 229761.77   | 4000607.68 | 192.00           | 30.78                         | 317.59                             | 6.68                                  | 0.76                            |
| <b>TULSA</b><br>RFNRY-EAST        | REFEAST_SN4                | 0.38                                          | <b>MONTH</b>              | 229823.09   | 4000610.90 | 192.00           | 60.96                         | 444.26                             | 5.88                                  | 0.61                            |
| <b>TULSA</b><br>RFNRY-EAST        | REFEAST_SN5                | 11.19                                         | <b>MONTH</b>              | 229944.74   | 4000860.87 | 194.00           | 58.22                         | 572.59                             | 22.92                                 | 1.52                            |
| <b>TULSA</b><br>RFNRY-EAST        | REFEAST_SN6                | 0.14                                          | <b>MONTH</b>              | 229658.38   | 4000653.14 | 192.00           | 29.26                         | 313.71                             | 8.23                                  | 1.13                            |
| <b>TULSA</b><br>RFNRY-EAST        | REFEAST_SN7                | 0.15                                          | <b>MONTH</b>              | 229663.74   | 4000658.82 | 192.00           | 30.48                         | 311.48                             | 7.86                                  | 1.13                            |
| <b>TULSA</b><br>RFNRY-EAST        | REFEAST SN8                | 0.04                                          | <b>MONTH</b>              | 229954.38   | 4001000.54 | 192.90           | 13.72                         | 570.37                             | 16.06                                 | 1.07                            |
| <b>TULSA</b><br>RFNRY-EAST        | REFEAST_SN9                | 0.26                                          | <b>MONTH</b>              | 229946.71   | 4000617.28 | 194.83           | 42.67                         | 583.15                             | 14.60                                 | 1.46                            |
| <b>TULSA</b><br><b>RFNRY-EAST</b> | REFEAST_SN11               | 0.58                                          | <b>MONTH</b>              | 229945.36   | 4000870.85 | 194.00           | 46.02                         | 624.82                             | 3.99                                  | 1.77                            |
| <b>TULSA</b><br>RFNRY-EAST        | REFEAST_SN12               | 1.35                                          | <b>MONTH</b>              | 229956.32   | 4001096.60 | 194.47           | 53.34                         | 449.82                             | 3.47                                  | 3.51                            |
| <b>TULSA</b><br><b>RFNRY-EAST</b> | REFEAST_SN14               | 0.62                                          | <b>MONTH</b>              | 229971.12   | 4000687.91 | 194.77           | 38.10                         | 466.48                             | 3.84                                  | 2.53                            |
| <b>TULSA</b><br>RFNRY-EAST        | REFEAST_SN15               | 0.72                                          | <b>MONTH</b>              | 229950.17   | 4000673.17 | 194.97           | 37.80                         | 560.93                             | 10.00                                 | 1.77                            |
| <b>TULSA</b><br>RFNRY-EAST        | REFEAST_SN16               | 0.16                                          | <b>MONTH</b>              | 229950.84   | 4000700.18 | 195.00           | 37.80                         | 533.15                             | 7.04                                  | 1.37                            |
| <b>TULSA</b><br>RFNRY-EAST        | REFEAST_SN18               | 1.46                                          | <b>MONTH</b>              | 229912.85   | 4001441.17 | 192.39           | 21.64                         | 449.82                             | 6.25                                  | 2.13                            |
| <b>TULSA</b><br>RFNRY-EAST        | REFEAST SN19               | 1.20                                          | <b>MONTH</b>              | 229940.84   | 4001441.17 | 192.31           | 21.64                         | 449.82                             | 6.19                                  | 2.13                            |

**Table B-33. 2012 Tulsa East Refinery point source emissions, locations, and stack parameters.**

| <b>Facility Name</b>              | <b>AERMOD</b> source<br>ID | <b>Emissions</b><br>(tons year <sup>1</sup> ) | <b>Emission</b><br>factor | UTM-x (m) | $UTM-y$ (m) | <b>Elevation</b><br>(m) | <b>Stack</b><br>height<br>(m) | <b>Stack</b><br>temperature<br>(K) | <b>Stack</b><br>velocity<br>$(m s-1)$ | <b>Stack</b><br>diameter<br>(m) |
|-----------------------------------|----------------------------|-----------------------------------------------|---------------------------|-----------|-------------|-------------------------|-------------------------------|------------------------------------|---------------------------------------|---------------------------------|
| <b>TULSA RFNRY</b><br><b>WEST</b> | REFWEST_SN1                | 0.007                                         | <b>MONTH</b>              | 228617.00 | 4003889.00  | 195.00                  | 5.49                          | 616.48                             | 5.06                                  | 0.15                            |
| <b>TULSA RFNRY</b><br><b>WEST</b> | REFWEST_SN2                | 0.005                                         | <b>MONTH</b>              | 228750.30 | 4003806.26  | 195.10                  | 6.71                          | 588.71                             | 13.20                                 | 0.15                            |
| <b>TULSA RFNRY</b><br><b>WEST</b> | REFWEST_SN3                | 7.66                                          | <b>MONTH</b>              | 228706.00 | 4002861.00  | 195.00                  | 43.89                         | 477.59                             | 11.83                                 | 0.30                            |
| <b>TULSA RFNRY</b><br><b>WEST</b> | REFWEST_SN4                | 0.007                                         | <b>MONTH</b>              | 228658.38 | 4003859.03  | 195.10                  | 7.62                          | 547.04                             | 7.25                                  | 0.21                            |
| <b>TULSA RFNRY</b><br><b>WEST</b> | REFWEST_SN5                | 0.017                                         | <b>MONTH</b>              | 228617.00 | 4003889.00  | 195.00                  | 5.49                          | 616.48                             | 5.06                                  | 0.15                            |
| <b>TULSA RFNRY</b><br><b>WEST</b> | REFWEST_SN6                | 20.44                                         | <b>MONTH</b>              | 229176.29 | 4003711.77  | 195.10                  | 30.48                         | 637.59                             | 1.92                                  | 1.62                            |
| <b>TULSA RFNRY</b><br><b>WEST</b> | REFWEST_SN7                | 237.06                                        | <b>MONTH</b>              | 229185.32 | 4003728.24  | 195.10                  | 38.10                         | 548.15                             | 5.15                                  | 1.62                            |
| <b>TULSA RFNRY</b><br><b>WEST</b> | REFWEST_SN8                | 41.63                                         | <b>MONTH</b>              | 229202.04 | 4003723.20  | 195.20                  | 18.90                         | 505.93                             | 2.99                                  | 1.07                            |
| <b>TULSA RFNRY</b><br><b>WEST</b> | REFWEST_SN9                | 687.65                                        | <b>MONTH</b>              | 228262.29 | 4003837.45  | 194.30                  | 41.15                         | 522.04                             | 4.88                                  | 2.26                            |
| <b>TULSA RFNRY</b><br><b>WEST</b> | REFWEST_SN10               | 45.53                                         | <b>MONTH</b>              | 228237.62 | 4003989.27  | 194.20                  | 15.24                         | 683.15                             | 2.99                                  | 1.37                            |
| <b>TULSA RFNRY</b><br><b>WEST</b> | REFWEST_SN11               | 43.48                                         | <b>MONTH</b>              | 228236.99 | 4003995.32  | 194.20                  | 15.24                         | 471.48                             | 4.11                                  | 1.52                            |
| <b>TULSA RFNRY</b><br><b>WEST</b> | REFWEST_SN12               | 0.004                                         | <b>MONTH</b>              | 228251.07 | 4004028.52  | 193.90                  | 25.91                         | 768.71                             | 4.05                                  | 1.52                            |
| <b>TULSA RFNRY</b><br><b>WEST</b> | REFWEST_SN13               | 0.007                                         | <b>MONTH</b>              | 228262.17 | 4004029.83  | 193.90                  | 27.43                         | 736.48                             | 2.19                                  | 2.13                            |
| <b>TULSA RFNRY</b><br><b>WEST</b> | REFWEST_SN14               | 150.00                                        | <b>MONTH</b>              | 228246.58 | 4004020.78  | 193.90                  | 27.74                         | 922.04                             | 4.82                                  | 2.13                            |
| <b>TULSA RFNRY</b><br><b>WEST</b> | REFWEST_SN15               | 18.25                                         | <b>MONTH</b>              | 228246.08 | 4004012.79  | 193.90                  | 30.78                         | 877.59                             | 2.04                                  | 1.13                            |
| <b>TULSA RFNRY</b><br><b>WEST</b> | REFWEST_SN16               | 65.03                                         | <b>MONTH</b>              | 228239.18 | 4003982.16  | 194.30                  | 23.47                         | 523.15                             | 26.33                                 | 0.61                            |
| <b>TULSA RFNRY</b><br>WEST        | REFWEST_SN17               | 18.27                                         | <b>MONTH</b>              | 229175.91 | 4003721.81  | 195.10                  | 27.43                         | 560.93                             | 3.20                                  | 0.91                            |
| <b>TULSA RFNRY</b><br><b>WEST</b> | REFWEST_SN18               | 41.40                                         | <b>MONTH</b>              | 228239.37 | 4003969.12  | 194.60                  | 20.12                         | 594.26                             | 2.38                                  | 1.37                            |
| <b>TULSA RFNRY</b><br><b>WEST</b> | REFWEST_SN19               | 54.57                                         | <b>MONTH</b>              | 228279.45 | 4003823.37  | 194.50                  | 38.10                         | 726.48                             | 2.26                                  | 2.13                            |
| <b>TULSA RFNRY</b><br><b>WEST</b> | REFWEST_SN20               | 210.11                                        | <b>MONTH</b>              | 228279.45 | 4003823.37  | 194.50                  | 38.10                         | 738.71                             | 4.88                                  | 2.26                            |
| <b>TULSA RFNRY</b><br><b>WEST</b> | REFWEST_SN21               | 370.21                                        | <b>MONTH</b>              | 228688.88 | 4003894.68  | 195.19                  | 33.53                         | 394.26                             | 3.41                                  | 3.20                            |

**Table B-34. 2012 Tulsa West Refinery point source emissions, locations, and stack parameters.**

| <b>Facility Name</b>              | <b>AERMOD</b><br>source <b>ID</b> | <b>Emissions</b><br>(tons year <sup>1</sup> ) | <b>Emission</b><br>factor | $UTM-x$ (m) | $UTM-y$ (m) | Elevation<br>(m) | <b>Stack</b><br>height<br>(m) | <b>Stack</b><br>temperature<br>(K) | <b>Stack</b><br>velocity<br>$(m S-1)$ | <b>Stack</b><br>diameter<br>(m) |
|-----------------------------------|-----------------------------------|-----------------------------------------------|---------------------------|-------------|-------------|------------------|-------------------------------|------------------------------------|---------------------------------------|---------------------------------|
| <b>PSO</b>                        | PSO SE1                           | 7401.70                                       | <b>HOURLY</b>             | 258002.59   | 4034618.88  | 195.67           | 182.88                        | 394.26                             | 13.81                                 | 8.23                            |
| <b>NORTHEASTERN</b>               |                                   |                                               |                           |             |             |                  |                               |                                    |                                       |                                 |
| <b>PSO</b><br><b>NORTHEASTERN</b> | PSO_SE2                           | 26.69                                         | <b>HOURLY</b>             | 258002.59   | 4034618.88  | 195.67           | 182.88                        | 394.26                             | 13.81                                 | 8.23                            |
| <b>PSO</b><br><b>NORTHEASTERN</b> | PSO_SE3                           | 3.08                                          | <b>HOURLY</b>             | 257841.41   | 4035283.44  | 195.41           | 55.78                         | 393.71                             | 16.28                                 | 5.49                            |
| <b>PSO</b>                        |                                   |                                               |                           |             |             |                  |                               |                                    |                                       |                                 |
| <b>NORTHEASTERN</b>               | PSO SE4                           | 8038.60                                       | <b>HOURLY</b>             | 258002.59   | 4034618.88  | 195.67           | 182.88                        | 394.26                             | 13.81                                 | 8.23                            |
| <b>PSO</b>                        |                                   |                                               |                           |             |             |                  |                               |                                    |                                       |                                 |
| <b>NORTHEASTERN</b>               | PSO_SE5                           | 19.99                                         | <b>HOURLY</b>             | 258002.59   | 4034618.88  | 195.67           | 182.88                        | 394.26                             | 13.81                                 | 8.23                            |
| PSO                               |                                   |                                               |                           |             |             |                  |                               |                                    |                                       |                                 |
| <b>NORTHEASTERN</b>               | PSO_SE6                           | 2.27                                          | <b>HOURLY</b>             | 257850.92   | 4035160.78  | 195.23           | 45.72                         | 366.48                             | 19.69                                 | 5.74                            |
| <b>PSO</b>                        |                                   |                                               |                           |             |             |                  |                               |                                    |                                       |                                 |
| <b>NORTHEASTERN</b>               | PSO SE7                           | 2.42                                          | <b>HOURLY</b>             | 257850.92   | 4035160.78  | 195.23           | 45.72                         | 366.48                             | 21.55                                 | 5.49                            |
| <b>SAPULPA</b>                    | SAP_SN1                           | 100.32                                        | <b>MONTH</b>              | 220648.04   | 3989373.19  | 215.01           | 28.35                         | 530.37                             | 9.60                                  | 1.86                            |
| <b>SAPULPA</b>                    | SAP SN2                           | 33.08                                         | <b>MONTH</b>              | 220621.83   | 3989378.25  | 215.62           | 32.31                         | 498.71                             | 19.39                                 | 1.29                            |
| <b>SAPULPA</b>                    | SAP_SN3                           | 78.85                                         | <b>MONTH</b>              | 220621.83   | 3989378.25  | 215.62           | 29.87                         | 515.37                             | 10.27                                 | 1.71                            |
| <b>SAPULPA</b>                    | SAP_SN4                           | 0.02                                          | <b>MONTH</b>              | 220667.19   | 3989381.92  | 214.54           | 26.52                         | 310.93                             | 2.13                                  | 2.29                            |
| <b>SAPULPA</b>                    | SAP_SN5                           | 0.03                                          | <b>MONTH</b>              | 220667.19   | 3989381.92  | 214.54           | 29.26                         | 310.93                             | 2.13                                  | 2.29                            |

**Table B-35. 2012 PSO Northeastern and Sapulpa point source emissions, locations, and stack parameters.**

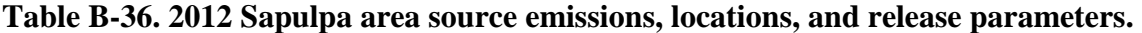

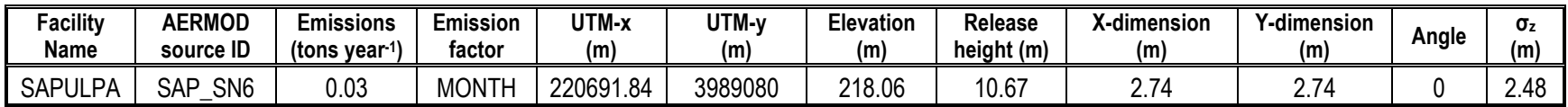

| <b>Facility Name</b>       | <b>AERMOD</b> source<br>ID | <b>Emissions</b><br>(tons year <sup>1</sup> ) | <b>Emission</b><br>factor | $UTM-x$ (m) | $UTM-y$ (m) | <b>Elevation</b><br>(m) | <b>Stack</b><br>height<br>(m) | <b>Stack</b><br>temperature<br>(K) | <b>Stack</b><br>velocity<br>$(m S-1)$ | <b>Stack</b><br>diameter<br>(m) |
|----------------------------|----------------------------|-----------------------------------------------|---------------------------|-------------|-------------|-------------------------|-------------------------------|------------------------------------|---------------------------------------|---------------------------------|
| <b>TULSA</b><br>RFNRY-EAST | REFEAST_SN1                | 11.85                                         | <b>MONTH</b>              | 230409.02   | 4000701.87  | 192.12                  | 73.15                         | 1088.71                            | 43.34                                 | 0.49                            |
| <b>TULSA</b>               |                            |                                               |                           |             |             |                         |                               |                                    |                                       |                                 |
| RFNRY-EAST                 | REFEAST_SN2                | 0.34                                          | <b>MONTH</b>              | 229761.77   | 4000607.68  | 192.00                  | 30.78                         | 317.59                             | 6.68                                  | 0.76                            |
| <b>TULSA</b><br>RFNRY-EAST | REFEAST_SN4                | 0.26                                          | <b>MONTH</b>              | 229823.09   | 4000610.90  | 192.00                  | 60.96                         | 444.26                             | 5.88                                  | 0.61                            |
| <b>TULSA</b><br>RFNRY-EAST | REFEAST_SN5                | 5.08                                          | <b>MONTH</b>              | 229944.74   | 4000860.87  | 194.00                  | 58.22                         | 572.59                             | 22.92                                 | 1.52                            |
| <b>TULSA</b><br>RFNRY-EAST | REFEAST SN6                | 0.10                                          | <b>MONTH</b>              | 229658.38   | 4000653.14  | 192.00                  | 29.26                         | 313.71                             | 8.23                                  | 1.13                            |
| <b>TULSA</b><br>RFNRY-EAST | REFEAST_SN7                | 0.10                                          | <b>MONTH</b>              | 229663.74   | 4000658.82  | 192.00                  | 30.48                         | 311.48                             | 7.86                                  | 1.13                            |
| <b>TULSA</b><br>RFNRY-EAST | REFEAST SN8                | 0.05                                          | <b>MONTH</b>              | 229954.38   | 4001000.54  | 192.90                  | 13.72                         | 570.37                             | 16.06                                 | 1.07                            |
| <b>TULSA</b><br>RFNRY-EAST | REFEAST_SN9                | 0.22                                          | <b>MONTH</b>              | 229946.71   | 4000617.28  | 194.83                  | 42.67                         | 583.15                             | 14.60                                 | 1.46                            |
| <b>TULSA</b><br>RFNRY-EAST | REFEAST_SN11               | 0.45                                          | <b>MONTH</b>              | 229945.36   | 4000870.85  | 194.00                  | 46.02                         | 624.82                             | 3.99                                  | 1.77                            |
| <b>TULSA</b><br>RFNRY-EAST | REFEAST_SN12               | 0.83                                          | <b>MONTH</b>              | 229956.32   | 4001096.60  | 194.47                  | 53.34                         | 449.82                             | 3.47                                  | 3.51                            |
| <b>TULSA</b><br>RFNRY-EAST | REFEAST SN14               | 0.44                                          | <b>MONTH</b>              | 229971.12   | 4000687.91  | 194.77                  | 38.10                         | 466.48                             | 3.84                                  | 2.53                            |
| <b>TULSA</b><br>RFNRY-EAST | REFEAST_SN15               | 0.57                                          | <b>MONTH</b>              | 229950.17   | 4000673.17  | 194.97                  | 37.80                         | 560.93                             | 10.00                                 | 1.77                            |
| <b>TULSA</b><br>RFNRY-EAST | REFEAST SN16               | 0.11                                          | <b>MONTH</b>              | 229950.84   | 4000700.18  | 195.00                  | 37.80                         | 533.15                             | 7.04                                  | 1.37                            |
| <b>TULSA</b><br>RFNRY-EAST | REFEAST_SN17               | 0.99                                          | <b>MONTH</b>              | 229912.85   | 4001441.17  | 192.39                  | 21.64                         | 449.82                             | 6.25                                  | 2.13                            |
| <b>TULSA</b><br>RFNRY-EAST | REFEAST SN18               | 1.02                                          | <b>MONTH</b>              | 229940.84   | 4001441.17  | 192.31                  | 21.64                         | 449.82                             | 6.19                                  | 2.13                            |

**Table B-37. 2013 Tulsa East Refinery point source emissions, locations, and stack parameters.**

| <b>Facility Name</b>              | <b>AERMOD</b> source<br>ID | <b>Emissions</b><br>(tons year <sup>1</sup> ) | <b>Emission</b><br>factor | UTM-x (m) | $UTM-y$ (m) | <b>Elevation</b><br>(m) | <b>Stack</b><br>height<br>(m) | <b>Stack</b><br>temperature<br>(K) | <b>Stack</b><br>velocity<br>$(m s-1)$ | <b>Stack</b><br>diameter<br>(m) |
|-----------------------------------|----------------------------|-----------------------------------------------|---------------------------|-----------|-------------|-------------------------|-------------------------------|------------------------------------|---------------------------------------|---------------------------------|
| <b>TULSA RFNRY</b><br><b>WEST</b> | REFWEST_SN1                | 8.22                                          | <b>MONTH</b>              | 228706.00 | 4002861.00  | 195.00                  | 43.89                         | 477.59                             | 11.83                                 | 0.30                            |
| <b>TULSA RFNRY</b><br><b>WEST</b> | REFWEST_SN2                | 0.15                                          | <b>MONTH</b>              | 228659.61 | 4003895.03  | 195.10                  | 18.29                         | 433.15                             | 8.23                                  | 1.52                            |
| <b>TULSA RFNRY</b><br><b>WEST</b> | REFWEST_SN3                | 0.26                                          | <b>MONTH</b>              | 228660.10 | 4003903.01  | 195.10                  | 18.29                         | 440.37                             | 6.49                                  | 1.52                            |
| <b>TULSA RFNRY</b><br><b>WEST</b> | REFWEST_SN4                | 0.10                                          | <b>MONTH</b>              | 228658.38 | 4003859.03  | 195.10                  | 24.38                         | 425.93                             | 6.25                                  | 1.52                            |
| <b>TULSA RFNRY</b><br><b>WEST</b> | REFWEST_SN5                | 0.02                                          | <b>MONTH</b>              | 228617.00 | 4003889.00  | 195.00                  | 5.49                          | 616.48                             | 5.06                                  | 0.15                            |
| <b>TULSA RFNRY</b><br><b>WEST</b> | REFWEST_SN6                | 9.09                                          | <b>MONTH</b>              | 229176.29 | 4003711.77  | 195.10                  | 30.48                         | 637.59                             | 1.92                                  | 1.62                            |
| <b>TULSA RFNRY</b><br><b>WEST</b> | REFWEST_SN7                | 169.39                                        | <b>MONTH</b>              | 229185.32 | 4003728.24  | 195.10                  | 38.10                         | 548.15                             | 5.15                                  | 1.62                            |
| <b>TULSA RFNRY</b><br><b>WEST</b> | REFWEST_SN8                | 26.45                                         | <b>MONTH</b>              | 229202.04 | 4003723.20  | 195.20                  | 18.90                         | 505.93                             | 2.99                                  | 1.07                            |
| <b>TULSA RFNRY</b><br><b>WEST</b> | REFWEST_SN9                | 360.29                                        | <b>MONTH</b>              | 228262.29 | 4003837.45  | 194.30                  | 41.15                         | 522.04                             | 4.88                                  | 2.26                            |
| <b>TULSA RFNRY</b><br><b>WEST</b> | REFWEST_SN10               | 8.45                                          | <b>MONTH</b>              | 228237.62 | 4003989.27  | 194.20                  | 15.24                         | 683.15                             | 2.99                                  | 1.37                            |
| <b>TULSA RFNRY</b><br><b>WEST</b> | REFWEST_SN11               | 16.96                                         | <b>MONTH</b>              | 228236.99 | 4003995.32  | 194.20                  | 15.24                         | 471.48                             | 4.11                                  | 1.52                            |
| <b>TULSA RFNRY</b><br><b>WEST</b> | REFWEST_SN12               | 0.002                                         | <b>MONTH</b>              | 228251.07 | 4004028.52  | 193.90                  | 25.91                         | 768.71                             | 4.05                                  | 1.52                            |
| <b>TULSA RFNRY</b><br><b>WEST</b> | REFWEST_SN13               | 0.003                                         | <b>MONTH</b>              | 228262.17 | 4004029.83  | 193.90                  | 27.43                         | 736.48                             | 2.19                                  | 2.13                            |
| <b>TULSA RFNRY</b><br><b>WEST</b> | REFWEST_SN14               | 36.95                                         | <b>MONTH</b>              | 228246.58 | 4004020.78  | 193.90                  | 27.74                         | 922.04                             | 4.82                                  | 2.13                            |
| <b>TULSA RFNRY</b><br><b>WEST</b> | REFWEST_SN15               | 4.42                                          | <b>MONTH</b>              | 228246.08 | 4004012.79  | 193.90                  | 30.78                         | 877.59                             | 2.04                                  | 1.13                            |
| <b>TULSA RFNRY</b><br><b>WEST</b> | REFWEST_SN16               | 23.79                                         | <b>MONTH</b>              | 228239.18 | 4003982.16  | 194.30                  | 23.47                         | 523.15                             | 26.33                                 | 0.61                            |
| <b>TULSA RFNRY</b><br>WEST        | REFWEST_SN17               | 10.56                                         | <b>MONTH</b>              | 229175.91 | 4003721.81  | 195.10                  | 27.43                         | 560.93                             | 3.20                                  | 0.91                            |
| <b>TULSA RFNRY</b><br><b>WEST</b> | REFWEST_SN18               | 10.76                                         | <b>MONTH</b>              | 228239.37 | 4003969.12  | 194.60                  | 20.12                         | 594.26                             | 2.38                                  | 1.37                            |
| <b>TULSA RFNRY</b><br><b>WEST</b> | REFWEST_SN19               | 34.20                                         | <b>MONTH</b>              | 228279.45 | 4003823.37  | 194.50                  | 38.10                         | 726.48                             | 2.26                                  | 2.13                            |
| <b>TULSA RFNRY</b><br><b>WEST</b> | REFWEST_SN20               | 124.53                                        | <b>MONTH</b>              | 228279.45 | 4003823.37  | 194.50                  | 38.10                         | 738.71                             | 4.88                                  | 2.26                            |
| <b>TULSA RFNRY</b><br><b>WEST</b> | REFWEST_SN21               | 0.03                                          | <b>MONTH</b>              | 228524.37 | 4004105.79  | 195.40                  | 27.74                         | 555.37                             | 3.02                                  | 1.22                            |

**Table B-38. 2013 Tulsa West Refinery point source emissions, locations, and stack parameters.**
| <b>Facility Name</b> | <b>AERMOD source</b><br>ID | <b>Emissions</b><br>(tons year <sup>1</sup> ) | <b>Emission</b><br>factor | $UTM-x$ (m) | $UTM-y$ (m) | Elevation<br>(m) | <b>Stack</b><br>height<br>(m) | <b>Stack</b><br>temperature<br>(K) | <b>Stack</b><br>velocity<br>$(m S-1)$ | <b>Stack</b><br>diameter<br>(m) |
|----------------------|----------------------------|-----------------------------------------------|---------------------------|-------------|-------------|------------------|-------------------------------|------------------------------------|---------------------------------------|---------------------------------|
| <b>TULSA RFNRY</b>   |                            |                                               |                           |             |             |                  |                               |                                    |                                       |                                 |
| <b>WEST</b>          | REFWEST SN22               | 0.14                                          | <b>MONTH</b>              | 229194.24   | 4003726.69  | 195.20           | 34.14                         | 478.71                             | 3.20                                  | 1.83                            |
| <b>TULSA RFNRY</b>   |                            |                                               |                           |             |             |                  |                               |                                    |                                       |                                 |
| <b>WEST</b>          | REFWEST SN23               | 0.07                                          | <b>MONTH</b>              | 228527.85   | 4004113.59  | 195.10           | 34.14                         | 610.93                             | 2.47                                  | 1.68                            |
| <b>TULSA RFNRY</b>   |                            |                                               |                           |             |             |                  |                               |                                    |                                       |                                 |
| <b>WEST</b>          | REFWEST SN24               | 211.21                                        | <b>MONTH</b>              | 228688.88   | 4003894.68  | 195.19           | 33.53                         | 394.26                             | 3.41                                  | 3.20                            |

**Table B-39. 2013 Tulsa West Refinery point source emissions, locations, and stack parameters.**

**Table B-40. 2013 PSO Northeastern and Sapulpa point source emissions, locations, and stack parameters.**

| <b>Facility Name</b>              | <b>AERMOD</b><br>source <b>ID</b> | <b>Emissions</b><br>(tons year <sup>1</sup> ) | <b>Emission</b><br>factor | $UTM-x$ (m) | $UTM-y$ (m) | <b>Elevation</b><br>(m) | <b>Stack</b><br>height<br>(m) | <b>Stack</b><br>temperature<br>(K) | <b>Stack</b><br>velocity<br>$(m s-1)$ | <b>Stack</b><br>diameter<br>(m) |
|-----------------------------------|-----------------------------------|-----------------------------------------------|---------------------------|-------------|-------------|-------------------------|-------------------------------|------------------------------------|---------------------------------------|---------------------------------|
| <b>PSO</b>                        |                                   |                                               |                           |             |             |                         |                               |                                    |                                       |                                 |
| <b>NORTHEASTERN</b>               | PSO SE1                           | 9337.20                                       | <b>HOURLY</b>             | 258002.59   | 4034618.88  | 195.67                  | 182.88                        | 394.26                             | 13.81                                 | 8.23                            |
| <b>PSO</b>                        |                                   |                                               |                           |             |             |                         |                               |                                    |                                       |                                 |
| NORTHEASTERN                      | PSO SE2                           | 22.32                                         | <b>HOURLY</b>             | 258002.59   | 4034618.88  | 195.67                  | 182.88                        | 394.26                             | 13.81                                 | 8.23                            |
| <b>PSO</b><br>NORTHEASTERN        | PSO SE3                           | 1.38                                          | <b>HOURLY</b>             | 257841.41   | 4035283.44  | 195.41                  | 55.78                         | 393.71                             | 16.28                                 | 5.49                            |
| <b>PSO</b>                        |                                   |                                               |                           |             |             |                         |                               |                                    |                                       |                                 |
| <b>NORTHEASTERN</b>               | PSO SE4                           | 9007.50                                       | <b>HOURLY</b>             | 258002.59   | 4034618.88  | 195.67                  | 182.88                        | 394.26                             | 13.81                                 | 8.23                            |
| <b>PSO</b>                        |                                   |                                               |                           |             |             |                         |                               |                                    |                                       |                                 |
| <b>NORTHEASTERN</b>               | PSO SE5                           | 38.16                                         | <b>HOURLY</b>             | 258002.59   | 4034618.88  | 195.67                  | 182.88                        | 394.26                             | 13.81                                 | 8.23                            |
| <b>PSO</b>                        | PSO SE6                           | 2.88                                          | <b>HOURLY</b>             | 257850.92   | 4035160.78  | 195.23                  | 45.72                         | 366.48                             | 19.69                                 | 5.74                            |
| <b>NORTHEASTERN</b><br><b>PSO</b> |                                   |                                               |                           |             |             |                         |                               |                                    |                                       |                                 |
| <b>NORTHEASTERN</b>               | PSO SE7                           | 3.11                                          | <b>HOURLY</b>             | 257850.92   | 4035160.78  | 195.23                  | 45.72                         | 366.48                             | 21.55                                 | 5.49                            |
| <b>SAPULPA</b>                    | SAP_SN1                           | 0.01                                          | <b>MONTH</b>              | 220685.88   | 3989163.75  | 216.57                  | 2.44                          | 755.37                             | 21.73                                 | 0.10                            |
| <b>SAPULPA</b>                    | SAP_SN2                           | 108.29                                        | <b>MONTH</b>              | 220648.04   | 3989373.19  | 215.01                  | 28.35                         | 530.37                             | 9.60                                  | 1.86                            |
| <b>SAPULPA</b>                    | SAP SN3                           | 33.74                                         | <b>MONTH</b>              | 220621.83   | 3989378.25  | 215.62                  | 32.31                         | 498.71                             | 19.39                                 | 1.29                            |
| <b>SAPULPA</b>                    | SAP_SN4                           | 98.48                                         | <b>MONTH</b>              | 220621.83   | 3989378.25  | 215.62                  | 29.87                         | 515.37                             | 10.27                                 | 1.71                            |
| <b>SAPULPA</b>                    | SAP_SN5                           | 0.02                                          | <b>MONTH</b>              | 220667.19   | 3989381.92  | 214.54                  | 26.52                         | 310.93                             | 2.13                                  | 2.29                            |
| <b>SAPULPA</b>                    | SAP_SN6                           | 0.03                                          | <b>MONTH</b>              | 220667.19   | 3989381.92  | 214.54                  | 29.26                         | 310.93                             | 2.13                                  | 2.29                            |

| <br>-acility<br>Name | <b>AERMOD</b><br>source ID | <b>≥missions</b><br>tons)<br>∣s vear | Emission<br>factor       | <b>ITM-</b><br>(m) | <b>'ITM-y</b><br>(m) | Elevation<br>(m) | <b>Release</b><br>height (m) | .<br>(-dimension<br>(m) | <b>'-dimension</b><br>(m | Angle | υ,<br>(m) |
|----------------------|----------------------------|--------------------------------------|--------------------------|--------------------|----------------------|------------------|------------------------------|-------------------------|--------------------------|-------|-----------|
| <b>SAPULPA</b>       | SN <sub>7</sub><br>SAP     | 0.03                                 | <b>NTH</b><br><b>MON</b> | 220691<br>.84      | 3989080              | 218.06           | 10.67                        |                         |                          |       | 4P        |

**Table B-41. 2013 Sapulpa area source emissions, locations, and release parameters.**

## **REFERENCES**

- UNC (University of North Carolina). (2017). Sparse Matrix Operator Kernel Emissions modeling system User Manual. Available at: <https://www.cmascenter.org/help/documentation.cfm?MODEL=smoke&VERSION=4.5>
- U.S. EPA. (2016). User's Guide for the AMS/EPA Regulatory Model AERMOD. EPA-454/B-16-011. U.S. Environmental Protection Agency, Research Triangle Park, NC 27711.

# **APPENDIX C**

## AIR QUALITY MODELING DOMAINS FOR STUDY AREAS

**Preface:** The modeling domains, including receptors and modeled sources, for the three study areas are shown in Figures C-1 and C-2, for Fall River, Figures C-3 and C-4 for Indianapolis, and Figures C-5 and C-6 for Tulsa. Sources are denoted by stars, monitors by triangles, and gridded receptors by small dots. The blue airport symbol denotes the location of the NWS station used in the modeling.

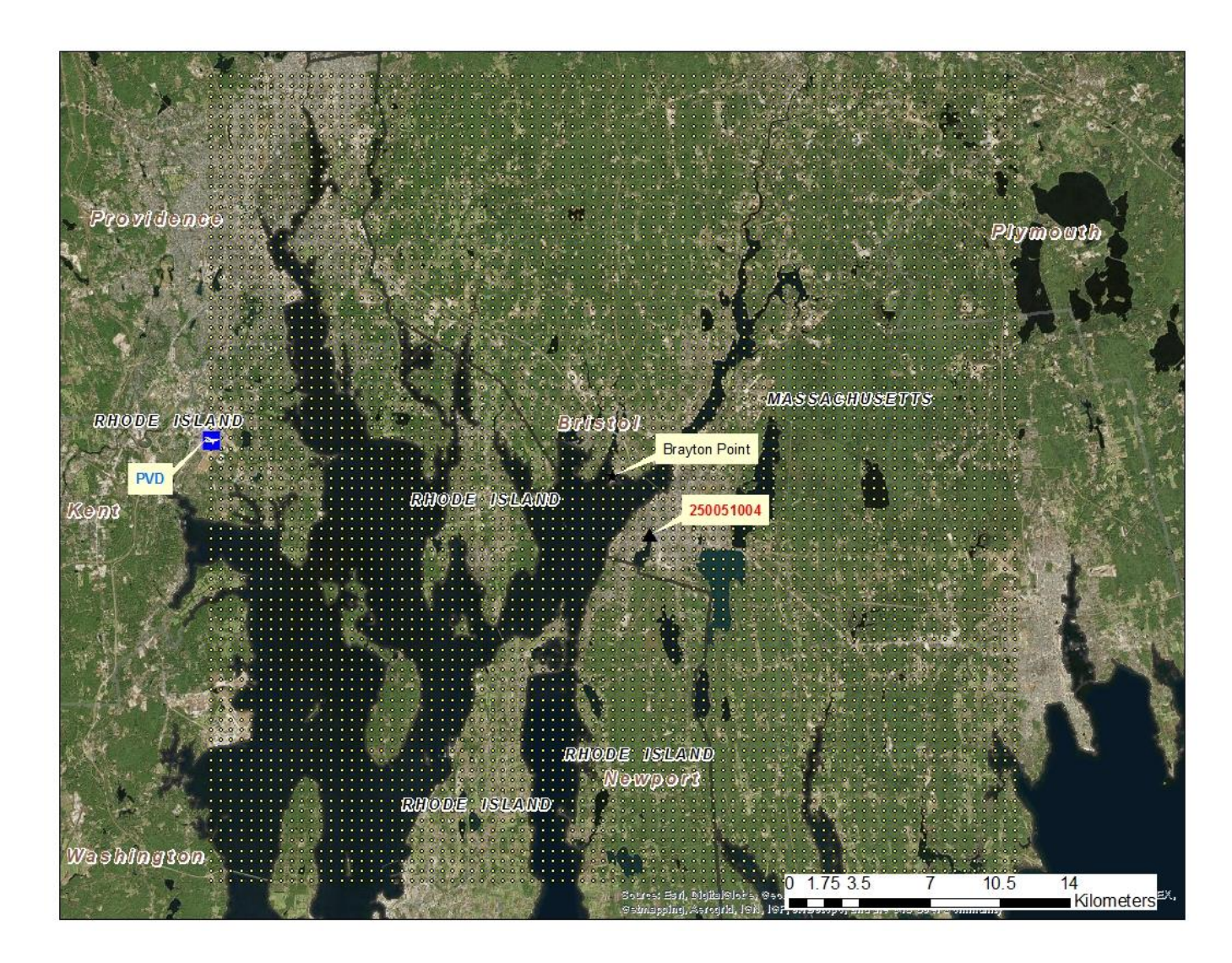

**Figure C-1. Fall River study area air quality modeling domain.**

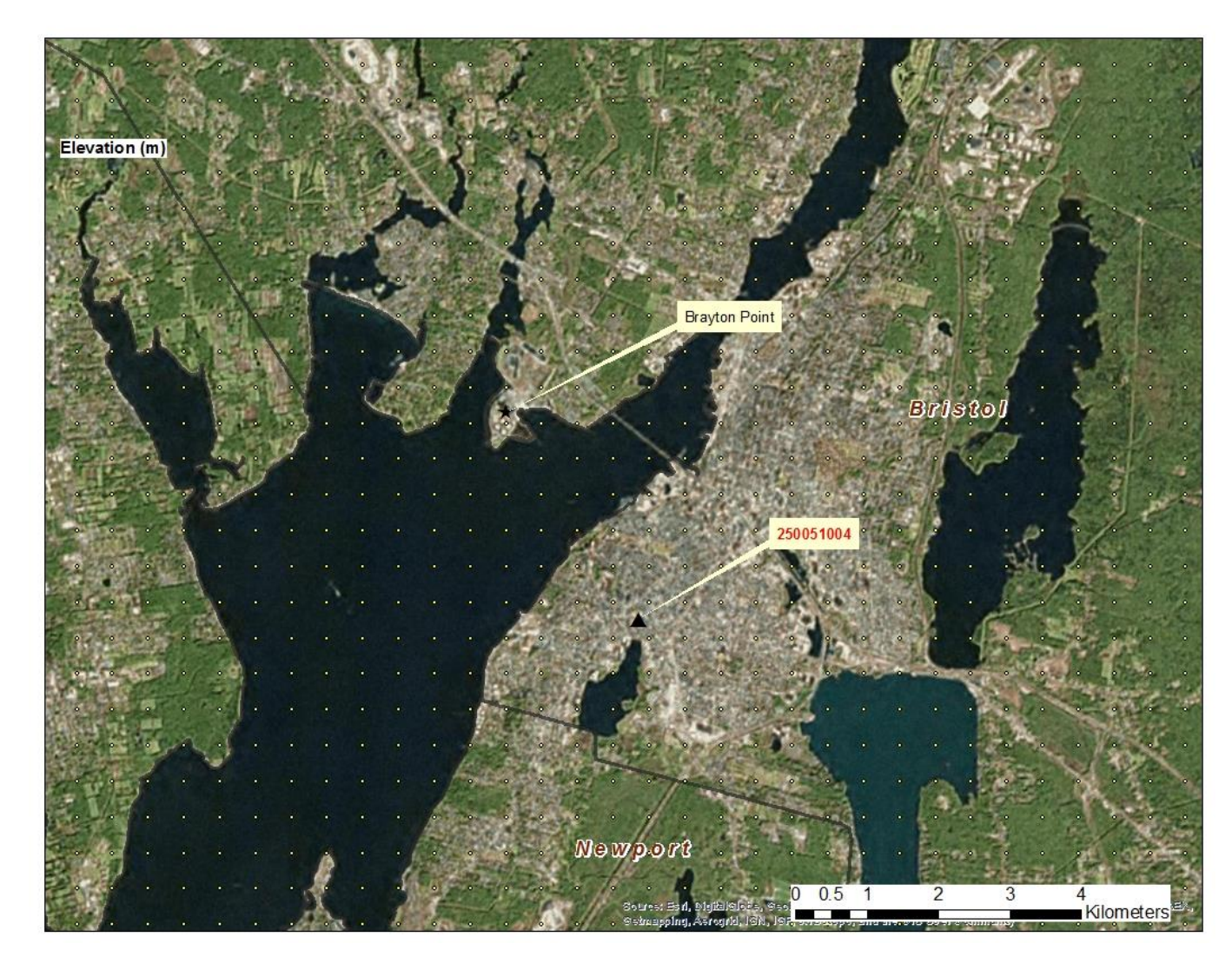

**Figure C-2. Detailed view of Fall River study area air quality modeling domain.**

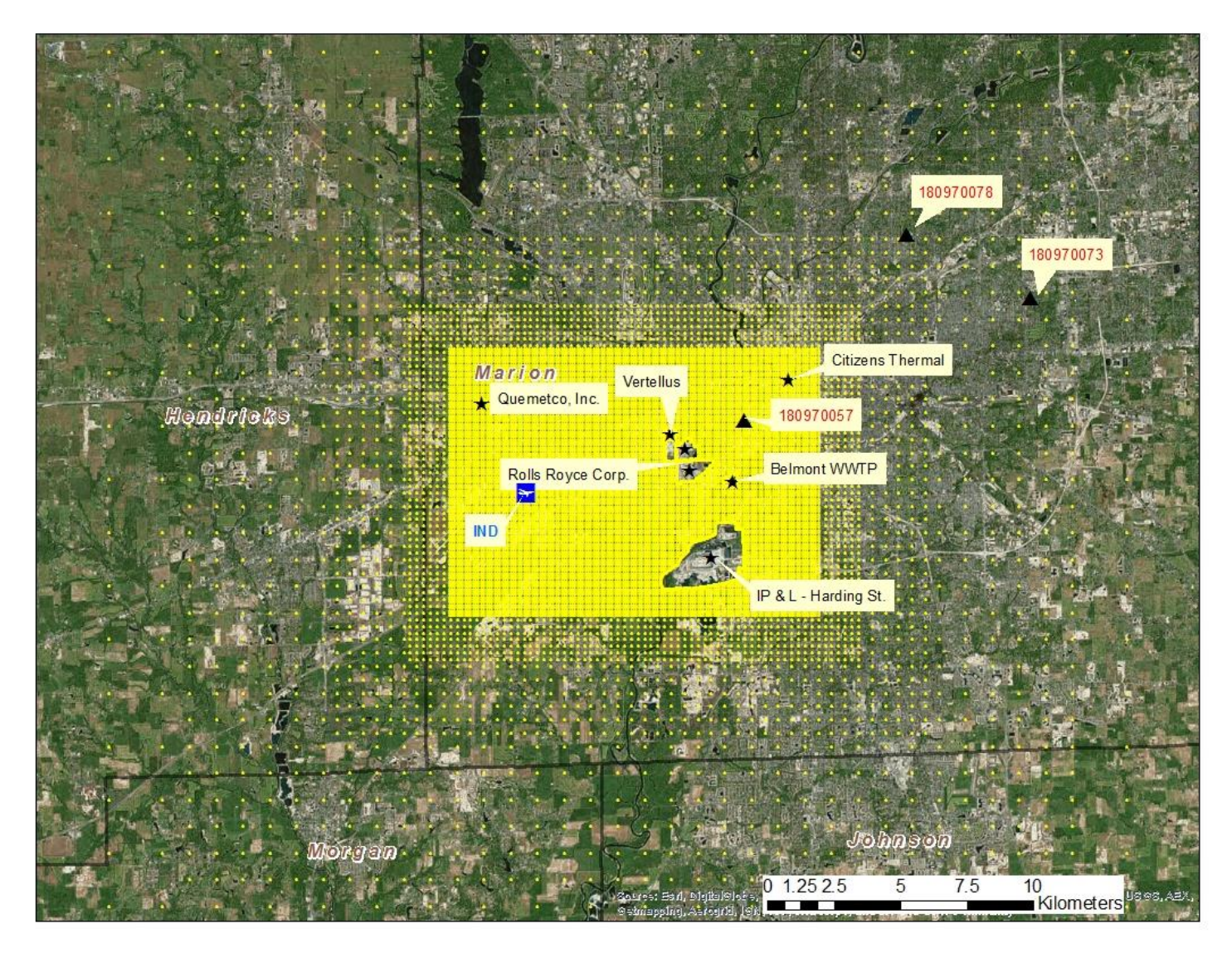

**Figure C-3. Indianapolis study area air quality modeling domain.**

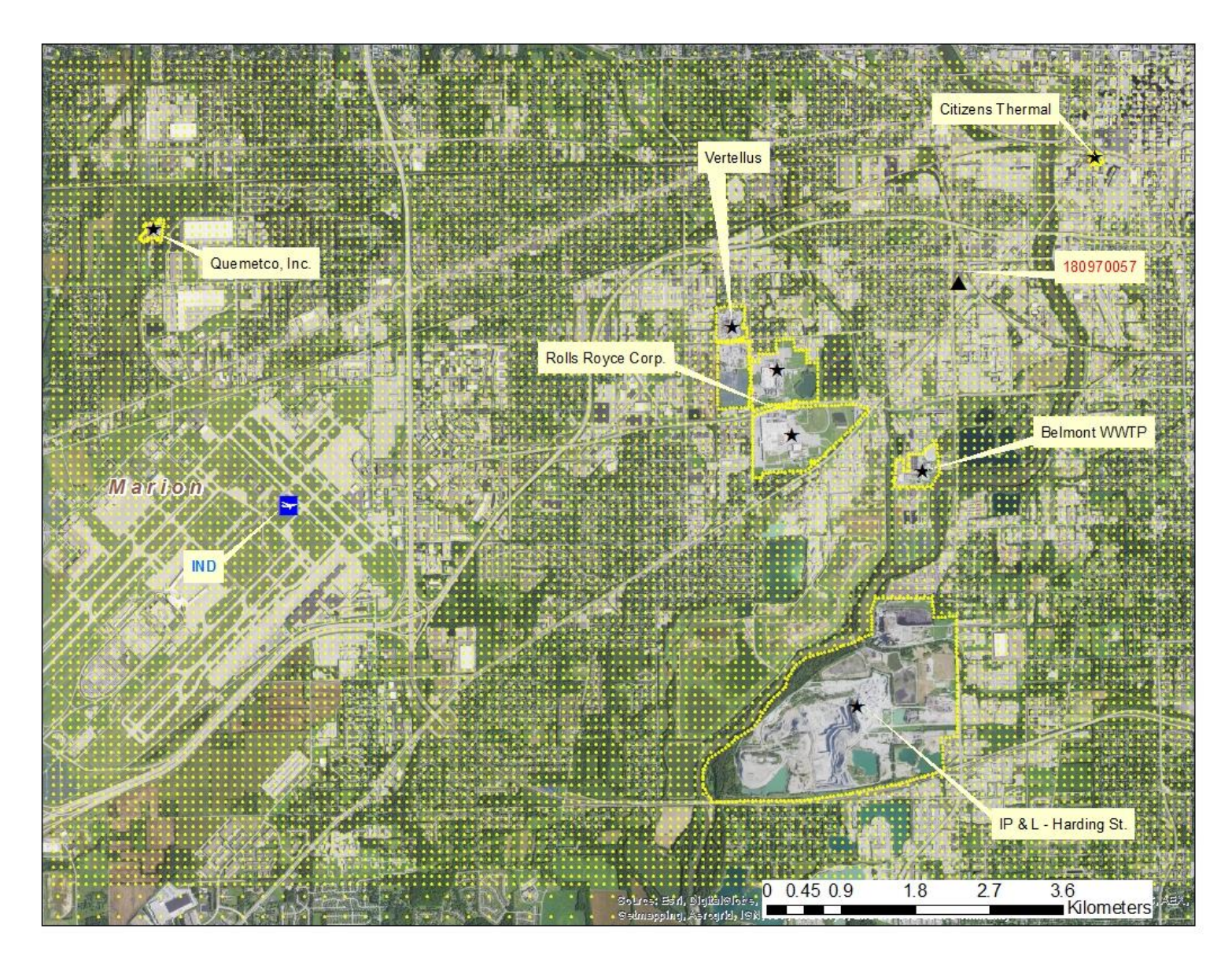

**Figure C-4. Detailed view of Indianapolis study area air quality modeling domain.**

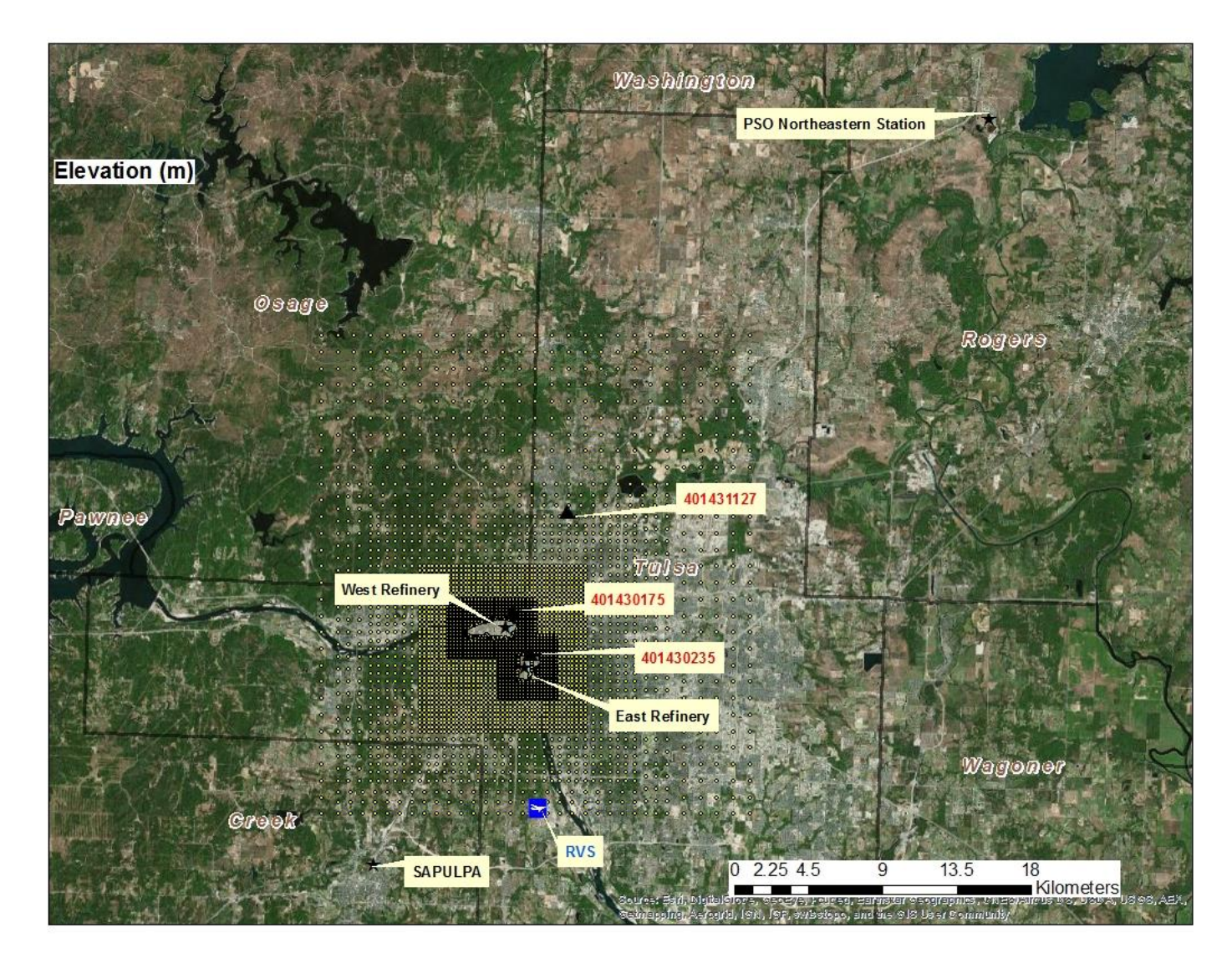

**Figure C-5. Tulsa study area air quality modeling domain.**

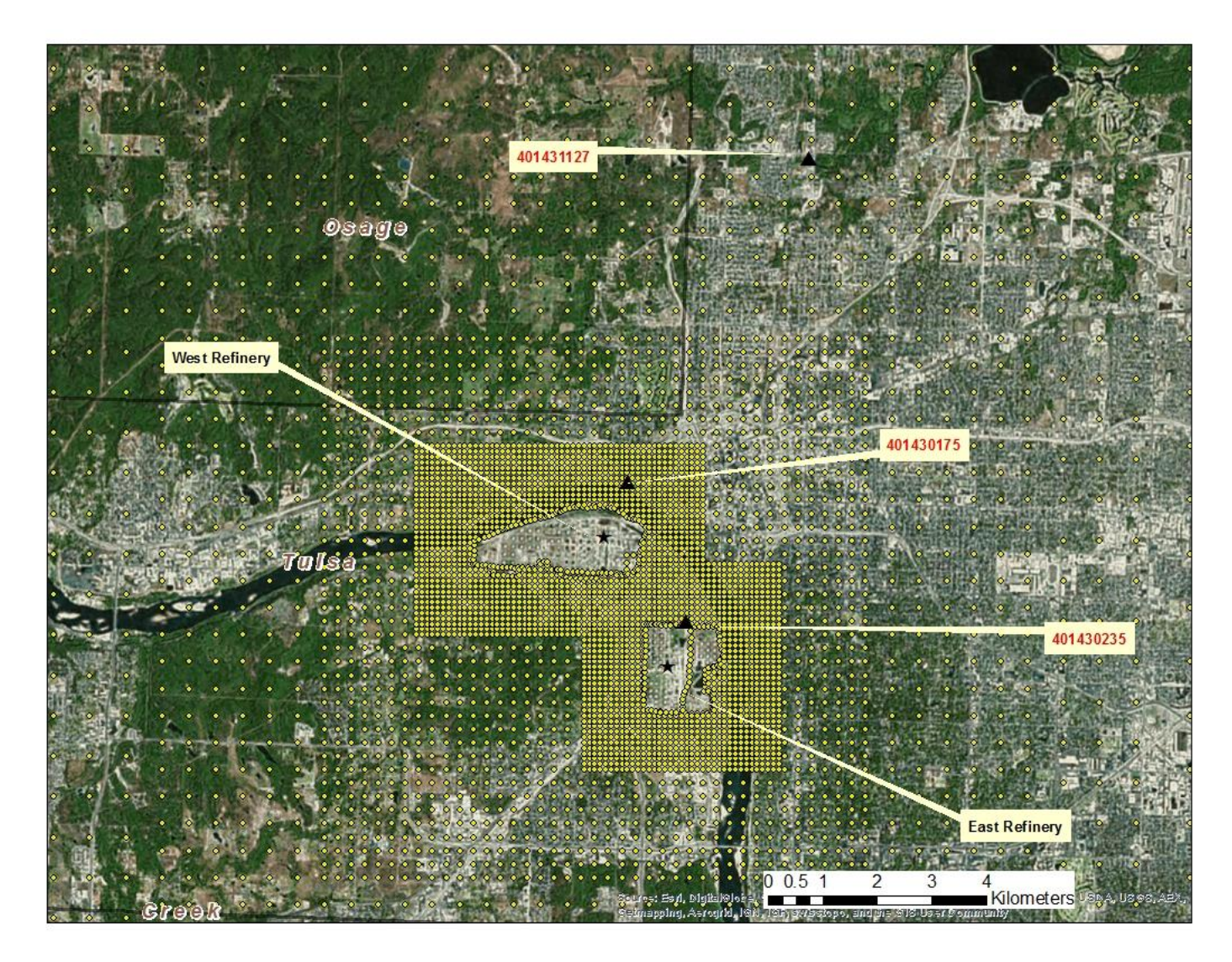

**Figure C-6. Detailed view of Tulsa study area air quality modeling domain.**

#### **APPENDIX D**

### MODELED AIR QUALITY EVALUATION

AERMOD output for the three study areas was evaluated using three methods. First, comparison of the 99<sup>th</sup> percentile of daily 1-hour maximum concentrations for each and subsequent 3-year design values were compared at each monitor. Second, simple QQ-plots were generated to provide a quick visual performance of the model for 1-hour, 3-hour, and 24-hour averages. The QQ-plots are comparisons of the observed and modeled concentrations, unpaired in time and space, consistent with regulatory evaluations of AERMOD (U.S. EPA, 2003; Venkatram et al., 2001). Third, for a more rigorous comparison, the EPA Protocol for determining best performing model, or sometimes called the Cox-Tikvart method (U.S. EPA, 1992; Cox and Tikvart, 1990) was used. Normally, this protocol is used to determine which model or model scenarios among a suite of models or scenario is the better performer for regulatory application and focuses on the higher concentrations in the concentration distribution as these are the concentrations of interest in most regulatory applications (State Implementation Plans and Prevention of Significant Deterioration). For example, U.S. EPA (2016) used the protocol to determine which was a better performer in terms of meteorological data, observed or prognostic data. For the study presented here, we are only evaluating one model and one scenario, i.e., AERMOD for 2011-2013. Therefore, the protocol will not be used to its full extent, but rather to provide information regarding the performance of the model for these study areas. An explanation of the protocol follows.

The protocol uses fractional bias (equation D-1) for evaluating model performance.

$$
FB = 2\left[\frac{OB - PR}{OB + PR}\right]
$$
 Equation D-1

Where FB is the fractional bias, OB is the average of the highest 25 observed concentrations and PR is the average of the highest 25 predicted averages.

In the evaluation, air quality models are subjected to a comprehensive statistical comparison that involves both an operational and scientific component. The operational component is to measure the model's ability to estimate concentration statistics most directly used for regulatory purposes and the scientific component evaluates the model's ability to perform accurately throughout the range of meteorological conditions and the geographic area of concern (U.S. EPA, 1992). The test statistic used for the comparison is the robust highest concentration (RHC) statistic and is given by:

$$
RHC = X(N) + [\bar{X} - X(N)] \times \ln\left[\frac{3N-1}{2}\right]
$$
 Equation D-2

Where  $X(N)$  is the Nth largest value,  $\overline{X}$  is the average of *N-1* values, and *N* is the number of values exceeding the threshold value, usually 26.

The operational component of the evaluation compares performance in terms of the largest network-wide RHC test statistic. The RHC is calculated separately for each monitor within the network for both observed and modeled values. The absolute fractional bias (AFB) is calculated for both 3 and 24-hour averages using the absolute value of the results of equation 1. The inputs to the AFB calculation are the highest observed RHC and the highest modeled RHC.

The scientific component of the evaluation is also based on absolute fractional bias but the bias is calculated using the RHC for each meteorological condition and monitor. The meteorological conditions are a function of atmospheric stability and wind speed. For the purposes of these studies, six unique conditions were defined based on two wind speed categories (below and above 2.0 m/s) and three stability categories: unstable, neutral, and stable. <sup>1</sup> In scientific evaluation, only 1-hour concentrations are used and the AFB is based on RHC values paired in space and stability/wind speed combination.

A composite performance measure (CPM) is calculated from the 1-hour, 3-hour, and 24 hour AFB's:

$$
CPM = \frac{1}{3} \times (\overline{AFB_{i,j}}) + \frac{2}{3} \times \left[ \frac{AFB_3 - AFB_{24}}{2} \right]
$$
 Equation D-3

Where AFB<sub>i,j</sub> is the absolute fractional bias for monitor i and meteorological condition j,  $AFB_{i,j}$ is the average absolute fractional bias across all monitors and meteorological conditions,  $AFB<sub>3</sub>$  is the absolute fractional bias for the 3-hour average, and AFB<sup>24</sup> is the absolute fractional bias for the 24-hour average. The closer the CPM is to zero, the better the performance of the model. Also, since the absolute fraction biases are calculated using equation 1, which is bounded by 2 (U.S. EPA, 1992), then the maximum value for the CPM is also 2.

Both the QQ-plots and the EPA protocol are applied to the model output in two ways. First, evaluations were conducted by comparing model output and observations unpaired in time and space, consistent with regulatory evaluations of AERMOD (U.S. EPA, 2003; Venkatram et al., 2001). In regulatory applications, the emphasis is not on where potential modeled NAAQS violations occur, but whether they occur. Second, given the nature of this particular study as an exposure analysis, where individual receptors are being used on an hourly basis, the QQ-plots and the EPA protocol were both applied to model output at individual monitors. This would be a pairing in space but not necessarily time. This would help answer the question, is the model

 $\overline{\phantom{a}}$ 

 $<sup>1</sup>$  In U.S. EPA (1992), the three stability categories are related to the Pasquill-Gifford categories, unstable being A,</sup> B, and C, neutral being D, and stable being E and F. Since AERMOD does not use the stability categories, the stability class was determined using Monin-Obukhov length and surface roughness using methodology from AERMOD subroutine LTOPG.

performing well at predicting the locations of concentrations of interest. Also, since the monitors in each of the study areas are located near populations, if the model performs well near these monitors then reasonable performance in the population areas, or areas of interest for exposure, can be expected. For all three areas, QQ-plots and the EPA protocol were performed for the entire three-year period, 2011-2013, and for each year individually to see if individual years were driving the total period comparisons.

# *Fall River: Modeled Air Quality Evaluation*

Only one monitor (Figure C-1, Figure C-2) was located in the vicinity of Brayton Power Station. Table D-1 shows the monitored and modeled annual 99<sup>th</sup> percentile daily 1-hour maximum concentration and the three-year design value. With the exception of 2011, the model under-predicts the 99<sup>th</sup> percentile of the daily 1-hour maximum concentration and under-predicts the 3-year design value.

**Table D-1. Fall River monitored and modeled annual 99th percentile daily 1-hour maximum concentrations (** $\mu$ **g m<sup>-3</sup>) and 3-year design value (** $\mu$ **g m<sup>-3</sup>).** 

| ີ                |           | ີ        |       |
|------------------|-----------|----------|-------|
| Year             | Monitor   | Observed | Model |
| 2011             | 250051004 | 169.8    | 177.1 |
| $\parallel$ 2012 | 250051004 | 171.1    | 138.2 |
| $\parallel$ 2013 | 250051004 | 161.9    | 84.9  |
| Design Value     | 250051004 | 167.6    | 133.4 |

Figures D-1 through D-3 show the QQ-plots for 1-hour, 3-hour, and 24-hour averages respectively. In each figure, panel a is the ranked comparisons for the entire 3-year period, while panels b-d are the individual years' ranked pairings. For the 1-hour comparison across all three years, the model is over predicting at the lower end of the concentration distributions (less than 50  $\mu$ g m<sup>-3</sup>), predicts very well at the middle of the distribution (50 -125  $\mu$ g m<sup>-3</sup>) and then shifts to under-prediction from 150 to 250  $\mu$ g m<sup>-3</sup>. At the very high end, i.e. the last three observations, the model over-predicts, under-predicts and is almost equal to the highest monitored concentration. Analyzing the three individual years, the model appears to perform the best in 2011. The 3-hour QQ-plots exhibit similar patterns as the 1-hour plots. The 24-hour plots exhibit a pattern of over-prediction at the low to mid-range of the distributions and then under prediction at the high ends.

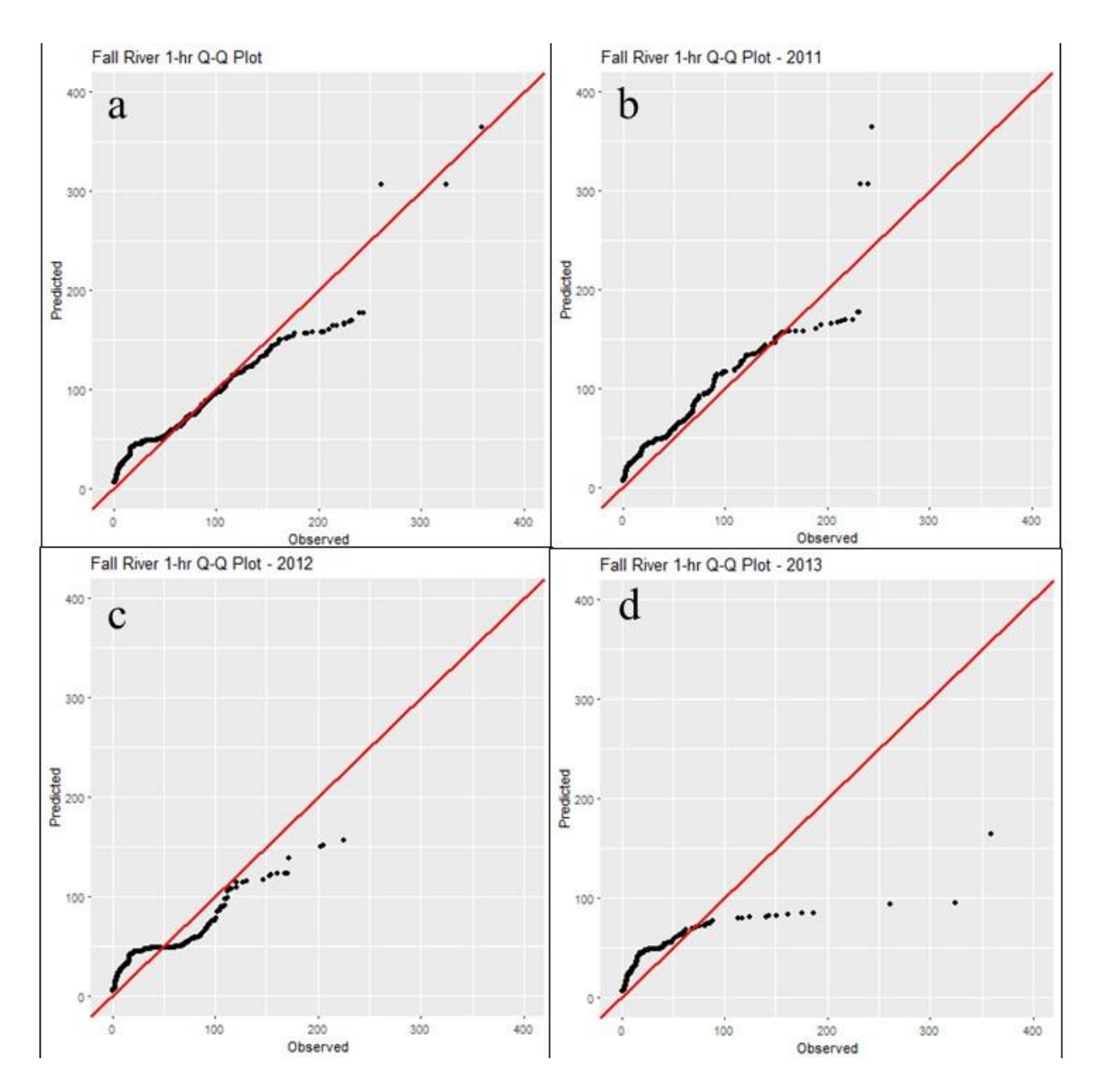

**Figure D-1. Fall River 1-hour QQ plots.**

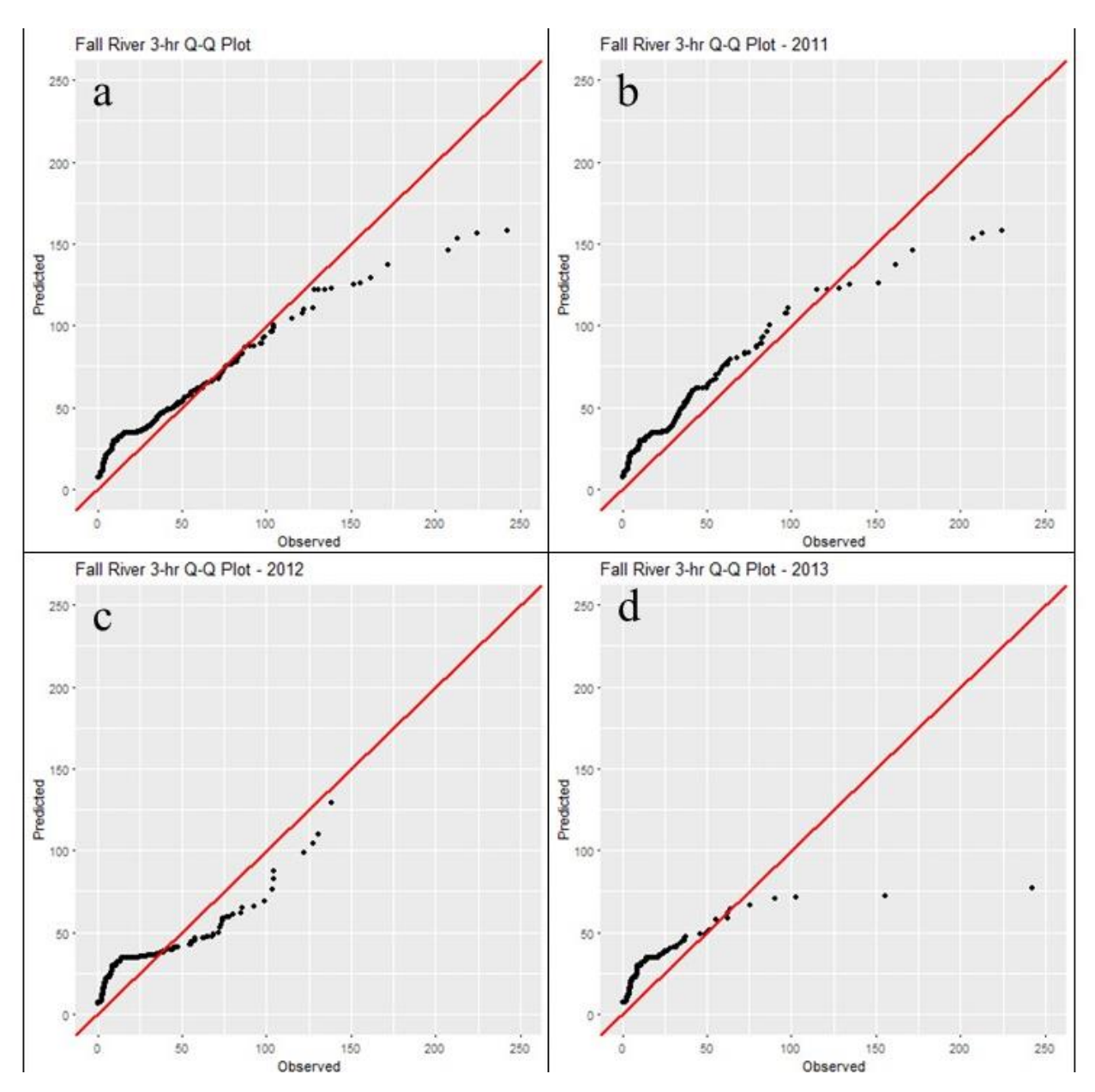

**Figure D-2. Fall River 3-hour QQ plots.**

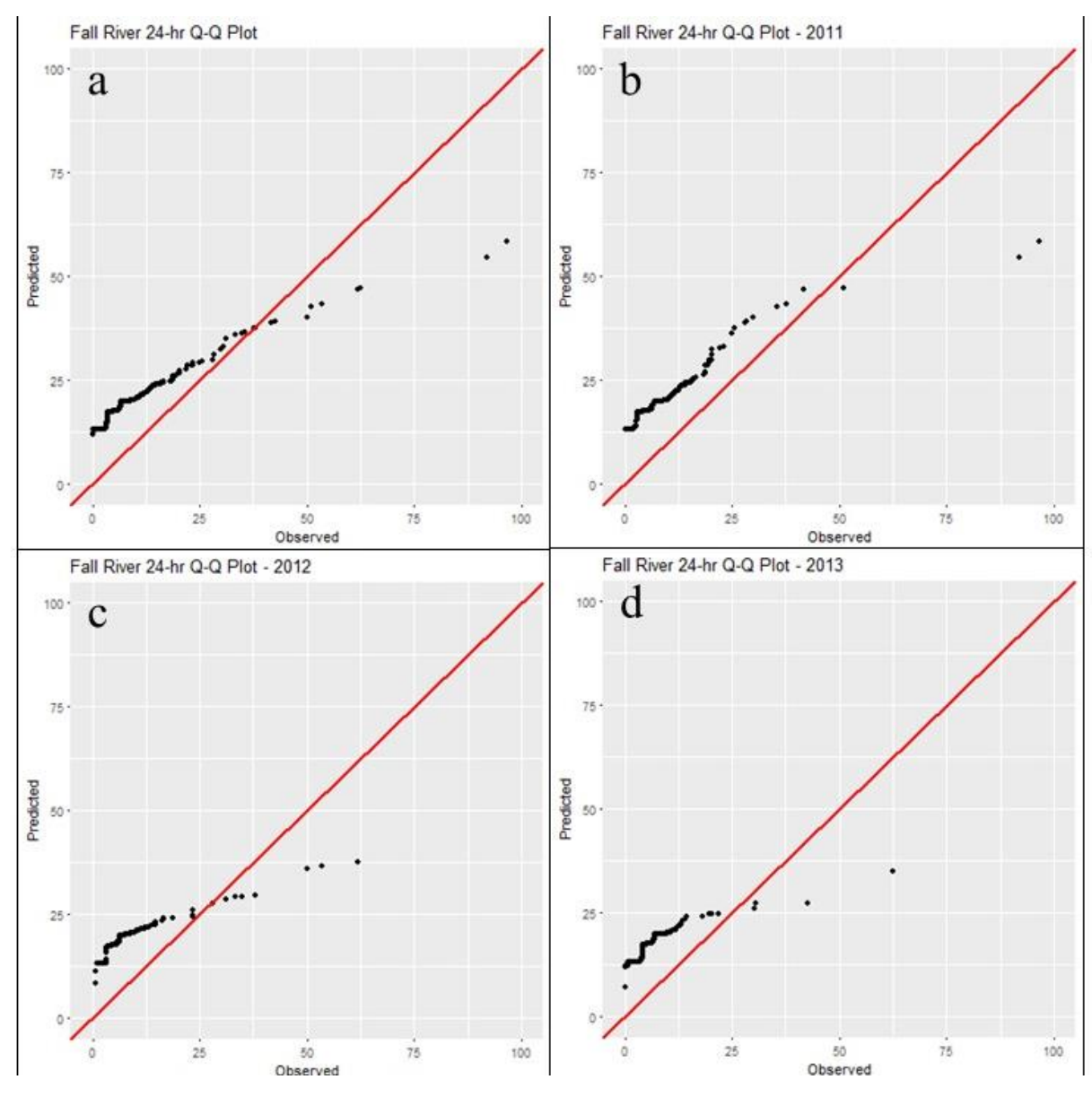

**Figure D-3. Fall River QQ-plots.**

In addition to the QQ-plots, composite performance metrics, CPM, were calculated for the entire period and each of the individual years.

Table D-2 lists the CPM values for 2011-13 and CPM values for the individual years. Also shown are the absolute fractional biases for 1-hour, 3-hour, and 24-hours. Overall, considering impacts from the three averaging periods, 2011 was the better performing year of the three years and the 2011-2013 CPM shows the influence of 2013.

| <b>Period</b> | <b>CPM</b> | $AFB1-hr$ | $AFB3-hr$ | $AFB24-hr$ |
|---------------|------------|-----------|-----------|------------|
| 2011-2013     | 0.45       | 0.68      | 0.30      | 0.38       |
| 2011          | 0.29       | 0.56      | 0.21      | 0.10       |
| 2012          | 0.35       | 0.43      | 0.22      | 0.41       |
| 2013          | 0.49       | 0.75      | 0.52      | 0.20       |

**Table D-2. Fall River composite performance metrics (CPM) and absolute fractional biases for 1-hour, 3-hour, and 24-hour averages.**

## *Indianapolis: Modeled Air Quality Evaluation*

Three monitors were available for model evaluation in Indianapolis (Figure C-3). Table D-3 lists the annual 99<sup>th</sup> percentile daily 1-hour maximum concentration and 3-year design value for each monitor. The model is over-predicting at monitor 180970057 (the nearest monitor to the sources) and generally under-predicting each year and the design values at the other monitors.

**Table D-3. Indianapolis monitored and modeled annual 99th percentile daily 1-hour maximum concentrations (** $\mu$ **g m<sup>-3</sup>) and 3-year design value (** $\mu$ **g m<sup>-3</sup>).** 

| <b>Monitor</b> | Year         | <b>Observed</b> | <b>Modeled</b> |
|----------------|--------------|-----------------|----------------|
|                | 2011         | 164.8           | 253.9          |
| 180970057      | 2012         | 239.4           | 293.9          |
|                | 2013         | 204.3           | 345.9          |
|                | Design Value | 202.8           | 297.9          |
|                | 2011         | 155.6           | 89.8           |
| 180970073      | 2012         | 146.8           | 101.3          |
|                | 2013         | 110.7           | 115.7          |
|                | Design Value | 137.7           | 102.2          |
|                | 2011         | 156.2           | 117.3          |
| 180970078      | 2012         | 159.9           | 136.6          |
|                | 2013         | 182.4           | 141.0          |
|                | Design Value | 166.1           | 131.6          |

One-hour, 3-hour, and 24-hour QQ-plots across all three monitors are shown in Figures D-4 through D-6, respectively. For 1-hour averages, the 3-year QQ-plot and 2012 and 2013 QQplots show an over-prediction trend except at the higher concentrations, where there is underprediction. Analysis of the 2012 and 2013 higher 1-hour concentrations (Figure D-4) showed very high observations for those years which the model did not simulate while 2011 actually shows very good model performance. For the 3-hour averages (Figure D-5), all three years and the entire period show good model to monitor agreement with some over-prediction in 2013. For the 24-hour averages (Figure D-6), the 3-year period and 2011 show good agreement while 2012 and 2013 shows a mix of over and under-prediction at the high concentrations, most likely due to the propagation of the high 1-hour observed concentrations through the 3-hour and 24-hour averages. Overall, 2011 appeared to show the better performance among the years among all averaging periods. Figures D-7 through D-9 show the 1-hour, 3-hour, and 24-hour QQ-plots for

the individual monitors for the 3-year period and by year. Results were mixed among the three monitors. For the 1-hour averages, monitor 180970057, the closest monitor to the modeled sources (Figure C-3, Figure C-4), the modeled concentrations were higher than monitored values except at the highest concentrations for 2011-2013, 2011, and 2012. The annual  $99<sup>th</sup>$  percentile daily 1-hour maxima and design value in Table D-3 reflect the over-prediction. For 2013, the model overestimated throughout the distribution. For the other two monitors, the modeled values showed good agreement through most of the concentration distribution and then tended toward underestimation at the higher end of the distributions. The same general trend was seen with the 3-hour average concentrations (Figure D-8) and for 24-hour averages (Figure D-9) for monitors 180970057 180970073. However, for monitor 180970073, the modeled distribution compared very well with the monitor distribution in 2013 for the 3-hour averages (Figure D-8h) and 24 hour averages (Figure D-9h). For monitor 180970078, the modeled 24-hour average concentrations were under-predicting compared to the monitored values.

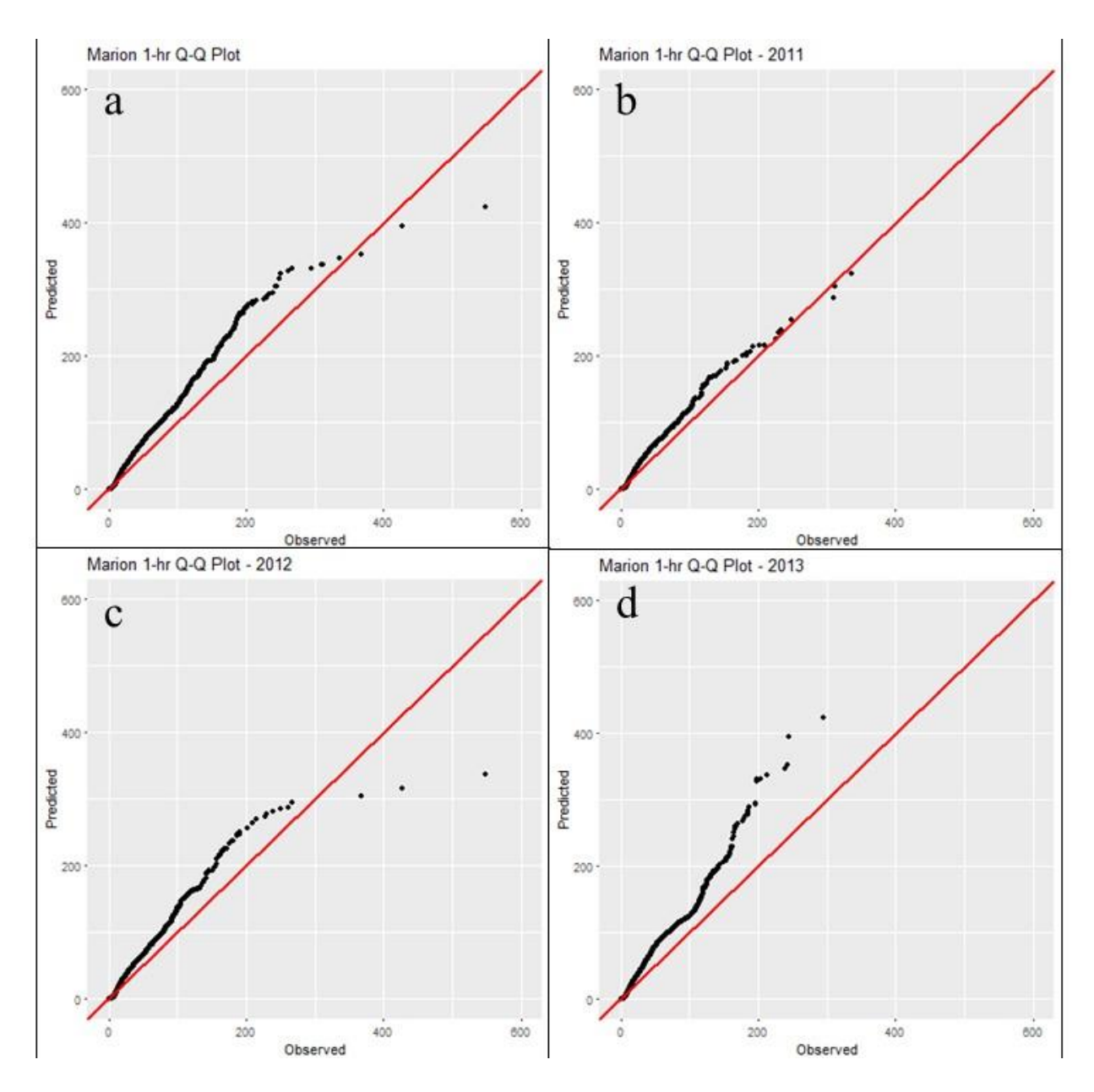

**Figure D-4. Indianapolis 1-hour QQ-plots.**

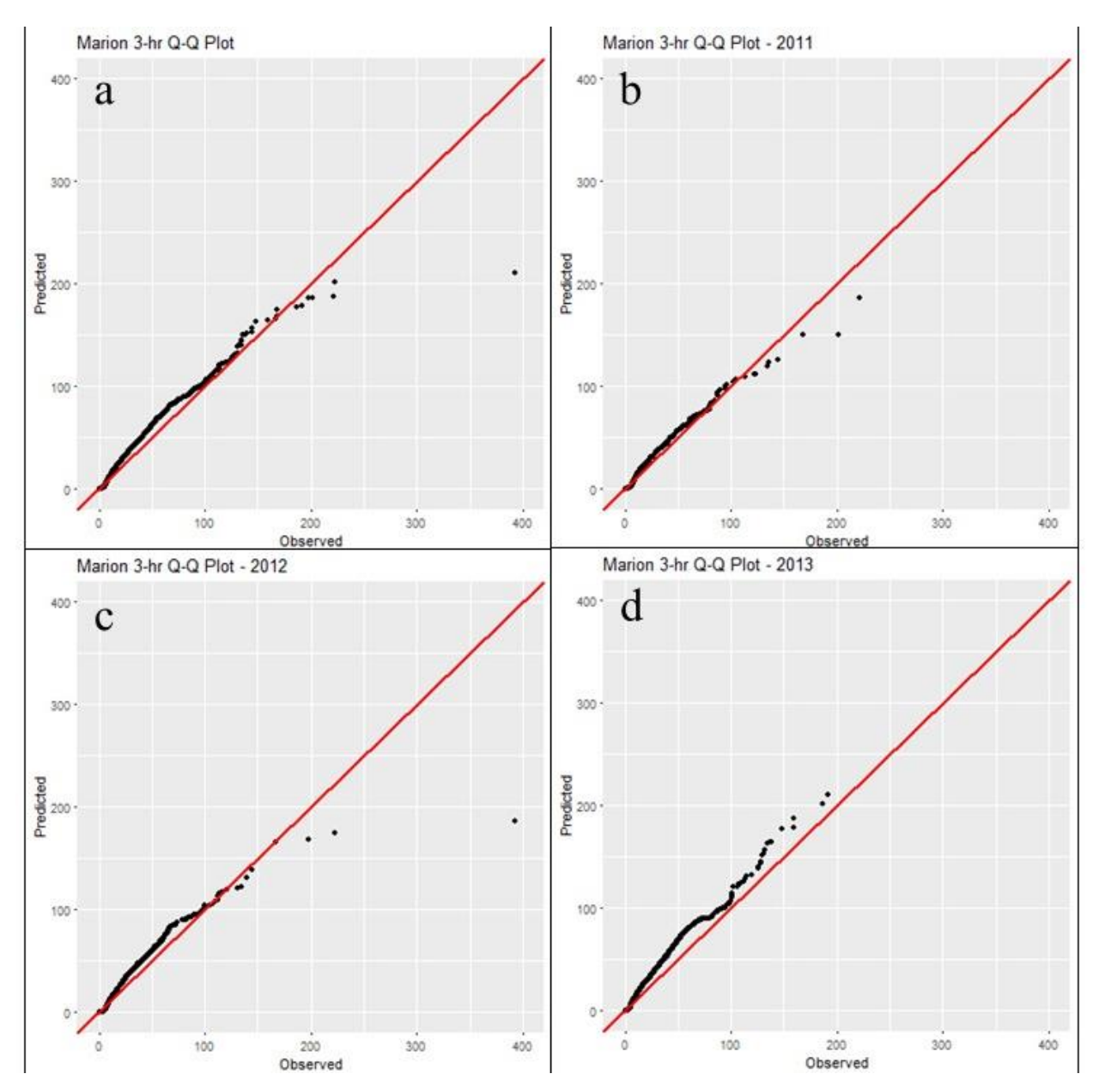

**Figure D-5. Indianapolis 3-hour QQ-plots.**

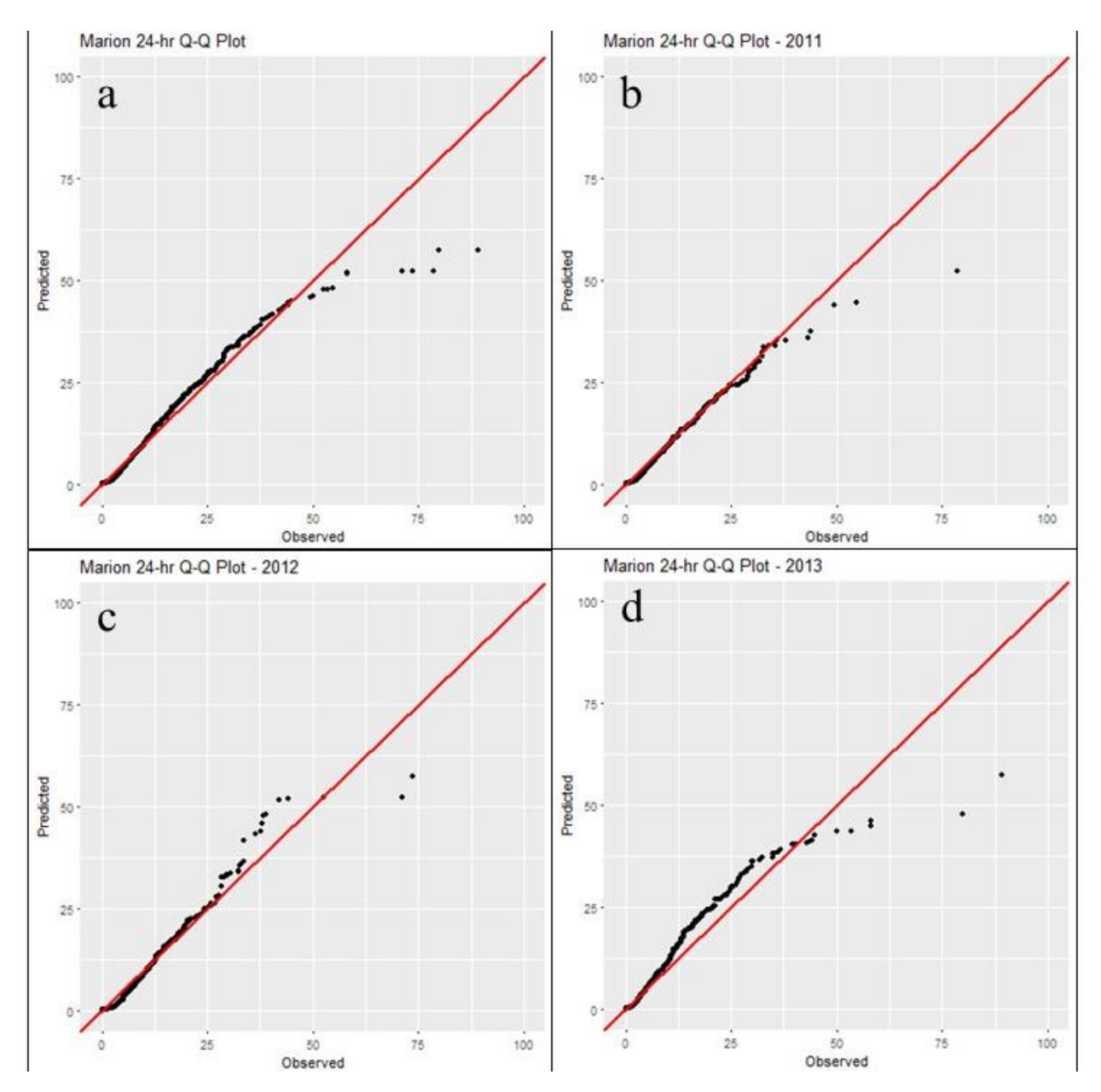

**Figure D-6. Indianapolis 24-hour QQ-plots.**

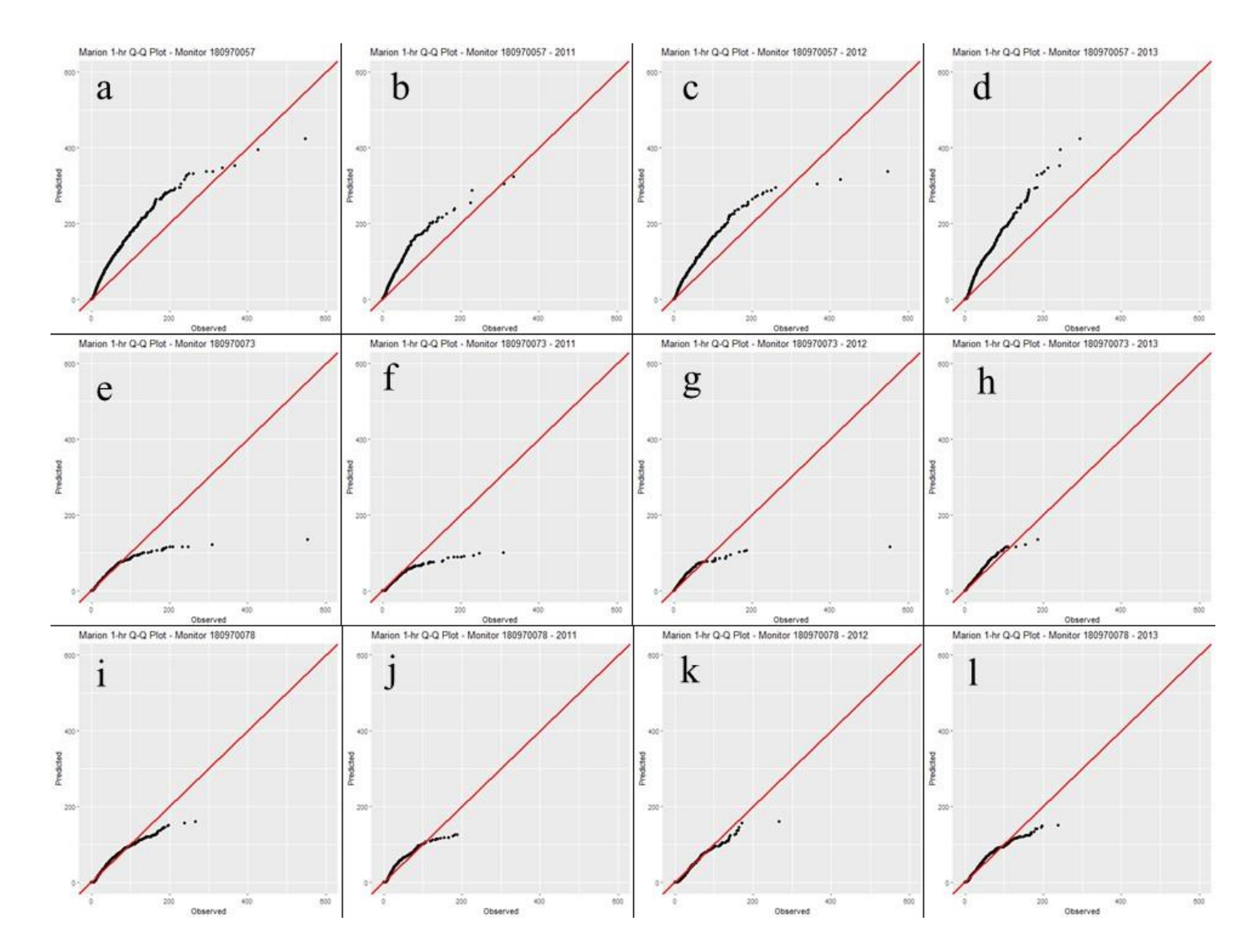

**Figure D-7. 1-hour QQ plots for individual monitors in Indianapolis.**

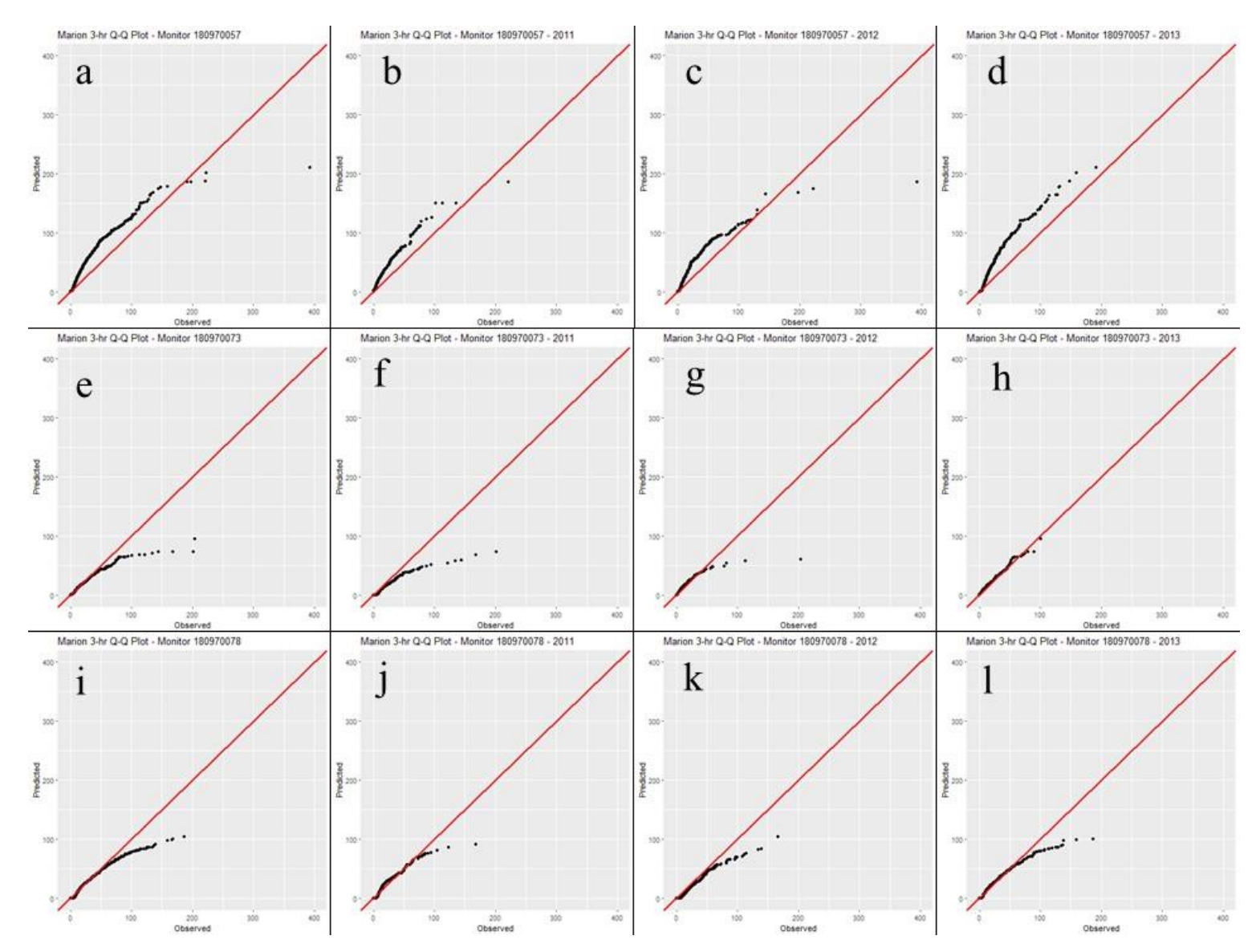

**Figure D-8. 3-hour QQ-plots for individual monitors in Indianapolis.**

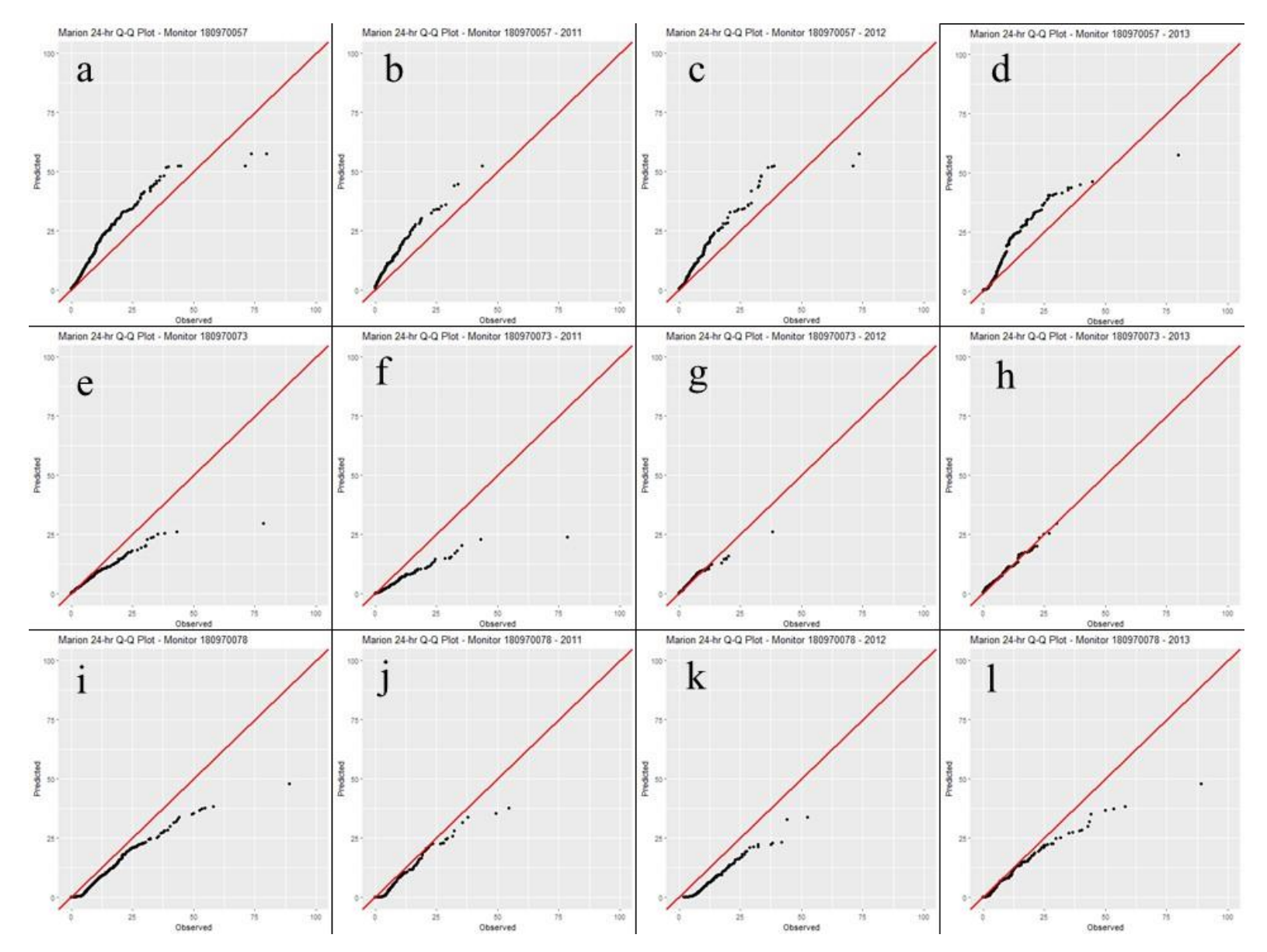

**Figure D-9. 24-hour QQ-plots for individual monitors in Indianapolis.**

CPM values were calculated for 2011, 2012, and 2013 and the entire 3-year period and are shown in Table D-4 across all monitors and each individual monitor.

| <b>Period</b> | <b>Monitor</b> | <b>CPM</b> | 0<br>$AFB1-hr$ | $AFB3-hr$ | $AFB24-hr$ |
|---------------|----------------|------------|----------------|-----------|------------|
|               | All            | 0.27       | 0.53           | 0.06      | 0.23       |
| 2011-2013     | 180970057      | 0.26       | 0.62           | 0.06      | 0.08       |
|               | 180970073      | 0.52       | 0.49           | 0.61      | 0.48       |
|               | 180970078      | 0.51       | 0.49           | 0.61      | 0.44       |
|               | All            | 0.20       | 0.50           | 0.06      | 0.03       |
| 2011          | 180970057      | 0.34       | 0.61           | 0.18      | 0.23       |
|               | 180970073      | 0.73       | 0.60           | 0.86      | 0.75       |
|               | 180970078      | 0.26       | 0.29           | 0.30      | 0.20       |
|               | All            | 0.29       | 0.54           | 0.21      | 0.11       |
| 2012          | 180970057      | 0.36       | 0.76           | 0.21      | 0.11       |
|               | 180970073      | 0.46       | 0.46           | 0.60      | 0.33       |
|               | 180970078      | 0.44       | 0.40           | 0.52      | 0.41       |
|               | All            | 0.28       | 0.54           | 0.09      | 0.21       |
| 2013          | 180970057      | 0.30       | 0.74           | 0.09      | 0.07       |
|               | 180970073      | 0.10       | 0.27           | 0.01      | 0.006      |
|               | 180970078      | 0.52       | 0.61           | 0.53      | 0.42       |

**Table D-4. Indianapolis composite performance metrics (CPM) and absolute fractional biases for 1-hour, 3-hour, and 24-hour averages.**

The CPM values based on all monitors indicates relatively good model performance, for each individual year, as well as the entire 3-year period. Monitor 180970057 also exhibits relatively good performance. The other monitors, located farther from the sources, tend to have higher CPM values than 180970057, with the exception of 180970073 in 2013 in which the CPM is very low due to low AFB values for the 3-hour and 24-hour averaging periods. The one outlier in the CPM values is monitor 180970073 for 2011, with a CPM value of 0.73, much higher than the other monitors in 2011 or the CPM based on all three monitors. The high CPM appears to be due to the high AFB values for the 3-hour and 24-hour periods for the monitor as the monitor under-predicts compared to the other monitors for 2011 (Figures 3-11f and 3-12f).

## *Tulsa: Modeled Air Quality Evaluation*

Three monitors were available for model evaluation in Tulsa (Figures C-5 and C-6). Table D-5 shows the annual 99<sup>th</sup> percentile of the daily 1-hour maximum concentrations and design values for each monitor. The model under-predicts the design value for 401430175 but does very well at the design value predictions for the other two monitors.

| <b>Monitor</b> | Year         | <b>Observed</b> | <b>Modeled</b> |
|----------------|--------------|-----------------|----------------|
|                | 2011         | 177.9           | 141.3          |
| 401430175      | 2012         | 143.9           | 117.7          |
|                | 2013         | 109.9           | 63.9           |
|                | Design Value | 143.9           | 107.6          |
|                | 2011         | 88.9            | 122.8          |
| 401430235      | 2012         | 62.8            | 99.7           |
|                | 2013         | 49.8            | 52.6           |
|                | Design Value | 67.1            | 91.7           |
|                | 2011         | 66.2            | 63.9           |
| 401431127      | 2012         | 40.5            | 56.6           |
|                | 2013         | 51.8            | 36.8           |
|                | Design Value | 52.8            | 52.4           |

**Table D-5. Tulsa monitored and modeled annual 99th percentile daily 1-hour maximum**  concentrations ( $\mu$ g m<sup>-3</sup>) and 3-year design value ( $\mu$ g m<sup>-3</sup>).

One-hour, 3-hour, and 24-hour average QQ-plots are shown in Figures D-10 through D-12 respectively across all monitors and QQ-plots by monitor are shown in Figures D-13 through D-15. For the 1-hour averages (Figure D-10), the model tends to over-predict for much of the concentration distribution for the total 3-year period as well as 2011 and 2012. 2013 shows a trend to more of the distribution being under-predicted. The 3-hour averages (Figure D-11) also show a trend of over-prediction and then under-prediction at the high end of the concentration distributions but perhaps less pronounced over-prediction than for the 1-hour averages. The 24 hour averages (Figure D-12) for the 3-year period show slight over-prediction at the lower ends of the distribution with good agreement in the middle followed by under-prediction but overprediction at the very top of the distribution. 2011 shows slight over-prediction for much of the distribution, followed by under-prediction and over-prediction for the top three concentrations. 2012 and 2013 show mostly under-prediction, except at the lower end of the concentration distributions.

With regards to individual monitor performance, monitor 401430175 (located just north of the West Refinery in Figure C-5 and Figure C-6, appeared to have better model performance for the 1-hour averages based on the 1-hour QQ-plots (Figure D-13a) when considering the entire 3-year period. Monitor 401430175 under-predicted for 2011, a mix of under-prediction and slight over-prediction for 2012 and mostly over-prediction 2013. The other two monitors mostly over-predicted for the 3-year period and each individual year. For the 3-hour averages, monitor 4011431127 appeared to be the better performer (Figure D-14i-l) while monitor 401430175 tended toward over-prediction at the low end of the concentrations and underprediction at the higher end. Monitor 401430235 mostly over-predicted. Similar trends for the monitors are seen in the 24-hour averages (Figure D-15).

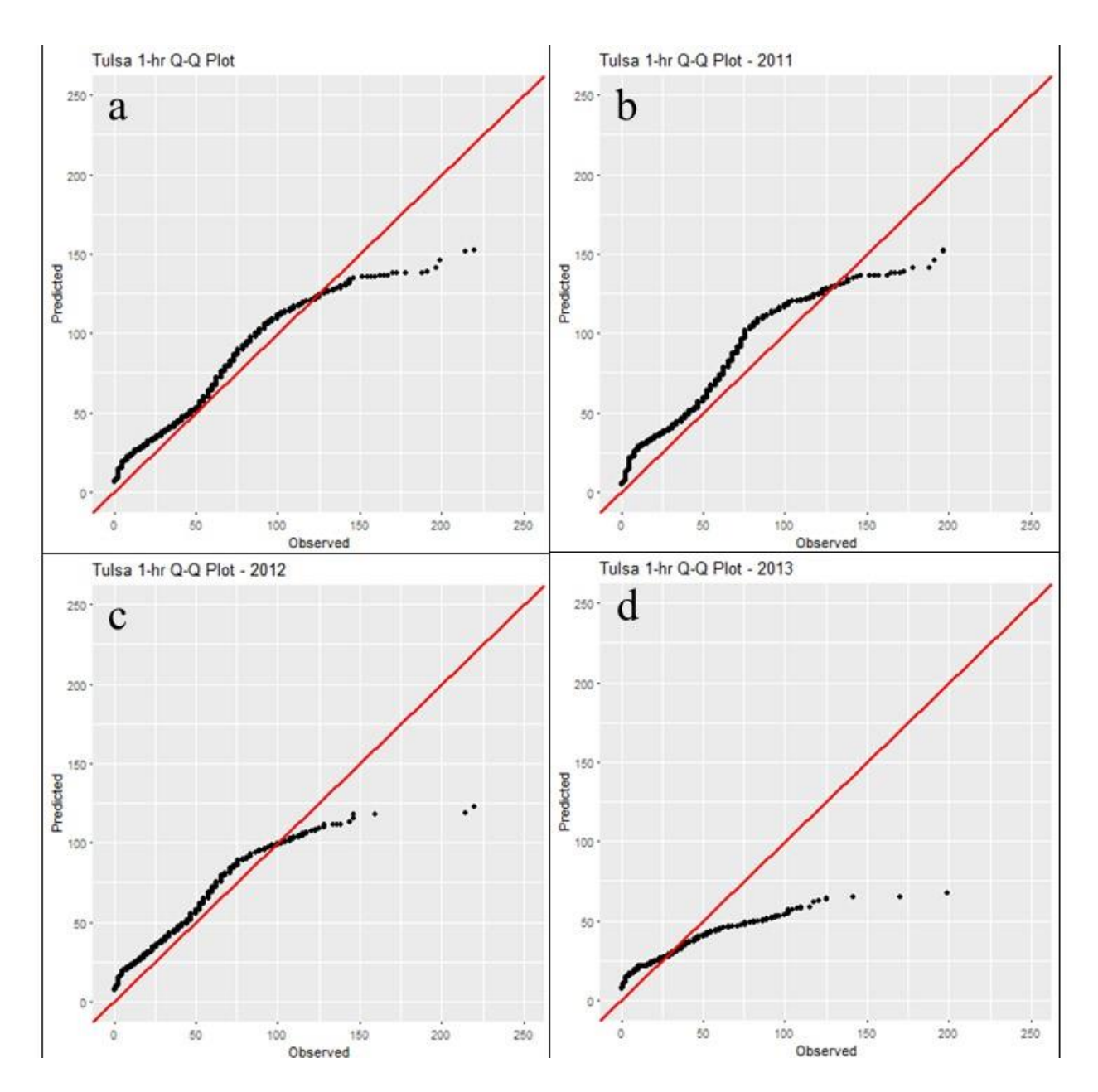

**Figure D-10. Tulsa 1-hour QQ-plots.**

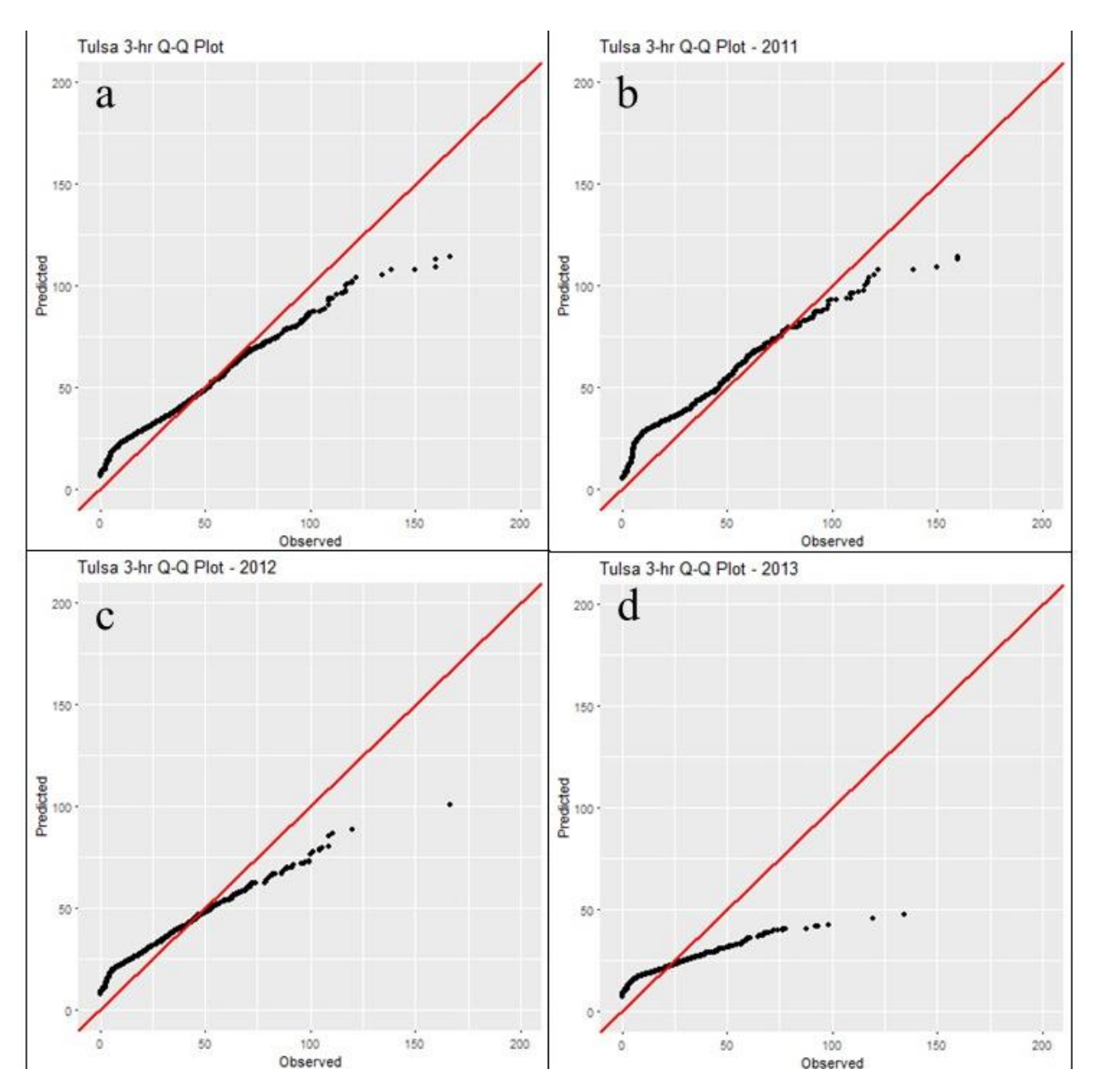

**Figure D-11. Tulsa 3-hour QQ-plots.**

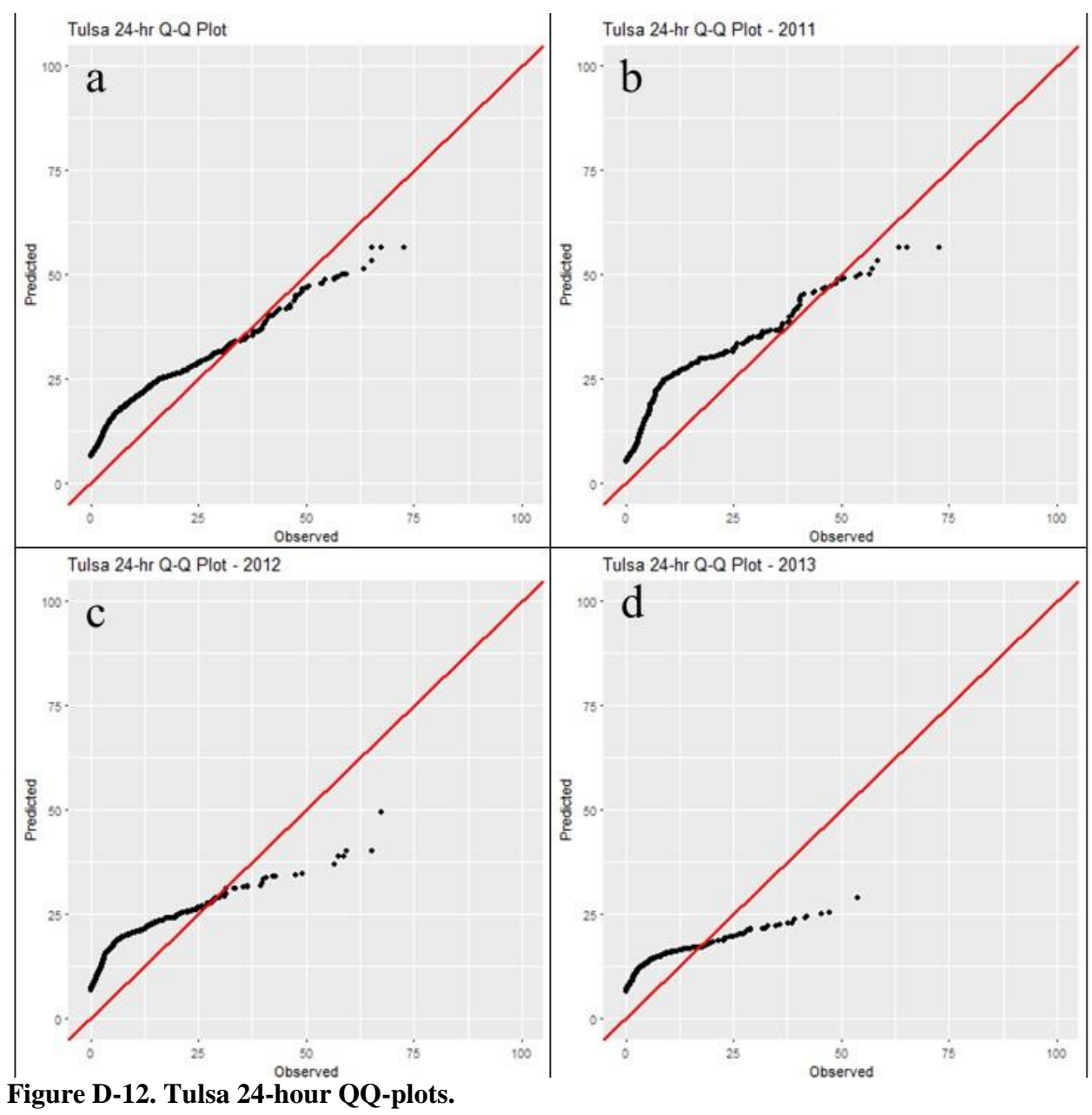

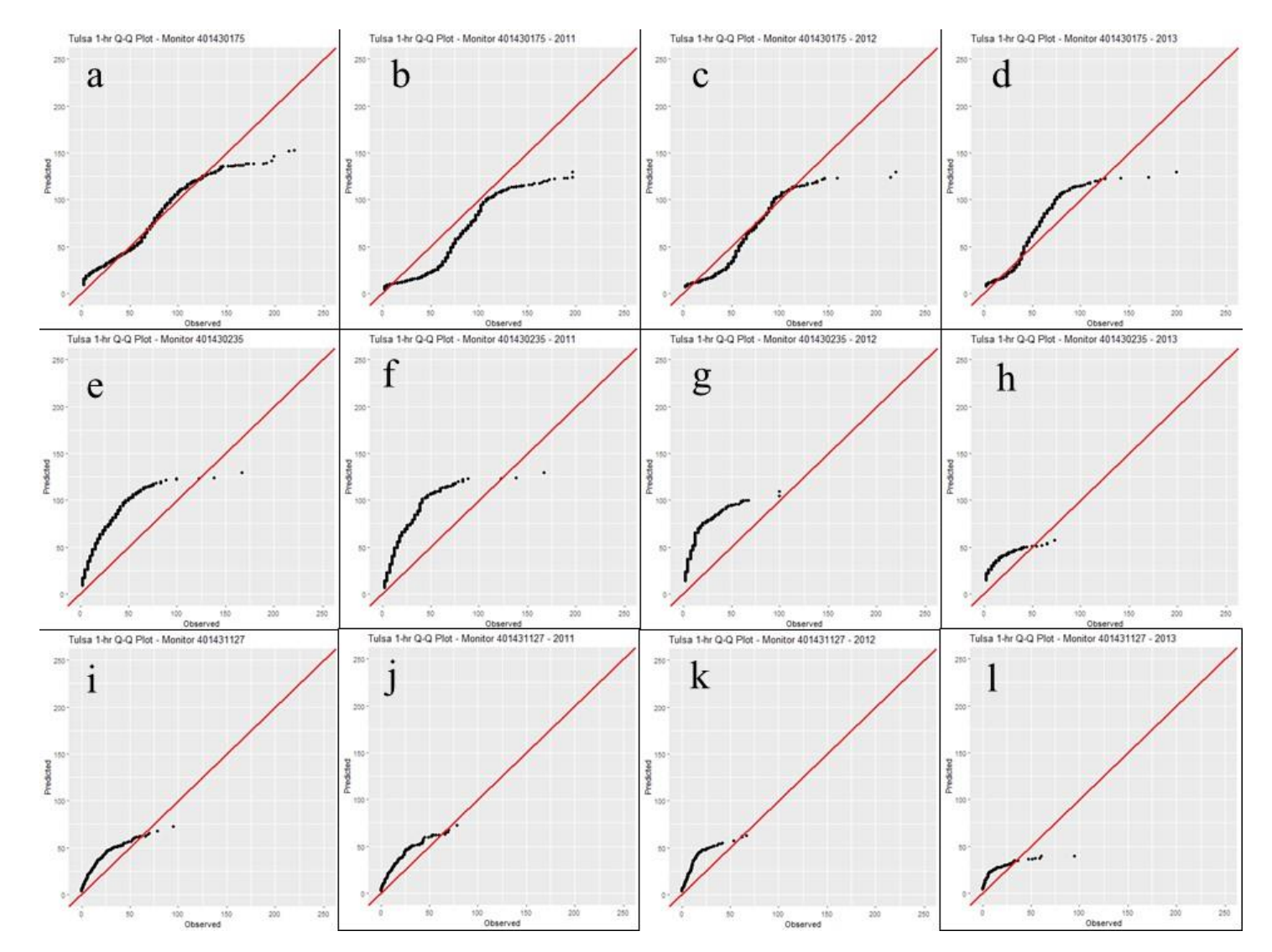

**Figure D-13. 1-hour QQ-plots for individual monitors in Tulsa, OK.**

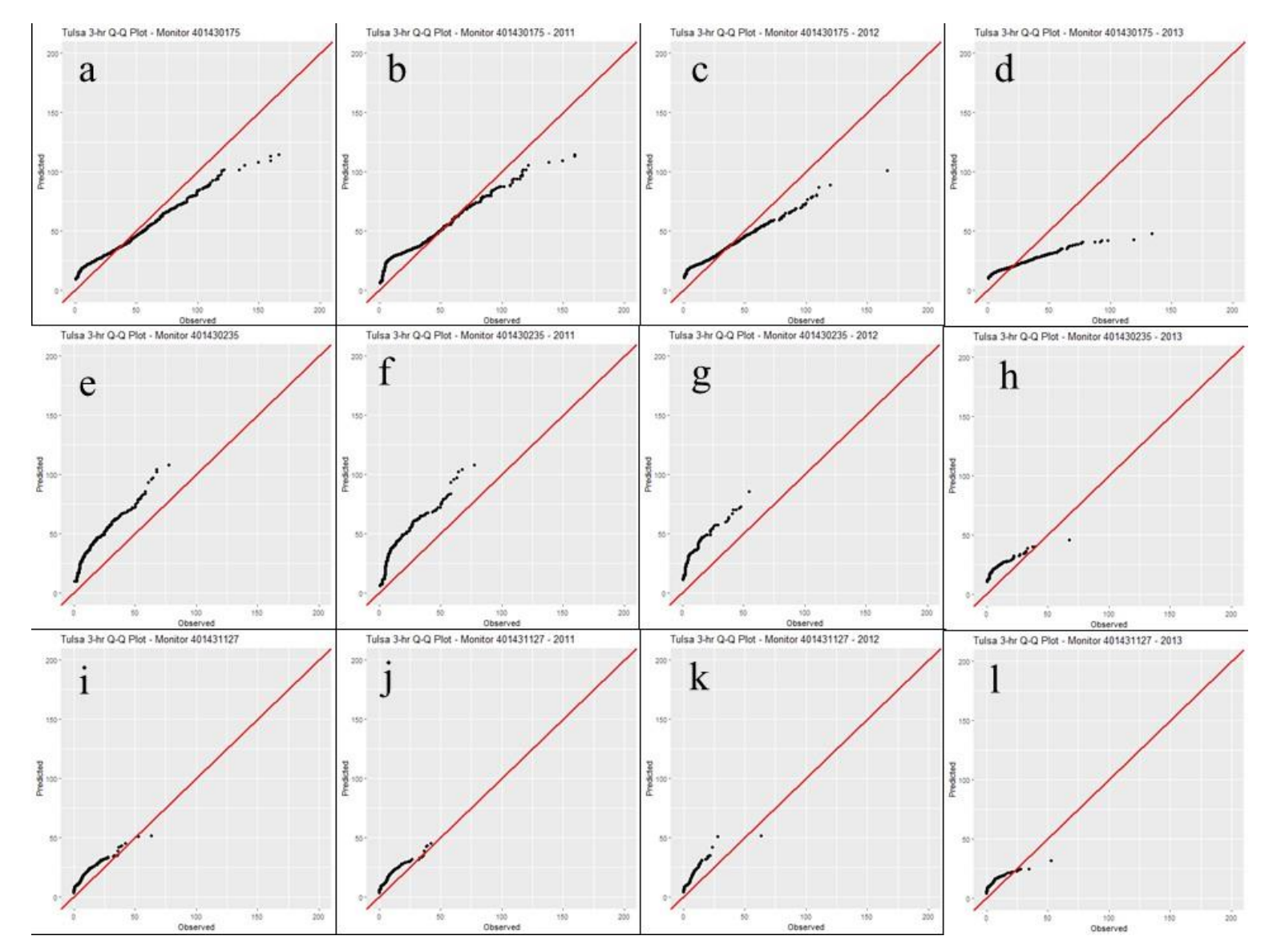

**Figure D-14. 3-hour QQ-plots for individual monitors in Tulsa, OK.**

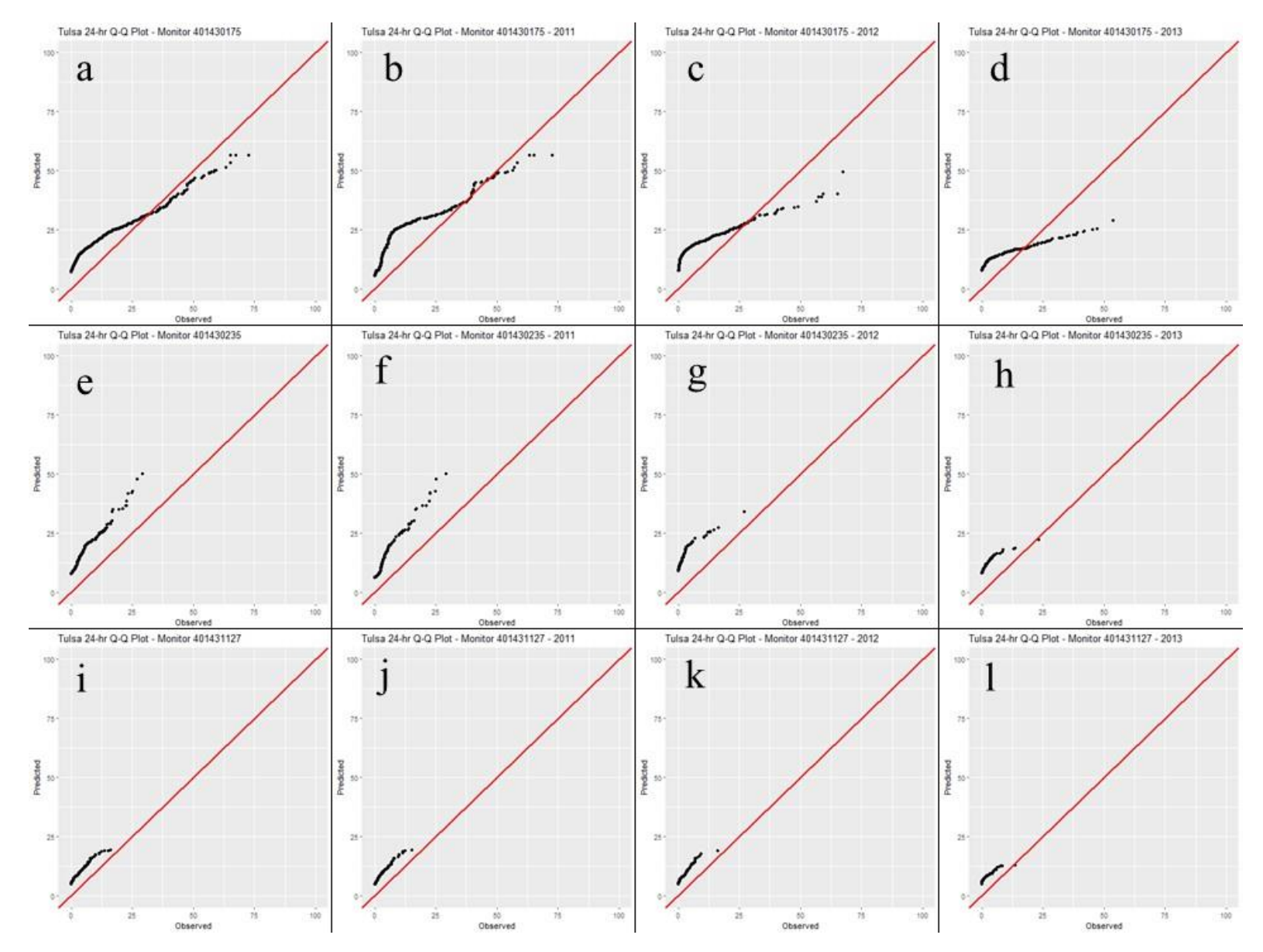

**Figure D-15. 24-hour QQ-plots for individual monitors in Tulsa, OK.**

CPM values were calculated for 2011, 2012, and 2013 and the entire 3-year period (Table D-6) across all monitors and each individual monitor. The CPM values among the individual monitors and the CPM based on all monitors tend to be very close to one another. The model with best agreement is 410431127 which tends to have the lower CPM with the exception of 4010432035 in 2013. Based on the CPM values, the model appears to do reasonably well against the monitored values, with the exception of 2013, where the high CPM of 401430175 is driving the overall CPM value across all monitors.

| Period    | <b>Monitor</b> | ъ-<br><b>CPM</b> | $AFB1-hr$ | $AFB3-hr$ | $AFB24-hr$ |
|-----------|----------------|------------------|-----------|-----------|------------|
|           | All            | 0.29             | 0.42      | 0.29      | 0.16       |
|           | 401430175      | 0.34             | 0.57      | 0.29      | 0.16       |
| 2011-2013 | 401432035      | 0.36             | 0.27      | 0.34      | 0.47       |
|           | 410431127      | 0.31             | 0.42      | 0.18      | 0.33       |
|           | All            | 0.28             | 0.36      | 0.33      | 0.17       |
| 2011      | 401430175      | 0.34             | 0.52      | 0.33      | 0.17       |
|           | 401432035      | 0.31             | 0.24      | 0.24      | 0.45       |
|           | 410431127      | 0.29             | 0.32      | 0.14      | 0.41       |
|           | All            | 0.43             | 0.42      | 0.37      | 0.51       |
| 2012      | 401430175      | 0.49             | 0.59      | 0.37      | 0.51       |
|           | 401432035      | 0.42             | 0.54      | 0.30      | 0.41       |
|           | 410431127      | 0.34             | 0.13      | 0.34      | 0.55       |
| 2013      | All            | 0.72             | 0.63      | 0.84      | 0.68       |
|           | 401430175      | 0.83             | 0.97      | 0.84      | 0.68       |
|           | 401432035      | 0.33             | 0.42      | 0.18      | 0.36       |
|           | 410431127      | 0.37             | 0.50      | 0.37      | 0.24       |

**Table D-6. Tulsa composite performance metrics (CPM) and absolute fractional biases for 1-hour, 3-hour, and 24-hour averages.**

# *Overall Model Performance Summary*

Overall, for the three modeled areas, given uncertainties in emissions and meteorology and temporal resolution of the emissions for many of the sources (i.e., monthly, hour-of-day, month-hour-of-day, not individual hours), AERMOD appears to show adequate model performance, both from a regulatory evaluation standpoint, and the narrower analysis on a monitor-by-monitor-basis. When evaluating on an annual basis, 2011 tended to be the better performing year, which is not surprising given that 2011 is one of the triennial emissions inventory years. Also, as noted, given the temporal resolution of the most of the emissions, the model performance is quite good. With some of the sources using a monthly temporal profile, emissions for each hour for a given month would be the same (See Appendix B of this document for an example). Given the lack of temporal variability of source emissions in the model and the fact that a monitor does pick up temporal variability of emissions not seen by the model, the performance of AERMOD is acceptable for the purposes of this exposure assessment.

## **REFERENCES**

- Cox, W.M. and J.A. Tikvart. (1990). A statistical Procedure for Determining the Best Performing Air Quality Simulation Model. *Atmos. Environ.,* **24A (9)**: 2387-2395.
- U.S. EPA. (1992). Protocol for Determining the Best Performing Model, EPA-454/R-92-025. U.S. Environmental Protection Agency, Research Triangle Park, NC.
- U.S. EPA. (2003). AERMOD: Latest Features and Evaluation Results. EPA-454/R-03-003. U.S. Environmental Protection Agency, Research Triangle Park, NC 27711.
- U.S. EPA. (2016). Evaluation of Prognostic Meteorological Data in AERMOD Applications, EPA-454/R-16-004. U.S. Environmental Protection Agency, Research Triangle Park, North Carolina 27711.
- Venkatram, A., R. W. Brode, A. J. Cimorelli, J. T. Lee, R. J. Paine, S. G. Perry, W. D. Peters, J. C. Weil, and R. B. Wilson. (2001). A complex terrain dispersion model for regulatory applications. *Atmos.Environ.,* 35, 4211-4221.

### **APPENDIX E**

#### ASTHMA PREVALENCE

## **E.1 Overview**

This appendix describes the development of the most recent asthma prevalence file used by EPA's Air Pollution Exposure Model (APEX) to estimate individuals (e.g., children, adults) having asthma. This development involved three basic steps: 1) processing National Health Interview Survey (NHIS) asthma prevalence data, 2) processing U.S. Census poverty/income status data, and 3) combining the two sets considering variables known to influence asthma (e.g., age, sex, poverty status, U.S. region) to estimate asthma prevalence stratified by age and sex for all US Census tracts.

#### **E.2 General History**

The current processing approach is based on work originally performed by Cohen and Rosenbaum (2005) and then revised and extended by U.S. EPA (2014). Briefly for the earlier APEX asthma prevalence file development, Cohen and Rosenbaum (2005) calculated asthma prevalence for children aged 0 to 17 years for each age, sex, and four U.S. regions using 2003 NHIS survey data. The regions defined by NHIS were 'Midwest', 'Northeast', 'South', and 'West'. The asthma prevalence was defined as the probability of a 'Yes' response to the question "EVER been told that [the child] had asthma?"<sup>1</sup> among those persons that responded either 'Yes' or 'No' to this question.<sup>2</sup> The responses were weighted to take into account the complex survey design of the NHIS.<sup>3</sup> Standard errors and confidence intervals for the prevalence were calculated using a logistic model (PROC SURVEY LOGISTIC). A scatterplot technique (LOESS smoother) was applied to smooth the prevalence curves and compute the standard errors and confidence intervals for the smoothed prevalence estimates. Logistic analysis of the raw and smoothed prevalence curves showed statistically significant differences in prevalence by gender and region, supporting their use as stratification variables in the final data set. These smoothed prevalence estimates were used as an input to APEX to estimate air pollutant exposure in children with asthma (U.S. EPA 2007; 2008; 2009).

In the revision documented in U.S. EPA (2014), several years of NHIS survey data (2006-2010) were combined and used to calculate asthma prevalence for that period. Asthma

l

<sup>&</sup>lt;sup>1</sup> The response was recorded as variable "CASHMEV" in the downloaded dataset. Data and documentation are available at [http://www.cdc.gov/nchs/nhis/quest\\_data\\_related\\_1997\\_forward.htm.](http://www.cdc.gov/nchs/nhis/quest_data_related_1997_forward.htm)

<sup>&</sup>lt;sup>2</sup> If there were another response to this variable other than "yes" or "no" (i.e., refused, not ascertained, don't know, and missing), the surveyed individual was excluded from the analysis data set.

<sup>&</sup>lt;sup>3</sup> In the SURVEY LOGISTIC procedure, the variable "WTF\_SC" was used for weighting, "PSU" was used for clustering, and "STRATUM" was used to define the stratum.

prevalence for children (by age in years) as was estimated as described above but also included an estimate of adult asthma prevalence (by age groups). In addition, two sets of asthma prevalence for each adults and children were estimated. The first data set, as was done previously, was based on responses to the question "EVER been told that [the child] had asthma". The second data set was developed using the probability of a 'Yes' response to a question that followed those that answered 'Yes' to the first question regarding ever having asthma, specifically, do those persons "STILL have asthma?". And finally, in addition to the nominal variables region and sex, the asthma prevalence in this new analysis were further stratified by a family income/poverty ratio (i.e., whether the family income was considered below or at/above the US Census estimate of poverty level for the given year).

These updated asthma prevalence data were linked to U.S. census tract level poverty ratios probabilities, also stratified by age. Staff considered the variability in population exposures to be better represented when accounting for and modeling these newly refined attributes of this susceptible population. This is because of the 1) significant observed differences in asthma prevalence by age, sex, region, and poverty status, 2) the variability in the spatial distribution of poverty status across census tracts, stratified by age, and 3) the potential for spatial variability in local scale ambient concentrations.

It is in this spirit that staff update the asthma prevalence files used by APEX, using the most recent data available that reasonably bound the exposure assessment period of interest.

### **Step 1: NHIS Data Set Description and Processing**

The objective of this first processing step was to estimate asthma prevalence for children and adults considering several influential variables. First, raw 2011-2015 data and associated documentation were downloaded from the Center for Disease Control (CDC) and Prevention's NHIS website.<sup>4</sup> The 'Sample Child' and 'Sample Adult' files were selected because of the availability of person-level attributes of interest within these files, i.e., age in years ('age\_p'), sex ('sex'), U.S. geographic region ('region'), coupled with the response to questions of whether or not the surveyed individual ever had and still has asthma. In total, five years of recent survey data were obtained, comprising over 64,000 children and 170,000 children for years 2011-2015 (Table E-1).

Information regarding personal and family income and poverty ranking are also provided by the NHIS in separate files. Five files ('INCIMPx.dat') are available for each survey year, each containing either the actual responses (where recorded or provided by survey participant) or

 $\overline{\phantom{a}}$ 

<sup>4</sup> Se[e http://www.cdc.gov/nchs/nhis.htm](http://www.cdc.gov/nchs/nhis.htm) (accessed April 11, 2017).
imputed values for the desired financial variable.<sup>5</sup> For this current analysis, the ratio of income to poverty was provided as a continuous variable ('POVRATI3') and used to develop a nominal variable for this evaluation: either the survey participant was below or above a selected poverty threshold. This was done in this manner to be consistent with data generated as part of the second data set processing step, i.e., a table containing census tract level poverty ratio probabilities stratified by age (step 2).

When considering the number of stratification variables, the level of asthma prevalence, and poverty distribution among the survey population, sample size was an important issue. For the adult data, there were insufficient numbers of persons available to stratify the data by single ages (for some years of age there were no survey persons). Therefore, the adult survey data were grouped as follows: ages 18-24, 25-34, 35-44, 45-54, 55-64, 65-74, and,  $\geq$ 75.<sup>6</sup> To increase the number of persons within the age, gender, and four region groupings of our characterization of 'below poverty' asthmatics persons, the poverty ratio threshold was selected as <1.5, therefore including persons that were within 50% above the poverty threshold. If the mean of the five imputed/recorded values were <1.5, the person's family income was categorized 'below' the poverty threshold, if the mean of the 5 values were  $\geq$ 1.5, the person's family income was categorized 'above' the poverty threshold.

The person-level income files were then merged with the sample adult and child files using the 'HHX' (a household identifier), 'FMX' (a family identifier), and 'FPX' (an individual identifier) variables. Note, all persons within the sample adult and child files had corresponding financial survey data.

Two asthma survey response variables were of interest in this analysis and were used to develop the two separate prevalence data sets for each children and adults. The response to the first question "Have you EVER been told by a doctor or other health professional that you [or your child] had asthma?" was recorded as variable name 'CASHMEV' for children and 'AASMEV' for adults. Only persons having responses of either 'Yes' or 'No' to this question were retained to estimate the asthma prevalence. This assumes that the exclusion of those responding otherwise, i.e., those that 'refused' to answer, instances where it was "not ascertained', or the person 'does not know', does not affect the estimated prevalence rate if either 'Yes' or 'No' answers could actually be given by these persons. There were very few persons

l

<sup>5</sup> Financial information was not collected from all persons; therefore, the NHIS provides imputed data. Details into the available variables and imputation method are provided with each year's data set. For example, see "Multiple Imputation of Family Income and Personal Earnings in the National Health Interview Survey: Methods and Examples" at https://www.cdc.gov/nchs/data/nhis/tecdoc15.pdf.

<sup>&</sup>lt;sup>6</sup> These same age groupings were used to create the companion file containing the census tract level poverty ratio probabilities (section 2).

providing an unusable response (Table E-1), thus the above assumption is reasonable. A second question was asked as a follow to persons responding "Yes" to the first question, specifically, "Do you STILL have asthma?" and noted as variables 'CASSTILL' and 'AASSTILL' for children and adults, respectively. Again, while only persons responding 'Yes' and 'No' were retained for further analysis, the representativeness of the screened data set is assumed unchanged from the raw survey data given the few persons having unusable data.

| <b>CHILDREN</b>                  | 2011   | 2012   | 2013   | 2014   | 2015   | <b>TOTAL</b> |
|----------------------------------|--------|--------|--------|--------|--------|--------------|
| <b>All Persons</b>               | 12,844 | 13,275 | 12,860 | 13,380 | 12,281 | 64,640       |
| Yes/No Asthma                    | 12,831 | 13,263 | 12,851 | 13,366 | 12,269 | 64,580       |
| Yes/No to Still Have + No Asthma | 12,831 | 13,248 | 12,844 | 13,359 | 12,269 | 64,551       |
|                                  |        |        |        |        |        |              |
| <b>ADULTS</b>                    | 2011   | 2012   | 2013   | 2014   | 2015   | <b>TOTAL</b> |
| <b>All Persons</b>               | 33.014 | 34,525 | 34,557 | 36,697 | 33,672 | 172,465      |
| Yes/No Asthma                    | 32,982 | 34,505 | 34,525 | 36,667 | 33,651 | 172,330      |
| Yes/No to Still Have + No Asthma | 32,953 | 34,468 | 34,498 | 36,615 | 33,614 | 172,148      |

**Table E-1. Number of total surveyed persons from NHIS (2006-2010) sample adult and child files and the number of those responding to asthma survey questions.**

## *Logistic Models*

As described in the previous section, four person-level analytical data sets were created from the raw NHIS data files, generally containing similar variables: a 'Yes' or 'No' asthma response variable (either 'EVER' or 'STILL'), an age (or age group for adults), their sex ('male' or 'female'), US geographic region ('Midwest', 'Northeast', 'South', and 'West'), and poverty status ('below' or above'). One approach to calculate prevalence rates and their uncertainties for a given gender, region, poverty status, and age is to calculate the proportion of 'Yes' responses among the 'Yes' and 'No' responses for that demographic group, appropriately weighting each response by the survey weight. This simplified approach was initially used to develop 'raw' asthma prevalence rates however this approach may not be completely appropriate. The two main issues with such a simplified approach are that the distributions of the estimated prevalence rates would not be well approximated by normal distributions and that the estimated confidence intervals based on a normal approximation would often extend outside the [0, 1] interval. A better approach for such survey data is to use a logistic transformation and fit the model:

Prob (asthma) =  $\exp(\beta t) / (1 + \exp(\beta t))$ ,

where beta may depend on the explanatory variables for age, sex, poverty status, or region. This is equivalent to the model:

Beta = logit {prob (asthma)} = log {prob (asthma) /  $[1 - prob (asthma)]$  }.

The distribution of the estimated values of beta is more closely approximated by a normal distribution than the distribution of the corresponding estimates of prob (asthma). By applying a logit transformation to the confidence intervals for beta, the corresponding confidence intervals for prob (asthma) will always be inside [0, 1]. Another advantage of the logistic modeling is that it can be used to compare alternative statistical models, such as models where the prevalence probability depends upon age, region, poverty status, and sex, or on age, region, poverty status but not sex.

In previous analyses using the 2006-2010 NHIS asthma prevalence data, a variety of logistic models and compared them for use in estimating asthma prevalence, where the transformed probability variable beta is a given function of age, gender, poverty status, and region (Cohen and Rosenbaum, 2005; U.S. EPA, 2014). The SAS procedure SURVEYLOGISTIC was used to fit the various logistic models, taking into account the NHIS survey weights and survey design (using both stratification and clustering options), as well as considering various combinations of the selected explanatory variables.

As an example, Table E-2 lists the models fit and their log-likelihood goodness-of-fit measures using the sample child data and for the "EVER" asthma response variable using the 2006-2010 NHIS data. A total of 32 models were fit, depending on the inclusion of selected explanatory variables and how age was considered in the model. The 'Strata' column lists the eight possible stratifications: no stratification, stratified by gender, by region, by poverty status, by region and gender, by region and poverty status, by gender and poverty status, and by region, gender and poverty status. For example, "5. region, gender" indicates that separate prevalence estimates were made for each combination of region and gender. As another example, "2. gender" means that separate prevalence estimates were made for each gender, so that for each gender, the prevalence is assumed to be the same for each region. Note the prevalence estimates are independently calculated for each stratum.

The 'Description' column of Table E-2 indicates how beta depends upon the age:

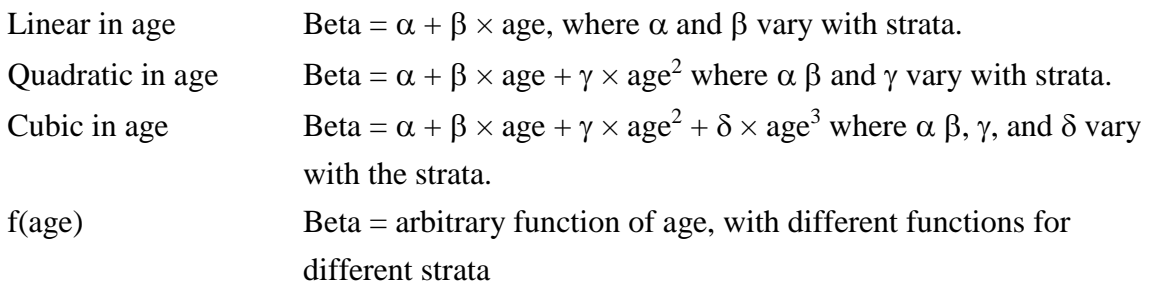

The category *f(age)* is equivalent to making age one of the stratification variables, and is also equivalent to making beta a polynomial of degree 17 in age (since the maximum age for children is 17), with coefficients that may vary with the strata.

The fitted models are listed in order of complexity, where the simplest model (1) is a non-stratified linear model in age and the most complex model (model 32) has a prevalence that is an arbitrary function of age, gender, poverty status, and region. Model 32 is equivalent to calculating independent prevalence estimates for each of the 288 combinations of age, sex, poverty status, and region.

| <b>Model</b>   | <b>Description</b>                    | <b>Strata</b>              | - 2 Log Likelihood | DF             |
|----------------|---------------------------------------|----------------------------|--------------------|----------------|
| 1              | 1. $logit(prob) = linear in age$      | 1. none                    | 288740115.1        | $\overline{c}$ |
| $\overline{2}$ | 1. $logit(prob) = linear in age$      | 2. gender                  | 287062346.4        | 4              |
| 3              | 1. $logit(prob) = linear in age$      | 3. region                  | 288120804.1        | 8              |
| 4              | 1. $logit(prob) = linear in age$      | 4. poverty                 | 287385013.1        | 4              |
| 5              | 1. $logit(prob) = linear in age$      | 5. region, gender          | 286367652.6        | 16             |
| 6              | 1. $logit(prob) = linear in age$      | 6. region, poverty         | 286283543.6        | 16             |
| $\overline{7}$ | 1. $logit(prob) = linear in age$      | 7. gender, poverty         | 285696164.7        | 8              |
| 8              | 1. $logit(prob) = linear in age$      | 8. region, gender, poverty | 284477928.1        | 32             |
| 9              | 2. logit( $prob$ ) = quadratic in age | 1. none                    | 286862135.1        | 3              |
| 10             | 2. $logit(prob) = quadratio in age$   | 2. gender                  | 285098650.6        | 6              |
| 11             | 2. $logit(prob) = quadratio in age$   | 3. region                  | 286207721.5        | 12             |
| 12             | 2. $logit(prob) = quadratio in age$   | 4. poverty                 | 285352164          | 6              |
| 13             | 2. $logit(prob) = quadratio in age$   | 5. region, gender          | 284330346.1        | 24             |
| 14             | 2. $logit(prob) = quadratio in age$   | 6. region, poverty         | 284182547.5        | 24             |
| 15             | 2. $logit(prob) = quadratio in age$   | 7. gender, poverty         | 283587631.7        | 12             |
| 16             | 2. $logit(prob) = quadratio in age$   | 8. region, gender, poverty | 282241318.6        | 48             |
| 17             | 3. $logit(prob) = cubic$ in age       | 1. none                    | 286227019.6        | 4              |
| 18             | 3. $logit(prob) = cubic in age$       | 2. gender                  | 284470413          | 8              |
| 19             | 3. $logit(prob) = cubic in age$       | 3. region                  | 285546716.1        | 16             |
| 20             | 3. $logit(prob) = cubic in age$       | 4. poverty                 | 284688169.9        | 8              |
| 21             | 3. $logit(prob) = cubic$ in age       | 5. region, gender          | 283662673.5        | 32             |
| 22             | 3. $logit(prob) = cubic$ in age       | 6. region, poverty         | 283404487.5        | 32             |
| 23             | 3. $logit(prob) = cubic in age$       | 7. gender, poverty         | 282890785.3        | 16             |
| 24             | 3. $logit(prob) = cubic in age$       | 8. region, gender, poverty | 281407414.3        | 64             |
| 25             | 4. $logit(prob) = f(age)$             | 1. none                    | 285821686.2        | 18             |
| 26             | 4. $logit(prob) = f(age)$             | 2. gender                  | 283843266.2        | 36             |
| 27             | 4. $logit(prob) = f(age)$             | 3. region                  | 284761522.8        | 72             |
| 28             | 4. $logit(prob) = f(age)$             | 4. poverty                 | 284045849.2        | 36             |
| 29             | 4. $logit(prob) = f(age)$             | 5. region, gender          | 282099156.1        | 144            |
| 30             | 4. $logit(prob) = f(age)$             | 6. region, poverty         | 281929968.5        | 144            |
| 31             | 4. $logit(prob) = f(age)$             | 7. gender, poverty         | 281963915.7        | 72             |
| 32             | 4. $logit(prob) = f(age)$             | 8. region, gender, poverty | 278655423.1        | 288            |

**Table E-2. Alternative logistic models for estimating child asthma prevalence using the "EVER" asthma response variable and goodness of fit test results using the 2006-2010 NHIS data.**

Table E-2 also includes the -2 Log Likelihood statistic, a goodness-of-fit measure, and the associated degrees of freedom (DF), which is the total number of estimated parameters. Any two models can be compared using their -2 Log Likelihood values: models having lower values are preferred. If the first model is a special case of the second model, then the approximate statistical significance of the first model is estimated by comparing the difference in the -2 Log Likelihood values with a chi-squared random variable having *r* degrees of freedom, where *r* is the difference in the DF (hence a likelihood ratio test). For all pairs of models from Table E-2, all the differences in the -2 Log Likelihood statistic are at least 600,000 and thus significant at pvalues well below 1 percent. Based on its having the lowest -2 Log Likelihood value, the last model fit (model 32: retaining all explanatory variables and using *f(age)*) was preferred and used to estimate the asthma prevalence in the prior analyses<sup>7</sup> as well as employed for this updated 2011-2015 NHIS data analysis.

The SURVEYLOGISTIC procedure produces estimates of the beta values and their 95% confidence intervals for each combination of age, region, poverty status, and gender. By applying the inverse logit transformation,

Prob (asthma) =  $\exp(\theta) / (1 + \exp(\theta))$ ,

one can convert the beta values and associated 95% confidence intervals into predictions and 95% confidence intervals for the prevalence. The standard error for the prevalence was estimated as:

Std Error {Prob (asthma)} = Std Error (beta)  $\times$  exp(- beta) / (1 + exp(beta) )<sup>2</sup>,

which follows from the delta method (i.e., a first order Taylor series approximation).

Estimated asthma prevalence using this approach and termed here as 'unsmoothed' are provided in Attachment 1. Graphical representation is provided in a series of figures incorporating the following variables:

- Region
- Gender

 $\overline{a}$ 

Age (in years) or Age\_group (age categories)

<sup>&</sup>lt;sup>7</sup> Similar results were obtained when estimating prevalence using the 'STILL' have asthma variable as well as when investigating model fit using the adult data sets. In the Cohen and Rosenbaum (2005) analysis, adult data were not used and the poverty to income ratio was not a variable in their models. Also, because age was a categorical variable in the adult data sets in U.S. EPA (2014) and analyses conducted here, it could only be evaluated using f(age\_group).

- Poverty Status
- Prevalence  $=$  predicted prevalence
- $\bullet$  SE = standard error of predicted prevalence
- LowerCI = lower bound of 95 % confidence interval for predicted prevalence
- UpperCI = upper bound of 95 % confidence interval for predicted prevalence

A series of 8 plots are provided per figure that vary by region and poverty status (i.e., 4 x  $2 = 8$ ). Results for children are given in Figures 1 ('EVER' had Asthma) and 2 ('STILL' have asthma) while adults are provided in Figures 3 ('EVER' had Asthma) and 4 ('STILL' have asthma) within Attachment 1. Data used for each figure/plot can be provided upon request.

### *Loess Smoother*

The estimated prevalence curves show that the prevalence is not necessarily a smooth function of age. The linear, quadratic, and cubic functions of age modeled by SURVEYLOGISTIC were identified as a potential method for smoothing the curves, but they did not provide the best fit to the data. One reason for this might be due to the attempt to fit a global regression curve to all the age groups, which means that the predictions for age *A* are affected by data for very different ages. A local regression approach that separately fits a regression curve to each age A and its neighboring ages was used, giving a regression weight of 1 to the age *A*, and lower weights to the neighboring ages using a tri-weight function:

Weight =  $\{1 - [\text{age} - A]/q] \}$ , where  $|\text{age} - A| \leq q$ .

The parameter *q* defines the number of points in the neighborhood of the age *A*. Instead of calling *q* the smoothing parameter, SAS defines the smoothing parameter as the proportion of points in each neighborhood. A quadratic function of age to each age neighborhood was fit separately for each gender and region combination. These local regression curves were fit to the beta values, the logits of the asthma prevalence estimates, and then converted them back to estimated prevalence rates by applying the inverse logit function  $exp(beta) / (1 + exp(beta))$ . In addition to the tri-weight variable, each beta value was assigned a weight of  $1/$  [std error (beta)]<sup>2</sup>, to account for their uncertainties.

In this application of LOESS, weights of 1 / [std error (beta)] <sup>2</sup> were used such that  $\sigma^2 =$ 1. The LOESS procedure estimates  $\sigma^2$  from the weighted sum of squares. Because it is assumed  $\sigma^2 = 1$ , the estimated standard errors are multiplied by 1 / estimated  $\sigma$  and adjusted the widths of the confidence intervals by the same factor.

There are several potential values that can be selected for the smoothing parameter; the optimum value was determined by evaluating three regression diagnostics: the residual standard error, normal probability plots, and studentized residuals. To generate these statistics, the LOESS procedure was applied to estimated smoothed curves for beta, the logit of the prevalence, as a function of age, separately for each region, gender, and poverty classification. For the children data sets, curves were fit using the choices of 0.4, 0.5, 0.6, 0.7, 0.8, 0.9, and 1.0 for the smoothing parameter. This selected range of values was bounded using the following observations. With only 18 points (i.e., the number of single year ages for children), a smoothing parameter of 0.2 cannot be used because the weight function assigns zero weights to all ages except age *A*, and a quadratic model cannot be uniquely fit to a single value. A smoothing parameter of 0.3 also cannot be used because that choice assigns a neighborhood of 5 points only  $(0.3 \times 18 = 5$ , rounded down), of which the two outside ages have assigned weight zero, making the local quadratic model fit exactly at every point except for the end points (ages 0, 1, 16 and 17). Usually one uses a smoothing parameter below 1 so that not all the data are used for the local regression at a given *x* value. Note also that a smoothing parameter of 0 can be used to generate the raw, unsmoothed, prevalence. The selection of the smoothing parameter used for the adult curves would follow a similar logic, although the lower bound could effectively be extended only to 0.9 given the number of age groups. This limits the selection of smoothing parameter applied to the two adult data sets to a value of 0.9, though values of  $0.8 - 1.0$  were nevertheless compared for good measure.

The first regression diagnostic used was the residual standard error, which is the LOESS estimate of  $\sigma$ . As discussed above, the true value of  $\sigma$  equals 1, so the best choice of smoothing parameter should have residual standard errors as close to 1 as possible. For children 'EVER' having asthma and when considering the best models (of the 112 possible, those having 0.95<RSE<1.05) using this criterion, the best choice varies with gender, region, and poverty status between smoothing parameters of 0.4, 0.7, and 1.0 (Table E-3). For the 'STILL' data set, a value of 0.5 or 0.6 would be slightly preferred. The 'EVER' adult data set could be smoothed using a value of  $0.8 - 1.0$  given the limited selection of smoothing values (of the 48 possible models), though 0.8 appears a better value for the 'STILL' data set.

| Data Set | Asthma       | <b>Smoothing Parameter</b> |     |     |     |     |     |     |  |  |
|----------|--------------|----------------------------|-----|-----|-----|-----|-----|-----|--|--|
|          |              | 0.4                        | 0.5 | 0.6 | 0.7 | 0.8 | 0.9 | 1.0 |  |  |
| Children | <b>EVER</b>  |                            |     |     |     |     |     |     |  |  |
|          | <b>STILL</b> |                            |     |     |     |     |     |     |  |  |
| Adults   | <b>EVER</b>  | n/a                        | n/a | n/a | n/a |     |     |     |  |  |
|          | <b>STILL</b> | n/a                        | n/a | n/a | n/a |     |     |     |  |  |

**Table E-3. Top model smoothing fits where residual standard error at or a value of 1.0.**

The second regression diagnostic was developed from an approximate studentized residual. The residual errors from the LOESS model were divided by standard error (beta) to make their variances approximately constant. These approximately studentized residuals should be approximately normally distributed with a mean of zero and a variance of  $\sigma^2 = 1$ . To test this assumption, normal probability plots of the residuals were created for each smoothing parameter, combining all the studentized residuals across genders, regions, poverty status, and ages. The results for the children data indicate little distinction or affect by the selection of a particular smoothing parameter (e.g., see Figure E-1), although linearity in the plotted curve is best expressed with smoothing parameters generally between 0.6 and 0.9. When considering the adult data sets, the appropriate value would generally be 0.9.

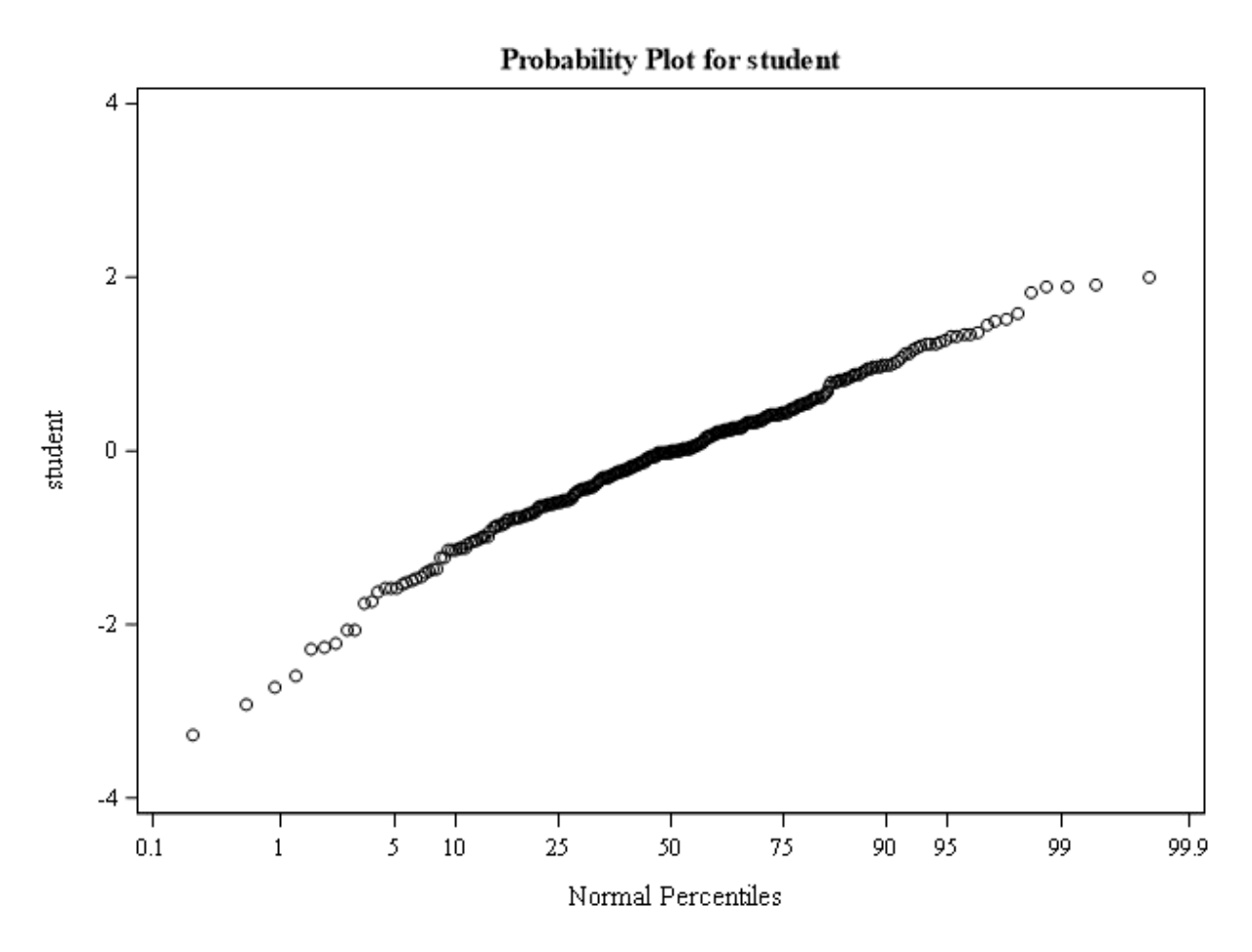

**Figure E-1. Normal probability plot of studentized residuals generated using logistic model, smoothing set to 0.6, and the children 'STILL' asthmatic data set.**

The third regression diagnostic are plots of the studentized residuals against the smoothed beta values. All the studentized residuals for a given smoothing parameter are plotted together within the same graph. Also plotted is a LOESS smoothed curve fit to the same set of points, with SAS's optimal smoothing parameter choice, to indicate the typical pattern. Ideally there should be no obvious pattern and an average studentized residual close to zero with no regression slope (e.g., see Figure E-2). For the children data sets, these plots generally indicate no unusual patterns, and the results for smoothing parameters 0.4 through 0.6 indicate a fit LOESS curve closest to the studentized residual equals zero line. When considering the adult data sets,  $0.9 -$ 1.0 appear to be appropriate values.

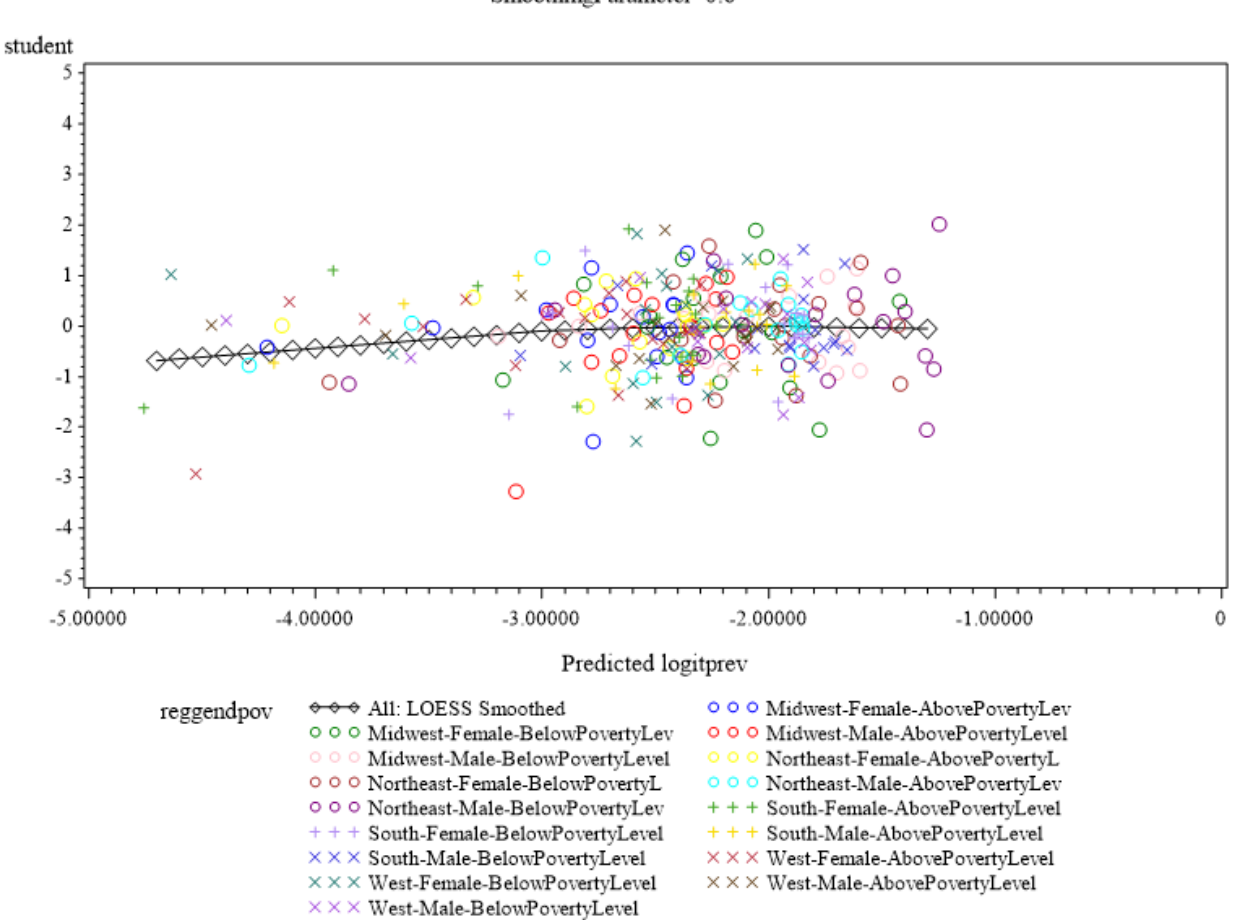

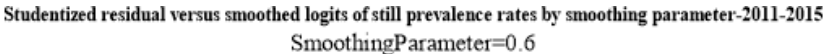

When considering both children asthma prevalence responses evaluated, the residual standard error (estimated values for sigma) suggests the choice of smoothing parameter as

**Figure E-2. Studentized residuals versus model predicted betas generated using a logistic model and using the children 'STILL' asthmatic data set, with smoothing set to 0.6.**

varied, ranging from 0.4 to 0.7. The normal probability plots of the studentized residuals suggest preference for smoothing at or above 0.6. The plots of residuals against smoothed predictions suggest the choices of 0.4 through 0.6. We therefore chose the final value of 0.6 to use for smoothing the children's asthma prevalence. For the adults, there were small differences in the statistical metrics used to evaluate the smoothing. A value of 0.9 was selected for smoothing, consistent with what was used in my prior analysis (U.S. EPA, 2014).

The smoothed asthma prevalence and associated graphical presentation are provided in Attachment 2 following a similar format to that presented in Attachment 1.

### **Step 2: U.S. Census Tract Poverty Ratio Data Set Description and Processing**

This section briefly describes the approach used to generate census tract level poverty ratios for all U.S. census tracts, stratified by age and age groups where available. Details regarding the data processing is provided below in Attachment 3.<sup>8</sup> Data used was from 2013 U.S. Census 5-year American Community Survey (ACS).

First, ACS internal point latitudes and longitudes were obtained from the 2013 Gazetteer files.<sup>9</sup> Next, the individual state level ACS sequence files (SF-56) were downloaded,<sup>10</sup> retaining the number of persons across the variable "B17024" for each state considering the appropriate logical record number.<sup>11</sup> The data provided by the B17024 variable is stratified by age or age groups (ages <5, 5, 6-11, 12-14, 15, 16-17, 18-24, 25-34, 35-44, 45-54, 55-64, 65-74, and  $\geq$ 75) and income/poverty ratios, given in increments of 0.25. We calculated two new variables for each age using the number of persons from the B17024 stratifications; the fraction of those persons having poverty ratios  $\leq 1.5$  and  $\geq 1.5$  by summing the appropriate B17024 variable and dividing by the total number of persons in that age/age group. Then, individual state level geographic data ("geo" files) and their associated documentation were downloaded<sup>12</sup> and

 $\overline{\phantom{a}}$ <sup>8</sup> Code has been adapted from ACS 2012 SAS programs and from ACS 2012 SAS Macros available at [http://www2.census.gov/acs2012\\_5yr/summaryfile/UserTools/SF20125YR\\_SAS.zip](http://www2.census.gov/acs2012_5yr/summaryfile/UserTools/SF20125YR_SAS.zip) and [http://www2.census.gov/acs2012\\_5yr/summaryfile/UserTools/SF\\_All\\_Macro.sas](http://www2.census.gov/acs2012_5yr/summaryfile/UserTools/SF_All_Macro.sas)

<sup>9</sup> Data set and content description is available at: <http://www.census.gov/geo/maps-data/data/gazetteer2013.html>.

<sup>&</sup>lt;sup>10</sup> We used the summary tables (B17024), giving census tract populations by poverty income ratio and age group downloaded from [http://www2.census.gov/acs2013\\_5yr/summaryfile/2009-2013\\_ACSSF\\_By\\_State\\_All\\_Tables/](http://www2.census.gov/acs2013_5yr/summaryfile/2009-2013_ACSSF_By_State_All_Tables/). We unzipped each state's ACS2013 5-yr table zip, then gathered sequence file 56.

<sup>11</sup> Information regarding variable names is available at [https://www2.census.gov/acs2013\\_5yr/summaryfile/ACS\\_2013\\_SF\\_Tech\\_Doc.pdf](https://www2.census.gov/acs2013_5yr/summaryfile/ACS_2013_SF_Tech_Doc.pdf). A file for the appropriate logical record number, "Sequence\_Number\_and\_Table\_Number\_Lookup.xls", can be found at [https://www2.census.gov/acs2013\\_5yr/summaryfile/](https://www2.census.gov/acs2013_5yr/summaryfile/).

<sup>&</sup>lt;sup>12</sup> Geographic data were obtained from obtained from [http://www2.census.gov/acs2013\\_5yr/summaryfile/2009-](http://www2.census.gov/acs2013_5yr/summaryfile/2009-2013_ACSSF_By_State_All_Tables/b) [2013\\_ACSSF\\_By\\_State\\_All\\_Tables/b](http://www2.census.gov/acs2013_5yr/summaryfile/2009-2013_ACSSF_By_State_All_Tables/b). Unzipped were each state's ACS2013 5-yr table ("g2013" file names).

screened for tract level information using the "sumlev" variable equal to '140'. Also identified was the US Region for each state, consistent with that used for the NHIS asthma prevalence data.<sup>13</sup>

Finally, the poverty ratio data were combined with the above described census tract level geographic data using the "stusab" and "logrecno" variables. Because APEX requires the input data files to be complete, additional processing of the poverty probability file was needed. For where there was missing tract level poverty information,<sup>14</sup> we substituted an age-specific value using the average for the particular county the tract was located within, or the state-wide average. The percent of tracts substituted using county averaged values varied by age group though, on average, was approximately 1.7% of the total tracts (Table E-4). Only a handful of tracts in six of the age groups were substituted using state averaged values.

**Table E-4. Percent of tracts substituted with county average or state average poverty status.**

| <b>Percent</b>             | <b>Age Groups</b> |          |           |       |       |           |       |       |       |           |       |
|----------------------------|-------------------|----------|-----------|-------|-------|-----------|-------|-------|-------|-----------|-------|
| <b>Substituted</b>         | $\leq 5$          | $6 - 11$ | $12 - 17$ | 18-24 | 25-34 | $35 - 44$ | 45-54 | 55-64 | 65-74 | $\geq 75$ | all   |
| Filled with<br>County Avg. | 1.9               | 2.1      | 2.0       | 1.5   | 1.4   | 1.4       | 1.3   | 1.4   | 1.7   | 2.0       | 1.7   |
| Filled with<br>State Avg.  | 0.004             | 0.003    | 0.004     | 0.001 |       |           |       |       |       | 0.001     | 0.001 |

The final output was a single file containing relevant tract level poverty probabilities (pov\_prob) by age groups for all U.S. census tracts.

## **Step 3: Combining Census Tract Poverty Ratios with the Asthma Prevalence Data**

The two data sets were merged considering the region identifier and stratified by age and sex. The final asthma prevalence was calculated using the following weighting scheme:

*Asthma prevalence=round((pov\_prob\*prev\_belowpov)+((1-pov\_prob)\*prev\_abovepov),0.0001);*

whereas each U.S. census tract value now expresses a tract specific poverty-weighted asthma prevalence, stratified by ages (children 0-17), age groups (adults), and two sexes. These

 $\overline{a}$ <sup>13</sup> [https://www2.census.gov/geo/pdfs/maps-data/maps/reference/us\\_regdiv.pdf](https://www2.census.gov/geo/pdfs/maps-data/maps/reference/us_regdiv.pdf)

<sup>&</sup>lt;sup>14</sup> Whether there were no data collected by the Census for the selected poverty status or whether there were simply no persons in that age group is relatively inconsequential to estimating the asthmatic persons exposed, particularly considering latter case as no persons in that age group would be modeled by APEX when using the same Census population data set.

final asthma prevalence data used for the assessment are found within the APEX *asthmaprevalence.txt* file.

## **REFERENCES**

- Cohen J and Rosenbaum A. (2005). Analysis of NHIS Asthma Prevalence Data. Memorandum to John Langstaff by ICF Incorporated. For US EPA Work Assignment 3-08 under EPA contract 68D01052. Available in US EPA (2007) Appendix G.
- U.S. EPA. (2007). Ozone Population Exposure Analysis for Selected Urban Areas (July 2007). Office of Air Quality Planning and Standards, Research Triangle Park, NC. EPA-452/R07-010. Available at: [http://epa.gov/ttn/naaqs/standards/ozone/s\\_o3\\_cr\\_td.html](http://epa.gov/ttn/naaqs/standards/ozone/s_o3_cr_td.html).
- U.S. EPA. (2008). Risk and Exposure Assessment to Support the Review of the NO<sub>2</sub> Primary National Ambient Air Quality Standard. Report no. EPA-452/R-08-008a. November 2008. Available at: http://www.epa.gov/ttn/naags/standards/nox/data/20081121\_NO2\_REA\_final.pdf.
- U.S. EPA. (2009). Risk and Exposure Assessment to Support the Review of the SO<sub>2</sub> Primary National Ambient Air Quality Standard. Report no. EPA-452/R-09-007. August 2009. Available at: [http://www.epa.gov/ttn/naaqs/standards/so2/data/200908SO2REAFinalReport.pdf.](http://www.epa.gov/ttn/naaqs/standards/so2/data/200908SO2REAFinalReport.pdf)
- U.S. EPA. (2014). Health Risk and Exposure Assessment for Ozone, Final Report. Chapter 5 Appendices. Report no. EPA-452/R-14-004c. August 2014. Available at [https://nepis.epa.gov/Exe/ZyPDF.cgi/P100KCI7.PDF?Dockey=P100KCI7.PDF.](https://nepis.epa.gov/Exe/ZyPDF.cgi/P100KCI7.PDF?Dockey=P100KCI7.PDF)

# A**ttachment 1 – Non-Smoothed Asthma Prevalence**

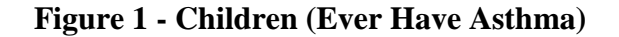

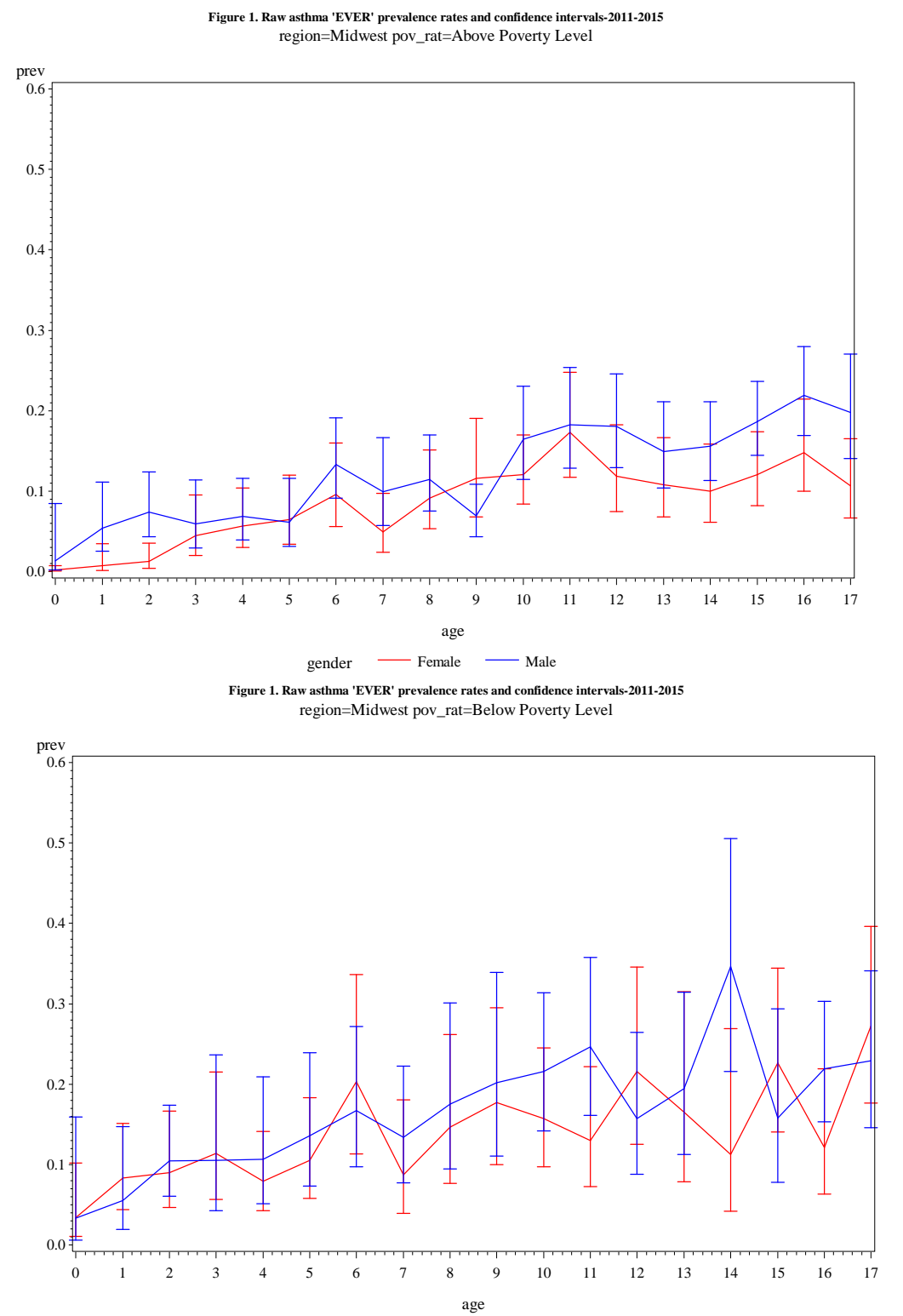

gender — Female — Male

#### **Figure 1. Raw asthma 'EVER' prevalence rates and confidence intervals-2011-2015** region=Northeast pov\_rat=Above Poverty Level

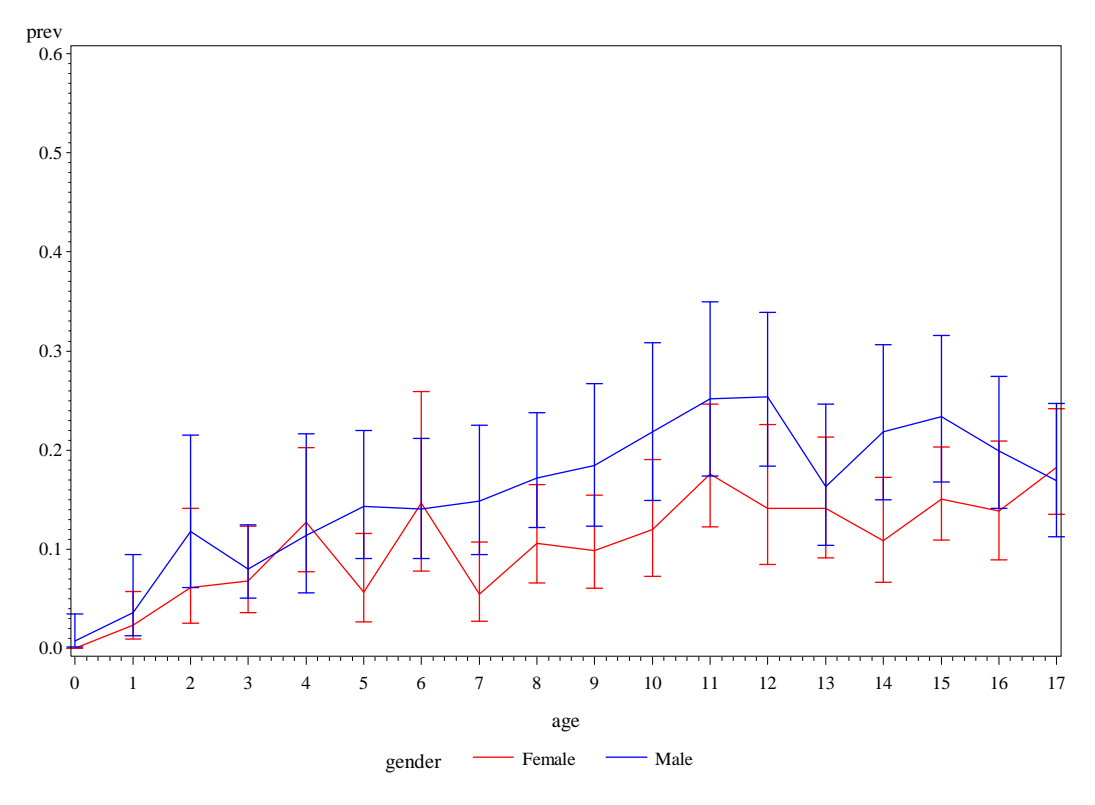

**Figure 1. Raw asthma 'EVER' prevalence rates and confidence intervals-2011-2015** region=Northeast pov\_rat=Below Poverty Level

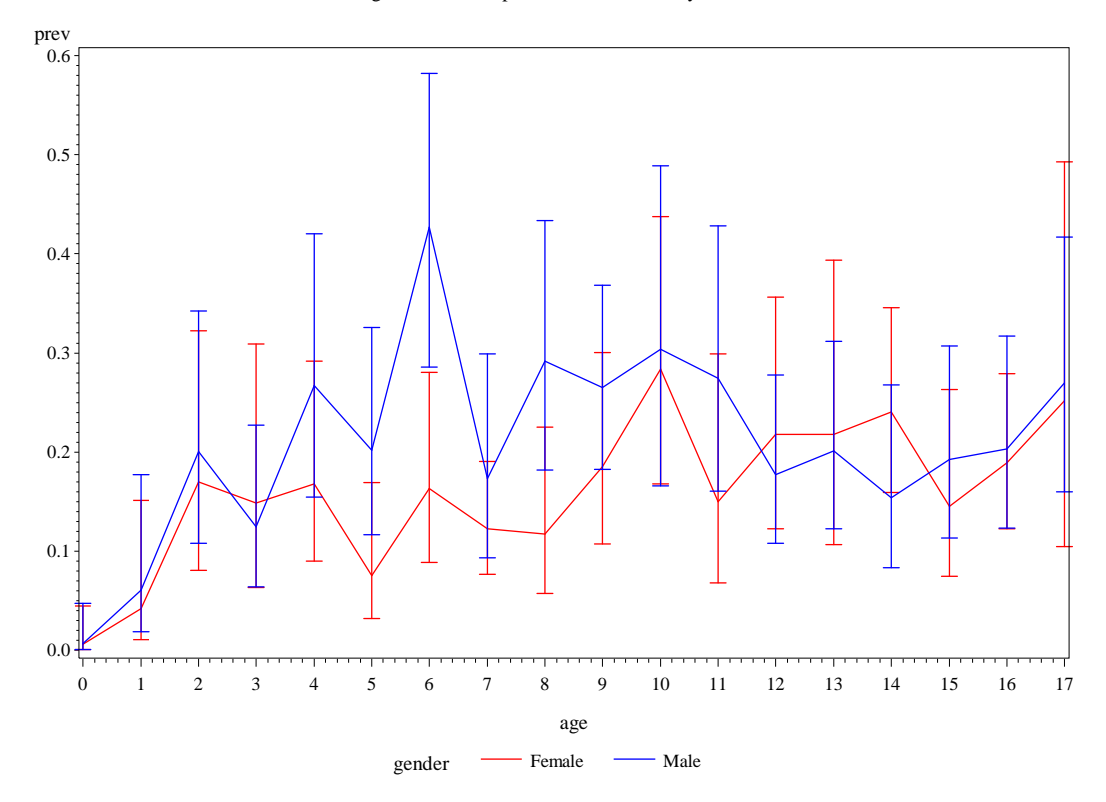

#### **Figure 1. Raw asthma 'EVER' prevalence rates and confidence intervals-2011-2015** region=South pov\_rat=Above Poverty Level

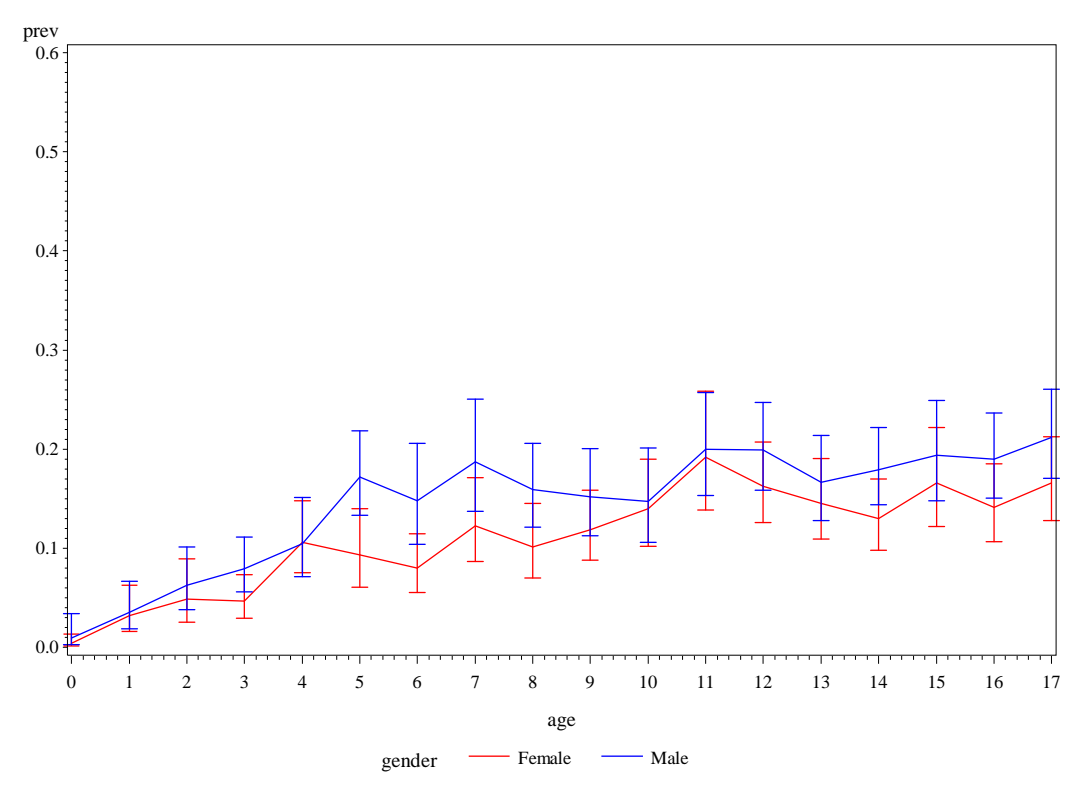

**Figure 1. Raw asthma 'EVER' prevalence rates and confidence intervals-2011-2015** region=South pov\_rat=Below Poverty Level

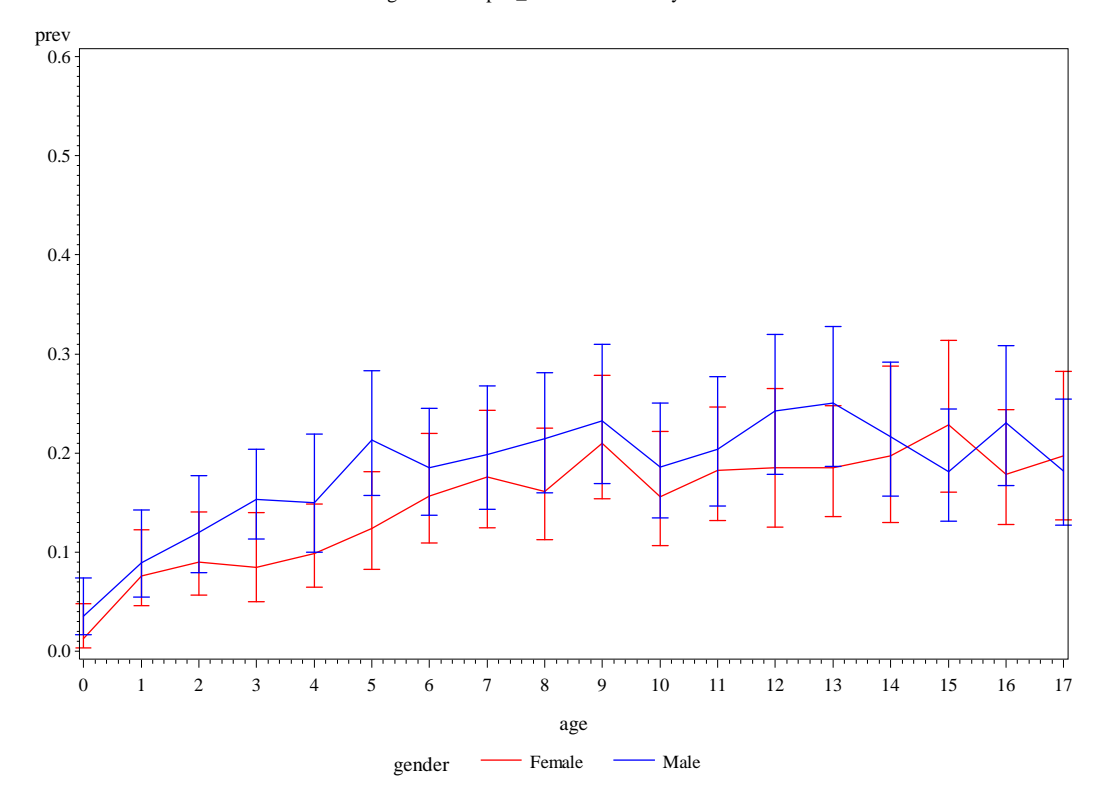

#### **Figure 1. Raw asthma 'EVER' prevalence rates and confidence intervals-2011-2015** region=West pov\_rat=Above Poverty Level

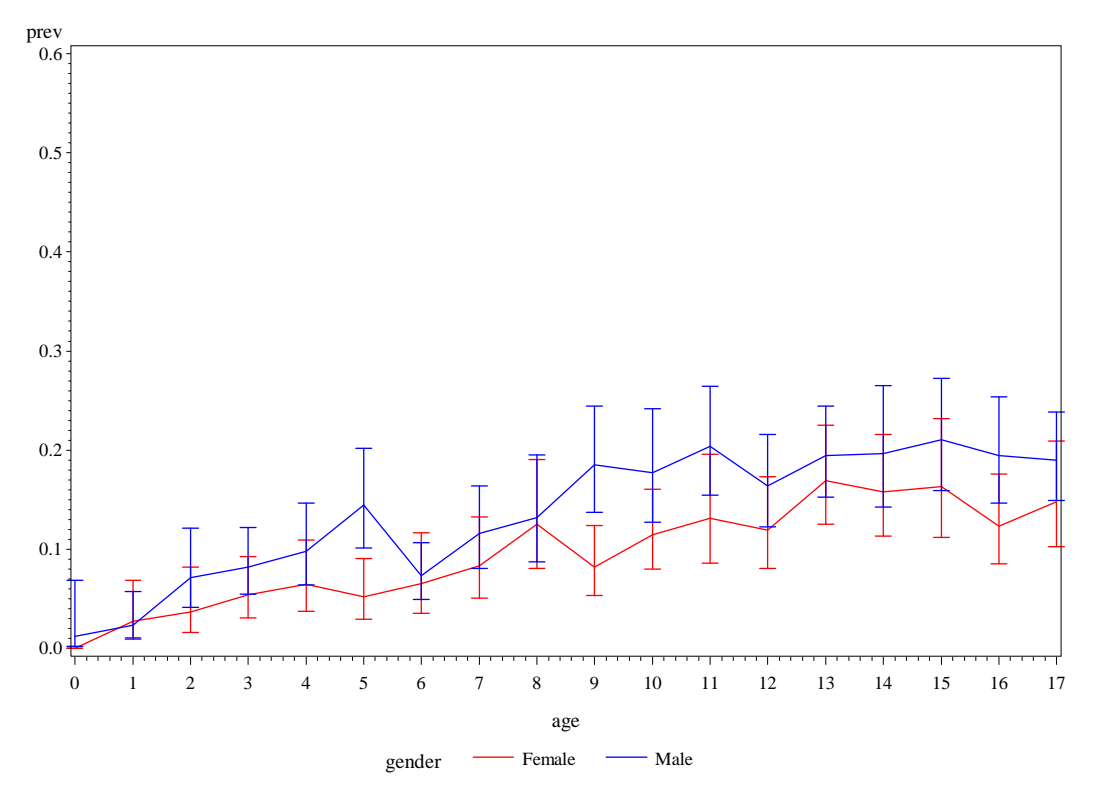

**Figure 1. Raw asthma 'EVER' prevalence rates and confidence intervals-2011-2015** region=West pov\_rat=Below Poverty Level

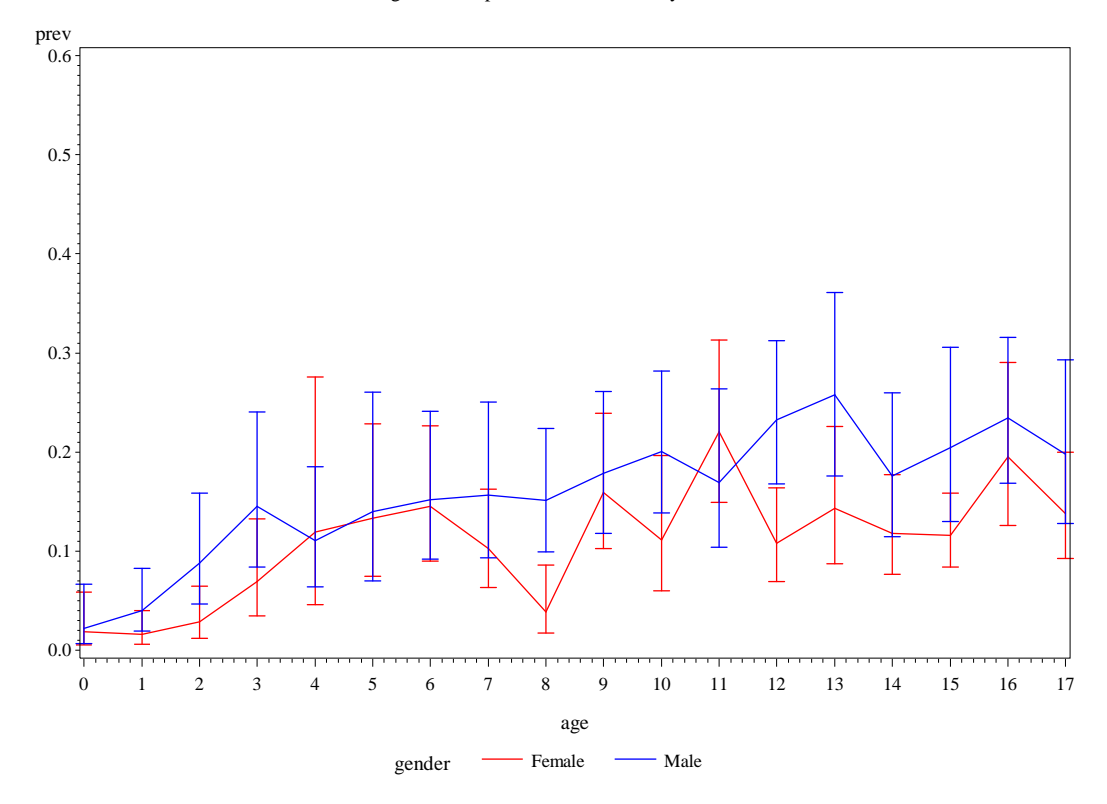

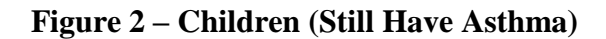

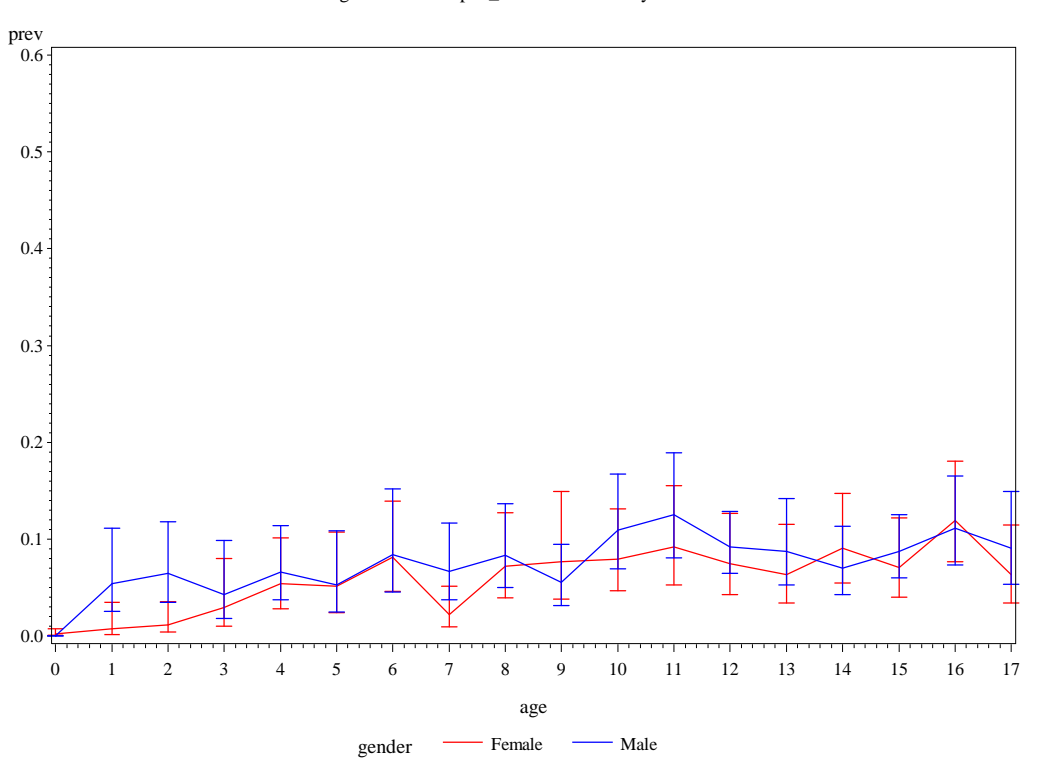

**Figure 2. Raw asthma 'STILL' prevalence rates and confidence intervals-2011-2015** region=Midwest pov\_rat=Above Poverty Level

**Figure 2. Raw asthma 'STILL' prevalence rates and confidence intervals-2011-2015** region=Midwest pov\_rat=Below Poverty Level

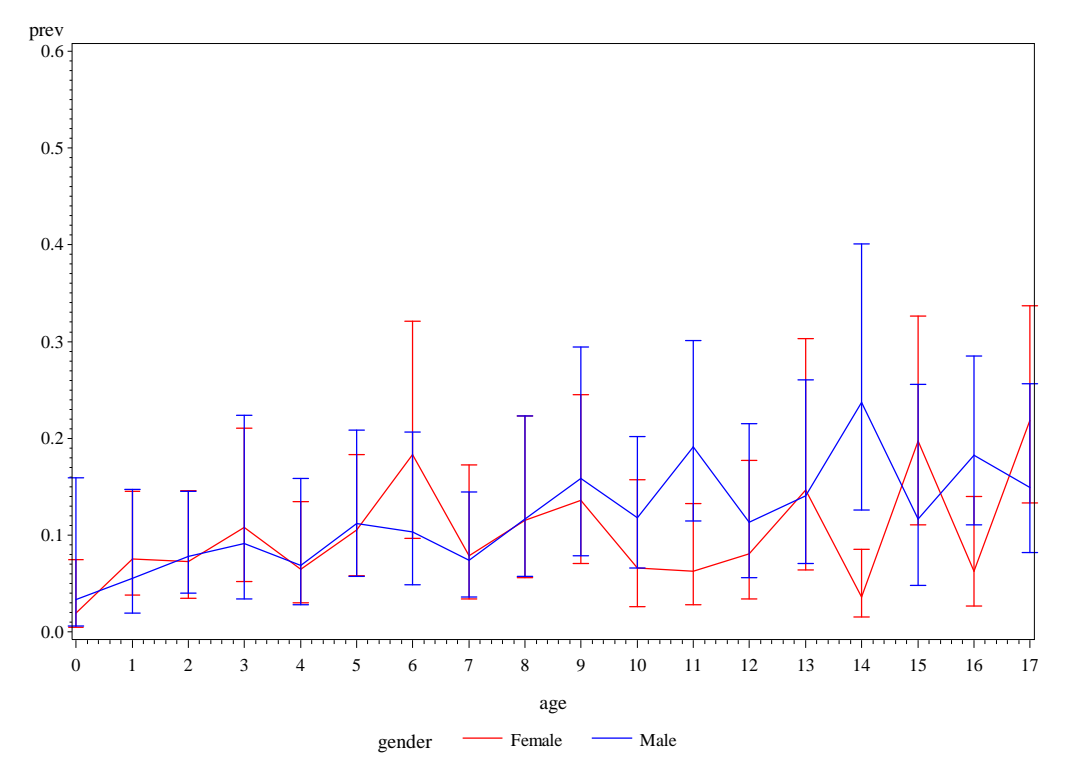

#### **Figure 2. Raw asthma 'STILL' prevalence rates and confidence intervals-2011-2015** region=Northeast pov\_rat=Above Poverty Level

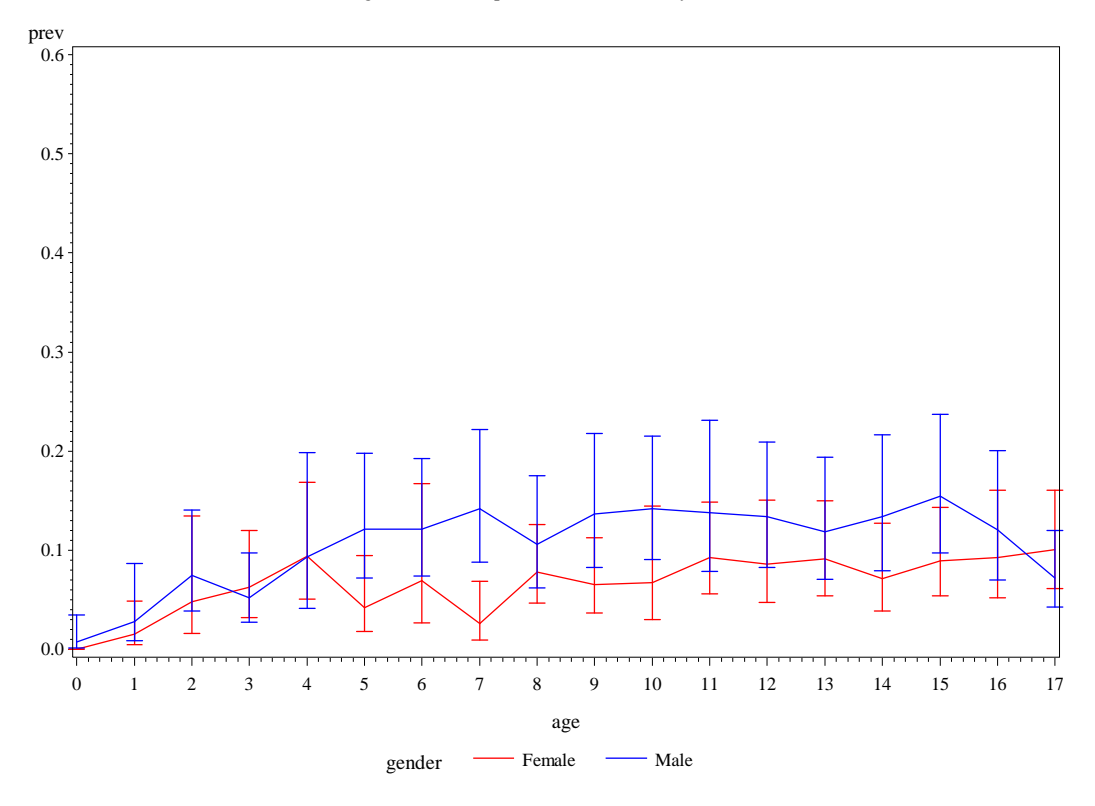

**Figure 2. Raw asthma 'STILL' prevalence rates and confidence intervals-2011-2015** region=Northeast pov\_rat=Below Poverty Level

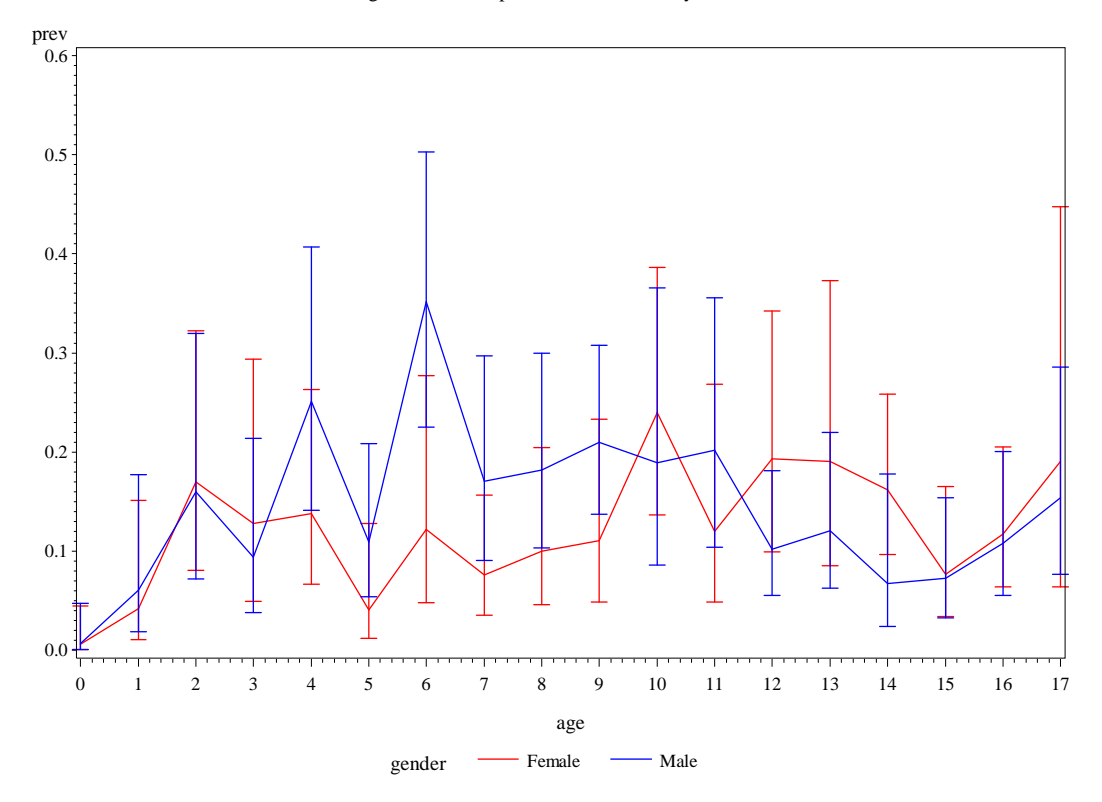

#### **Figure 2. Raw asthma 'STILL' prevalence rates and confidence intervals-2011-2015** region=South pov\_rat=Above Poverty Level

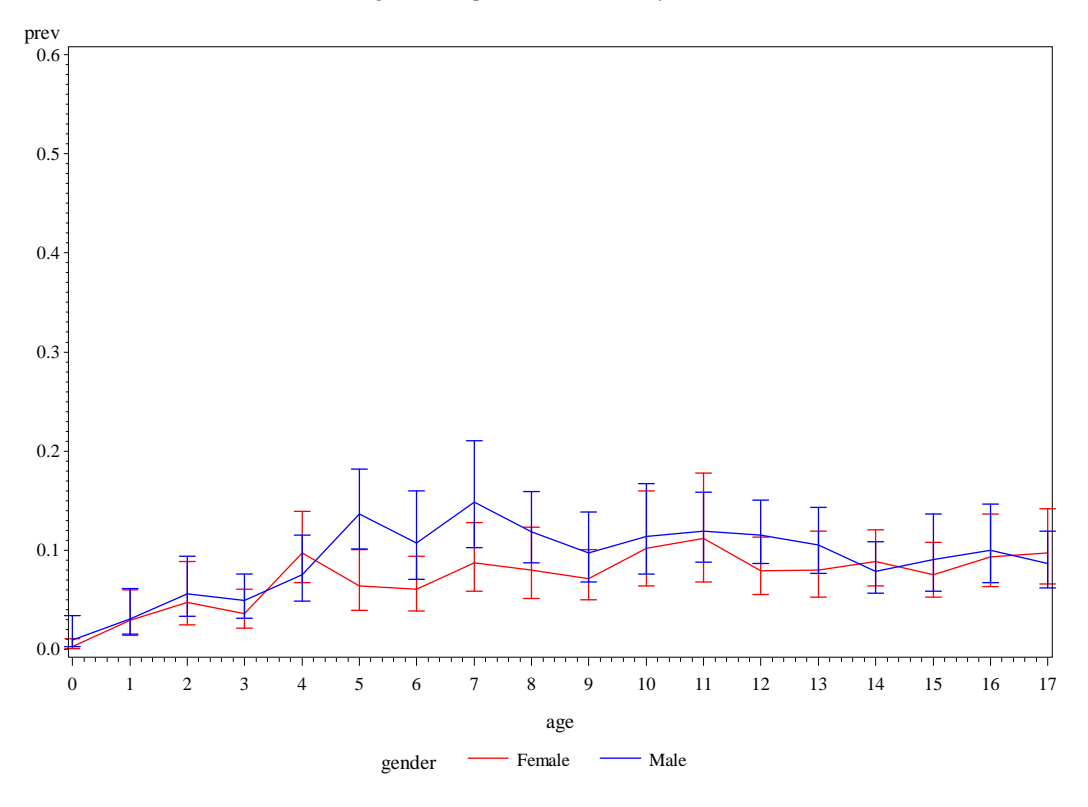

**Figure 2. Raw asthma 'STILL' prevalence rates and confidence intervals-2011-2015** region=South pov\_rat=Below Poverty Level

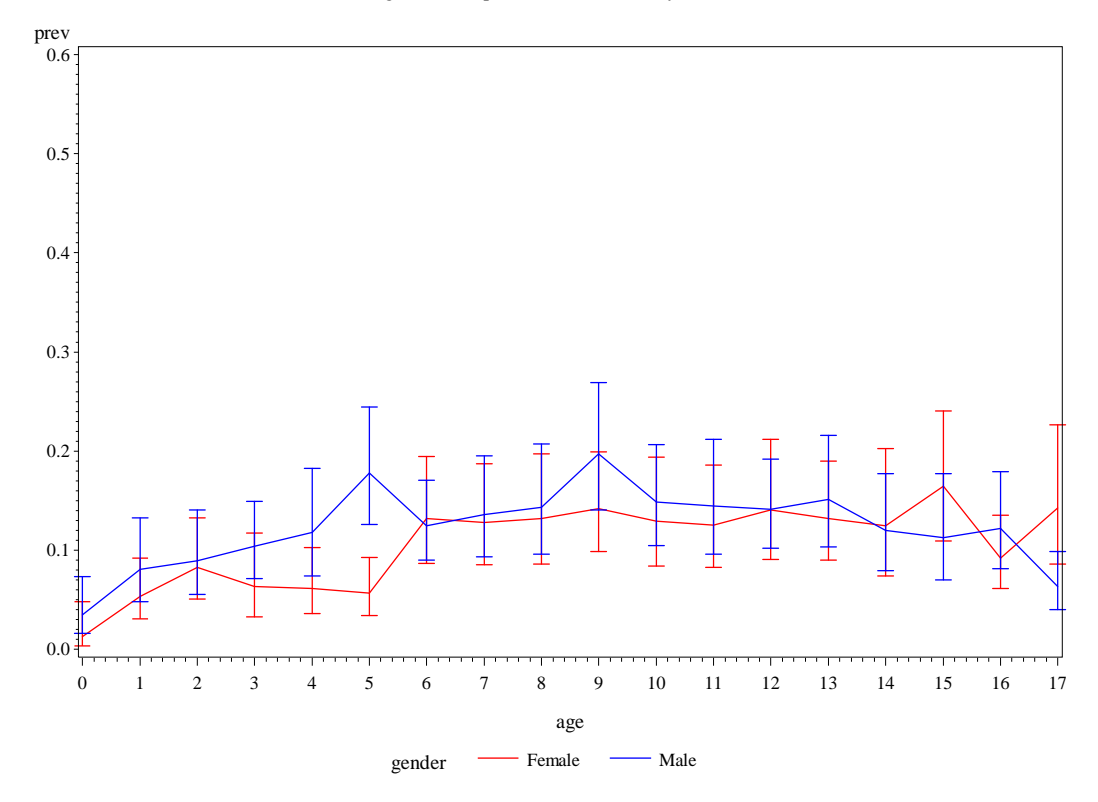

#### **Figure 2. Raw asthma 'STILL' prevalence rates and confidence intervals-2011-2015** region=West pov\_rat=Above Poverty Level

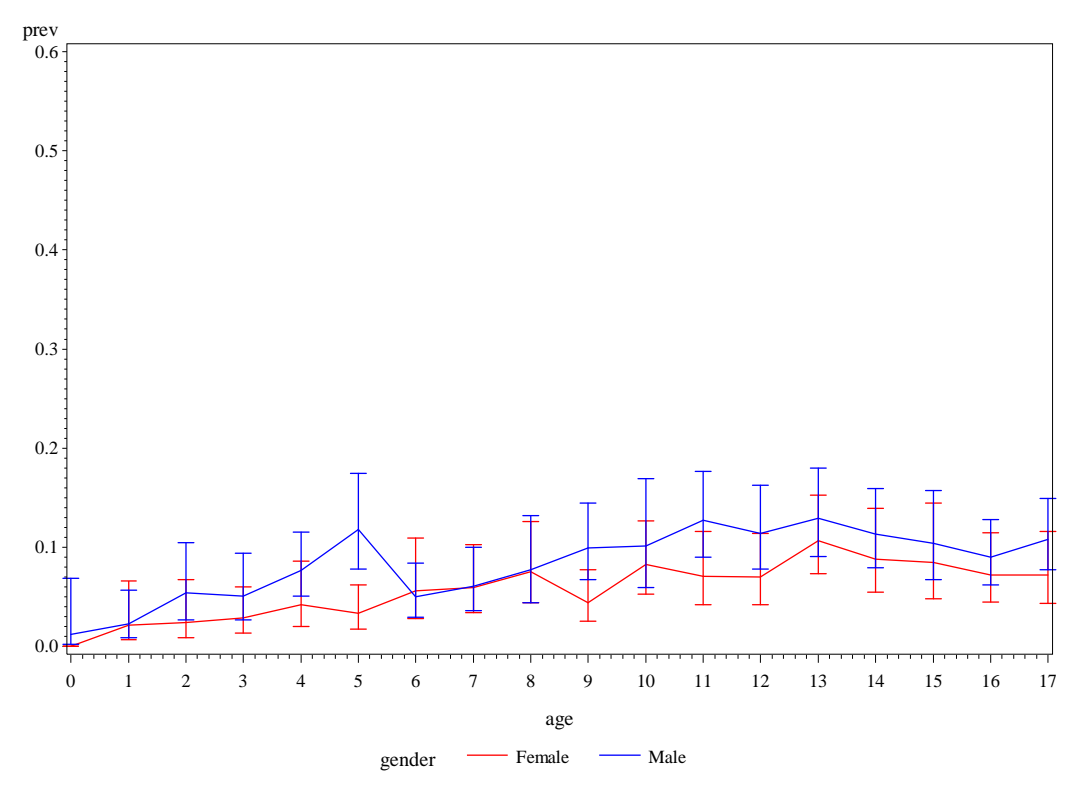

**Figure 2. Raw asthma 'STILL' prevalence rates and confidence intervals-2011-2015** region=West pov\_rat=Below Poverty Level

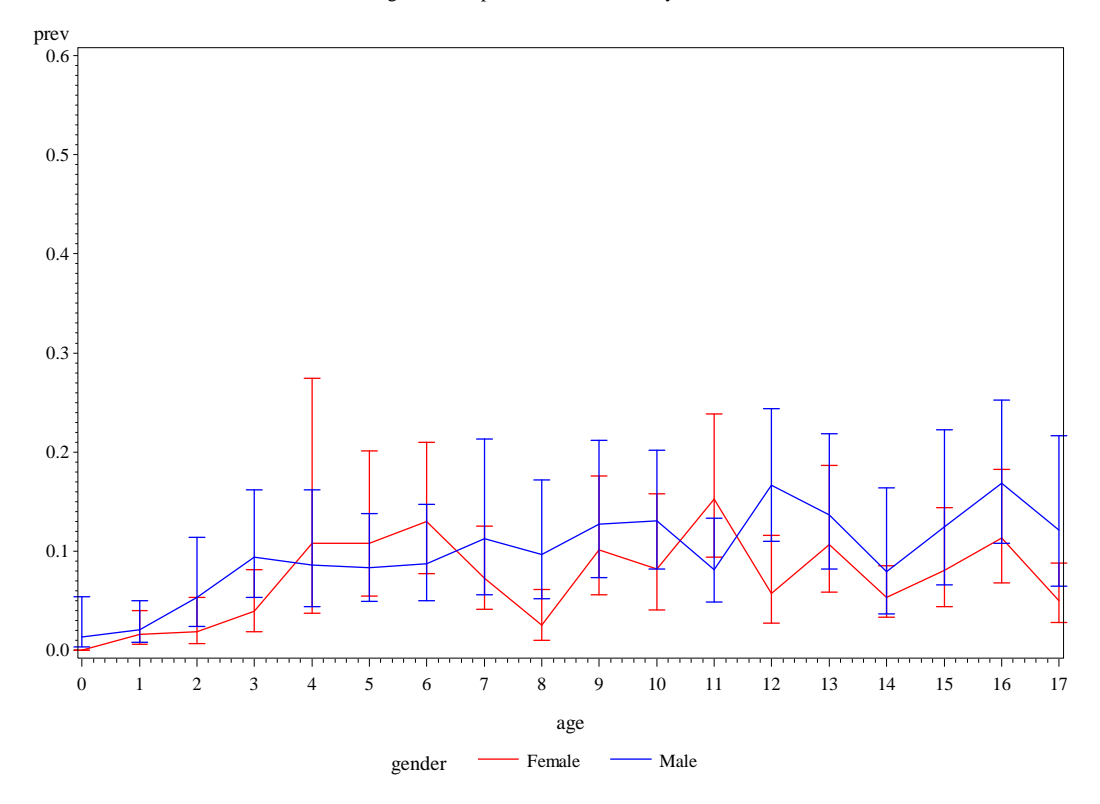

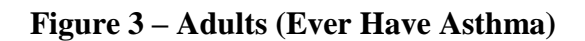

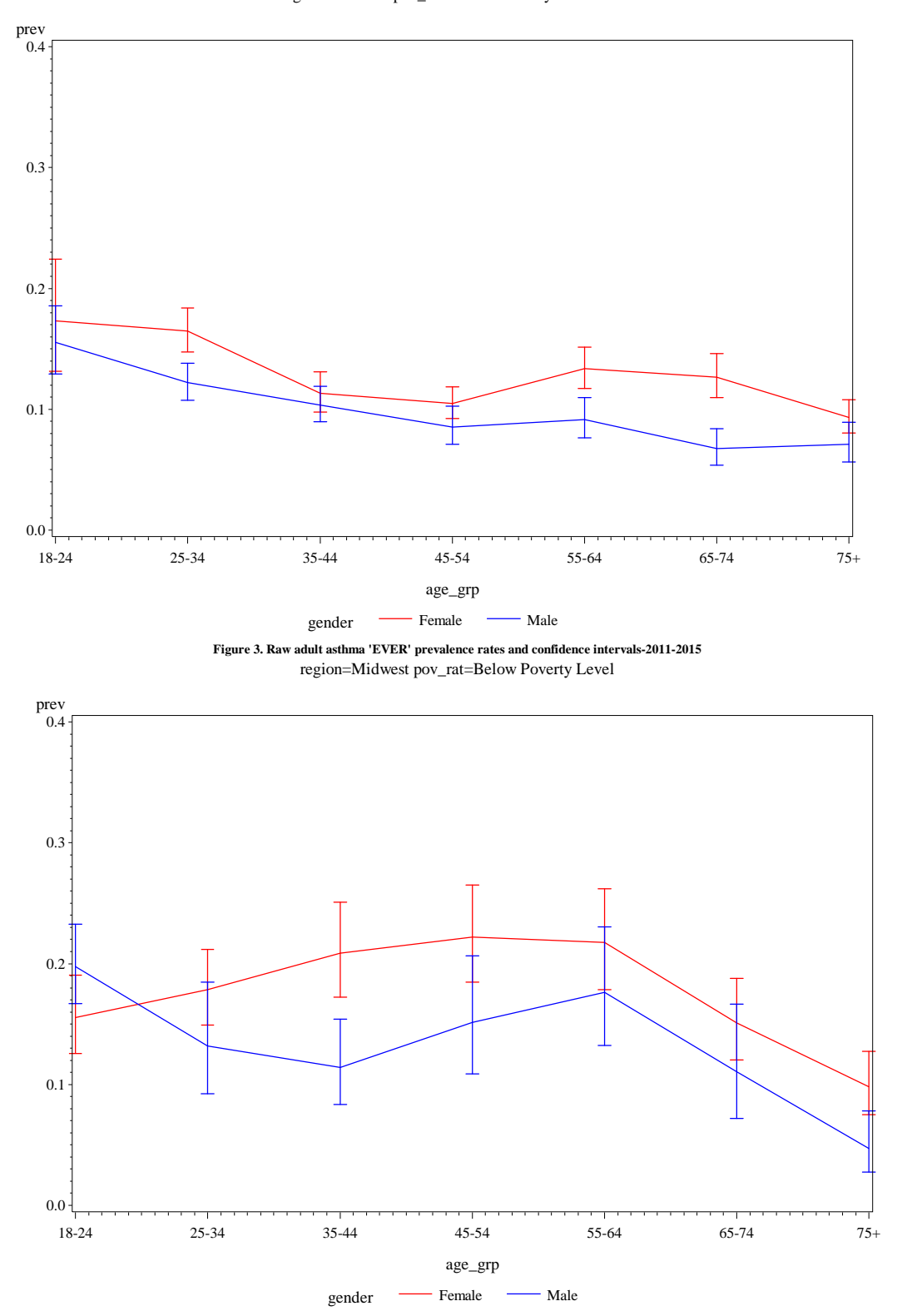

**Figure 3. Raw adult asthma 'EVER' prevalence rates and confidence intervals-2011-2015** region=Midwest pov\_rat=Above Poverty Level

#### **Figure 3. Raw adult asthma 'EVER' prevalence rates and confidence intervals-2011-2015** region=Northeast pov\_rat=Above Poverty Level

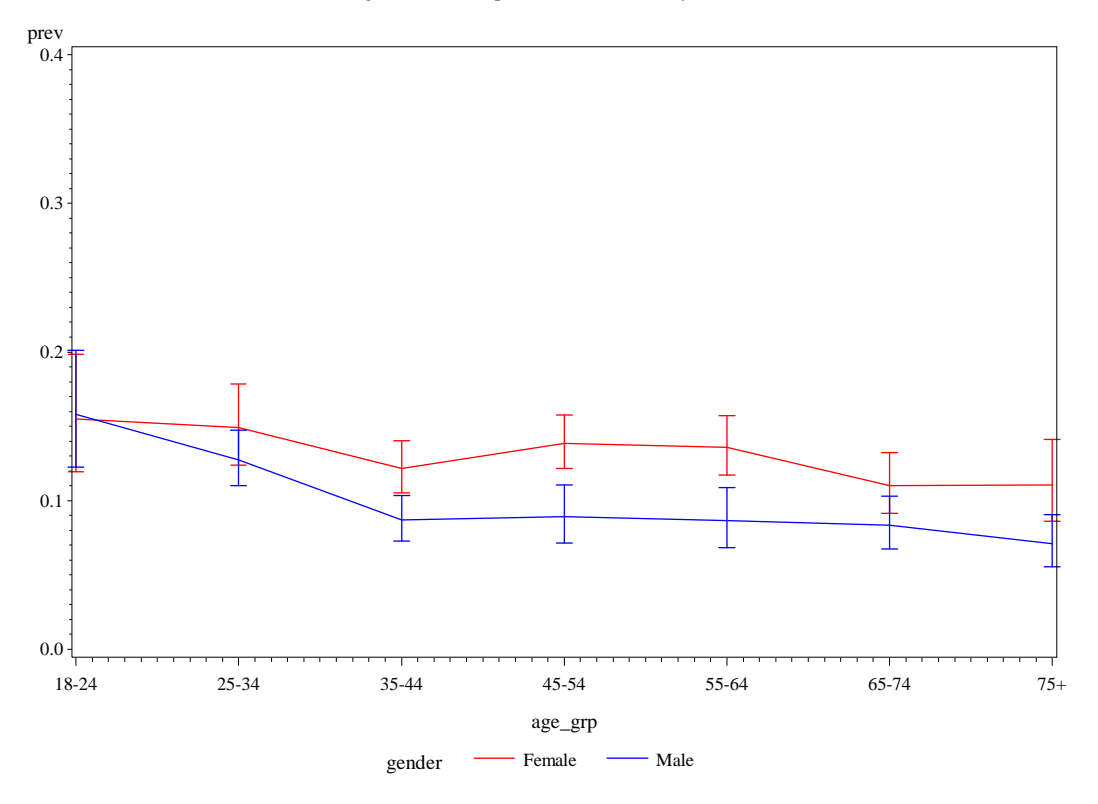

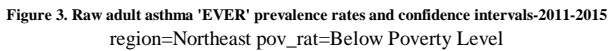

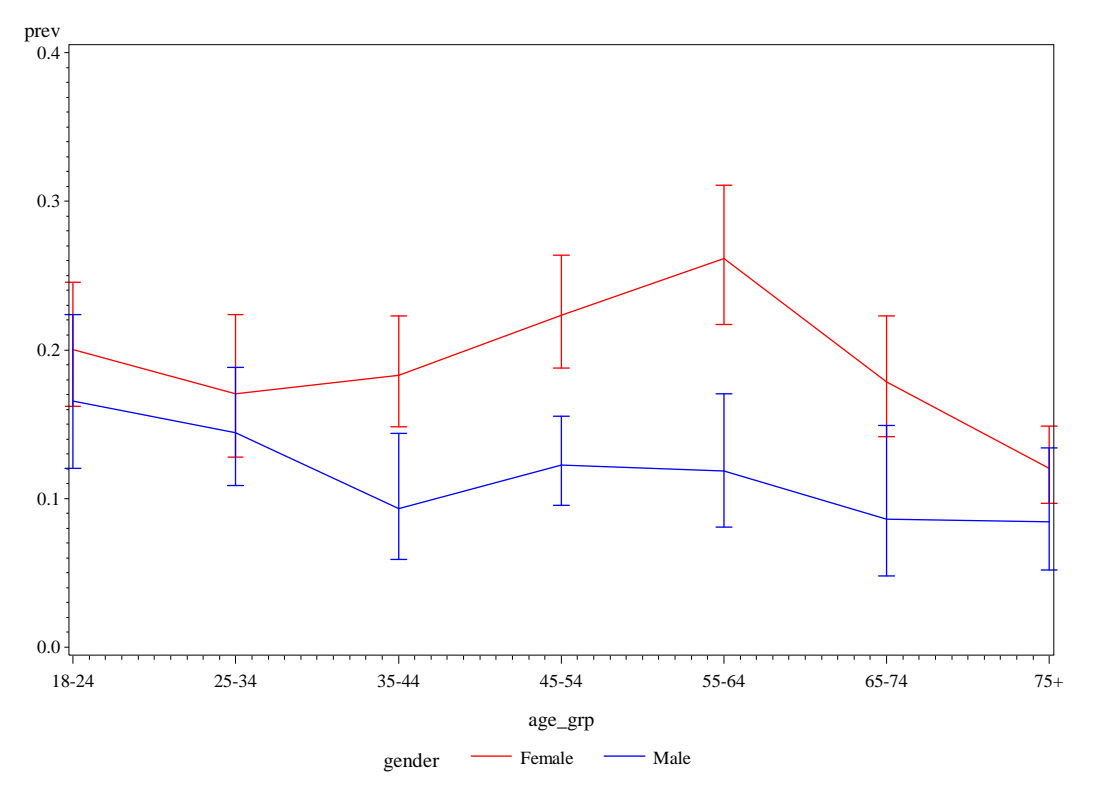

#### **Figure 3. Raw adult asthma 'EVER' prevalence rates and confidence intervals-2011-2015** region=South pov\_rat=Above Poverty Level

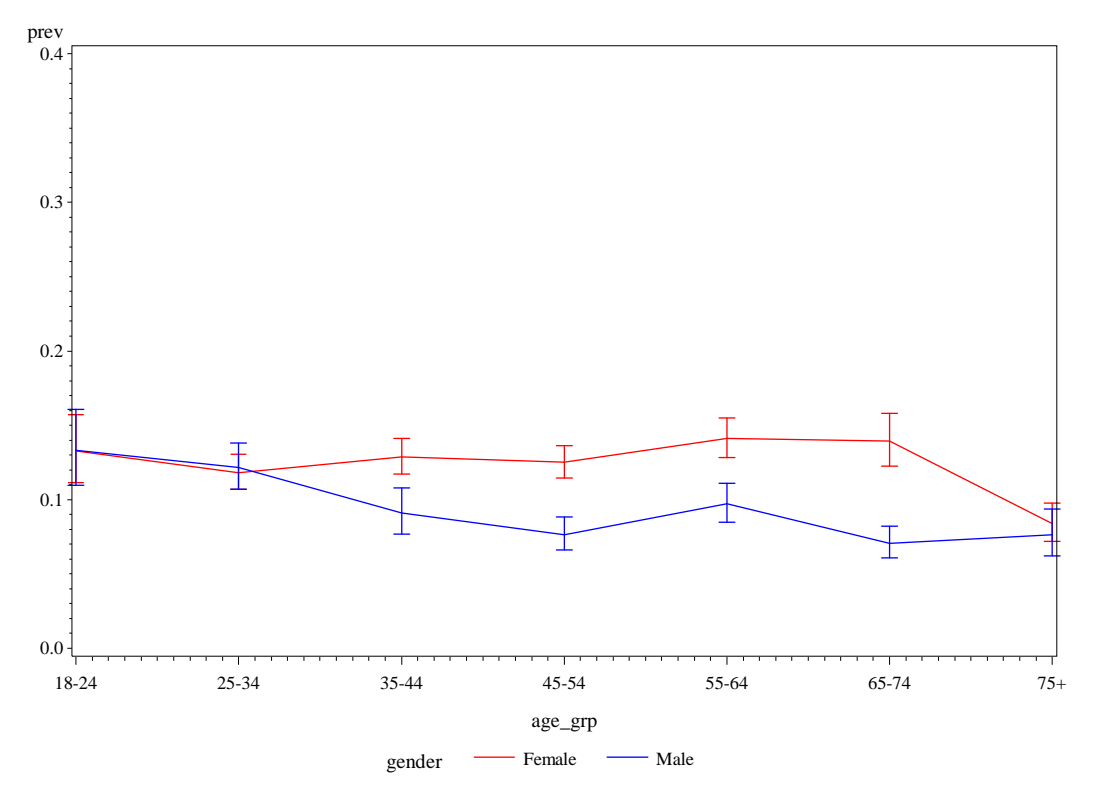

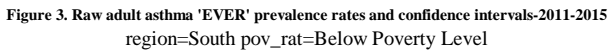

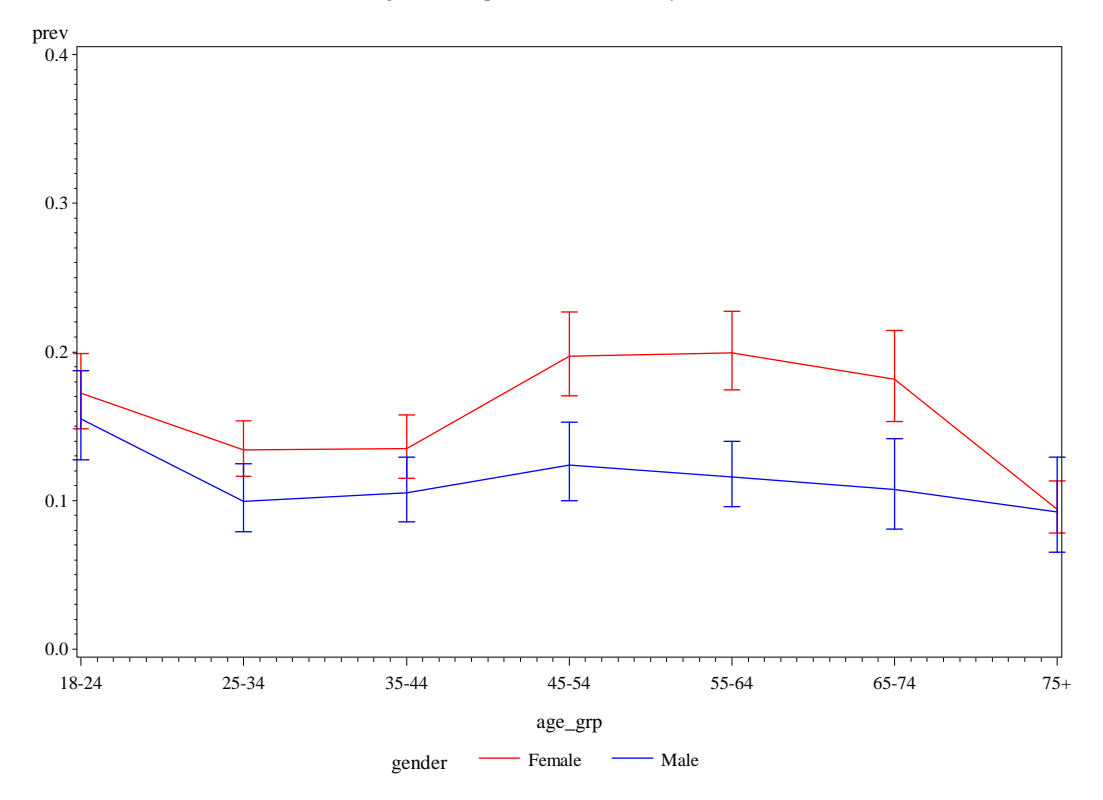

#### **Figure 3. Raw adult asthma 'EVER' prevalence rates and confidence intervals-2011-2015** region=West pov\_rat=Above Poverty Level

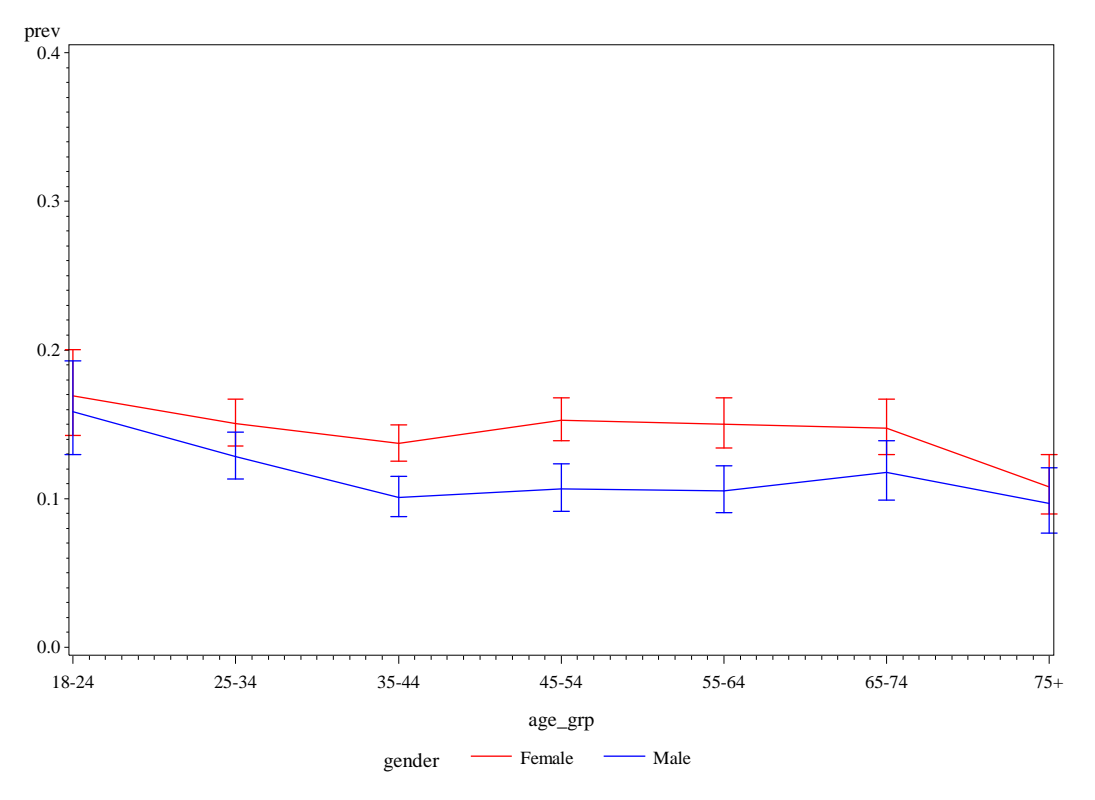

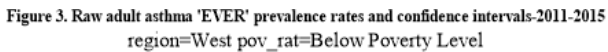

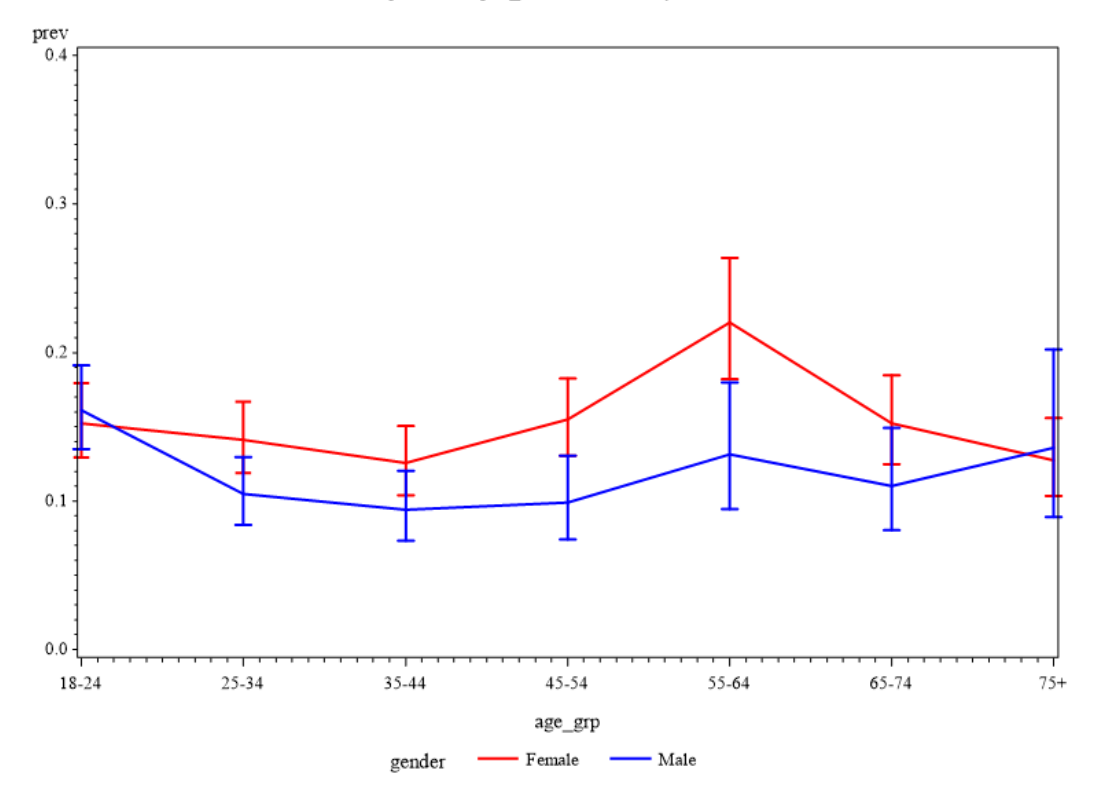

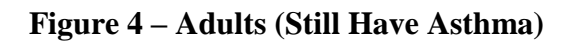

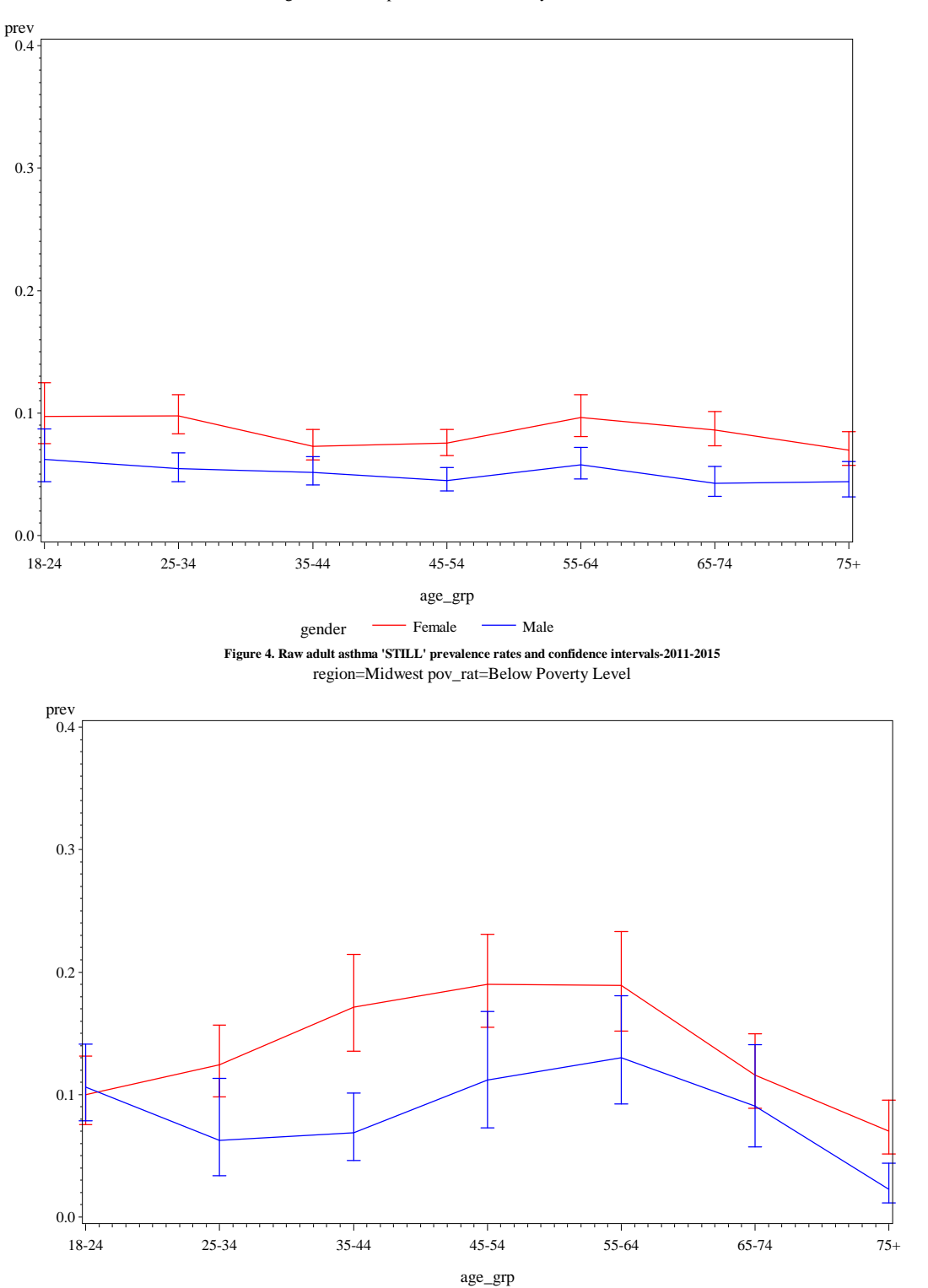

gender – Female – Male

**Figure 4. Raw adult asthma 'STILL' prevalence rates and confidence intervals-2011-2015** region=Midwest pov\_rat=Above Poverty Level

#### **Figure 4. Raw adult asthma 'STILL' prevalence rates and confidence intervals-2011-2015** region=Northeast pov\_rat=Above Poverty Level

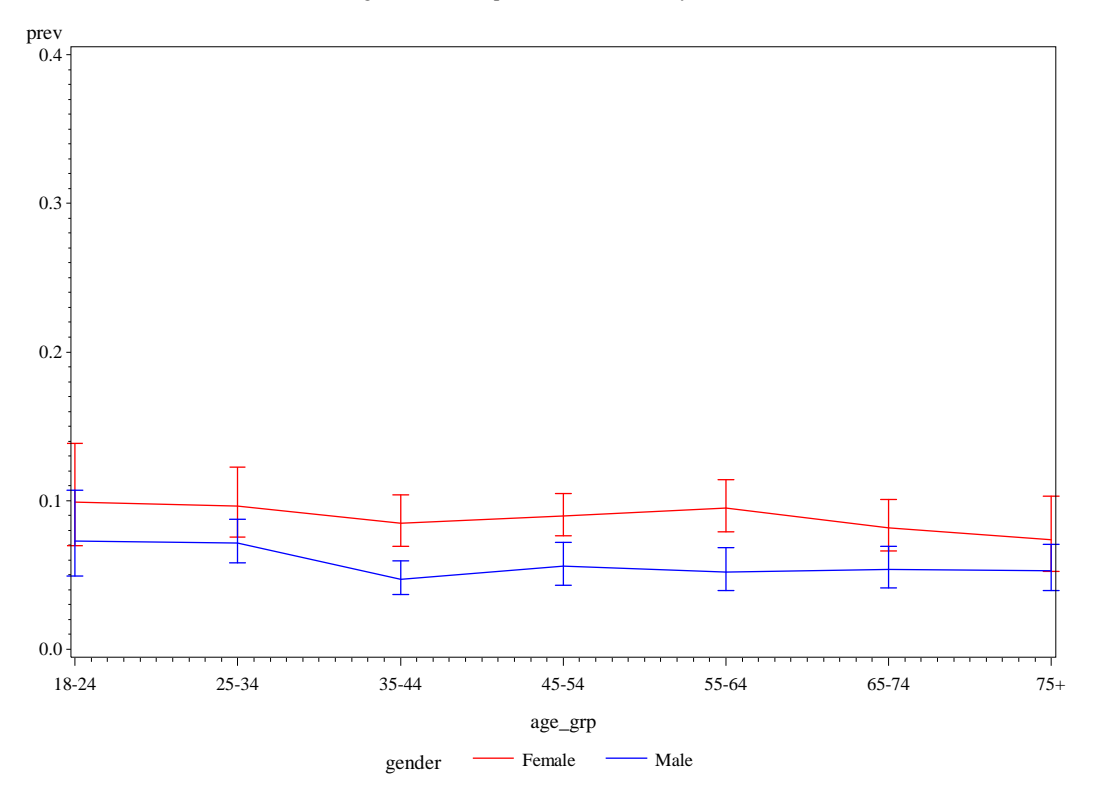

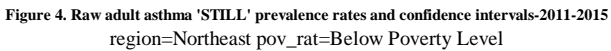

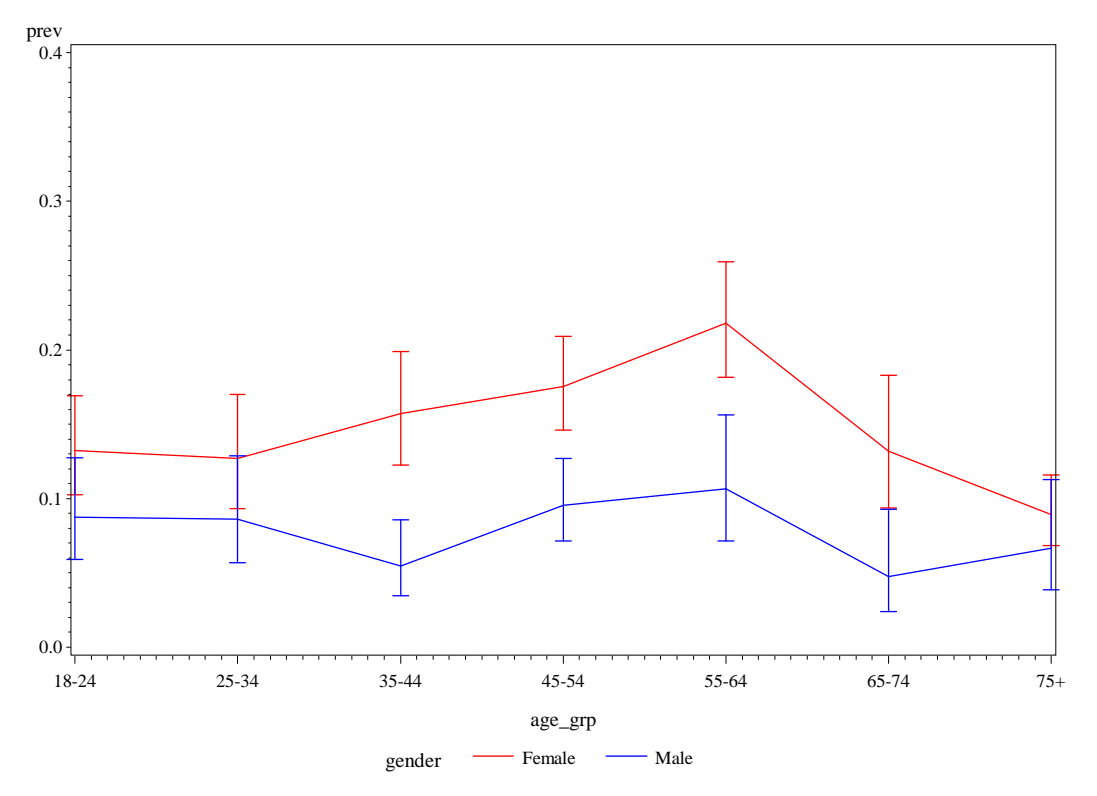

#### **Figure 4. Raw adult asthma 'STILL' prevalence rates and confidence intervals-2011-2015** region=South pov\_rat=Above Poverty Level

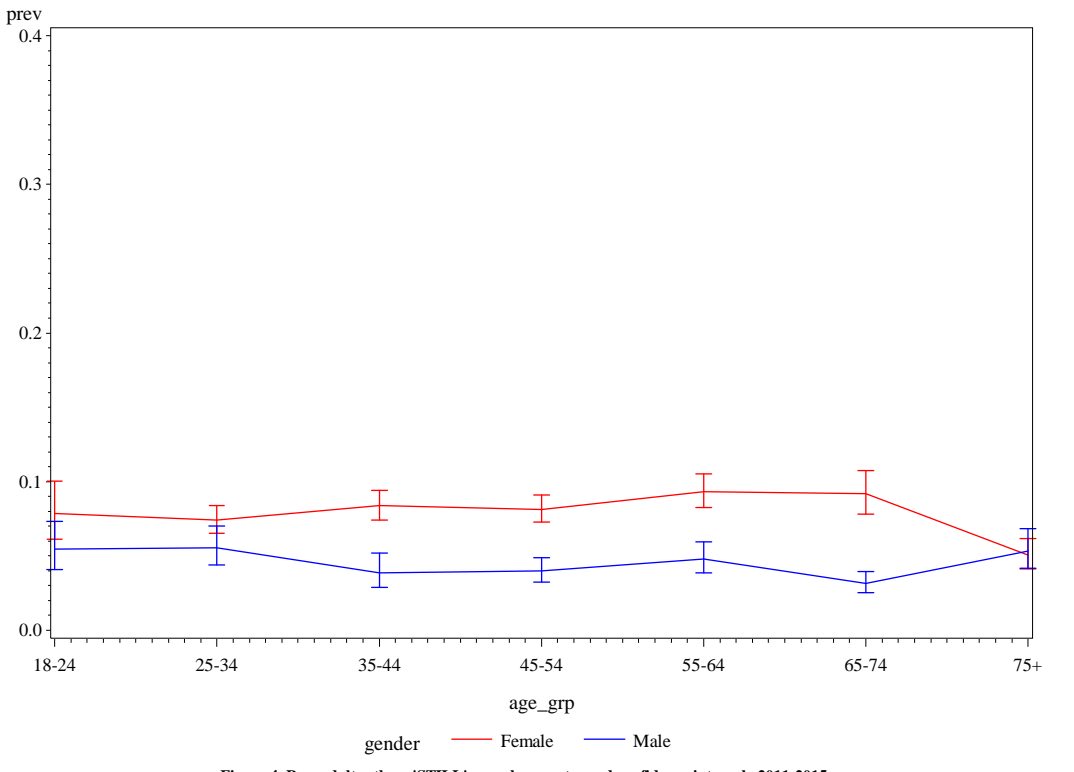

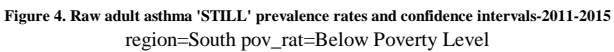

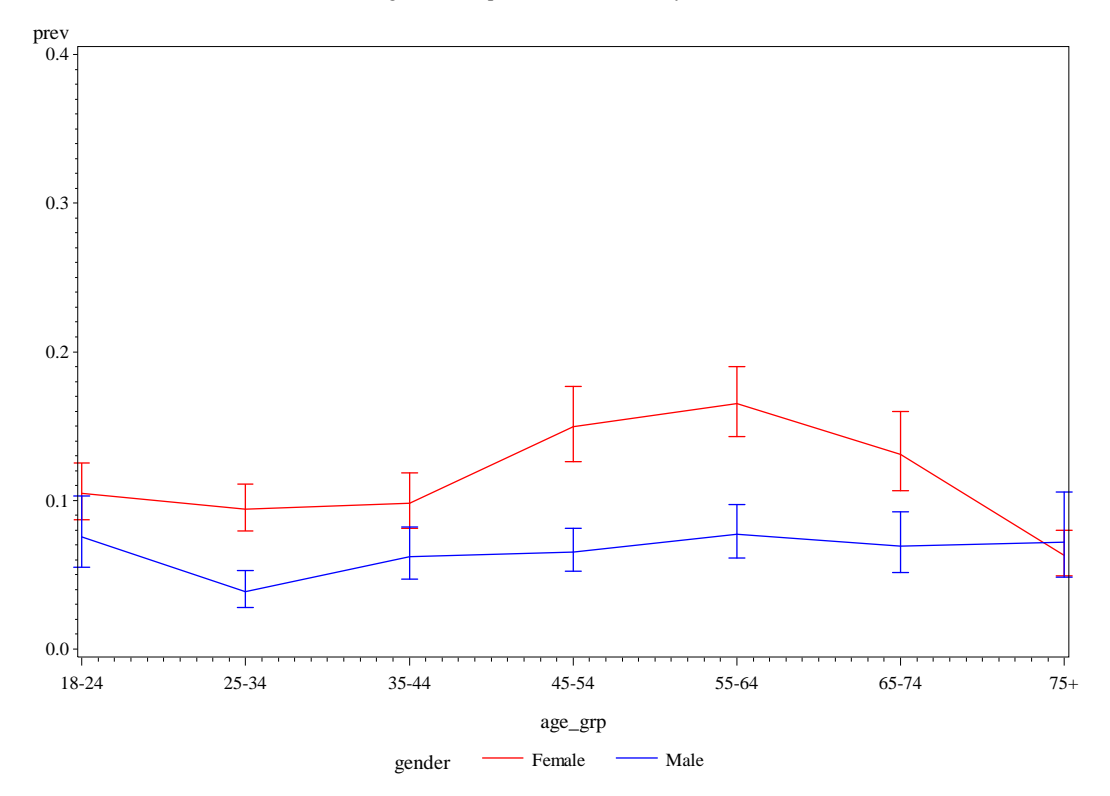

#### **Figure 4. Raw adult asthma 'STILL' prevalence rates and confidence intervals-2011-2015** region=West pov\_rat=Below Poverty Level

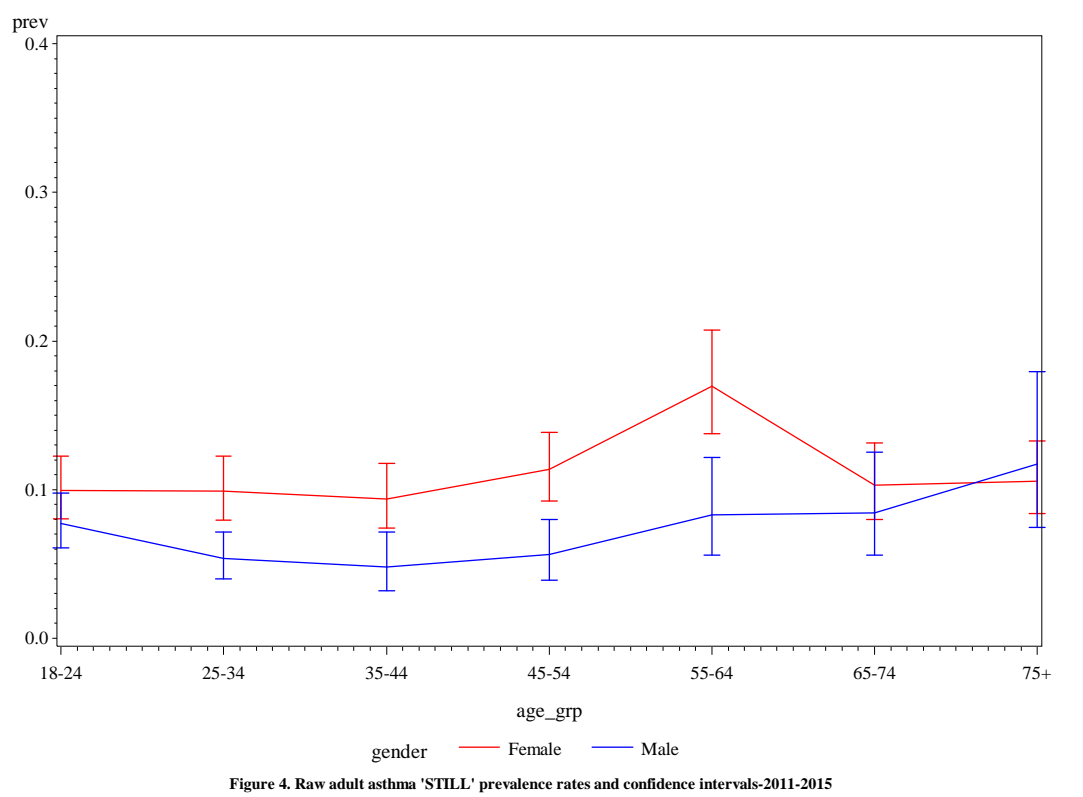

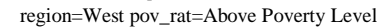

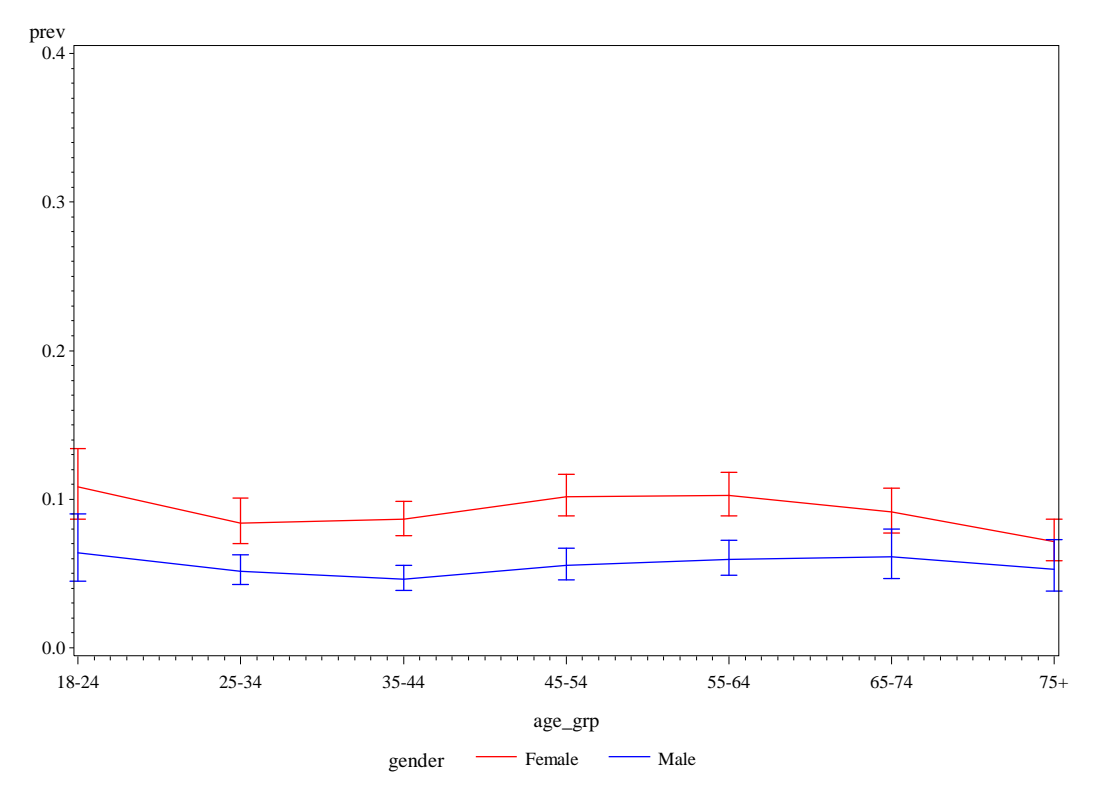

# **Attachment 2 –Smoothed Asthma Prevalence**

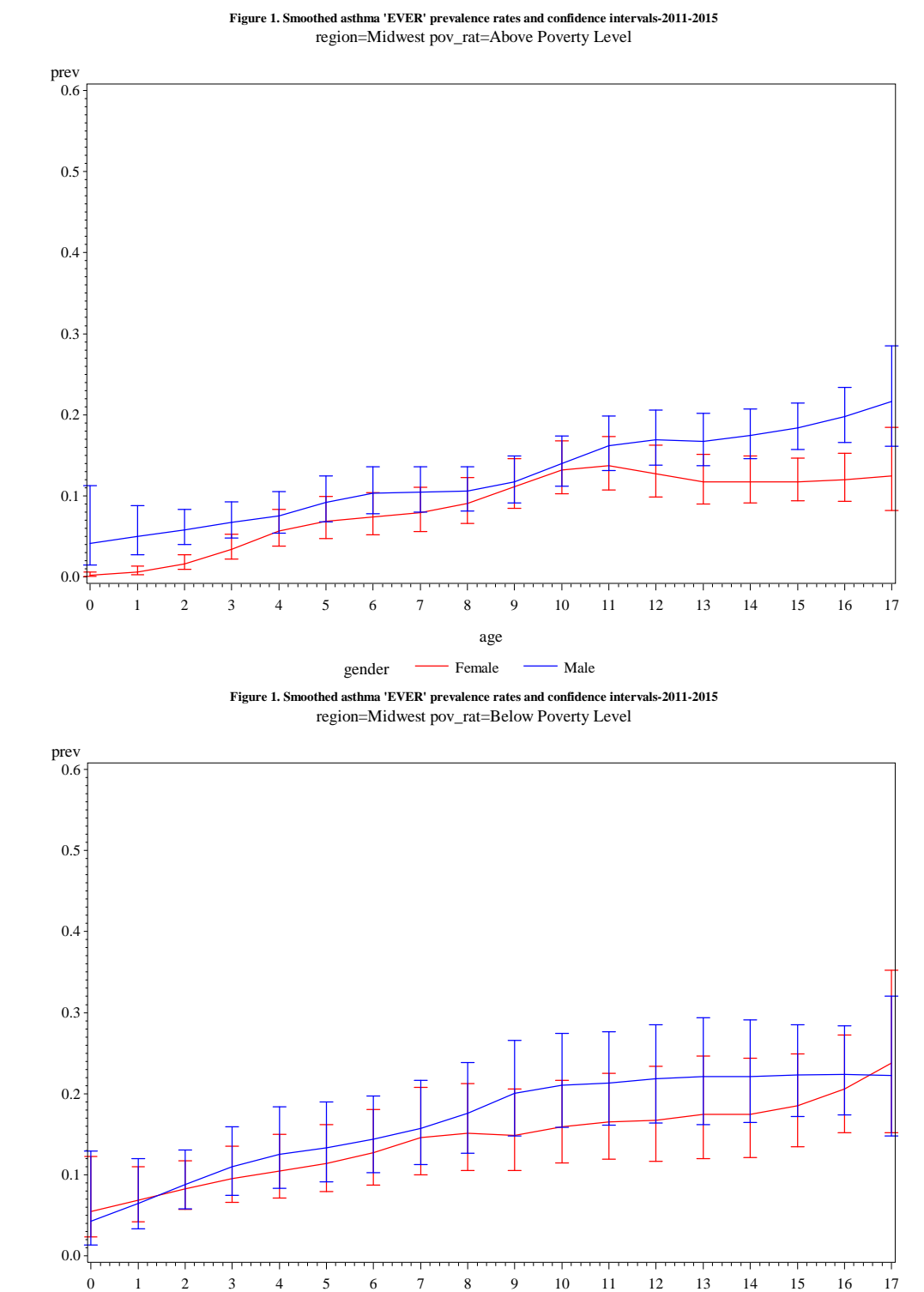

age

gender — Female — Male

**Figure 1 – Children (Ever Have Asthma)**

#### **Figure 1. Smoothed asthma 'EVER' prevalence rates and confidence intervals-2011-2015** region=Northeast pov\_rat=Above Poverty Level

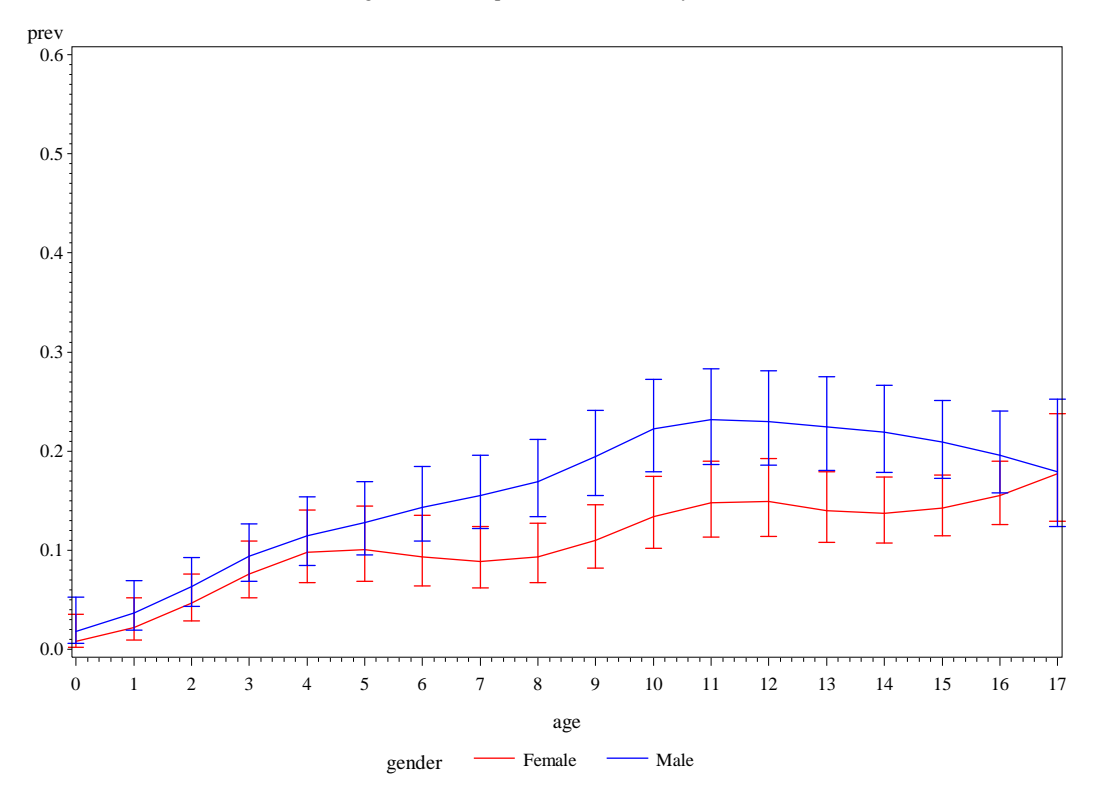

**Figure 1. Smoothed asthma 'EVER' prevalence rates and confidence intervals-2011-2015** region=Northeast pov\_rat=Below Poverty Level

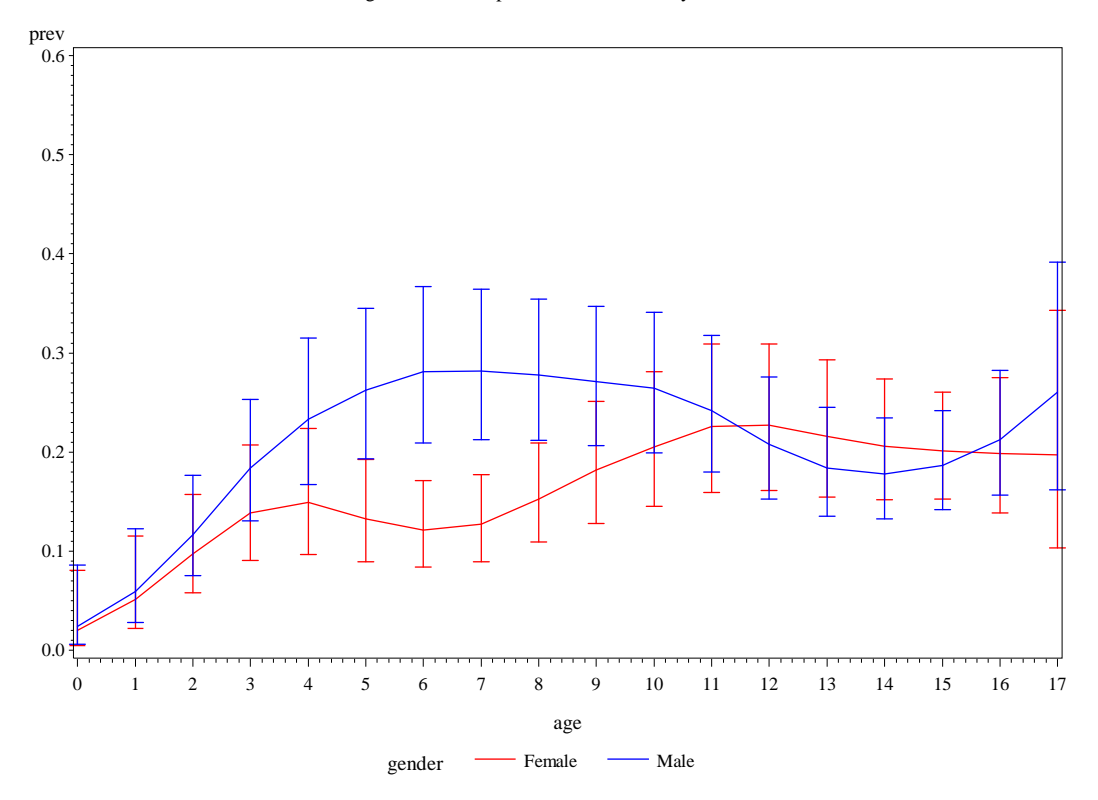

#### **Figure 1. Smoothed asthma 'EVER' prevalence rates and confidence intervals-2011-2015** region=South pov\_rat=Above Poverty Level

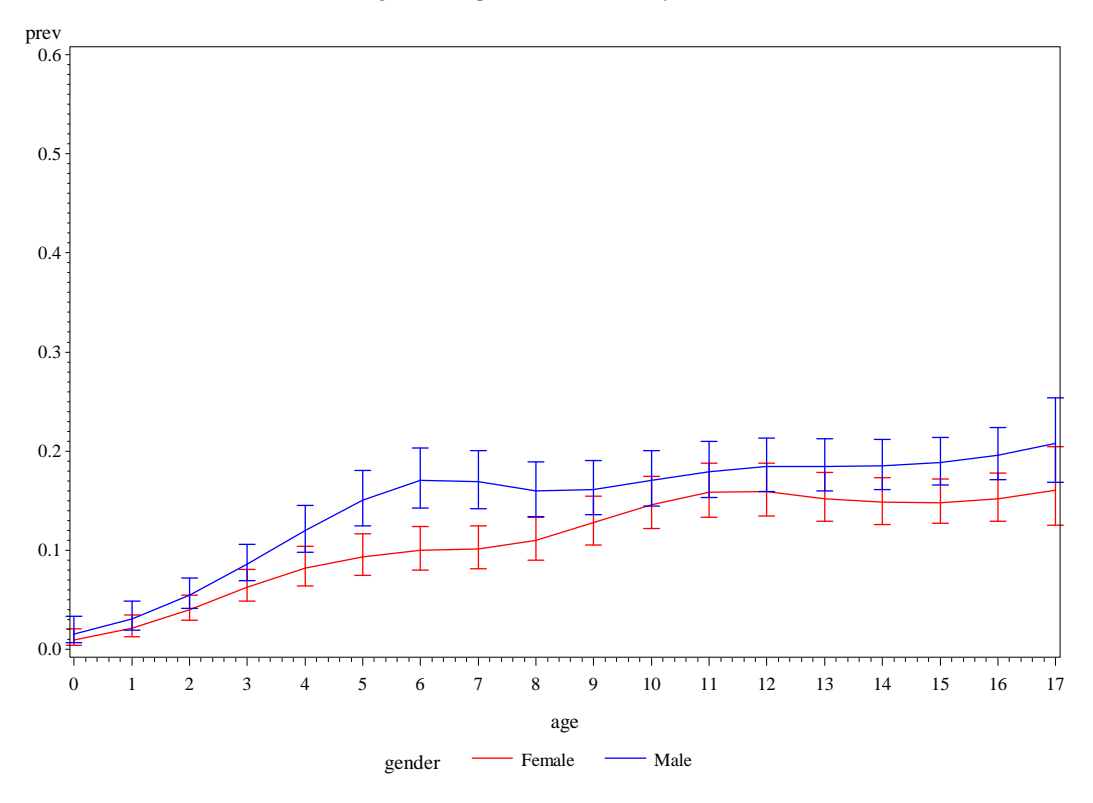

**Figure 1. Smoothed asthma 'EVER' prevalence rates and confidence intervals-2011-2015** region=South pov\_rat=Below Poverty Level

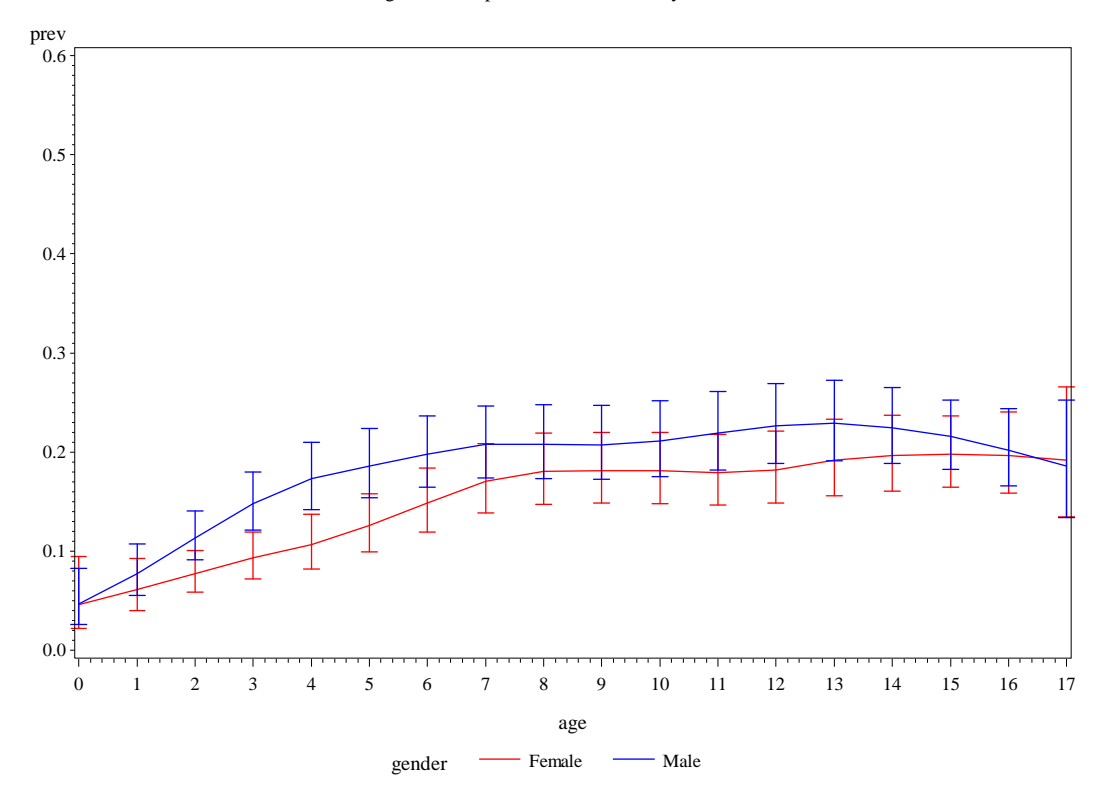

#### **Figure 1. Smoothed asthma 'EVER' prevalence rates and confidence intervals-2011-2015** region=West pov\_rat=Above Poverty Level

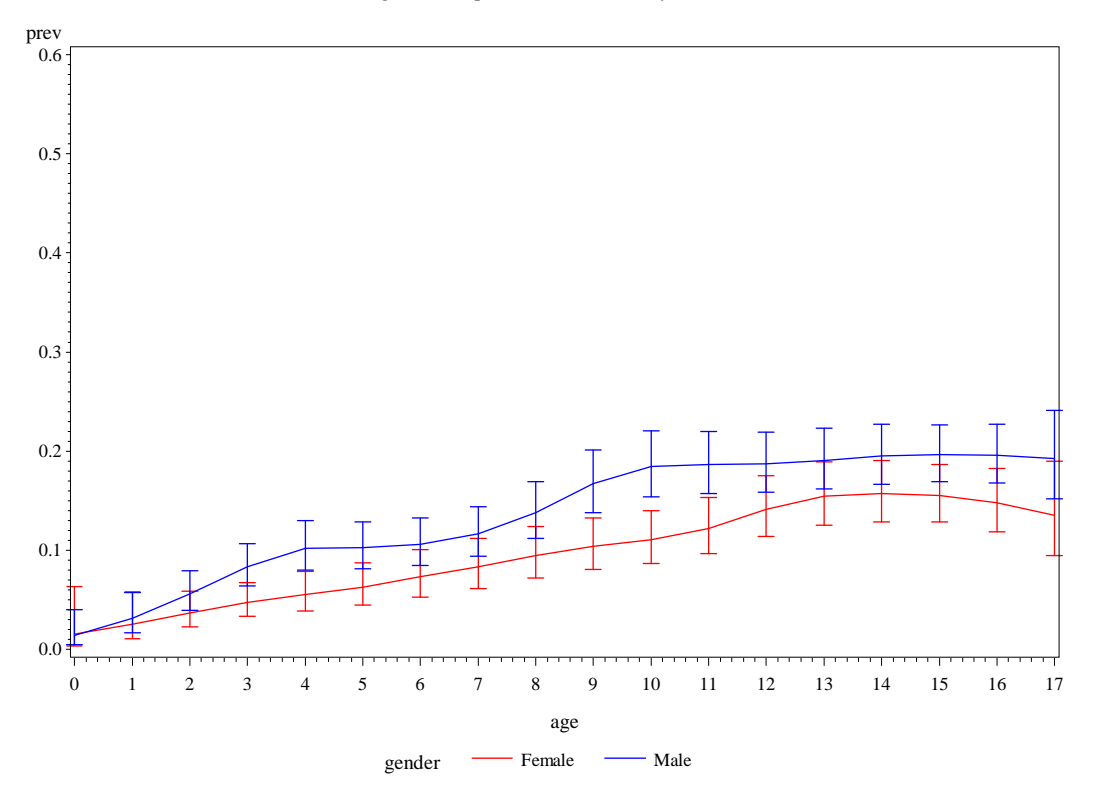

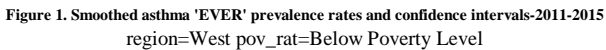

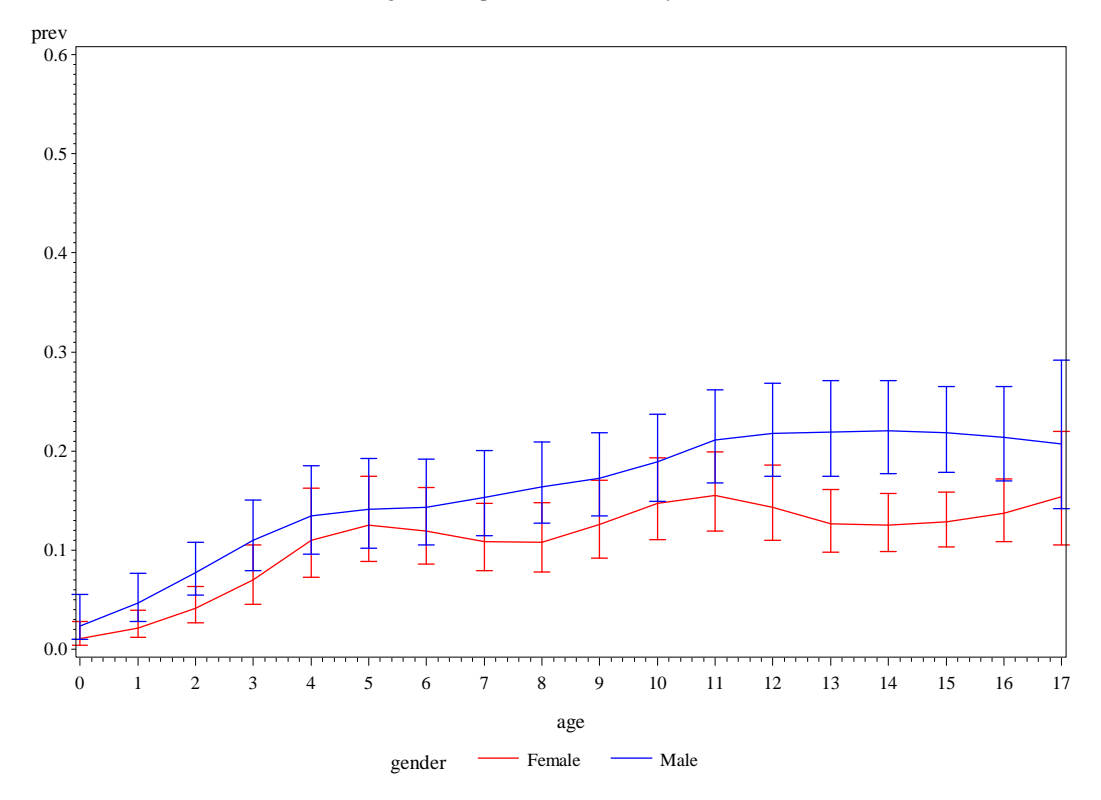

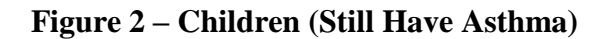

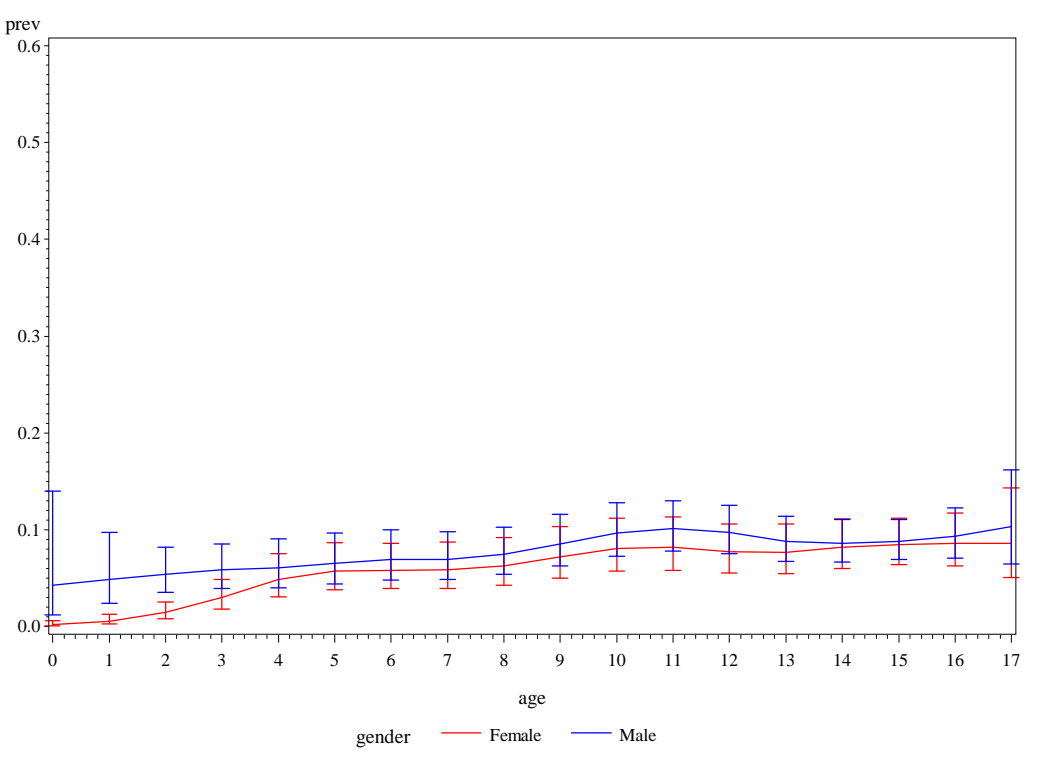

**Figure 2. Smoothed asthma 'STILL' prevalence rates and confidence intervals-2011-2015** region=Midwest pov\_rat=Above Poverty Level

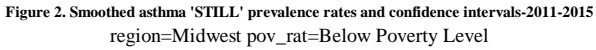

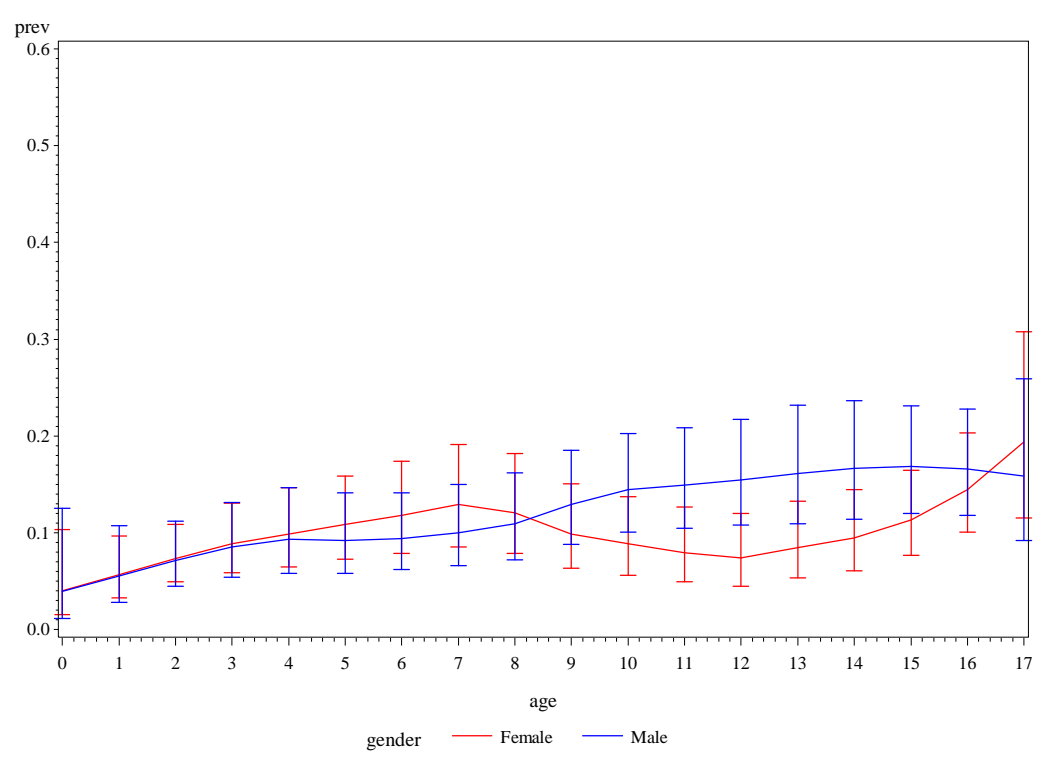

#### **Figure 2. Smoothed asthma 'STILL' prevalence rates and confidence intervals-2011-2015** region=Northeast pov\_rat=Above Poverty Level

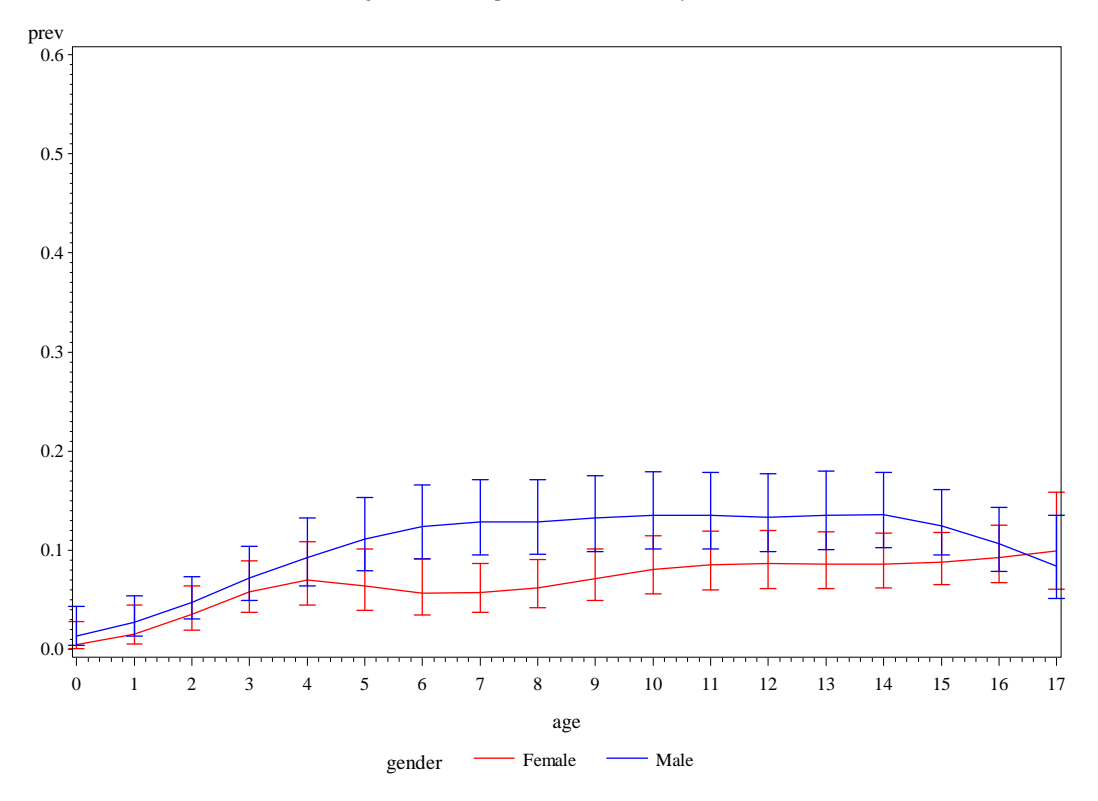

**Figure 2. Smoothed asthma 'STILL' prevalence rates and confidence intervals-2011-2015** region=Northeast pov\_rat=Below Poverty Level

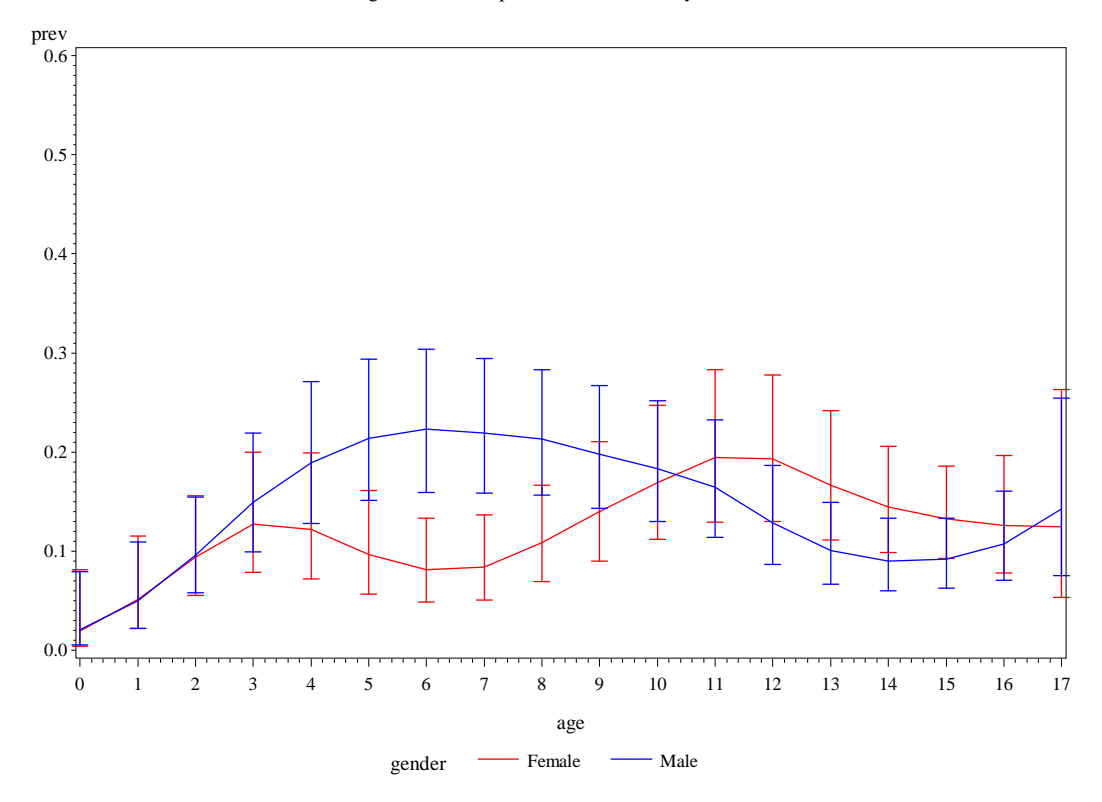
### **Figure 2. Smoothed asthma 'STILL' prevalence rates and confidence intervals-2011-2015** region=South pov\_rat=Above Poverty Level

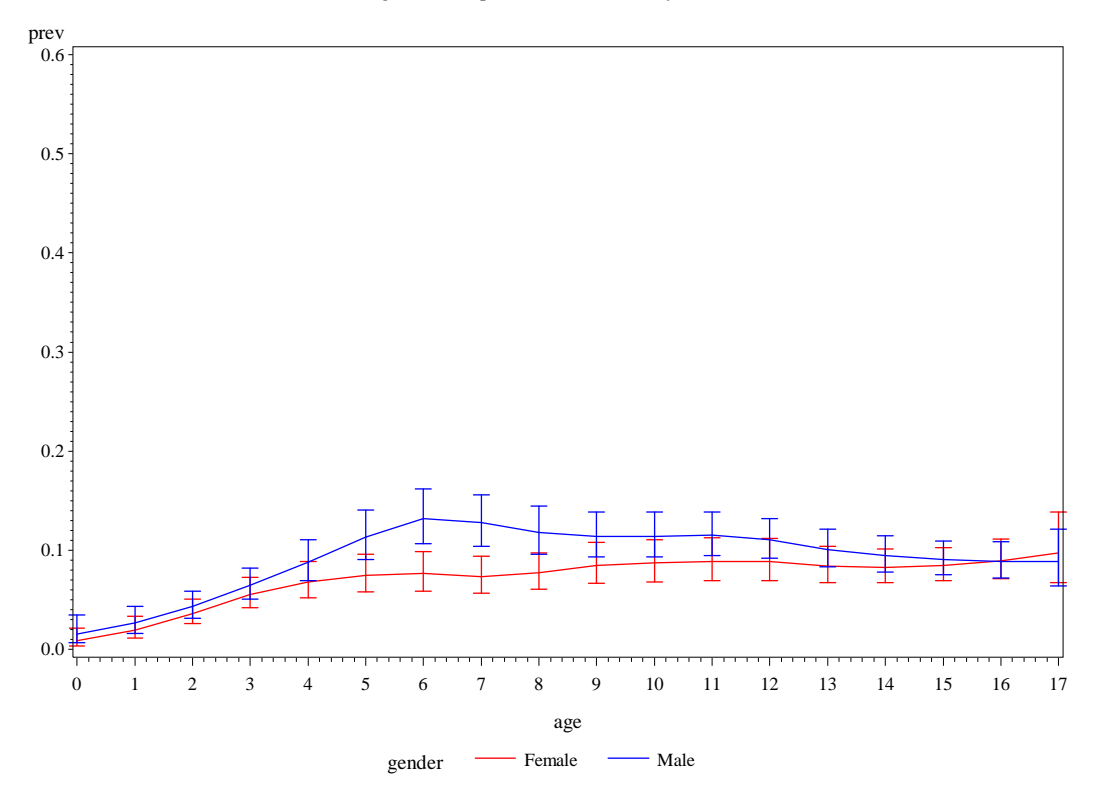

**Figure 2. Smoothed asthma 'STILL' prevalence rates and confidence intervals-2011-2015** region=South pov\_rat=Below Poverty Level

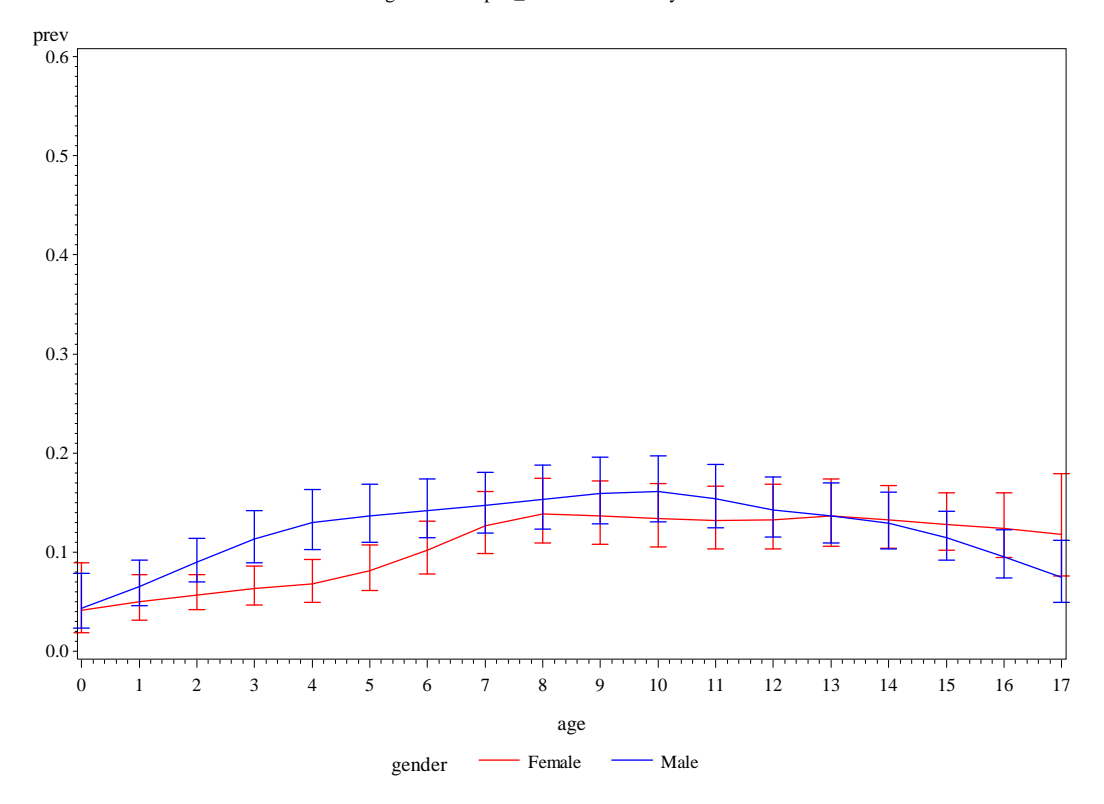

### **Figure 2. Smoothed asthma 'STILL' prevalence rates and confidence intervals-2011-2015** region=West pov\_rat=Above Poverty Level

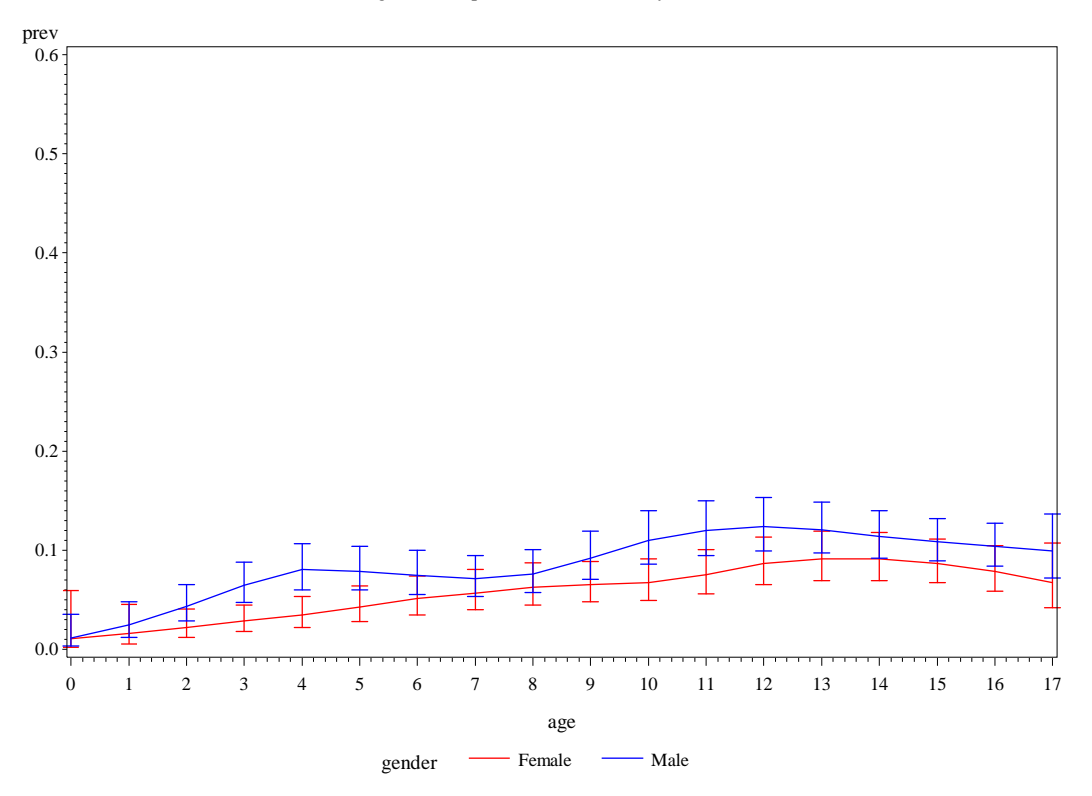

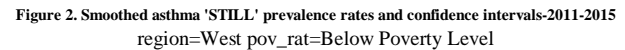

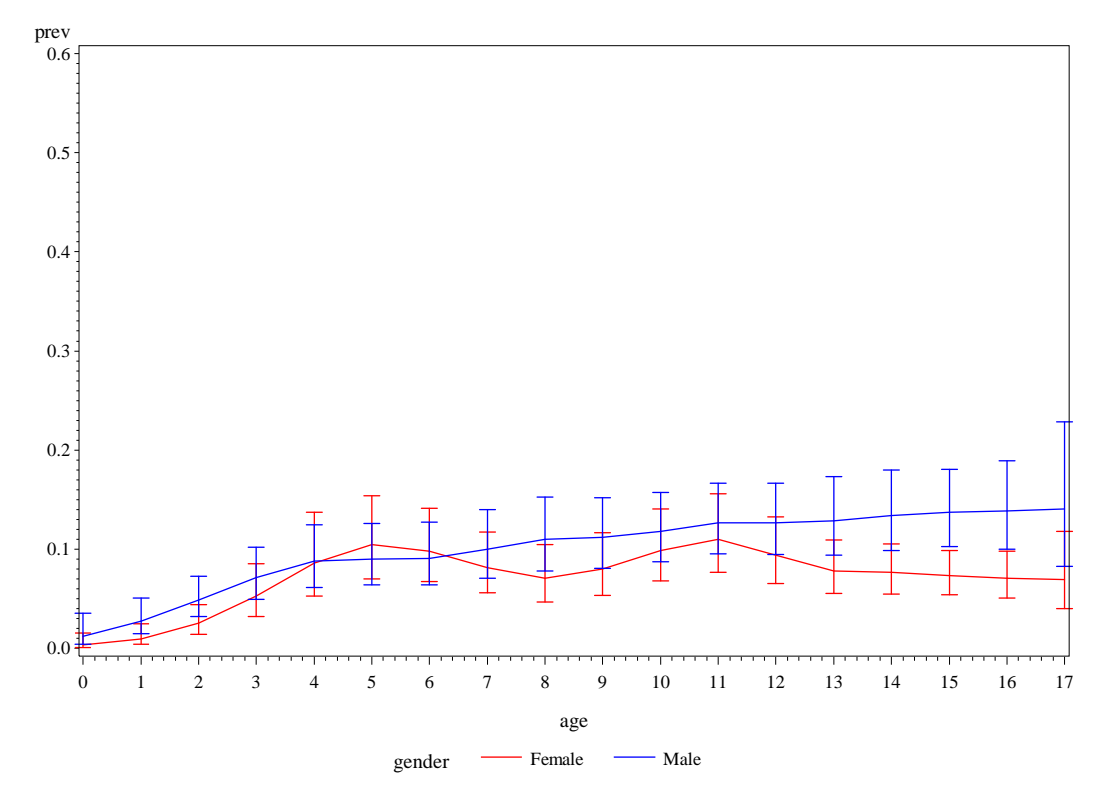

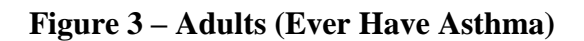

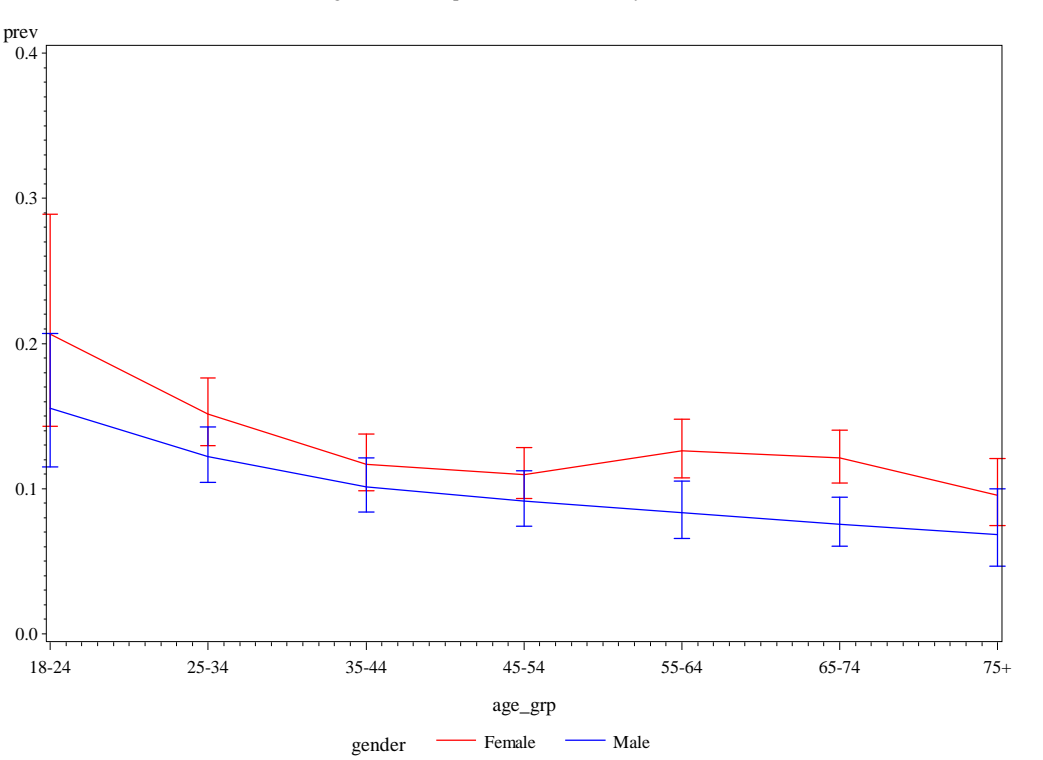

**Figure 3. Smoothed adult asthma 'EVER' prevalence rates and confidence intervals-2011-2015** region=Midwest pov\_rat=Above Poverty Level

**Figure 3. Smoothed adult asthma 'EVER' prevalence rates and confidence intervals-2011-2015** region=Midwest pov\_rat=Below Poverty Level

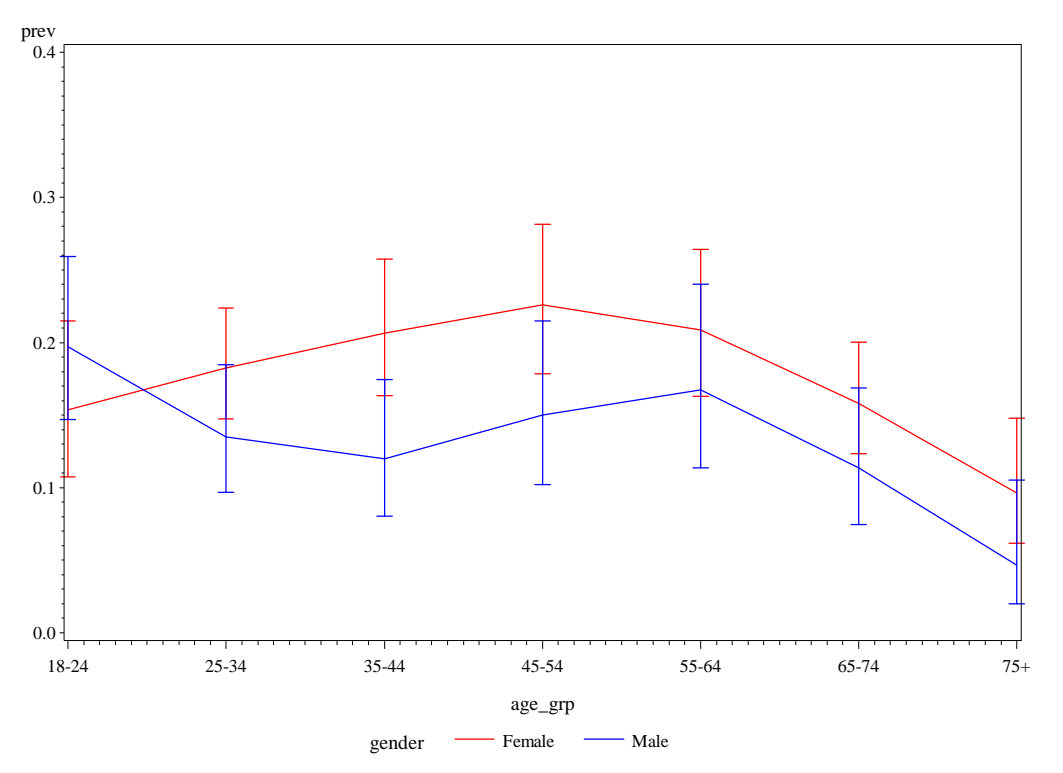

**Figure 3. Smoothed adult asthma 'EVER' prevalence rates and confidence intervals-2011-2015** region=Northeast pov\_rat=Above Poverty Level

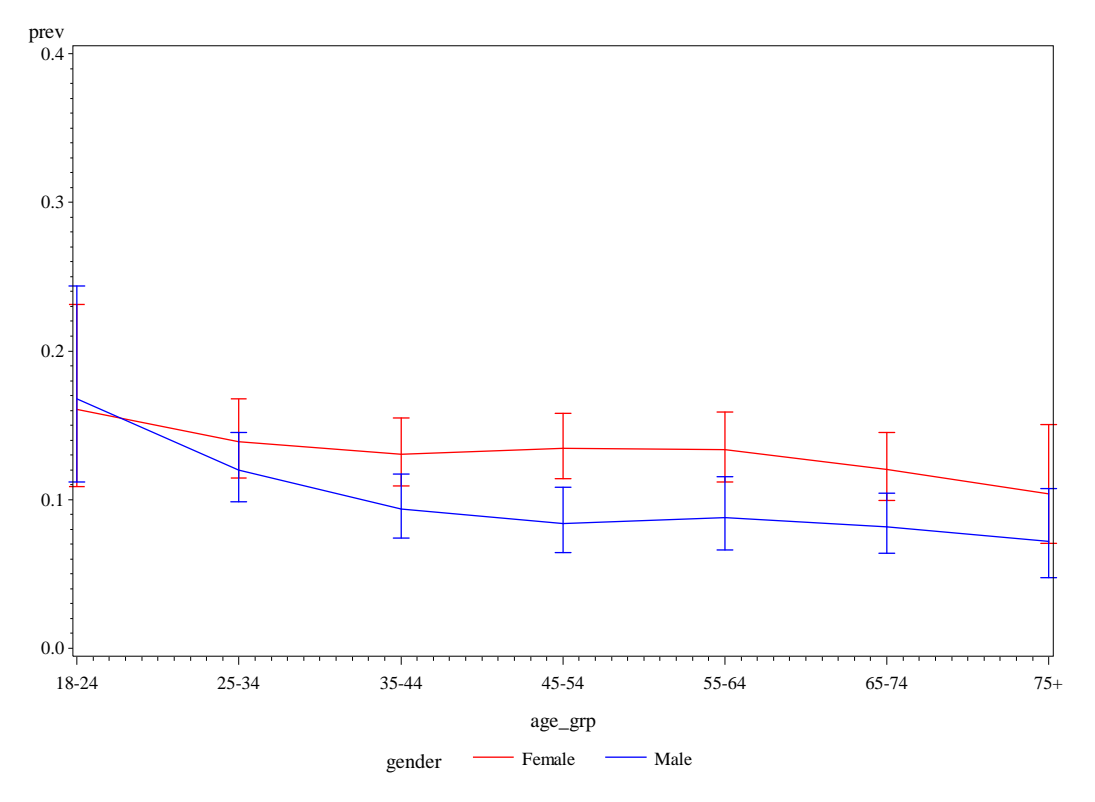

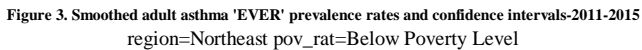

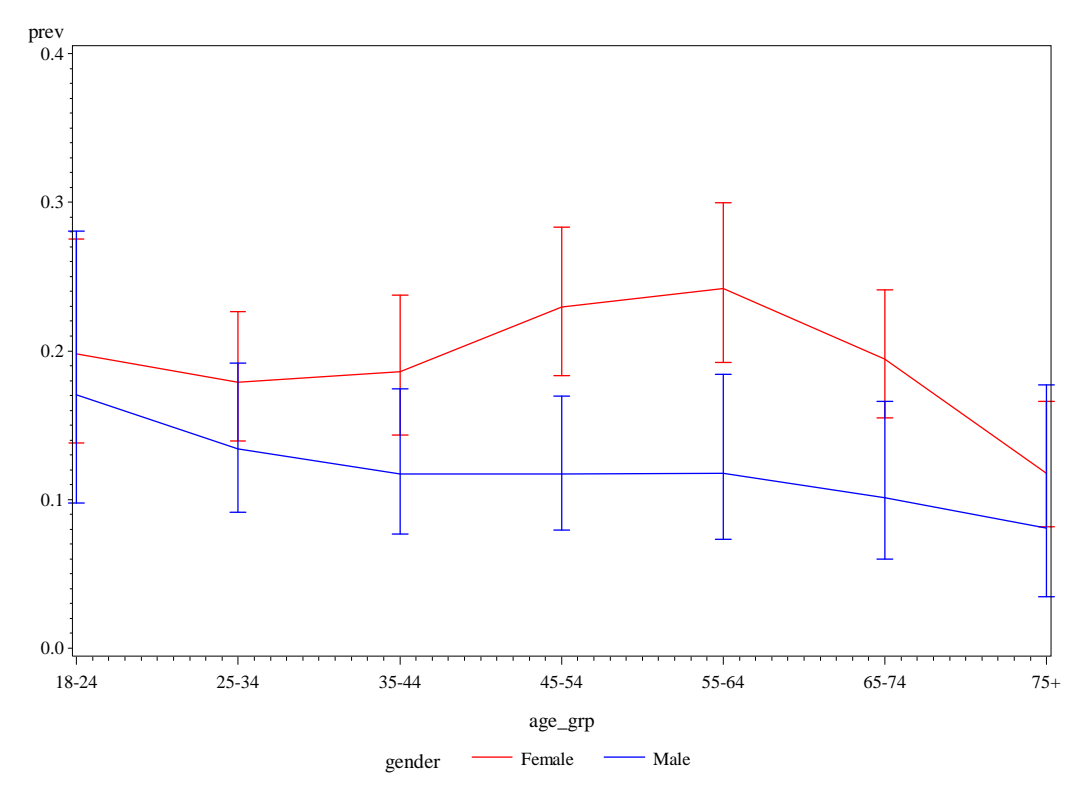

### **Figure 3. Smoothed adult asthma 'EVER' prevalence rates and confidence intervals-2011-2015** region=South pov\_rat=Above Poverty Level

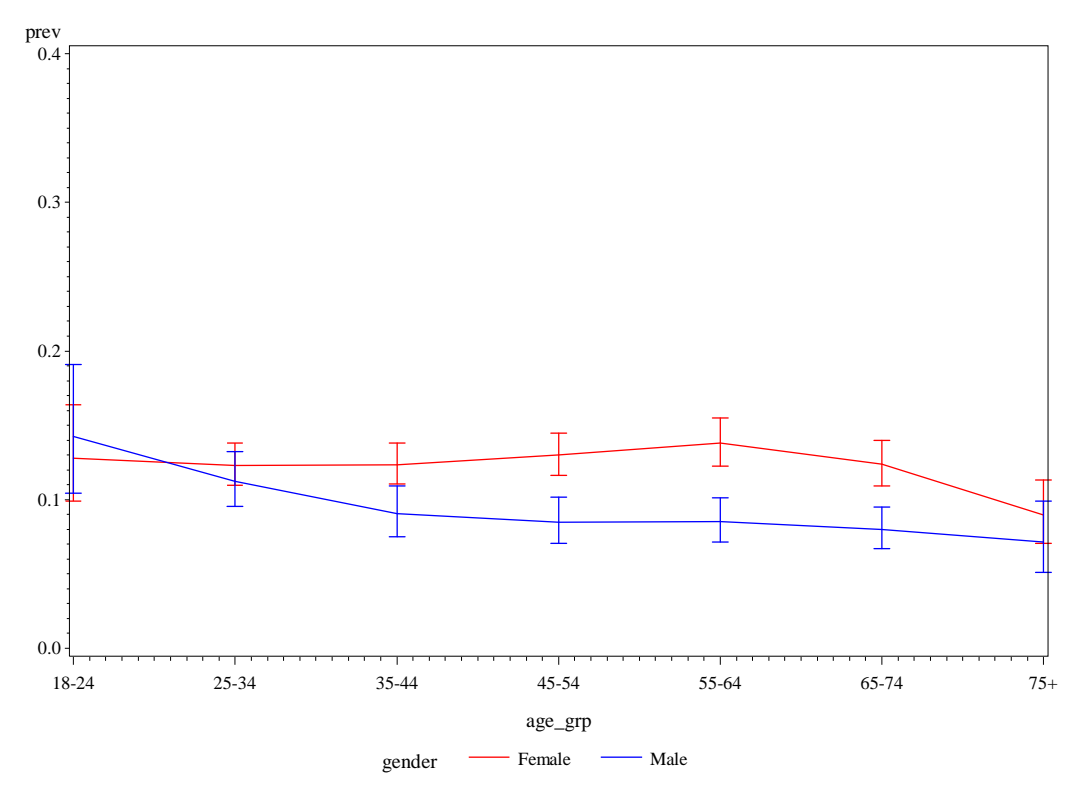

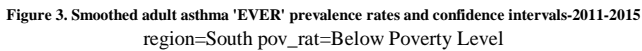

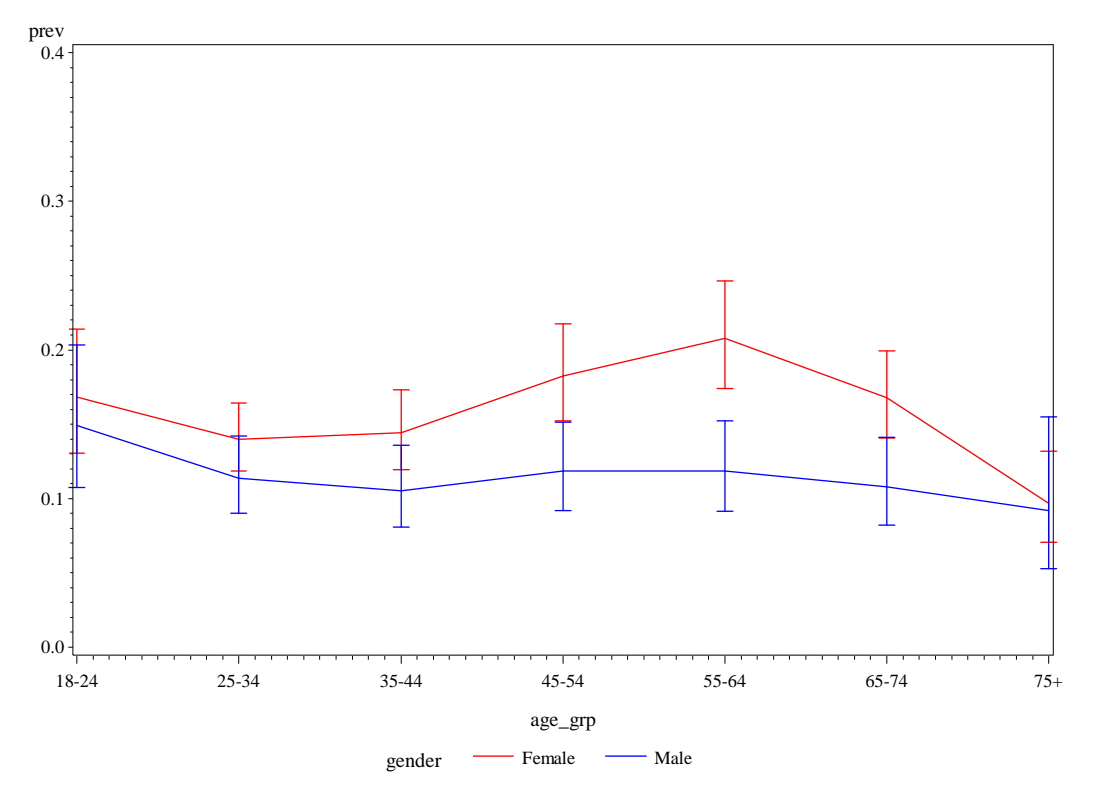

### **Figure 3. Smoothed adult asthma 'EVER' prevalence rates and confidence intervals-2011-2015** region=West pov\_rat=Above Poverty Level

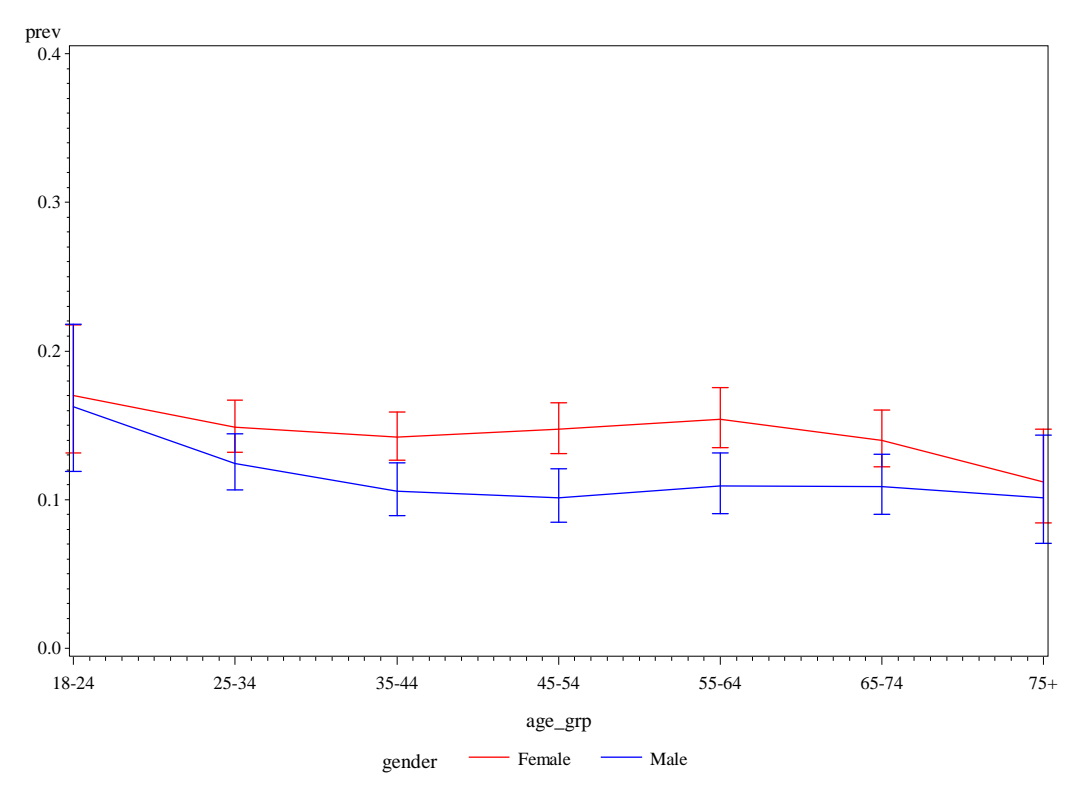

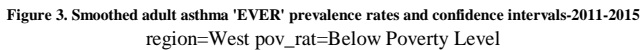

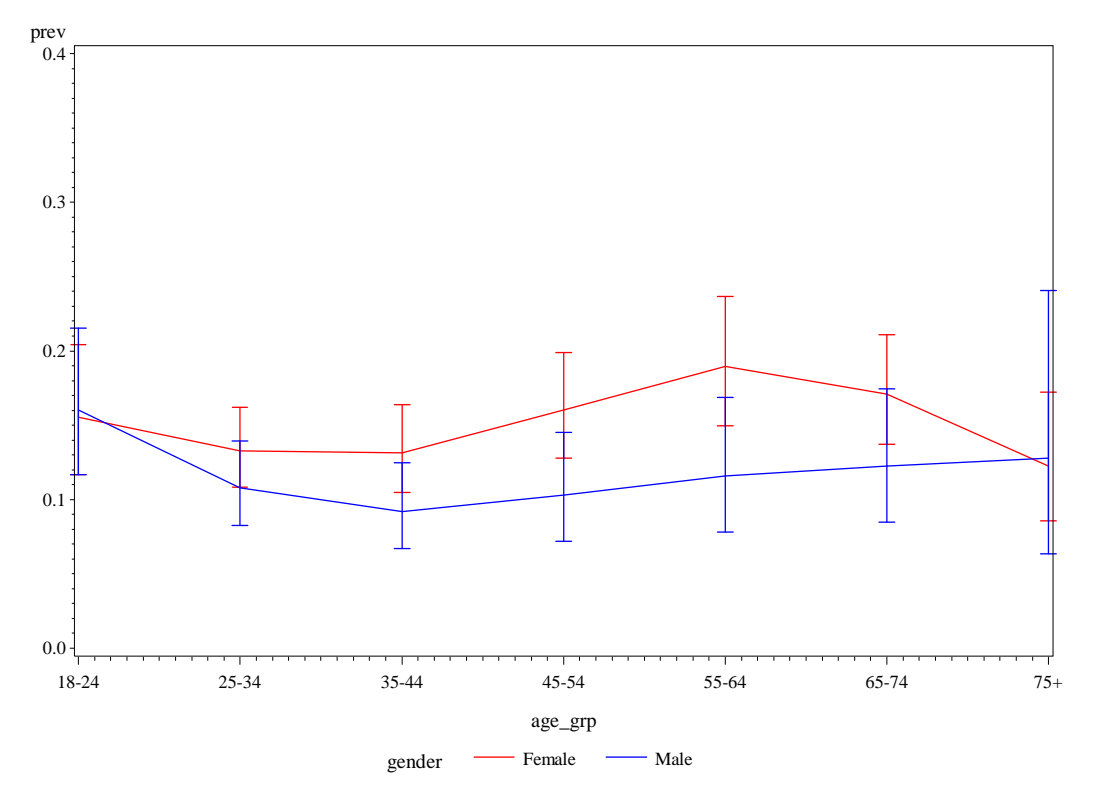

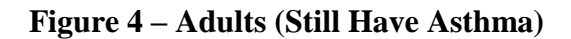

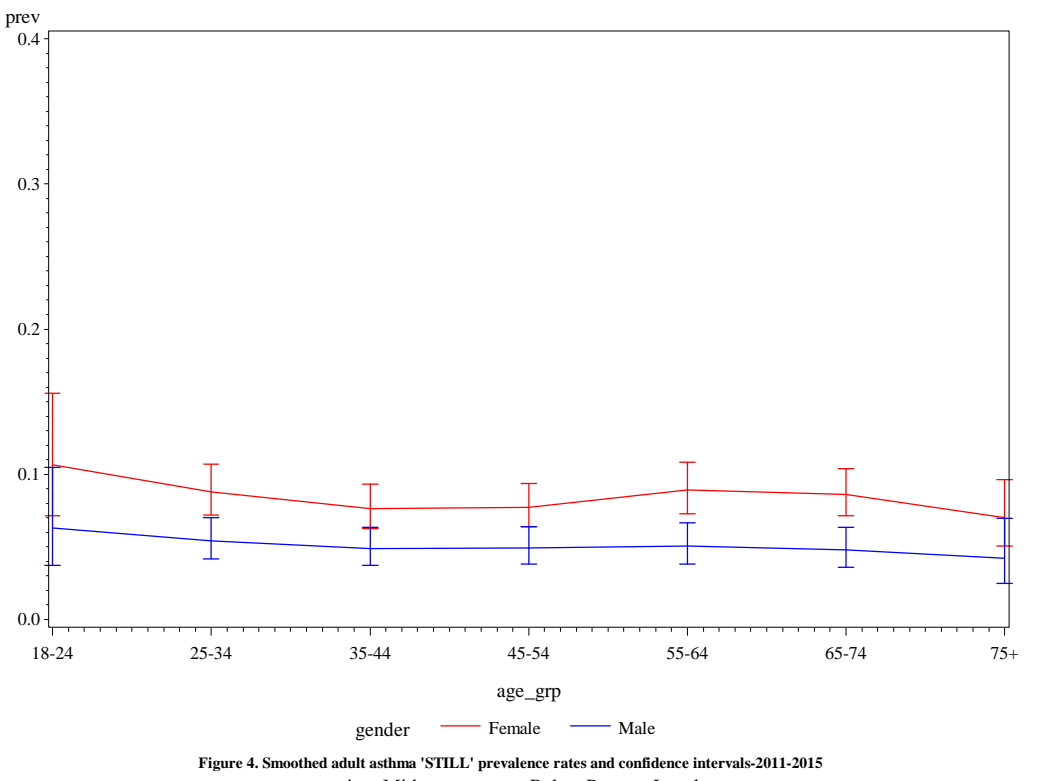

**Figure 4. Smoothed adult asthma 'STILL' prevalence rates and confidence intervals-2011-2015** region=Midwest pov\_rat=Above Poverty Level

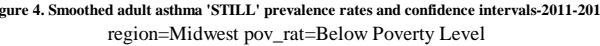

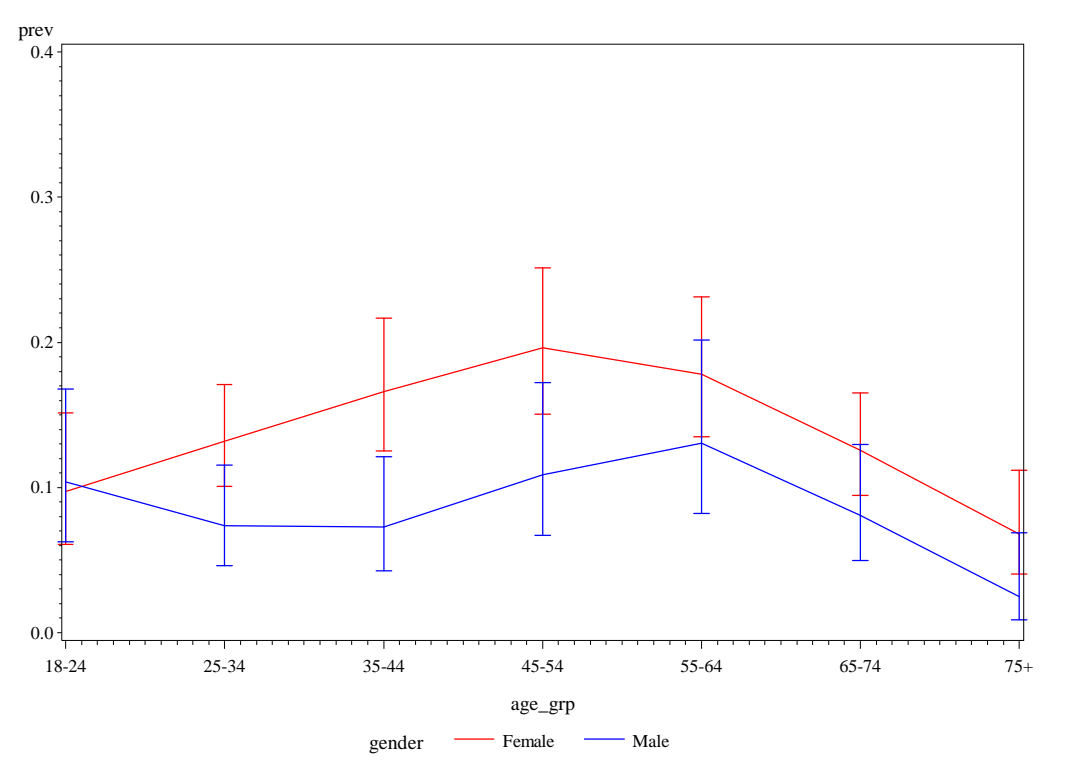

### **Figure 4. Smoothed adult asthma 'STILL' prevalence rates and confidence intervals-2011-2015** region=Northeast pov\_rat=Above Poverty Level

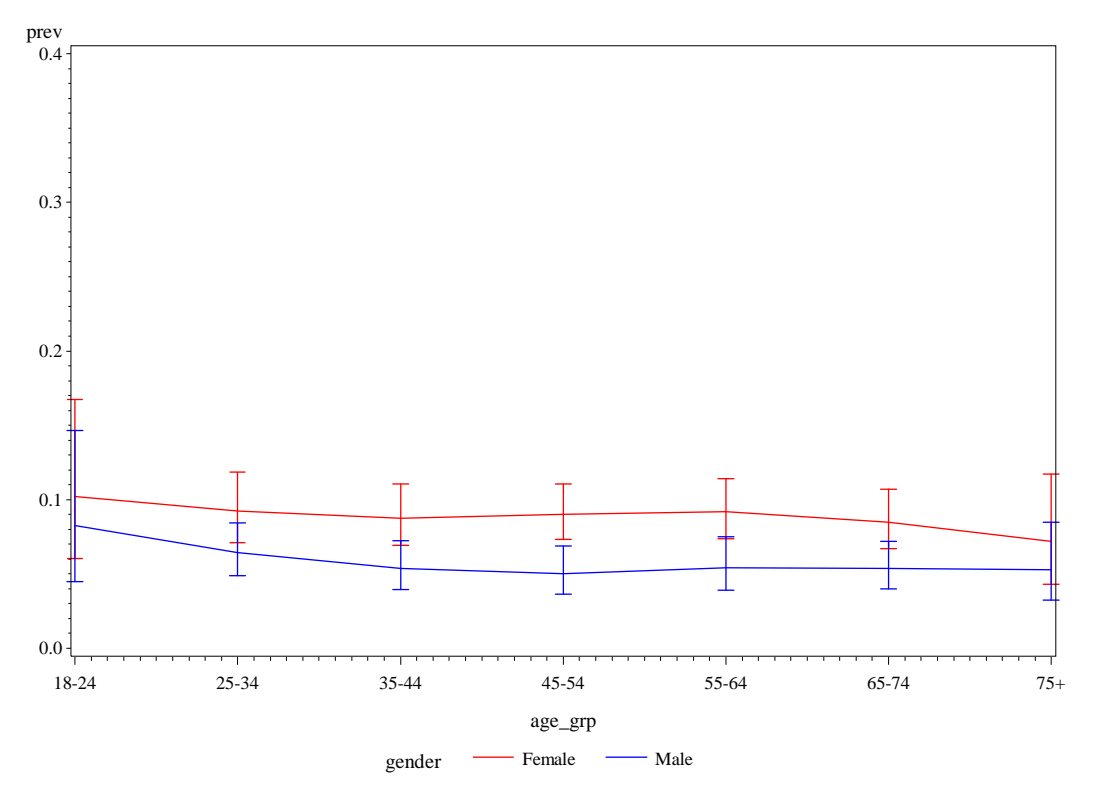

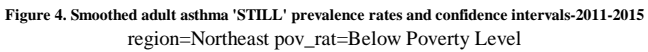

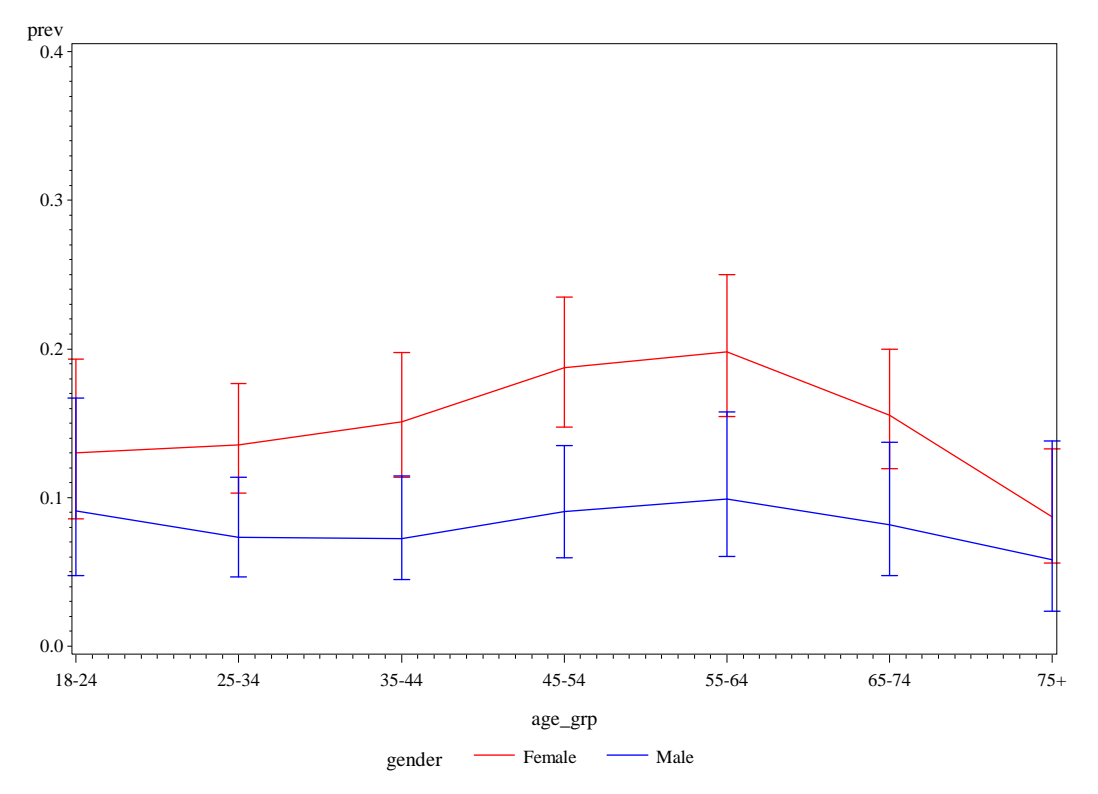

### **Figure 4. Smoothed adult asthma 'STILL' prevalence rates and confidence intervals-2011-2015** region=South pov\_rat=Above Poverty Level

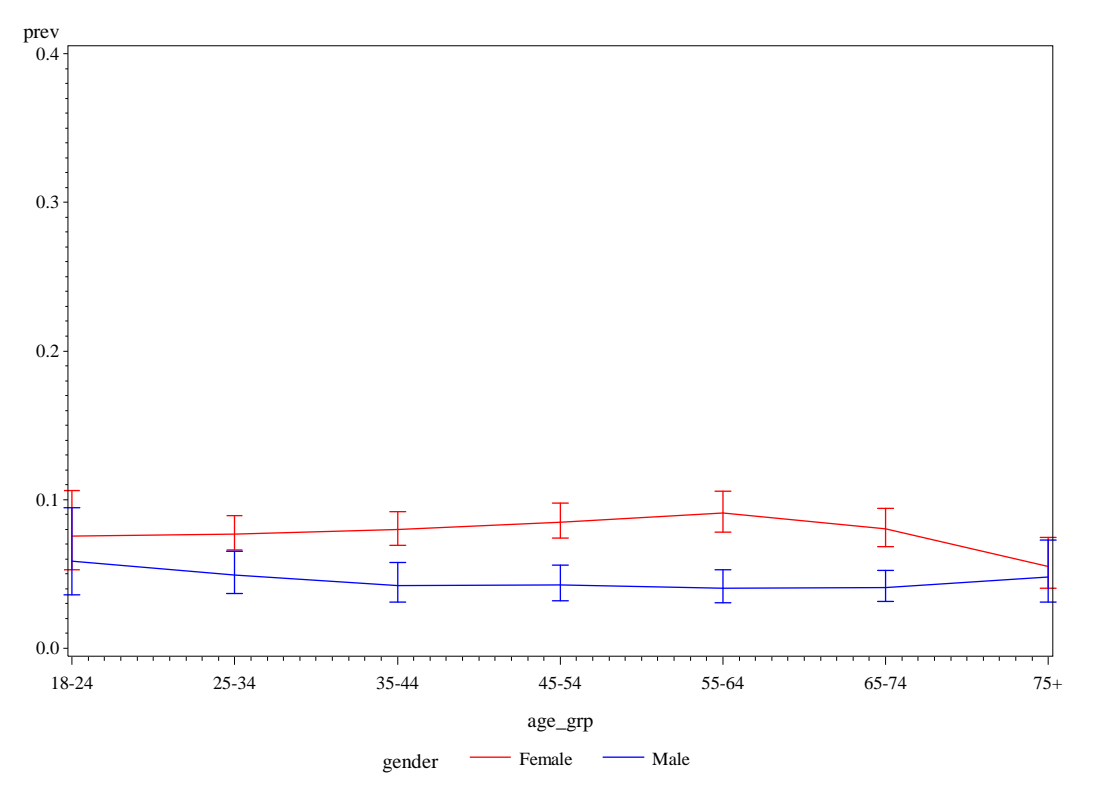

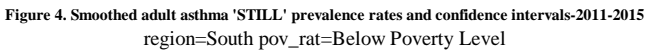

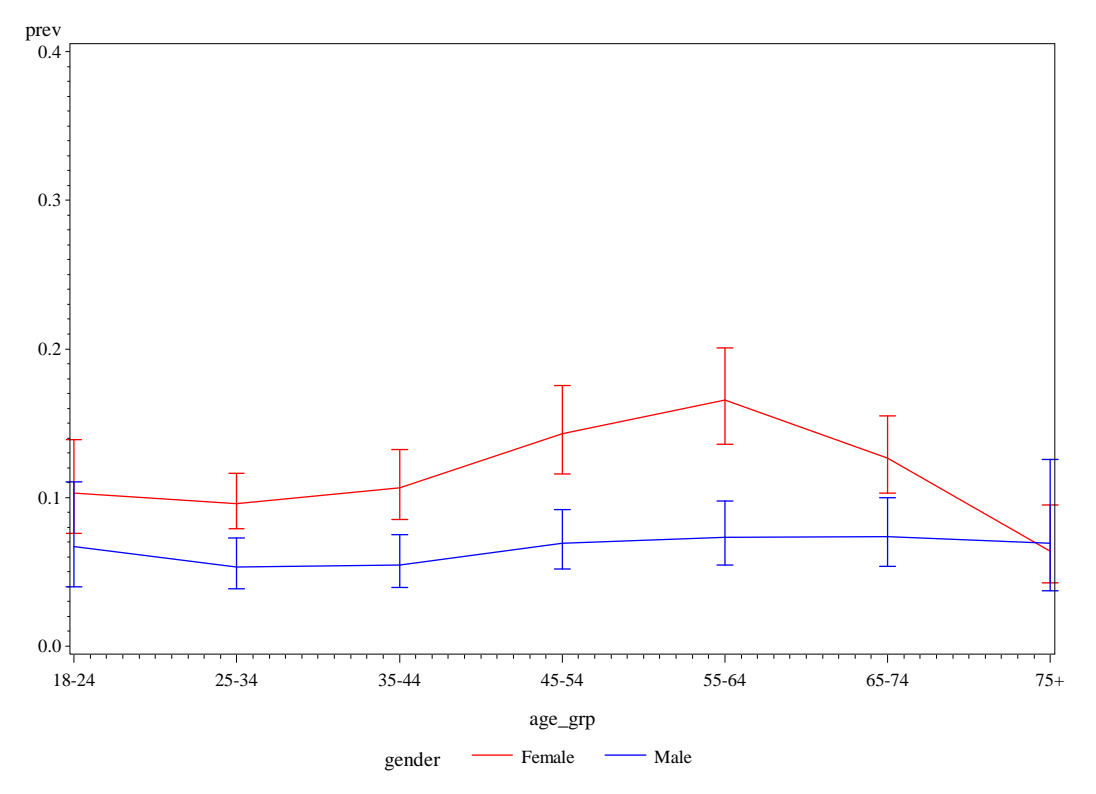

### **Figure 4. Smoothed adult asthma 'STILL' prevalence rates and confidence intervals-2011-2015** region=West pov\_rat=Above Poverty Level

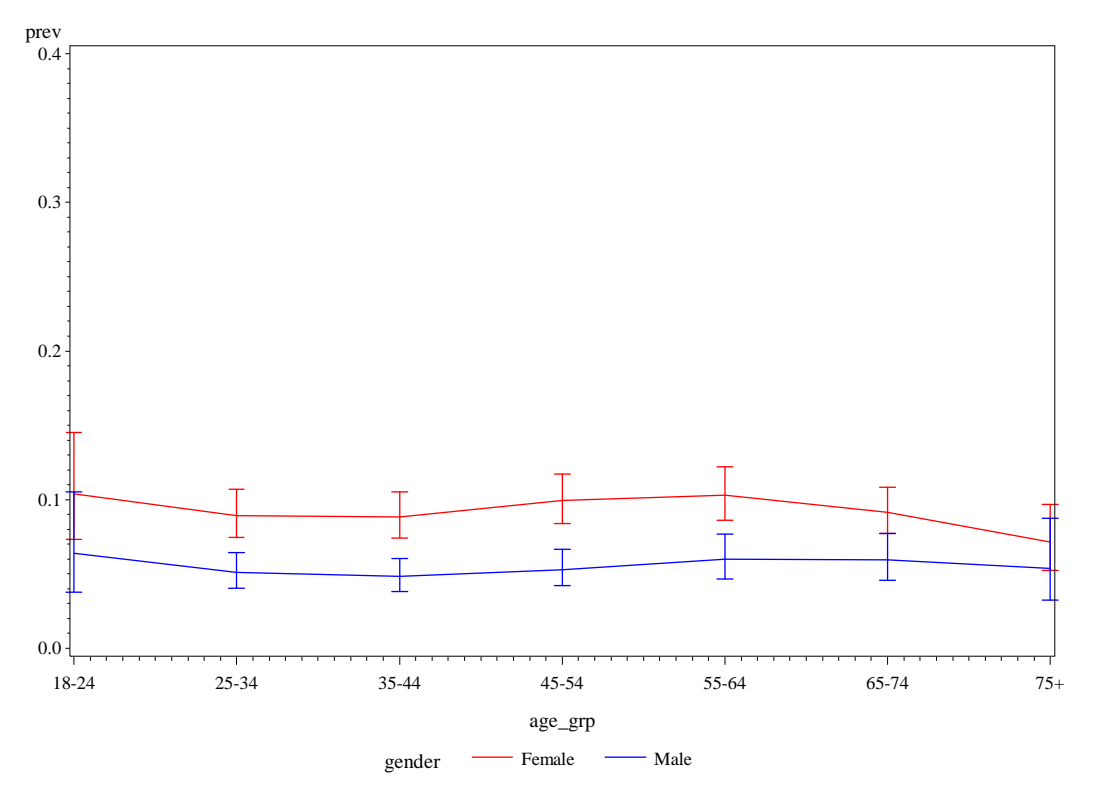

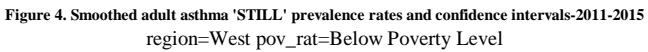

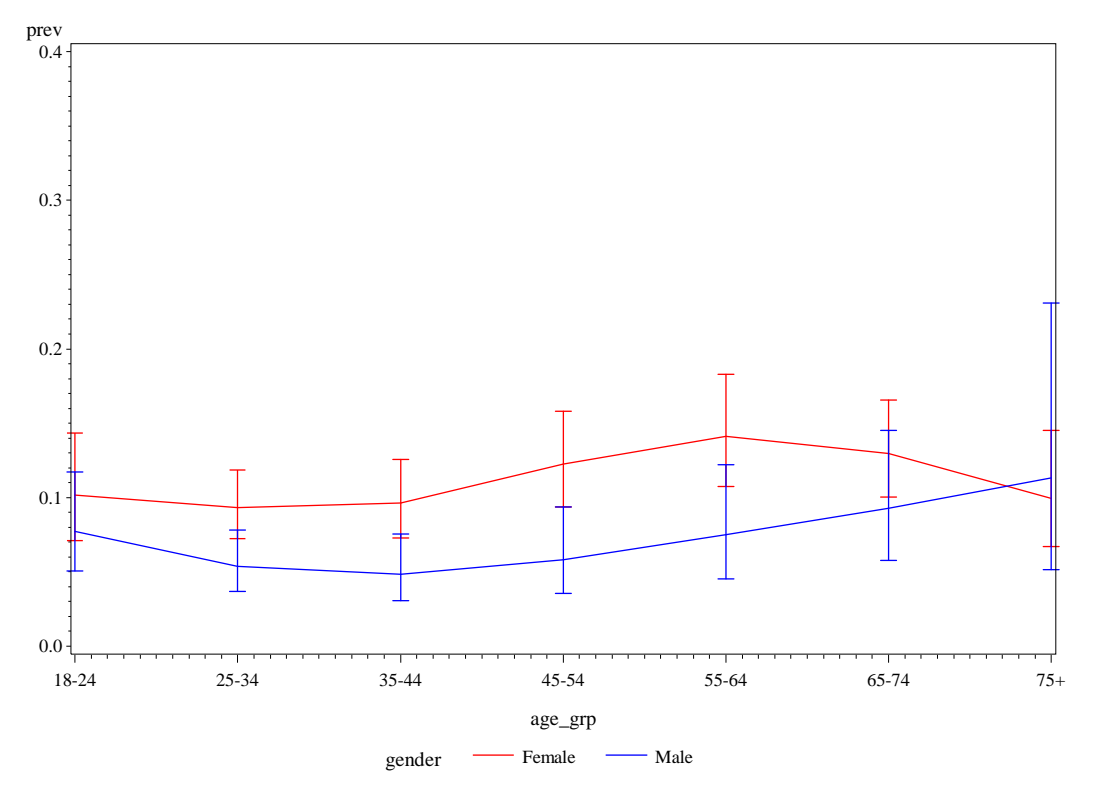

# **Attachment 3 – Processing Code for US Census Poverty Status Data from 2013 ACS**

### options mlogic;

LIBNAME sas 'F:\SGRAHAM\NHIS\NHIS\_1115\_Process'; **run**; \*location of sas data library;

```
imports ACS2013_5yr internal point Latitude and Longitude;
PROC IMPORT OUT= acs2013_5yr_tract_lat_long 
      DATAFILE= "F:\SGRAHAM\NHIS\NHIS_1115_Process\2013_Gaz_tracts_national.txt"
      DBMS=TAB REPLACE;
```
 GETNAMES=YES; DATAROW=**2**;

**RUN**;

\*formats a new variable GEOID\_merge using LAT LONs GEOID in order to merge LAT and LON to geography dataset by GEOID\_merge;

**data** sas.acs2013\_5yr\_tract\_lat\_long (keep = GEOID\_merge LAT LON); set work.acs2013\_5yr\_tract\_lat\_long(rename=(GEOID=GEOID\_char INTPTLAT=LAT INTPTLONG=LON));

```
length GEOID_merge $12.;
```
GEOID\_merge = put(GEOID\_char,Best12.); \*STATE COUNTY and TRACT from ACS2013 Sequence File data make up GEOID in Lat Lon file;

**run**;

**%macro** Read\_poverty(geo); \*Imports ACS2013\_5yr sequence file 56, income/poverty data (Table B17024) by state (geo); DATA work.SFe0056&geo;

LENGTH FILEID \$6

 FILETYPE \$**6** STUSAB \$**2** CHARITER \$**3** SEQUENCE \$**4** LOGRECNO \$**7**;

INFILE "F:\SGRAHAM\NHIS\NHIS\_1115\_Process\e20135&geo.0056000.txt" DSD TRUNCOVER DELIMITER =',' LRECL=**3000**;

LABEL

FILEID ='File Identification' FILETYPE='File Type' STUSAB ='State/U.S.-Abbreviation (USPS)' CHARITER='Character Iteration' SEQUENCE='Sequence Number' LOGRECNO='Logical Record Number'

/\*AGE BY RATIO OF INCOME TO POVERTY LEVEL IN THE PAST 12 MONTHS \*/ /\*Universe: Population for whom poverty status is determined \*/

B17024e1='Total:' B17024e2='Under 6 years:' B17024e3='Under .50' B17024e4='.50 to .74' B17024e5='.75 to .99' B17024e6='1.00 to 1.24' B17024e7='1.25 to 1.49' B17024e8='1.50 to 1.74' B17024e9='1.75 to 1.84' B17024e10='1.85 to 1.99' B17024e11='2.00 to 2.99' B17024e12='3.00 to 3.99' B17024e13='4.00 to 4.99' B17024e14='5.00 and over' B17024e15='6 to 11 years:' B17024e16='Under .50' B17024e17='.50 to .74' B17024e18='.75 to .99' B17024e19='1.00 to 1.24' B17024e20='1.25 to 1.49' B17024e21='1.50 to 1.74' B17024e22='1.75 to 1.84' B17024e23='1.85 to 1.99' B17024e24='2.00 to 2.99' B17024e25='3.00 to 3.99' B17024e26='4.00 to 4.99' B17024e27='5.00 and over' B17024e28='12 to 17 years:' B17024e29='Under .50' B17024e30='.50 to .74' B17024e31='.75 to .99' B17024e32='1.00 to 1.24' B17024e33='1.25 to 1.49' B17024e34='1.50 to 1.74' B17024e35='1.75 to 1.84' B17024e36='1.85 to 1.99' B17024e37='2.00 to 2.99' B17024e38='3.00 to 3.99' B17024e39='4.00 to 4.99' B17024e40='5.00 and over' B17024e41='18 to 24 years:'

B17024e42='Under .50' B17024e43='.50 to .74' B17024e44='.75 to .99' B17024e45='1.00 to 1.24' B17024e46='1.25 to 1.49' B17024e47='1.50 to 1.74' B17024e48='1.75 to 1.84' B17024e49='1.85 to 1.99' B17024e50='2.00 to 2.99' B17024e51='3.00 to 3.99' B17024e52='4.00 to 4.99' B17024e53='5.00 and over' B17024e54='25 to 34 years:' B17024e55='Under .50' B17024e56='.50 to .74' B17024e57='.75 to .99' B17024e58='1.00 to 1.24' B17024e59='1.25 to 1.49' B17024e60='1.50 to 1.74' B17024e61='1.75 to 1.84' B17024e62='1.85 to 1.99' B17024e63='2.00 to 2.99' B17024e64='3.00 to 3.99' B17024e65='4.00 to 4.99' B17024e66='5.00 and over' B17024e67='35 to 44 years:' B17024e68='Under .50' B17024e69='.50 to .74' B17024e70='.75 to .99' B17024e71='1.00 to 1.24' B17024e72='1.25 to 1.49' B17024e73='1.50 to 1.74' B17024e74='1.75 to 1.84' B17024e75='1.85 to 1.99' B17024e76='2.00 to 2.99' B17024e77='3.00 to 3.99' B17024e78='4.00 to 4.99' B17024e79='5.00 and over' B17024e80='45 to 54 years:' B17024e81='Under .50' B17024e82='.50 to .74' B17024e83='.75 to .99' B17024e84='1.00 to 1.24' B17024e85='1.25 to 1.49' B17024e86='1.50 to 1.74' B17024e87='1.75 to 1.84' B17024e88='1.85 to 1.99' B17024e89='2.00 to 2.99' B17024e90='3.00 to 3.99' B17024e91='4.00 to 4.99' B17024e92='5.00 and over' B17024e93='55 to 64 years:' B17024e94='Under .50' B17024e95='.50 to .74' B17024e96='.75 to .99' B17024e97='1.00 to 1.24' B17024e98='1.25 to 1.49' B17024e99='1.50 to 1.74' B17024e100='1.75 to 1.84' B17024e101='1.85 to 1.99' B17024e102='2.00 to 2.99' B17024e103='3.00 to 3.99' B17024e104='4.00 to 4.99' B17024e105='5.00 and over' B17024e106='65 to 74 years:' B17024e107='Under .50' B17024e108='.50 to .74' B17024e109='.75 to .99' B17024e110='1.00 to 1.24' B17024e111='1.25 to 1.49' B17024e112='1.50 to 1.74' B17024e113='1.75 to 1.84' B17024e114='1.85 to 1.99' B17024e115='2.00 to 2.99' B17024e116='3.00 to 3.99' B17024e117='4.00 to 4.99' B17024e118='5.00 and over' B17024e119='75 years and over:' B17024e120='Under .50' B17024e121='.50 to .74' B17024e122='.75 to .99' B17024e123='1.00 to 1.24' B17024e124='1.25 to 1.49' B17024e125='1.50 to 1.74' B17024e126='1.75 to 1.84' B17024e127='1.85 to 1.99' B17024e128='2.00 to 2.99' B17024e129='3.00 to 3.99'

B17024e130='4.00 to 4.99' B17024e131='5.00 and over' ;

INPUT

FILEID \$ FILETYPE \$ STUSAB \$ CHARITER \$ SEQUENCE \$ LOGRECNO \$ B17024e1-B17024e131 ; if B17024e1 >=**0**;

RUN; **%mend**;

# **%macro** AnyGeo(geo); \*Imports geo data file, assigns a census region, limits to 2013ACS\_5yr census tracts by state ('geo'), assigns lat lon; data work.g20135&geo (drop = AIANHH AIANHHFP AIHHTLI AITS AITSCE ANRC BLKGRP CBSA

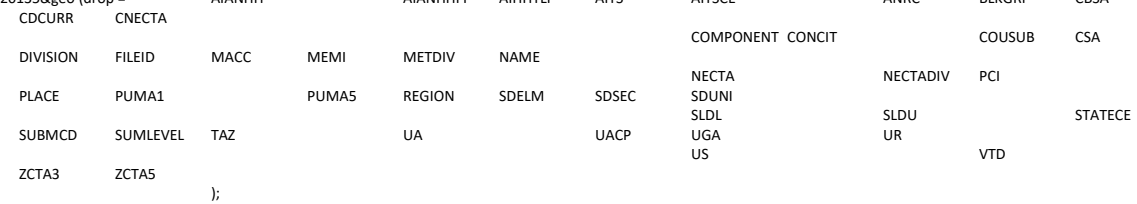

### /\*Location of geo data file for import\*/

INFILE "F:\SGRAHAM\NHIS\NHIS\_1115\_Process\g20135&geo..txt" MISSOVER TRUNCOVER LRECL=**500**; /\*change directory\*/

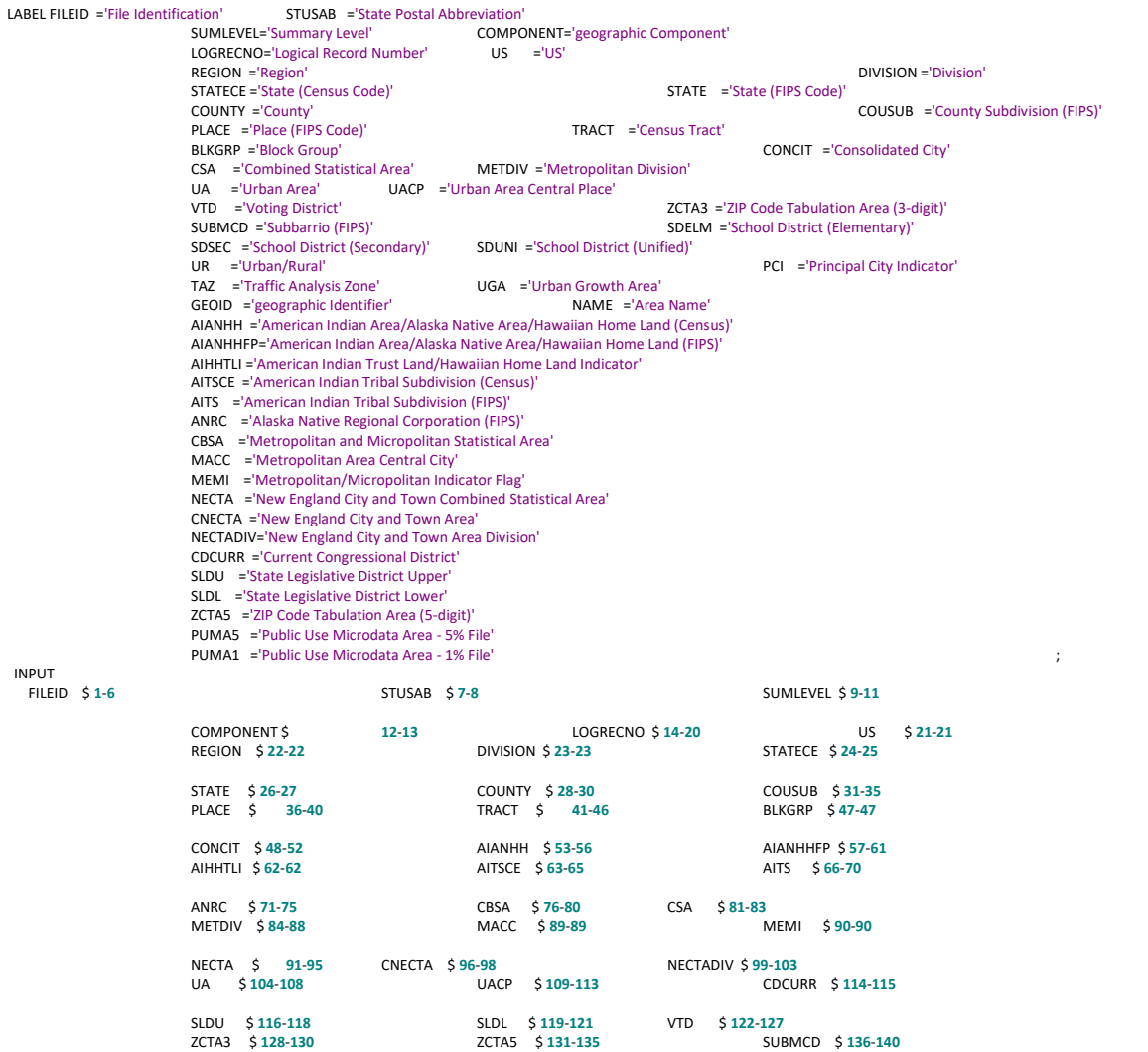

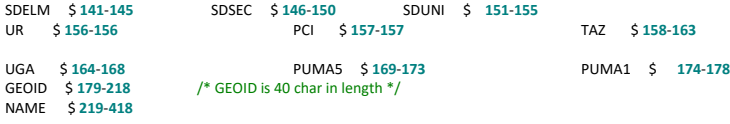

IF sumlevel='140'; \*imports data for tracts only, similar to WHERE tract IS NOT NULL ;

run;

;

```
data work.g20135&geo (keep = STUSAB CENSUS_REGION LOGRECNO GEOID_merge STATE COUNTY TRACT);
              set work.g20135&geo;
              length CENSUS_REGION $12.;
                                         .<br>STUSAB = 'CT' OR STUSAB = 'ME' OR STUSAB = 'MA' OR STUSAB = 'NH' OR STUSAB = 'RI'
                            OR STUSAB = 'VT' OR STUSAB = 'NJ' OR STUSAB = 'NY' OR STUSAB = 'PA'
              then do;
                           CENSUS_REGION = 'Northeast'; *assign census region;
              end;<br>else if
                           STUSAB = 'IN' OR STUSAB = 'IL' OR STUSAB = 'MI' OR STUSAB = 'OH' OR STUSAB = 'WI'OR STUSAB = 'IA' OR STUSAB = 'KS' OR STUSAB = 'MN' OR STUSAB = 'MO' OR STUSAB = 'NE'
                                          OR STUSAB = 'ND' OR STUSAB = 'SD'
             then do;
                           CENSUS_REGION = 'Midwest';
              end;
              else if STUSAB = 'DE' OR STUSAB = 'DC' OR STUSAB = 'FL' OR STUSAB = 'GA' OR STUSAB = 'MD'
                                          OR STUSAB = 'NC' OR STUSAB = 'SC' OR STUSAB = 'VA' OR STUSAB = 'WV' OR STUSAB = 'AL'
                                          OR STUSAB = 'KY' OR STUSAB = 'MS' OR STUSAB = 'TN' OR STUSAB = 'AR' OR STUSAB = 'LA'
                                          OR STUSAB = 'OK' OR STUSAB = 'TX'
              then do;
                           CENSUS_REGION = 'South';
              end;<br>else if
                           STUSAB = 'AZ' OR STUSAB = 'CO' OR STUSAB = 'ID' OR STUSAB = 'NM' OR STUSAB = 'MT'
                                          OR STUSAB = 'UT' OR STUSAB = 'NV' OR STUSAB = 'WY' OR STUSAB = 'AK' OR STUSAB = 'CA'
                                          OR STUSAB = 'HI' OR STUSAB = 'OR' OR STUSAB = 'WA'
             then do;
                           CENSUS_REGION = 'West';
              end;
              else CENSUS_REGION = 'Other';
              where tract ne ";*limit to 2013ACS_5yr census tracts only;
              length GEOID char $12.;
              GEOID_char = CATS(STATE,COUNTY,TRACT); *format GEOID_merge to match LAT LONs GEOID_merge;
              GEOID_merge = put(input(GEOID_char,12.),12.);
run;
proc sort data=sas.Acs2013_5yr_tract_lat_long; 
             by GEOID_merge;
run;
proc sort data=work.g20135&geo;
             by GEOID_merge:
run;
data work.g20135&geo.coord (keep = STUSAB CENSUS_REGION LOGRECNO STATE COUNTY TRACT GEOID_merge LAT LON); *adds internal point lat lon;
              merge work.g20135&geo(in=a) sas.Acs2013_5yr_tract_lat_long;
              by GEOID_merge;
             if a;
run;
%mend;
%macro pov_ratio_calc(geo);*calculates ratios above or below 1.5 income/poverty ratio by age group by tract. *fills tracts with 0 persons in an age class with the county-level ratio;
proc means data=work.SFe_g_0056&geo noprint;*creates a sum by county of each census poverty/income variable (for the entire county);
             class county;
              output out = work.pov_ratio_county_sum_&geo<br>sum = CountySum_B1702
                                         sum = CountySum_B17024e1-CountySum_B17024e131
                           ;
run;
proc sort data =work.pov_ratio_county_sum_&geo;
             by county;
run;
proc sort data =work.SFe_g_0056&geo;
              by county;
run;
data work.SFe_g_filled_co_0056&geo (drop = _TYPE_ _FREQ_);
              merge work.SFe_g_0056&geo (in=a) work.pov_ratio_county_sum_&geo;
              by county;
             if a;
run;
proc means data=work.SFe_g_0056&geo noprint;*creates a sum by state of each census poverty/income variable (for the entire state);
              class state;
              output out = work.pov_ratio_state_sum_&geo
sum = StateSum_B17024e1-StateSum_B17024e131
```
; run; proc sort data =work.pov\_ratio\_state\_sum\_&geo; by state; run; proc sort data =work.SFe\_g\_filled\_co\_0056&geo; by state; run; data work.SFe\_g\_filled\_st\_co\_0056&geo (drop = \_TYPE\_ \_FREQ\_); merge work.SFe\_g\_filled\_co\_0056&geo (in=a) work.pov\_ratio\_state\_sum\_&geo; by state; if a; run; data work.pov\_pct\_&geo; set work.SFe\_g\_filled\_st\_co\_0056&geo; length filled\_e2 \$**26** filled\_e15 \$**26** filled\_e28 \$**26** filled\_e41 \$**26** filled\_e54 \$**26** filled\_e67 \$**26** filled\_e80 \$**26** filled\_e93 \$**26** filled\_e106 \$**26** filled\_e119 \$**26**; IF B17024e2 ^= **0** then do; \*where age group population in a tract is not equal to zero, calculate below/above poverty ratio based on income/poverty variables for the tract using tract-level data; filled\_e2 = 'Tract Values Used'; pctB17024e3=B17024e3/B17024e2; pctB17024e4=B17024e4/B17024e2; pctB17024e5=B17024e5/B17024e2; pctB17024e6=B17024e6/B17024e2; pctB17024e7=B17024e7/B17024e2; pctB17024e8=B17024e8/B17024e2; pctB17024e9=B17024e9/B17024e2; pctB17024e10=B17024e10/B17024e2; pctB17024e11=B17024e11/B17024e2; pctB17024e12=B17024e12/B17024e2; pctB17024e13=B17024e13/B17024e2; pctB17024e14=B17024e14/B17024e2;end; ELSE IF CountySum\_B17024e2 ^= **0** then do; \*where age group population in a tract is zero, but the county is not equal to zero, calculate below/above poverty ratio based on income/poverty variables using county-level data; filled\_e2 = 'Filled with County Values'; pctB17024e3=CountySum\_B17024e3/CountySum\_B17024e2; pctB17024e4=CountySum\_B17024e4/CountySum\_B17024e2; pctB17024e5=CountySum\_B17024e5/CountySum\_B17024e2; pctB17024e6=CountySum\_B17024e6/CountySum\_B17024e2; pctB17024e7=CountySum\_B17024e7/CountySum\_B17024e2; pctB17024e8=CountySum\_B17024e8/CountySum\_B17024e2; pctB17024e9=CountySum\_B17024e9/CountySum\_B17024e2; pctB17024e10=CountySum\_B17024e10/CountySum\_B17024e2; pctB17024e11=CountySum\_B17024e11/CountySum\_B17024e2; pctB17024e12=CountySum\_B17024e12/CountySum\_B17024e2; pctB17024e13=CountySum\_B17024e13/CountySum\_B17024e2; pctB17024e14=CountySum\_B17024e14/CountySum\_B17024e2;end; ELSE IF CountySum\_B17024e2 = **0** then do; where age group population in a county and tract are both zero, calculate below/above poverty ratio based on income/poverty variables using state-level data for children 17 and under; filled e2 = 'Filled with State Values': pctB17024e3=sum(StateSum\_B17024e3,StateSum\_B17024e16,StateSum\_B17024e29)/sum(StateSum\_B17024e2,StateSum\_B17024e15,StateSum\_B17024e28); pctB17024e4=sum(StateSum\_B17024e4,StateSum\_B17024e17,StateSum\_B17024e30)/sum(StateSum\_B17024e2,StateSum\_B17024e15,StateSum\_B17024e28); pctB17024e5=sum(StateSum\_B17024e5,StateSum\_B17024e18,StateSum\_B17024e31)/sum(StateSum\_B17024e2,StateSum\_B17024e15,StateSum\_B17024e28); pctB17024e6=sum(StateSum\_B17024e6,StateSum\_B17024e19,StateSum\_B17024e32)/sum(StateSum\_B17024e2,StateSum\_B17024e15,StateSum\_B17024e28); pctB17024e7=sum(StateSum\_B17024e7,StateSum\_B17024e20,StateSum\_B17024e33)/sum(StateSum\_B17024e2,StateSum\_B17024e15,StateSum\_B17024e28); pctB17024e8=sum(StateSum\_B17024e8,StateSum\_B17024e21,StateSum\_B17024e34)/sum(StateSum\_B17024e2,StateSum\_B17024e15,StateSum\_B17024e28); pctB17024e9=sum(StateSum\_B17024e9,StateSum\_B17024e22,StateSum\_B17024e35)/sum(StateSum\_B17024e2,StateSum\_B17024e15,StateSum\_B17024e28); pctB17024e10=sum(StateSum\_B17024e10,StateSum\_B17024e23,StateSum\_B17024e36)/sum(StateSum\_B17024e2,StateSum\_B17024e15,StateSum\_B17024e28); pctB17024e11=sum(StateSum\_B17024e11,StateSum\_B17024e24,StateSum\_B17024e37)/sum(StateSum\_B17024e2,StateSum\_B17024e15,StateSum\_B17024e28); pctB17024e12=sum(StateSum\_B17024e12,StateSum\_B17024e25,StateSum\_B17024e38)/sum(StateSum\_B17024e2,StateSum\_B17024e15,StateSum\_B17024e28); pctB17024e13=sum(StateSum\_B17024e13,StateSum\_B17024e26,StateSum\_B17024e39)/sum(StateSum\_B17024e2,StateSum\_B17024e15,StateSum\_B17024e28); pctB17024e14=sum(StateSum\_B17024e14,StateSum\_B17024e27,StateSum\_B17024e40)/sum(StateSum\_B17024e2,StateSum\_B17024e15,StateSum\_B17024e28);end; IF B17024e15 ^= **0** then do; filled\_e15 = 'Tract Values Used'; pctB17024e16=B17024e16/B17024e15; pctB17024e17=B17024e17/B17024e15; pctB17024e18=B17024e18/B17024e15; pctB17024e19=B17024e19/B17024e15; pctB17024e20=B17024e20/B17024e15; pctB17024e21=B17024e21/B17024e15; pctB17024e22=B17024e22/B17024e15; pctB17024e23=B17024e23/B17024e15; pctB17024e24=B17024e24/B17024e15; pctB17024e25=B17024e25/B17024e15; pctB17024e26=B17024e26/B17024e15; pctB17024e27=B17024e27/B17024e15;end;

ELSE IF CountySum\_B17024e15 ^= **0** then do;

filled\_e15 = 'Filled with County Values'; pctB17024e16=CountySum\_B17024e16/CountySum\_B17024e15; pctB17024e17=CountySum\_B17024e17/CountySum\_B17024e15; pctB17024e18=CountySum\_B17024e18/CountySum\_B17024e15; pctB17024e19=CountySum\_B17024e19/CountySum\_B17024e15; pctB17024e20=CountySum\_B17024e20/CountySum\_B17024e15; pctB17024e21=CountySum\_B17024e21/CountySum\_B17024e15; pctB17024e22=CountySum\_B17024e22/CountySum\_B17024e15; pctB17024e23=CountySum\_B17024e23/CountySum\_B17024e15; pctB17024e24=CountySum\_B17024e24/CountySum\_B17024e15; pctB17024e25=CountySum\_B17024e25/CountySum\_B17024e15; pctB17024e26=CountySum\_B17024e26/CountySum\_B17024e15; pctB17024e27=CountySum\_B17024e27/CountySum\_B17024e15;end;

ELSE IF CountySum\_B17024e15 = **0** then do; filled\_e15 = 'Filled with State Values';

pctB17024e16=sum(StateSum\_B17024e3,StateSum\_B17024e16,StateSum\_B17024e29)/sum(StateSum\_B17024e2,StateSum\_B17024e15,StateSum\_B17024e28); pctB17024e17=sum(StateSum\_B17024e4,StateSum\_B17024e17,StateSum\_B17024e30)/sum(StateSum\_B17024e2,StateSum\_B17024e15,StateSum\_B17024e28); pctB17024e18=sum(StateSum\_B17024e5,StateSum\_B17024e18,StateSum\_B17024e31)/sum(StateSum\_B17024e2,StateSum\_B17024e15,StateSum\_B17024e28); pctB17024e19=sum(StateSum\_B17024e6,StateSum\_B17024e19,StateSum\_B17024e32)/sum(StateSum\_B17024e2,StateSum\_B17024e15,StateSum\_B17024e28); pctB17024e20=sum(StateSum\_B17024e7,StateSum\_B17024e20,StateSum\_B17024e33)/sum(StateSum\_B17024e2,StateSum\_B17024e15,StateSum\_B17024e28); pctB17024e21=sum(StateSum\_B17024e8,StateSum\_B17024e21,StateSum\_B17024e34)/sum(StateSum\_B17024e2,StateSum\_B17024e15,StateSum\_B17024e28); pctB17024e22=sum(StateSum\_B17024e9,StateSum\_B17024e22,StateSum\_B17024e35)/sum(StateSum\_B17024e2,StateSum\_B17024e15,StateSum\_B17024e28);

pctB17024e23=sum(StateSum\_B17024e10,StateSum\_B17024e23,StateSum\_B17024e36)/sum(StateSum\_B17024e2,StateSum\_B17024e15,StateSum\_B17024e28);

pctB17024e24=sum(StateSum\_B17024e11,StateSum\_B17024e24,StateSum\_B17024e37)/sum(StateSum\_B17024e2,StateSum\_B17024e15,StateSum\_B17024e28);

pctB17024e25=sum(StateSum\_B17024e12,StateSum\_B17024e25,StateSum\_B17024e38)/sum(StateSum\_B17024e2,StateSum\_B17024e15,StateSum\_B17024e28);

pctB17024e26=sum(StateSum\_B17024e13,StateSum\_B17024e26,StateSum\_B17024e39)/sum(StateSum\_B17024e2,StateSum\_B17024e15,StateSum\_B17024e28);

pctB17024e27=sum(StateSum\_B17024e14,StateSum\_B17024e27,StateSum\_B17024e40)/sum(StateSum\_B17024e2,StateSum\_B17024e15,StateSum\_B17024e28);end; IF B17024e28 ^= **0** then do;

filled e28 = 'Tract Values Used'; pctB17024e29=B17024e29/B17024e28; pctB17024e30=B17024e30/B17024e28; pctB17024e31=B17024e31/B17024e28; pctB17024e32=B17024e32/B17024e28; pctB17024e33=B17024e33/B17024e28; pctB17024e34=B17024e34/B17024e28; pctB17024e35=B17024e35/B17024e28; pctB17024e36=B17024e36/B17024e28; pctB17024e37=B17024e37/B17024e28; pctB17024e38=B17024e38/B17024e28; pctB17024e39=B17024e39/B17024e28; pctB17024e40=B17024e40/B17024e28;end;

ELSE IF CountySum\_B17024e28 ^= **0** then do;

filled e28 = 'Filled with County Values';

pctB17024e29=CountySum\_B17024e29/CountySum\_B17024e28; pctB17024e30=CountySum\_B17024e30/CountySum\_B17024e28; pctB17024e31=CountySum\_B17024e31/CountySum\_B17024e28; pctB17024e32=CountySum\_B17024e32/CountySum\_B17024e28; pctB17024e33=CountySum\_B17024e33/CountySum\_B17024e28; pctB17024e34=CountySum\_B17024e34/CountySum\_B17024e28; pctB17024e35=CountySum\_B17024e35/CountySum\_B17024e28; pctB17024e36=CountySum\_B17024e36/CountySum\_B17024e28; pctB17024e37=CountySum\_B17024e37/CountySum\_B17024e28; pctB17024e38=CountySum\_B17024e38/CountySum\_B17024e28; pctB17024e39=CountySum\_B17024e39/CountySum\_B17024e28; pctB17024e40=CountySum\_B17024e40/CountySum\_B17024e28;end;

ELSE IF CountySum\_B17024e28 = **0** then do; filled\_e28 = 'Filled with State Values';

pctB17024e29=sum(StateSum\_B17024e3,StateSum\_B17024e16,StateSum\_B17024e29)/sum(StateSum\_B17024e2,StateSum\_B17024e15,StateSum\_B17024e28); pctB17024e30=sum(StateSum\_B17024e4,StateSum\_B17024e17,StateSum\_B17024e30)/sum(StateSum\_B17024e2,StateSum\_B17024e15,StateSum\_B17024e28); pctB17024e31=sum(StateSum\_B17024e5,StateSum\_B17024e18,StateSum\_B17024e31)/sum(StateSum\_B17024e2,StateSum\_B17024e15,StateSum\_B17024e28); pctB17024e32=sum(StateSum\_B17024e6,StateSum\_B17024e19,StateSum\_B17024e32)/sum(StateSum\_B17024e2,StateSum\_B17024e15,StateSum\_B17024e28); pctB17024e33=sum(StateSum\_B17024e7,StateSum\_B17024e20,StateSum\_B17024e33)/sum(StateSum\_B17024e2,StateSum\_B17024e15,StateSum\_B17024e28); pctB17024e34=sum(StateSum\_B17024e8,StateSum\_B17024e21,StateSum\_B17024e34)/sum(StateSum\_B17024e2,StateSum\_B17024e15,StateSum\_B17024e28); pctB17024e35=sum(StateSum\_B17024e9,StateSum\_B17024e22,StateSum\_B17024e35)/sum(StateSum\_B17024e2,StateSum\_B17024e15,StateSum\_B17024e28);

pctB17024e36=sum(StateSum\_B17024e10,StateSum\_B17024e23,StateSum\_B17024e36)/sum(StateSum\_B17024e2,StateSum\_B17024e15,StateSum\_B17024e28);

pctB17024e37=sum(StateSum\_B17024e11,StateSum\_B17024e24,StateSum\_B17024e37)/sum(StateSum\_B17024e2,StateSum\_B17024e15,StateSum\_B17024e28);

pctB17024e38=sum(StateSum\_B17024e12,StateSum\_B17024e25,StateSum\_B17024e38)/sum(StateSum\_B17024e2,StateSum\_B17024e15,StateSum\_B17024e28);

pctB17024e39=sum(StateSum\_B17024e13,StateSum\_B17024e26,StateSum\_B17024e39)/sum(StateSum\_B17024e2,StateSum\_B17024e15,StateSum\_B17024e28);

pctB17024e40=sum(StateSum\_B17024e14,StateSum\_B17024e27,StateSum\_B17024e40)/sum(StateSum\_B17024e2,StateSum\_B17024e15,StateSum\_B17024e28);end; .<br>IF B17024e41 ^= **0** then do;

filled e41 = 'Tract Values Used'; pctB17024e42=B17024e42/B17024e41; pctB17024e43=B17024e43/B17024e41; pctB17024e44=B17024e44/B17024e41; pctB17024e45=B17024e45/B17024e41; pctB17024e46=B17024e46/B17024e41; pctB17024e47=B17024e47/B17024e41; .<br>pctB17024e48=B17024e48/B17024e41;

pctB17024e49=B17024e49/B17024e41; pctB17024e50=B17024e50/B17024e41; pctB17024e51=B17024e51/B17024e41; pctB17024e52=B17024e52/B17024e41; pctB17024e53=B17024e53/B17024e41;end; ELSE IF CountySum\_B17024e41 ^= **0** then do; filled\_e41 = 'Filled with County Values' pctB17024e42=CountySum\_B17024e42/CountySum\_B17024e41; pctB17024e43=CountySum\_B17024e43/CountySum\_B17024e41; pctB17024e44=CountySum\_B17024e44/CountySum\_B17024e41; pctB17024e45=CountySum\_B17024e45/CountySum\_B17024e41; pctB17024e46=CountySum\_B17024e46/CountySum\_B17024e41; pctB17024e47=CountySum\_B17024e47/CountySum\_B17024e41; pctB17024e48=CountySum\_B17024e48/CountySum\_B17024e41; pctB17024e49=CountySum\_B17024e49/CountySum\_B17024e41; pctB17024e50=CountySum\_B17024e50/CountySum\_B17024e41; pctB17024e51=CountySum\_B17024e51/CountySum\_B17024e41; pctB17024e52=CountySum\_B17024e52/CountySum\_B17024e41; pctB17024e53=CountySum\_B17024e53/CountySum\_B17024e41;end;

#### ELSE IF CountySum\_B17024e41 = **0** then do;

and over;

\*where age group population in a county and tract are both zero, calculate below/above poverty ratio based on income/poverty variables using state-level data for adults 18

#### filled\_e41 = 'Filled with State Values';

pctB17024e42=sum(StateSum\_B17024e42,StateSum\_B17024e55,StateSum\_B17024e68,StateSum\_B17024e81,StateSum\_B17024e94,StateSum\_B17024e107,StateSum\_B17024 e120)/sum(StateSum\_B17024e41,StateSum\_B17024e54,StateSum\_B17024e67,StateSum\_B17024e80,StateSum\_B17024e93,StateSum\_B17024e106,StateSum\_B17024e119);

pctB17024e43=sum(StateSum\_B17024e43,StateSum\_B17024e56,StateSum\_B17024e69,StateSum\_B17024e82,StateSum\_B17024e95,StateSum\_B17024e108,StateSum\_B17024 e121)/sum(StateSum\_B17024e41,StateSum\_B17024e54,StateSum\_B17024e67,StateSum\_B17024e80,StateSum\_B17024e93,StateSum\_B17024e106,StateSum\_B17024e119);

pctB17024e44=sum(StateSum\_B17024e44,StateSum\_B17024e57,StateSum\_B17024e70,StateSum\_B17024e83,StateSum\_B17024e96,StateSum\_B17024e109,StateSum\_B17024 e122)/sum(StateSum B17024e41,StateSum B17024e54,StateSum B17024e67,StateSum B17024e80,StateSum B17024e93,StateSum B17024e106,StateSum B17024e119);

pctB17024e45=sum(StateSum\_B17024e45,StateSum\_B17024e58,StateSum\_B17024e71,StateSum\_B17024e84,StateSum\_B17024e97,StateSum\_B17024e110,StateSum\_B17024 e123)/sum(StateSum\_B17024e41,StateSum\_B17024e54,StateSum\_B17024e67,StateSum\_B17024e80,StateSum\_B17024e93,StateSum\_B17024e106,StateSum\_B17024e119);

pctB17024e46=sum(StateSum\_B17024e46,StateSum\_B17024e59,StateSum\_B17024e72,StateSum\_B17024e85,StateSum\_B17024e98,StateSum\_B17024e111,StateSum\_B17024 e124)/sum(StateSum\_B17024e41,StateSum\_B17024e54,StateSum\_B17024e67,StateSum\_B17024e80,StateSum\_B17024e93,StateSum\_B17024e106,StateSum\_B17024e119);

pctB17024e47=sum(StateSum\_B17024e47,StateSum\_B17024e60,StateSum\_B17024e73,StateSum\_B17024e86,StateSum\_B17024e99,StateSum\_B17024e112,StateSum\_B17024 e125)/sum(StateSum\_B17024e41,StateSum\_B17024e54,StateSum\_B17024e67,StateSum\_B17024e80,StateSum\_B17024e93,StateSum\_B17024e106,StateSum\_B17024e119);

pctB17024e48=sum(StateSum\_B17024e48,StateSum\_B17024e61,StateSum\_B17024e74,StateSum\_B17024e87,StateSum\_B17024e100,StateSum\_B17024e113,StateSum\_B1702 4e126)/sum(StateSum\_B17024e41,StateSum\_B17024e54,StateSum\_B17024e67,StateSum\_B17024e80,StateSum\_B17024e93,StateSum\_B17024e106,StateSum\_B17024e119);

pctB17024e49=sum(StateSum\_B17024e49,StateSum\_B17024e62,StateSum\_B17024e75,StateSum\_B17024e88,StateSum\_B17024e101,StateSum\_B17024e114,StateSum\_B1702 4e127)/sum(StateSum\_B17024e41,StateSum\_B17024e54,StateSum\_B17024e67,StateSum\_B17024e80,StateSum\_B17024e93,StateSum\_B17024e106,StateSum\_B17024e119);

pctB17024e50=sum(StateSum\_B17024e50,StateSum\_B17024e63,StateSum\_B17024e76,StateSum\_B17024e89,StateSum\_B17024e102,StateSum\_B17024e115,StateSum\_B1702 4e128)/sum(StateSum\_B17024e41,StateSum\_B17024e54,StateSum\_B17024e67,StateSum\_B17024e80,StateSum\_B17024e93,StateSum\_B17024e106,StateSum\_B17024e119);

pctB17024e51=sum(StateSum\_B17024e51,StateSum\_B17024e64,StateSum\_B17024e77,StateSum\_B17024e90,StateSum\_B17024e103,StateSum\_B17024e116,StateSum\_B1702 4e129)/sum(StateSum\_B17024e41,StateSum\_B17024e54,StateSum\_B17024e67,StateSum\_B17024e80,StateSum\_B17024e93,StateSum\_B17024e106,StateSum\_B17024e119);

pctB17024e52=sum(StateSum\_B17024e52,StateSum\_B17024e65,StateSum\_B17024e78,StateSum\_B17024e91,StateSum\_B17024e104,StateSum\_B17024e117,StateSum\_B1702 4e130)/sum(StateSum\_B17024e41,StateSum\_B17024e54,StateSum\_B17024e67,StateSum\_B17024e80,StateSum\_B17024e93,StateSum\_B17024e106,StateSum\_B17024e119);

pctB17024e53=sum(StateSum\_B17024e53,StateSum\_B17024e66,StateSum\_B17024e79,StateSum\_B17024e92,StateSum\_B17024e105,StateSum\_B17024e118,StateSum\_B1702 4e131)/sum(StateSum\_B17024e41,StateSum\_B17024e54,StateSum\_B17024e67,StateSum\_B17024e80,StateSum\_B17024e93,StateSum\_B17024e106,StateSum\_B17024e119);end;

IF B17024e54 ^= **0** then do; filled\_e54 = 'Tract Values Used';

pctB17024e55=B17024e55/B17024e54; pctB17024e56=B17024e56/B17024e54; pctB17024e57=B17024e57/B17024e54; pctB17024e58=B17024e58/B17024e54; pctB17024e59=B17024e59/B17024e54; .<br>pctB17024e60=B17024e60/B17024e54; pctB17024e61=B17024e61/B17024e54; pctB17024e62=B17024e62/B17024e54; pctB17024e63=B17024e63/B17024e54; pctB17024e64=B17024e64/B17024e54; pctB17024e65=B17024e65/B17024e54; pctB17024e66=B17024e66/B17024e54;end; ELSE IF CountySum\_B17024e54 ^= **0** then do; filled\_e54 = 'Filled with County Values'; pctB17024e55=CountySum\_B17024e55/CountySum\_B17024e54; pctB17024e56=CountySum\_B17024e56/CountySum\_B17024e54; pctB17024e57=CountySum\_B17024e57/CountySum\_B17024e54; pctB17024e58=CountySum\_B17024e58/CountySum\_B17024e54; pctB17024e59=CountySum\_B17024e59/CountySum\_B17024e54; pctB17024e60=CountySum\_B17024e60/CountySum\_B17024e54; pctB17024e61=CountySum\_B17024e61/CountySum\_B17024e54; pctB17024e62=CountySum\_B17024e62/CountySum\_B17024e54; pctB17024e63=CountySum\_B17024e63/CountySum\_B17024e54; pctB17024e64=CountySum\_B17024e64/CountySum\_B17024e54; pctB17024e65=CountySum\_B17024e65/CountySum\_B17024e54; pctB17024e66=CountySum\_B17024e66/CountySum\_B17024e54;end;

ELSE IF CountySum\_B17024e54 = **0** then do;

#### filled\_e54 = 'Filled with State Values';

pctB17024e55=sum(StateSum B17024e42,StateSum B17024e55,StateSum B17024e68,StateSum B17024e81,StateSum B17024e101,StateSum B17024e107,StateSum B17024 e120)/sum(StateSum\_B17024e41,StateSum\_B17024e54,StateSum\_B17024e67,StateSum\_B17024e80,StateSum\_B17024e93,StateSum\_B17024e106,StateSum\_B17024e119);

pctB17024e56=sum(StateSum\_B17024e43,StateSum\_B17024e56,StateSum\_B17024e66,StateSum\_B17024e82,StateSum\_B17024e95,StateSum\_B17024e108,StateSum\_B17024<br>e121)/sum(StateSum\_B17024e41,StateSum\_B17024e54,StateSum\_B17024e67,StateSu

pctB17024e57=sum(StateSum\_B17024e44,StateSum\_B17024e57,StateSum\_B17024e70,StateSum\_B17024e83,StateSum\_B17024e96,StateSum\_B17024e109,StateSum\_B17024 e122)/sum(StateSum\_B17024e41,StateSum\_B17024e54,StateSum\_B17024e67,StateSum\_B17024e80,StateSum\_B17024e93,StateSum\_B17024e106,StateSum\_B17024e119);

pctB17024e58=sum(StateSum B17024e45,StateSum B17024e58,StateSum B17024e71,StateSum B17024e84,StateSum B17024e507,StateSum B17024e110,StateSum B17024 e123)/sum(StateSum\_B17024e41,StateSum\_B17024e54,StateSum\_B17024e67,StateSum\_B17024e80,StateSum\_B17024e93,StateSum\_B17024e106,StateSum\_B17024e119);

pctB17024e59=sum(StateSum\_B17024e46,StateSum\_B17024e59,StateSum\_B17024e72,StateSum\_B17024e85,StateSum\_B17024e98,StateSum\_B17024e111,StateSum\_B17024 e124)/sum(StateSum\_B17024e41,StateSum\_B17024e54,StateSum\_B17024e67,StateSum\_B17024e80,StateSum\_B17024e93,StateSum\_B17024e106,StateSum\_B17024e119);

pctB17024e60=sum(StateSum\_B17024e47,StateSum\_B17024e60,StateSum\_B17024e73,StateSum\_B17024e86,StateSum\_B17024e99,StateSum\_B17024e112,StateSum\_B17024 e125)/sum(StateSum\_B17024e41,StateSum\_B17024e54,StateSum\_B17024e67,StateSum\_B17024e80,StateSum\_B17024e93,StateSum\_B17024e106,StateSum\_B17024e119);

pctB17024e61=sum(StateSum\_B17024e48,StateSum\_B17024e61,StateSum\_B17024e74,StateSum\_B17024e87,StateSum\_B17024e100,StateSum\_B17024e113,StateSum\_B1702 4e126)/sum(StateSum\_B17024e41,StateSum\_B17024e54,StateSum\_B17024e67,StateSum\_B17024e80,StateSum\_B17024e93,StateSum\_B17024e106,StateSum\_B17024e119);

pctB17024e62=sum(StateSum\_B17024e49,StateSum\_B17024e62,StateSum\_B17024e75,StateSum\_B17024e88,StateSum\_B17024e101,StateSum\_B17024e114,StateSum\_B1702 4e127)/sum(StateSum\_B17024e41,StateSum\_B17024e54,StateSum\_B17024e67,StateSum\_B17024e80,StateSum\_B17024e93,StateSum\_B17024e106,StateSum\_B17024e119);

pctB17024e63=sum(StateSum\_B17024e50,StateSum\_B17024e63,StateSum\_B17024e76,StateSum\_B17024e89,StateSum\_B17024e102,StateSum\_B17024e115,StateSum\_B1702 4e128)/sum(StateSum\_B17024e41,StateSum\_B17024e54,StateSum\_B17024e67,StateSum\_B17024e80,StateSum\_B17024e93,StateSum\_B17024e106,StateSum\_B17024e119);

pctB17024e64=sum(StateSum\_B17024e51,StateSum\_B17024e64,StateSum\_B17024e77,StateSum\_B17024e90,StateSum\_B17024e103,StateSum\_B17024e116,StateSum\_B1702 4e129)/sum(StateSum\_B17024e41,StateSum\_B17024e54,StateSum\_B17024e67,StateSum\_B17024e80,StateSum\_B17024e93,StateSum\_B17024e106,StateSum\_B17024e119);

pctB17024e65=sum(StateSum\_B17024e52,StateSum\_B17024e65,StateSum\_B17024e78,StateSum\_B17024e91,StateSum\_B17024e104,StateSum\_B17024e117,StateSum\_B17024e117,StateSum\_B1702<br>4e130)/sum(StateSum\_B17024e41,StateSum\_B17024e54,State

pctB17024e66=sum(StateSum\_B17024e53,StateSum\_B17024e66,StateSum\_B17024e79,StateSum\_B17024e92,StateSum\_B17024e105,StateSum\_B17024e118,StateSum\_B1702 4e131)/sum(StateSum\_B17024e41,StateSum\_B17024e54,StateSum\_B17024e67,StateSum\_B17024e80,StateSum\_B17024e93,StateSum\_B17024e106,StateSum\_B17024e119);end; IF B17024e67 ^= **0** then do;

filled\_e67 = 'Tract Values Used'; pctB17024e68=B17024e68/B17024e67; pctB17024e69=B17024e69/B17024e67; pctB17024e70=B17024e70/B17024e67; pctB17024e71=B17024e71/B17024e67; pctB17024e72=B17024e72/B17024e67; pctB17024e73=B17024e73/B17024e67; pctB17024e74=B17024e74/B17024e67; pctB17024e75=B17024e75/B17024e67; pctB17024e76=B17024e76/B17024e67; pctB17024e77=B17024e77/B17024e67; pctB17024e78=B17024e78/B17024e67; pctB17024e79=B17024e79/B17024e67;end;

ELSE IF CountySum\_B17024e67 ^= **0** then do;

filled\_e67 = 'Filled with County Values'; pctB17024e68=CountySum\_B17024e68/CountySum\_B17024e67; pctB17024e69=CountySum\_B17024e69/CountySum\_B17024e67; pctB17024e70=CountySum\_B17024e70/CountySum\_B17024e67; pctB17024e71=CountySum\_B17024e71/CountySum\_B17024e67; pctB17024e72=CountySum\_B17024e72/CountySum\_B17024e67; pctB17024e73=CountySum\_B17024e73/CountySum\_B17024e67; pctB17024e74=CountySum\_B17024e74/CountySum\_B17024e67; pctB17024e75=CountySum\_B17024e75/CountySum\_B17024e67; pctB17024e76=CountySum\_B17024e76/CountySum\_B17024e67; pctB17024e77=CountySum\_B17024e77/CountySum\_B17024e67; pctB17024e78=CountySum\_B17024e78/CountySum\_B17024e67; pctB17024e79=CountySum\_B17024e79/CountySum\_B17024e67;end; ELSE IF CountySum\_B17024e67 = **0** then do;

filled\_e67 = 'Filled with State Values';

pctB17024e68=sum(StateSum\_B17024e42,StateSum\_B17024e55,StateSum\_B17024e68,StateSum\_B17024e81,StateSum\_B17024e94,StateSum\_B17024e107,StateSum\_B17024 e120)/sum(StateSum\_B17024e41,StateSum\_B17024e54,StateSum\_B17024e67,StateSum\_B17024e80,StateSum\_B17024e93,StateSum\_B17024e106,StateSum\_B17024e119);

pctB17024e69=sum(StateSum\_B17024e43,StateSum\_B17024e56,StateSum\_B17024e69,StateSum\_B17024e82,StateSum\_B17024e95,StateSum\_B17024e108,StateSum\_B17024 e121)/sum(StateSum\_B17024e41,StateSum\_B17024e54,StateSum\_B17024e67,StateSum\_B17024e80,StateSum\_B17024e93,StateSum\_B17024e106,StateSum\_B17024e119);

pctB17024e70=sum(StateSum\_B17024e44,StateSum\_B17024e57,StateSum\_B17024e70,StateSum\_B17024e83,StateSum\_B17024e96,StateSum\_B17024e109,StateSum\_B17024 e122)/sum(StateSum\_B17024e41,StateSum\_B17024e54,StateSum\_B17024e67,StateSum\_B17024e80,StateSum\_B17024e93,StateSum\_B17024e106,StateSum\_B17024e119);

pctB17024e71=sum(StateSum\_B17024e45,StateSum\_B17024e58,StateSum\_B17024e71,StateSum\_B17024e84,StateSum\_B17024e97,StateSum\_B17024e110,StateSum\_B17024 e123)/sum(StateSum\_B17024e41,StateSum\_B17024e54,StateSum\_B17024e67,StateSum\_B17024e80,StateSum\_B17024e93,StateSum\_B17024e106,StateSum\_B17024e119);

pctB17024e72=sum(StateSum\_B17024e46,StateSum\_B17024e59,StateSum\_B17024e72,StateSum\_B17024e85,StateSum\_B17024e98,StateSum\_B17024e111,StateSum\_B17024 e124)/sum(StateSum\_B17024e41,StateSum\_B17024e54,StateSum\_B17024e67,StateSum\_B17024e80,StateSum\_B17024e93,StateSum\_B17024e106,StateSum\_B17024e119);

pctB17024e73=sum(StateSum\_B17024e47,StateSum\_B17024e60,StateSum\_B17024e73,StateSum\_B17024e86,StateSum\_B17024e99,StateSum\_B17024e112,StateSum\_B17024 e125)/sum(StateSum\_B17024e41,StateSum\_B17024e54,StateSum\_B17024e67,StateSum\_B17024e80,StateSum\_B17024e93,StateSum\_B17024e106,StateSum\_B17024e119);

pctB17024e74=sum(StateSum\_B17024e48,StateSum\_B17024e61,StateSum\_B17024e74,StateSum\_B17024e87,StateSum\_B17024e100,StateSum\_B17024e113,StateSum\_B17024e113,StateSum\_B1702<br>4e126)/sum(StateSum\_B17024e41,StateSum\_B17024e54,State

pctB17024e75=sum(StateSum\_B17024e49,StateSum\_B17024e62,StateSum\_B17024e75,StateSum\_B17024e88,StateSum\_B17024e101,StateSum\_B17024e114,StateSum\_B1702 4e127)/sum(StateSum\_B17024e41,StateSum\_B17024e54,StateSum\_B17024e67,StateSum\_B17024e80,StateSum\_B17024e93,StateSum\_B17024e106,StateSum\_B17024e119);

pctB17024e76=sum(StateSum\_B17024e50,StateSum\_B17024e63,StateSum\_B17024e76,StateSum\_B17024e89,StateSum\_B17024e102,StateSum\_B17024e115,StateSum\_B1702 4e128)/sum(StateSum\_B17024e41,StateSum\_B17024e54,StateSum\_B17024e67,StateSum\_B17024e80,StateSum\_B17024e93,StateSum\_B17024e106,StateSum\_B17024e119);

pctB17024e77=sum(StateSum\_B17024e51,StateSum\_B17024e64,StateSum\_B17024e77,StateSum\_B17024e90,StateSum\_B17024e103,StateSum\_B17024e116,StateSum\_B1702 4e129)/sum(StateSum\_B17024e41,StateSum\_B17024e54,StateSum\_B17024e67,StateSum\_B17024e80,StateSum\_B17024e93,StateSum\_B17024e106,StateSum\_B17024e119);

pctB17024e78=sum(StateSum\_B17024e52,StateSum\_B17024e65,StateSum\_B17024e78,StateSum\_B17024e91,StateSum\_B17024e104,StateSum\_B17024e117,StateSum\_B1702 4e130)/sum(StateSum\_B17024e41,StateSum\_B17024e54,StateSum\_B17024e67,StateSum\_B17024e80,StateSum\_B17024e93,StateSum\_B17024e106,StateSum\_B17024e119);

pctB17024e79=sum(StateSum\_B17024e53,StateSum\_B17024e66,StateSum\_B17024e79,StateSum\_B17024e92,StateSum\_B17024e105,StateSum\_B17024e118,StateSum\_B1702 4e131)/sum(StateSum\_B17024e41,StateSum\_B17024e54,StateSum\_B17024e67,StateSum\_B17024e80,StateSum\_B17024e93,StateSum\_B17024e106,StateSum\_B17024e119);end; IF B17024e80 ^= **0** then do;

filled\_e80 = 'Tract Values Used'; pctB17024e81=B17024e81/B17024e80; pctB17024e82=B17024e82/B17024e80; pctB17024e83=B17024e83/B17024e80; pctB17024e84=B17024e84/B17024e80; pctB17024e85=B17024e85/B17024e80; pctB17024e86=B17024e86/B17024e80; pctB17024e87=B17024e87/B17024e80; pctB17024e88=B17024e88/B17024e80; pctB17024e89=B17024e89/B17024e80; pctB17024e90=B17024e90/B17024e80; pctB17024e91=B17024e91/B17024e80; pctB17024e92=B17024e92/B17024e80;end; ELSE IF CountySum\_B17024e80 ^= **0** then do; filled\_e80 = 'Filled with County Values';

pctB17024e81=CountySum\_B17024e81/CountySum\_B17024e80; pctB17024e82=CountySum\_B17024e82/CountySum\_B17024e80; pctB17024e83=CountySum\_B17024e83/CountySum\_B17024e80; pctB17024e84=CountySum\_B17024e84/CountySum\_B17024e80; pctB17024e85=CountySum\_B17024e85/CountySum\_B17024e80; pctB17024e86=CountySum\_B17024e86/CountySum\_B17024e80; pctB17024e87=CountySum\_B17024e87/CountySum\_B17024e80; pctB17024e88=CountySum\_B17024e88/CountySum\_B17024e80; pctB17024e89=CountySum\_B17024e89/CountySum\_B17024e80; pctB17024e90=CountySum\_B17024e90/CountySum\_B17024e80; pctB17024e91=CountySum\_B17024e91/CountySum\_B17024e80; pctB17024e92=CountySum\_B17024e92/CountySum\_B17024e80;end;

ELSE IF CountySum\_B17024e80 = **0** then do; filled\_e80 = 'Filled with State Values';

pctB17024e81=sum(StateSum\_B17024e42,StateSum\_B17024e55,StateSum\_B17024e68,StateSum\_B17024e81,StateSum\_B17024e94,StateSum\_B17024e107,StateSum\_B17024 e120)/sum(StateSum\_B17024e41,StateSum\_B17024e54,StateSum\_B17024e67,StateSum\_B17024e80,StateSum\_B17024e106,StateSum\_B17024e119);

pctB17024e82=sum(StateSum\_B17024e43,StateSum\_B17024e56,StateSum\_B17024e69,StateSum\_B17024e82,StateSum\_B17024e95,StateSum\_B17024e108,StateSum\_B17024 e121)/sum(StateSum\_B17024e41,StateSum\_B17024e54,StateSum\_B17024e67,StateSum\_B17024e80,StateSum\_B17024e93,StateSum\_B17024e106,StateSum\_B17024e119);

pctB17024e83=sum(StateSum\_B17024e44,StateSum\_B17024e57,StateSum\_B17024e70,StateSum\_B17024e83,StateSum\_B17024e96,StateSum\_B17024e109,StateSum\_B17024 e122)/sum(StateSum B17024e41,StateSum B17024e54,StateSum B17024e67,StateSum B17024e80,StateSum B17024e101,StateSum B17024e106,StateSum B17024e119);

pctB17024e84=sum(StateSum\_B17024e45,StateSum\_B17024e58,StateSum\_B17024e71,StateSum\_B17024e84,StateSum\_B17024e97,StateSum\_B17024e110,StateSum\_B17024 e123)/sum(StateSum\_B17024e41,StateSum\_B17024e54,StateSum\_B17024e67,StateSum\_B17024e80,StateSum\_B17024e93,StateSum\_B17024e106,StateSum\_B17024e119);

pctB17024e85=sum(StateSum\_B17024e46,StateSum\_B17024e59,StateSum\_B17024e72,StateSum\_B17024e85,StateSum\_B17024e98,StateSum\_B17024e111,StateSum\_B17024 e124)/sum(StateSum\_B17024e41,StateSum\_B17024e54,StateSum\_B17024e67,StateSum\_B17024e80,StateSum\_B17024e93,StateSum\_B17024e106,StateSum\_B17024e119);

pctB17024e86=sum(StateSum\_B17024e47,StateSum\_B17024e60,StateSum\_B17024e73,StateSum\_B17024e86,StateSum\_B17024e99,StateSum\_B17024e112,StateSum\_B17024 e125)/sum(StateSum\_B17024e41,StateSum\_B17024e54,StateSum\_B17024e67,StateSum\_B17024e80,StateSum\_B17024e93,StateSum\_B17024e106,StateSum\_B17024e119);

pctB17024e87=sum(StateSum\_B17024e48,StateSum\_B17024e61,StateSum\_B17024e74,StateSum\_B17024e87,StateSum\_B17024e100,StateSum\_B17024e113,StateSum\_B1702 4e126)/sum(StateSum\_B17024e41,StateSum\_B17024e54,StateSum\_B17024e67,StateSum\_B17024e80,StateSum\_B17024e93,StateSum\_B17024e106,StateSum\_B17024e119);

pctB17024e88=sum(StateSum B17024e49,StateSum B17024e62,StateSum B17024e75,StateSum B17024e88,StateSum B17021e114,StateSum B17024e114,StateSum B17024e114,StateSum B1702 4e127)/sum(StateSum\_B17024e41,StateSum\_B17024e54,StateSum\_B17024e67,StateSum\_B17024e80,StateSum\_B17024e93,StateSum\_B17024e106,StateSum\_B17024e119);

pctB17024e89=sum(StateSum\_B17024e50,StateSum\_B17024e63,StateSum\_B17024e76,StateSum\_B17024e89,StateSum\_B17024e102,StateSum\_B17024e115,StateSum\_B1702 4e128)/sum(StateSum\_B17024e41,StateSum\_B17024e54,StateSum\_B17024e67,StateSum\_B17024e80,StateSum\_B17024e93,StateSum\_B17024e106,StateSum\_B17024e119);

pctB17024e90=sum(StateSum\_B17024e51,StateSum\_B17024e64,StateSum\_B17024e77,StateSum\_B17024e90,StateSum\_B17024e103,StateSum\_B17024e116,StateSum\_B1702 4e129)/sum(StateSum\_B17024e41,StateSum\_B17024e54,StateSum\_B17024e67,StateSum\_B17024e80,StateSum\_B17024e93,StateSum\_B17024e106,StateSum\_B17024e119);

pctB17024e91=sum(StateSum B17024e52,StateSum B17024e65,StateSum B17024e78,StateSum B17024e91,StateSum B17021e117,StateSum B17024e117,StateSum B17024e117,StateSum B1702 4e130)/sum(StateSum\_B17024e41,StateSum\_B17024e54,StateSum\_B17024e67,StateSum\_B17024e80,StateSum\_B17024e93,StateSum\_B17024e106,StateSum\_B17024e119);

pctB17024e92=sum(StateSum\_B17024e53,StateSum\_B17024e66,StateSum\_B17024e79,StateSum\_B17024e92,StateSum\_B17024e105,StateSum\_B17024e118,StateSum\_B1702 4e131)/sum(StateSum\_B17024e41,StateSum\_B17024e54,StateSum\_B17024e67,StateSum\_B17024e80,StateSum\_B17024e93,StateSum\_B17024e106,StateSum\_B17024e119);end;

IF B17024e93 ^= **0** then do;

filled e93 = 'Tract Values Used'; pctB17024e94=B17024e94/B17024e93; pctB17024e95=B17024e95/B17024e93; pctB17024e96=B17024e96/B17024e93; pctB17024e97=B17024e97/B17024e93; .<br>pctB17024e98=B17024e98/B17024e93;

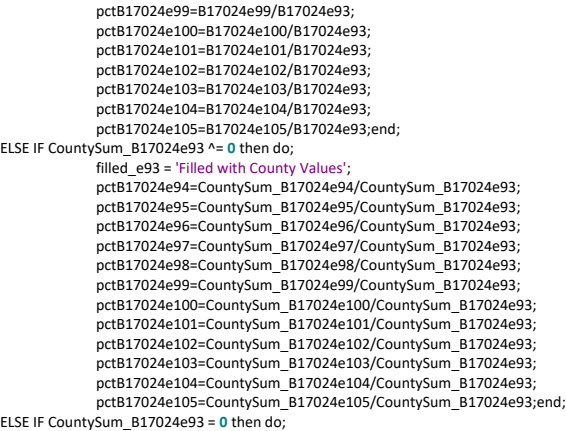

filled\_e93 = 'Filled with State Values';

pctB17024e94=sum(StateSum\_B17024e42,StateSum\_B17024e55,StateSum\_B17024e68,StateSum\_B17024e81,StateSum\_B17024e94,StateSum\_B17024e107,StateSum\_B17024 e120)/sum(StateSum\_B17024e41,StateSum\_B17024e54,StateSum\_B17024e67,StateSum\_B17024e80,StateSum\_B17024e93,StateSum\_B17024e106,StateSum\_B17024e119);

pctB17024e95=sum(StateSum\_B17024e43,StateSum\_B17024e56,StateSum\_B17024e69,StateSum\_B17024e82,StateSum\_B17024e95,StateSum\_B17024e108,StateSum\_B17024 e121)/sum(StateSum B17024e41,StateSum B17024e54,StateSum B17024e67,StateSum B17024e80,StateSum B17024e93,StateSum B17024e106,StateSum B17024e119);

pctB17024e96=sum(StateSum\_B17024e44,StateSum\_B17024e57,StateSum\_B17024e70,StateSum\_B17024e83,StateSum\_B17024e96,StateSum\_B17024e109,StateSum\_B17024 e122)/sum(StateSum\_B17024e41,StateSum\_B17024e54,StateSum\_B17024e67,StateSum\_B17024e80,StateSum\_B17024e93,StateSum\_B17024e106,StateSum\_B17024e119);

pctB17024e97=sum(StateSum\_B17024e45,StateSum\_B17024e58,StateSum\_B17024e71,StateSum\_B17024e84,StateSum\_B17024e97,StateSum\_B17024e110,StateSum\_B17024 e123)/sum(StateSum\_B17024e41,StateSum\_B17024e54,StateSum\_B17024e67,StateSum\_B17024e80,StateSum\_B17024e93,StateSum\_B17024e106,StateSum\_B17024e119);

pctB17024e98=sum(StateSum\_B17024e46,StateSum\_B17024e59,StateSum\_B17024e72,StateSum\_B17024e85,StateSum\_B17024e98,StateSum\_B17024e111,StateSum\_B17024 e124)/sum(StateSum\_B17024e41,StateSum\_B17024e54,StateSum\_B17024e67,StateSum\_B17024e80,StateSum\_B17024e93,StateSum\_B17024e106,StateSum\_B17024e119);

pctB17024e99=sum(StateSum\_B17024e47,StateSum\_B17024e60,StateSum\_B17024e73,StateSum\_B17024e86,StateSum\_B17024e99,StateSum\_B17024e112,StateSum\_B17024 e125)/sum(StateSum B17024e41,StateSum B17024e54,StateSum B17024e67,StateSum B17024e80,StateSum B17024e101,StateSum B17024e106,StateSum B17024e119);

pctB17024e100=sum(StateSum\_B17024e48,StateSum\_B17024e61,StateSum\_B17024e74,StateSum\_B17024e87,StateSum\_B17024e100,StateSum\_B17024e113,StateSum\_B170 24e126)/sum(StateSum\_B17024e41,StateSum\_B17024e54,StateSum\_B17024e67,StateSum\_B17024e80,StateSum\_B17024e93,StateSum\_B17024e106,StateSum\_B17024e119);

pctB17024e101=sum(StateSum\_B17024e49,StateSum\_B17024e62,StateSum\_B17024e75,StateSum\_B17024e88,StateSum\_B17024e101,StateSum\_B17024e114,StateSum\_B170 24e127)/sum(StateSum\_B17024e41,StateSum\_B17024e54,StateSum\_B17024e67,StateSum\_B17024e80,StateSum\_B17024e93,StateSum\_B17024e106,StateSum\_B17024e119);

pctB17024e102=sum(StateSum\_B17024e50,StateSum\_B17024e63,StateSum\_B17024e76,StateSum\_B17024e89,StateSum\_B17024e102,StateSum\_B17024e115,StateSum\_B170 24e128)/sum(StateSum\_B17024e41,StateSum\_B17024e54,StateSum\_B17024e67,StateSum\_B17024e80,StateSum\_B17024e93,StateSum\_B17024e106,StateSum\_B17024e119);

pctB17024e103=sum(StateSum\_B17024e51,StateSum\_B17024e64,StateSum\_B17024e77,StateSum\_B17024e90,StateSum\_B17024e103,StateSum\_B17024e116,StateSum\_B170 24e129)/sum(StateSum\_B17024e41,StateSum\_B17024e54,StateSum\_B17024e67,StateSum\_B17024e80,StateSum\_B17024e93,StateSum\_B17024e106,StateSum\_B17024e119);

pctB17024e104=sum(StateSum\_B17024e52,StateSum\_B17024e65,StateSum\_B17024e78,StateSum\_B17024e91,StateSum\_B17024e104,StateSum\_B17024e117,StateSum\_B170 24e130)/sum(StateSum\_B17024e41,StateSum\_B17024e54,StateSum\_B17024e67,StateSum\_B17024e80,StateSum\_B17024e93,StateSum\_B17024e106,StateSum\_B17024e119);

pctB17024e105=sum(StateSum\_B17024e53,StateSum\_B17024e66,StateSum\_B17024e79,StateSum\_B17024e92,StateSum\_B17024e105,StateSum\_B17024e118,StateSum\_B170 24e131)/sum(StateSum\_B17024e41,StateSum\_B17024e54,StateSum\_B17024e67,StateSum\_B17024e80,StateSum\_B17024e93,StateSum\_B17024e106,StateSum\_B17024e119);end;

IF B17024e106 ^= **0** then do; filled\_e106 = 'Tract Values Used';

pctB17024e107=B17024e107/B17024e106; pctB17024e108=B17024e108/B17024e106; pctB17024e109=B17024e109/B17024e106; pctB17024e110=B17024e110/B17024e106; pctB17024e111=B17024e111/B17024e106; pctB17024e112=B17024e112/B17024e106; pctB17024e113=B17024e113/B17024e106; pctB17024e114=B17024e114/B17024e106; pctB17024e115=B17024e115/B17024e106; pctB17024e116=B17024e116/B17024e106; pctB17024e117=B17024e117/B17024e106; pctB17024e118=B17024e118/B17024e106;end;

ELSE IF CountySum\_B17024e106 ^= **0** then do;

filled\_e106 = 'Filled with County Values';

pctB17024e107=CountySum\_B17024e107/CountySum\_B17024e106; pctB17024e108=CountySum\_B17024e108/CountySum\_B17024e106; pctB17024e109=CountySum\_B17024e109/CountySum\_B17024e106; pctB17024e110=CountySum\_B17024e110/CountySum\_B17024e106; pctB17024e111=CountySum\_B17024e111/CountySum\_B17024e106; pctB17024e112=CountySum\_B17024e112/CountySum\_B17024e106; pctB17024e113=CountySum\_B17024e113/CountySum\_B17024e106; pctB17024e114=CountySum\_B17024e114/CountySum\_B17024e106; pctB17024e115=CountySum\_B17024e115/CountySum\_B17024e106; pctB17024e116=CountySum\_B17024e116/CountySum\_B17024e106; pctB17024e117=CountySum\_B17024e117/CountySum\_B17024e106; pctB17024e118=CountySum\_B17024e118/CountySum\_B17024e106;end;

ELSE IF CountySum\_B17024e106 = **0** then do;

#### filled\_e106 = 'Filled with State Values';

pctB17024e107=sum(StateSum\_B17024e42,StateSum\_B17024e55,StateSum\_B17024e68,StateSum\_B17024e81,StateSum\_B17024e94,StateSum\_B17024e107,StateSum\_B1702 4e120)/sum(StateSum\_B17024e41,StateSum\_B17024e54,StateSum\_B17024e67,StateSum\_B17024e80,StateSum\_B17024e93,StateSum\_B17024e106,StateSum\_B17024e119);

pctB17024e108=sum(StateSum\_B17024e43,StateSum\_B17024e56,StateSum\_B17024e69,StateSum\_B17024e82,StateSum\_B17024e95,StateSum\_B17024e108,StateSum\_B1702<br>4e121)/sum(StateSum\_B17024e41,StateSum\_B17024e54,StateSum\_B17024e67,StateS

pctB17024e109=sum(StateSum\_B17024e44,StateSum\_B17024e57,StateSum\_B17024e70,StateSum\_B17024e83,StateSum\_B17024e96,StateSum\_B17024e109,StateSum\_B1702 4e122)/sum(StateSum\_B17024e41,StateSum\_B17024e54,StateSum\_B17024e67,StateSum\_B17024e80,StateSum\_B17024e93,StateSum\_B17024e106,StateSum\_B17024e119);

pctB17024e110=sum(StateSum\_B17024e45,StateSum\_B17024e58,StateSum\_B17024e71,StateSum\_B17024e84,StateSum\_B17024e97,StateSum\_B17024e110,StateSum\_B1702 4e123)/sum(StateSum\_B17024e41,StateSum\_B17024e54,StateSum\_B17024e67,StateSum\_B17024e80,StateSum\_B17024e93,StateSum\_B17024e106,StateSum\_B17024e119);

pctB17024e111=sum(StateSum\_B17024e46,StateSum\_B17024e59,StateSum\_B17024e72,StateSum\_B17024e85,StateSum\_B17024e98,StateSum\_B17024e111,StateSum\_B1702 4e124)/sum(StateSum\_B17024e41,StateSum\_B17024e54,StateSum\_B17024e67,StateSum\_B17024e80,StateSum\_B17024e93,StateSum\_B17024e106,StateSum\_B17024e119);

pctB17024e112=sum(StateSum\_B17024e47,StateSum\_B17024e60,StateSum\_B17024e73,StateSum\_B17024e86,StateSum\_B17024e99,StateSum\_B17024e112,StateSum\_B1702 4e125)/sum(StateSum\_B17024e41,StateSum\_B17024e54,StateSum\_B17024e67,StateSum\_B17024e80,StateSum\_B17024e93,StateSum\_B17024e106,StateSum\_B17024e119);

pctB17024e113=sum(StateSum B17024e48,StateSum B17024e61,StateSum B17024e74,StateSum B17024e87,StateSum B17024e100,StateSum B17024e113,StateSum B170 24e126)/sum(StateSum\_B17024e41,StateSum\_B17024e54,StateSum\_B17024e67,StateSum\_B17024e80,StateSum\_B17024e93,StateSum\_B17024e106,StateSum\_B17024e119);

pctB17024e114=sum(StateSum B17024e49,StateSum B17024e62,StateSum B17024e75,StateSum B17024e88,StateSum B17024e101,StateSum B17024e114,StateSum B17024e1 24e127)/sum(StateSum\_B17024e41,StateSum\_B17024e54,StateSum\_B17024e67,StateSum\_B17024e80,StateSum\_B17024e93,StateSum\_B17024e106,StateSum\_B17024e119);

pctB17024e115=sum(StateSum\_B17024e50,StateSum\_B17024e63,StateSum\_B17024e76,StateSum\_B17024e89,StateSum\_B17024e102,StateSum\_B17024e115,StateSum\_B170 24e128)/sum(StateSum\_B17024e41,StateSum\_B17024e54,StateSum\_B17024e67,StateSum\_B17024e80,StateSum\_B17024e93,StateSum\_B17024e106,StateSum\_B17024e119);

pctB17024e116=sum(StateSum\_B17024e51,StateSum\_B17024e64,StateSum\_B17024e77,StateSum\_B17024e90,StateSum\_B17024e103,StateSum\_B17024e116,StateSum\_B170 24e129)/sum(StateSum\_B17024e41,StateSum\_B17024e54,StateSum\_B17024e67,StateSum\_B17024e80,StateSum\_B17024e93,StateSum\_B17024e106,StateSum\_B17024e119);

pctB17024e117=sum(StateSum B17024e52,StateSum B17024e65,StateSum B17024e78,StateSum B17024e91,StateSum B17024e104,StateSum B17024e117,StateSum B170 24e130)/sum(StateSum\_B17024e41,StateSum\_B17024e54,StateSum\_B17024e67,StateSum\_B17024e80,StateSum\_B17024e93,StateSum\_B17024e106,StateSum\_B17024e119);

pctB17024e118=sum(StateSum\_B17024e53,StateSum\_B17024e66,StateSum\_B17024e79,StateSum\_B17024e92,StateSum\_B17024e105,StateSum\_B17024e118,StateSum\_B170 24e131)/sum(StateSum\_B17024e41,StateSum\_B17024e54,StateSum\_B17024e67,StateSum\_B17024e80,StateSum\_B17024e93,StateSum\_B17024e106,StateSum\_B17024e119);end; IF B17024e119 ^= **0** then do;

filled e119 = 'Tract Values Used'; pctB17024e120=B17024e120/B17024e119; pctB17024e121=B17024e121/B17024e119; pctB17024e122=B17024e122/B17024e119; pctB17024e123=B17024e123/B17024e119; pctB17024e124=B17024e124/B17024e119; pctB17024e125=B17024e125/B17024e119; pctB17024e126=B17024e126/B17024e119; pctB17024e127=B17024e127/B17024e119; pctB17024e128=B17024e128/B17024e119; pctB17024e129=B17024e129/B17024e119; pctB17024e130=B17024e130/B17024e119; pctB17024e131=B17024e131/B17024e119;end; ELSE IF CountySum\_B17024e119 ^= **0** then do;

filled\_e119 = 'Filled with County Values';

pctB17024e120=CountySum\_B17024e120/CountySum\_B17024e119; pctB17024e121=CountySum\_B17024e121/CountySum\_B17024e119; pctB17024e122=CountySum\_B17024e122/CountySum\_B17024e119; pctB17024e123=CountySum\_B17024e123/CountySum\_B17024e119; pctB17024e124=CountySum\_B17024e124/CountySum\_B17024e119; pctB17024e125=CountySum\_B17024e125/CountySum\_B17024e119; pctB17024e126=CountySum\_B17024e126/CountySum\_B17024e119; pctB17024e127=CountySum\_B17024e127/CountySum\_B17024e119; pctB17024e128=CountySum\_B17024e128/CountySum\_B17024e119; pctB17024e129=CountySum\_B17024e129/CountySum\_B17024e119; pctB17024e130=CountySum\_B17024e130/CountySum\_B17024e119; pctB17024e131=CountySum\_B17024e131/CountySum\_B17024e119;end; ELSE IF CountySum\_B17024e119 = **0** then do;

filled\_e119 = 'Filled with State Values';

pctB17024e120=sum(StateSum\_B17024e42,StateSum\_B17024e55,StateSum\_B17024e68,StateSum\_B17024e81,StateSum\_B17024e94,StateSum\_B17024e107,StateSum\_B1702 4e120)/sum(StateSum\_B17024e41,StateSum\_B17024e54,StateSum\_B17024e67,StateSum\_B17024e80,StateSum\_B17024e93,StateSum\_B17024e106,StateSum\_B17024e119);

pctB17024e121=sum(StateSum\_B17024e43,StateSum\_B17024e56,StateSum\_B17024e69,StateSum\_B17024e82,StateSum\_B17024e95,StateSum\_B17024e108,StateSum\_B1702 4e121)/sum(StateSum\_B17024e41,StateSum\_B17024e54,StateSum\_B17024e67,StateSum\_B17024e80,StateSum\_B17024e93,StateSum\_B17024e106,StateSum\_B17024e119);

pctB17024e122=sum(StateSum\_B17024e44,StateSum\_B17024e57,StateSum\_B17024e70,StateSum\_B17024e83,StateSum\_B17024e96,StateSum\_B17024e109,StateSum\_B1702 4e122)/sum(StateSum\_B17024e41,StateSum\_B17024e54,StateSum\_B17024e67,StateSum\_B17024e80,StateSum\_B17024e93,StateSum\_B17024e106,StateSum\_B17024e119);

pctB17024e123=sum(StateSum\_B17024e45,StateSum\_B17024e58,StateSum\_B17024e71,StateSum\_B17024e84,StateSum\_B17024e97,StateSum\_B17024e110,StateSum\_B1702 4e123)/sum(StateSum\_B17024e41,StateSum\_B17024e54,StateSum\_B17024e67,StateSum\_B17024e80,StateSum\_B17024e93,StateSum\_B17024e106,StateSum\_B17024e119);

pctB17024e124=sum(StateSum\_B17024e46,StateSum\_B17024e59,StateSum\_B17024e72,StateSum\_B17024e85,StateSum\_B17024e98,StateSum\_B17024e111,StateSum\_B1702 4e124)/sum(StateSum\_B17024e41,StateSum\_B17024e54,StateSum\_B17024e67,StateSum\_B17024e80,StateSum\_B17024e93,StateSum\_B17024e106,StateSum\_B17024e119);

pctB17024e125=sum(StateSum\_B17024e47,StateSum\_B17024e60,StateSum\_B17024e73,StateSum\_B17024e86,StateSum\_B17024e99,StateSum\_B17024e112,StateSum\_B1702 4e125)/sum(StateSum\_B17024e41,StateSum\_B17024e54,StateSum\_B17024e67,StateSum\_B17024e80,StateSum\_B17024e93,StateSum\_B17024e106,StateSum\_B17024e119);

pctB17024e126=sum(StateSum\_B17024e48,StateSum\_B17024e61,StateSum\_B17024e674,StateSum\_B17024e87,StateSum\_B17024e100,StateSum\_B17024e113,StateSum\_B170<br>24e126)/sum(StateSum\_B17024e41,StateSum\_B17024e54,StateSum\_B17024e67,Stat

pctB17024e127=sum(StateSum\_B17024e49,StateSum\_B17024e62,StateSum\_B17024e75,StateSum\_B17024e88,StateSum\_B17024e101,StateSum\_B17024e114,StateSum\_B17024e114,StateSum\_B170 24e127)/sum(StateSum\_B17024e41,StateSum\_B17024e54,StateSum\_B17024e67,StateSum\_B17024e80,StateSum\_B17024e93,StateSum\_B17024e106,StateSum\_B17024e119);

pctB17024e128=sum(StateSum\_B17024e50,StateSum\_B17024e63,StateSum\_B17024e76,StateSum\_B17024e89,StateSum\_B17024e102,StateSum\_B17024e115,StateSum\_B170 24e128)/sum(StateSum\_B17024e41,StateSum\_B17024e54,StateSum\_B17024e67,StateSum\_B17024e80,StateSum\_B17024e93,StateSum\_B17024e106,StateSum\_B17024e119);

pctB17024e129=sum(StateSum\_B17024e51,StateSum\_B17024e64,StateSum\_B17024e77,StateSum\_B17024e90,StateSum\_B17024e103,StateSum\_B17024e116,StateSum\_B170 24e129)/sum(StateSum\_B17024e41,StateSum\_B17024e54,StateSum\_B17024e67,StateSum\_B17024e80,StateSum\_B17024e93,StateSum\_B17024e106,StateSum\_B17024e119);

pctB17024e130=sum(StateSum\_B17024e52,StateSum\_B17024e65,StateSum\_B17024e78,StateSum\_B17024e91,StateSum\_B17024e104,StateSum\_B17024e117,StateSum\_B170 24e130)/sum(StateSum\_B17024e41,StateSum\_B17024e54,StateSum\_B17024e67,StateSum\_B17024e80,StateSum\_B17024e93,StateSum\_B17024e106,StateSum\_B17024e119);

pctB17024e131=sum(StateSum\_B17024e53,StateSum\_B17024e66,StateSum\_B17024e79,StateSum\_B17024e92,StateSum\_B17024e105,StateSum\_B17024e118,StateSum\_B170 24e131)/sum(StateSum\_B17024e41,StateSum\_B17024e54,StateSum\_B17024e67,StateSum\_B17024e80,StateSum\_B17024e93,StateSum\_B17024e106,StateSum\_B17024e119);end; run;

data work.pov\_ratio\_&geo /\*calculates percents at or above poverty defined as +/- 1.5 income/poverty ratio \*/ (keep= STUSAB CENSUS\_REGION LOGRECNO STATE COUNTY TRACT GEOID\_merge LAT LON

B17024e106 B17024e119\*/

filled\_e119

filled\_e2 filled\_e15 filled\_e28 filled\_e41 filled\_e54 filled\_e67 filled\_e80 filled\_e93 filled\_e106

/\*B17024e2 B17024e15 B17024e28 B17024e41 B17024e54 B17024e67 B17024e80 B17024e93

p0-p17 np0-np17 p5u p6to11 p12to17 p18to24 p25to34 p35to44 p45to54 p55to64 p65to74 p75plus np5u np6to11 np12to17 np18to24 np25to34 np35to44 np45to54 np55to64 np65to74 np75plus);

set work.pov\_pct\_&geo;

/\*The first sum provides the prob < 1.5 pov ratio with 'p' meaning poverty. The second sum is > 1.5 pov with 'np' meaning not poverty. \*/

p5u=sum(pctB17024e3,pctB17024e4,pctB17024e5,pctB17024e6,pctB17024e7); np5u=sum(pctB17024e8,pctB17024e9,pctB17024e10,pctB17024e11,pctB17024e12,pctB17024e13,pctB17024e14); p6to11=sum(pctB17024e16,pctB17024e17,pctB17024e18,pctB17024e19,pctB17024e20); np6to11=sum(pctB17024e21,pctB17024e22,pctB17024e23,pctB17024e24,pctB17024e25,pctB17024e26,pctB17024e27); p12to17=sum(pctB17024e29,pctB17024e30,pctB17024e31,pctB17024e32,pctB17024e33); np12to17=sum(pctB17024e34,pctB17024e35,pctB17024e36,pctB17024e37,pctB17024e38,pctB17024e39,pctB17024e40); p18to24=sum(pctB17024e42,pctB17024e43,pctB17024e44,pctB17024e45,pctB17024e46); np18to24=sum(pctB17024e47,pctB17024e48,pctB17024e49,pctB17024e50,pctB17024e51,pctB17024e52,pctB17024e53); p25to34=sum(pctB17024e55,pctB17024e56,pctB17024e57,pctB17024e58,pctB17024e59); np25to34=sum(pctB17024e60,pctB17024e61,pctB17024e62,pctB17024e63,pctB17024e64,pctB17024e65,pctB17024e66); p35to44=sum(pctB17024e68,pctB17024e69,pctB17024e70,pctB17024e71,pctB17024e72); np35to44=sum(pctB17024e73,pctB17024e74,pctB17024e75,pctB17024e76,pctB17024e77,pctB17024e78,pctB17024e79); p45to54=sum(pctB17024e81,pctB17024e82,pctB17024e83,pctB17024e84,pctB17024e85); np45to54=sum(pctB17024e86,pctB17024e87,pctB17024e88,pctB17024e89,pctB17024e90,pctB17024e91,pctB17024e92); p55to64=sum(pctB17024e94,pctB17024e95,pctB17024e96,pctB17024e97,pctB17024e98); np55to64=sum(pctB17024e99,pctB17024e100,pctB17024e101,pctB17024e102,pctB17024e103,pctB17024e104,pctB17024e105); p65to74=sum(pctB17024e107,pctB17024e108,pctB17024e109,pctB17024e110,pctB17024e111); np65to74=sum(pctB17024e112,pctB17024e113,pctB17024e114,pctB17024e115,pctB17024e116,pctB17024e117,pctB17024e118);

p75plus=sum(pctB17024e120,pctB17024e121,pctB17024e122,pctB17024e123,pctB17024e124); np75plus=sum(pctB17024e125,pctB17024e126,pctB17024e127,pctB17024e128,pctB17024e129,pctB17024e130,pctB17024e131);

> /\*copy the percents +/- 1.5 income/poverty ratio for ages 5 and under, 6to11, and 12to17 to separate ages 1-17 for which asthma prevalence data are available\*/ p0=p5u; p1=p5u; p2=p5u; p3=p5u; p4=p5u; p5=p5u; np0=np5u; np1=np5u; np1=np5u; np2=np5u; np3=np5u; np4=np5u; np5=np5u; p6=p6to11; p7=p6to11; p8=p6to11; p9=p6to11; p10=p6to11; p11=p6to11;

np6=p6to11; np7=p6to11; np8=p6to11; np9=np6to11; np10=np6to11; np11=np6to11;

p12=p12to17; p13=p12to17; p14=p12to17; p15=p12to17; p16=p12to17; p17=p12to17; np12=np12to17; np13=np12to17; np14=np12to17; np15=np12to17; np16=np12to17; np17=np12to17;

run;

data work.QA\_pov\_ratio\_&geo /\* checks that all calculated percents sum to 1 where they exist\*/<br>(keep= STUSAB CENSUS REGIC STUSAB CENSUS\_REGION LOGRECNO STATE COUNTY TRACT GEOID\_merge LAT LON filled\_e2 filled\_e15 filled\_e28 filled\_e41 filled\_e54 filled\_e67 filled\_e80 filled\_e93 filled\_e106

filled\_e119

### B17024e106 B17024e119\*/

/\*B17024e2 B17024e15 B17024e28 B17024e41 B17024e54 B17024e67 B17024e80 B17024e93

sum5u sum6to11 sum12to17 sum18to24 sum25to34 sum35to44 sum45to54 sum55to64 sum65to74

sum75plus);

set work.pov\_ratio\_&geo; sum5u=p5u+np5u; sum6to11=p6to11+np6to11; sum12to17=p12to17+np12to17; sum18to24=p18to24+np18to24; sum25to34=p25to34+np25to34; sum35to44=p35to44+np35to44; sum45to54=p45to54+np45to54; sum55to64=p55to64+np55to64; sum65to74=p65to74+np65to74; sum75plus=p75plus+np75plus;

run;

data work.pov\_ratio\_&geo; \*changes order of columns (variables);

retain Text County Tract of the STUSAB CENSUS REGION LOGRECNO STATE COUNTY TRACT GEOID\_merge LAT LON p0-p17

p5u p6to11 p12to17 p18to24 p25to34 p35to44 p45to54 p55to64 p65to74 p75plus np0-np17

np5u np6to11 np12to17 np18to24 np25to34 np35to44 np45to54 np55to64 np65to74 np75plus

filled\_e2 filled\_e15 filled\_e28 filled\_e41 filled\_e54 filled\_e67 filled\_e80 filled\_e93 filled\_e106

filled\_e119; set work.pov ratio &geo;

#### run; **%mend**;

**%macro** Import\_Pov\_Calc\_Ratio(geo); \*Runs macros that imports and merges income/poverty data with geographic data (by state) then calculates ratios above or below 1.5 income/poverty ratio (by age group);

#### %*AnyGeo*(&geo); %*Read\_poverty*(&geo);

proc sort data=work.SFe0056&geo; \*sort estimate data; by logrecno;

run;

proc sort data=work.g20135&geo.coord; \*sort geo data; by logrecno;

run;

data work.SFe\_g\_0056&geo ; \*merges estimate and geo data; merge work.SFe0056&geo(in=a) work.g20135&geo.coord; by logrecno; retain STUSAB STATE COUNTY TRACT LAT LON; if a; run;

%*pov\_ratio\_calc*(&geo);

proc append base=sas.pov\_acs2013\_5yr data=work.pov\_ratio\_&geo; run; proc append base=sas.QA\_pov\_acs2013\_5yr data=work.QA\_pov\_ratio\_&geo; run;

#### **%mend**;

\*runs macro for 50 United States, District of Columbia, and Puerto Rico;

%*Import\_Pov\_Calc\_Ratio*(al); %*Import\_Pov\_Calc\_Ratio*(ak); %*Import\_Pov\_Calc\_Ratio*(az); %*Import\_Pov\_Calc\_Ratio*(ar); %*Import\_Pov\_Calc\_Ratio*(ca); %*Import\_Pov\_Calc\_Ratio*(co); %*Import\_Pov\_Calc\_Ratio*(ct); %*Import\_Pov\_Calc\_Ratio*(de); %*Import\_Pov\_Calc\_Ratio*(dc); %*Import\_Pov\_Calc\_Ratio*(fl); %*Import\_Pov\_Calc\_Ratio*(ga); %*Import\_Pov\_Calc\_Ratio*(hi); %*Import\_Pov\_Calc\_Ratio*(id); %*Import\_Pov\_Calc\_Ratio*(il); %*Import\_Pov\_Calc\_Ratio*(in); %*Import\_Pov\_Calc\_Ratio*(ia); %*Import\_Pov\_Calc\_Ratio*(ks); %*Import\_Pov\_Calc\_Ratio*(ky); %*Import\_Pov\_Calc\_Ratio*(la); %*Import\_Pov\_Calc\_Ratio*(me); %*Import\_Pov\_Calc\_Ratio*(md); %*Import\_Pov\_Calc\_Ratio*(ma); %*Import\_Pov\_Calc\_Ratio*(mi); %*Import\_Pov\_Calc\_Ratio*(mn); %*Import\_Pov\_Calc\_Ratio*(ms); %*Import\_Pov\_Calc\_Ratio*(mo); %*Import\_Pov\_Calc\_Ratio*(mt); %*Import\_Pov\_Calc\_Ratio*(ne); %*Import\_Pov\_Calc\_Ratio*(nv); %*Import\_Pov\_Calc\_Ratio*(nh); %*Import\_Pov\_Calc\_Ratio*(nj); %*Import\_Pov\_Calc\_Ratio*(nm); %*Import\_Pov\_Calc\_Ratio*(ny); %*Import\_Pov\_Calc\_Ratio*(nc); %*Import\_Pov\_Calc\_Ratio*(nd); %*Import\_Pov\_Calc\_Ratio*(oh); %*Import\_Pov\_Calc\_Ratio*(ok); %*Import\_Pov\_Calc\_Ratio*(or); %*Import\_Pov\_Calc\_Ratio*(pa); %*Import\_Pov\_Calc\_Ratio*(ri); %*Import\_Pov\_Calc\_Ratio*(sc); %*Import\_Pov\_Calc\_Ratio*(sd); %*Import\_Pov\_Calc\_Ratio*(tn); %*Import\_Pov\_Calc\_Ratio*(tx); %*Import\_Pov\_Calc\_Ratio*(ut); %*Import\_Pov\_Calc\_Ratio*(vt); %*Import\_Pov\_Calc\_Ratio*(va); %*Import\_Pov\_Calc\_Ratio*(wa); %*Import\_Pov\_Calc\_Ratio*(wv); %*Import\_Pov\_Calc\_Ratio*(wi); %*Import\_Pov\_Calc\_Ratio*(wy); %*Import\_Pov\_Calc\_Ratio*(pr);

# **APPENDIX F**

# DESCRIPTION OF THE AIR POLLUTANTS EXPOSURE MODEL (APEX)

**Purpose:** This Appendix briefly describes the EPA's Air Pollutants Exposure (APEX) model.

# **Table of Contents**

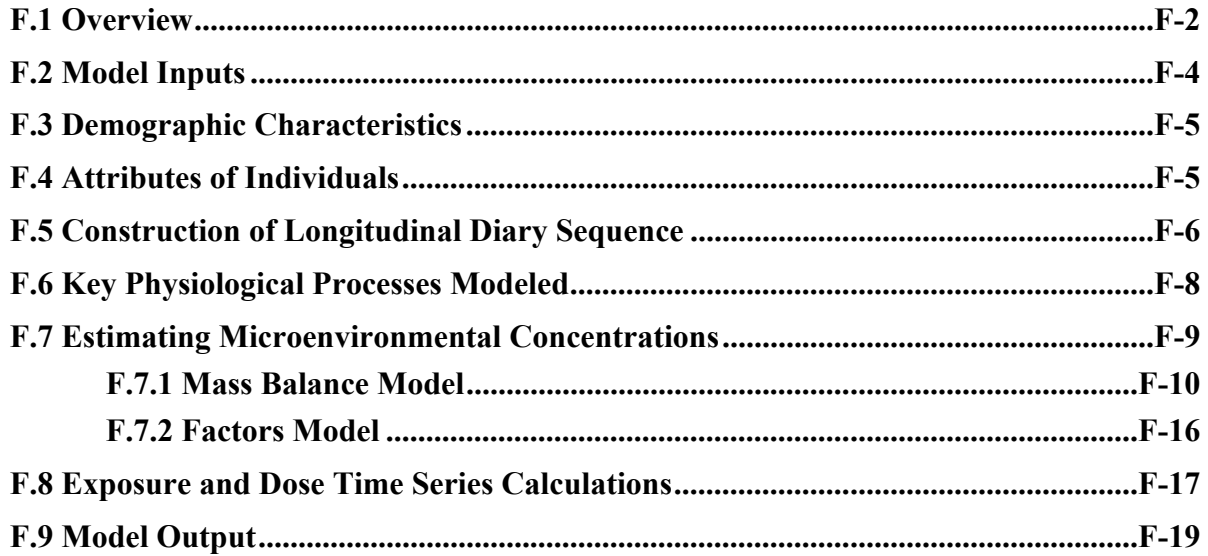

# **F.1 Overview**

APEX is the human inhalation exposure model within the Total Risk Integrated Methodology (TRIM) framework (U.S. EPA, 2017a, b). APEX is conceptually based on the probabilistic NAAQS Exposure Model (pNEM) that was used to estimate population exposures for the 1996 O3 NAAQS review (Johnson et al., 1996a, b, c). Since that time the model has been restructured, improved, and expanded to reflect conceptual advances in the science of exposure modeling and newer input data available for the model. Key improvements to algorithms include replacement of the cohort approach with a probabilistic sampling approach focused on individuals, accounting for fatigue and oxygen debt after exercise in the calculation of ventilation rates (Isaacs et al., 2008), new approaches for construction of longitudinal activity patterns for simulated persons (Glen et al., 2008; Rosenbaum et al., 2008), and new equations for estimating resting metabolic rate (RMR) and ventilation rate (see Appendix H). Major improvements to data input to the model include updated air exchange rates (AERs), population census and commuting data, distributions of body mass and height (Appendix G), and the daily time-location-activities database (Appendix I).

APEX estimates human exposure to criteria and toxic air pollutants at local, urban, or regional scales using a stochastic, microenvironmental approach. That is, the model randomly selects data on a sample of hypothetical individuals in an actual population database and simulates each individual's movements through time and space (e.g., at home, in vehicles) to estimate their exposure to the pollutant. APEX can assume people live and work in the same general area (i.e., that the ambient air quality is the same at home and at work) or optionally can model commuting and thus exposure at the work location for individuals who work.

 The APEX model is a microenvironmental, longitudinal human exposure model for airborne pollutants. It is applied to a specified study area, which is typically a metropolitan area. The time period of the simulation is typically one year, but can easily be made either longer or shorter. APEX uses census data, such as gender and age, to generate the demographic characteristics of simulated individuals. It then assembles a composite activity diary to represent the sequence of activities and microenvironments that the individual experiences. Each microenvironment has a user-specified method for determining air quality. The inhalation exposure in each microenvironment is simply equal to the air concentration in that microenvironment. When coupled with breathing rate information and a physiological model, various measures of dose can also be calculated.

The term *microenvironment* is intended to represent the immediate surroundings of an individual, in which the pollutant of interest is assumed to be well-mixed. Time is modeled as a sequence of discrete time steps called *events*. In APEX, the concentration in a microenvironment may change between events. For each microenvironment, the user specifies the method of

concentration calculation (either mass balance or regression factors, described later in this paper), the relationship of the microenvironment to the ambient air, and the strength of any pollutant sources specific to that microenvironment. Because the microenvironments that are relevant to exposure depend on the nature of the target chemical and APEX is designed to be applied to a wide range of chemicals, both the total number of microenvironments and the properties of each are free to be specified by the user.

The ambient air data are provided as input to the model in the form of time series at a list of specified locations. Typically, hourly air concentrations are used, although temporal resolutions as small as one minute may be used. The spatial range of applicability of a given ambient location is called an air district. Any number of air districts can be accommodated in a model run, subject only to computer hardware limitations. In principle, any microenvironment could be found within a given air district. Therefore, to estimate exposures as an individual engages in activities throughout the period it is necessary to determine both the microenvironment and the air district that apply for each event.

An *exposure event* is determined by the time reported in the activity diary; during any event the district, microenvironment, ambient air quality, and breathing rate are assumed to remain fixed. Since the ambient air data change every hour, the maximum duration of an event is limited to one hour. The event duration may be less than this (as short as one minute) if the activity diary indicates that the individual changes microenvironments or activities performed within the hour.

An APEX simulation includes the following steps:

- (1) Characterize the study area APEX selects sectors (e.g., census tracts) within a study area based on user-defined criteria and thus identifies the potentially exposed population and defines the air quality and weather input data required for the area.
- (2) Generate simulated individuals APEX stochastically generates a sample of simulated individuals based on the census data for the study area and human profile distribution data (such as age-specific employment probabilities). The user must specify the size of the sample. The larger the sample, the more representative it is of the population in the study area and the more stable the model results are (but also the longer the computing time).
- (3) Construct a long-term sequence of activity events and determine breathing rates APEX constructs an event sequence (activity pattern) spanning the period of simulation for each simulated person. The model then stochastically assigns breathing rates to each event, based on the type of activity and the physical characteristics of the simulated person.
- (4) Calculate pollutant concentrations in microenvironments APEX enables the user to define any microenvironment that individuals in a study area would visit. The model then calculates concentrations of each pollutant in each of the microenvironments.
- (5) Calculate pollutant exposures for each simulated individual Microenvironmental concentrations are time weighted based on individuals' events (i.e., time spent in the microenvironment) to produce a sequence of time-averaged exposures (or minute by minute time series) spanning the simulation period.
- (6) Estimate dose APEX can also calculate the dose time series for each of the simulated individuals based on the exposures and breathing rates for each event. However, dose is not needed for the SO<sub>2</sub> assessment and thus will not be discussed further.
- (7) Estimate a health response APEX can link an exposure-response (E-R) function generated from controlled human exposure study data with the modeled exposures to estimate the fraction of the population that could experience and adverse health outcome (e.g., lung function decrements).

The model simulation continues until exposures are determined for the user-specified number of simulated individuals. APEX then calculates population exposure statistics (such as the number of exposures exceeding user-specified levels) for the entire simulation and writes out tables of distributions of these statistics.

# **F.2 Model Inputs**

APEX requires certain inputs from the user. The user specifies the geographic area and the range of ages and age groups to be used for the simulation. Hourly (or shorter) ambient air quality and hourly temperature data must be furnished for the entire simulation period. Other hourly meteorological data (humidity, wind speed, wind direction, precipitation) can be used by the model to estimate microenvironmental concentrations, but are optional.

In addition, most variables used in the model algorithms are represented by user-specified probability distributions which capture population variability. APEX provides great flexibility in defining model inputs and parameters, including options for the frequency of selecting new values from the probability distributions. The model also allows different distributions to be used at different times of day or on different days, and the distribution can depend conditionally on values of other parameters. The probability distributions available in APEX include beta, binary, Cauchy, discrete, exponential, extreme value, gamma, logistic, lognormal, loguniform, normal, off/on, Pareto, point (constant), triangle, uniform, Weibull, and nonparametric distributions. Minimum and maximum bounds can be specified for each distribution if a truncated distribution is appropriate. There are two options for handling truncation. The generated samples outside the truncation points can be set to the truncation limit; in this case, samples "stack up" at the truncation points. Alternatively, new random values can be selected, in which case the probability outside the limits is spread over the specified range, and thus the probabilities inside the truncation limits will be higher than the theoretical untruncated distribution.

## **F.3 Demographic Characteristics**

The starting point for constructing a simulated individual is the population census database; this contains population counts for each combination of age, gender, race, and *sector*. The user may decide what spatial area is represented by a sector, but the default input file defines a sector as a *census tract*. Census tracts are variable in both geographic size and population number, though usually have between 1,500 and 8,000 persons. Currently, the default file contains population counts from the 2010 census for every census tract in the United States, thus the default file should be sufficient for most exposure modeling purposes. The combination of age, gender, race, and sector are selected first. The sector becomes the *home sector* for the individual, and the corresponding air district becomes the *home district*. The probabilistic selection of individuals is based on the sector population and demographic composition, and taken collectively, the set of simulated individuals constitutes a random sample from the study area.

The second step in constructing a simulated individual is to determine their employment status. This is determined by a probability which is a function of age, gender, and home sector. An input file is provided which contains employment probabilities from the 2010 census for every combination of age (16 and over), gender, and census tract. APEX assumes that persons under age 16 do not commute. For persons who are determined to be workers, APEX then randomly selects a *work sector*, based on probabilities determined from the commuting matrix. The work sector is used to assign a *work district* for the individual that may differ from the home district, and thus different ambient air quality may be used when the individual is at work.

The commuting matrix contains data on flows (number of individuals) traveling from a given home sector to a given work sector. Based on commuting data from the 2000 census, a commuting data base for the entire United States has been prepared. This permits the entire list of non-zero flows to be specified on one input file. Given a home sector, the number of destinations to which people commute varies anywhere from one to several hundred other tracts.

# **F.4 Attributes of Individuals**

In addition to the above demographic information, each individual is assigned status and physiological attributes. The status variables are factors deemed important in estimating microenvironmental concentrations, and are specified by the user. Status variables can include, but are not limited to, people's housing type, whether their home has air conditioning, whether they use a gas stove at home, whether the stove has a gas pilot light, and whether their car has air conditioning. Physiological variables are important when estimating pollutant specific dose. These variables could include height, weight, blood volume, pulmonary diffusion rate, resting

metabolic rate, energy conversion factor (liters of oxygen per kilocalorie energy expended), hemoglobin density in blood, maximum limit on metabolic equivalents of work (MET) ratios (see below), and endogenous CO production rate. All of these variables are treated probabilistically taking into account interdependencies where possible, and reflecting variability in the population.

Two key personal attributes determined for each individual in this assessment are body mass (BM) and body surface area (BSA). Each simulated individual's body mass was randomly sampled from age- and gender-specific body mass distributions generated from National Health and Nutrition Examination Survey (NHANES) data for the years 2009-2014.<sup>1</sup> Details in their development and the parameter values are provided in Appendix G. Then age- and genderspecific body surface area can be estimated for each simulated individual. Briefly, the BSA calculation is based on logarithmic relationships developed by Burmaster (1998) that use body mass as an independent variable as follows:

$$
BSA = e^{-2.2781} BM^{0.6821}
$$
 Equation F-1

where,

*BSA* = body surface area  $(m^2)$ *BM* = body mass (kg)

# **F.5 Construction of Longitudinal Diary Sequence**

The activity diary determines the sequence of microenvironments visited by the simulated person. A longitudinal sequence of daily diaries must be constructed for each simulated individual to cover the entire simulation period. The default activity diaries in APEX are derived from those in the EPA's Consolidated Human Activity Database (CHAD) (McCurdy et al., 2000; U.S. EPA 2002; 2017c), although the user could provide area specific diaries if available. There are over  $55,000$  CHAD diaries used for the current  $SO_2$  assessment, each covering a 24-hour period, that have been compiled from several studies. CHAD is essentially a cross-sectional database that, for the most part, only has one diary per person. Therefore, APEX must assemble each longitudinal diary sequence for a simulated individual from many single-day diaries selected from a pool of similar people.

<sup>&</sup>lt;sup>1</sup> Demographic (Demo) and Body Measurement (BMX) datasets for each of the NHANES studies were obtained from http://www.cdc.gov/nchs/nhanes/nhanes\_questionnaires.htm.

APEX selects diaries from CHAD by matching gender and employment status, and by requiring that age falls within a user-specified range on either side of the age of the simulated individual. For example, if the user specifies plus or minus 20%, then for a 40-year old simulated individual, the available CHAD diaries are those from persons aged 32 to 48. Each simulated individual therefore has an age window of acceptable diaries; these windows can partially overlap those for other simulated individuals. This differs from a cohort-based approach, where the age windows are fixed and non-overlapping. The user may optionally request that APEX allow a decreased probability for selecting diaries from ages outside the primary age window, and also for selecting diaries from persons of missing gender, age, or employment status. These options allow the model to continue the simulation when diaries are not available within the primary window.

The available CHAD diaries are classified into *diary pools*, based on the temperature and day of the week. The model will select diaries from the appropriate pool for days in the simulation having matching temperature and day type characteristics. The rules for defining these pools are specified by the user. For example, the user could request that all diaries from Monday to Friday be classified together, and Saturday and Sunday diaries in another class. Alternatively, the user could instead create more than two classes of weekdays, combine all seven days into one class, or split all seven days into separate classes.

The temperature classification can be based either on daily maximum temperature, daily average temperature, or both. The user specifies both the ranges and numbers of temperatures classes. For example, the user might wish to create four temperature classes and set their ranges to below 50 °F, 50-69 °F, 70-84 °F, and above a daily maximum of 84 °F. Then day type and temperature classes are combined to create the diary pools. For example, if there are four temperature classes and two-day type classes, then there will be eight diary pools.

APEX then determines the day-type and the applicable temperature for each person's simulated day. APEX allows multiple temperature stations to be used; the sectors are automatically mapped to the nearest temperature station. This may be important for study areas such as the greater Los Angeles area, where the inland desert sectors may have very different temperatures from the coastal sectors. For selected diaries, the temperature in the home sector of the simulated person is used. For each day of the simulation, the appropriate diary pool is identified and a CHAD dairy is randomly drawn. When a diary for every day in the simulation period has been selected, they are concatenated into a single longitudinal diary covering the entire simulation for that individual. APEX contains three algorithms for stochastically selecting diaries from the pools to create the longitudinal diary. The first method selects diaries at random after stratification by age, gender, and diary pool; the second method selects diaries based on metrics related to exposure (e.g., time spent outdoors) with the goal of creating longitudinal

diaries with variance properties designated by the user (Glen et al., 2008); and the third method uses a clustering algorithm to obtain more realistic recurring behavioral patterns (Rosenbaum 2008).

The final step in processing the activity diary is to map the CHAD location codes into the set of APEX microenvironments, supplied by the user as an input file. The user may define the number of microenvironments, from one up to the number of different CHAD location codes.

# **F.6 Key Physiological Processes Modeled**

Ventilation is a general term describing the movement of air into and out of the lungs. The rate of ventilation is determined by the type of activity an individual performs which in turn is related to the amount of oxygen required to perform the activity. Minute or total ventilation rate is used to describe the volume of air moved in or out of the lungs per minute. Quantitatively, the volume of air breathed in per minute  $(\vec{V}_I)$  is slightly greater than the volume expired per minute  $(\dot{V}_E)$ . Clinically, however, this difference is not important, and by convention, the ventilation rate is always measured by the expired volume.

The rate of oxygen consumption  $(\dot{V}_{oz})$  is related to the rate of energy usage in performing activities as follows:

$$
\dot{V}_{O2} = EE \times ECF
$$
 Equation (F-2)

where,

 $\stackrel{\bullet}{V}_{O2}$  $=$  Oxygen consumption rate (liters O<sub>2</sub>/minute) *EE* = Energy expenditure (kcal/minute)  $ECF$  = Energy conversion factor (liters  $O_2/kcal$ ).

The ECF shows little variation and typically, commonly a value between 0.20 and 0.21 is used to represent the conversion from energy units to oxygen consumption. APEX can randomly sample from a uniform distribution defined by these lower and upper bounds to estimate an ECF for each simulated individual. The activity-specific energy expenditure is highly variable and can be estimated using metabolic equivalents (METs), or the ratios of the rate of energy consumption for non-rest activities to the resting rate of energy consumption, as follows

$$
EE = MET \times RMR
$$
   
Equation F-3

where,

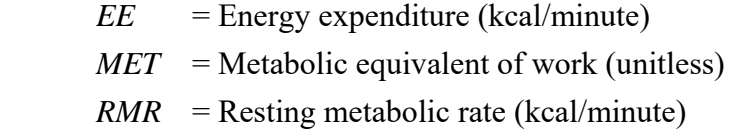

APEX contains distributions of METs for all activities that might be performed by simulated individuals. APEX randomly samples from the various METs distributions to obtain values for every activity performed by each individual. Age- and sex-specific RMR are estimated once for each simulated individual using a linear regression model developed based on use BM, age, and the natural logarithms of BM and  $(age+1)$  (Equation F-4).<sup>2</sup> Details regarding the model derivation, ergression coefficient values, and performance evaluation are provided in Appendix H.

$$
RMR = \beta_0 + \beta_1 BM + \beta_2 \log(BM) + \beta_3 Age + \beta_4 \log(Age) + \varepsilon_i
$$
 Equation F-4

APEX also contains an algorithm that accounts for variability in ventilation rate  $(\vec{V}_E)$ due to variation in oxygen consumption  $(\dot{V}_{oz})$ . The approach indirectly considers influential variables such as age, sex, and body mass by use of an individual's maximum MET (or, equivalently, by  $VO<sub>2</sub>m$ ), thus the variability within age groups, and both inter- and intra-personal and variability are also accounted for. Appendix H describes this new algorithm, derived using the same clinical study data used in developing the former APEX algorithm (Graham and McCurdy, 2005), though as

$$
VE = e^{(3.300 + 0.8128 \times ln\_vo2 + 0.5126 \times (VO_2 + VO_2m)^4 + N(0, eb) + N(0, ew))}
$$
 Equation F-5

# **F.7 Estimating Microenvironmental Concentrations**

The user provides rules for determining the pollutant concentration in each microenvironment. There are two available models for calculating microenvironmental concentrations: mass balance and regression factors. Any indoor microenvironment may use

<sup>&</sup>lt;sup>2</sup> The "+1" modifier allows APEX to round age upwards instead of downwards to whole years, which is necessary to avoid undefined log(0) values.

either model; for each microenvironment, the user specifies whether the mass balance or factors model will be used.

# **F.7.1 Mass Balance Model**

The mass balance method assumes that an enclosed microenvironment (e.g., a room within a home) is a single well-mixed volume in which the air concentration is approximately spatially uniform. The concentration of an air pollutant in such a microenvironment is estimated using the following four processes (and illustrated in Figure F-1):

- Inflow of air into the microenvironment;
- Outflow of air from the microenvironment:
- Removal of a pollutant from the microenvironment due to deposition, filtration, and chemical degradation; and
- Emissions from sources of a pollutant inside the microenvironment.

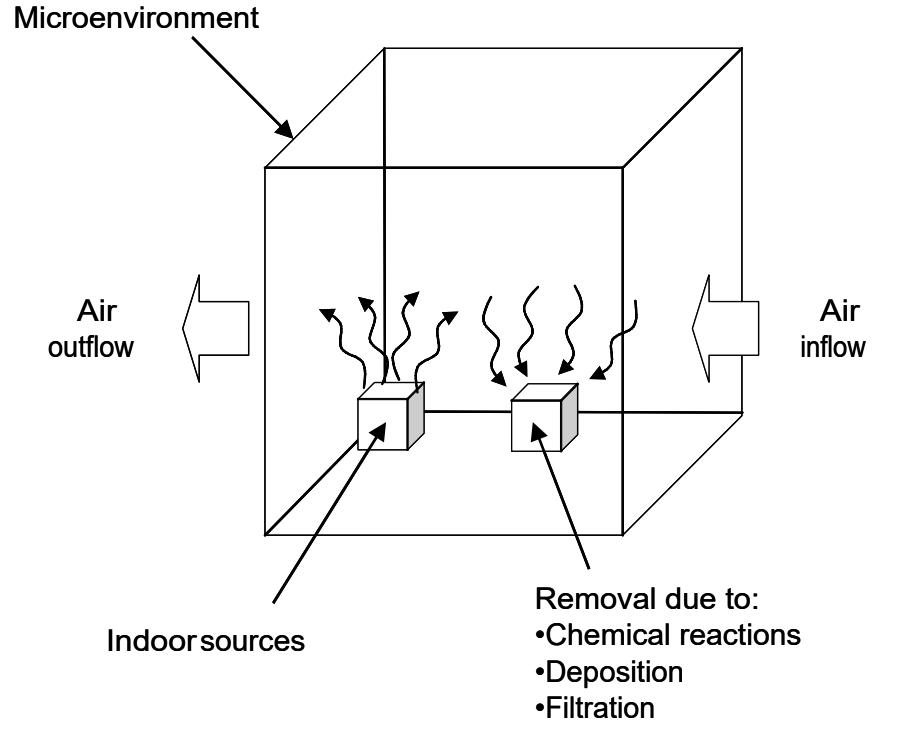

**Figure F-1. Illustration of the mass balance model used by APEX.** 

Considering the microenvironment as a well-mixed fixed volume of air, the mass balance equation for a pollutant in the microenvironment can be written in terms of concentration:

$$
\frac{dC(t)}{dt} = \dot{C}_{in} - \dot{C}_{out} - \dot{C}_{removal} + \dot{C}_{source}
$$
 Equation F-6

where,

 $C(t)$  = Concentration in the microenvironment at time *t*  $\dot{C}$  *in* = Rate of change in  $C(t)$  due to air entering the microenvironment  $\dot{C}_{out}$  = Rate of change in  $C(t)$  due to air leaving the microenvironment  $\dot{C}$  *removal* = Rate of change in  $C(t)$  due to all internal removal processes  $\dot{C}$  *source* = Rate of change in  $C(t)$  due to all internal source terms

Concentrations are calculated in the same units as the ambient air quality data, e.g., ppm, ppb, ppt, or  $\mu$ g/m<sup>3</sup>. In the following equations concentration is shown only in  $\mu$ g/m<sup>3</sup> for brevity.

The change in microenvironmental concentration due to influx of air,  $\dot{C}_{in}$ , is given by:

$$
\dot{C}_{in} = C_{outdoor} \times f_{penetration} \times R_{airexchange}
$$
 Equation F-7

where,

*Coutdoor* = Ambient concentration at an outdoor microenvironment or outside an indoor microenvironment ( $\mu$ g/m<sup>3</sup>) *fpenetration* = Penetration factor (unitless)  $R_{air\ exchange} = Air\ exchange\ rate\ (hr^{-1})$ 

Because the air pressure is approximately constant in microenvironments that are modeled in practice, the flow of outside air into the microenvironment is equal to that flowing out of the microenvironment, and this flow rate is given by the air exchange rate. The air exchange rate  $(hr^{-1})$  can be loosely interpreted as the number of times per hour the entire volume of air in the microenvironment is replaced. For some pollutants (especially particulate matter), the process of infiltration may remove a fraction of the pollutant from the outside air. The fraction that is retained in the air is given by the penetration factor *fpenetration*.

A proximity factor (*fproximity*) and a local outdoor source term are used to account for differences in ambient concentrations between the geographic location represented by the ambient air quality data (e.g., a regional fixed-site monitor) and the geographic location of the microenvironment. That is, the outdoor air at a particular location may differ systematically from the concentration input to the model representing the air quality district. For example, a playground or house might be located next to a busy road in which case the air at the playground or outside the house would have elevated levels for mobile source pollutants such as carbon monoxide and benzene. The concentration in the air at an outdoor location or directly outside an indoor microenvironment (*Coutdoor*) is calculated as:

$$
C_{\text{outdoor}} = f_{\text{proximity}} C_{\text{ambient}} + C_{\text{LocalOutdo or Sources}} \hspace{2.5cm} \text{Equation F-8}
$$

where,

 $C_{ambient}$  = Ambient air district concentration ( $\mu$ g/m<sup>3</sup>) *fproximity* = Proximity factor (unitless) *CLocalOutdoorSources* = the contribution to the concentration at this location from local sources not represented by the ambient air district concentration ( $\mu$ g/m<sup>3</sup>)

During exploratory analyses, the user may examine how a microenvironment affects overall exposure by setting the microenvironment's proximity or penetration factor to zero, thus effectively eliminating the specified microenvironment. Change in microenvironmental concentration due to outflux of air is calculated as the concentration in the microenvironment *C(t)* multiplied by the air exchange rate:

$$
\dot{C}_{\text{out}} = R_{\text{air exchange}} \times C(t) \tag{Equation F-9}
$$

The third term  $(\dot{C}_{removal})$  in the mass balance calculation (Equation F-6) represents removal processes within the microenvironment. There are three such processes in general: chemical reaction, deposition, and filtration. Removal can be important for pollutants such as  $O_3$ and SO2, for example, but not for carbon monoxide. The amount lost to chemical reactions will generally be proportional to the amount present, which in the absence of any other factors would result in an exponential decay in the concentration with time. Similarly, deposition rates are usually given by the product of a (constant) deposition velocity and a (time-varying) concentration, also resulting in an exponential decay. The third removal process is filtration, usually as part of a forced air circulation or HVAC system. Filtration will normally be more effective at removing particles than gases. In any case, filtration rates are also approximately proportional to concentration. Change in concentration due to deposition, filtration, and chemical degradation in a microenvironment is simulated based on the first-order equation:

$$
\dot{C}_{removal} = (R_{deposition} + R_{filtration} + R_{chemical}) \times C(t)
$$
  
= R\_{removal} \times C(t) = R\_{removal} \times C(t)

where,

*C removal* = Change in microenvironmental concentration due to removal processes  $(\mu g/m^3/hr)$ 

*Rdeposition* = Removal rate of a pollutant from a microenvironment due to deposition  $(hr^{-1})$ 

*Rfiltration* = Removal rate of a pollutant from a microenvironment due to filtration  $(hr^{-1})$ 

*Rchemical* = Removal rate of a pollutant from a microenvironment due to chemical degradation  $(hr^{-1})$ 

*Rremoval* = Removal rate of a pollutant from a microenvironment due to the combined effects of deposition, filtration, and chemical degradation  $(hr^{-1})$ 

The fourth term in the mass balance calculation represents pollutant sources within the microenvironment. This is the most complicated term, in part because several sources may be present. APEX allows two methods of specifying source strengths: emission sources and concentration sources. Either may be used for mass balance microenvironments, and both can be used within the same microenvironment. The source strength values are used to calculate the term  $\dot{C}$  *source* ( $\mu$ g/m<sup>3</sup>/hr).

Emission sources are expressed as emission rates in units of µg/hr, irrespective of the units of concentration. To determine the rate of change of concentration associated with an emission source *SE*, it is divided by the volume of the microenvironment:

$$
\dot{C}_{source,SE} = \frac{S_E}{V}
$$
 Equation F-11

where,

 $\dot{C}$  *source, SE* = Rate of change in *C*(*t*) due to the emission source *SE* ( $\mu$ g/m<sup>3</sup>/hr)  $S_E$  = The emission rate ( $\mu$ g/hr)  $V =$  The volume of the microenvironment  $(m<sup>3</sup>)$ 

Concentration sources  $(S_C)$  however, are expressed in units of concentration. These must be the same units as used for the ambient concentration (e.g.,  $\mu$ g/m<sup>3</sup>). Concentration sources are normally used as additive terms for microenvironments using the factors model. Strictly speaking, they are somewhat inconsistent with the mass balance method, since concentrations should not be inputs but should be consequences of the dynamics of the system. Nevertheless, a suitable meaning can be found by determining the rate of change of concentration (*C source*) that
would result in a mean increase of *S<sub>C</sub>* in the concentration, given constant parameters and equilibrium conditions, in this way:

Assume that a microenvironment is always in contact with clean air (ambient = zero), and it contains one constant concentration source. Then the mean concentration over time in this microenvironment from this source should be equal to *SC*. The mean source strength expressed in ppm/hr or  $\mu$ g/m<sup>3</sup>/hr is the rate of change in concentration ( $\dot{C}$  *source,SC*). In equilibrium,

$$
C_{\rm S} = \frac{\dot{C}_{\rm source, SC}}{R_{\rm air\ exchange} + R_{\rm removal}}
$$
 Equation F-12

where, *Cs* is the mean increase in concentration over time in the microenvironment due to the source  $\dot{C}$  *source, SC*. Thus,  $\dot{C}$  *source, SC* can be expressed as

$$
\dot{C}_{source, SC} = C_S \times R_{mean}
$$
   
Equation F-13

where *Rmean* is the chemical removal rate. From Equation (F-13), *Rmean* is the sum of the air exchange rate and the removal rate (*Rair exchange* + *Rremoval*) under equilibrium conditions. In general, however, the microenvironment will not be in equilibrium, but in such conditions there is no clear meaning to attach to *C source,SC* since there is no fixed emission rate that will lead to a fixed increase in concentration. The simplest solution is to use  $R_{mean} = R_{air\ exchange} + R_{removal}$ . However, the user is given the option of specifically specifying *Rmean* (see discussion below). This may be used to generate a truly constant source strength *C source,SC* by making *SC* and *Rmean* both constant in time. If this is not done, then *Rmean* is simply set to the sum of (*Rair exchange* + *R*<sub>removal</sub>). If these parameters change over time, then  $\dot{C}$  *source,SC* also changes. Physically, the reason for this is that in order to maintain a fixed elevation of concentration over the base conditions, then the source emission rate would have to rise if the air exchange rate were to rise.

Multiple emission and concentration sources within a single microenvironment are combined into the final total source term by combining Equations (F-11) and (F-13):

$$
\dot{C}_{source} = \dot{C}_{source,SE} + \dot{C}_{source,SC} = \frac{1}{V} \sum_{i=1}^{n_e} E_{S_i} + R_{mean} \sum_{i=1}^{n_c} C_{S_i}
$$
 Equation F-14

where,

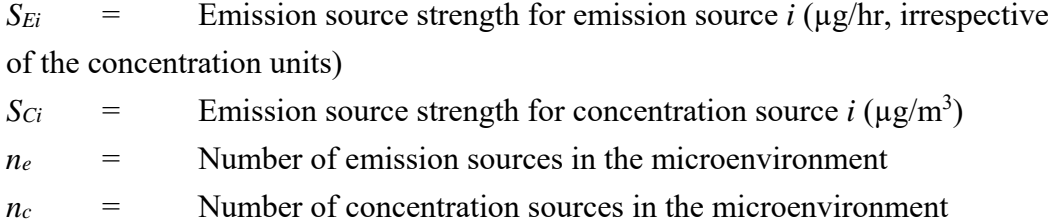

In Equations (F-11) and (F-14), if the units of air quality are ppm rather than  $\mu$ g/m<sup>3</sup>, *1/V* is replaced by  $f/V$ , where  $f = ppm / \mu g/m^3 = gram$  molecular weight / 24.45 (i.e., 24.45 being the volume (liters) of a mole of the gas at 25°C and 1 atmosphere pressure). Equations (F-7), (F-9), (F-10), and (F-14) can now be combined with Equation (F-6) to form the differential equation for the microenvironmental concentration  $C(t)$ . Within the time period of a time step (at most 1) hour),  $\dot{C}$  *source* and  $\dot{C}$  *in* are assumed to be constant. Using  $\dot{C}$  *combined* =  $\dot{C}$  *source* +  $\dot{C}$  *in* leads to:

$$
\frac{dC(t)}{dt} = \dot{C}_{\text{combined}} - R_{\text{air exchange}} C(t) - R_{\text{removal}} C(t)
$$
\n
$$
= \dot{C}_{\text{combined}} - R_{\text{mean}} C(t)
$$
\nEquation F-15

Solving this differential equation leads to:

$$
C(t) = \frac{\dot{C}_{combined}}{R_{mean}} + \left(C(t_0) - \frac{\dot{C}_{combined}}{R_{mean}}\right)e^{-R_{mean}(t-t_0)}
$$
Equation F-16

where,

 $C(t_0)$  = Concentration of a pollutant in a microenvironment at the beginning of a time step  $(\mu g/m^3)$  $C(t)$  = Concentration of a pollutant in a microenvironment at time *t* within

the time step  $(\mu g/m^3)$ .

Based on Equation (F-16), the following three concentrations in a microenvironment are calculated:

$$
C_{equil} = C(t \to \infty) = \frac{\dot{C}_{combined}}{R_{mean}} = \frac{\dot{C}_{source} + \dot{C}_{in}}{R_{air exchange} + R_{removal}}
$$
 Equation F-17

$$
C(t_0 + T) = C_{equil} + (C(t_0) - C_{equil})e^{-R_{mean}T}
$$
 Equation F-18

$$
C_{\text{mean}} = \frac{1}{T} \int_{t_0}^{t_0+T} C(t) dt = C_{\text{equil}} + (C(t_0) - C_{\text{equil}}) \frac{1 - e^{-R_{\text{mean}}T}}{R_{\text{mean}}T}
$$
 Equation F-19

where,

 $C_{equil}$  = Concentration in a microenvironment ( $\mu$ g/m<sup>3</sup>) if t  $\rightarrow \infty$ (equilibrium state).  $C(t_0)$  = Concentration in a microenvironment at the beginning of the time step  $(\mu g/m^3)$  $C_{(t0+T)}$  = Concentration in a microenvironment at the end of the time step  $(\mu g/m^3)$  $C_{mean}$  = Mean concentration over the time step in a microenvironment  $(\mu g/m^3)$  $R_{mean}$  =  $R_{air\ exchange} + R_{removal} (\text{hr}^{-1})$ 

At each time step of the simulation period, APEX uses Equations (F-17), (F-18), and (5A-19) to calculate the equilibrium, ending, and mean concentrations, respectively. The calculation continues to the next time step by using  $C(t_0+T)$  for the previous hour as  $C(t_0)$ .

### **F.7.2 Factors Model**

The factors model is simpler than the mass balance model. In this method, the value of the concentration in a microenvironment is not dependent on the concentration during the previous time step. Rather, this model uses the following equation to calculate the concentration in a microenvironment from the user-provided hourly air quality data:

$$
C_{\text{mean}} = C_{\text{ambient}} \ f_{\text{proximity}} \ f_{\text{penetration}} + \sum_{i=1}^{n_c} S_{\text{Ci}}
$$
 Equation F-20

where,

 $C_{mean}$  = Mean concentration over the time step in a microenvironment ( $\mu$ g/m<sup>3</sup>)  $C_{ambient}$  = The concentration in the ambient (outdoor) environment ( $\mu$ g/m<sup>3</sup>) *fproximity* = Proximity factor (unitless) *fpenetration* = Penetration factor (unitless)  $S_{Ci}$  = Mean air concentration resulting from source i ( $\mu$ g/m<sup>3</sup>)  $n_c$  = Number of concentration sources in the microenvironment

The user may specify distributions for proximity, penetration, and any concentration source terms. All of the parameters in Equation (F-20) are evaluated for each time step, although these values might remain constant for several time steps or even for the entire simulation.

The ambient air quality data are supplied as time series over the simulation period at several locations across the modeled region. The other variables in the factors and mass balance equations are randomly drawn from user-specified distributions. The user also controls the frequency and pattern of these random draws. Within a single day, the user selects the number of random draws to be made and the hours to which they apply. Over the simulation, the same set of 24 hourly values may either be reused on a regular basis (for example, each winter weekday), or a new set of values may be drawn. The usage patterns may depend on day of the week, on month, or both. It is also possible to define different distributions that apply if specific conditions are met. The air exchange rate is typically modeled with one set of distributions for buildings with air conditioning and another set of distributions for those which do not. The choice of a distribution within a set typically depends on the outdoor temperature and possibly other variables. In total there are eleven such *conditional variables* which can be used to select the appropriate distributions for the variables in the mass balance or factors equations.

For example, the hourly emissions of CO from a gas stove may be given by the product of three random variables: a binary on/off variable that indicates if the stove is used at all during that hour, a usage duration sampled from a continuous distribution, and an emission rate per minute of usage. The binary on/off variable may have a probability for *on* that varies by time of day and season of the year. The usage duration could be taken from a truncated normal or lognormal distribution that is resampled for each cooking event, while the emission rate could be sampled just once per stove.

#### **F.8 Exposure and Dose Time Series Calculations**

The activity diaries provide the time sequence of microenvironments visited by the simulated individual and the activities performed by each individual. The pollutant concentration in the air in each microenvironment is assumed to be spatially uniform throughout the microenvironment and unchanging within each diary event and is calculated by either the factors or the mass balance method, as specified by the user. The exposure of the individual is given by the time sequence of airborne pollutant concentrations that are encountered in the microenvironments visited. Figure F-2 illustrates the exposures for one simulated 12-year old child over a 2-day period. On both days the child travels to and from school in an automobile, goes outside to a playground in the afternoon while at school, and spends time outside at home in the evening.

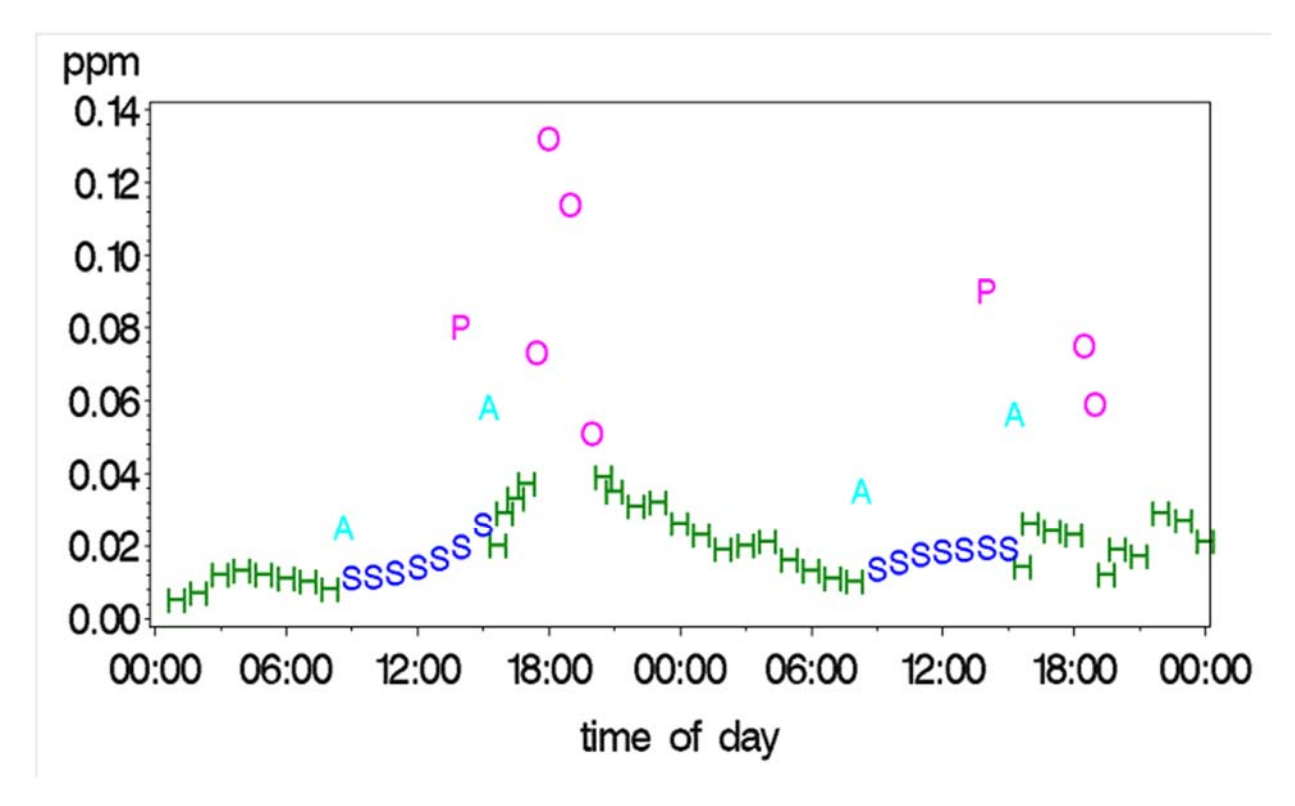

**Figure F-2. Example of microenvironmental and exposure concentrations for a simulated individual over a 48-hour duration. (H: home, A: automobile, S: school, P: playground, O: outdoors at home).** 

In addition to exposure, APEX models breathing rates based on the physiology of each individual and the exertion levels associated with the activities performed. For each activity type in CHAD, a distribution is provided for a corresponding normalized metabolic equivalent of work or METs (McCurdy, 2000). METs are derived by dividing the metabolic energy requirements for the specific activity by a person's resting, or basal, metabolic rate. The MET ratios have less interpersonal variation than do the absolute energy expenditures. Based on age and sex, the resting metabolic rate, along with other physiological variables is determined for each individual as part of their anthropometric characteristics. Because the MET ratios are sampled independently from distributions for each diary event, it would be possible to produce time-series of MET ratios that are physiologically unrealistic. APEX employs a MET adjustment algorithm based on a modeled oxygen deficit to prevent such overestimation of MET and breathing rates (Isaacs et al., 2008). The relationship between the oxygen deficit and the applied limits on MET ratios are nonlinear and are derived from published data on work capacity and oxygen consumption. The resulting combination of microenvironmental concentration and breathing ventilation rates provides a time series of inhalation intake dose for most pollutants.

### **F.9 Model Output**

APEX calculates the exposure and dose time series based on the events as listed on the activity diary with a minimum of one event per hour but usually more during waking hours. APEX can aggregate the event level exposure and dose time series to output hourly, daily, monthly, and annual averages. The types of output files are selected by the user, and can be as detailed as event-level data for each simulated individual (note, Figure F-3 was produced from an APEX event output file). A set of summary tables are produced for a variety of exposure and dose measures. These could include tables of person-minutes at various exposure levels, by microenvironment, a table of person-days at or above each average daily exposure level, and tables describing the distributions of exposures for different groups. An example of how APEX results can be depicted is given Figure F-3 which shows the percent of children with at least one 5-minute maximum exposure at or above different exposure levels, concomitant with moderate or greater exertion. These are results from a simulation of SO<sub>2</sub> exposures for Fall River, MA during 2011. From this graph it can be observed, for example, that APEX estimates 15 percent of the children in this area experienced a daily maximum 5-minute  $SO<sub>2</sub>$  exposure above 100 ppb while exercising, at least once during the year.

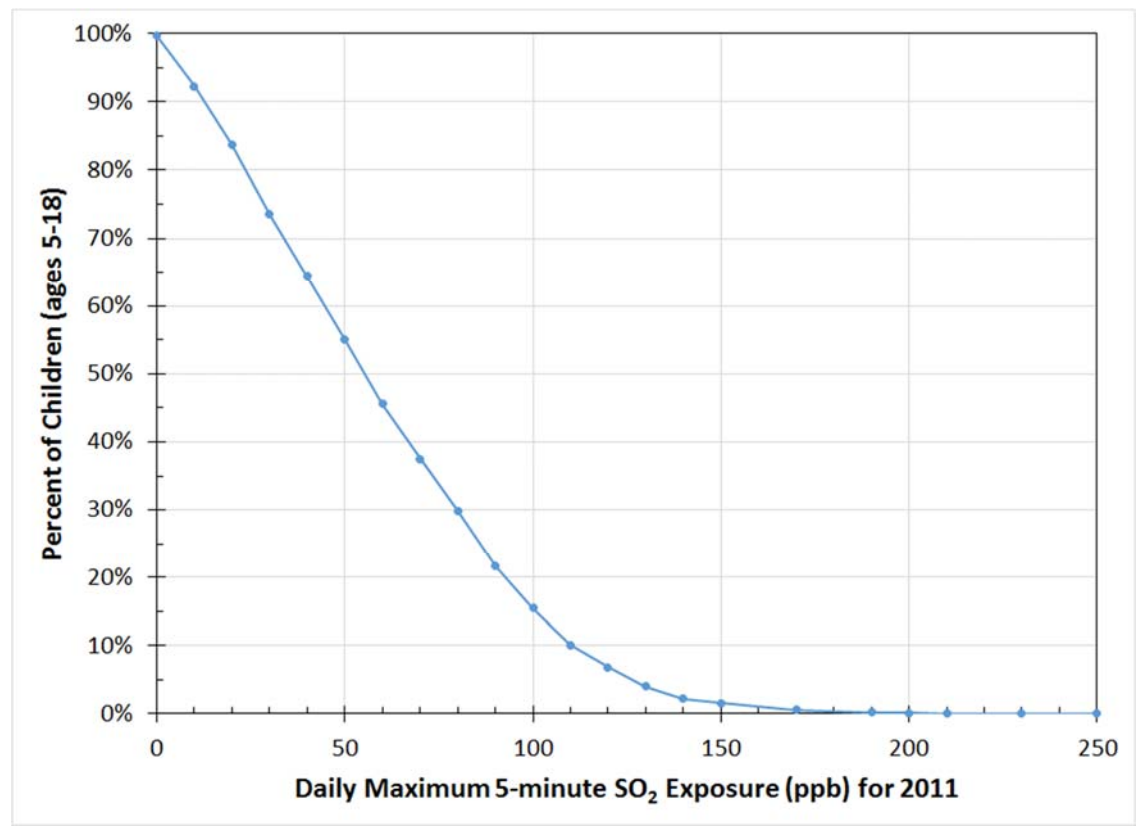

**Figure F-3. The percent of simulated children (ages 5-18) experiencing at least one daily**  maximum 5-minute SO<sub>2</sub> exposure during 2011, while at moderate or greater exertion.

### **REFERENCES**

- Burmaster, D.E. (1998). LogNormal distributions for skin area as a function of body weight. *Risk Analysis*. 18(1):27-32.
- Glen, G., Smith, L., Isaacs, K., McCurdy, T., Langstaff, J. (2008). A new method of longitudinal diary assembly for human exposure modeling*. J Expos Sci Environ Epidem*. 18:299-311.
- Graham, S.E., McCurdy, T. (2005). Revised ventilation rate (VE) equations for use in inhalationoriented exposure models. Report no. EPA/600/X-05/008 is Appendix A of US EPA (2009). Metabolically Derived Human Ventilation Rates: A Revised Approach Based Upon Oxygen Consumption Rates (Final Report). Report no. EPA/600/R-06/129F. Available at: http://cfpub.epa.gov/ncea/cfm/recordisplay.cfm?deid=202543.
- Isaacs, K., Glen, G., McCurdy, T., Smith, L. (2008). Modeling energy expenditure and oxygen consumption in human exposure models: accounting for fatigue and EPOC. *J Expos Sci Environ Epidemiol.* 18:289-298.
- Johnson, T., Capel, J., McCoy, M. (1996a). Estimation of Ozone Exposures Experienced by Urban Residents Using a Probabilistic Version of NEM and 1990 Population Data. Prepared by IT Air Quality Services for the Office of Air Quality Planning and Standards, U.S. Environmental Protection Agency, Research Triangle Park, North Carolina, September.
- Johnson, T., Capel, J., Mozier, J., McCoy, M. (1996b). Estimation of Ozone Exposures Experienced by Outdoor Children in Nine Urban Areas Using a Probabilistic Version of NEM. Prepared for the Air Quality Management Division under Contract No. 68-DO-30094, April.
- Johnson, T., Capel, J., McCoy, M., Mozier, J. (1996c). Estimation of Ozone Exposures Experienced by Outdoor Workers in Nine Urban Areas Using a Probabilistic Version of NEM. Prepared for the Air Quality Management Division under Contract No. 68-DO-30094, April.
- McCurdy, T. (2000). Conceptual basis for multi-route intake dose modeling using an energy expenditure approach. *J Expo Anal Environ Epidemiol*.10:1-12.
- McCurdy T, Glen G, Smith L, Lakkadi Y. (2000). The National Exposure Research Laboratory's Consolidated Human Activity Database. *J Expos Anal Environ Epidemiol*. 10:566-578.
- Rosenbaum, A. S. (2008). The Cluster-Markov algorithm in APEX. Memorandum prepared for Stephen Graham, John Langstaff. USEPA OAQPS by ICF International.
- U.S. EPA. (2002). Consolidated Human Activities Database (CHAD) Users Guide. Database and documentation available at: http://www.epa.gov/chadnet1/.
- U.S. EPA. (2017a). Air Pollutants Exposure Model Documentation (APEX, Version 5) Volume I: User's Guide. Office of Air Quality Planning and Standards, U.S.

Environmental Protection Agency, Research Triangle Park, NC, 27711. EPA-452/R-17- 001a. Available at: https://www.epa.gov/fera/apex-user-guides

- U.S. EPA. (2017b). Air Pollutants Exposure Model Documentation (APEX, Version 5) Volume II: Technical Support Document. Office of Air Quality Planning and Standards, U.S. Environmental Protection Agency, Research Triangle Park, NC, 27711. EPA-452/R-17-001b. Available at: https://www.epa.gov/fera/apex-user-guides
- U.S. EPA. (2017c). The Consolidated Human Activity Database Master Version (CHAD-Master). Technical Memorandum. U.S. Environmental Protection Agency, National Exposure Research Laboratory, Research Triangle Park, NC, 27711. In preparation. Previous version (09/15/2014) available at: https://www.epa.gov/healthresearch/consolidated-human-activity-database-chad-usehuman-exposure-and-health-studies-and

## **APPENDIX G**

## ICF FINAL MEMO: JOINT DISTRIBUTIONS OF BODY WEIGHT AND HEIGHT FOR USE IN APEX

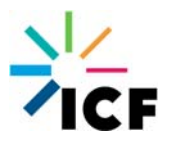

## **Draft Memorandum**

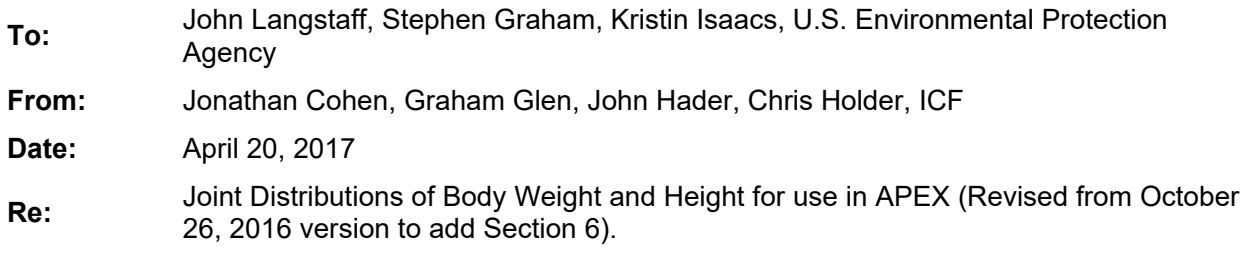

# **1. Introduction and Summary**

The current version of APEX uses fitted distributions for body weight (BW; also referred to as body mass) based on an analysis of the data from the National Health and Nutrition Examination Survey (NHANES) for the years 1999–2004. These distributions were developed in 2005.1 The current version of APEX also uses fitted distributions for height (HT) based on fitted regressions for HT against age for children under 18 years of age and fitted regressions for HT against the logarithm of BW for adults 18 years and older. The regression coefficients for children depend upon the age group and gender.2 **ICF was tasked with updating these BW fitted distributions to use more recent NHANES data and to compute parameters for the joint distribution of BW and HT**.

**We downloaded and analyzed BW and HT data from NHANES** for the years 2003–2014. We fitted distributions for the entire period 2003–2014 and also for the more recent period 2009– 2014. As shown in Section 5, the final fitted models were very similar for the 2003–2014 and 2009–2014 periods. In this memorandum, **we present detailed results for the 2009–2014 analysis**. We provide the final parameter estimates for both groups of years in accompanying Excel spreadsheets. We can provide the detailed analyses for 2003–2014 upon request.

In Section 2, we present histograms and summary tables for the marginal distributions of BW and HT for each gender and single year of age. We compared fitted normal and log-normal distributions using the histograms and log-likelihoods and determined that **the best overall choice was a log-normal distribution for BW and a normal distribution for HT**. To allow a smooth set of parameters for different ages, **we chose the same distributional forms (but different parameters) for each combination of gender and age**.

In Section 3, **we model the joint distribution of BW and HT as a bivariate normal distribution for the HT and the logarithm of the BW, with different parameters for each age and gender**. We present scatter plots for selected single years of age.

 $1$  Kristin Isaacs and Luther Smith, Alion Science and Technology, "New Values for Physiological Parameters for the Exposure Model Input File Physiology.txt". Memorandum to Tom McCurdy, EPA. December 20, 2005.

<sup>2</sup> Johnson T, Mihlan G, LaPointe J, Fletcher K, Capel J, Rosenbaum A, Cohen J, Stiefer P. 2000. Estimation of carbon monoxide exposures and associated carboxyhemoglobin levels for residents of Denver and Los Angeles using pNEM/CO. Appendices. EPA contract 68-D6-0064.

As shown in Section 4, the estimated parameters for each age do not vary smoothly across the ages. Therefore, **we used a natural cubic spline model to smooth each of the five parameters across the different ages for each gender**. **This approach also allowed us to smoothly extrapolate the parameters for ages 80 to 100**, since the NHANES data for recent periods combines all ages 80 and above into a single age group.

In Section 5 we compare the fitted parameters between the NHANES periods 2009–2014 and 2003–2014 and show that, after smoothing the parameters, the maximum unsigned percentage difference is 11 percent for the correlation coefficient and less than 1 percent for the means.

Finally, in Section **Error! Reference source not found.** we compare summaries of the HT, BW, and body mass index from the Personal Summary files generated by running APEX with the old and updated method for calculating height and weight. There is now a better correlation between HT, WT, and age for young children and older adults. Average BW values tend to be larger with the new method, likely reflecting ongoing trends in BW of the U.S. population, and simulated body mass indices are roughly in line with NHANES data.

# **2. Marginal Distributions of BW and HT**

## **2.1. NHANES Data**

For each of the NHANES cycles (2-year periods), we downloaded the age, HT, BW, and survey weights for each sampled person by merging the demographic file with the body-measurements file. We selected the variables discussed below.

## **Age**

For 2003–2004 and 2005–2006, RIDAGEEX is the age in months at the time of examination for individuals of ages 0–84 years, and RIDAGEYR is the age in years at the time of screening for all individuals. We used RIDAGEEX to calculate the age in years for individuals under 84 (integer part of RIDAGEEX/12) and RIDAGEYR for individuals 85 and over. We assigned the age group code "1000" to all individuals 80 and over.

For 2007–2008 and 2009–2010, RIDAGEEX is the age in months at the time of examination for individuals of ages 0–79 years, and RIDAGEYR is the age in years at the time of screening for all individuals. We used RIDAGEEX to calculate the age in years for individuals under 80 (integer part of RIDAGEEX/12) and RIDAGEYR for individuals 80 and over. We assigned the age group code "1000" to all individuals 80 and over.

For 2009–2010 and 2011–2012, RIDEXAGM is the age in months at the time of examination for individuals of ages 0–19 years, and RIDAGEYR is the age in years at the time of screening for all individuals. We used RIDEXAGM to calculate the age in years for individuals under 20 (integer part of RIDEXAGM/12) and RIDAGEYR for individuals 20 and over. We assigned the age group code "1000" to all individuals 80 and over.

## **Gender**

NHANES codes gender using Males = 1 and Females = 2.

## **HT**

For individuals of ages 2 years and older, we used the NHANES variable BMXHT, which is the standing HT (cm). For children of ages 0 or 1 years, we used the NHANES variable BMXRECUM, which is the recumbent HT (cm); for programming convenience we renamed this variable as BMXHT.

## **BW**

For all individuals, we used the NHANES variable BMXWT, which is the BW (kg).

## **Survey Weight**

The NHANES survey weight variable for each 2-year period is WTMEC2YR, which estimates the number of people in the U.S. population at the mid-year of the survey period represented by the sampled individual. Since the NHANES survey was designed to over-sample certain demographic groups (e.g., Mexican-Americans from 2003–2006 and Hispanics from 2006– 2014), the survey weights are needed to adjust the data to represent the U.S. population.

With two exceptions, all of the analyses in this memorandum used the survey weights to adjust the data. One of these exceptions is for the histogram plots in the next sub-section, which used the survey weights rounded to the nearest integer because SAS does not allow fractional weights for those plots. A second exception is for the natural cubic spline smoothing of the parameter estimates described in Section 4; the survey weights were used in the calculations of the unsmoothed parameters but it would not have been appropriate to use them for the final smoothing step.

## **2.2. Histograms**

Figure 2-1 and Figure 2-2 below are histograms of the BW (kg) and HT (cm; standing HT for ages 2 and over, recumbent HT for ages 0 and 1), respectively, for each gender and selected single years of age (the selected ages shown are 1, 5, 10, 15, 20, 25, 30, 40, 60, 70, and 79 years). Superimposed on each histogram are fitted normal and log-normal distributions. The calculations use the survey weights rounded to the nearest integer (making a negligible error, since the survey weights are usually several thousand). **For BW (Figure 2-1), the distributions are generally right-skewed and the log-normal distribution appears to fit the data better than the normal distribution. For HT (Figure 2-2), the distributions are almost symmetric and it is hard to distinguish the two fitted distributions on the plots**. We provide larger versions of the histograms in Figure 2-1 and Figure 2-2 in Attachment A and Attachment B, respectively.

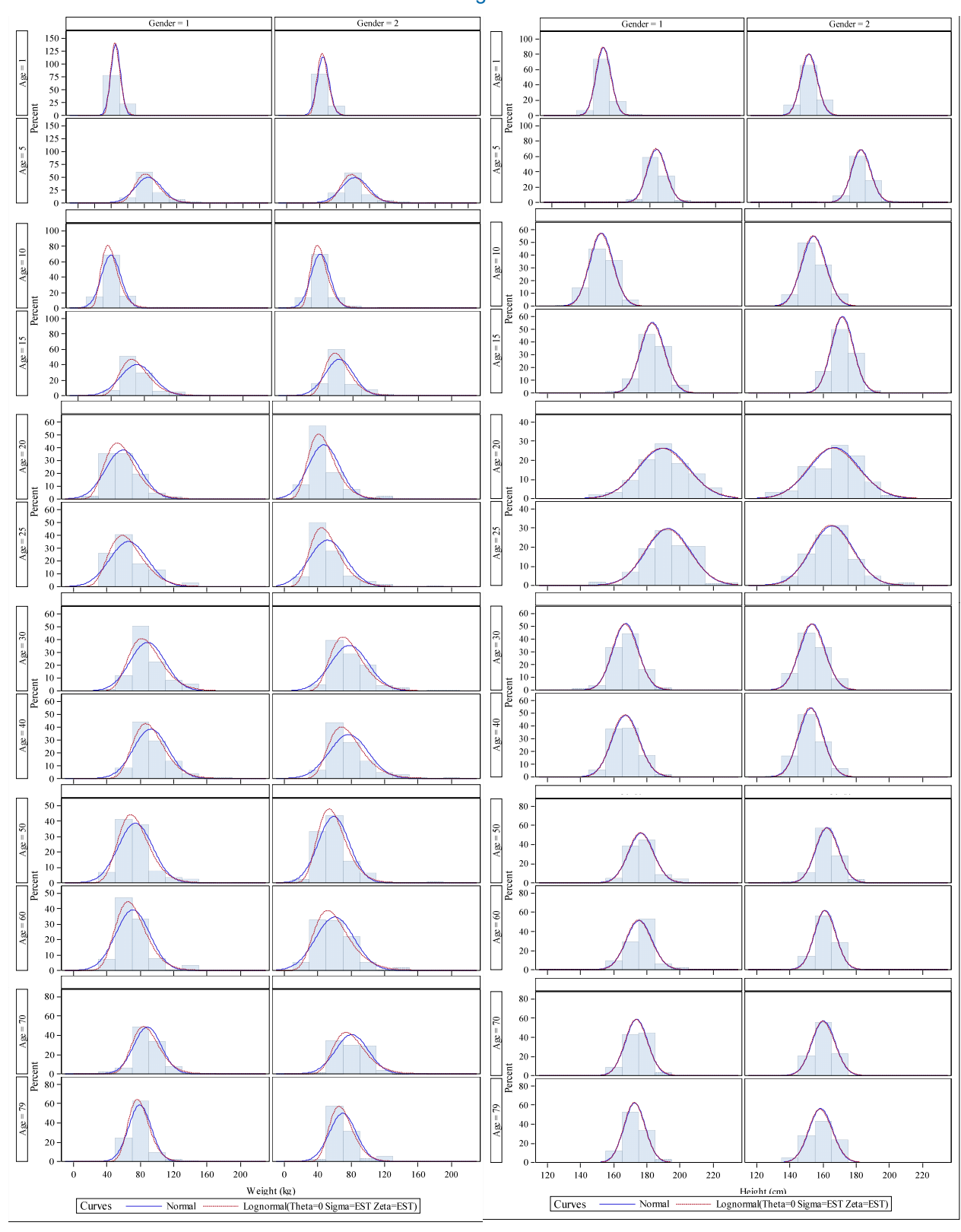

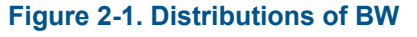

**Figure 2-1. Distributions of BW Figure 2-2. Distributions of HT** 

# **2.3. Summary Statistics**

Table 1 below contains the estimated means ("Mean") and standard deviations ("Std Dev") for the BW and its natural logarithm ("Log") for each age group and gender. The row for age "1000" corresponds to ages 80 and older; the summary statistics for this group are shown for comparison purposes but are not used for the final set of distributions which are only based on the data for ages 0–79 years. Distributions are fitted separately to each combination of gender and either a single year of age from 0 to 79 years or the age group 80 years and older. We weighted the means and standard deviations across the sampled individuals using the exact survey weights.

To compare the fit of the normal and log-normal distributions, we tabulated the likelihood values. If  $f(x)$  is the probability density function for x (either a log-normal or normal distribution), then  $-2LL = -2 \times \Sigma SW_i \times \log\{f(x_i)\}\$ , where SW<sub>i</sub> and x<sub>i</sub> are the survey weight and BW, respectively, for the i'th individual of the given age group and gender. (We omitted the constant term  $\frac{1}{\sqrt{2\pi}}$  from f(x)). The value −2LL estimates the corresponding value of minus twice the log-likelihood for the population. Based on the likelihood method, the better of the two models (normal or log-normal) will have a lower value of −2LL; this determination is shown in the column "Best."

For the vast majority of cases, the log-normal model is preferred for BW. This pattern is consistent with the histograms shown above. Since the results of the APEX simulations should not be too sensitive to the exact ages of the modeled population, it is better to use the same distribution for all ages and genders, which suggests that **BW should be modeled as a lognormal distribution for all demographic groups**.

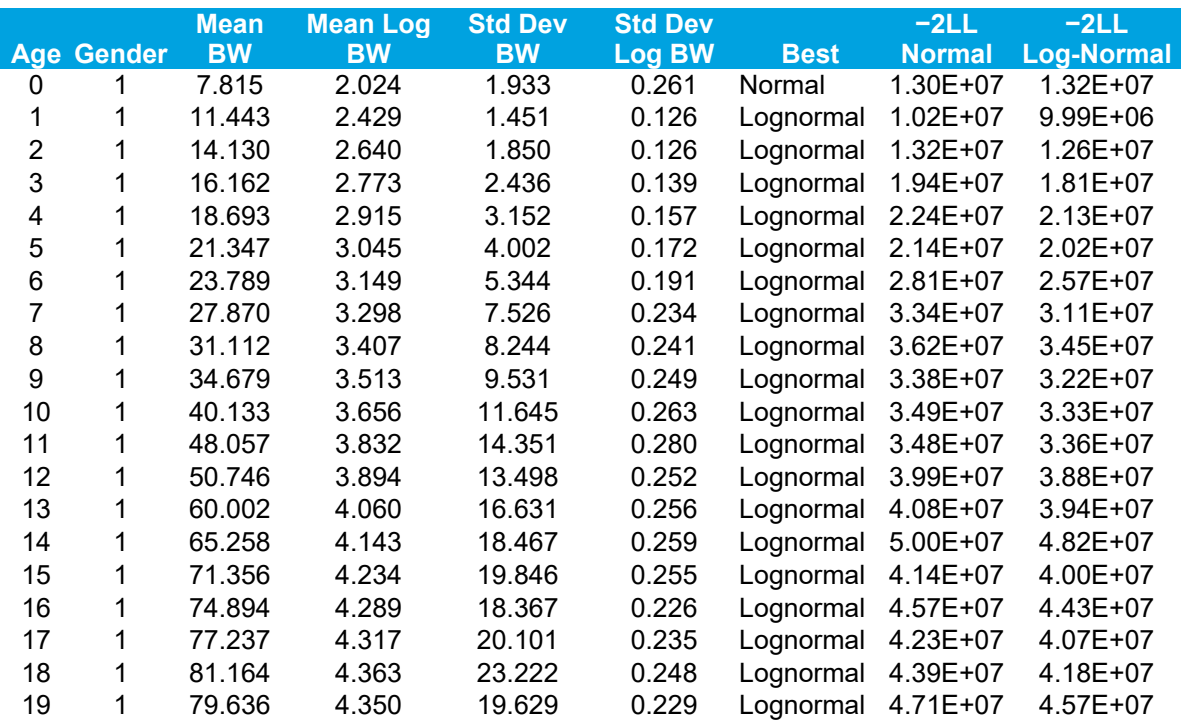

## **Table 1. Summary Statistics for BW**

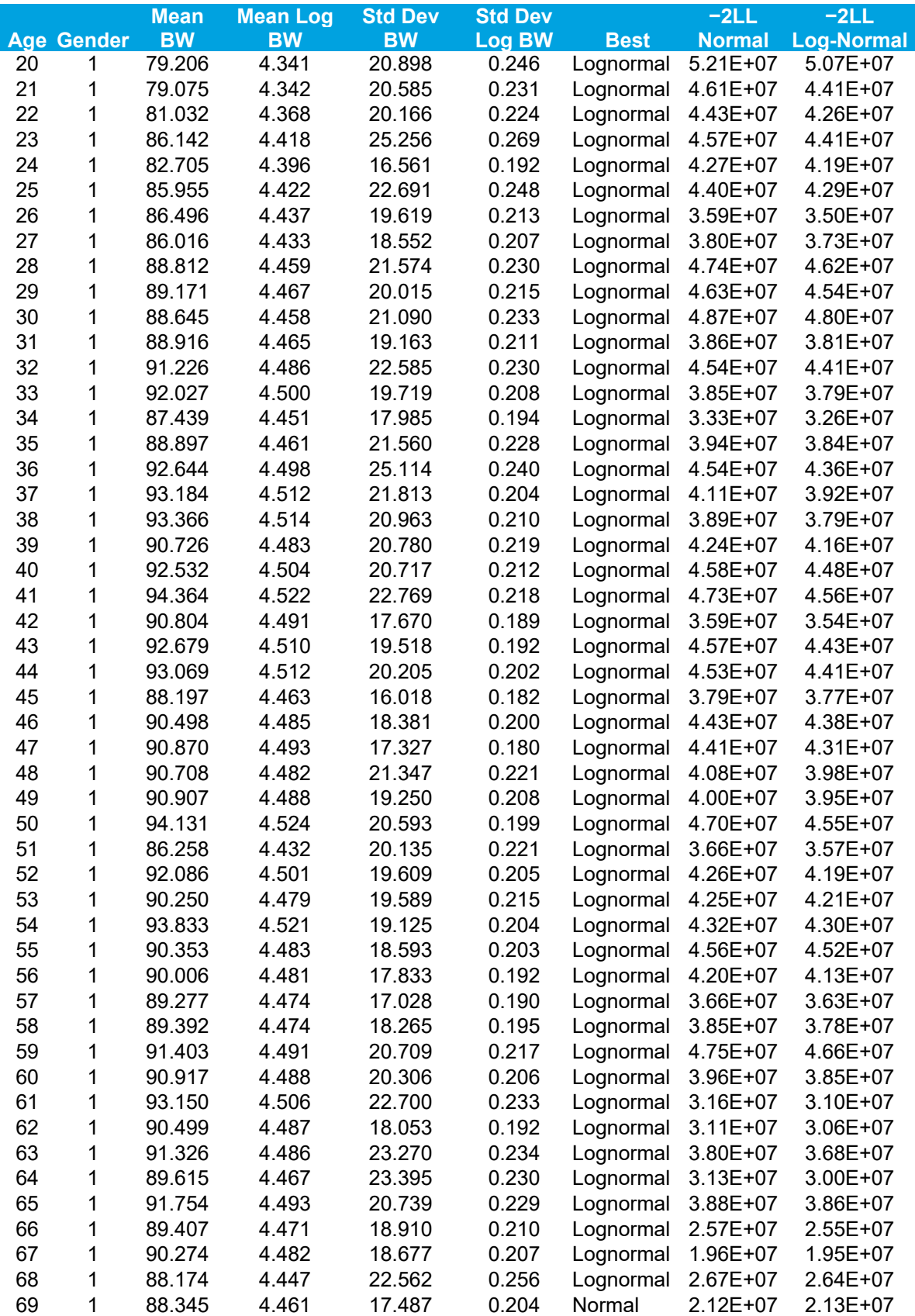

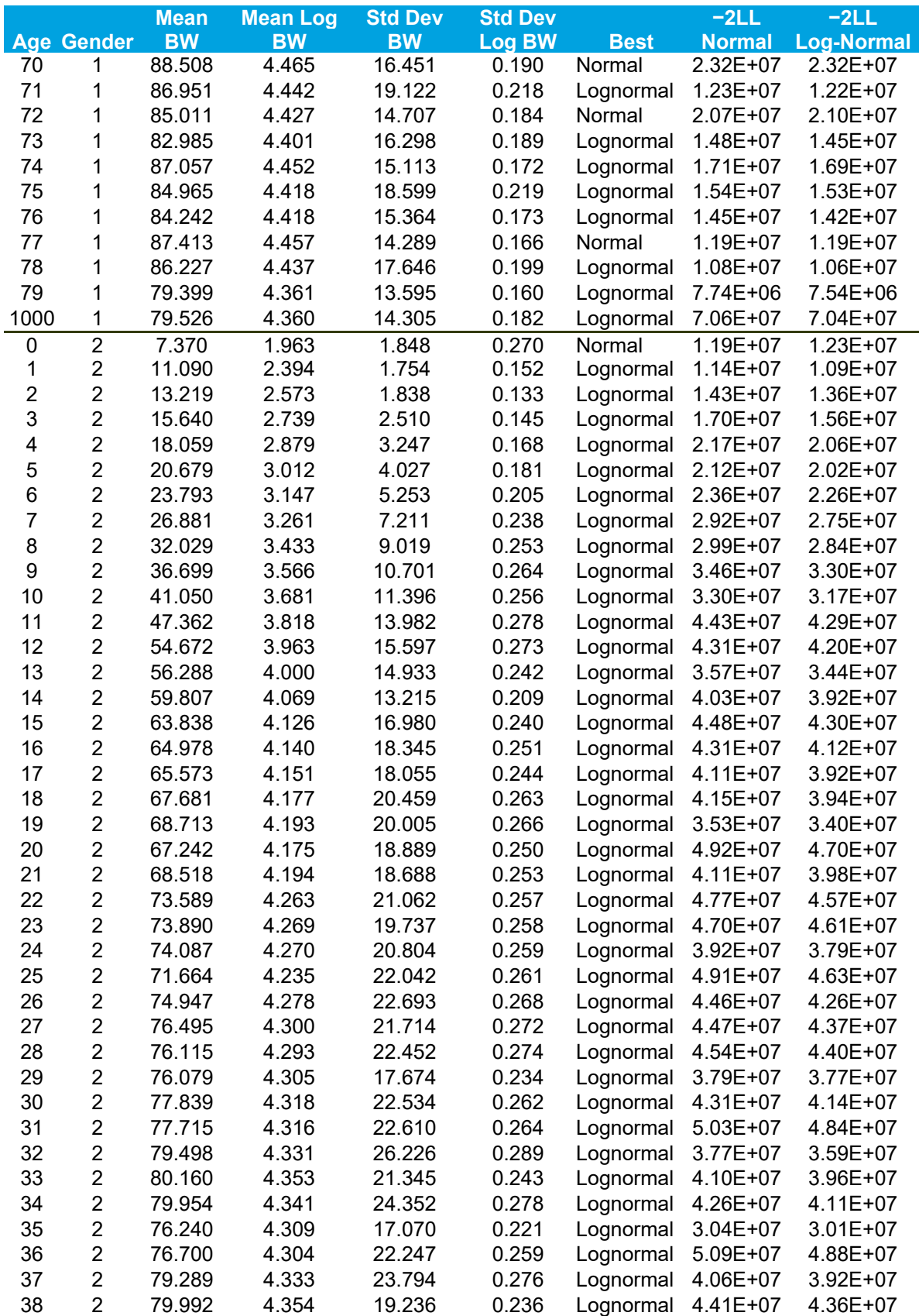

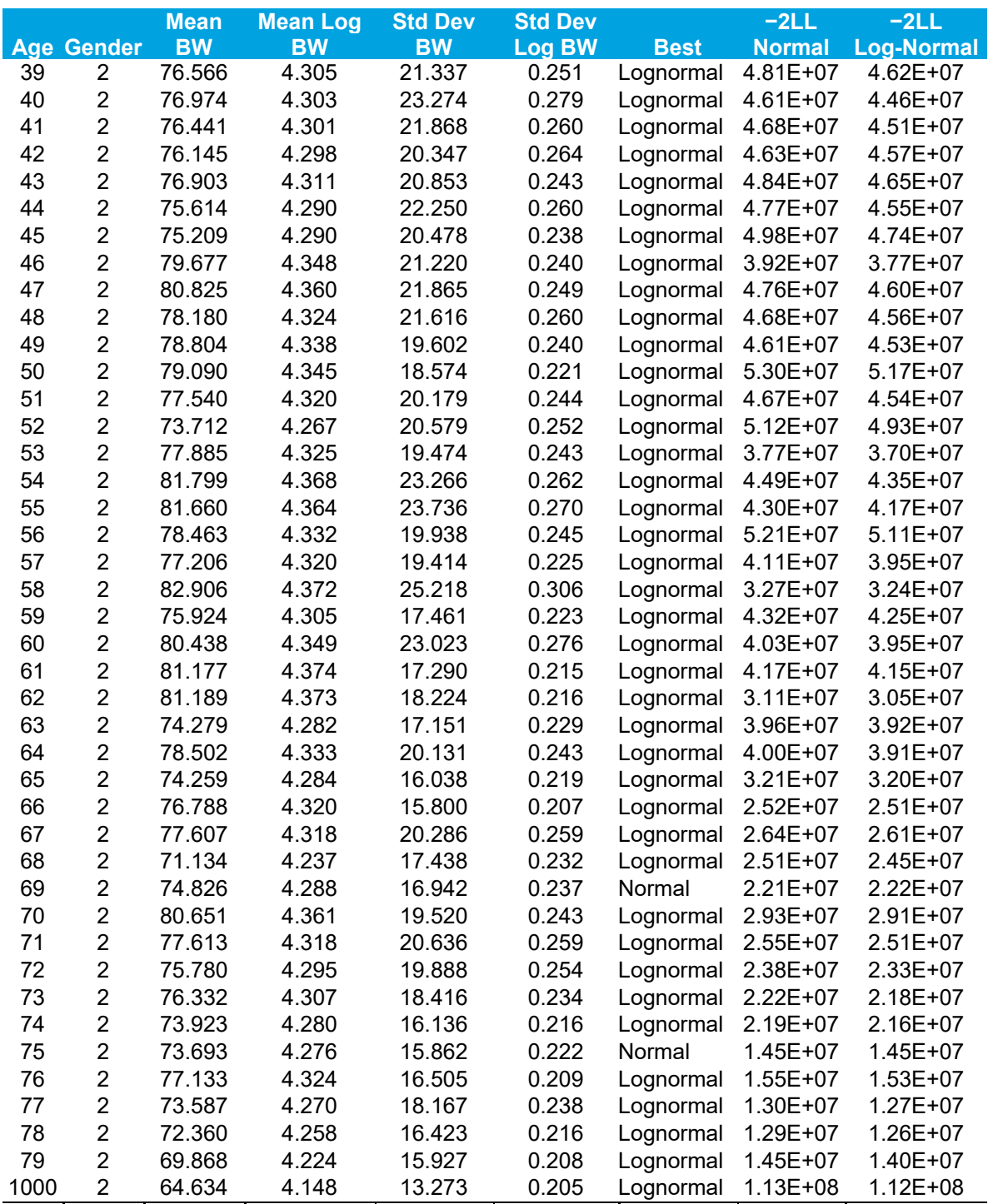

Note: Age 1000 = 80 years or older.

Table 2 below is the same as Table 1 above but for HT. In this case, the preferred distribution is less consistent since 64 percent of the HT cases have "Normal" for the "Best" distribution and 36 percent of the cases have "Lognormal." The histograms also did not show a strong preference for one of those two distributions. Since the results of the APEX simulations should

not be too sensitive to the exact ages of the modeled population, it is better to use the same distribution for all ages and genders, which suggests that **HT should be modeled as a normal distribution for all demographic groups**.

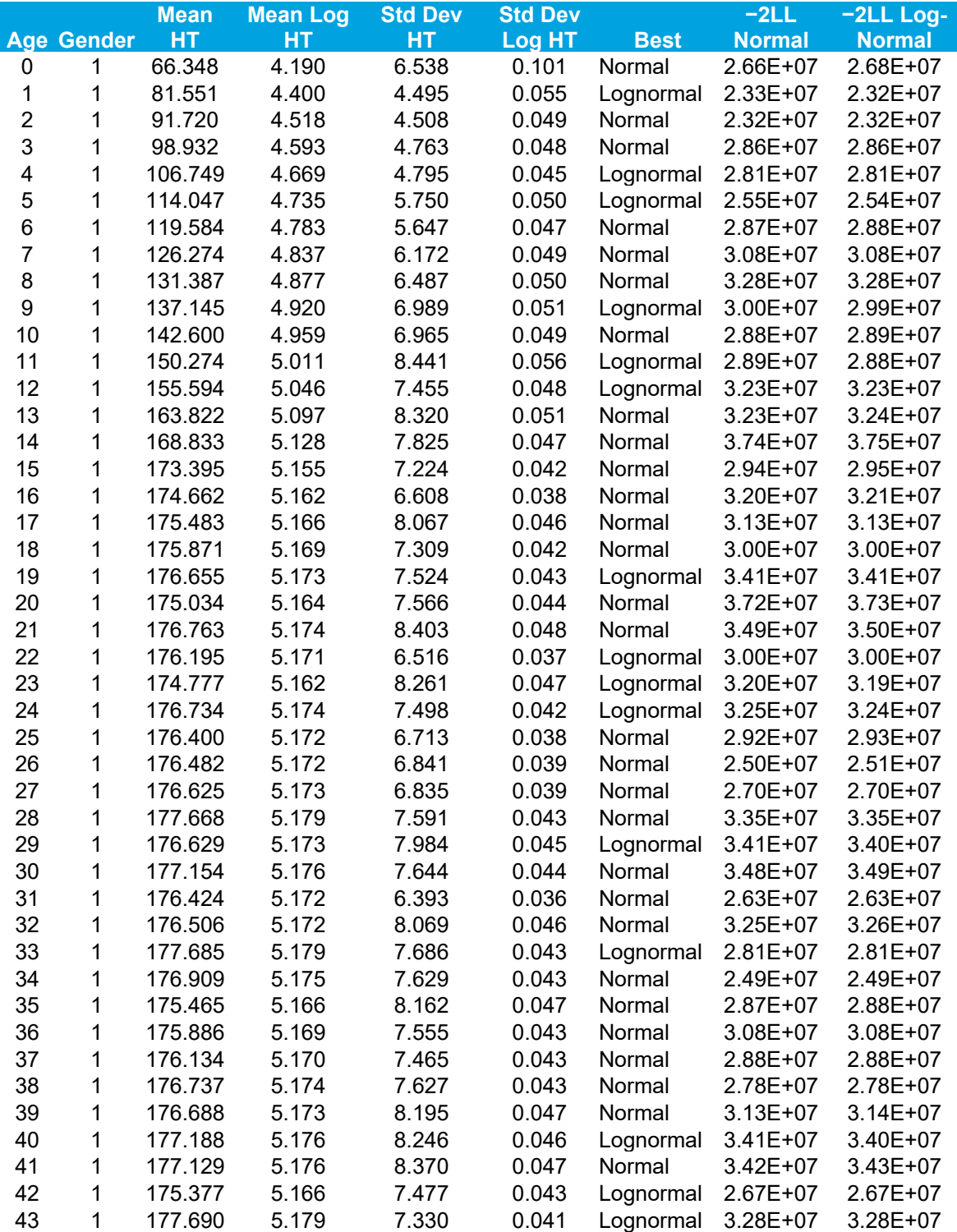

## **Table 2. Summary Statistics for HT**

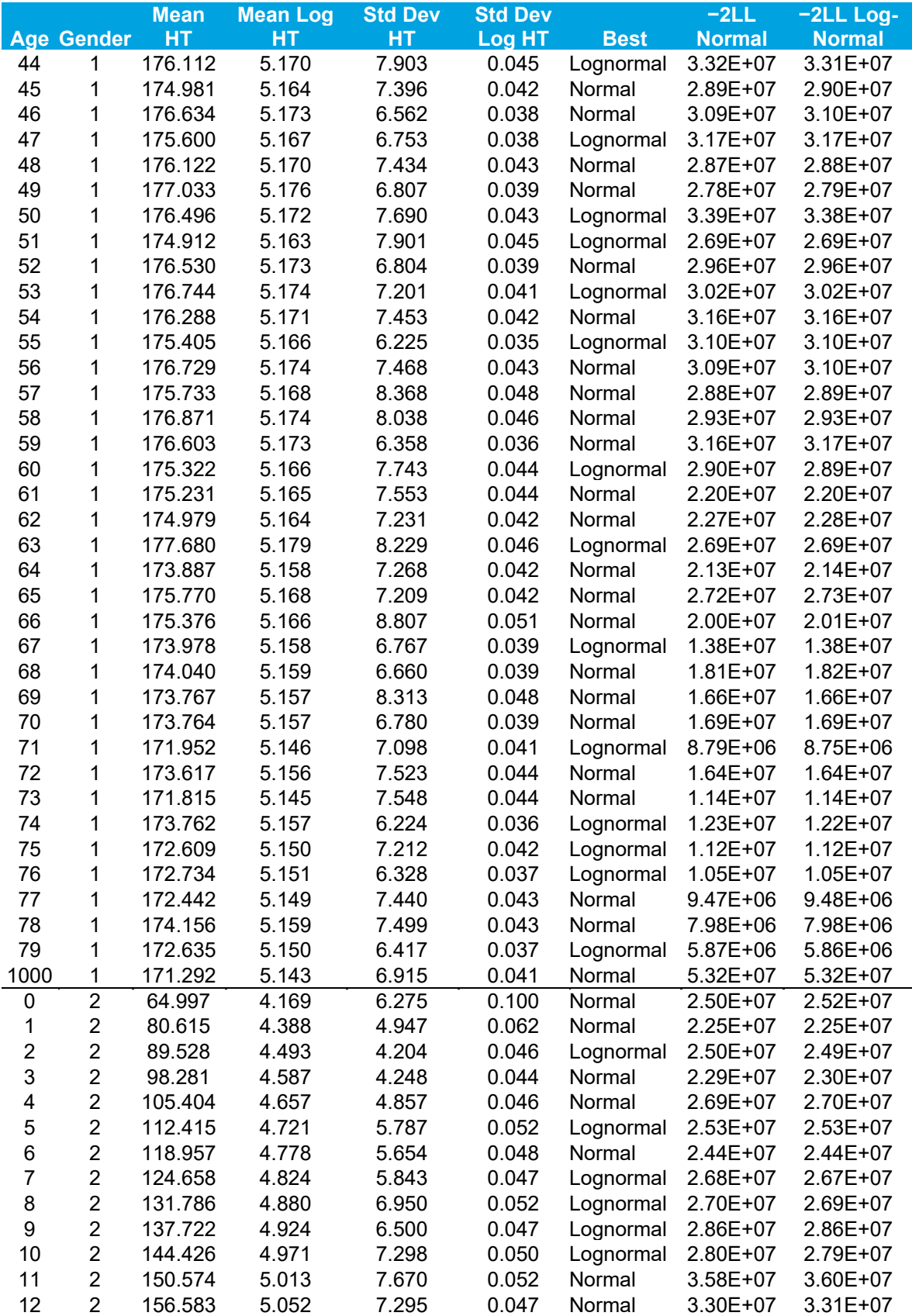

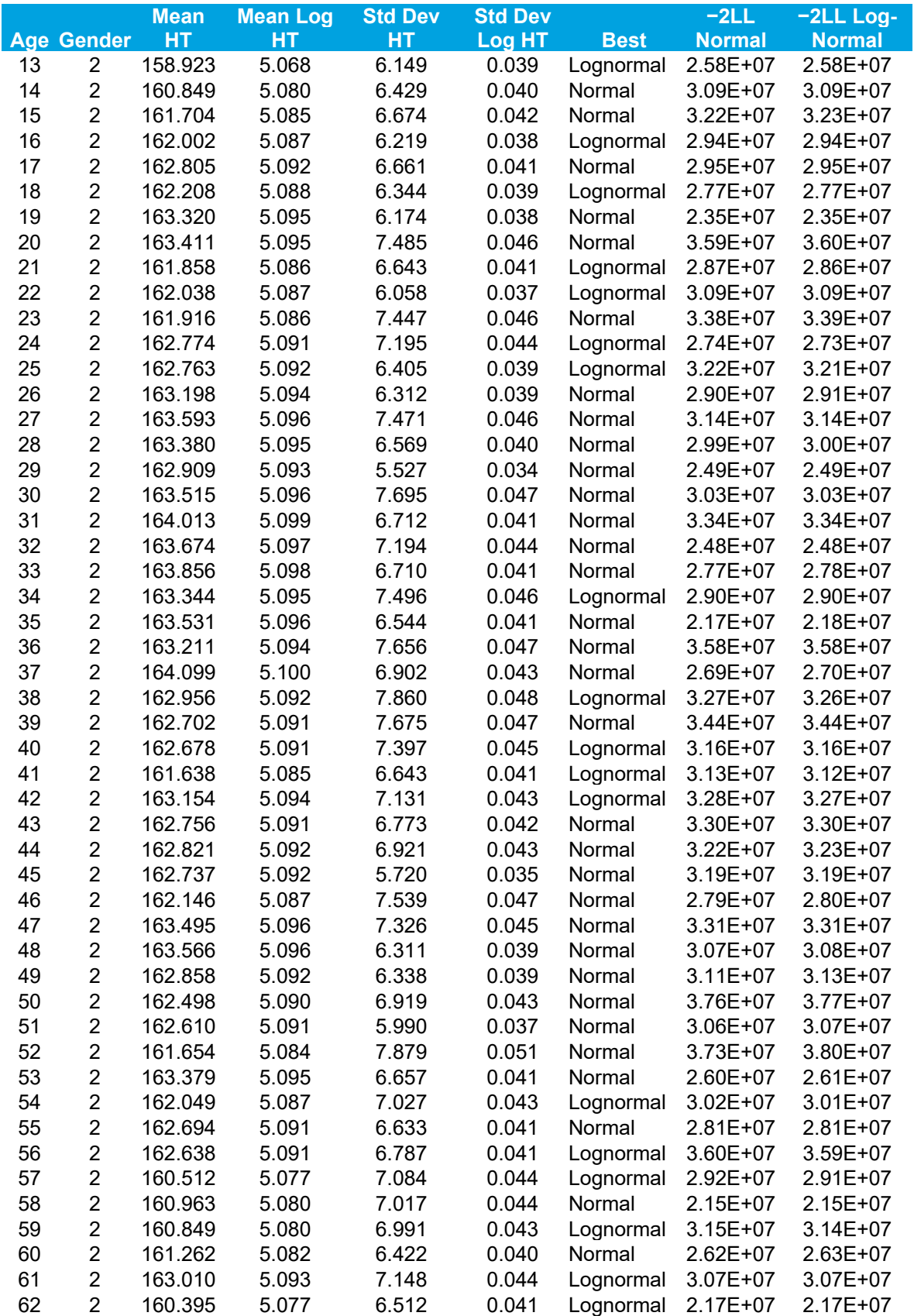

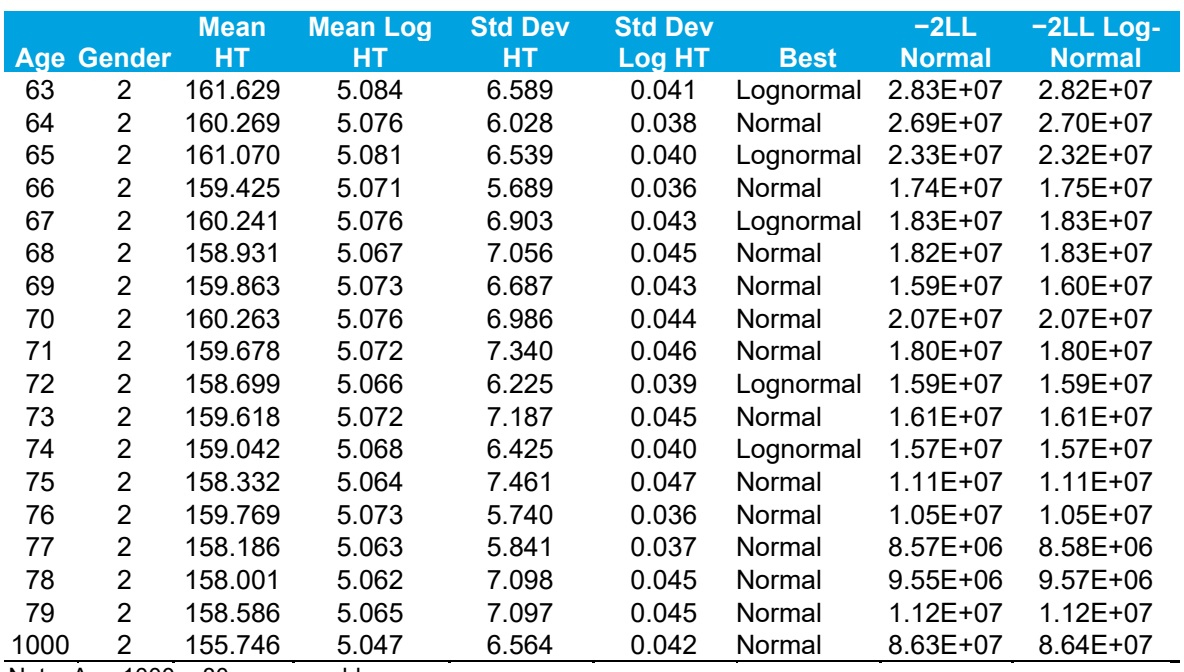

Note: Age 1000 = 80 years or older.

For an overall comparison, we calculated the values of -2LL for the entire population ages 0–79 years by summing the values of -2LL across all ages and genders. For BW, the -2LL totals were  $5.91 \times 10^9$  for the normal distribution and  $5.75 \times 10^9$  for the log-normal distribution—again supporting the log-normal distribution. For HT, the -2LL totals were 4.42×10<sup>9</sup> for the normal distribution and 4.43×109 for the log-normal distribution, which provides some small support for the normal distribution. The unrounded summary statistics from Table 1 and Table 2 above are shown in the tabs "Mean", "Weights", and "HTs" of the accompanying Excel file "means.2009 to 2014.102016.xlsx"; the tab "Read Me" gives the content and formats for each tab.

To summarize these results, the recommended distributions are a normal distribution for HTs and a log-normal distribution for BWs. **The parameters vary by age (in years) and gender. The same conclusion was reached by Brainard and Burmaster (1992) 3** . Note that in 2002, the CDC developed growth charts for children by fitting more complicated Box-Cox models to earlier NHANES data.<sup>4</sup> The Box-Cox model uses a power of the normal distribution, which tends to a log-normal distribution when the power tends to zero. Those approaches would be harder to implement for APEX, particularly when developing joint distributions for BW and HT.

# **3. Joint Distributions for BW and HT**

The conclusion from Section 2 was that, for each age and gender, we should model BW by a log-normal distribution and HT by a normal distribution. To fit a joint distribution, it is important to

<sup>3</sup> Brainard, J., Burmaster, D.E. "Bivariate distributions for height and weight of men and women in the United States". *Risk Analysis* 1992, 12(2) 267-275.

<sup>4</sup> http://www.cdc.gov/growthcharts/cdc\_charts.htm

realize that HT and BW are not independent. Therefore, **we fit the joint distribution of HT and BW by assuming that the HT and the logarithm of the BW have a bivariate normal distribution.** Table 1 and Table 2 above contain the means and standard deviations of the HT and the logarithm of the BW. Table 3 below contains the correlations between the HT and the logarithm of the BW, calculated using the survey weights. The "Mean" tab of the accompanying Excel file "means.2009 to 2014.102016.xlsx" contains the unrounded values of the correlation coefficient.

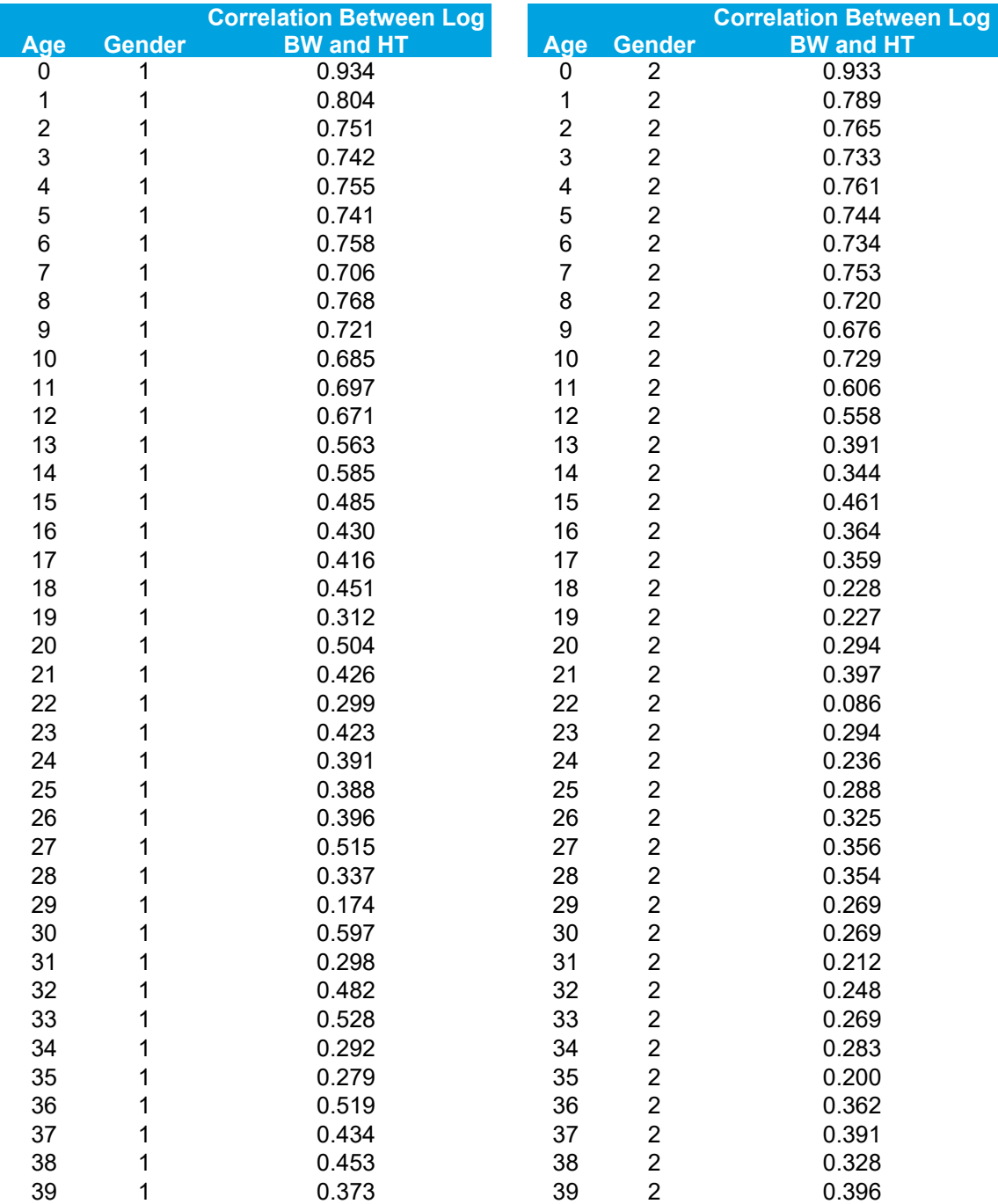

### **Table 3. Correlation Between Log BW and HT**

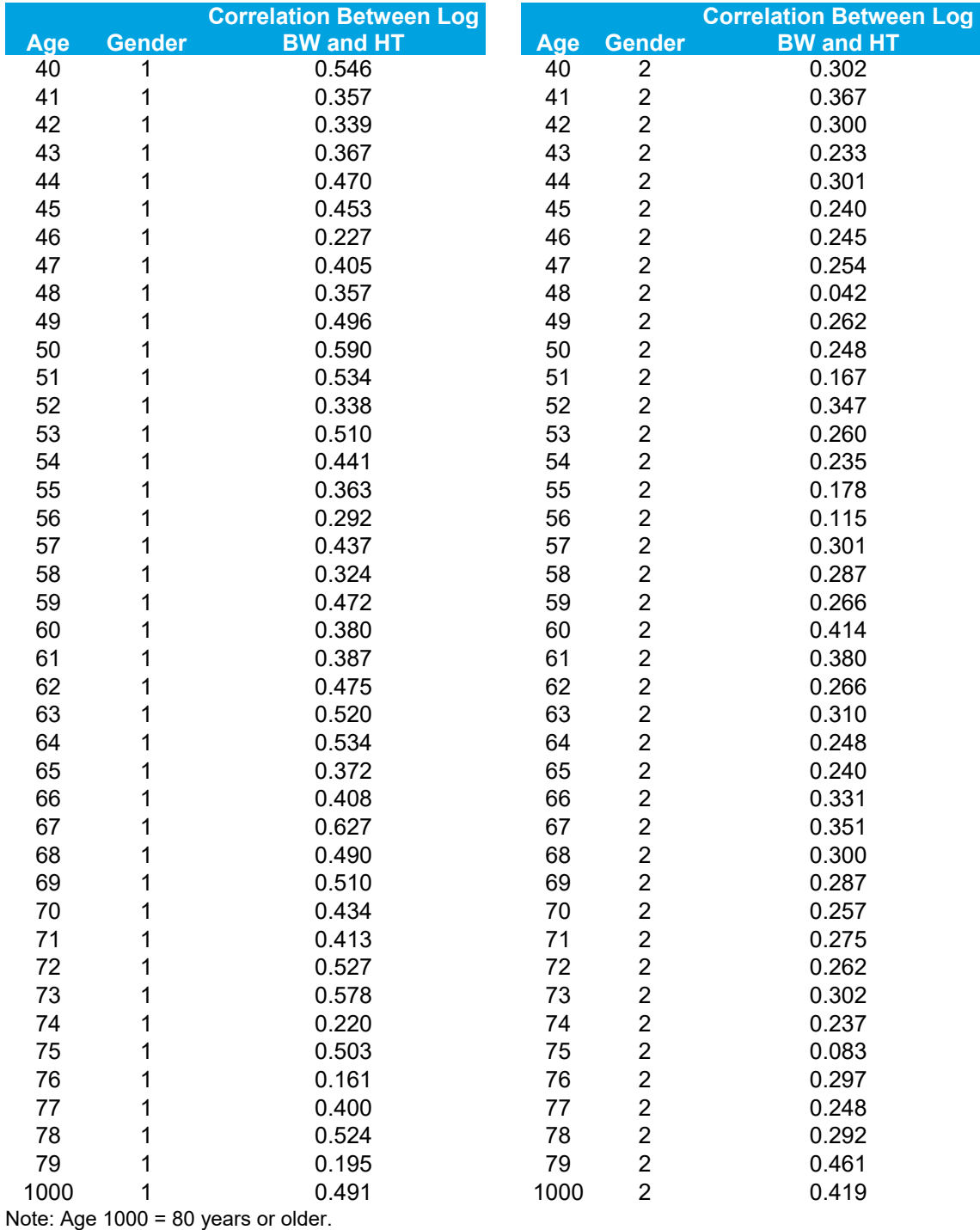

Figure 3-1 below illustrates the fitted joint distributions for selected ages (5, 15, 25, 40, 60, and 79 years) and both genders. Each data point shows the HT and the logarithm of the BW for a single NHANES subject. The red prediction ellipse includes 95 percent of the fitted joint distribution (which is not necessarily 95 percent of the sampled data). The blue prediction ellipse includes 80 percent of the fitted joint distribution (which is not necessarily 80 percent of the

sampled data). The ellipses and correlations were computed using the survey weights, even though there is only a single point shown for each NHANES subject. The elliptical shapes of the scatter plot data support the use of a bivariate normal distribution with a non-zero correlation. A zero correlation would imply that HT and BW are independent. We provide larger versions of the plots in Figure 3-1 in Attachment C.

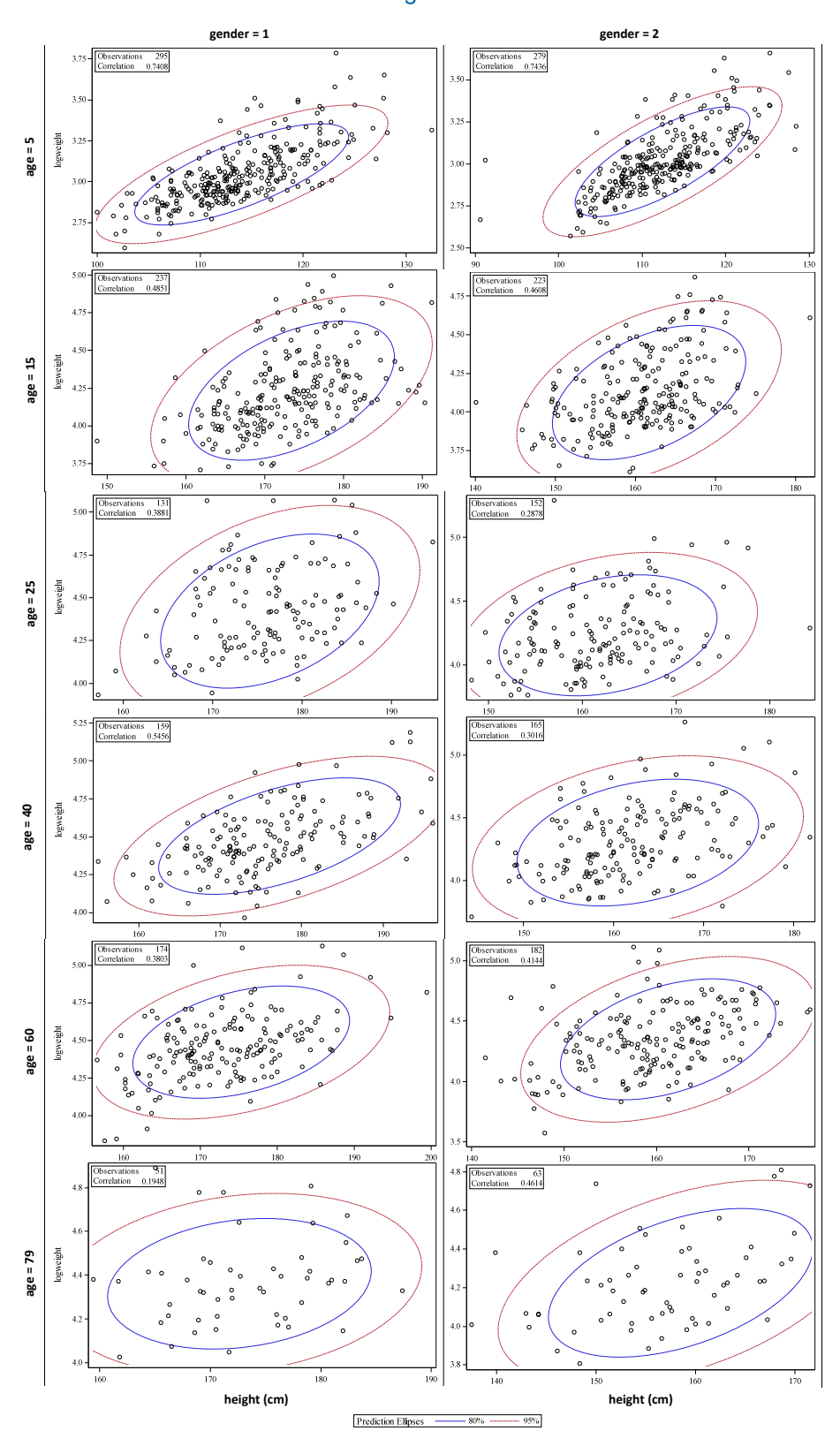

**Figure 3-1. Scatter Plots of Log BW versus HT, Years 2009–2014** 

# **4. Smoothing the Parameters**

# **4.1. Smooth Parameters Using Natural Cubic Spline**

The last step for fitting the joint distributions of BW and HT is to **smooth the parameter values to make them continuous functions of the age rather than varying discontinuously**. Otherwise, a small change in the age of one of the simulated persons can lead to a large change in the simulated distribution of that person's HT and BW and thus other exposure parameters. The five parameters for each age and gender are

- $\blacksquare$  mean log BW,
- standard deviation log BW,
- $\blacksquare$  mean HT,
- standard deviation HT, and
- correlation.

Figure 4-1 below illustrates how the five parameters vary by age for the same gender. Also shown are the smoothed curves created with a natural cubic spline, without applying any weighting. For each parameter, we chose the same set of eight knots for the spline function: 0, 10, 20, 30, 40, 50, 60, and 70. Between each two consecutive knots, we fitted a cubic polynomial so that the curve and its first two derivatives are continuous at the knot. For values above 70, we fitted a straight line so that the curve and its first derivative are continuous at 70. (A similar linear curve applies below zero but those values are not needed since age cannot be negative**). The straight line fitted to ages 70 and above is used to extrapolate the parameter values up to age 100.** We provide larger versions of the plots in Figure 4-1 in Attachment D.

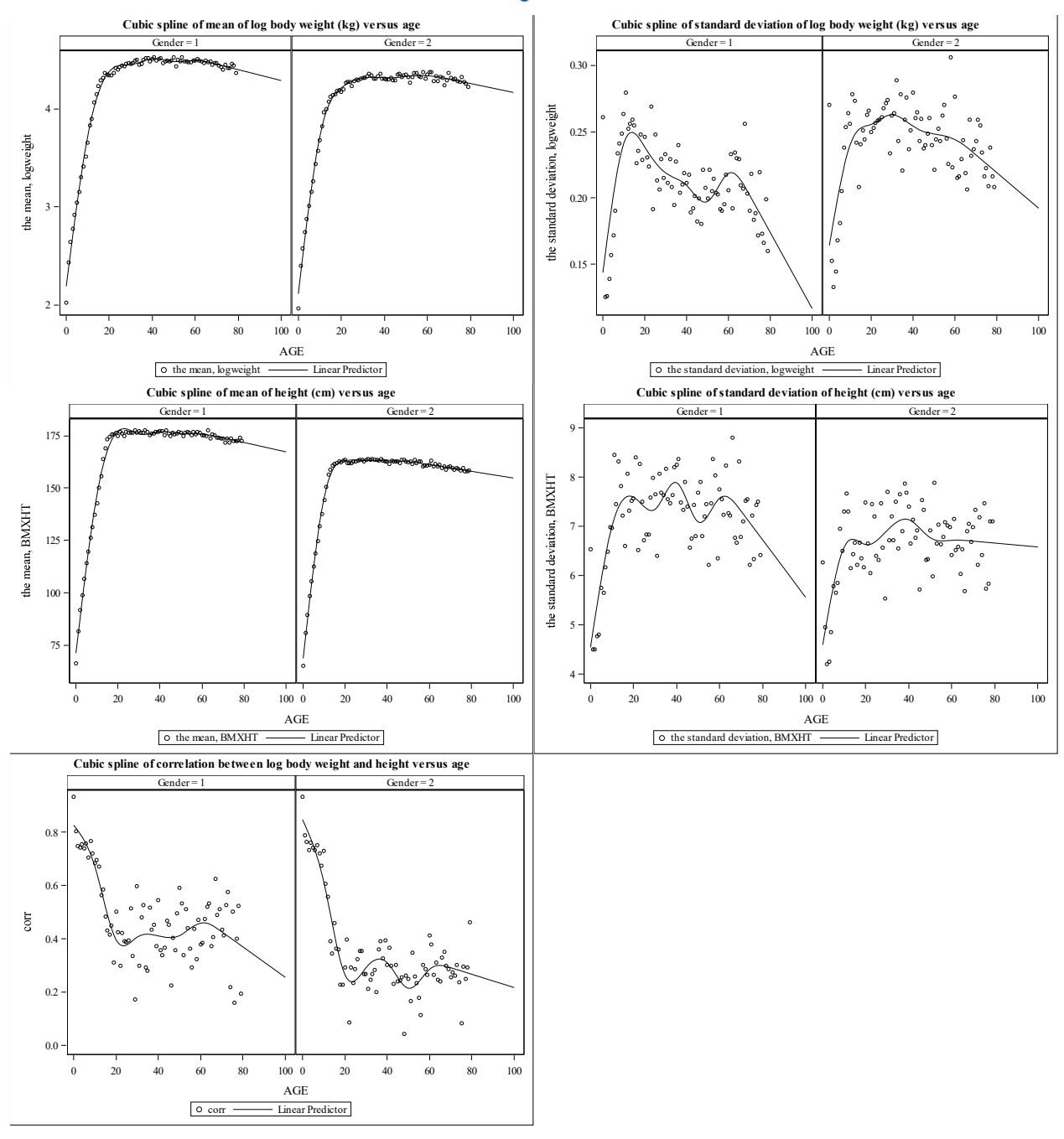

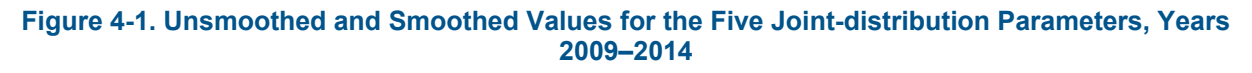

## **4.2. Final Parameter Values**

Table 4 below, and the tab "Parameters" of the accompanying Excel file "means.2009 to 2014.102016.xlsx", contain the unsmoothed and smoothed parameter values. The values in the Excel file should be used for APEX implementation, as they are provided with full numeric precision there.

**For simulating the joint distribution of BW and HT in APEX, we propose the following approach**.

First, **simulate the values of log BW from a normal distribution**. We show the mean and standard deviation of the log BW for each age and gender in the "SMOOTHED" columns of Table 4. **Truncate the distribution** at the lower and upper bounds as shown in the "BOUNDS FOR LOG BW" columns, which we calculated as

BOUNDS FOR LOG BW = Mean Log BW +  $(z_{0.99} \times$  Std Dev Log BW).

 $z<sub>0.99</sub>$  is the 99<sup>th</sup> percentile of a standard normal distribution. **Resampling should be done**, so that a new value should be selected if the simulated value is outside these bounds. Thus, the probability of being outside these two bounds is 0.02. Let w be the simulated value of log BW.

Second, **simulate the values of HT from the conditional distribution of HT given that the log of the BW is w**. The simulated value of HT is

Simulated HT = mh + 
$$
\left(\text{sh} \times \text{corr} \times \frac{\text{w-mw}}{\text{sw}}\right) + \left(\text{sh} \times \sqrt{1 - \text{corr}^2} \times \text{z}\right),
$$

where

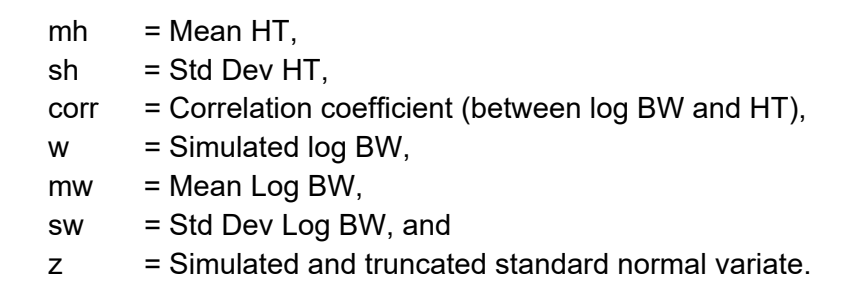

The z-score "z" is randomly generated from a standard normal distribution. Analogously to the truncation of the BW distribution, **z should be resampled if its absolute value is greater than z0.99**.

#### **Table 4. Unsmoothed and Smoothed Parameter Values**

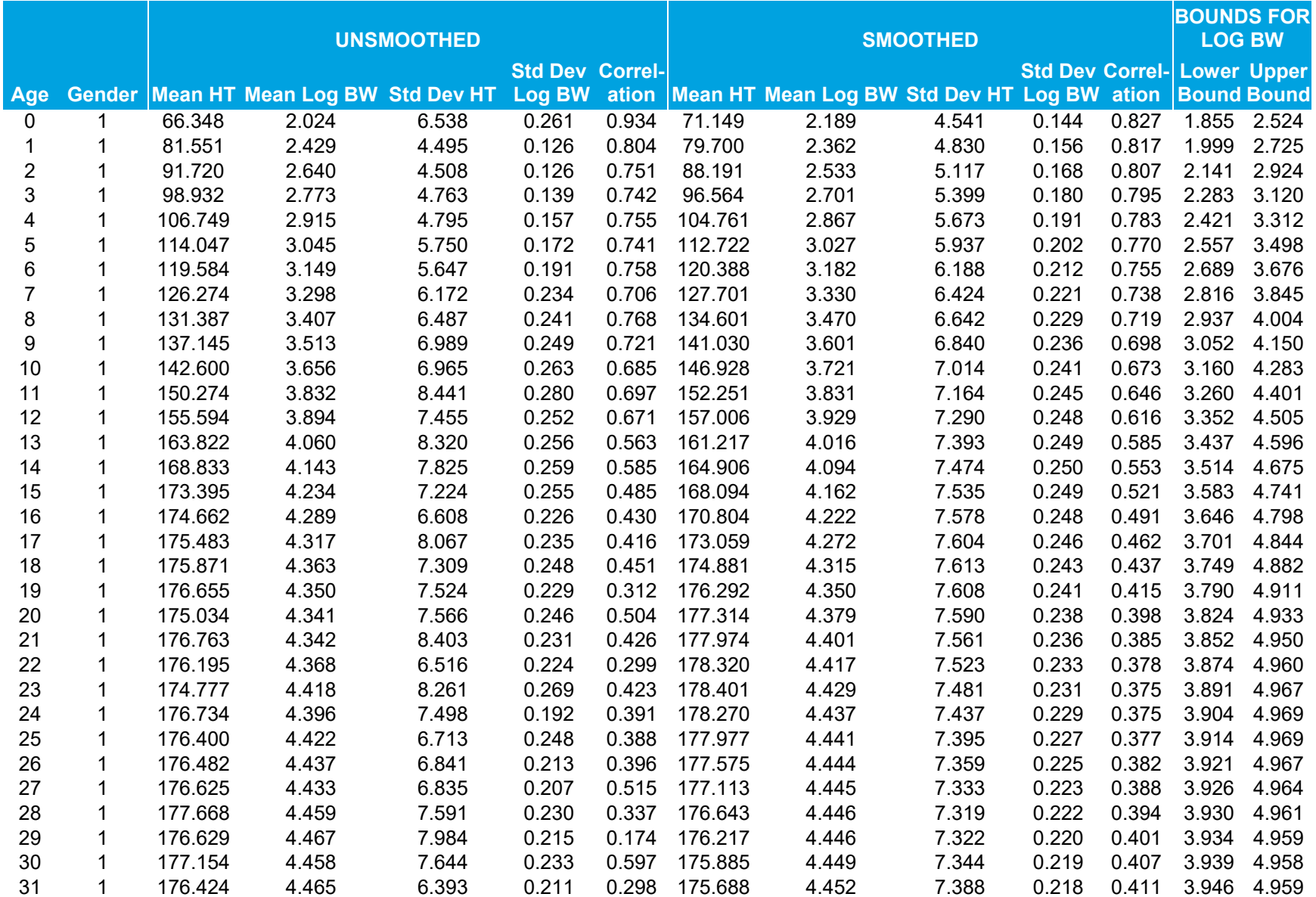

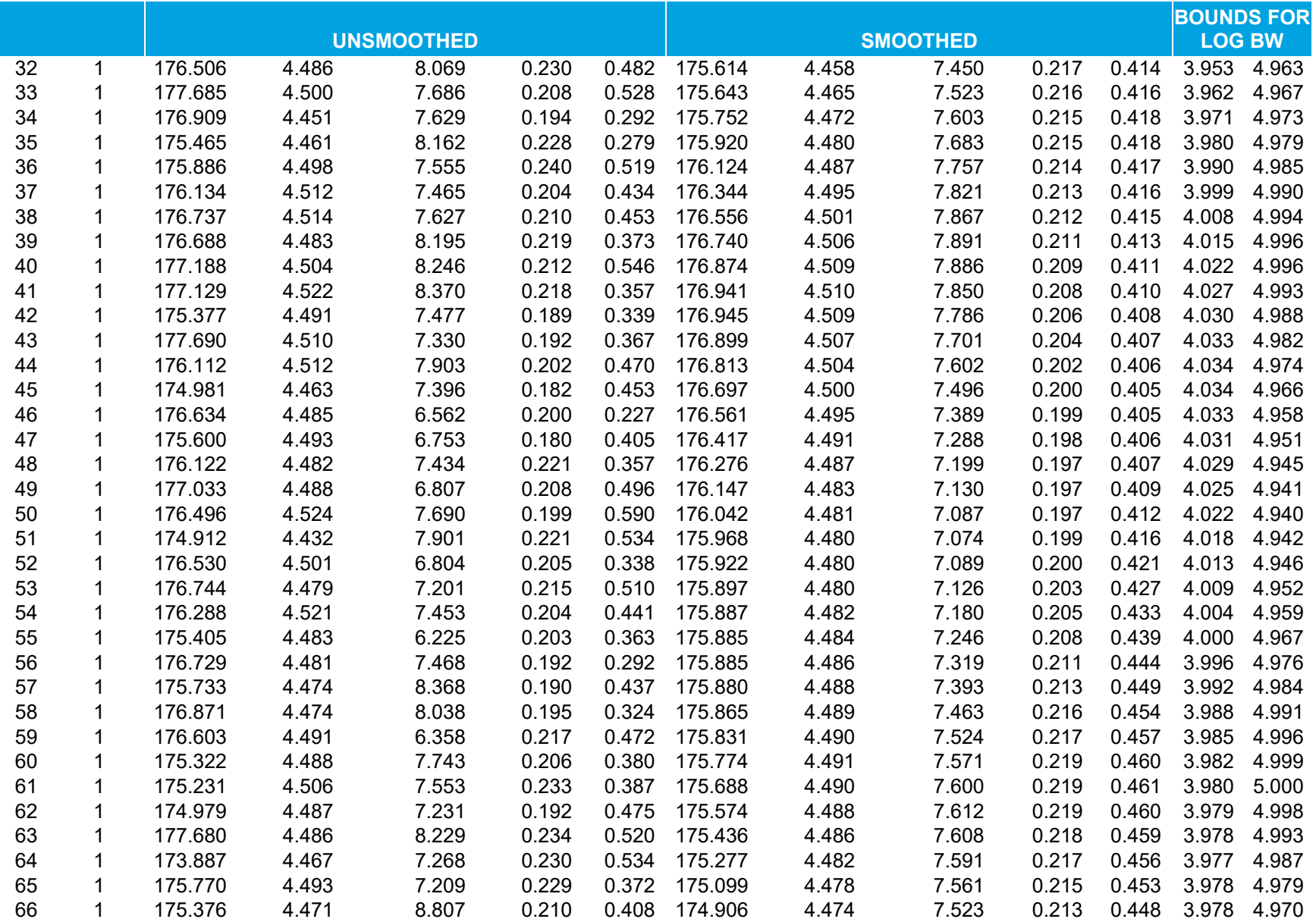

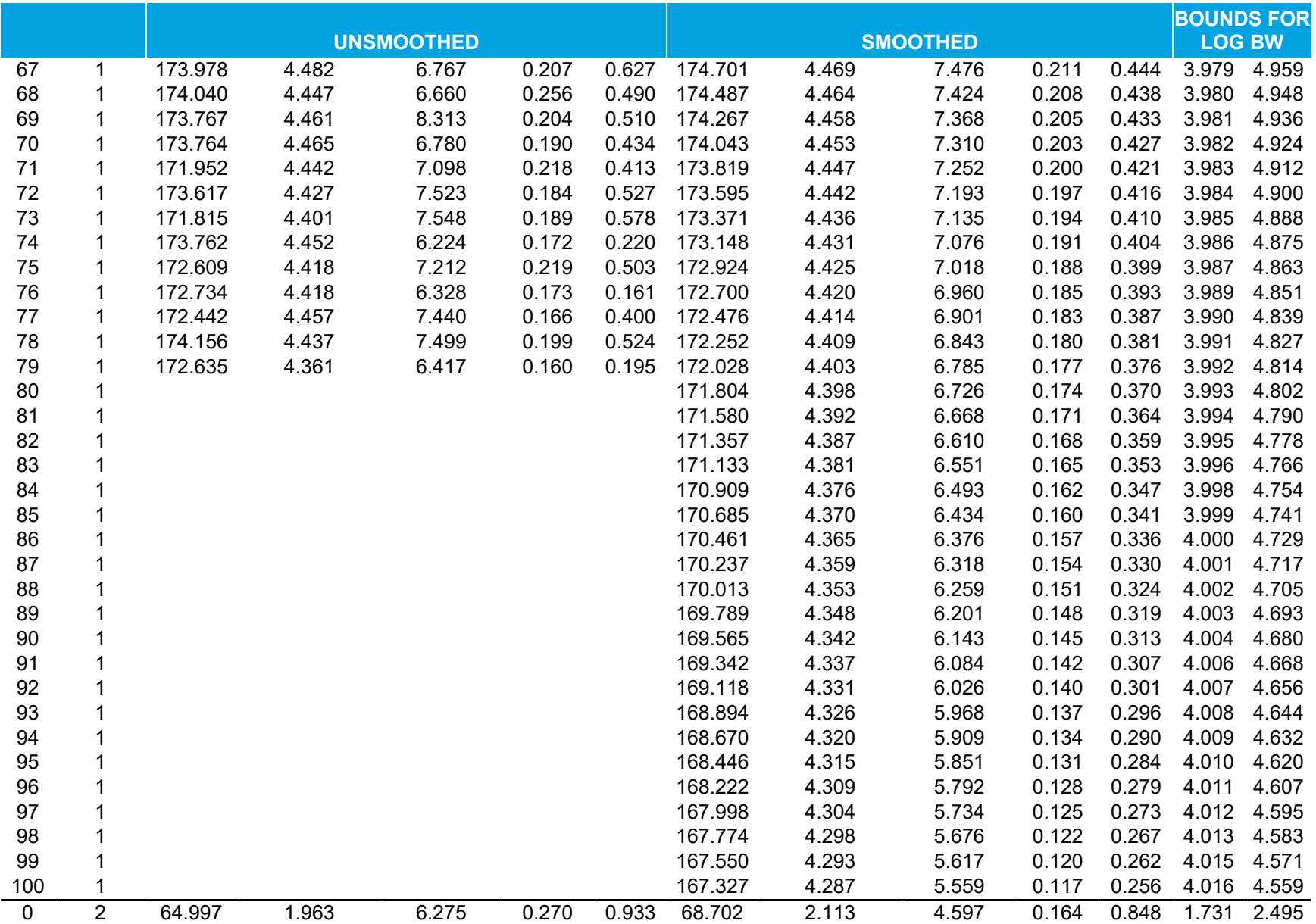

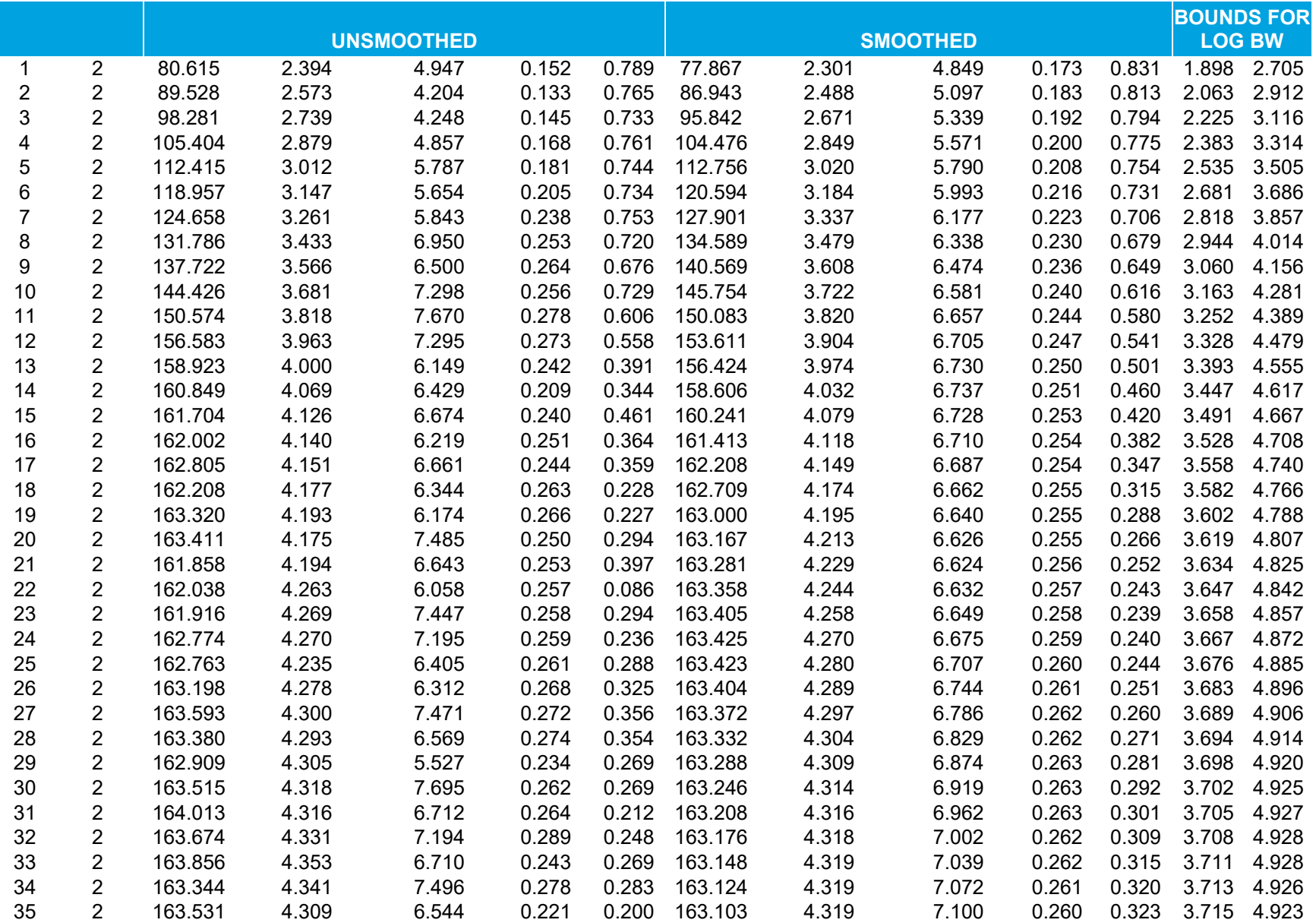

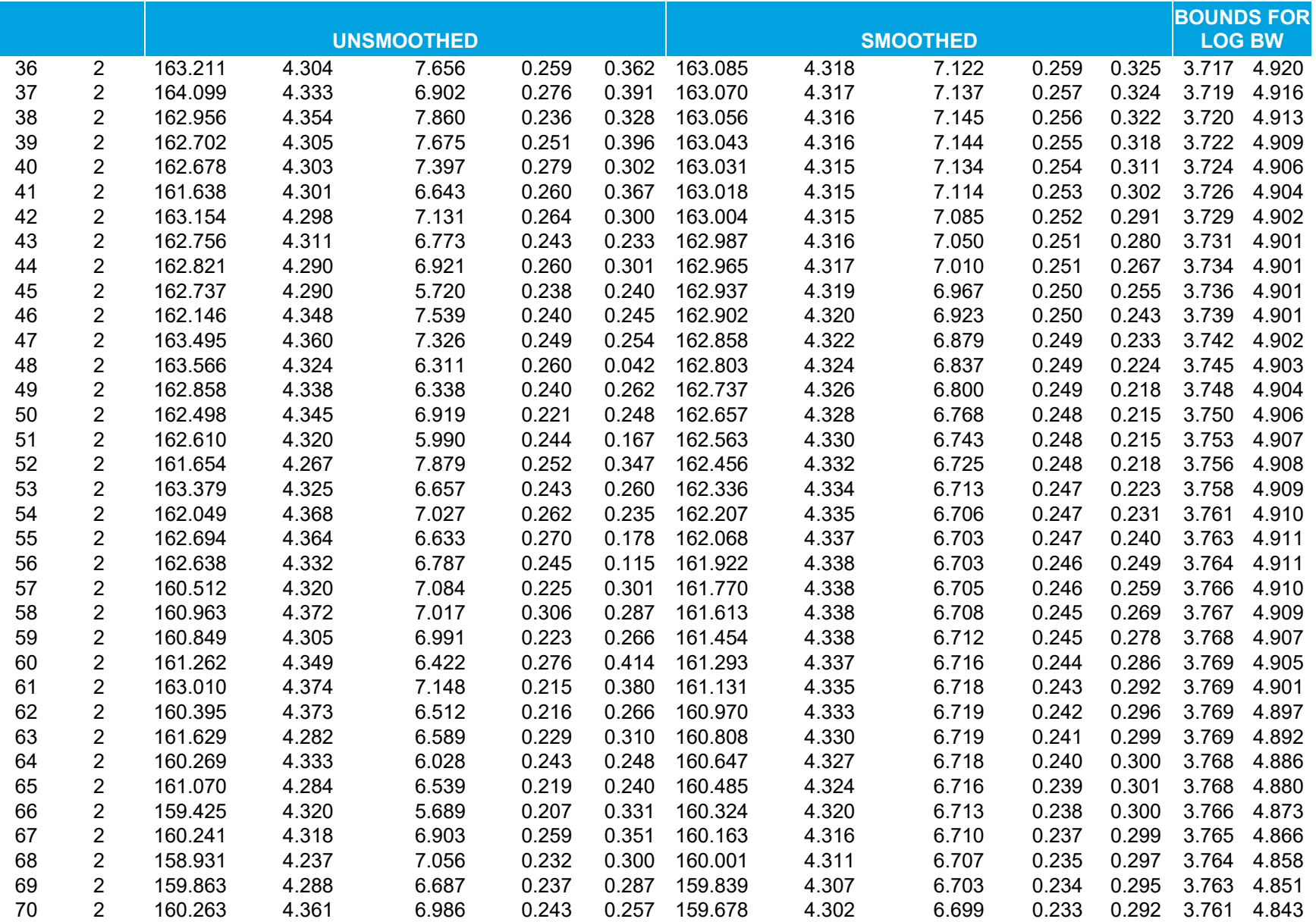

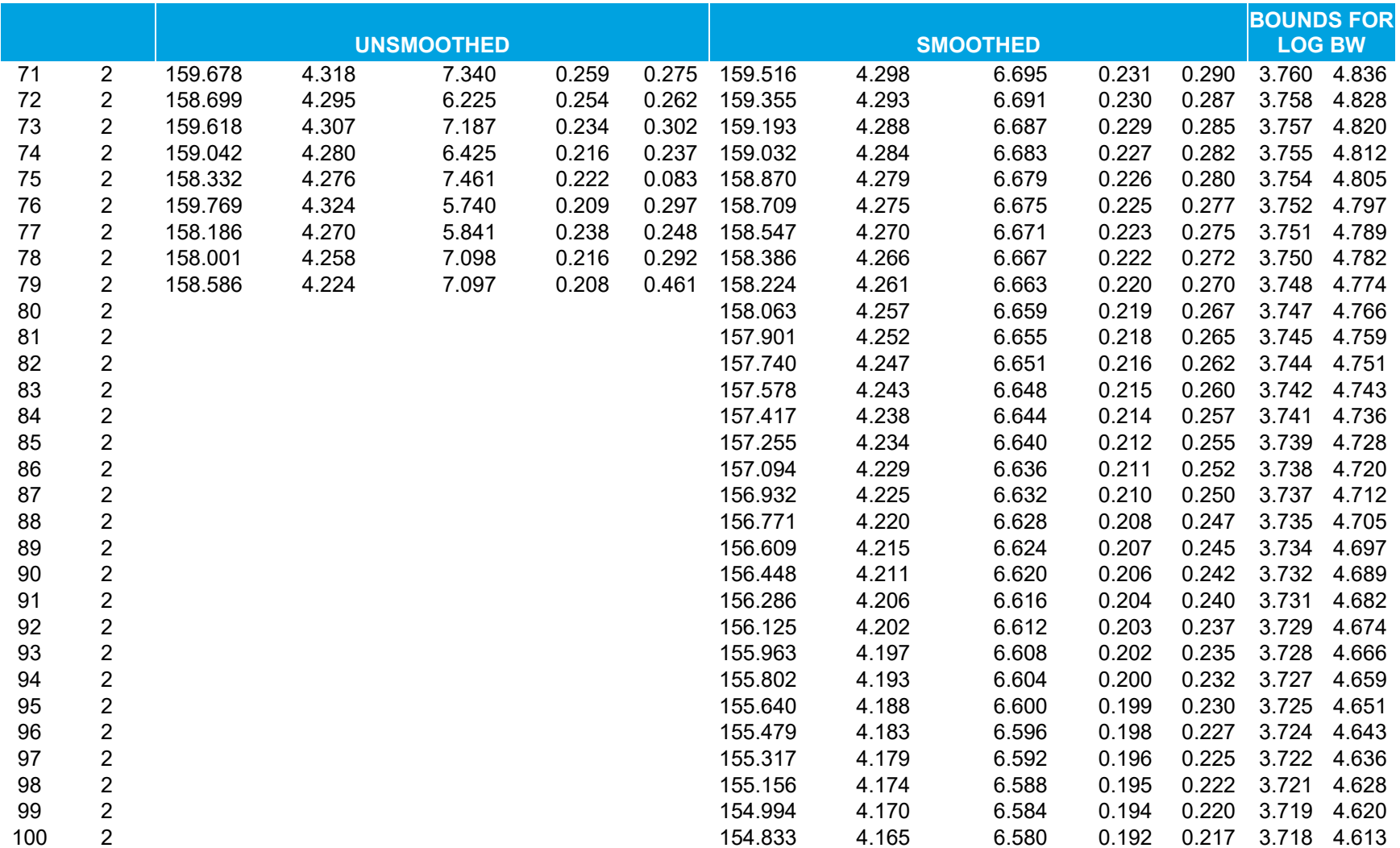

# **5. Comparison between 2009–2014 and 2003–2014**

The fitted models for 2009–2014 are contained in Table 4 and in the tab "Parameters" of the accompanying Excel file "means.2009 to 2014.102016.xlsx". We give unsmoothed and smoothed parameters for each age and gender. Using the same approach, the fitted parameters for 2003–2014 are contained in the tab "Parameters" of the accompanying Excel file "means.2003 to 2014.102016.xlsx".

The following Table 5 contains a comparison of the parameters between the two sets of years. The differences and percentage differences are relative to the baseline of 2003–2014:

Difference = Value for  $2009-2014$  - Value for  $2003-2014$ 

Percentage Difference = Difference / Value for  $2003-2014 \times 100$ 

The tabulated means and maxima are for each gender across all ages 0–79 years, for both the unsmoothed and smoothed parameters.

The mean differences are between -0.14 and 0.07 across all parameters, so there is only a small trend in the parameters. (Note that the two periods overlap, but any difference between the overlapping periods implies a difference between 2003–2008 and 2009–2014.)

The differences are small for the mean parameters: the maximum unsigned percentage differences are at most 1.7 percent for the unsmoothed mean parameters and at most 0.6 percent for the smoothed mean parameters.

The differences are much higher for the standard deviations and the correlations. For the unsmoothed data, the maximum unsigned percentage difference is 17 percent for the standard deviation of the HT and 69 percent for the correlation. For the smoothed data, the differences are much smaller: the maximum unsigned percentage difference is 5.4 percent for the standard deviation of the HT and 10.7 percent for the correlation.

The mean unsigned percentage difference is at most 13.7 percent across all unsmoothed parameters and at most 3.4 percent across all smoothed parameters.

The lack of a large trend between the two time periods, and the small percentage differences for the smoothed parameters, suggest that it will not make very much difference which set of years is used for the APEX model inputs. **We recommend using the more recent data from 2009– 2014**.

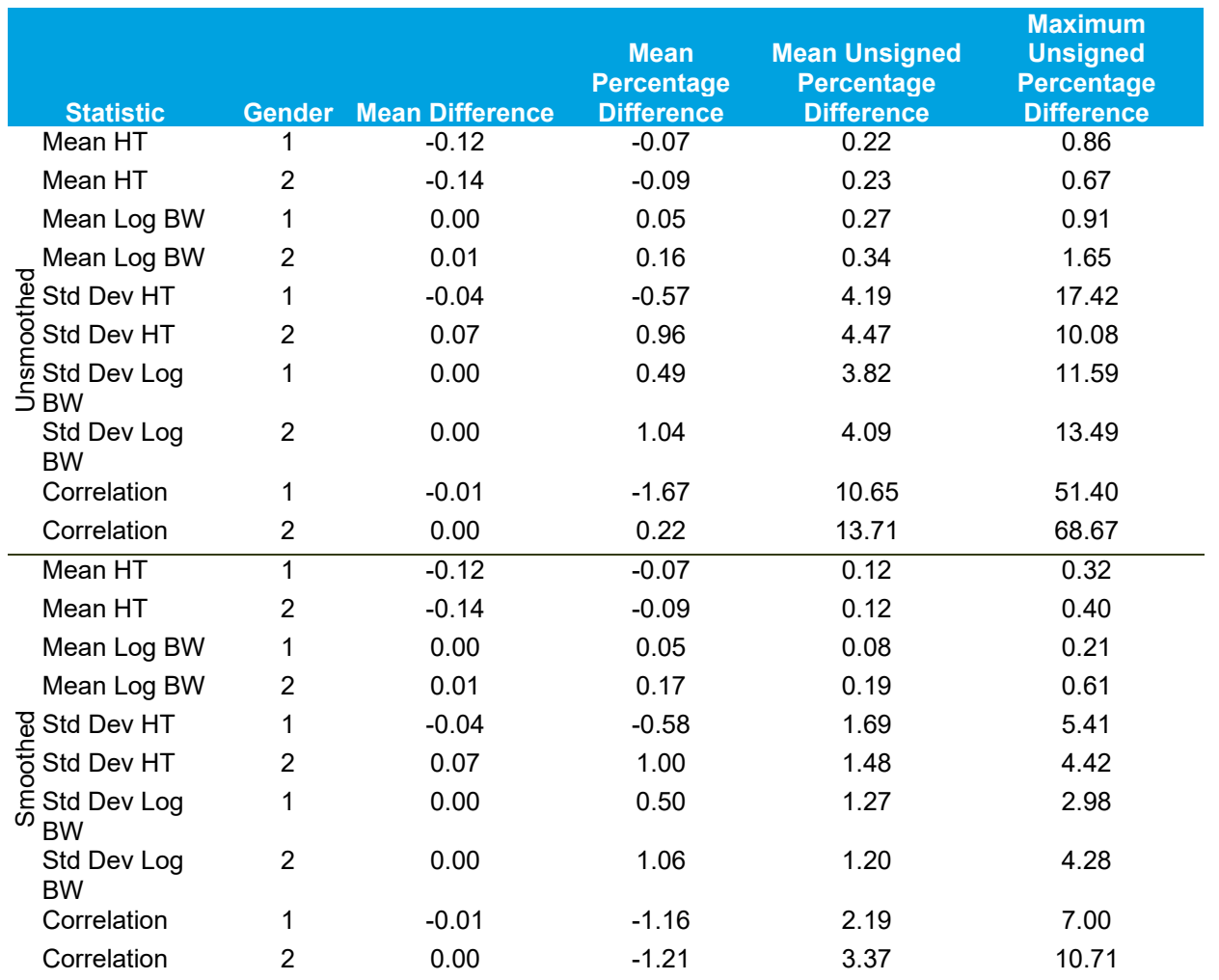

### **Table 5. Differences between Parameters for 2009–2014 and 2003–2014 (Baseline)**

# **6. Effect on HT and WT in APEX using Updated Algorithm**

## **6.1. Description of APEX Runs and Analysis**

To summarize the effect of the new algorithm on simulated HT and WT values, we conducted two separate APEX runs: one employing the HT and BW calculations based on the 1999–2004 NHANES data (referred to as the "old method" in this section) and one employing the HT and BW calculation method based on the 2009–2014 NHANES data as proposed in this memorandum (the "new method"). Apart from this difference, the two APEX runs were identical. Both APEX runs employed 100,000 profiles and modeled ages 0–99 years old. This produced a set of 100,000 HT, WT, and body mass index (BMI) values (one of each for each profile).

We analyzed statistics of the HT, WT, and BMI of the profiles generated in APEX for each of 14 age bins. We created the age bins so that they each (except for the oldest bin) contained a
roughly equal number of profiles: 5-year bins ages 0–55 years, then single bins for 55–62 years, 62–75 years, and 75–99 years. We present in Figure 6-1 the number of profiles in each age bin.

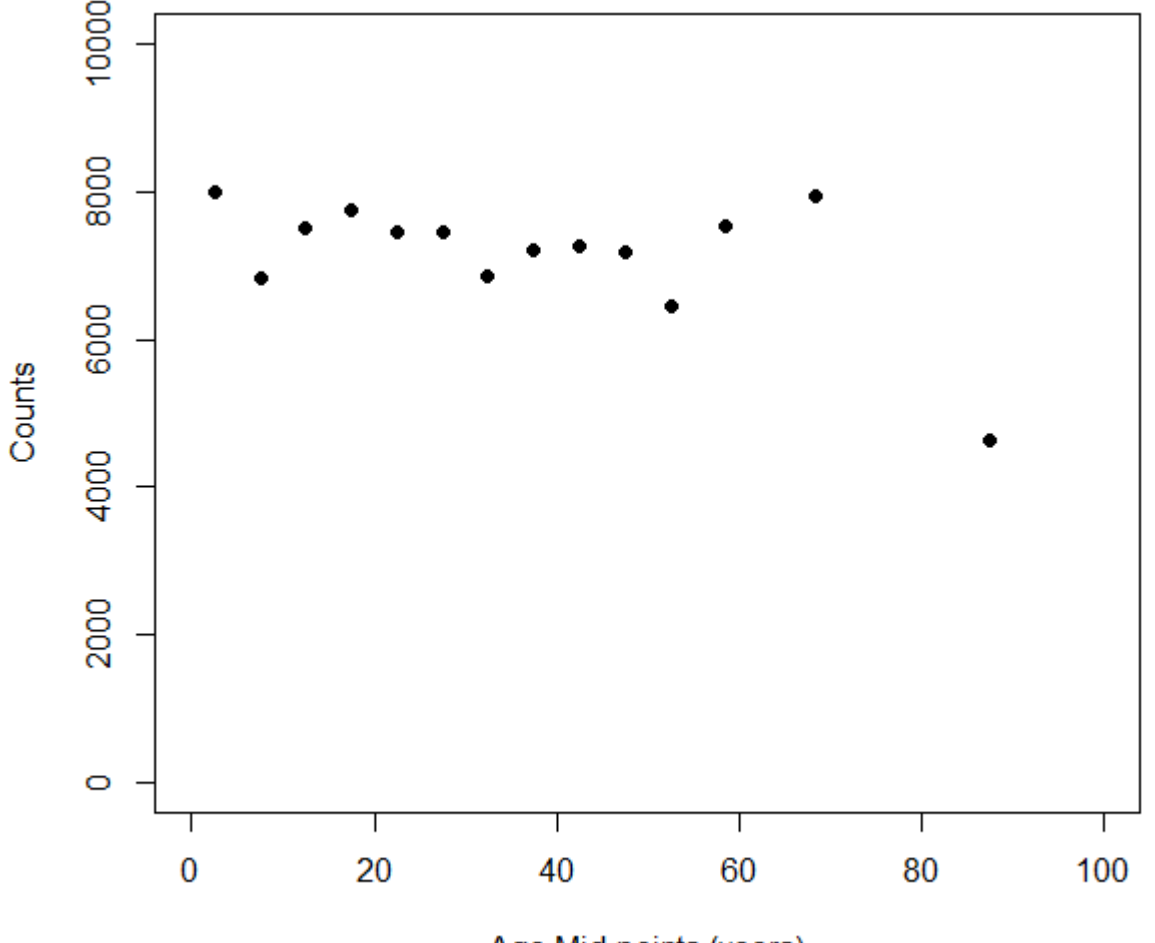

Age Mid-points (years)

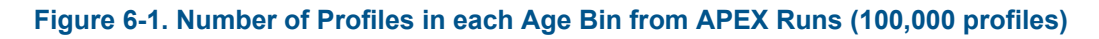

### **6.2. Comparison of HT, WT, and BMI Results**

Table 6 presents a statistical summary and comparison of the HT, WT, and BMI values generated in the two APEX runs employing the old and new methods. These statistics were calculated only on the basis of gender and not on the basis of age bin.

We also compared the outputs of the two methods on the basis of age bin. Figure 6-2 through Figure 6-7 present the mean and standard deviation of HT, WT, and BMI values from the old and new methods in each age bin for the 100,000 profiles generated in APEX.

#### **Table 6. Statistical Summary of HT, WT, and BMI in APEX using Old and New Methods**

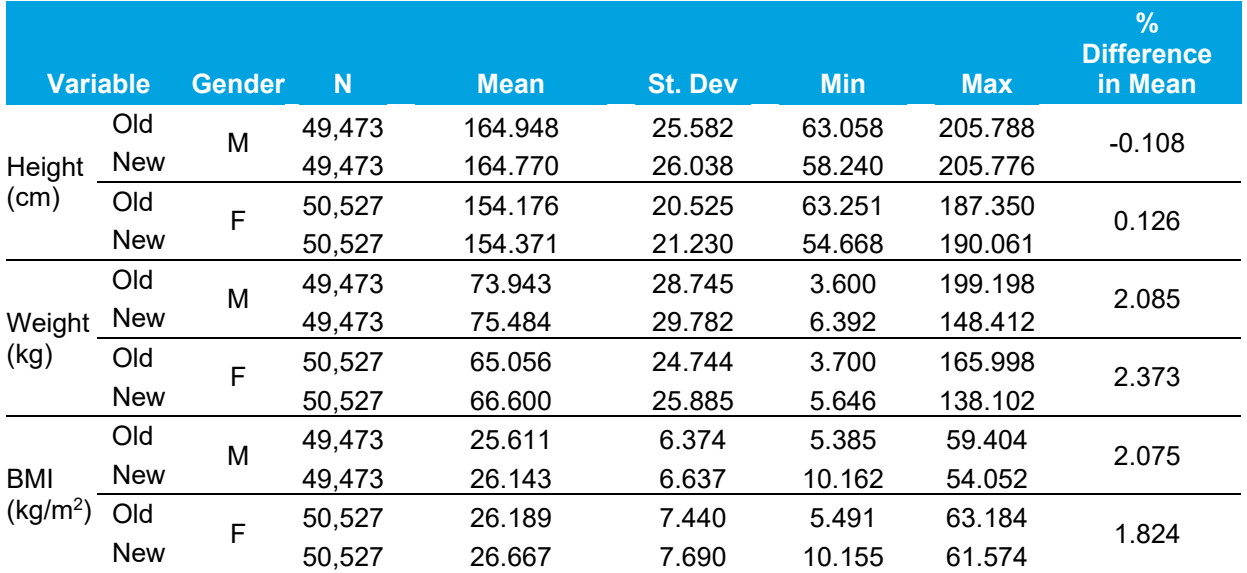

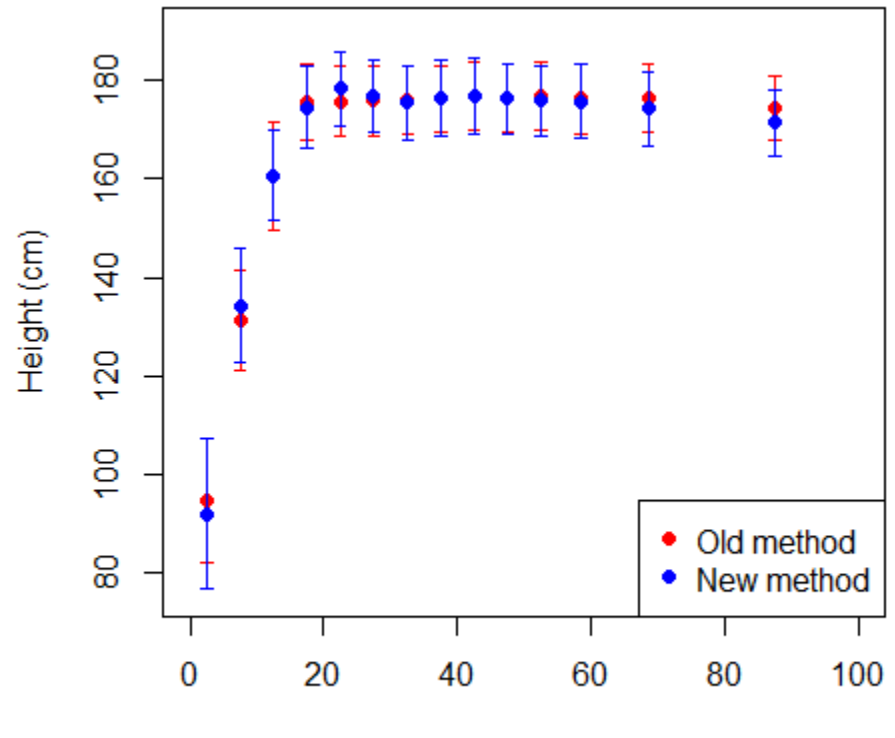

Age bin centers (years)

**Figure 6-2. Mean ± Standard Deviation of HT for Males** 

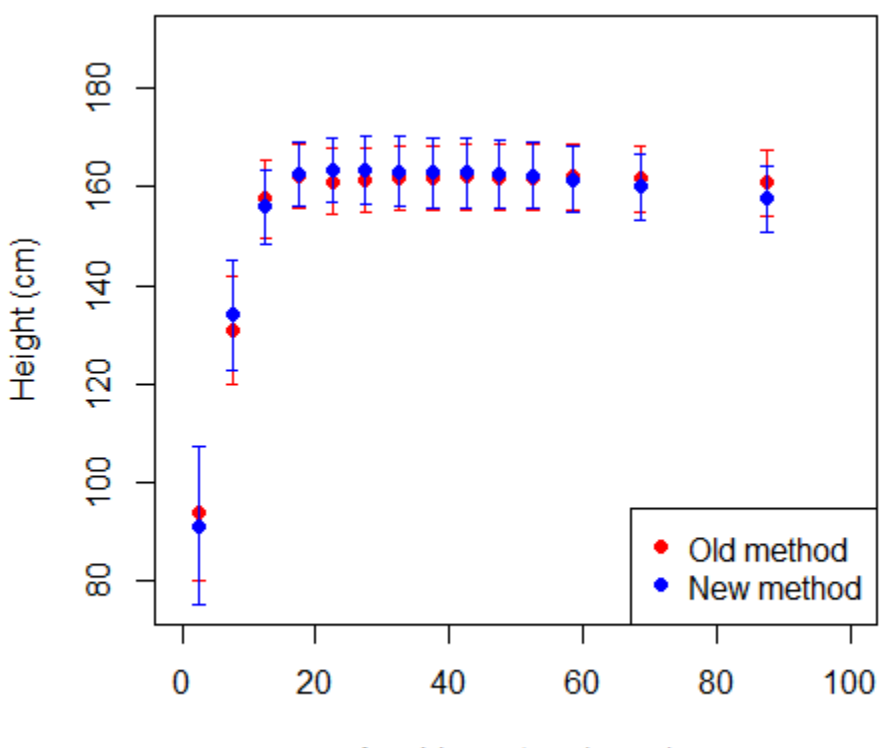

Age bin centers (years)

**Figure 6-3. Mean ± Standard Deviation of HT for Females** 

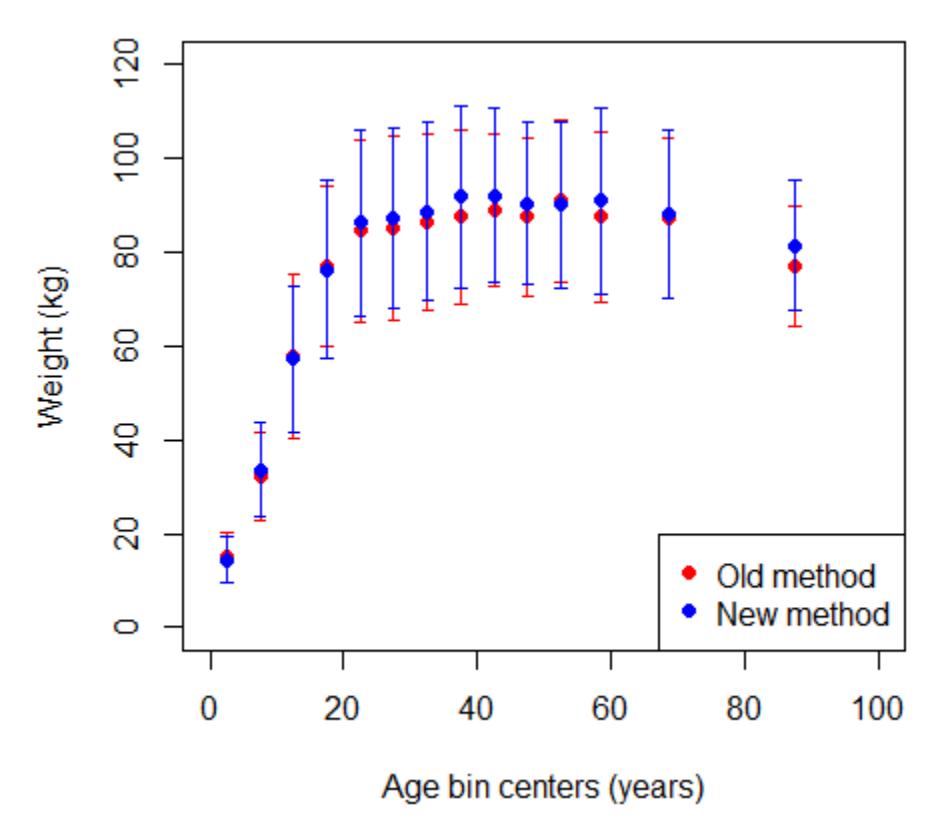

**Figure 6-4. Mean ± Standard Deviation of WT for Males** 

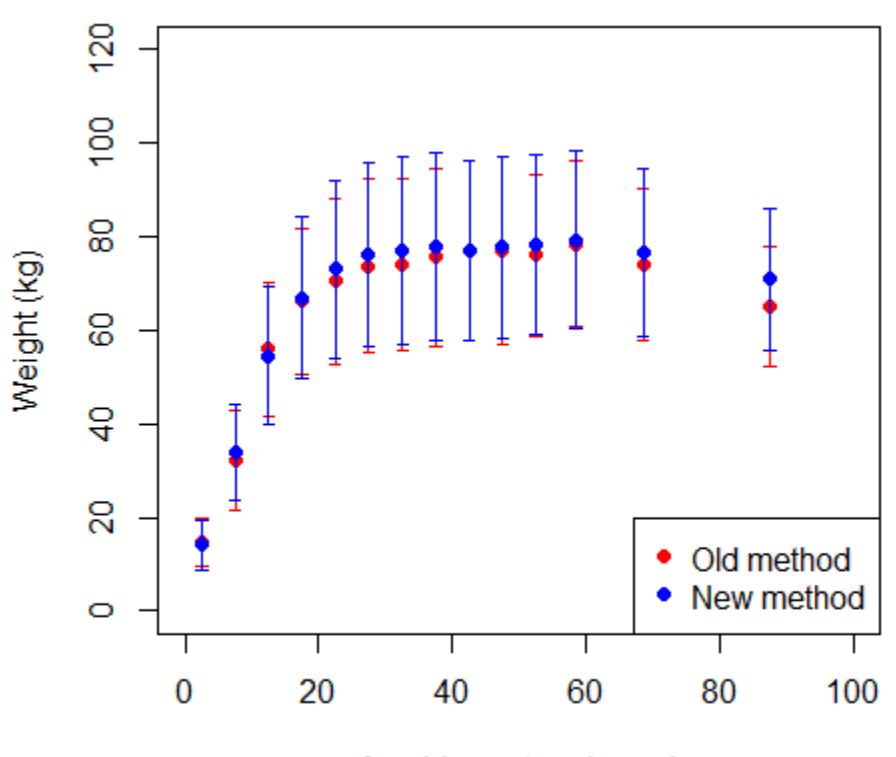

Age bin centers (years)

**Figure 6-5. Mean ± Standard Deviation of WT for Females** 

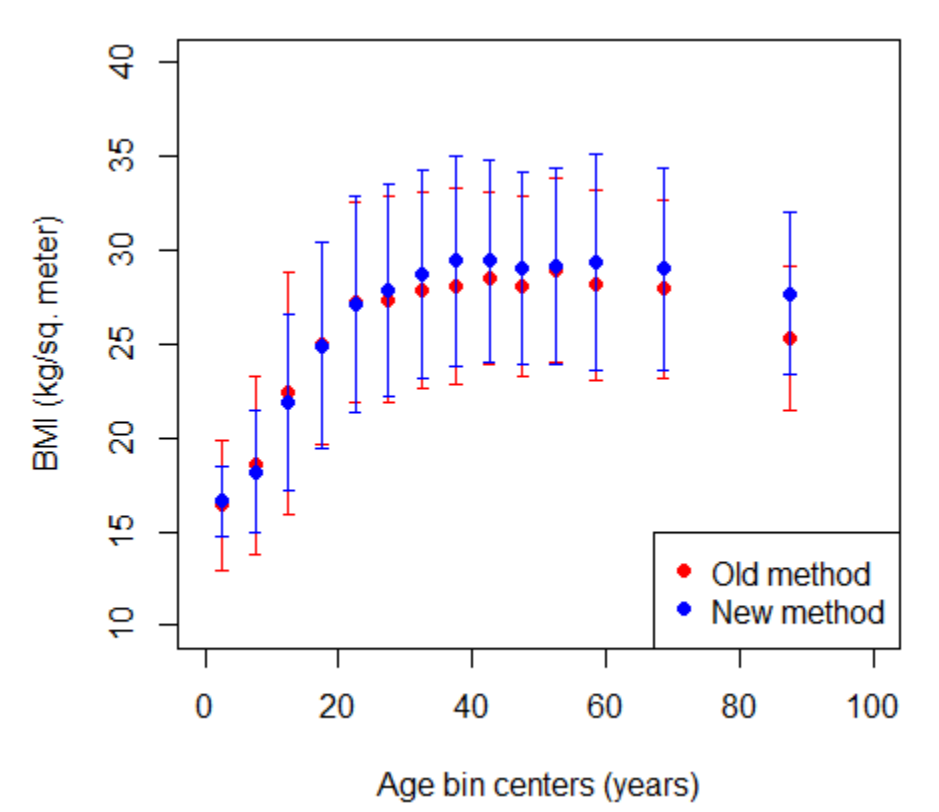

**Figure 6-6. Mean ± Standard Deviation of BMI for Males** 

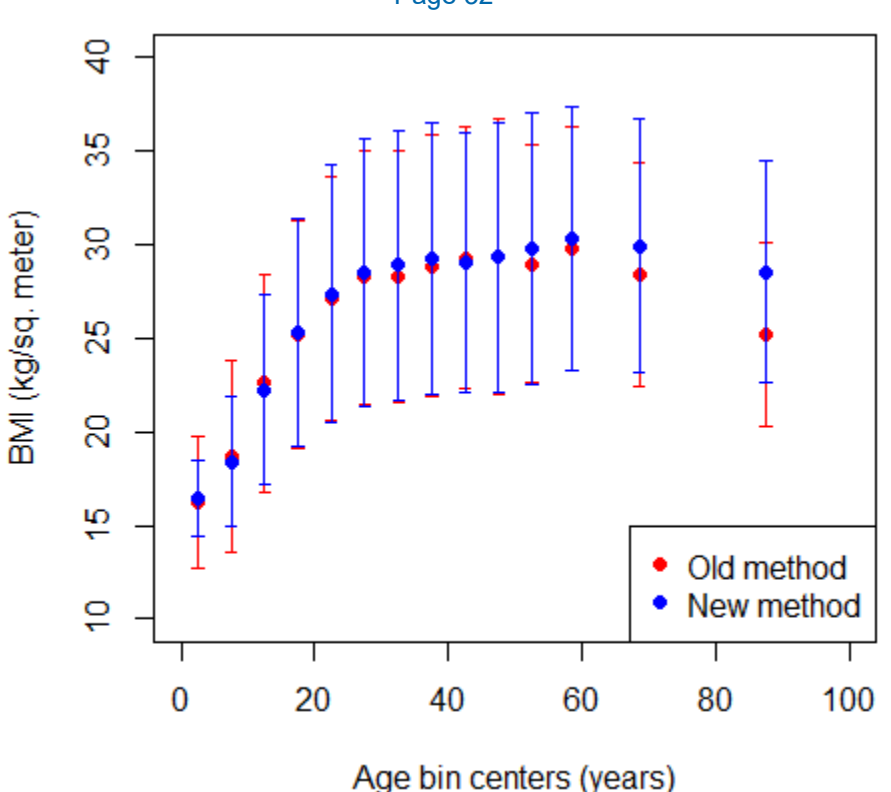

**Figure 6-7. Mean ± Standard Deviation of BMI for Females** 

We made the following observations based on the information presented above comparing the results of the new method to those of the old method:

- **Number 2015** When analyzing results irrespective of age bin, the percent differences in the means between the old and new methods for all parameters are small: about 0.1 percent for HT determination (negative for males, positive for females) and about +2.0 percent for the WT and BMI determinations.
- For both males and females, profiles in the youngest age bin  $(0-5 \text{ years})$  and in the oldest several age bins (from about 55 years and older) are slightly shorter when employing the new method. The old method used in APEX was known to occasionally generate HTs that were too tall for these age groups—for children because HT was not correlated with BW, and for older adults because HT was not correlated with age. This average decrease in HT values reflects the expected change that would occur when including these dependent variables.
- **Nile not consistent across age bins, profiles of both genders are generally heavier** using the new method (most apparent with adults, except for males and especially females around ages 40–55 years). This increase can be seen in both the mean values and in the mean ± standard deviation values. This likely reflects trends in WT for the U.S. population (the new method uses newer NHANES data than those of the old method). At the far ends of the simulated WT distribution, the new method estimates higher WT values for the lightest profiles and lower WT values for the heaviest profiles.

- For BMI values, the new method substantially decreased the standard deviation for ages 0–15 years, with generally lower BMI means as well (except in the youngest age group). For adults, there is a general increase in the means and standard deviations of BMI values using the new method, especially for males.
- For a previous assessment, we generated the distribution of BMI values shown in Figure 6-8, from NHANES 2003–2014 data. The distributions of BMI values in these simulations are similar to the NHANES BMI distributions. The majority of BMI values from NHANES are between about 15 and 35 kg/m<sup>2</sup>, and the mean BMI values simulated here also fall within that range. BMI values below 15 kg/m<sup>2</sup> and above 40 kg/m<sup>2</sup> are relatively rare in the NHANES data, and the same is true of the BMI values simulated here.

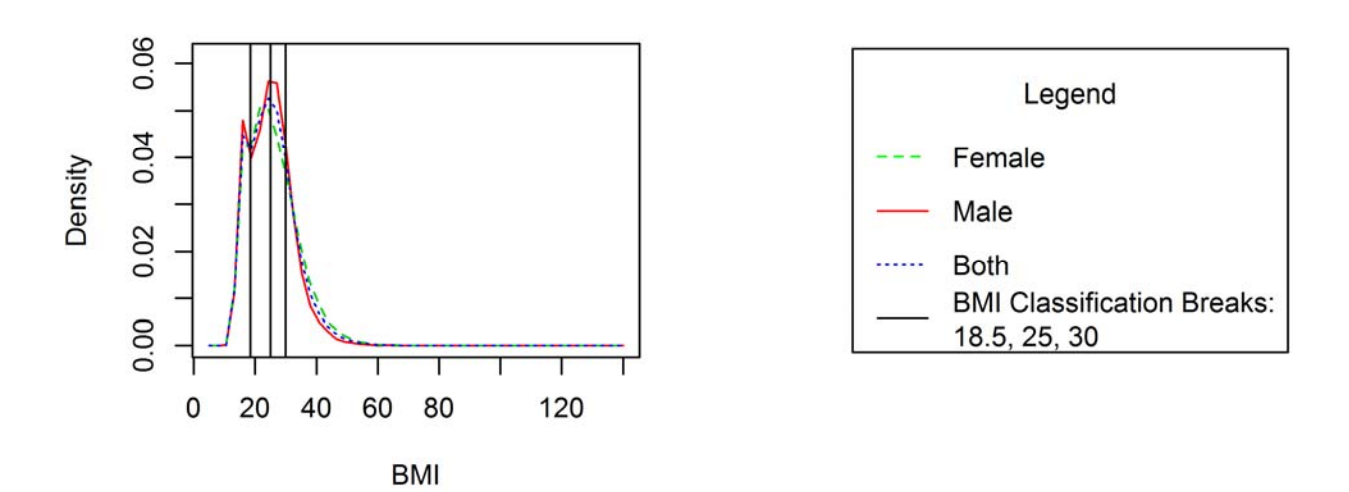

**Figure 6-8. Distribution of BMI Values (kg/m2) from NHANES 2003–2014** 

### **Attachment A. Distributions of Body Weight**

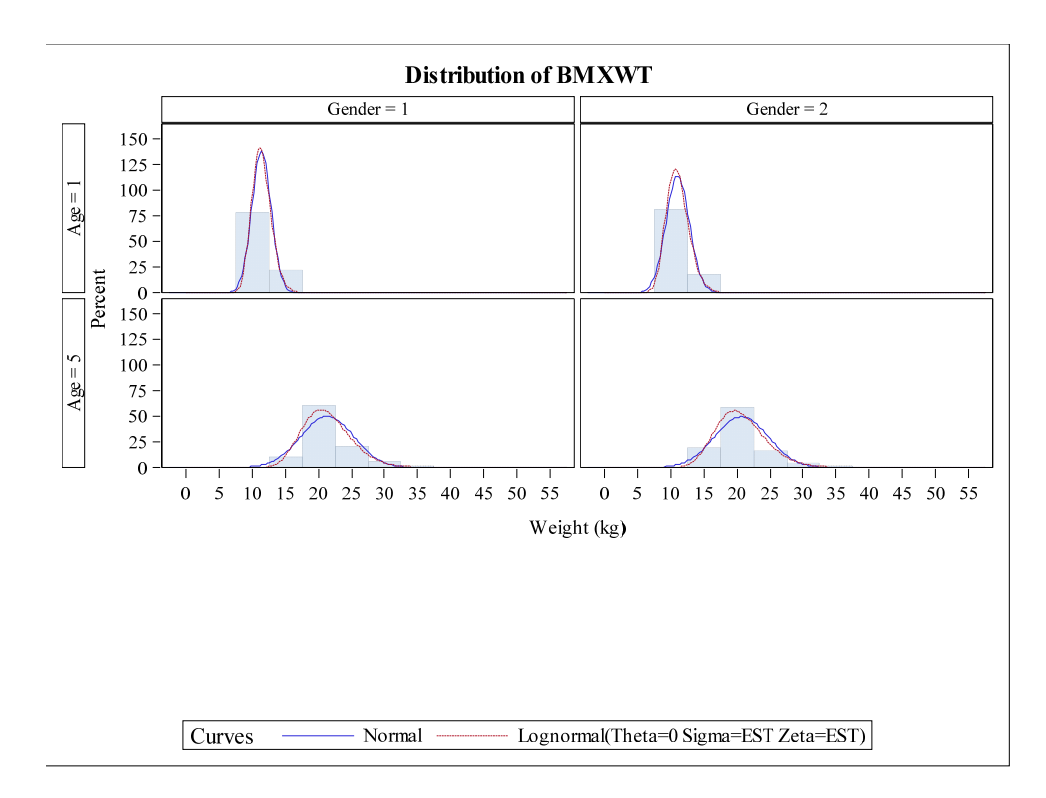

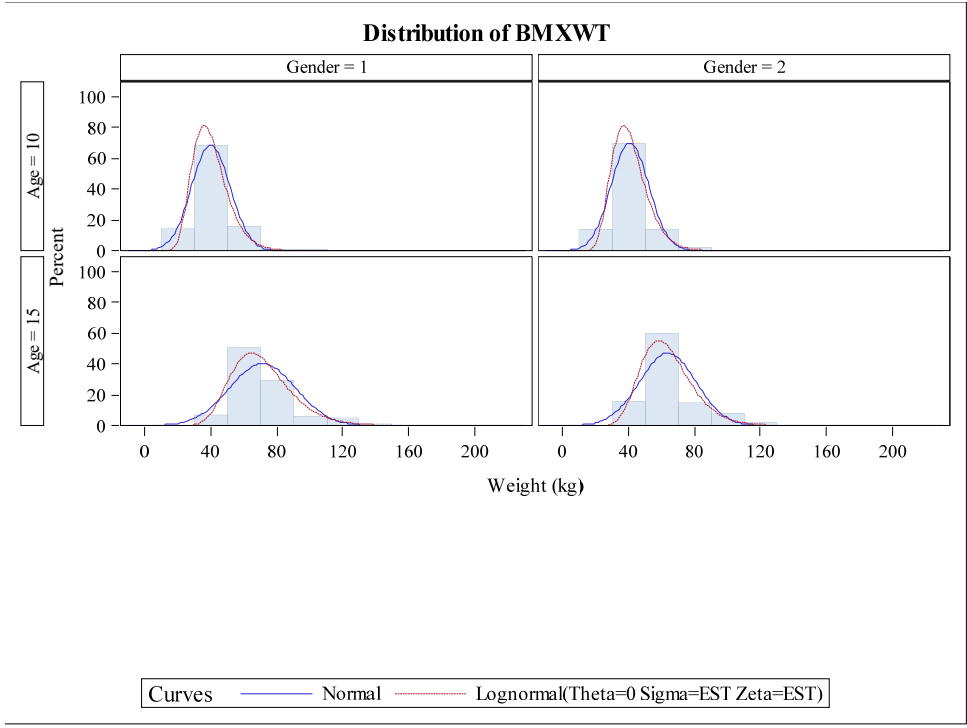

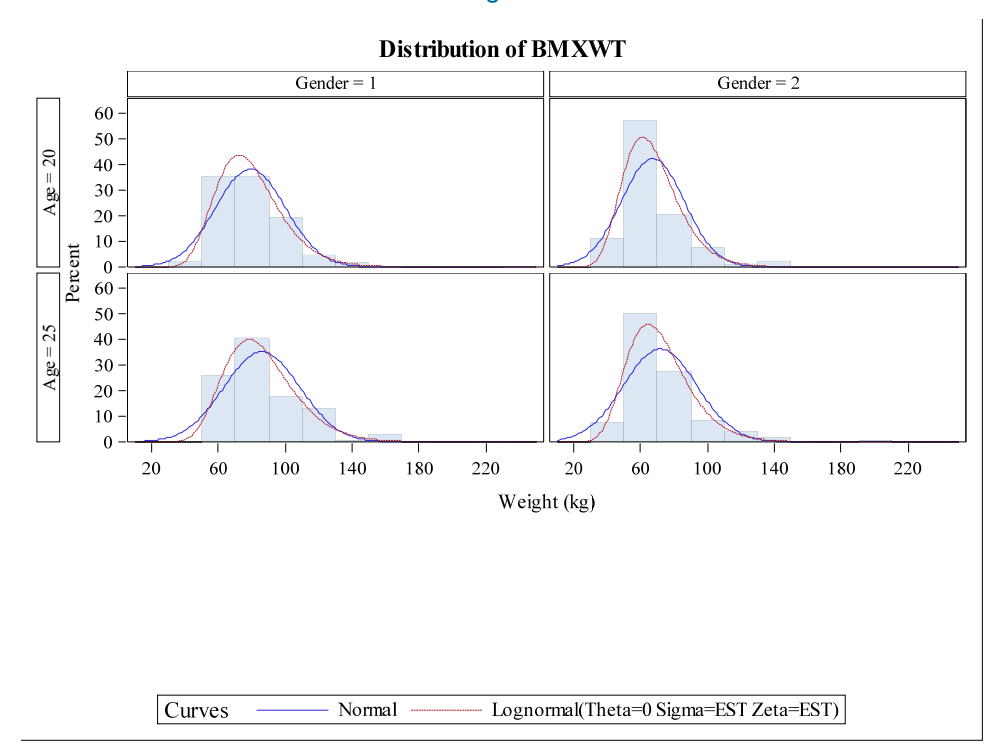

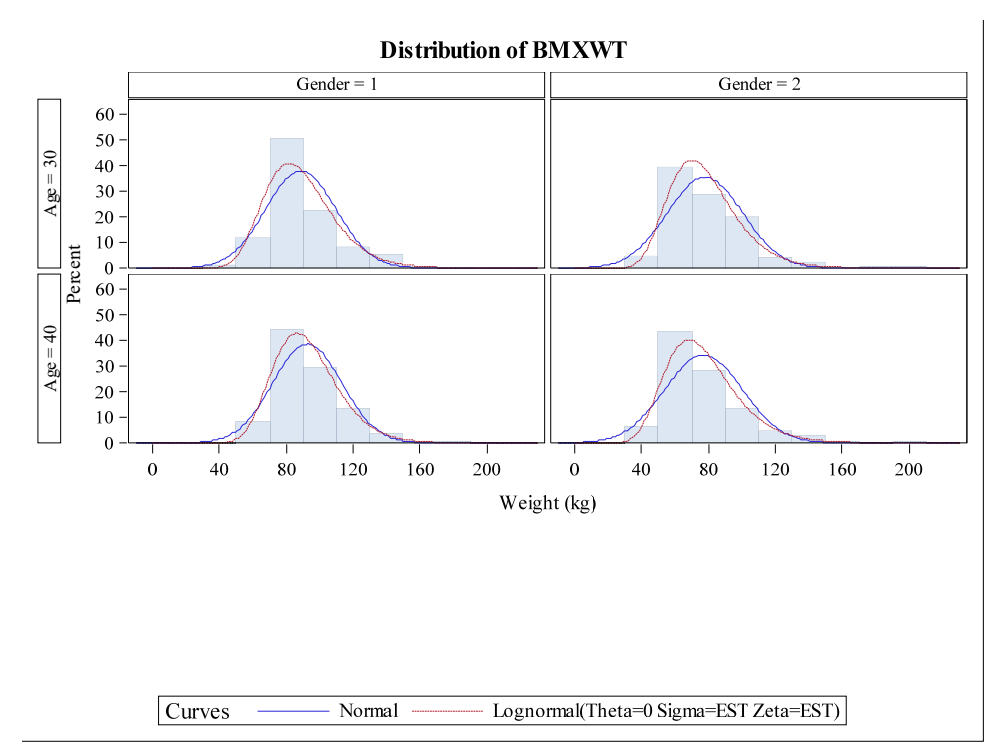

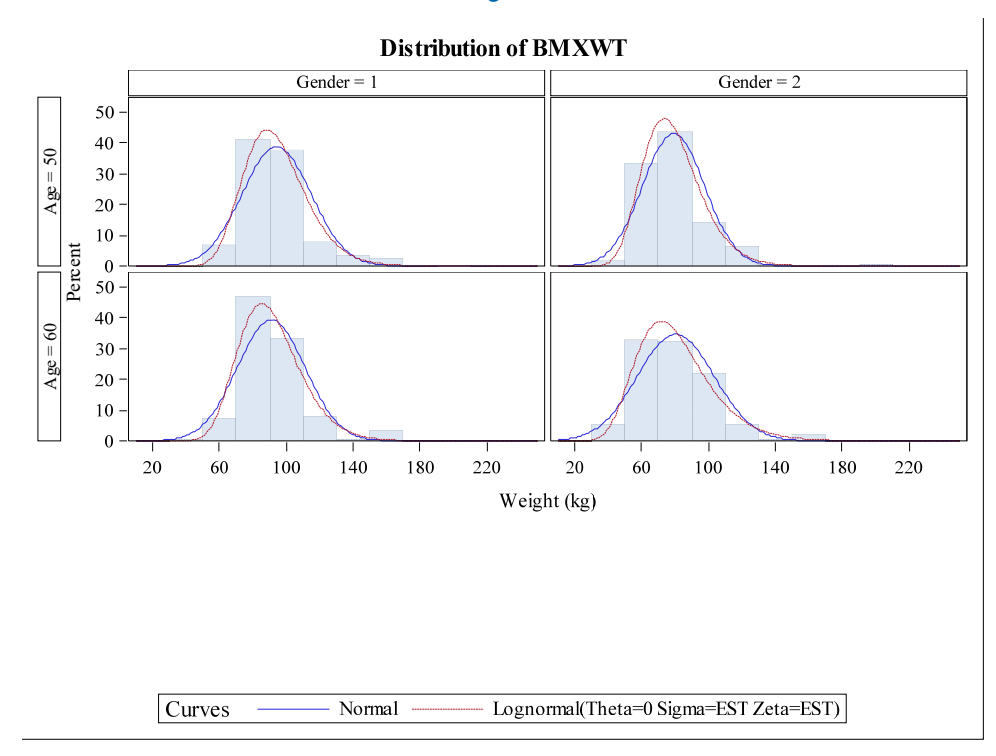

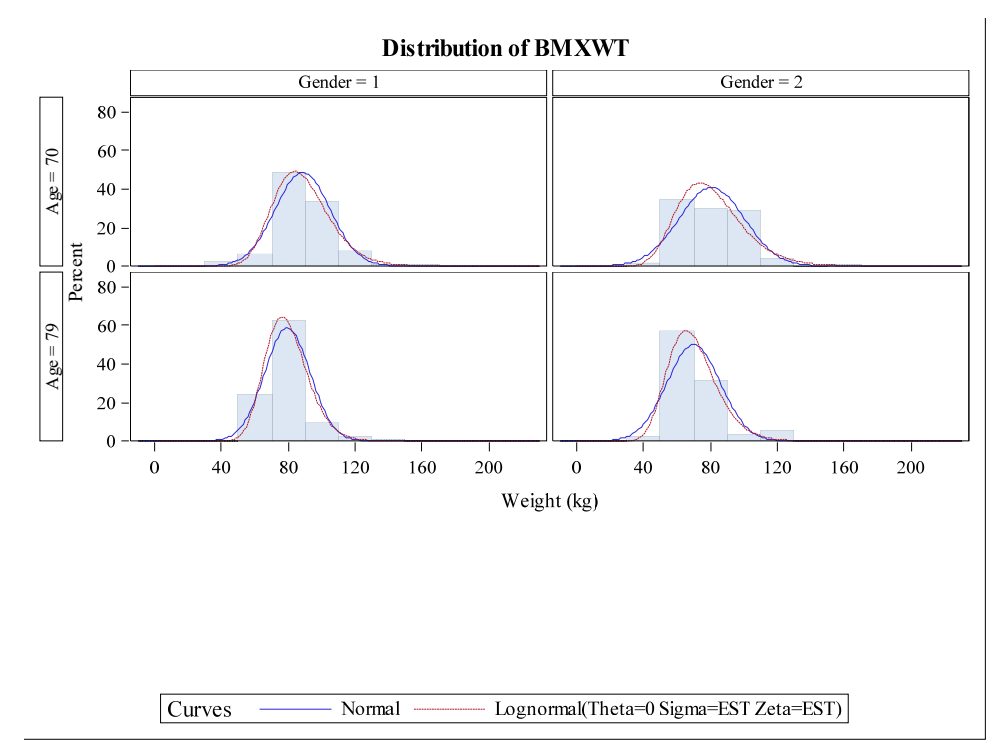

## **Attachment B. Distributions of Height**

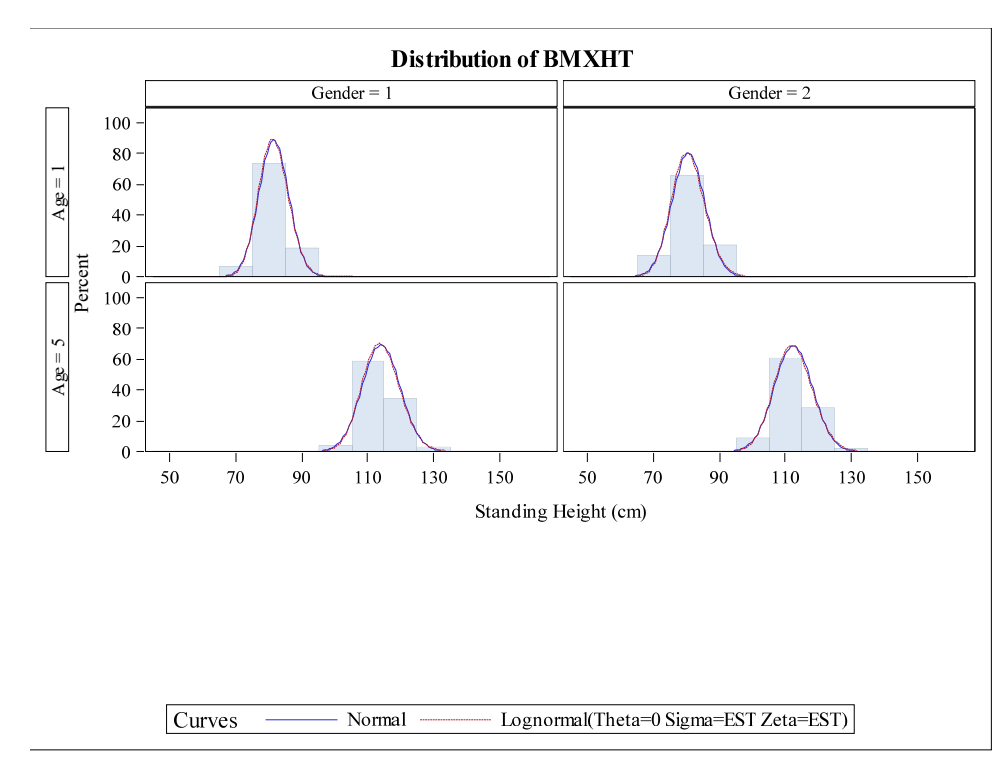

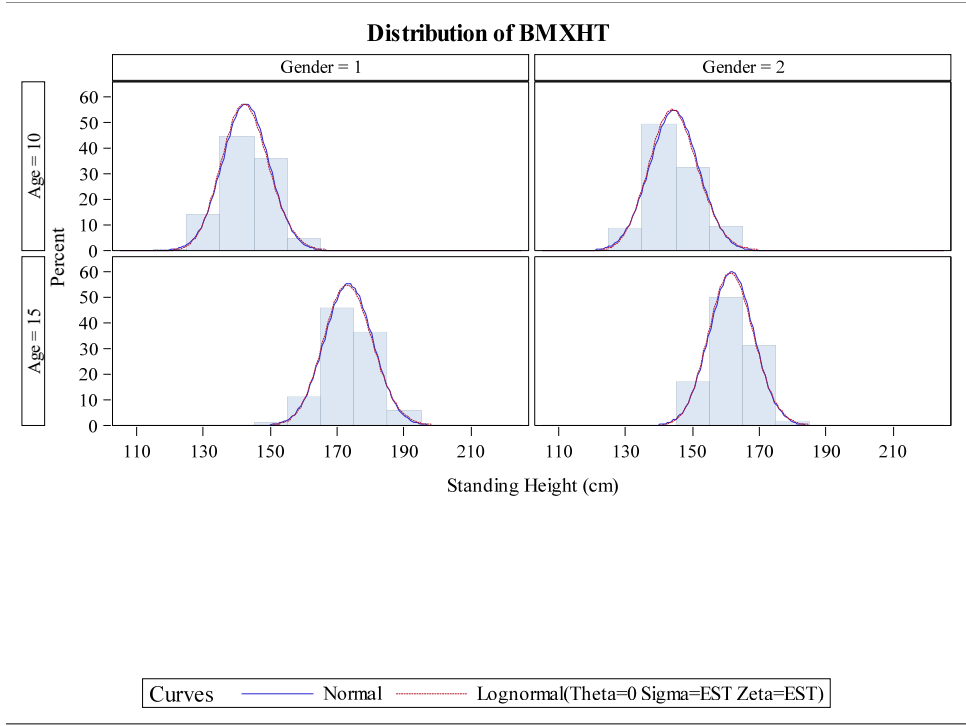

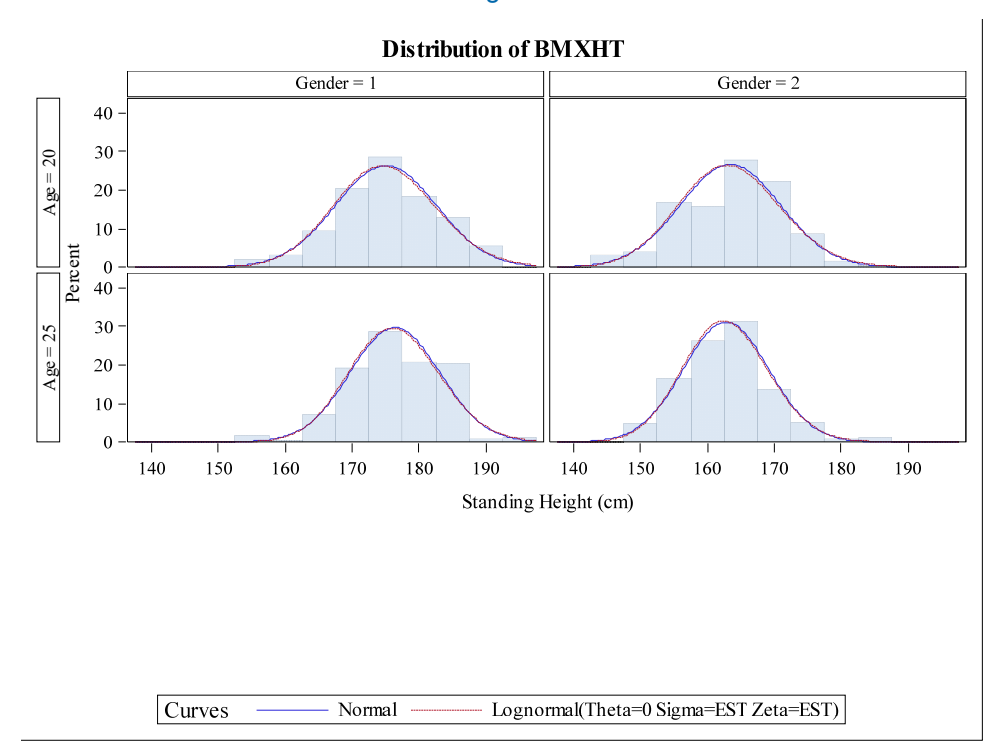

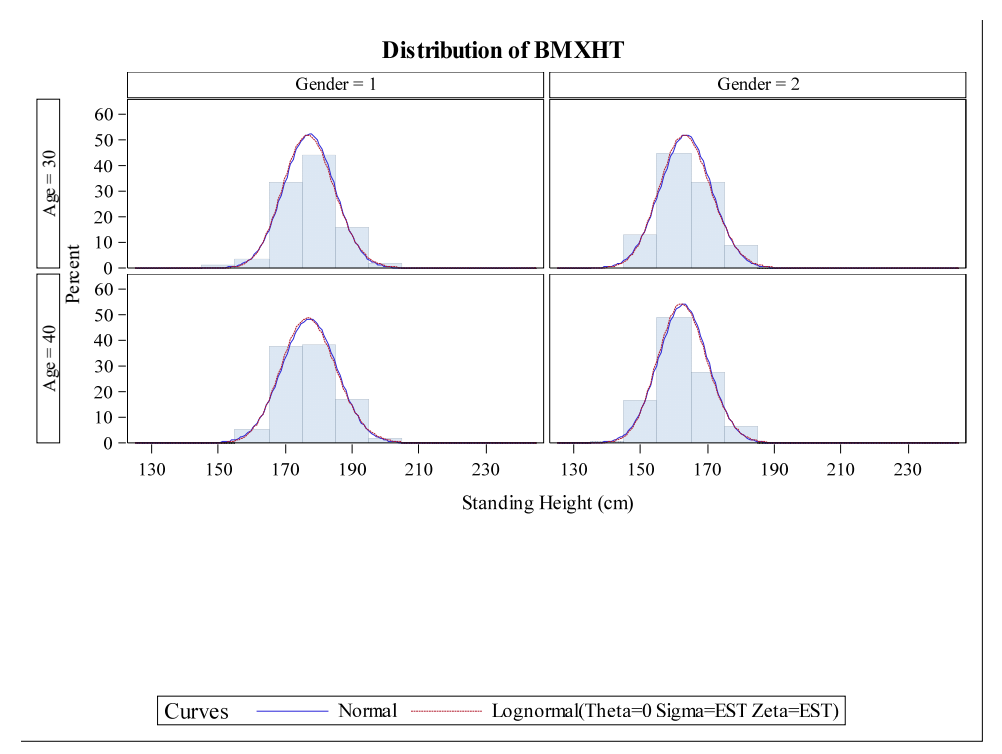

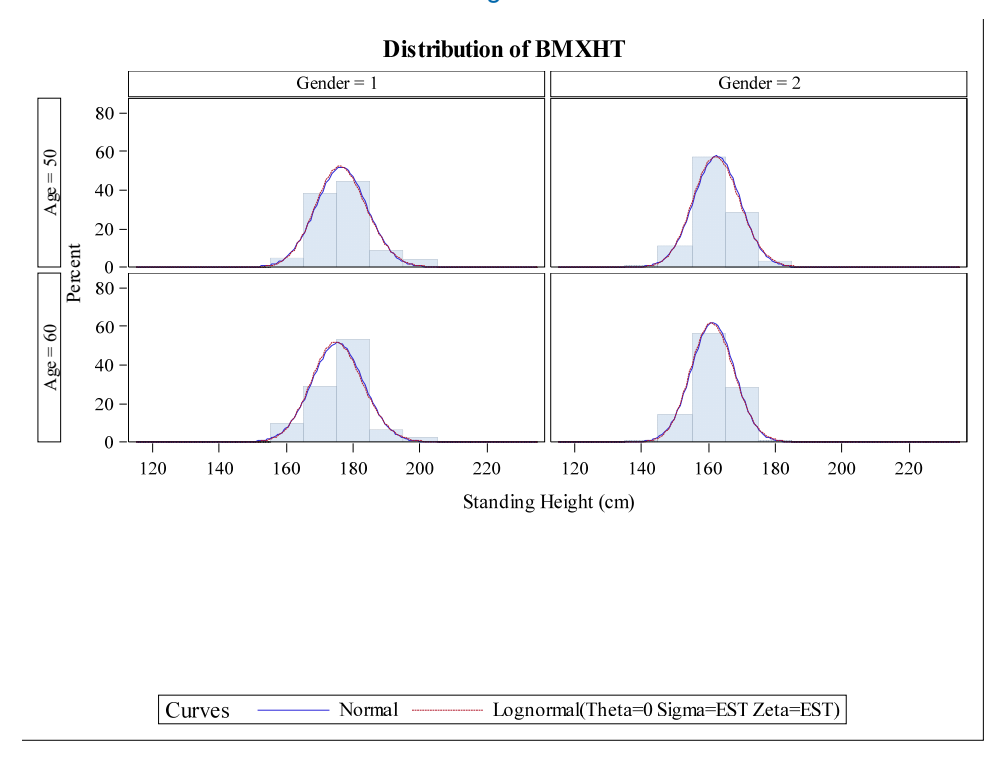

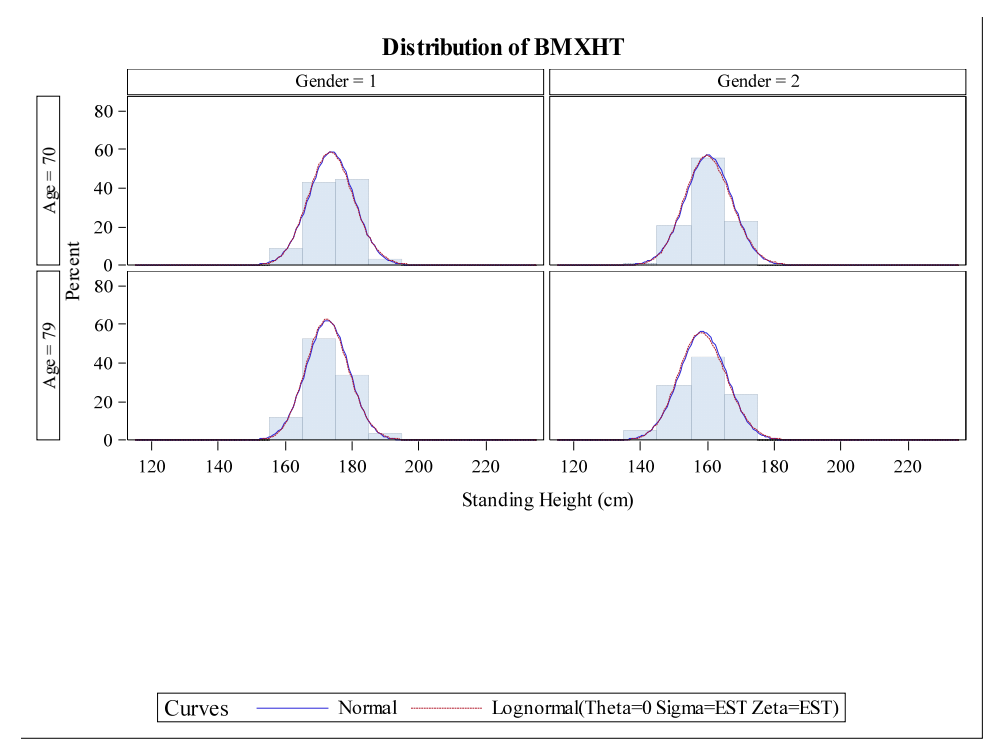

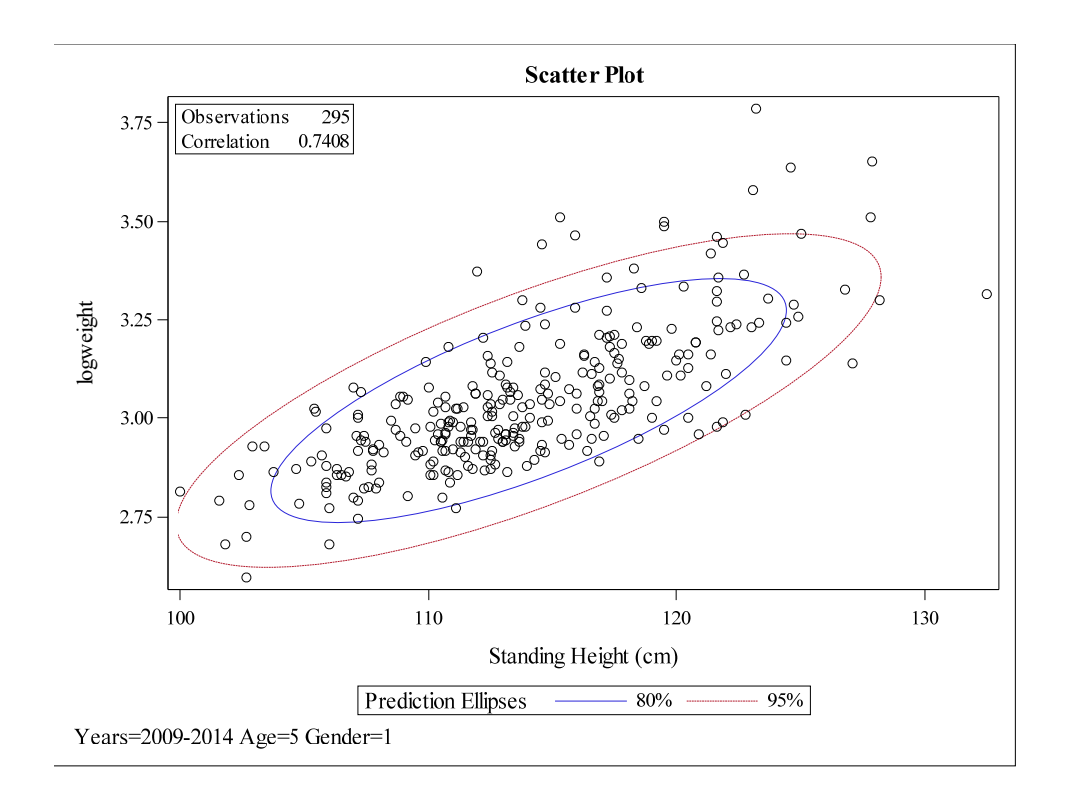

### **Attachment C. Scatter Plots of Log BW versus HT**

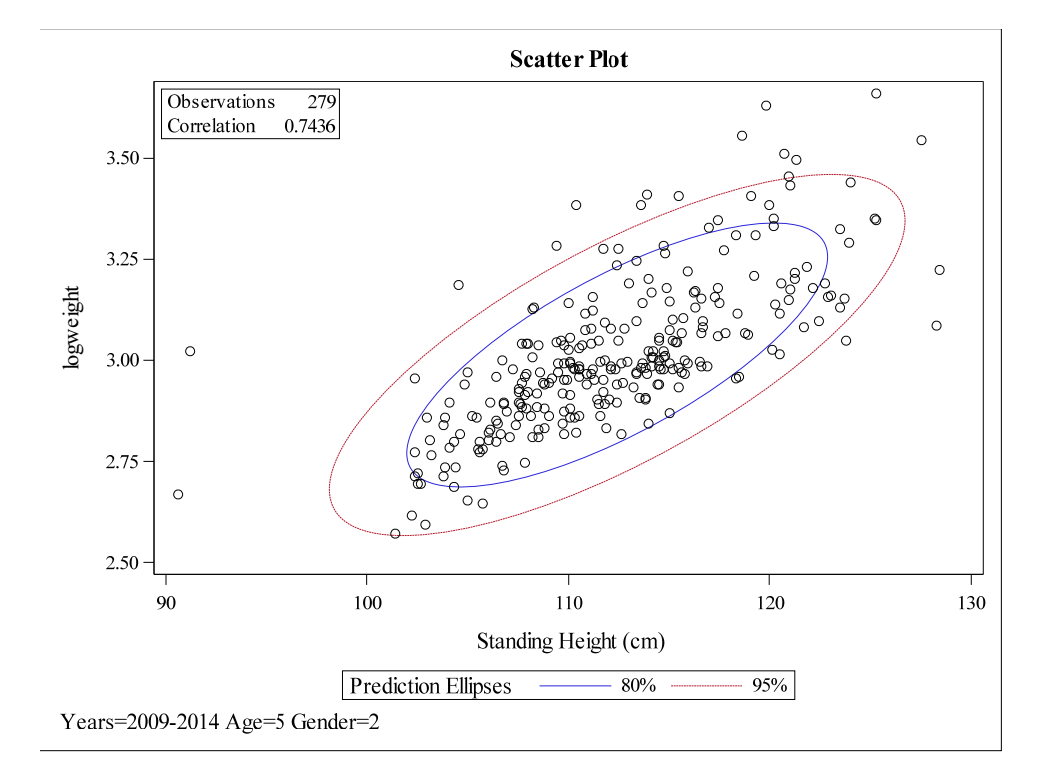

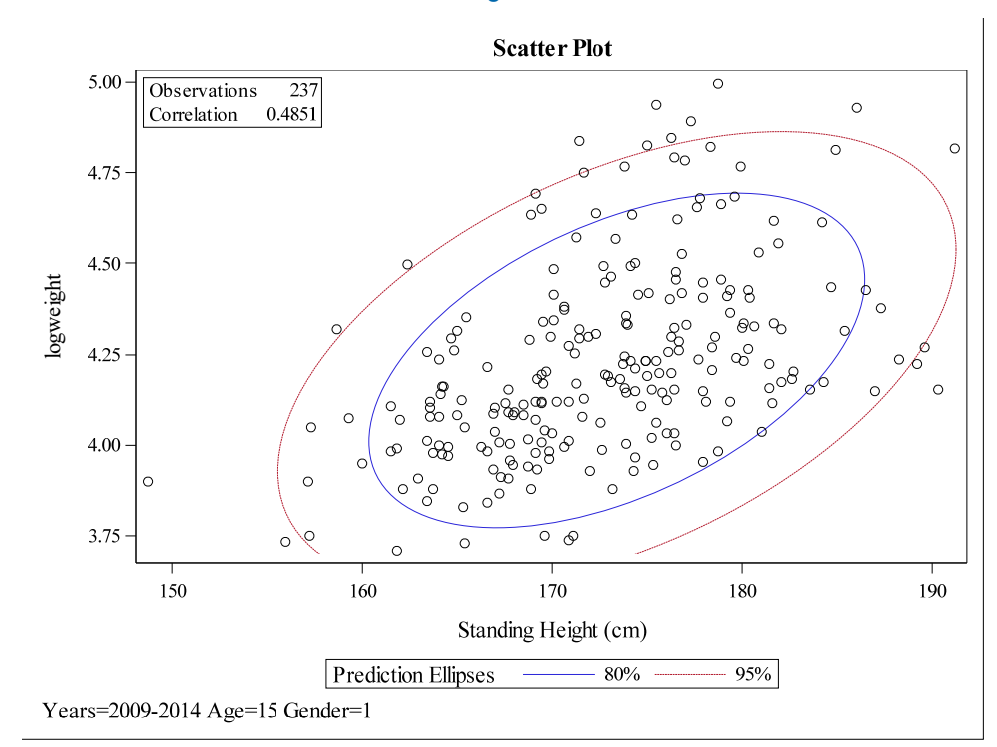

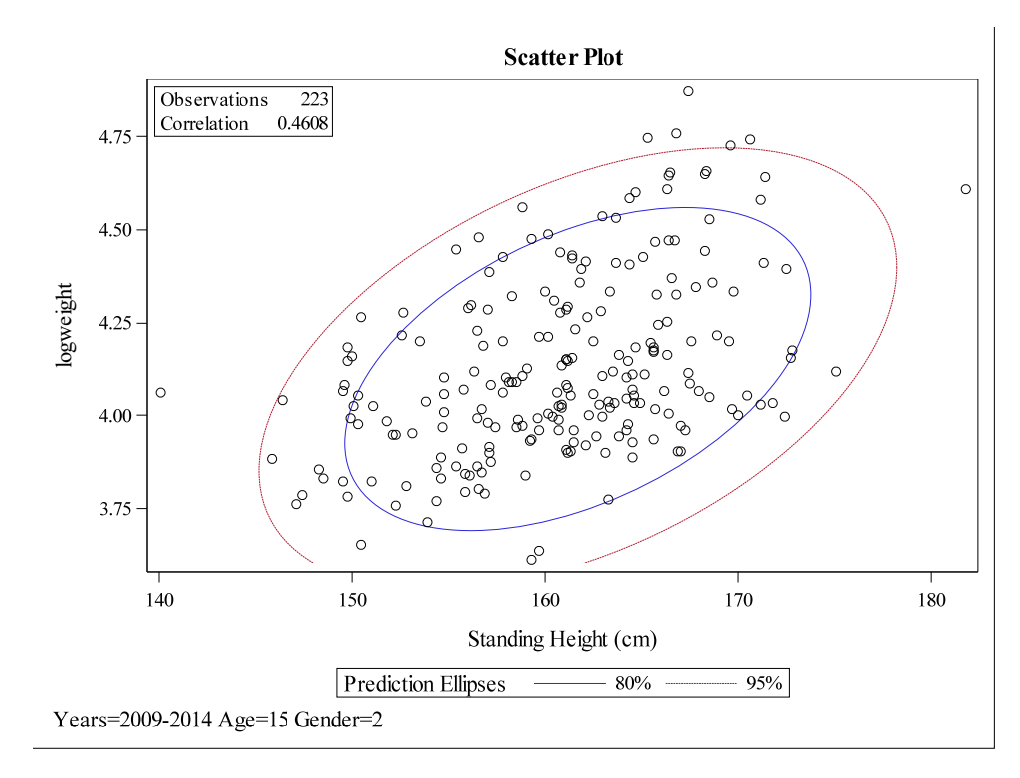

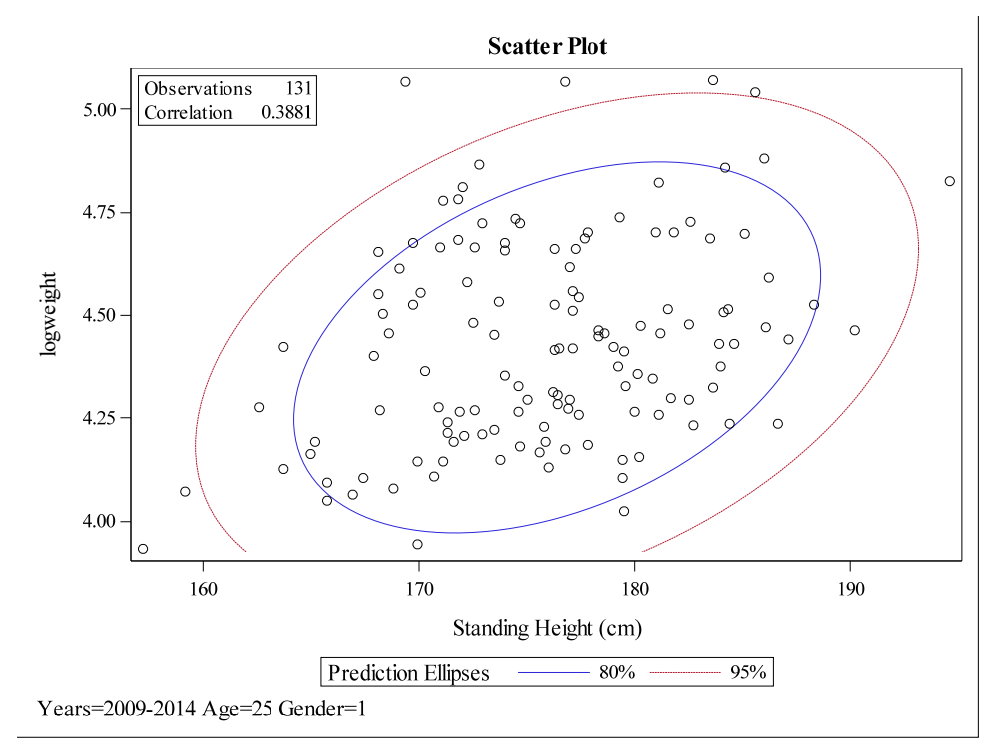

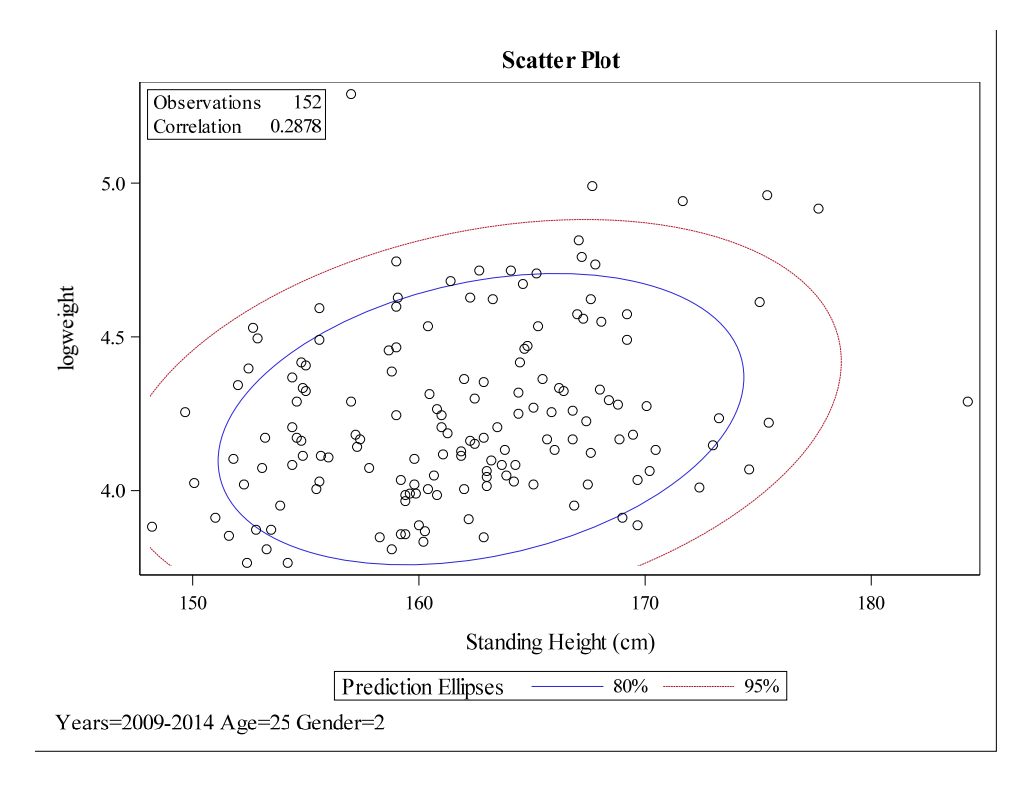

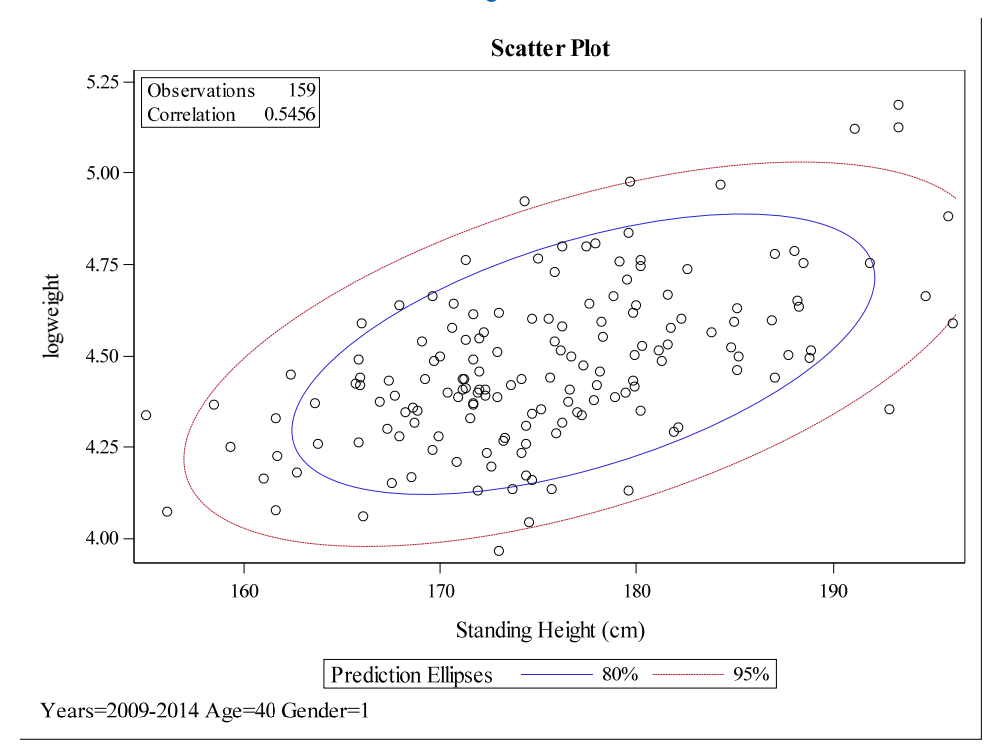

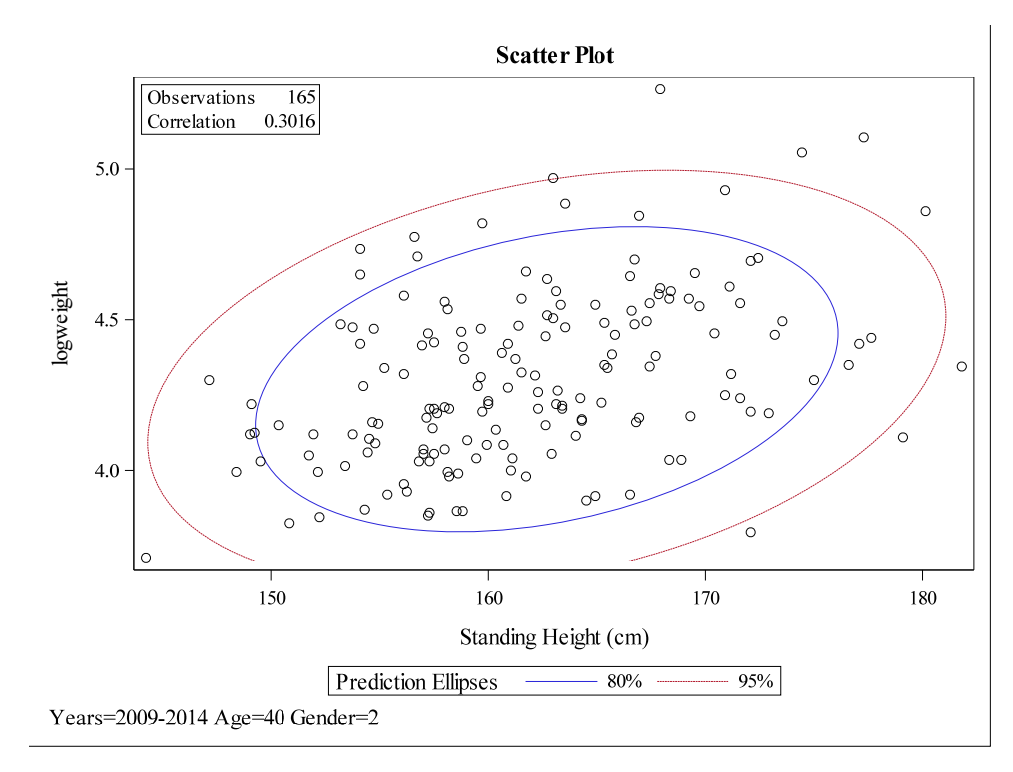

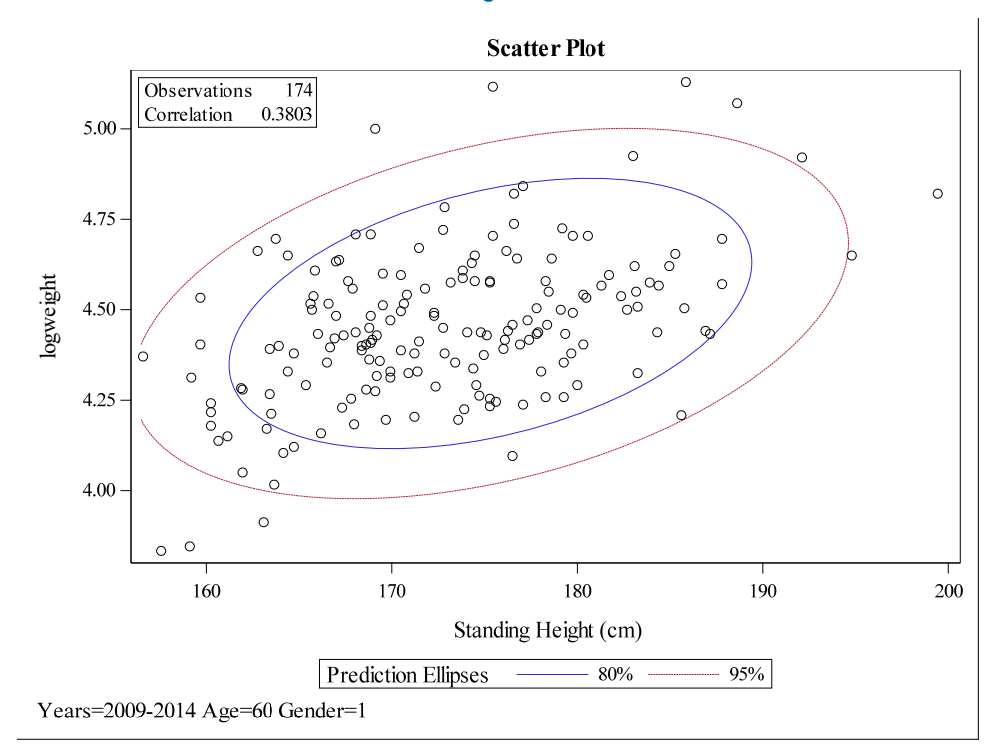

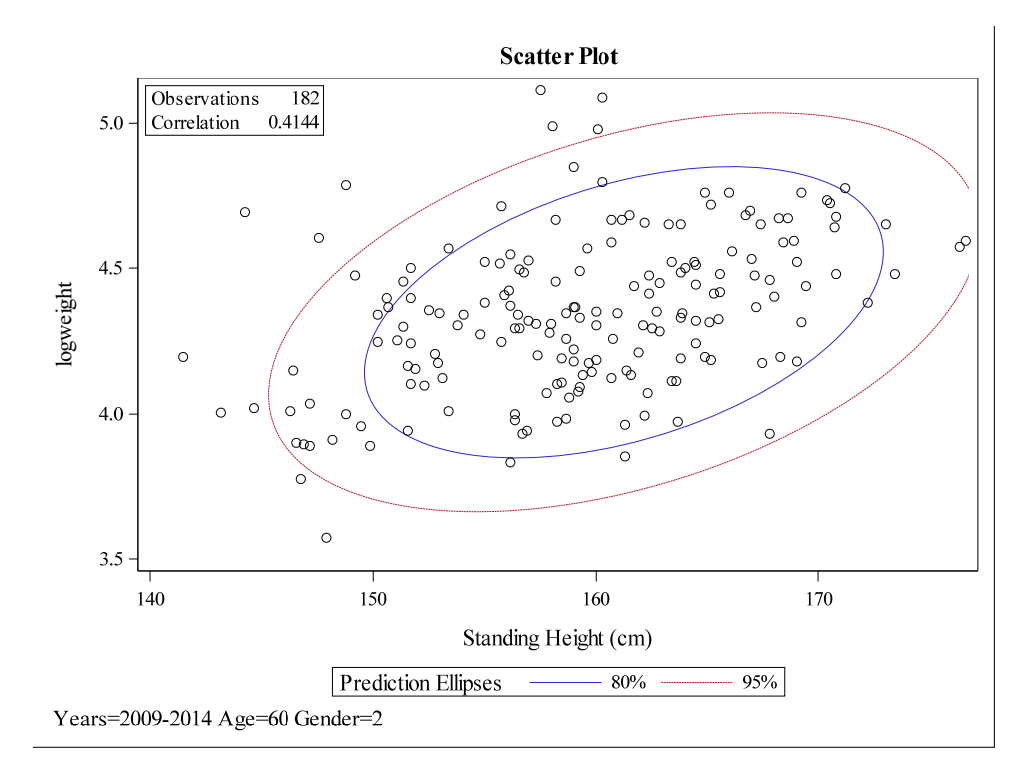

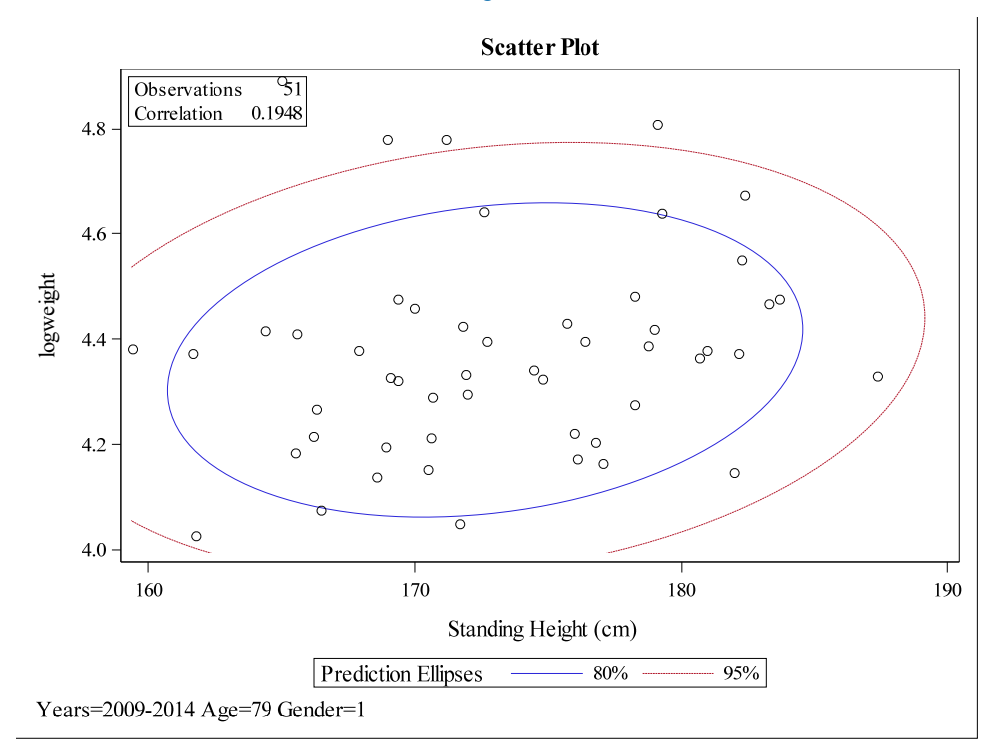

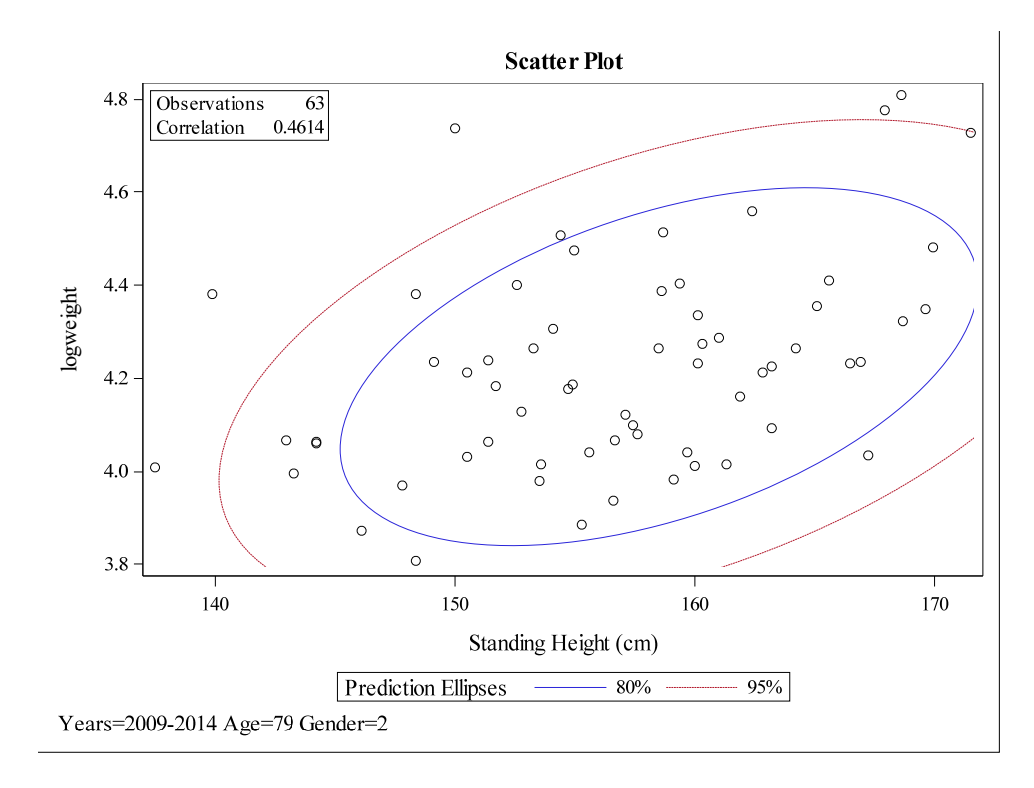

### **Attachment D. Unsmoothed and Smoothed Values for the Five Joint‐distribution Parameters**

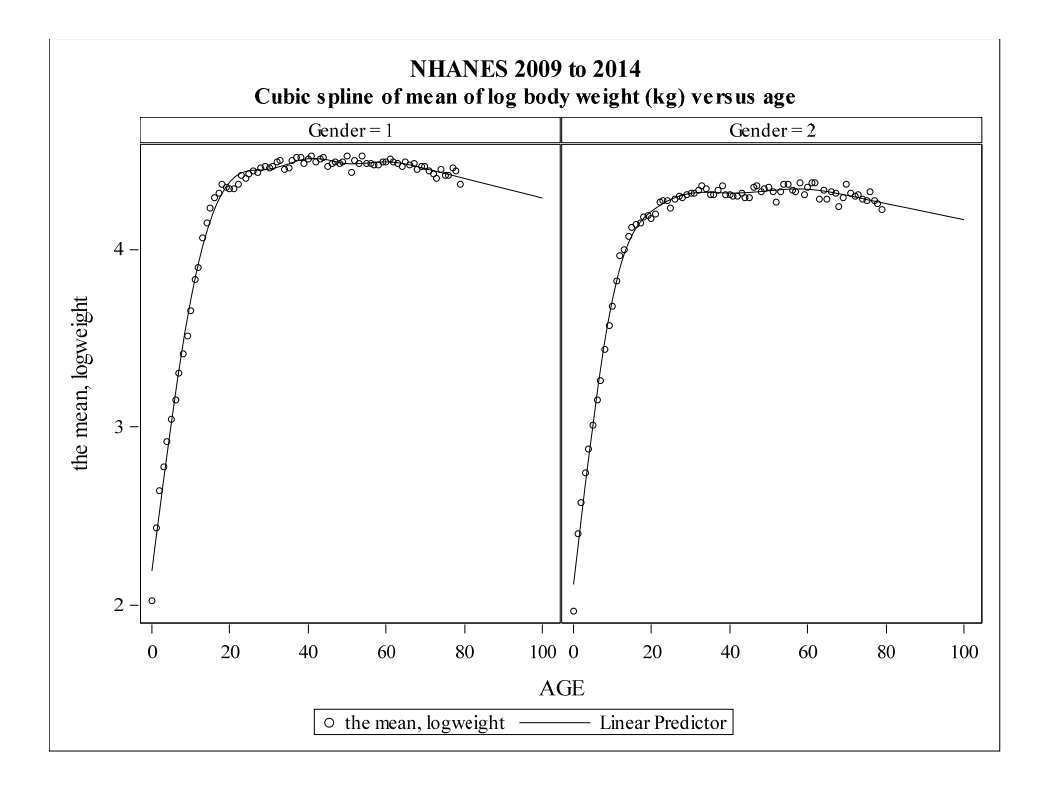

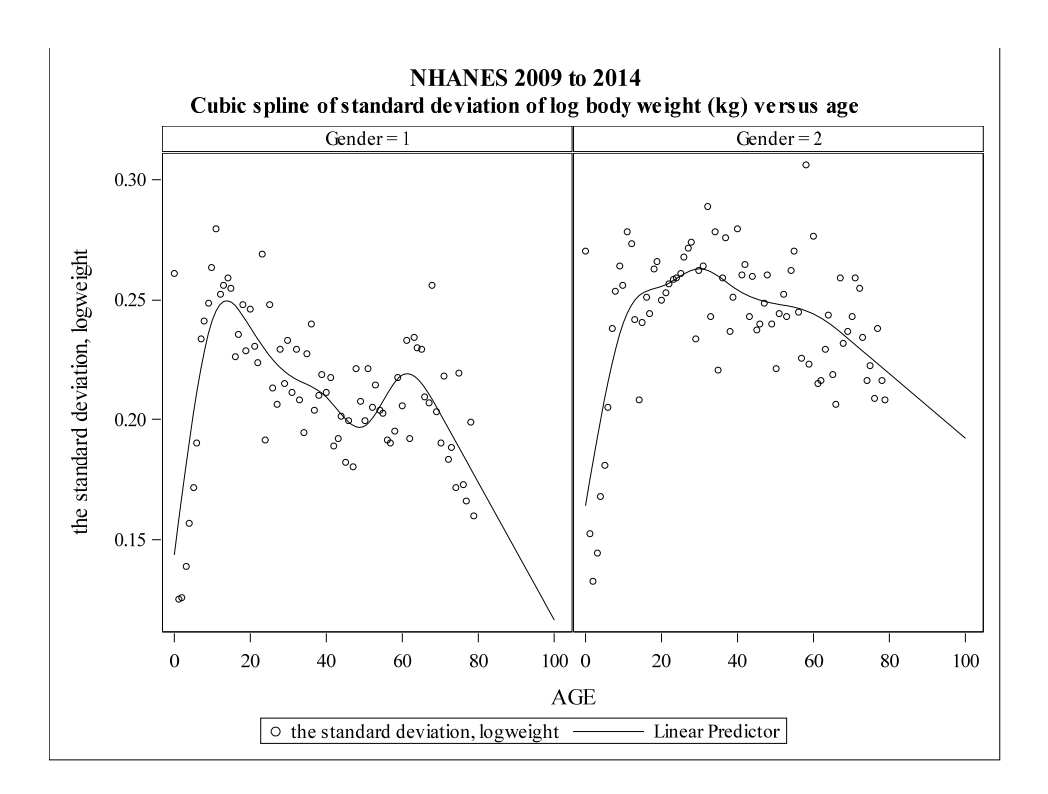

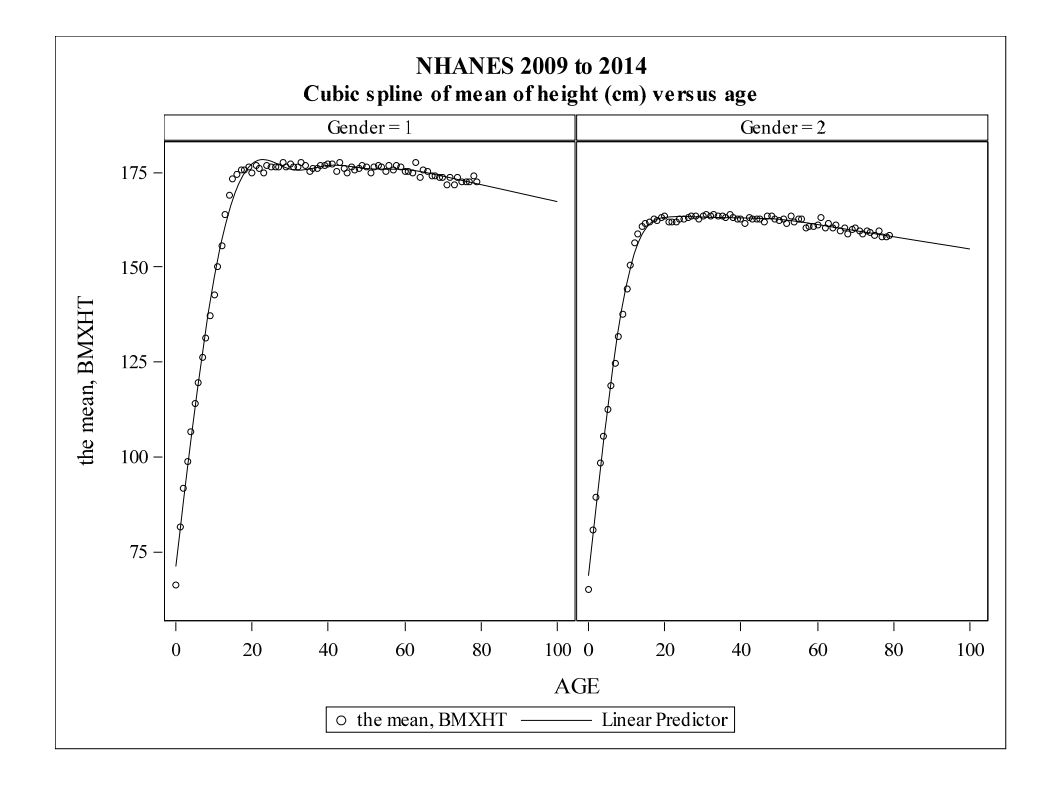

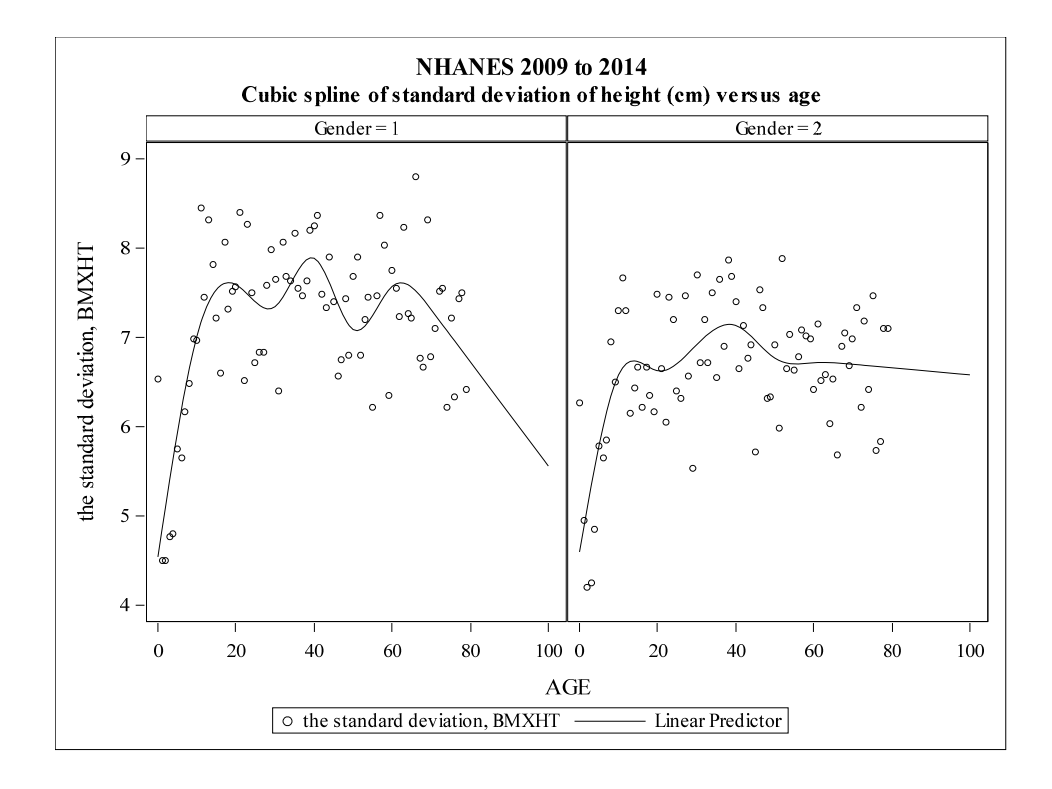

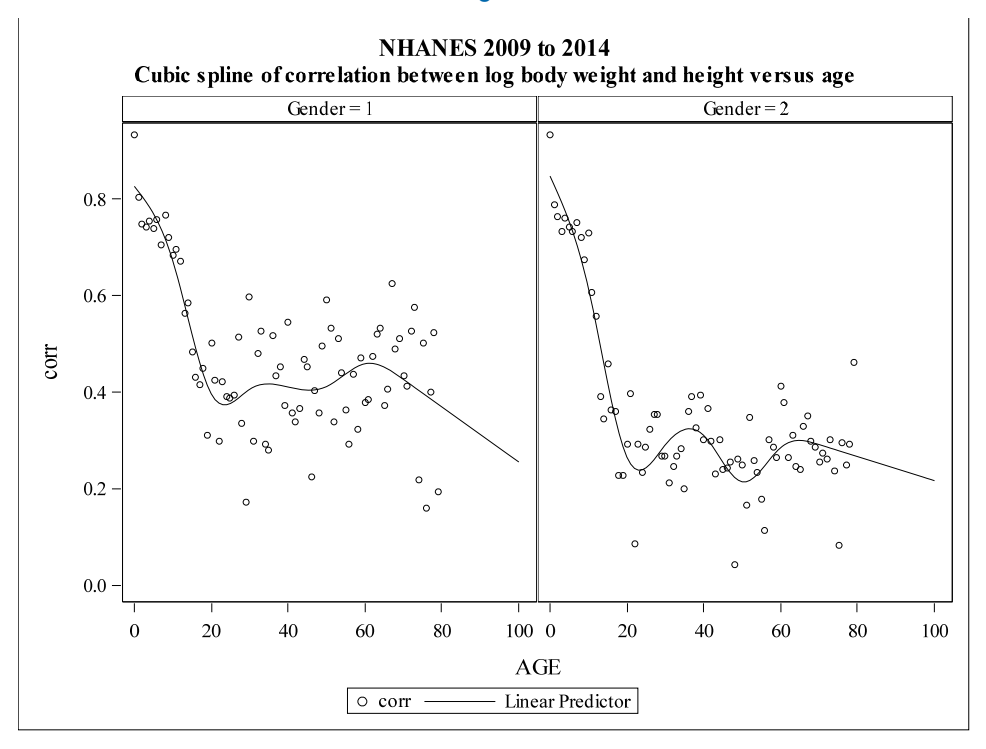

#### **APPENDIX H**

ICF FINAL MEMO: RESTING METABOLIC RATE (RMR) AND VENTILATION RATE ( $\dot{V}_E$ ) ALGORITHM REFINEMENTS

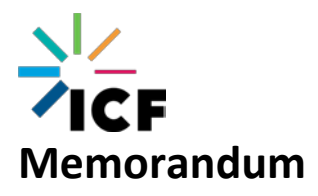

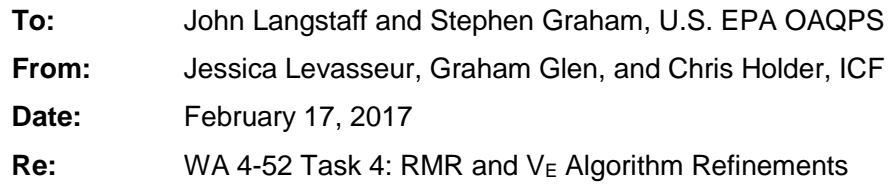

# **1. Introduction**

Ventilation rate ( $V_{E}$ ) and resting metabolic rate (RMR) are two key variables used to assign physiological characteristics to individuals in a simulated population in the U.S. Environmental Protection Agency (EPA) Air Pollutants Exposure model (APEX). These and other simulated aspects of individuals' physiology, combined with population demographics as well as activity data drawn from the EPA Comprehensive Human Activity Database, are used to estimate exposure to air pollutants in APEX (Isaacs, 2008). The current implementation of algorithms used to estimate RMR and  $V_{E}$  in APEX are based on studies that are 30 and 10 years old, respectively (Schofield, 1985; Graham and McCurdy, 2005). The algorithm for  $V_E$  also leads to some sharp discontinuities between modeled age groups.

**Under this task, ICF ("we") implemented refinements (i.e., technical improvements) to RMR and VE calculations to improve the usefulness or accuracy of APEX simulations.** To complete this task, we conducted multiple literature searches to identify literature relevant to developing appropriate RMR and  $V<sub>E</sub>$  algorithms. We identified additional sources of data to augment the RMR dataset provided to us by the EPA. We identified no new data on  $V_{E}$  to add to the dataset provided by the EPA.

In this memorandum, we describe these literature searches, the datasets used to develop the updated RMR and  $V_{E}$  algorithms, and the performance in APEX of the updated algorithms for RMR and  $V<sub>E</sub>$  compared to the existing algorithms. Using updated datasets, we aimed to improve the RMR and  $V_E$  algorithms.

Note that all references to "log" or "logarithm" refer to the natural logarithm, not the base-10 logarithm.

# **2. V<sub>E</sub>** and RMR Literature Search

In McCurdy (2015), titled "Physiological Parameters and Physical Activity Data for Evaluating Exposure Modeling Performance: a Synthesis," the author expounds upon important factors that influence physiological parameters and affect exposure and dose modeling. He also provided a separate document of "unused references" that contained relevant publications he was unable to fully evaluate in the synthesis.

In focusing on sections containing relevant mentions of  $V<sub>E</sub>$  and RMR, we identified 321 publications as potentially useful sources of literature that warranted further investigation. We then scrutinized these publication titles and abstracts for particular relevance to RMR or  $V<sub>E</sub>$ 

prediction or to refining the algorithms for RMR or  $V<sub>E</sub>$ . Of these 321 publications, we identified 53 as potentially relevant for our task.

We identified population gaps within the RMR and  $V<sub>E</sub>$  datasets initially provided by the EPA, namely women, children, older adults, and obese people (for the  $V<sub>E</sub>$  dataset) and men and older adults (for the RMR dataset). We focused our literature search on publications specifically relevant to these underrepresented subpopulations.

## **2.1.RMR**

Only 13 publications were relevant to addressing the population gaps present within the RMR dataset. We conducted a cited-references search on these 13 RMR publications, returning all the publications that cite or are cited by these 13 publications. From the RMR cited-references search, we focused on publications that contained each of the following characteristics:

- **n** measured RMR (or an equivalent physiological measurement);
- contained information on body weight, height, and sex; and
- **used primary data from at least 200 subjects or defined new predictive equations.**

We identified seven publications that had these characteristics. **We acquired new RMR data from one of these publications—the Oxford-Brookes database (Henry, 2005)—adding more than 13,000 unique data points to an RMR dataset provided by EPA.**

## **2.2.VE**

We conducted a separate literature search for  $V_{E}$ , as requested by the EPA, on those articles published between 2000 and 2010. Conducting a PubMed search on the following search criteria returned 387 publications:

- "Ventilation Rate" OR "VE" AND (Equation/s OR algorithm/s)
- **Humans only**
- $\blacksquare$  English only.

Assessing these abstracts for new potential sources of data and new potential equations, 16 articles appeared relevant. After acquiring full articles, we identified two as possible sources of data but none had relevant algorithms for  $V<sub>E</sub>$  prediction. We were unable to acquire these new datasets for V<sub>E</sub>.

# **3. Updated RMR Dataset**

## **3.1.Description of Original Dataset**

The initial RMR dataset provided to us by the EPA is described in the research report *Analyses of Resting Energy Expenditure (REE) data for US residents* by Kriti Sharma, Thomas McCurdy, and Stephen Graham (no date), which describes a database of 763 individuals ages 4 to 89.

### **3.2.Description of Oxford-Brookes Database**

Published in 2005, Dr. Jaya Henry created the Oxford-Brookes (OB) database that combined data from a variety of sources, resulting in more than 10,000 RMR values. For a detailed summary of the OB database creation, please see Henry (2005) and IOM (2005).

## **3.3.Merging Datasets**

We removed duplicates between the OB database and the initial RMR dataset (provided by the EPA). In addition to information on study author and year of study, this dataset contains information on:

- sex,
- age,
- $\blacksquare$  BM,
- **height, and**
- **RMR.**

We deleted observations missing any of the following values: RMR, BM, age, or sex. **The full dataset contains 16,254 observations (9,377 males and 6,877 females).** Of these, 39 males and 33 females were missing reported heights. Therefore, for analyses requiring height (see Section [5\)](#page-385-0), we used a smaller dataset of 16,182 observations (9,338 males and 6,844 females)**.**

# **4. VE Dataset**

### **4.1.Description of Dataset**

Dr. William Adams of UC Davis constructed the  $V<sub>E</sub>$  dataset provided to us by the EPA. Graham and McCurdy (2005) also used his data. Dr. Adams collected data from 32 panel studies over 25 years. In addition to information on test exercise parameters, this dataset contains information on:

- sex,
- age,
- $\blacksquare$  BM,
- **height,**
- oxygen consumption rate  $(VO<sub>2</sub>)$ , and
- $\blacksquare$   $V_F$ .

EPA recommended the removal of four data points for quality-assurance reasons. The final VE **dataset, with no new data added (none were identified), contains 6,636 observations, with 4,565 males and 2,071 females.**

## <span id="page-385-0"></span>**5. Updated RMR Algorithms**

Using the new RMR dataset, and with a goal of improving the RMR algorithm while reducing discontinuities in RMR between age groups, we developed new algorithms for estimating RMR in APEX. The algorithms follow the general format of a multiple linear regression (MLR) model, which is described as:

$$
y = \beta_1 x_1 + \beta_2 x_2 + \cdots + \beta_n x_n + \alpha + \varepsilon_i(\mu_i, \sigma_i)
$$
 (1)

Where:

 $\overline{a}$ 

- *y* = variable of interest
- *β* = coefficient of input variable
- $x =$  input variable
- *α* = intercept
- *ε* = residual
- $\mu$  = distribution mean
- *σ* = distribution standard deviation
- *n* = number of independent regression variables
- *i* = person-specific index

It is generally known that RMR and BM, as well as RMR and age, are not exactly linearly related; the algorithms developed here use BM, age, and the natural logarithms of BM and (age+1). The "+1" modifier allows APEX to round age upwards instead of downwards to whole years, which is necessary to avoid undefined  $log(0)^{1}$  $log(0)^{1}$  $log(0)^{1}$  values.

To place all the RMR data on an equal footing, we first rounded all ages down to integer values. Instead of dividing the data at preset age boundaries (as was done in the existing APEX algorithm), we repeatedly altered the age boundaries until the residual sum of squares was minimized. Five age groups were sufficient to capture the data for both males and females, though each sex required different age groups. These age groups are shown in [Table 1](#page-385-1) and [Table 2](#page-386-0) below, along with the optimal regression parameters (not including height) for each age group and sex. Note that all people over age 99 are treated as 99 years old by APEX and therefore are included in the oldest age groups.

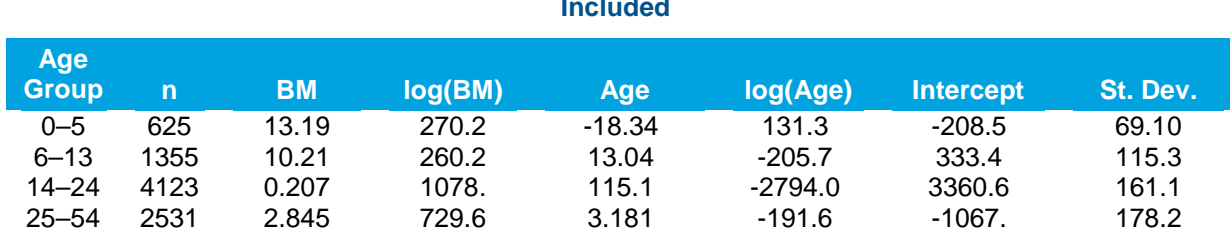

55–99 743 9.291 264.8 -5.288 181.5 -705.9 163.6

#### <span id="page-385-1"></span>**Table 1. Optimal RMR Regression Parameters for Males by Age Group (n = 9,377), Height Not Included**

Units: RMR = kilocalories/day; BM = kilograms; Age = years

<span id="page-385-2"></span> $1$  Note that all references to "log" or "logarithm" refers to the natural logarithm, not base-10 logarithm.

<span id="page-386-0"></span>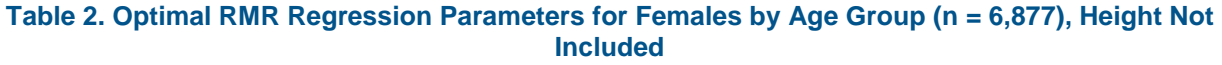

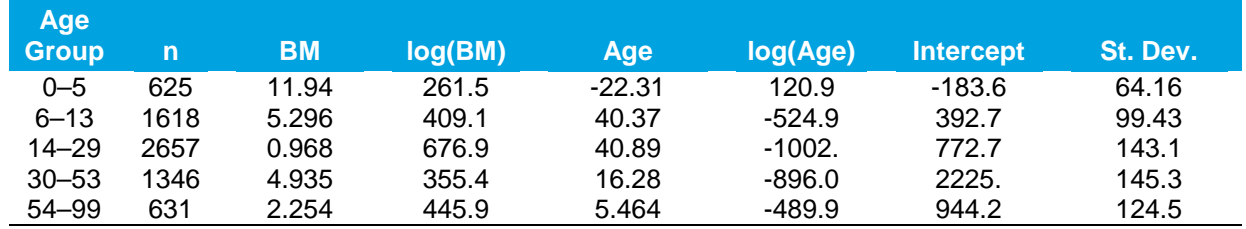

Units: RMR = kilocalories/day; BM = kilograms; Age = years

Input values should be in units of kilograms (kg) for BM and years for age, with the RMR estimate in kilocalories/day (kcal/d). For example, using Equation (1) with information from [Table 1,](#page-385-1) a 20-year-old male weighing 75 kg would be assigned an RMR as follows:

> $RMR = 0.207 \times 75 + 1078 \times \log(75) + 115.1 \times 20 - 2794 \times \log(21) + 3360.6$  $+ 161.1 \times N(0,1)$

 $RMR = 1826.4 \frac{kcal}{day} + 161.1 \times N(0,1)$  (for any 20-year-old male weighing 75 kg)

While the overall  $r^2$  values are fairly high (0.820 males, 0.816 females), the  $r^2$  for particular age groups varies from over 0.9 (for boys and girls ages 0–5 years) to less than 0.6. Transforming RMR, and including height and log(height) as input variables, did not improve overall fit. For adults in particular, a substantial amount of variation remains in the residual error of the new RMR algorithms. To reduce this, more modeling variables would be required than are available in the RMR dataset.

When including height, the optimal regression parameters are as shown in [Table 3](#page-386-1) and [Table 4](#page-386-2) for males and females, respectively. The overall  $r^2$  values are 0.815 for males and 0.816 for females when height is included in the regression. These are not appreciably different from the regressions without height. **Therefore, the proposed updates to RMR regressions do not use height.**

| Age<br>  Group | n    | ВM     | log(BM) | Age      | log(Age) | ΗТ       | loq(HT)  | <b>Intercept</b> | St.<br>Dev. |
|----------------|------|--------|---------|----------|----------|----------|----------|------------------|-------------|
| $0 - 5$        | 596  | 17.61  | 106.3   | $-17.93$ | 87.37    | $-368.9$ | 676.3    | 607.6            | 68.60       |
| $6 - 13$       | 1355 | 12.64  | 149.3   | 30.91    | $-417.0$ | $-1498.$ | 2151.5   | 2344.9           | 115.0       |
| $14 - 24$      | 4123 | 0.0309 | 1098.6  | 114.3    | $-2777.$ | 31.45    | $-101.2$ | 3250.7           | 161.1       |
| $25 - 54$      | 2522 | 4.692  | 481.5   | 2.422    | $-136.3$ | 1590.    | $-2014.$ | $-1961.3$        | 176.6       |
| $55 - 99$      | 742  | 12.60  | -108.4  | $-5.151$ | 170.6    | $-927.2$ | 2405.    | 982.6            | 160.7       |

<span id="page-386-1"></span>**Table 3. Optimal RMR Regression Parameters for Males by Age Group (n = 9,338), Height Included**

Units: RMR = kilocalories/day; BM = kilograms; Age = years; Height = meters

#### <span id="page-386-2"></span>**Table 4. Optimal RMR Regression Parameters for Females by Age Group (n = 6,844), Height Included**

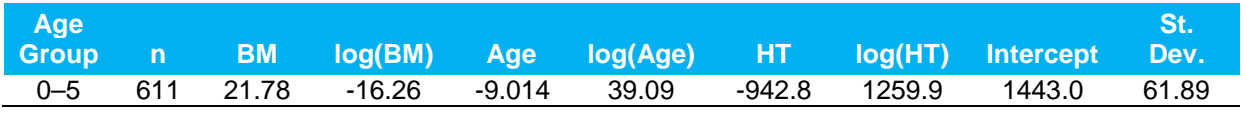

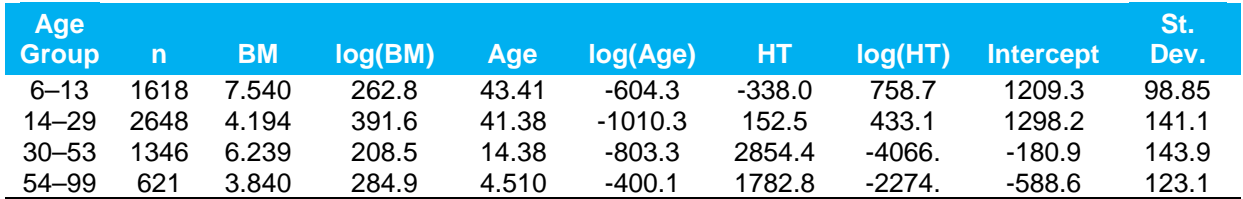

Units: RMR = kilocalories/day; BM = kilograms; Age = years; Height = meters

We tried many variations on the above regressions, including changing the age cutpoints, the number of age groups, the list of independent variables, and the transformation of the dependent variable RMR. The SAS program provided in Appendix A contains the code that produces the regressions in [Table 1](#page-385-1)[–Table 4](#page-386-2) and some of the plots shown below.

[Figure 1](#page-388-0) presents scatter plots of observed RMR values (top row) and RMR values predicted by the updated algorithms described above (bottom row), as a function of age. These figures use "BMR" to mean "RMR." **The updated RMR algorithms have a bias of less than 0.5 percent between observed and predicted values, compared to the existing APEX algorithms which have a bias of 1–2 percent (10–30 kcal/d; smaller bias for females).**

[Figure 2](#page-389-0) shows the mean RMR values by age: observed (black), predicted by the existing APEX algorithms (red), predicted by the updated algorithms (blue), and predicted by the updated algorithms with height included as an input variable (green; height-related regression parameters not provided in this memorandum). In the red data points (the existing APEX algorithms), a discontinuity is seen between ages 59 and 60, particularly for males. For adults ages 59 and under, the red points are generally higher than the black points (the observed values), whereas the red points are generally below the black points for ages 60 and above. The same effect is seen in females, but the discontinuity is less pronounced. **In the blue data points (the updated algorithms), no sizeable discontinuities are seen at the age group boundaries.** As discussed earlier, the inclusion of height (the green points) does not have a dramatic impact on the fit of the new RMR algorithm.

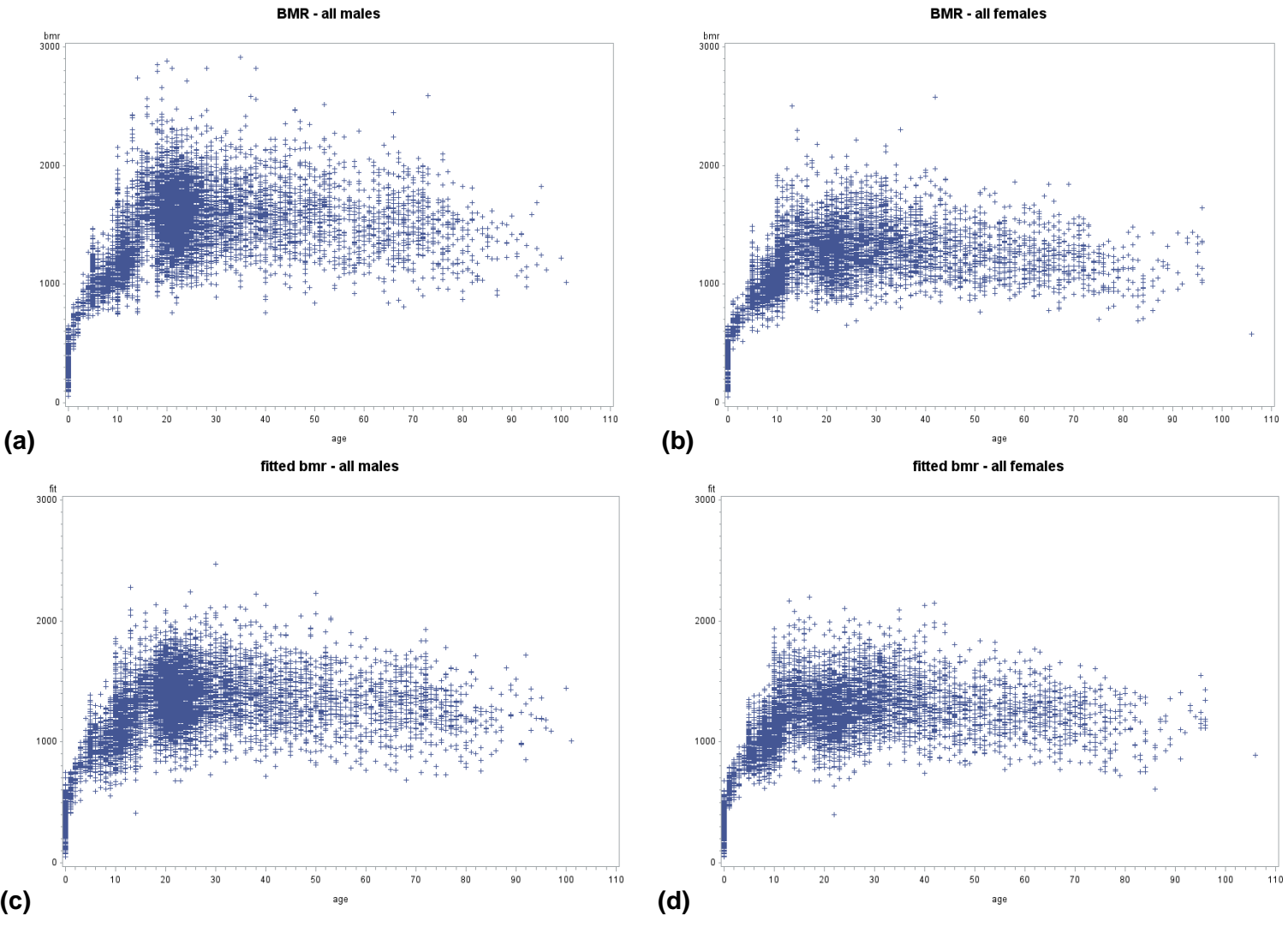

Units: RMR = kilocalories/day, Age = years

<span id="page-388-0"></span>**Figure 1. Top Row: Observed RMR Values by Age for (a) Males and (b) Females. Bottom Row: Predicted RMR Values by Age for (c) Males and (d) Females using the Updated Algorithms (without height).** 

mean bmr and old and new fits - males data=black, old fit=red, new fit=blue, new with ht=green

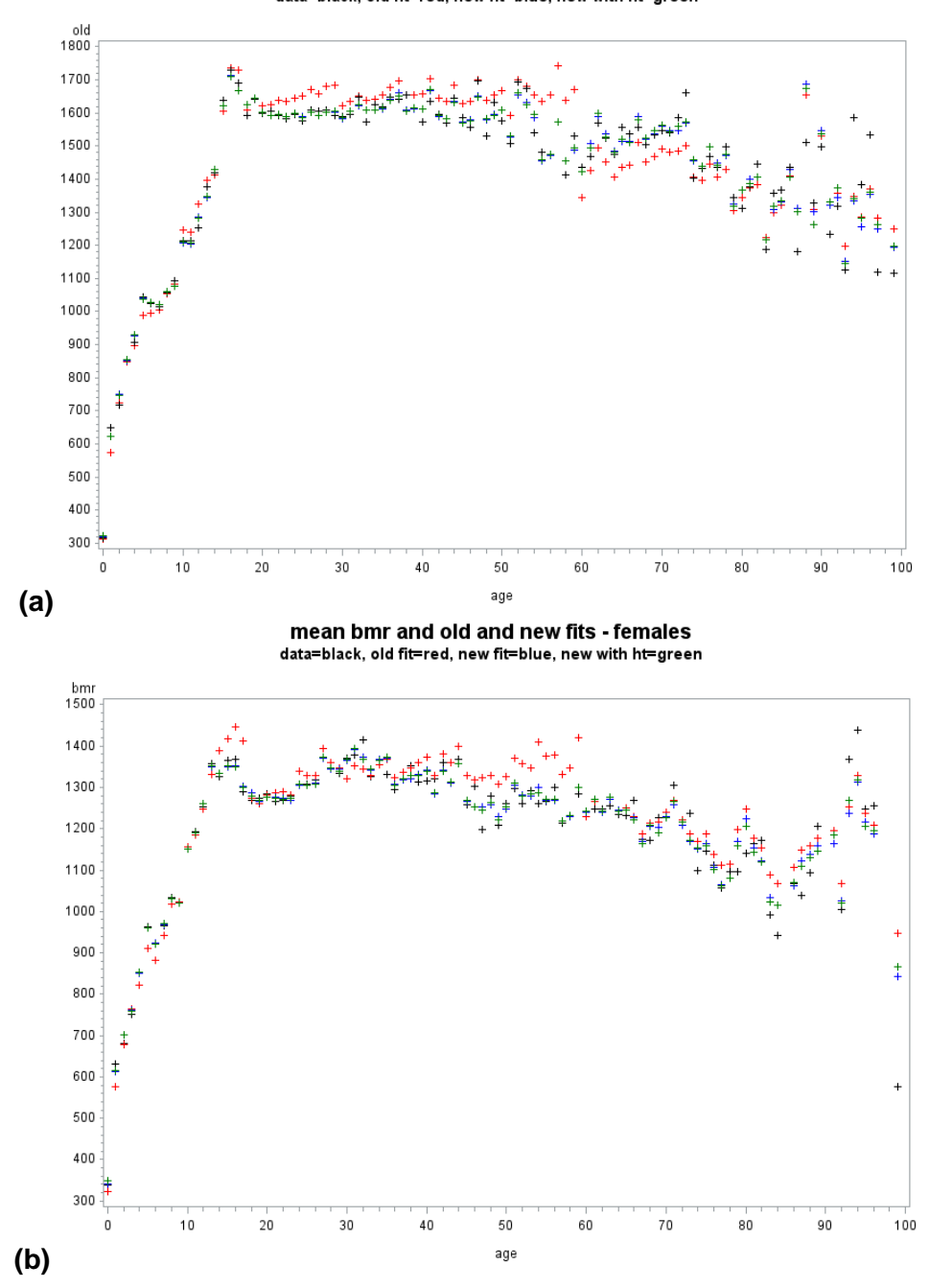

<span id="page-389-0"></span>Units: RMR = kilocalories/day, Age = years

**Figure 2. Mean RMR Values by Age: Observed (Black), Predicted by the Existing APEX Algorithms (Red), Predicted by the Updated Algorithms (Blue), and Predicted by the Updated Algorithms with Height Included as an Input Variable (Green), for (a) Males and (b) Females.**

# **6. Updated VE Algorithm**

Using the existing  $V_E$  dataset from Graham and McCurdy (2005), we developed updated  $V_E$ algorithms for APEX that reduce discontinuities in predicted  $V<sub>E</sub>$  between age groups and that also utilize maximum  $VO<sub>2</sub> (VO<sub>2</sub>m)$  as an input.  $VO<sub>2</sub>m$  is included because ongoing related work on metabolic equivalents of task (MET) values for persons with unusual maximum capacity for work suggests that their MET distributions are modified in a predicable way by their maximum MET (or, equivalently, by  $VO<sub>2</sub>m$ ). One potential limitation of this analysis is that the  $VO<sub>2</sub>m$ values might not be well characterized for all people in the dataset.

As discussed earlier with Equation 1 above, we aimed to follow the general format of an MLR model. In considering  $V<sub>E</sub>$  in particular, the available variables for regression are listed in [Table 5](#page-391-0) below. As discussed later in this section, we only utilized VO<sub>2</sub> and VO<sub>2</sub>m in the updated V<sub>E</sub> **algorithms**.

#### Table 5. Summary of Variables Available in the VE Dataset.

<span id="page-391-0"></span>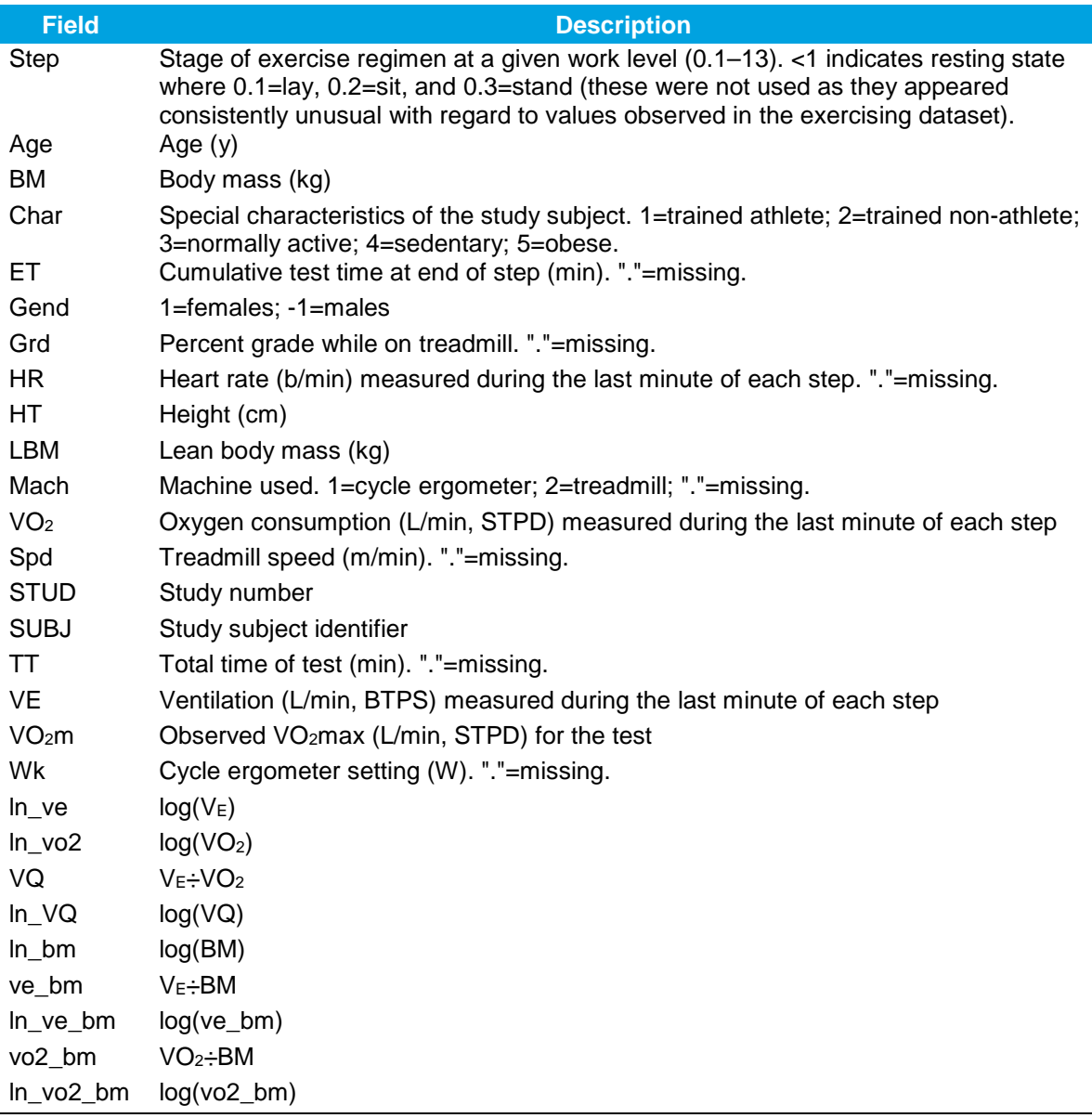

Note:  $y = \text{years}$ ; kg = kilograms; min = minutes; b/min = beats per minute; cm = centimeters; L = liters; m/min = meters per minute; log = natural logarithm; STPD = standard temperature and pressure, dry; BTPS = body temperature and pressure, saturated.

Out of a total 6,636 observations, 65 had values of  $VO<sub>2</sub>m$  that were less than values of  $VO<sub>2</sub>$ . We found that using  $VO<sub>2</sub>m$  as-is, versus using the maximum between  $VO<sub>2</sub>m$  and  $VO<sub>2</sub>$ , made no appreciable difference in estimates of  $V_{E}$ ; we therefore used VO<sub>2</sub>m as-is.

Each  $V<sub>E</sub>$  regression took place in two stages. First, all 6,636 data points were used in each regression. Then, all the points that were more than 3 studentized residuals away from the fitted line were removed, and the regression was repeated. This was done to prevent a few outlier

points from having undue influence. In this second step, 43 points were rejected though overall they had very little effect on the regression. Note that for a random sample of 6,636 points from a true normal distribution, about 18 would be expected to be more than 3 standard deviations from the mean. The number of outliers was therefore only modestly above what would be expected by chance alone.

The Graham and McCurdy (2005) regressions had four separate age groups (<20, 20–33, 34– 60, and 61+) evaluated independently, so discontinuities appear at the age boundaries. Thus, a given person ageing across a boundary would experience a sudden shift in their  $V_{E}$  /VO<sub>2</sub> relationship. Our new analysis uses the same regression equation for all ages, eliminating this issue.

For a given VO<sub>2</sub> level, if VO<sub>2</sub>m decreases, then (VO<sub>2</sub>/VO<sub>2</sub>m) increases, and thus V<sub>E</sub> also increases. This relationship eliminated the need to regress upon variables such as age, BM, height, and sex. For example, males on average need less  $V<sub>E</sub>$  to support a given  $VO<sub>2</sub>$ , which is captured by their having higher  $VO<sub>2</sub>m$ . The only variables needed for the new  $V<sub>E</sub>$  algorithm are VO2 and VO2m, both of which are already calculated in APEX.

The actual values of  $VO<sub>2</sub>$  and  $VO<sub>2</sub>m$  are less relevant than the fraction of maximum capacity, represented by  $f_1 = VO_2/VO_2m$ .  $f_1$  may operate non-linearly (for example,  $f_1 = 0.9$  is likely *more* than twice as encumbering as  $f_1 = 0.45$ ). A SAS procedure "Proc Transreg" was used to determine appropriate transformations. This recommended a power of 4 or 5 be used, that is, y  $= V_E^{-0.25}$  or y =  $V_E^{-0.2}$ , when only the variable ln\_vo2 was used as the independent variable.

<span id="page-392-0"></span>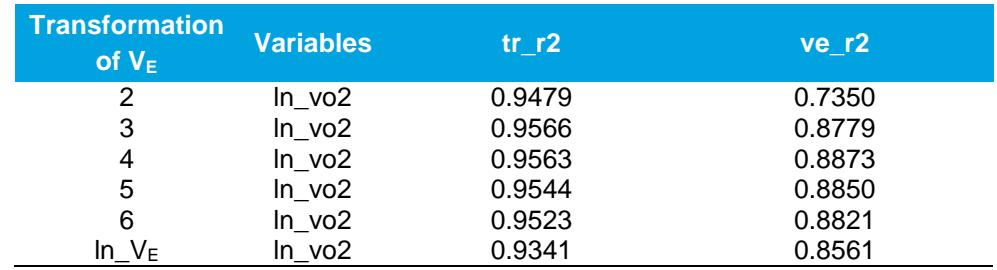

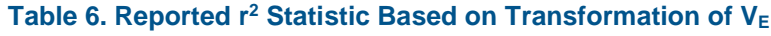

Note:  $VO_2$  = oxygen consumption rate;  $ln_v 02 = log(VO_2)$  = natural log of  $VO_2$ ; transformation of  $V_E$  is  $V_E^{-N}$  when N is an integer;  $\ln V_E = \log(V_E)$ ; tr\_r<sup>2</sup> = r<sup>2</sup> of the transformed response variable, ve\_ $r^2 = r^2$  of  $V_E$ 

[Table 6](#page-392-0) demonstrates that the reported  $r^2$  for the regression (called tr\_r2) of the transformed variable Y = V<sub>E</sub><sup>(-1/power)</sup> is higher than the r<sup>2</sup> for V<sub>E</sub> itself (called ve\_r2), but that reflects how well the regression captures the variation in the transformed variable. Because the transformation is intended to "linearize" the data, it is expected that the regression would fit better on the transformed variable. Note that the set of variables that produce the optimal  $r<sup>2</sup>$  for the transformed variable sometimes is not the same set that is optimal for ve\_r2.

When In vo2 is the only independent variable, the best transformation (in terms of ve\_r2) is power=4, or  $y = Ve^{-0.25}$ , as seen in [Table 7. Table 7](#page-393-0) shows that the addition of age, sex, or height makes little impact on the prediction of  $V_{E}$ . Of these, height is the most effective, but it adds less than 0.01 to r<sup>2</sup>. However, the addition of either VO<sub>2</sub>m or  $f_1 = VO_2/VO_2m$  to the set of independent <span id="page-393-0"></span>variables gives a substantial improvement in both tr\_r2 and ve\_r2. However, note that using  $f<sub>2</sub>$ instead of  $f_1$  did not improve the fit.

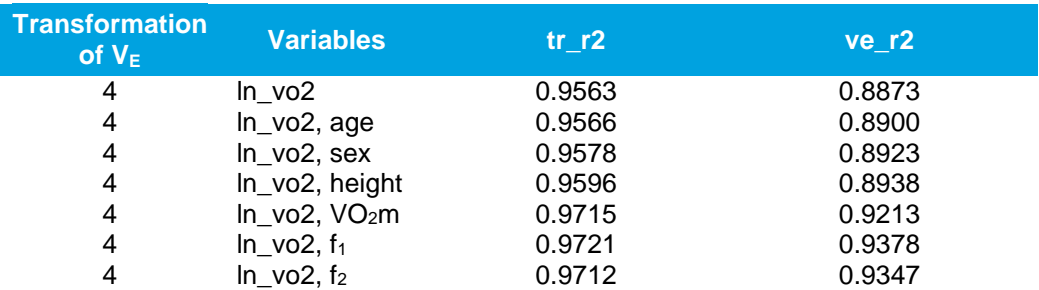

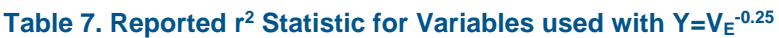

Note:  $VO_2$  = oxygen consumption rate:  $VO_2m$  = maximum  $VO_2$ ; ln\_vo2 = log( $VO_2$ ) = natural log of VO<sub>2</sub>; tr\_r<sup>2</sup> = r<sup>2</sup> of the transformed variable; ve\_r<sup>2</sup> = r<sup>2</sup> of V<sub>E</sub>; f<sub>1</sub> = VO<sub>2</sub>/VO<sub>2</sub>m; f<sub>2</sub> =  $(VO<sub>2</sub>/VO<sub>2</sub>m)<sup>2</sup>$ ; transformation of  $V<sub>E</sub>$  is  $V<sub>E</sub>$ <sup>-N</sup> when N is an integer

Once  $f_1$  is added to the list of independent variables, then the optimal transformation of  $V_F$ changes. For example, the first line of [Table 8](#page-393-1) shows that a power of 5 (that is,  $y = Ve^{-0.2}$ ), now outperforms a power of 4 (see the  $r<sup>2</sup>$  values in the second-to-last line of [Table 7\)](#page-393-0), whereas the opposite was true in [Table 6.](#page-392-0) The optimal transformation of  $V<sub>E</sub>$  changes and the optimal set of independent variables depend on each other. Using the ve\_r2 statistic as the measure, then for power=5,  $f_2$  provides a better fit that  $f_1$ , but that  $f_3$  is worse than  $f_2$ . The same is true for power = 6, although all the fits (except for the one using  $f_1$ ) are better than with power = 5.

<span id="page-393-1"></span>Even higher transformation powers can be used, but in practice large powers provide similar results to a log transformation<sup>[2](#page-393-2)</sup>. The last five rows of [Table 8](#page-393-1) examines using the natural logarithm of  $V<sub>E</sub>$  as the dependent variable, with the natural logarithm of  $VO<sub>2</sub>$  and various powers of (VO<sub>2</sub>/VO<sub>2</sub>m) as independent variables. Using  $f_1$  or  $f_2$  provides a worse fit with ln\_V<sub>E</sub> than is obtained with power = 6, but using  $f_4$  provides the best overall fit.

l

<span id="page-393-2"></span> $2$  The SAS Proc Transreg uses the symbolism power=0 to explicitly indicate a log transformation for the response variable, although since the Tables report values of (-1/power), it would be more correct to call this power = ∞

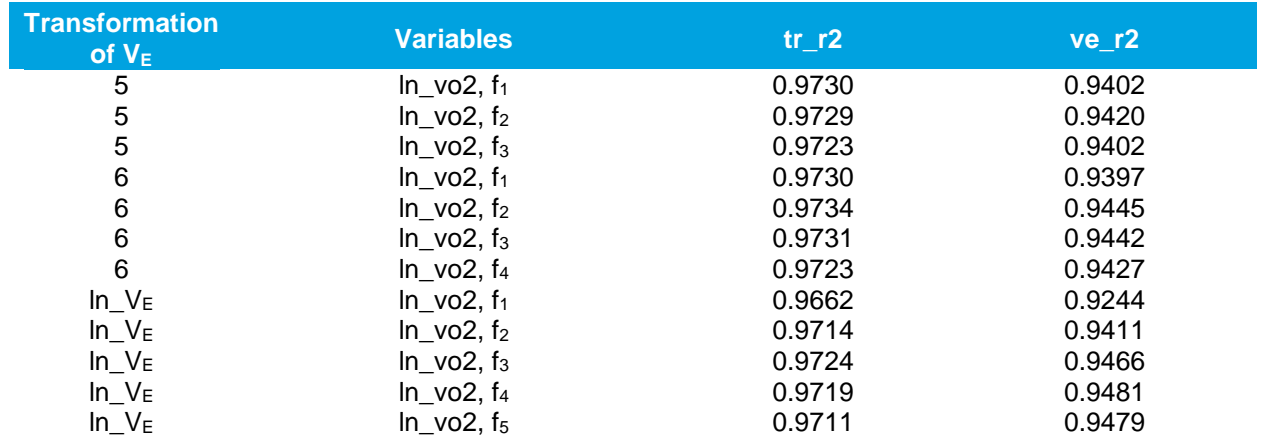

#### Table 8. Reported r<sup>2</sup> for Combinations of Independent Variables and Transformations of VE

Note: VO<sub>2</sub> = oxygen consumption rate; VO<sub>2</sub>m = maximum VO<sub>2</sub>; ln\_vo2 = log(VO<sub>2</sub>) = natural log of VO<sub>2</sub>; f<sub>1</sub> = VO<sub>2</sub>/VO<sub>2</sub>m; f<sub>N</sub> = (VO<sub>2</sub>/VO<sub>2</sub>m)<sup>N</sup>; transformation of V<sub>E</sub> is V<sub>E</sub><sup>-N</sup> when N is an integer; tr\_r<sup>2</sup> = r<sup>2</sup> of the transformed variable; ve\_ $r^2 = r^2$  of  $V_E$ 

<span id="page-394-0"></span>Using the log transformation with the independent variables  $ln\$ vo2 and  $f_4=(VO_2/VO_2m)^4$ , Table [9](#page-394-0) examines the effects of adding further independent variables; specifically age, gender, and/or height.

#### Table 9. Various Sets of Independent Variables used to Predict log(V<sub>E</sub>)

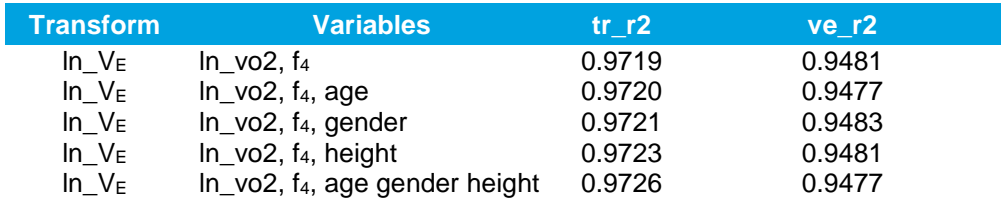

Note:  $VO_2$  = oxygen consumption rate;  $In_vO2 = log(VO_2)$  = natural log of  $VO_2$ ;  $tr_r^2 = r^2$  of the transformed variable; ve\_ $r^2 = r^2$  of V $E$ ; f<sub>4</sub> = (VO<sub>2</sub>/VO<sub>2</sub>m)<sup>4</sup>

In all cases, the ve\_r2 is unchanged to three decimal places, being 0.948 in all cases. Hence, the recommendation is to use the simplest version of these regressions, as seen in Equation (2) below.

$$
VE2 = e^{(3.298 + 0.7935 \times ln\_vo2 + 0.53845 \times (VO_2 + VO_2m)^4 + 0.1253 \times N(0,1))}
$$
\n(2)

The following two figures show all 6,636 data points from the  $V<sub>E</sub>$  dataset. [Figure 3](#page-395-0) shows measured  $V_E$  and measured  $VO_2$ . [Figure 4](#page-395-1) shows predicted  $V_E$  ("VE2") and measured  $VO_2$ , where VE2 is given by Equation (2) (with an  $r^2$  of 0.948, as shown in [Table 9\)](#page-394-0) which is based on the  $V<sub>E</sub>$  dataset with outliers removed (this is *not* the final updated  $V<sub>E</sub>$  algorithm, as noted later in this section).

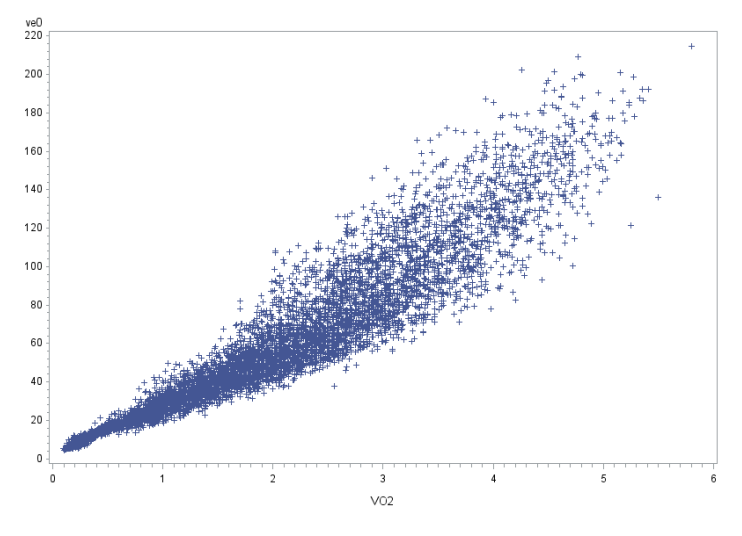

<span id="page-395-0"></span>**Figure 3. Measured VO2 and Measured VE, from the VE dataset**

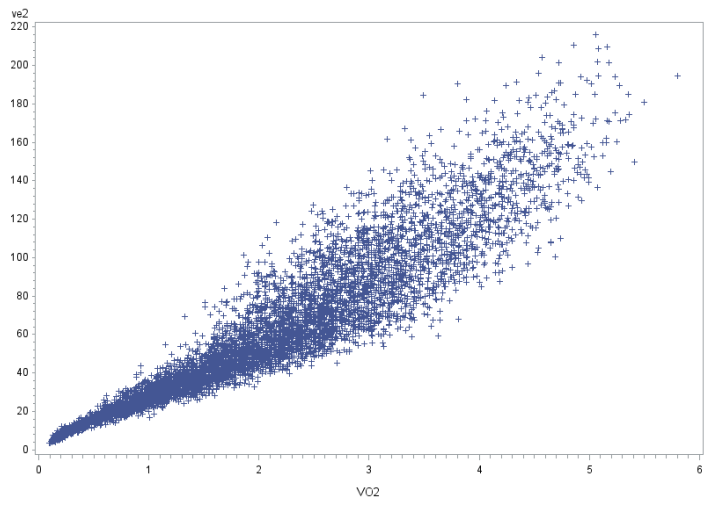

Figure 4. Measured VO<sub>2</sub> and Predicted V<sub>E</sub> Using the **Updated Algorithm (i.e., VE2 shown in Equation 2).**

<span id="page-395-1"></span>As can be seen in the figures, **predicted and observed values of V<sub>E</sub> are very close.** 

In concordance with a request from the EPA WAM, we developed a mixed-effects regression (MER) in addition to the above MLR. MER separates residuals into within-person (ew) and between-person (eb) effects, known as intrapersonal and interpersonal effects, respectively. This analysis, using the same independent variables and the same  $V<sub>E</sub>$  dataset discussed above yields another V<sub>E</sub> algorithm. This algorithm, shown below, is the final version of the **updated VE algorithm to be incorporated into APEX.**
$Pred$   $VE = e^{(3.300 + 0.8128 \times ln\_vo2 + 0.5126 \times (VO_2 + VO_2m)^4 + N(0,eb) + N(0,ew))}$  (3)

*N(0,eb)* is a normal distribution with mean zero and standard deviation eb=0.09866 meant to capture *inter*personal variability, which is sampled once per person. *N(0,ew)* is an *intra*personal residual with standard deviation of ew=0.07852, which is resampled daily due to natural *intra*personal fluctuations in  $V<sub>E</sub>$  that occur daily.

Differences between Equations (2) and (3) may be due to the fact that some of the persons in the dataset had different numbers of observations. The mean, median, and mode were all seven observations per person, with a range from one to 13. With regard to implementation in APEX, the cause of the interpersonal variability may not be necessary to determine. It is sufficient to specify the size of the two error terms, one sampled once per person and the other sampled once per day.

Ultimately, the EPA WAM chose Equation (3) to implement in APEX due to its increased ability to account for inter- and intra-personal effects. **The resulting**  $r^2$  **for**  $V_F$  **(0.94) is a substantial improvement over the existing V<sub>E</sub> regressions in APEX (where r<sup>2</sup> was 0.892–0.925), with a** large reduction in discontinuities of V<sub>E</sub> between ages.

# **7. Effect of Updated Algorithm(s) on Simulated Exposure**

The updated RMR algorithm is based on an MLR with coefficients shown in [Table 1](#page-385-0) and [Table](#page-386-0)  [2.](#page-386-0) The updated  $V_E$  algorithm is shown in Equation (3).

The existing RMR algorithm in APEX (in units of kilocalories/minute [kcal/min]) is:

$$
RMR = 0.166 \times \left[ RMR_{slope} \times BM + RMR_{int} + RMR_{err} \right] \tag{4}
$$

Where:

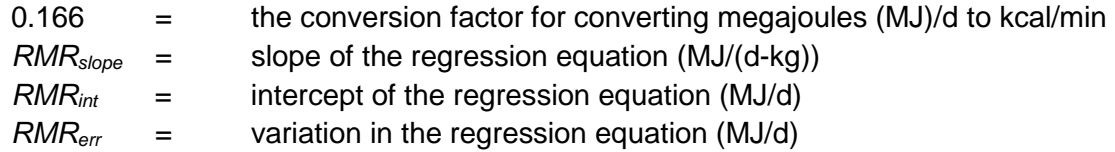

The existing  $V_E$  algorithm in APEX (in units of milliliters/minute [mL/min]) is:

$$
V_E = \left(1,000 \frac{mL}{L}\right) \times BM \times \exp\left(V_{Einter} + V_{Eslope} \times ln(VO_2) + Z \times V_{Eresid}\right) \tag{5}
$$

Where:

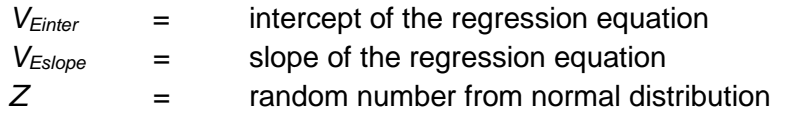

*VEresid* = variation in the regression equation

And where  $VO<sub>2</sub>$  (in units  $L/min/kg$ ) is:

$$
VO_2 = \frac{MET \times ECF \times RMR}{BM} \tag{6}
$$

Where:

 $ECF =$  energy conversion factor (L O<sub>2</sub>/kcal)

We compared the effects of the existing and updated RMR and  $V<sub>E</sub>$  algorithms using a sample of 1000 persons, ages 0 to 95, run for one year each (taken from an APEX run for ozone, in 2010, in the Los Angeles area). Four runs were made: R1V1 is the combination of old RMR and old  $V_{E}$ algorithms; R2V1 uses the new RMR and old  $V<sub>E</sub>$  algorithms; R1V2 uses the old RMR and new  $V<sub>E</sub>$  algorithms; and finally, R2V2 uses both new algorithms. Each run produced a sample of 1000 RMR values (one per person), and 8,760,000  $V<sub>E</sub>$  values (one per hour, per person).

The RMR results did not vary when just the  $V<sub>E</sub>$  method was changed. This was expected, because APEX calculates RMR first. The  $V<sub>E</sub>$  calculation is affected by any change in RMR. Statistics comparing the old and new RMR algorithms are presented in [Table 10.](#page-397-0) The new RMR algorithm produces slightly lower values across the board, with larger decreases at the higher end of the range. Even then, these differences are below 4 percent. There are fewer extreme values using the new algorithm, resulting in a smaller standard deviation.

| <b>Statistic</b>            | <b>Old RMR</b> | <b>New RMR</b> | % Change |
|-----------------------------|----------------|----------------|----------|
| Mean                        | 1.065          | 1.040          | $-2.4%$  |
| Standard deviation          | 0.292          | 0.275          | $-5.8%$  |
| 10 <sup>th</sup> percentile | 0.709          | 0.702          | $-1.0%$  |
| Median                      | 1.057          | 1.034          | $-2.2\%$ |
| 90 <sup>th</sup> percentile | 1.443          | 1.390          | $-3.7%$  |

<span id="page-397-0"></span>**Table 10. RMR Value Statistics (kcal/min) for 1000 Persons, Using Old and New RMR Algorithms**

The  $V<sub>E</sub>$  data below have been analyzed in two ways. First, statistics on the full set of 8,760,000  $V_{E}$  values are generated. When comparing the same  $V_{E}$  algorithm and varying RMR algorithms, the old  $V_{E}$  algorithm had a drop of 2 percent in mean  $V_{E}$  when switching to the new RMR, and the new  $V<sub>E</sub>$  algorithm had a similar drop of 1.5 percent (not shown in a table here). These are somewhat smaller than the drop in mean RMR of 2.4 percent.

Focusing on the new RMR algorithm, a comparison of  $V<sub>E</sub>$  statistics from the R2V1 and R2V2 runs is shown in [Table 11,](#page-398-0) using all 8,760,000  $V_{E}$  values. The high-end  $V_{E}$  values changed very little between the old and new  $V<sub>E</sub>$  algorithms (by 0.5 percent), but the new algorithm predicts higher values at lower  $V<sub>E</sub>$  levels (by 17.6 percent), resulting in an increase by 6 percent in mean values. These values are effectively time-weighted, so sleeping  $V<sub>E</sub>$  accounts for about one-third of the set (that is, at rest or below). By contrast, the Adams dataset was concerned almost solely with activities above resting levels. Hence, the regression based on the Adams dataset is being extrapolated to sleeping as an activity. One would therefore expect that the new  $V_{E}$ 

algorithm would be more robust for the higher activity levels. Note that the new  $V_{\rm E}$  algorithm has a smaller standard deviation than the old method (by 11.6 percent), resulting in fewer extreme values.

<span id="page-398-0"></span>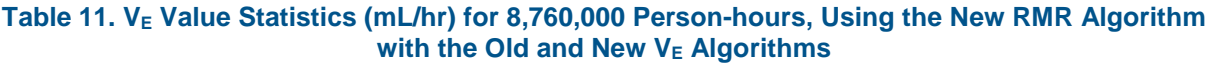

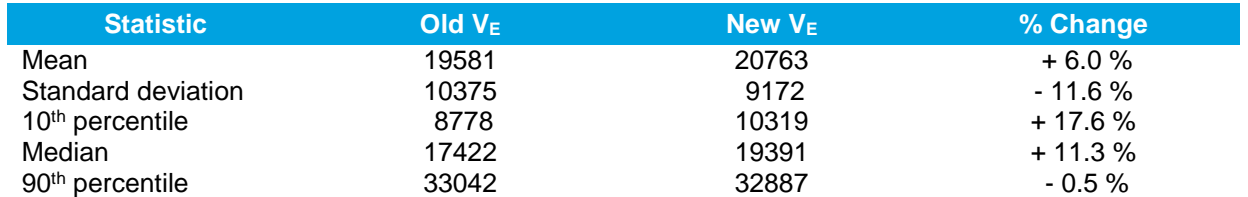

The second type of analysis is to examine the change in mean  $V<sub>E</sub>$  per person, and the change in the 90<sup>th</sup> percentile of each person's  $V<sub>E</sub>$  values. First, the 1000 personal means (over the year) and 1000 personal 90<sup>th</sup> percentiles are calculated. [Table 12](#page-398-1) shows modest increases (in the range of 6 percent) in person-mean  $V_{E}$  values when using the new  $V_{E}$  algorithm, with a 1.8-percent increase in standard deviation. [Table 13](#page-398-2) shows that the 90<sup>th</sup> percentile for each person (that is, the  $V_E$  level that one exceeds for 2.4 hours per day, on average) has changed relatively little between the old and new algorithms. The mean has dropped 2 percent, but the standard deviation dropped by 9.1 percent because the upper tail does not extend as far as before.

<span id="page-398-1"></span>Table 12. Population Statistics on Personal Mean V<sub>E</sub> (mL/hr), Using the New RMR Algorithm with the Old and New V<sub>E</sub> Algorithms

| <b>Statistic</b>            | Old V <sub>F</sub> | New $V_F$ | % Change |
|-----------------------------|--------------------|-----------|----------|
| Mean                        | 19581              | 20763     | + 6.0%   |
| Standard deviation          | 6187               | 6296      | $+1.8%$  |
| 10 <sup>th</sup> percentile | 12236              | 12843     | $+5.0%$  |
| Median                      | 18955              | 20504     | $+8.2%$  |
| 90 <sup>th</sup> percentile | 27822              | 29164     | $+4.8%$  |

#### <span id="page-398-2"></span>Table 13. Population Statistics on Personal 90<sup>th</sup> Percentile of V<sub>E</sub> (mL/hr), Using the New RMR Algorithm with the Old and New V<sub>E</sub> Algorithms

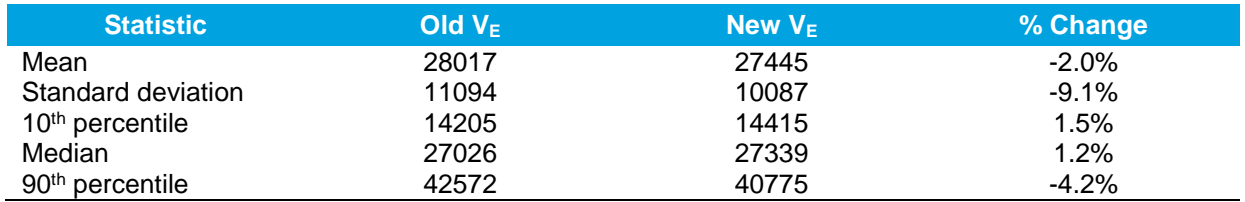

In summary, in comparing the updated APEX algorithms for RMR and  $V<sub>E</sub>$  to the existing algorithms:

- **Average RMR decreases with the updated RMR algorithms, though remains within 3** percent of RMR predicted by the existing algorithm.
- As expected, the updated  $V_E$  algorithm has no effect on predicted RMR.
- The updated RMR algorithm impacts  $V_{E}$  predictions less when utilizing the updated  $V_{E}$ algorithm; this impact is greater at the lower end of estimated  $V_{E}$  values.
- The upper end (90<sup>th</sup> percentile) of predicted  $V<sub>E</sub>$  values are similar between the existing and updated  $V<sub>E</sub>$  algorithms. This appears to be due to two partially cancelling effects: the population 90<sup>th</sup> percentile of the personal means increased 4.8 percent, but the population 90<sup>th</sup> percentile of the personal 90<sup>th</sup> percentiles decreased 4.2 percent.
- The lower end of predicted  $V_{E}$  values is moderately higher with the updated  $V_{E}$  algorithm than with the existing  $V_E$  algorithm (a 17.6-percent change in the 10<sup>th</sup> percentile, which corresponds to sleeping  $V_E$ )
- Both the updated and existing  $V_{\text{E}}$  algorithms predict  $V_{\text{E}}$  values exceeding 100,000 mL/min for roughly 1 in every 65,000 person-hours, which was the hard-coded maximum for  $V<sub>E</sub>$  in APEX. Note that a switch has been added to the APEX Control Options File to enable or disable the maximum upper limit. This was disabled for the current comparison runs, because truncation of the two tails at the same point would cause the two distributions to look more similar than they otherwise would.

## **8. Summary Discussion and Next Steps**

Through extensive literature searches for both RMR and  $V<sub>E</sub>$  algorithms, as well as through augmentation of the RMR dataset, ICF has improved upon the RMR and  $V<sub>E</sub>$  physiological algorithms within the APEX model. These updated algorithms perform better than the existing algorithms in APEX, with reduced discontinuities between APEX age groups and better fits to the measured datasets. ICF has created "switches" within the APEX Control Options File that allows users to choose between the available RMR or  $V<sub>E</sub>$  algorithms. The coding required to completely replace the older algorithms can be done quickly at EPA's request.

## **9. References**

- Graham, S. and McCurdy, T. (2005) A NERL Internal Research Report: Revised ventilation rate (VE) equations for use in inhalation-oriented exposure models. EPA/600/X-05/008.
- IOM. (2005). Dietary Reference Intakes for Energy, Carbohydrate, Fiber, Fat, Fatty Acids, Cholesterol, Protein and Amino Acids. Panel on Macronutrients, Panel on the Definition of Dietary Fiber, Subcommittee on Upper Reference Levels of Nutrients, Subcommittee on Interpretation and Uses of Dietary Reference Intakes, and the Standing Committee on the Scientific Evaluation of Dietary Reference Intakes, Food and Nutrition Board. U.S. Institute of Medicine. National Academies Press. URL: [http://www.nationalacademies.org/hmd/Activities/Nutrition/SummaryDRIs/DRI-](http://www.nationalacademies.org/hmd/Activities/Nutrition/SummaryDRIs/DRI-Tables.aspx)[Tables.aspx.](http://www.nationalacademies.org/hmd/Activities/Nutrition/SummaryDRIs/DRI-Tables.aspx) [Table: Doubly Labeled Water Data Set:](http://www.nationalacademies.org/hmd/%7E/media/Files/Activity%20Files/Nutrition/DRIs/New%20Material/10_DLW_Database.xls) 10\_DLW\_Database.xls (downloaded 8/24/16)
- Henry, CJK. (2005). Basal metabolic rate studies in humans: measurement and development of new equations. Public Health Nutrition. 8(7A): 1133-1152.
- Isaacs, K. (2008). Estimating ventilation in human exposure models: Summary. Internal Memorandum. July 28, 2008.
- McCurdy, T. Physiological Parameters and Physical Activity Data for Evaluating Exposure Modeling Performance: a Synthesis. U.S. Environmental Protection Agency, Washington, DC, EPA/600/R-15/175, 2015.
- Schofield, WN (1985). Predicting basal metabolic rate, new standards and review of previous work. Human Nutrition: Clinical Nutrition. 39C(Supp. 1): 5-41.

```
* Written by WGG at ICF, last revised on October 21, 2016
data raw;
 infile "C:/main/APEX/WA452/exercise/from_Jess/newrmr_JL_30aug16.csv"
firstobs=2 dsd dlm=',';
 length sex $1 author $20 type $6 citation $80 study $40;
input sex author type age bmr ht bm citation year study recno;
yage = floor(age);
run;
data good bad all;
 set raw;
logbm = log(bm);
 logbmr = log(bmr);
if sex="M" then gender= 1; 
if sex="F" then gender=-1;
bad = 0;
 if age=. then bad=1;
 if bmr=. then bad=1;
 if bm=. then bad=1;
if gender=. then bad=1;
 if ht=. then bad=1;
 age0 = age;age = floor(age);
 if age>99 then age=99;
 logage = log(1+age);
 logage0 = log(1+age0);
 invage = 1/(1+age);
bmage = bm*age;
bmcage = bm<sup>*</sup> (1+age);
bmlage = bm*logage;
 loght = log(ht);if bad=0 then output good; else output bad;
 output all;
run;
data males females;
 set all;
 if gender= 1 then output males;
 if gender=-1 then output females;
run;
axis1 order = 0 to 3200 by 200;
title 'RMR: All males';
proc gplot data=males;
plot bmr*age /VAXIS=axis1;
run; quit;
title 'RMR: All females';
```

```
proc gplot data=females;
plot bmr*age /VAXIS=axis1;
run; quit;
```

```
axis1 order = 0 to 3200 by 200;
axis2 order = 0 to 180 by 10;
title 'RMR vs BM: All males';
proc gplot data=males;
plot bmr*bm /VAXIS=axis1 HAXIS=axis2;
run; quit;
title 'RMR vs BM: All females';
proc gplot data=females;
plot bmr*bm /VAXIS=axis1 HAXIS=axis2;
run; quit;
axis1 order = 0 to 3200 by 200;
axis3 order = 0 to 2.0 by 0.1;
title 'RMR vs BM: All males';
proc gplot data=males;
plot bmr*ht /VAXIS=axis1 HAXIS=axis3;
run; quit;
title 'RMR vs BM: All females';
proc gplot data=females;
plot bmr*ht /VAXIS=axis1 HAXIS=axis3;
run; quit;
proc sort data=males; by yage; run;
proc means data=males noprint; 
by yage;
var bmr;
output out=m1 n=n mean=mean std=std min=min max=max;
run;
proc print data=m1; run;
```

```
%macro c(gen,num,test,vars);
%let last=0;
\daggerdo i=1 \text{\textdegree}to #
%let j=%scan(&test,&i);
 %put i=&i j=&j;
title "&gen._&last.-&j";
data a;
 %if &gen=M %then set males;;
 %if &gen=F %then set females;;
       lo = symgetn("last");
       hi = \&j;if (age>=lo and age<hi);
       * if ht=. then delete;
 run;
```

```
proc reg data=a;
model bmr=&vars /vif;
output out=z
p =predicted
residual=residual
 rstudent=rstudent;
run; quit;
data _null_;
 set z end=eof;
       retain pertot 0;
       retain errtot 0;
pertot = pertot + 1;
 errtot = errtot + residual**2; 
       if (eof) then do;
 call symput("pertot&i",trim(left(pertot)));
            call symput("errtot&i",trim(left(errtot)));
end;
run;
\text{let } last = xj;%end;
%let pertot = 0;
%let errtot = 0;
%do i=1 %to #
%let pertot = %sysevalf(&pertot+&&pertot&i);
%let errtot = %sysevalf(&errtot+&&errtot&i);
%end;
%put test = &test;
%put pertot = &pertot;
%put errtot = &errtot;
%mend;
%c(F,5,6 14 30 54 100,bm logbm age logage); * err = 11052 best;
%c(M,5,6 14 25 55 100,bm logbm age logage); * err = 22753 best;
%macro d(gen,num,test,vars);
%let last=0;
%do i=1 %to #
%let j=%scan(&test,&i);
%put i=&i j=&j;
title "&gen._&last.-&j";
data a;
 %if &gen=M %then set males;;
 %if &gen=F %then set females;;
       lo = symgetn("last");
       hi = \&j;if (age > = \log and age < hi);
       if ht=. then delete;
run;
proc reg data=a;
model bmr=&vars /vif;
output out=z
p =predicted
residual=residual
rstudent=rstudent;
run; quit;
```

```
data _null_;
 set z end=eof;
       retain pertot 0;
       retain errtot 0;
pertot = pertot + 1;
 errtot = errtot + residual**2; 
       if (eof) then do;
 call symput("pertot&i",trim(left(pertot)));
            call symput("errtot&i", trim(left(errtot)));
 end;
run;
 \text{Set} last = &j;
%end;
% let pertot = 0;
%let errtot = 0;
%do i=1 %to #
 \text{let} pertot = \text{sysevalf}(\text{Lipertot-}\text{Lipertot-}\text{Lipertot}).%let errtot = %sysevalf(&errtot+&&errtot&i);
%end;
%put test = &test;
%put pertot = &pertot;
%put errtot = &errtot;
%mend;
%d(F,5,6 14 30 54 100,bm logbm age logage ht loght); * err = 10767;
%d(M,5,6 14 25 55 100,bm logbm age logage ht loght); * err = 22488;
proc sort data=males; by age; run;
proc means data=males noprint;
by age;
var bm logbm bmr ht loght;
output out=m1 mean=;
run;
data m2;
set m1;
logage = log(1+age);
if (age<=5) then fit = 13.19*bm + 270.2 *logbm - 18.34*age + 131.3*logage -
208.5 ;
if (age>=6 and age<=13) then fit = 10.21*bm + 260.2 *logbm + 13.04*age -
205.7*logage + 333.4 ;
if (age>=14 and age<=24) then fit = 0.207*bm + 1078. *logbm + 115.1*age -
2794.*logage + 3360.6;
if (age>=25 and age<=54) then fit = 2.845*bm + 729.6 *logbm + 3.181*age -
191.6*logage - 1067. ;
if (age>=55) then fit = 9.291*bm + 264.8 *logbm - 5.288*age + 181.5*logage -
705.9 ;
if (fit<50) then fit=50;
if (fit>3000) then fit=3000;
if (age<=5) then fit2 = 17.61*bm + 106.3 *logbm - 17.93*age + 87.37*logage -
368.9*ht + 676.3 *loght + 607.6;
if (age>=6 and age<=13) then fit2 = 12.64*bm + 149.3 *logbm + 30.91*age -
417.0*logage - 1498.*ht + 2151.5*loght + 2344.9;
if (age>=14 and age<=24) then fit2 = .0309*bm + 1098.6*logbm + 114.3*age -
2777.*logage + 31.45*ht - 101.2 *loght + 3250.7;
if (age>=25 and age<=54) then fit2 = 4.692*bm + 481.5 *logbm + 2.422*age -
136.3*logage + 1590.*ht - 2014. *loght - 1961.3;
```

```
if (age>=55) then fit2 = 12.60*bm - 108.4 *logbm - 5.151*age + 170.6*logage 
- 927.2*ht + 2405. *loght + 982.6;
if (fit<50) then fit=50;
if (fit>3000) then fit=3000;
 if (age<=2) then old = 0.249*bm - 0.127 ;
 if (age>=3 and age<=9) then old = 0.095*bm + 2.110 ;
 if (age>=10 and age<=17) then old = 0.074*bm + 2.754 ;
 if (age>=18 and age<=29) then old = 0.063*bm + 2.896 ;
if (age>=30 and age<=59) then old = 0.048*bm + 3.653 ;
if (age>=60) then old = 0.049*bm + 2.459 ;
old = 238.845 * old;
if (old<144) then old=144;
if (old>2880) then old=2880;
run;
symbol1 color=black;
symbol2 color=red;
symbol3 color=blue;
symbol4 color=green;
title "mean bmr and old and new fits - males";
title2 "data=black, old fit=red, new fit=blue, new with ht=green";
proc gplot data=m2;
plot old*age=2 fit*age=3 bmr*age=1 fit2*age=4 /overlay;
run; quit;
proc gplot data=m2(where=(age>=48 and age<=63));
plot old*age=2 fit*age=3 bmr*age=1 fit2*age=4 /overlay;
run; quit;
proc sort data=females; by age; run;
proc means data=females noprint;
by age;
var bm logbm bmr ht loght;
output out=f1 mean=;
run;
data f2;
set f1;
logage = log(1 + age);
if (age<=5) then fit = 11.94*bm + 261.5 *logbm - 22.31*age + 120.9*logage -
183.6;
if (age>=6 and age<=13) then fit = 5.296*bm + 409.1 *logbm + 40.37*age -
524.9*logage + 392.7;
if (age>=14 and age<=29) then fit = 0.968*bm + 676.9 *logbm + 40.89*age -
1002.*logage + 772.7;
if (age>=30 and age<=53) then fit = 4.935*bm + 355.4 *logbm + 16.28*age -
896.0*logage + 2225.;
if (age>=54) then fit = 2.254*bm + 445.9 *logbm + 5.464*age - 489.9*logage + 
944.2;
if (fit<50) then fit=50;
if (fit>3000) then fit=3000;
if (age<=5) then fit2 = 21.78*bm - 16.26 *logbm - 9.014*age + 39.09 *logage 
- 942.8 *ht + 1259.9*loght + 1443.0;
if (age>=6 and age<=13) then fit2 = 7.540*bm + 262.8 *logbm + 43.41*age -
604.3 *logage - 338.0 *ht + 758.7 *loght + 1209.3;
 if (age>=14 and age<=29) then fit2 = 4.194*bm + 391.6 *logbm + 41.38*age -
1010.3*logage + 152.5 *ht + 433.1 *loght + 1298.2;
```

```
WA 4-52 Task 4: RMR and VE Algorithm Refinements
                February 17, 2017
                    Page A-6
```

```
if (age>=30 and age<=53) then fit2 = 6.239*bm + 208.5 *logbm + 14.38*age -
803.3 *logage + 2854.4*ht - 4066. *loght - 180.9;
if (age>=54) then fit2 = 3.840*bm + 284.9 *logbm + 4.510*age - 400.1 *logage 
+ 1782.8*ht - 2274. *loght - 588.6;
 if (fit<50) then fit=50;
 if (fit>3000) then fit=3000;
if (age<=2) then old = 0.244*bm - 0.130 ;
 if (age>=3 and age<=9) then old = 0.085*bm + 2.033 ;
if (age>=10 and age<=17) then old = 0.056*bm + 2.898 ;
if (age>=18 and age<=29) then old = 0.062*bm + 2.036 ;
if (age>=30 and age<=59) then old = 0.034*bm + 3.538 ;
if (age>=60) then old = 0.038*bm + 2.755 ;
old = 238.845 * old;
 if (old<144) then old=144;
if (old>2880) then old=2880;
run;
symbol1 color=black;
symbol2 color=red;
symbol3 color=blue;
symbol4 color=green;
title "mean bmr and old and new fits - females";
title2 "data=black, old fit=red, new fit=blue, new with ht=green";
proc gplot data=f2;
plot bmr*age=1 old*age=2 fit*age=3 fit2*age=4 /overlay;
run; quit;
proc gplot data=f2(where=(age>=48 and age <=63));
plot bmr*age=1 old*age=2 fit*age=3 fit2*age=4 /overlay;
run; quit;
data mall;
set males;
z = \text{rannor}(0);if (age<=5) then fit = 13.19*bm + 270.2 *logbm - 18.34*age + 131.3*logage -
208.5 + 69.10*z;
if (age>=6 and age<=13) then fit = 10.21*bm + 260.2 *logbm + 13.04*age -
205.7*logage + 333.4 + 115.3*z;
if (age>=14 and age<=29) then fit = 0.207*bm + 1078. *logbm + 115.1*age -
2794.*logage + 3360.6 + 161.1*z;
if (age>=30 and age<=53) then fit = 2.845*bm + 729.6 *logbm + 3.181*age -
191.6*logage - 1067. + 178.2*z;
if (age>=54) then fit = 9.291*bm + 264.8 *logbm - 5.288*age + 181.5*logage -
705.9 + 163.6*z;
if (fit<50) then fit=50;
if (fit>3000) then fit=3000;
if (age<=5) then fit2 = 11.59*bm + 215.6 *logbm - 29.69*age + 112.9*logage + 
367.1*ht - 332.7 + 68.93*z;
 if (age>=6 and age<=13) then fit2 = 10.42*bm + 239.4 *logbm + 11.87*age -
200.3*logage + 42.18*ht + 339.8 + 115.3*z;
if (age>=14 and age<=24) then fit2 = 0.103*bm + 1094. *logbm + 114.4*age -
2781.*logage - 28.7*ht + 3322.1 + 161.1*z;
if (age>=25 and age<=54) then fit2 = 5.022*bm + 457.5 *logbm + 2.370*age -
134.5*logage + 405.3*ht - 939.6 + 176.7*z;
if (age>=55) then fit2 = 11.78*bm - 44.62 *logbm - 3.177*age + 39.95*logage 
+ 490.8*ht + 50.55 + 160.9*z;
if (fit2<50) then fit2=50;
if (fit2>3000) then fit2=3000;
```

```
if (age<=5) then fit3 = 17.61*bm + 106.3 *logbm - 17.93*age + 87.37*logage -
368.9*ht + 676.3*loght + 607.6 + 68.60*z;
 if (age>=6 and age<=13) then fit3 = 12.64*bm + 149.3 *logbm + 30.92*age -
417.0*logage - 1498.*ht + 2151.*loght + 2344.9 + 115.0*z;
 if (age>=14 and age<=24) then fit3 = .0309*bm + 1098.6*logbm + 114.3*age -
2777.*logage + 31.45*ht - 101.2*loght + 3250.7 + 161.1*z;
 if (age>=25 and age<=54) then fit3 = 4.692*bm + 481.5 *logbm + 2.422*age -
136.3*logage + 1590.*ht - 2014.*loght - 1961.3 + 176.6*z;
if (age>=55) then fit3 = 12.67*bm - 113.9 *logbm - 3.228*age + 38.95*logage 
- 962.2*ht + 2466.*loght + 1453.5 + 160.9*z;
if (fit3<50) then fit3=50;
if (fit3>3000) then fit3=3000;
 if (ht=.) then fit3=.;
 if (age<=2) then old = 0.249*bm - 0.127 + 0.29*z;
 if (age>=3 and age<=9) then old = 0.095*bm + 2.110 + 0.28*z;
 if (age>=10 and age<=17) then old = 0.074*bm + 2.754 + 0.44*z;
 if (age>=18 and age<=29) then old = 0.063*bm + 2.896 + 0.64*z;
 if (age>=30 and age<=59) then old = 0.048*bm + 3.653 + 0.70*z;
 if (age>=60) then old = 0.049*bm + 2.459 + 0.69*z;
 old = 238.845 * old;
 if (old<144) then old=144;
 if (old>2880) then old=2880;
 err = BMR-fit;err2 = BMR - fit2;err3 = BMR - fit3;err0 = BMR-old;run;
axis1 order = 0 to 3000 by 1000;
title "fitted bmr - all males";
proc gplot data=mall;
plot fit*age;
run; quit;
title "fitted bmr with height - all males";
proc gplot data=mall;
plot fit2*age;
run; quit;
title "fitted bmr with ht and loght - all males";
proc gplot data=mall;
plot fit3*age=3;
run; quit;
title "APEX fit for bmr - all males";
proc gplot data=mall;
plot old*age /vaxis=axis1;
run; quit;
title "error statistics - males";
proc means data=mall n mean std var min max;
var bmr err0 err err2 err3;
run;
proc sort data=mall; by age; run;
proc means data=mall noprint;
by age;
var bmr fit fit2 fit3 old err err2 err3 err0;
output out=mstats mean=;
run;
symbol1 color=black;
symbol2 color=red;
```

```
symbol3 color=blue;
title "mean bmr and old and new fits - males";
title2 "data=black, old fit=red, new fit=blue";
proc gplot data=mstats;
plot old*age=2 fit*age=3 bmr*age=1 /overlap;
run; quit;
data fall;
set females;
 z = \text{rannor}(0);if (age<=5) then fit = 11.94*bm + 261.3 *logbm - 22.14*age + 120.4*logage -
182.9 + 64.62*z;
 if (age>=6 and age<=13) then fit = 5.296*bm + 409.1 *logbm + 40.37*age -
524.9*logage + 392.7 + 99.43*z;
if (age>=14 and age<=29) then fit = 1.004*bm + 674.4 *logbm + 41.11*age -
1007.*logage + 790.6 + 143.2*z;
if (age>=30 and age<=53) then fit = 4.935*bm + 355.4 *logbm + 16.29*age -
896.0*logage + 2225.3 + 145.3*z;
if (age>=54) then fit = 2.699*bm + 415.7 *logbm + 8.701*age - 711.6*logage + 
1756.8 + 124.6*z;
 if (fit<50) then fit=50;
if (fit>3000) then fit=3000;
if (age<=5) then fit2 = 11.09*bm + 175.3 *logbm - 35.26*age + 98.50 *logage 
+ 449.0*ht - 304.3 + 63.23*z;
if (age>=6 and age<=13) then fit2 = 6.494*bm + 304.9 *logbm + 31.99*age -
483.8 *logage + 209.0*ht + 411.8 + 98.89*z;
 if (age>=14 and age<=29) then fit2 = 4.107*bm + 396.9 *logbm + 41.32*age -
1009.3*logage + 423.2*ht + 1049.9 + 141.1*z;
if (age>=30 and age<=53) then fit2 = 6.969*bm + 155.6 *logbm + 14.74*age -
815.2 *logage + 316.4*ht + 2175.2 + 144.0*z;
if (age>=54) then fit2 = 5.038*bm + 198.6 *logbm + 7.630*age - 610.7 *logage 
+ 346.1*ht + 1602.5 + 122.6*z;
if (fit2<50) then fit2=50;
if (fit2>3000) then fit2=3000;
if (age<=5) then fit3 = 21.78*bm - 16.26 *logbm - 9.014*age + 39.09 *logage 
- 942.8 *ht + 1259.9*loght + 1443.0 + 61.89*z;
if (age>=6 and age<=13) then fit3 = 7.540*bm + 262.8 *logbm + 43.41*age -
604.3 *logage - 338.0 *ht + 758.7 *loght + 1209.3 + 98.85*z;
if (age>=14 and age<=29) then fit3 = 4.194*bm + 391.6 *logbm + 41.38*age -
1010.3*logage + 152.5 *ht + 423.1 *loght + 1298.2 + 141.1*z;
 if (age>=30 and age<=53) then fit3 = 6.239*bm + 208.5 *logbm + 14.38*age -
803.3 *logage + 2854.4*ht - 4066. *loght - 180.9 + 143.9*z;
if (age>=54) then fit3 = 4.506*bm + 236.4 *logbm + 7.564*age - 605.8 *logage 
+ 1489.9*ht - 1796.6*loght + 475.8 + 122.6*z;
if (fit3<50) then fit3=50;
if (fit3>3000) then fit3=3000;
if (ht=.) then fit3=.;
 if (age<=2) then old = 0.244*bm - 0.130 + 0.25*z;
 if (age>=3 and age<=9) then old = 0.085*bm + 2.033 + 0.29*z;
 if (age>=10 and age<=17) then old = 0.056*bm + 2.898 + 0.47*z;
if (age>=18 and age<=29) then old = 0.062*bm + 2.036 + 0.50*z;
if (age>=30 and age<=59) then old = 0.034*bm + 3.538 + 0.47*z;
 if (age>=60) then old = 0.038*bm + 2.755 + 0.45*z;
old = 238.845 * old;
 if (old<144) then old=144;
 if (old>2880) then old=2880;
```

```
err = BMR - fit;err2 = BMR - fit2;err3 = BMR - fit3;err0 = BMR-old;run;
title "fitted bmr - all females";
proc gplot data=fall;
plot fit*age;
run; quit;
title "fitted bmr with height - all females";
proc gplot data=fall;
plot fit2*age;
run; quit;
title "fitted bmr with ht and loght - all females";
proc gplot data=fall;
plot fit3*age=3;
run; quit;
axis1 order = 0 to 3000 by 1000;
title 'BMR - all males';
proc gplot data=mall;
plot bmr*age /vaxis=axis1;
run; quit;
title 'BMR - all females';
proc gplot data=fall;
plot bmr*age /vaxis=axis1;
run; quit;
proc means data=fall n mean std var min max;
 var bmr err0 err err2 err3;
run;
proc sort data=fall; by age; run;
proc means data=fall noprint;
by age;
var bmr fit fit2 fit3 old err err2 err3 err0;
output out=fstats mean=;
run;
symbol1 color=black;
symbol2 color=red;
symbol3 color=blue;
title "mean bmr and old and new fits - females";
title2 "data=black, old fit=red, new fit=blue";
proc gplot data=fstats;
plot old*age=2 fit*age=3 bmr*age=1 /overlap;
run; quit;
proc means data=males(where=(ht NE .)) n mean std var; var bmr; run;
proc means data=females(where=(ht NE .)) n mean std var; var bmr; run;
```
\* August 2, 2016 by WGG, based on program by Jonathan Cohen; libname apex 'C:\main\APEX\WA342\task4\task4';

```
data adams4;
 set apex.adams4 end=eof;
 * The following four obs deleted by JEL email of 3/2/2016;
if STUD = 2 and SUBJ = 32 and step = 1.0 then delete;
 if STUD = 2 and SUBJ = 38 and step = 1.0 then delete;
 if STUD = 20 and SUBJ = 8 and step = 5.0 then delete;
 if STUD = 30 and SUBJ = 114 and step = 0.1 then delete;
if ve=. or ln_vo2=. or vo2m=. or gend=. or age=. then delete;
 * VO2 units are L/min;
vo2 = exp(ln_vo2);* VO2m is personal maximum VO2 in L/min;
retain sum1 0;
sum1 = sum1 + ve;if (eof) then do;
meanve= sum1/_N;
call symput ("mean_ve",trim(left(meanve)));
end;
 * Macro variable mean_ve is used later in calculating r2 for ve;
drop sum1 meanve;
 label vo2='VO2';
run;
proc sort data=adams4 out=sorted; by stud subj; run;
data persons;
set sorted;
by stud subj;
retain vo2max nobs 0;
keep stud subj nobs vo2m vo2max;
if first.subj then do; nobs=0; vo2max=vo2m; end;
nobs = nobs+1;
if vo2max<vo2 then vo2max=vo2;
if last.subj then output;
run;
proc freq data=persons; tables nobs; run;
data base;
merge sorted persons;
by stud subj;
retain reset 0; 
invm = 1/vo2m;
 logm = log(vo2m);* f1 is fraction of personal maximum (unitless);
f1 = \nu o2/\nu o2mf2 = f1**2;
f3 = f1**3;
f4 = f1**4;
f5 = f1**5;
q1 = \text{vo2/vo2}max;
g2 = f1**2;
```

```
g3 = f1**3;
g4 = f1**4;
g5 = f1**5;
 * bmi is body mass index;
bmi = bm/(ht/100)**2;
 ln_bmi = log(bmi);* ht is height in cm;
 ln_ht = log(ht);* bm is body mass in kg;
 ln_bm = log(bm);* age in full years - log uses age rounded up to prevent log(0);
 ln\_{age} = log(1+age);id = N ;
 * Gend=-1 are males, gend=1 are females;
run;
***********************************************;
*Box-cox analysis to assess y transformation. Run one model statement at a 
time;
proc transreg data = base;
* model boxcox(ve / lambda= -1 -0.5 -0.3333 -0.25 -0.2 -0.1666 -0.14286 -
0.125 -0.1111 - 0.1 0 0.5 1 )= identity(ln_vo2); * -0.2;
* model boxcox(ve / lambda= -1 -0.5 -0.3333 -0.25 -0.2 -0.1666 -0.14286 -
0.125 -0.1111 -0.1 0 0.5 1 )= identity(ln vo2 f1); * -0.125;
* model boxcox(ve / lambda= -1 -0.5 -0.3333 -0.25 -0.2 -0.1666 -0.14286 -
0.125 -0.1111 -0.1 0 0.5 1 )= identity(ln_vo2 f2); * -0.1;
* model boxcox(ve / lambda= -1 -0.5 -0.3333 -0.25 -0.2 -0.1666 -0.14286 -
0.125 - 0.1111 - 0.1 0 0.5 1 = identity(ln_vo2 f3); * 0;
model boxcox(ve / lambda= -1 -0.5 -0.3333 -0.25 -0.2 -0.1666 -0.14286 -0.125
-0.1111 -0.1 0 0.5 1 )= identity(ln_vo2 f4); * 0;
 * model boxcox(ve / lambda= -1 -0.5 -0.3333 -0.25 -0.2 -0.1666 -0.14286 -0.125 -0.1111 - 0.1 0 0.5 1 )= identity(ln_vo2 f5); * 0;
run;
/* With just ln_vo2, the best transformation is lambda=-0.2. With higher 
powers of vo2/vo2m included
this shifts to 0, which is the log transform.
*/
%macro regr(power,x);
 data a;
 set base end=eof;
 if (\&power>0) then y = ve**(-1/(\&power));else y = log(ve);
run;
 *calculate regression coefficients & include VIF;
 proc reg data=a noprint;
model y = \&x / \text{vif};output out=b
      p =predicted
      residual=residual
      rstudent=rstudent;
 run; quit;
 *remove studentized outliers;
 data c;
```

```
set b;
if rstudent = . then delete; 
 if abs(rstudent) > 3 then delete;
run;
 * Redo regression without outliers;
proc reg data=c plots(maxpoints=6700);
      model y = \&x / \text{vif};output out=d
p =predicted2
residual=residual2
rstudent=rstudent2;
run; quit;
 * Calculate and report r2 on the original variable ve;
data e;
 set d end=eof;
 if (&power>0) then pred = 1/predicted2**(&power);
      else pred = exp(predicted2);
retain sumb sum1 0;
db = (ve- \& mean \vee e)*2;
d1 = (ve-pred)**2;
 sumb = sumb + db;
sum1 = sum1 + d1;if (eof) then do;
vb = sumb / N;v1 = sum1 / N_istat1 = 1 - v1/vb;
       put "vars &x ";
put "stats " _N_ sumb sum1 vb v1 stat1;
 end;
      keep stud subj ve vo2 ln_vo2 vo2m y f1 f2 f3 f4 f5 gend pred;
run;
%mend regr;
%regr(2, ln_vo2) * tr_r2 = 0.9479 ve_r2 = 0.7350;<br>%regr(3, ln_vo2) * tr_r2 = 0.9566 ve r2 = 0.8779;
%regr(3, ln_vo2) * tr_r2 = 0.9566 ve_r2 = 0.8779;
%regr(4, ln_vo2) * tr_r2 = 0.9563 ve_r2 = 0.8873;
%regr(5, ln_vo2) * tr_r2 = 0.9544 ve_r2 = 0.8850;<br>%regr(6, ln vo2) * tr r2 = 0.9523 ve r2 = 0.8821;
                               * \text{tr}_2 2 = 0.9523 ve_r2 = 0.8821;<br>* \text{tr}_2 2 = 0.9341 ve r2 = 0.8561;
%regr(0, ln_vo2)
%regr(4, ln_vo2) * \text{tr}\_r2 = 0.9563 ve_r2 = 0.8873;<br>%regr(4, ln_vo2 age) * \text{tr}\_r2 = 0.9581 ve_r2 = 0
                        * tr_r2 = 0.9581 ve_r2 = 0.8900;<br>* tr_r2 = 0.9578 ve_r2 = 0.8923;
*<b>regr(4, ln_vo2</b> 10.99)%regr(4, ln_vo2 ht) * tr_r2 = 0.9596 ve_r2 = 0.8938;
%regr(4, ln_vo2 vo2m) * tr_r2 = 0.9715 ve_r2 = 0.9213;
%regr(4, ln_vo2 f1) * tr_r2 = 0.9721 ve_r2 = 0.9378;<br>%regr(4, ln_vo2 f2) * tr_r2 = 0.9712 ve_r2 = 0.9347;
%regr(4, ln_vo2 f2)
%regr(5, ln_vo2 f1) * tr_r2 = 0.9730 ve_r2 = 0.9402;
%regr(5, ln_vo2 f2) * tr_r2 = 0.9729 ve_r2 = 0.9420;
%regr(5, ln_vo2 f3) * tr_r2 = 0.9723 ve_r2 = 0.9402;
%regr(6, ln_vo2 f1) * tr_r2 = 0.9730 ve_r2 = 0.9397;
%regr(6, ln_vo2 f2) * tr_r2 = 0.9734 ve_r2 = 0.9445;
%regr(6, ln_vo2 f3) * tr_r2 = 0.9731 ve_r2 = 0.9442;
%regr(6, ln_vo2 f4) * tr_r2 = 0.9723 ve_r2 = 0.9427;
%regr(0, ln_vo2 f1) * tr_r2 = 0.9662 ve_r2 = 0.9244;
```
%*regr*(**0**, ln\_vo2 f2) \* tr\_r2 = 0.9714 ve\_r2 = 0.9411; %*regr*(**0**, ln\_vo2 f3) \* tr\_r2 = 0.9724 ve\_r2 = 0.9466; %*regr*(**0**, ln\_vo2 f4) \* tr\_r2 = 0.9719 ve\_r2 = 0.9481; \* best; %*regr*(**0**, ln\_vo2 f5) \* tr\_r2 = 0.9711 ve\_r2 = 0.9479; %*regr*(**0**, ln\_vo2 f4 age) \* tr\_r2 = 0.9720 ve\_r2 = 0.9477; %*regr*(**0**, ln\_vo2 f4 gend) \* tr\_r2 = 0.9721 ve\_r2 = 0.9483; %*regr*(**0**, ln\_vo2 f4 ht) \* tr\_r2 = 0.9723 ve\_r2 = 0.9481; %*regr*(**0**, ln\_vo2 f4 gend age ht) \* tr\_r2 = 0.9726 ve\_r2 = 0.9477; \* For comparison, repeat the near-optimal regression using vo2max instead of vo2m; %*regr*(**0**, ln\_vo2 g4) \* ve\_r2 = 0.9481;  $/*$  %regr(0, ln vo2 f4) seems to be the best choice. While very high powers (11+) of 1/ve give marginally better r2, the log is a more usual choice, especially since the primary independent variable (vo2) is also log transformed. Note: ve\_r2 is based on the no-outlier data set (3 studentized residuals); On full Adams data set with  $(0, \ln\sqrt{2} \cdot 54)$ , 6636 obs,  $r2 = 0.9463$ , which can be checked by running %stats(adams4) below.; Macro %stats examines the optimal choice, examining the effects of truncating outliers on the predicted points. It does not seem to make much difference whether the  $N(0,1)$ is truncated or not, or whether the generated ve values are truncated or not. Note that %stats may be re-run several times, and the predicted values will change because new random numbers are being drawn. \*/ **%macro** stats(ds); proc sort data=&ds out=s; by stud subj; run; data cloud; set s end=eof; by stud subj; retain ss vv v1 v1b v2 v2b q1 q1b t1 t1b **0**; ve0 = min(ve,**220**);  $z = \text{rannor}(0);$ retain zb **0**; if first.subj then zb = rannor(**0**); p1 = exp(**3.29821**+**0.79351**\*ln\_vo2+**0.53845**\*f4); p1b = min(max(p1,**4**),**220**); ve1 = exp(**3.29821**+**0.79351**\*ln\_vo2+**0.53845**\*f4+**0.12529**\*z); ve1b = min(max(ve1,**4**),**220**); ve2 = exp(**3.300**+**0.8128**\*ln\_vo2+**0.5126**\*f4+**0.09866**\*zb+**0.07852**\*z); ve2b = min(max(ve2,**4**),**220**); old = **1**/(**0.163**-**0.0816**\*ln\_vo2-**0.000342**\*age-**0.00348**\*gend+**0.000233**\*ht)\*\***2**;

```
oldb = min(max(old,4),220);
ss = ss + ve**2;
q1 = q1 + (p1-ve)**2;
q1b = q1b + (p1b-ve)**2;
t1 = t1 + (old-ve)**2;
t1b = t1b + (oldb-ve)**2;
 vv = vv + (ve - \& mean \vee e) * *2;v1 = v1 + (ve1-&mean_ve)**2;
v1b = v1b + (ve1b-&mean_ve)**2;
v2 = v2 + (ve2-&mean_ve)**2;
v2b = v2b + (ve2b-&mean_ve)**2;
if (eof) then do;
put "data set = &ds";
put ss vv v1 v1b v2 v2b;
       qq1 = 1-q1/vv;
       qq1b = 1-q1b/vv;
       tt1 = 1 - t1/vv;tt1b = 1-t1b/vv;put q1 q1b qq1 qq1b tt1 tt1b;
 end;
run;
%mend;
%stats(base)
%stats(e)
axis1 order = 0 to 220 by 20;
proc gplot data=cloud;
     plot ve0*vo2 /VAXIS=axis1;
     plot ve2*vo2 /VAXIS=axis1;
run;quit;
proc means data=cloud N min mean median std max;
var ve ve1 ve2 old;
run;
proc mixed data=e covtest plots(maxpoints=6700);
      class stud subj;
     model y = ln_vo2 f4 /solution ddfm=kr;
     random subj(stud)/ solution ;
      title 'data= random statement & ddfm=kr';
     ods output covParms=mixedcovm_old;
     ods output solutionF=solutions_old;
run;
```
## **APPENDIX I**

### CONSOLIDATED HUMAN ACTIVITY DATABASE (CHAD) DATA

A total of 24 Consolidated Human Activity Database (CHAD) studies were included in CHAD as of November 2015, with 179,912 diary-days entered. The geographic coverages range from specific cities to collections of metropolitan areas to the entire US, and the respondents tend to be adults but some studies include (or are limited to) children. CHAD contains human activity data from these studies, coded into a harmonized set of location and activity codes. Note, however, that the data collected in the original studies differed in level of detail in terms of activity, location, and time resolution. In addition, the translation of the original study data into CHAD format was performed by different individuals or groups. Therefore, the CHAD data themselves will vary in specificity and resolution across the studies. One of the goals of this manual is to provide any user with enough information to assess each study within CHAD for appropriateness for their application. An overview of the studies is provided in Table I-1 below.

| <b>Study Name</b>                                                           | Geographic<br>Coverage                                                        | Dates (as<br>incorporated<br>into CHAD)                                | <b>Respondent Ages</b><br>(years; as<br>incorporated into<br>CHAD) | <b>Data Gathering</b>                                                                                                    | Diary-Days (as<br>incorporated<br>into CHAD) | <b>Study References</b>                                                                   |
|-----------------------------------------------------------------------------|-------------------------------------------------------------------------------|------------------------------------------------------------------------|--------------------------------------------------------------------|----------------------------------------------------------------------------------------------------|----------------------------------------------|-------------------------------------------------------------------------------------------|
| Baltimore Retirement<br>Home Study (BAL)                                    | Baltimore County,<br>MD                                                       | 01-02/1997<br>07-08/1998                                               | ≥65                                                                | daily recall data collected by 391<br>study staff over a 3-week<br>beriod                                                               |                                              | Williams et al., 2000                                                                     |
| American Time Use<br>Survey, Bureau of Labor<br>Statistics (BLS)            | <b>Whole US</b>                                                               | 2003-2011                                                              | $\geq 15$                                                          | 24-hour recall data collected 124,517<br>by telephone interview<br>combining structured<br>questions and<br>conversational interviewing |                                              | <b>BLS, 2014</b>                                                                          |
| California Activity Pattern<br>Studies (CAA, CAC, CAY)                      | California                                                                    | CAA and CAY:<br>10/1987-09/1988 CAY: 12-17<br>CAC: 04/1989-<br>02/1990 | CAA: 18-94<br>$CAC: \leq 11$                                       | 24-hour recall data collected CAA: 1,579<br>by telephone interviews with CAY: 183<br>structured questions                               | CAC: 1,200                                   | Wiley et al., 1991a; 1991b                                                                |
| Cincinnati Activity<br>Patterns Study (CIN)                                 | Cincinnati, OH                                                                | 08-09/1985                                                             | ≤86                                                                | activity diary and<br>background questionnaire                                                                                          | 2,614                                        | Johnson, 1989                                                                             |
| Detroit Exposure and<br>Aerosol Research Study<br>(DEA)                     | Detroit, MI                                                                   | 06/2004-10/2007 218                                                    |                                                                    | activities recorded via free-<br>form entry, while location<br>data were structured                                                     | 340                                          | Williams et al., 2008                                                                     |
| Denver, Colorado<br>Personal Exposure Study<br>(DEN)                        | Denver, CO                                                                    | 11/1982-02/1983 18-70                                                  |                                                                    | activity diary and<br>background questionnaire                                                                                          | 805                                          | Johnson, 1984; Johnson et<br>al., 1986                                                    |
| <b>EPA Longitudinal Studies</b><br>(EPA)                                    | Respondents<br>residing in Central<br>NC (Raleigh,<br>Durham, Chapel<br>Hill) | 1999-2000.<br>2002, 2006-<br>2008, 2012-2013                           | $0, 35 - 67$                                                       | paper diary; free-from<br>questionnaire                                                                                                 | 1,786                                        | Isaacs et al., 2012                                                                       |
| Population Study of<br>Income Dynamics PSID I,<br>$\parallel$ II, III (ISR) | Whole US                                                                      | I: 02-12/1997I<br>I: 2002-2003<br>III:09/2007-<br>05/2005              | $\ $ : ≤12 II and II: <18                                          | interviews; time diaries                                                                                                    | III: 2,741                                   | I: 5,616 II: 4,997 Alion Science and<br>Technology, 2012; University<br>of Michigan, 2014 |

**Table I-1. Overview of Activity Studies Included in CHAD-Master (as of November 2015)**

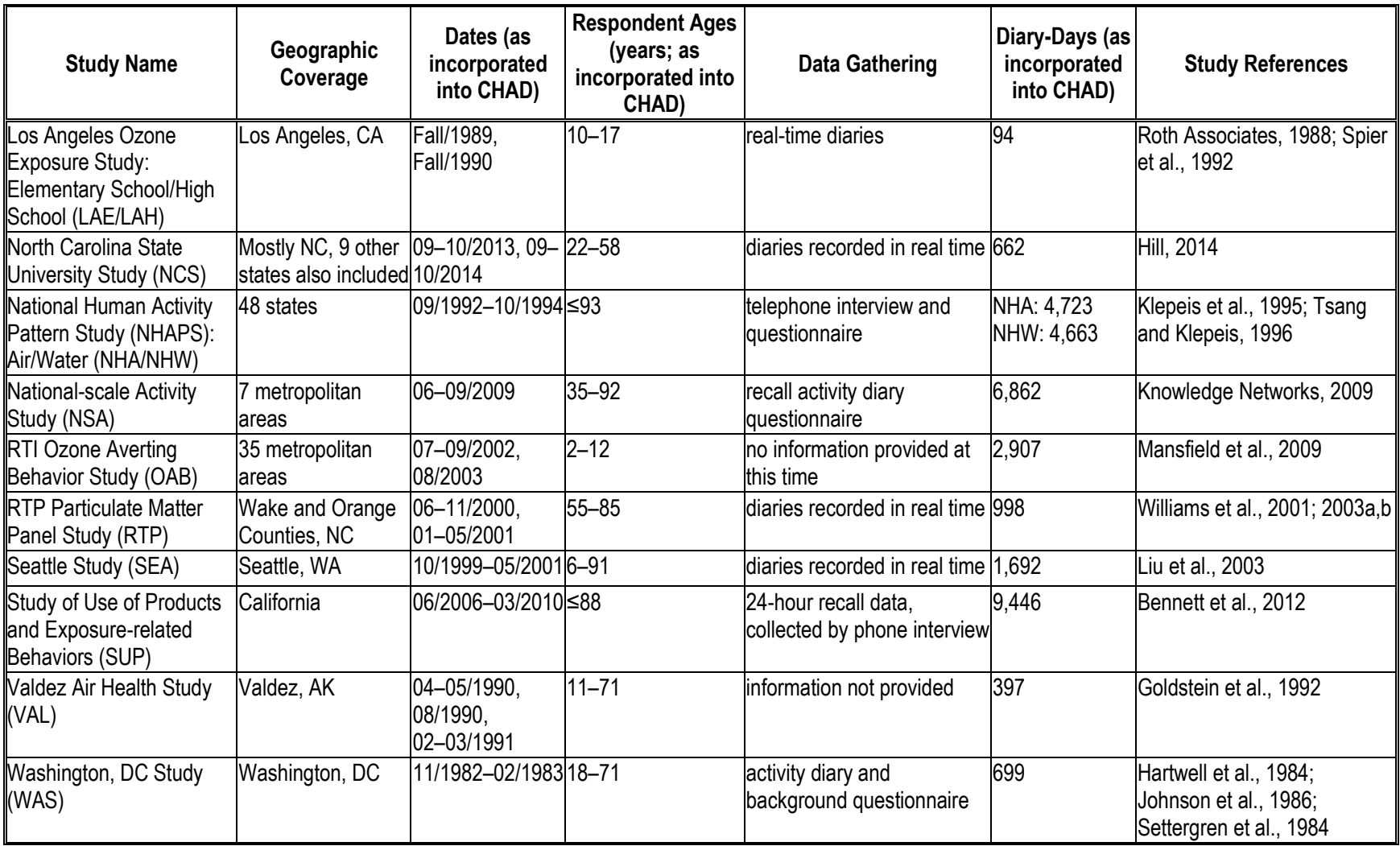

### **REFERENCES**

- Alion Science and Technology. (2012). PSID Integration into CHAD (a description from Alion on integrating ISR into CHAD).
- Bennett DH, Teague CH, Lee K, Cassady DL, Ritz B, and Hertz-Picciotto I. (2012). Passive sampling methods to determine household and personal care product use. Journal of Exposure Science and Environmental Epidemiology 22(2): 148–160.
- BLS (Bureau of Labor Statistics). (2014). American Time Use Survey User's Guide: Understanding ATUS 2003 to 2013; Bureau of Labor Statistics, Washington, DC; December 2014. Available at: [http://www.bls.gov/tus/atususersguide.pdf.](http://www.bls.gov/tus/atususersguide.pdf)
- Goldstein B, Tardiff R, Hoffnagle G, and Kester R. (1992). Valdez Air Health Study: Summary Report. Prepared for Alyeska Pipeline Service Company, Anchorage, AK.
- Hill Z., 2014. Development and Evaluation of Human Longitudinal Time-Location-Activity Data. Available at: http://www.lib.ncsu.edu/resolver/1840.4/8287.
- Hartwell TD, Clayton CA, Michie RM, Whitmore RW, Zelon HS, Jones SM, and Whitehurst DA. (1984). Study of Carbon Monoxide Exposure of Residents of Washington, D.C. and Denver, Colorado. Prepared for the U.S. Environmental Protection Agency. Research Triangle Park, NC.
- Isaacs K, McCurdy T, Glen G, Nysewander M, Errickson A, Forbes S, Graham S, McCurdy L, Smith L, Tulve N, and Vallero, D. (2012). Statistical properties of longitudinal timeactivity data for use in human exposure modeling. Journal of Exposure Science and Environmental Epidemiology 23(3): 328-336.
- Johnson, T. (1984). Study of Personal Exposure to Carbon Monoxide in Denver, Colorado. Prepared for U.S. Environmental Protection Agency, Environmental Monitoring Systems Laboratory, Research Triangle Park, NC.
- Johnson, T, Capel J, and Wijnberg L. (1986). Selected Data Analyses Relating to Studies of Personal Carbon Monoxide Exposure in Denver and Washington, DC. Prepared for U.S. Environmental Protection Agency, Environmental Monitoring Systems Laboratory, Research Triangle Park, NC.
- Johnson, T. (1989). Human Activity Patterns in Cincinnati, Ohio. Final Report. Prepared for Electric Power Research Institute, Health Studies Program, Palo Alto, CA.
- Klepeis N, Tsang A, and Behar J. (1995). Analysis of the National Human Activity Pattern Survey (NHAPS) Respondents from a Standpoint of Exposure Assessment. Final Report. Prepared for U.S. Environmental Protection Agency, National Exposure Research Laboratory, Las Vegas, NV.
- Knowledge Networks. (2009). Field Report: National Scale Activity Survey (NSAS). Conducted for Research Triangle Institute. Submitted to Carol Mansfield November 13, 2009.
- Liu L-JS, Box M, Kalman D, Kaufman J, Koenig J, Larson T, Lumley T, Sheppard L, and Wallace L. 2003. Exposure assessment of particulate matter for susceptible populations in Seattle. Environ Health Perspect 111: 909–918.
- Mansfield C, Houtven GV, Johnson F R, and Yang J-C. (2009). Environmental Risks and Behavior: Do children spend less time outdoors when ozone pollution is high? ASSA annual meeting, January 5, 2009. Update of Houtven et al. (2003) using the OAB CHAD data set, and related to Mansfield et al. (2006).
- Roth Associates. (1988). LA\_part1 and LA\_part2 (A Study of Activity Patterns Among a Group of Los Angeles Asthmatics). Electric Power Research Institute
- Settergren SK, Hartwell TD, and Clayton CA. (1984). Study of Carbon Monoxide Exposure of Residents of Washington, DC.: Additional Analyses. Prepared for U.S. Environmental Protection Agency, Environmental Monitoring Systems Laboratory, Research Triangle Park, NC.
- Spier C, Little D, Trim S, Johnson T, Linn W, and Hackney J. (1992). Activity Patterns in Elementary and High School Students Exposed to Oxidant Pollution. Journal of Exposure Analysis and Environmental Epidemiology 2: 277–293.
- Tsang AM and Klepeis NE. (1996). Descriptive Statistics Tables from a Detailed Analysis of the National Human Activity Pattern Survey (NHAPS) Data, U.S. Environmental Protection Agency, Washington, D.C.
- University of Michigan. (2014). The Panel Study of Income Dynamics. [http://psidonline.isr.umich.edu/Studies.aspx.](http://psidonline.isr.umich.edu/Studies.aspx)
- Wiley J, Robinson J, Piazza T, Garrett K, Cirksena K, Cheng Y, and Martin G. (1991a). Activity Patterns of California Residents. Final Report. Prepared for California Air Resources Board, Research Division, Sacramento, CA.
- Wiley J, Robinson J, Cheng Y, Piazza T, Stork L, and Pladsen K. (1991b). Study of Children's Activity Patterns. Final Report under contract no A733-149. Prepared for California Air Resources Board, Research Division, Sacramento, CA.
- Williams, R, Suggs, J, Creason, J, Rodes, C, Lawless, P, Kwok, R, Zweidinger, R, and Sheldon, L. (2000). The 1998 Baltimore particulate matter epidemiology-exposure study: Part 2. Personal exposure associated with an elderly population. J Expo Anal Environ Epidemiol. 10(6): 533–543.
- Williams RW, Wallace LA, Suggs JC, Evans EG, Creason JP, Highsmith VR, Sheldon LS, Rea AW, Vette AF, Zweidinger RB, Leovic KW, Norris GA, Landis MS, HowardReed C, Stevens C, Conner TL, Rodes CE, Lawless PA, Thornburg J, Liu LS, Kalman D, Kaufman J, Koenig JQ, Larson TL, Lumley T, Sheppard L, Brown K, Suh H, Wheeler A, Gold D, Koutrakis P, and Lippmann M. (2001). Preliminary particulate matter mass concentrations associated with longitudinal panel studies: assessing human exposures of

high risk subpopulations to particulate matter. Office of Research and Development. United States Environmental Protection Agency. EPA/600/R-01/086.

- Williams R, Suggs J, Rea A, Leovic K, Vette A, Croghan C, Sheldon L, Rodes C, Thornburg J, Ejire A, Herbst M, and Sanders W. (2003a). The Research Triangle Park particulate matter panel study: PM mass concentration relationships. Atmospheric Environment 37 (38): 5349–5363.
- Williams R, Suggs J, Rea A, Sheldon L, Rodes C, and Thornburg J. (2003b). The Research Triangle Park particulate matter panel study: Modeling ambient source contribution to personal and residential PM mass concentrations. Atmospheric Environment 37 (36): 5365–5378.
- Williams R, Rea A, Vette A, Croghan C, Whitaker D, Stevens C, McDow A, Fortmann R, Sheldon L, Wilson H, Thornburg J, Phillips M, Lawless P, Rodes C, and Daughtrey H. (2008). The design and field implementation of the Detroit Exposure and Aerosol Research Study. Journal of Exposure Science and Environmental Epidemiology 19: 643– 659.

## **APPENDIX J**

#### DETAILED EXPOSURE AND RISK RESULTS

## **Table J-1. APEX estimates for percent of children and adults with asthma in Fall River study area, 2011.**

**Percent of children with asthma at elevated ventilation having exposures at or above 5-minute benchmark concentrations number of days per year** 

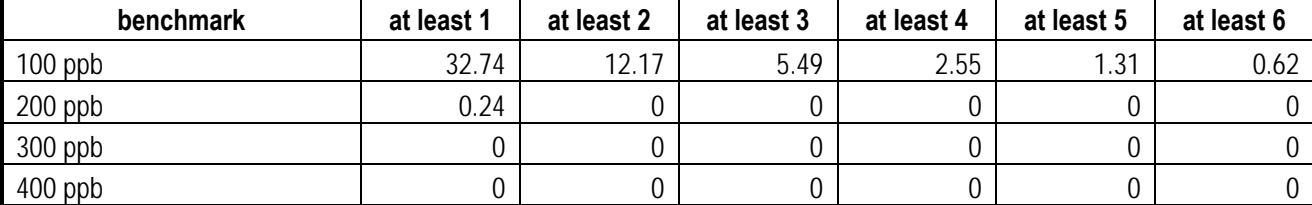

**Percent of children with asthma estimated to experience at least one day with an increase in sRaw ≥ 100%** 

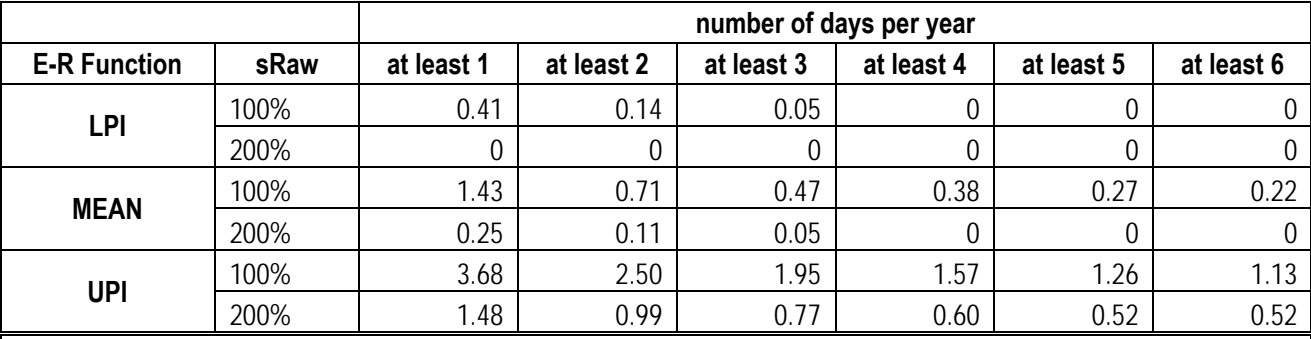

**Percent of adults with asthma at elevated ventilation having exposures at or above 5-minute benchmark concentrations** 

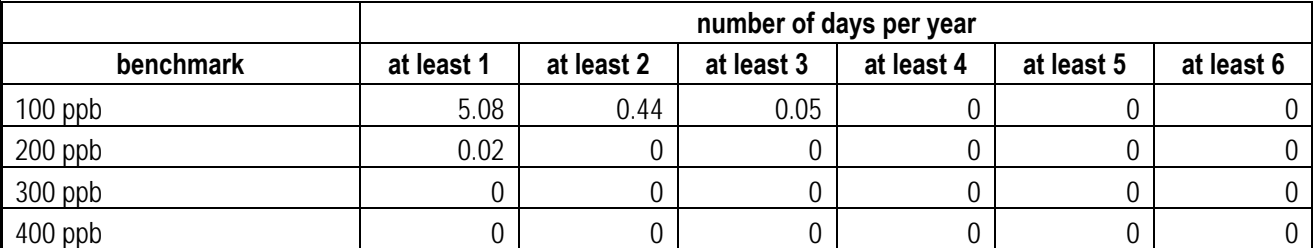

**Percent of adults with asthma estimated to experience at least one day with an increase in sRaw ≥ 100%** 

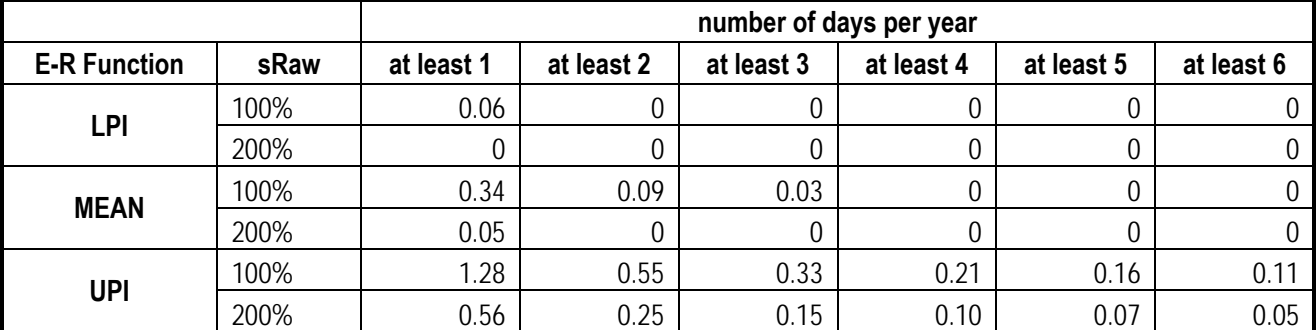

## **Table J-2. APEX estimates for percent of children and adults with asthma in Fall River study area, 2012.**

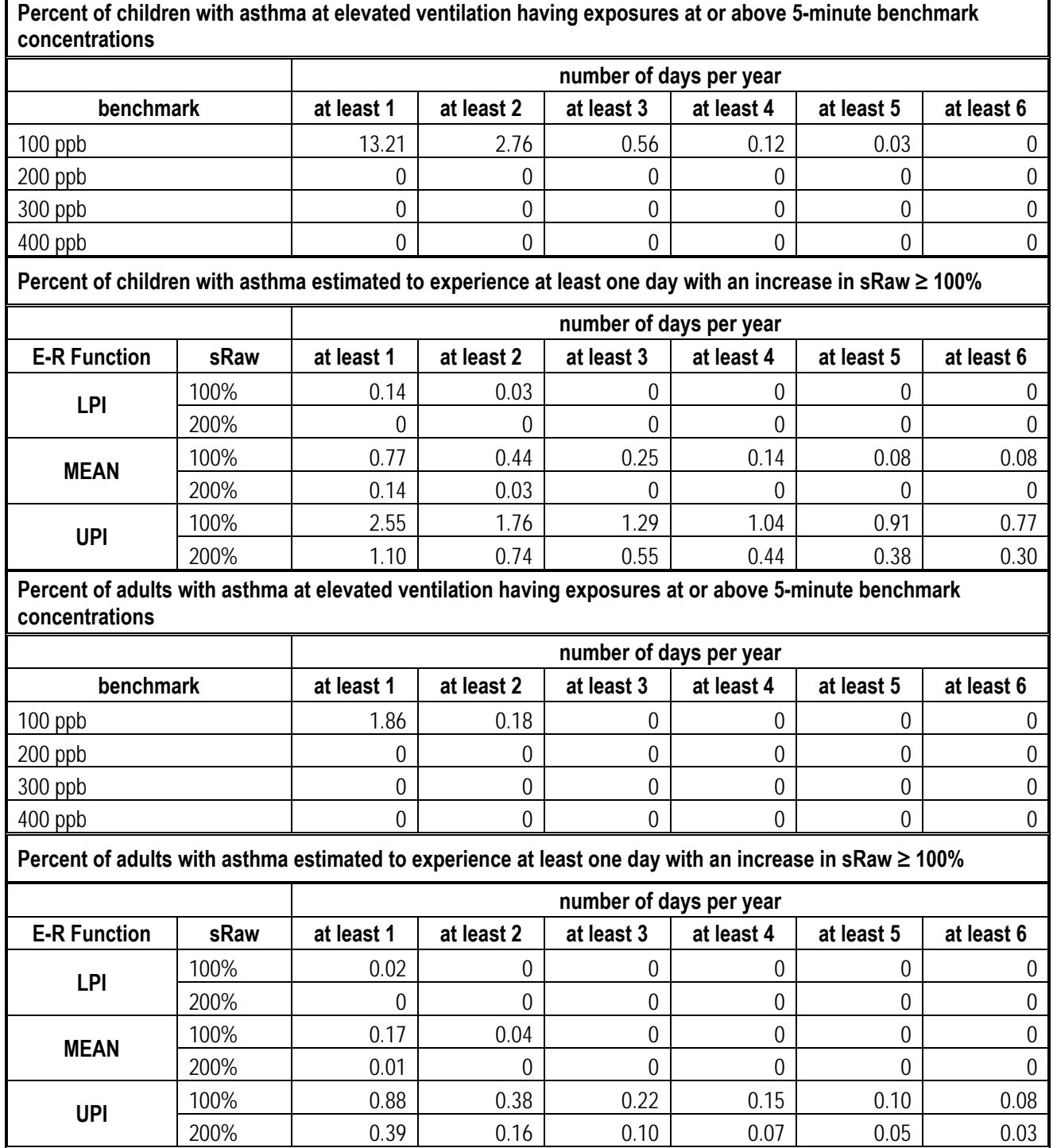

## **Table J-3. APEX estimates for percent of children and adults with asthma in Fall River study area, 2013.**

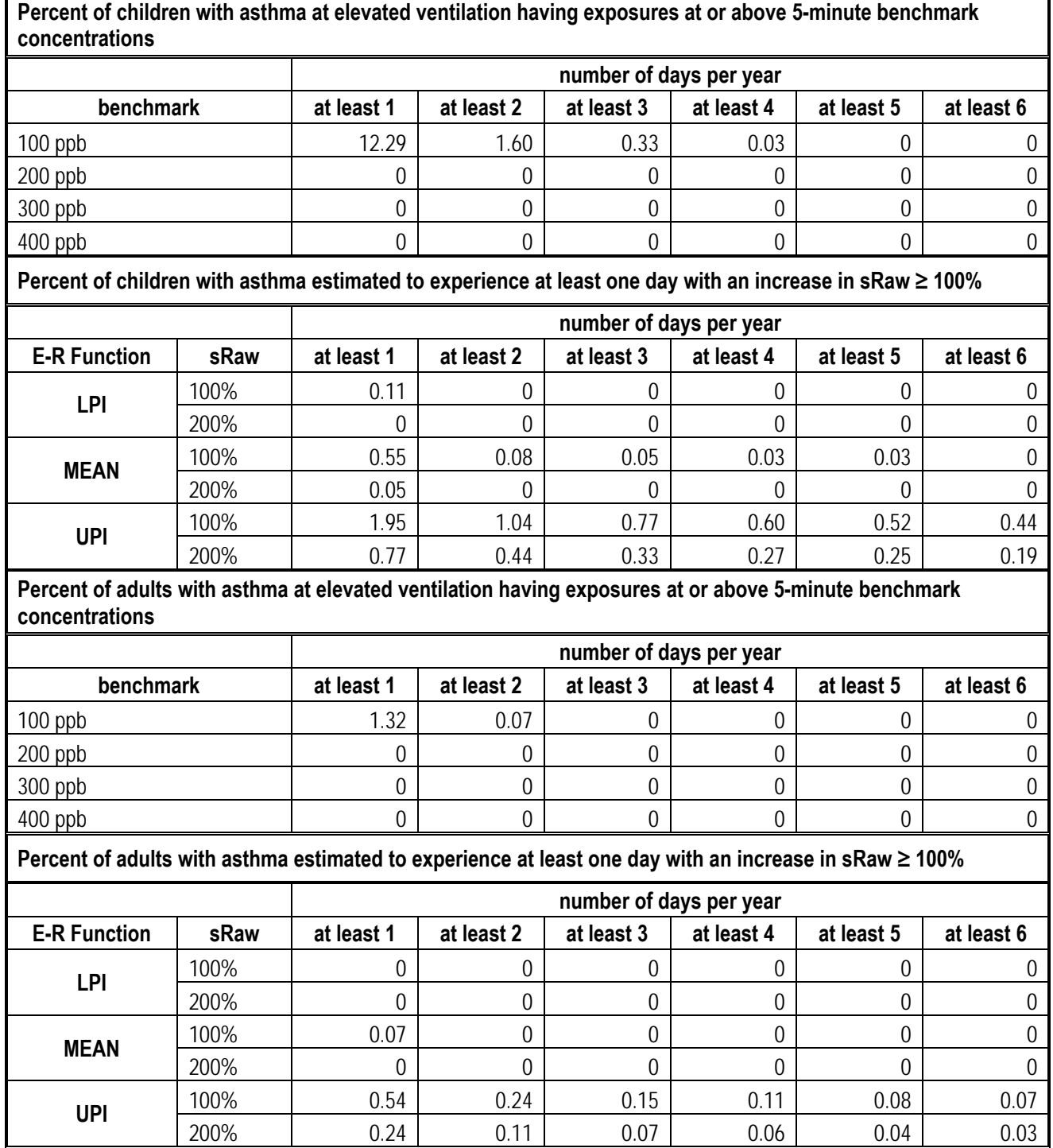

## **Table J-4. APEX estimates for percent of children and adults with asthma in Indianapolis study area, 2011.**

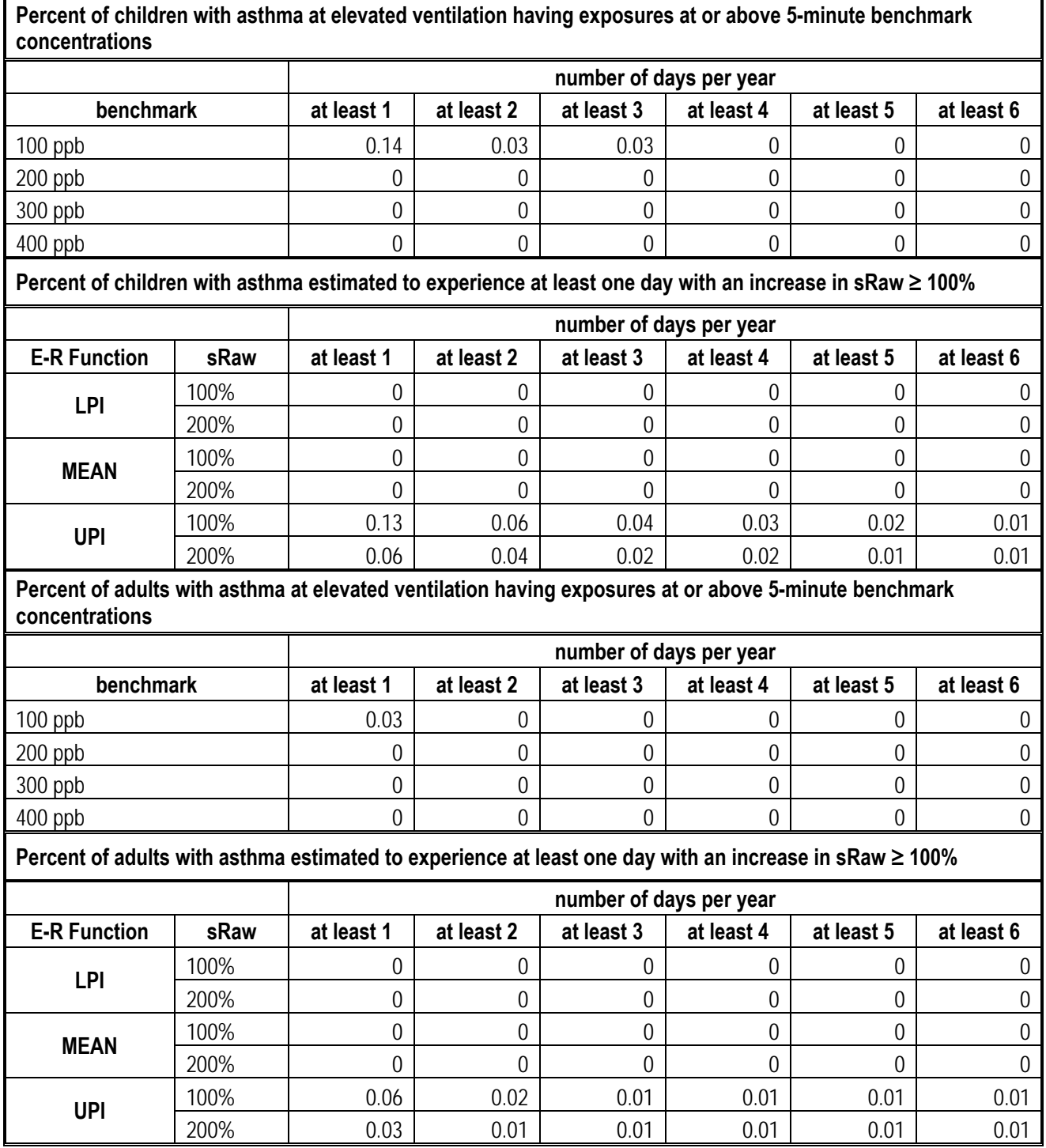

## **Table J-5. APEX estimates for percent of children and adults with asthma in Indianapolis study area, 2012.**

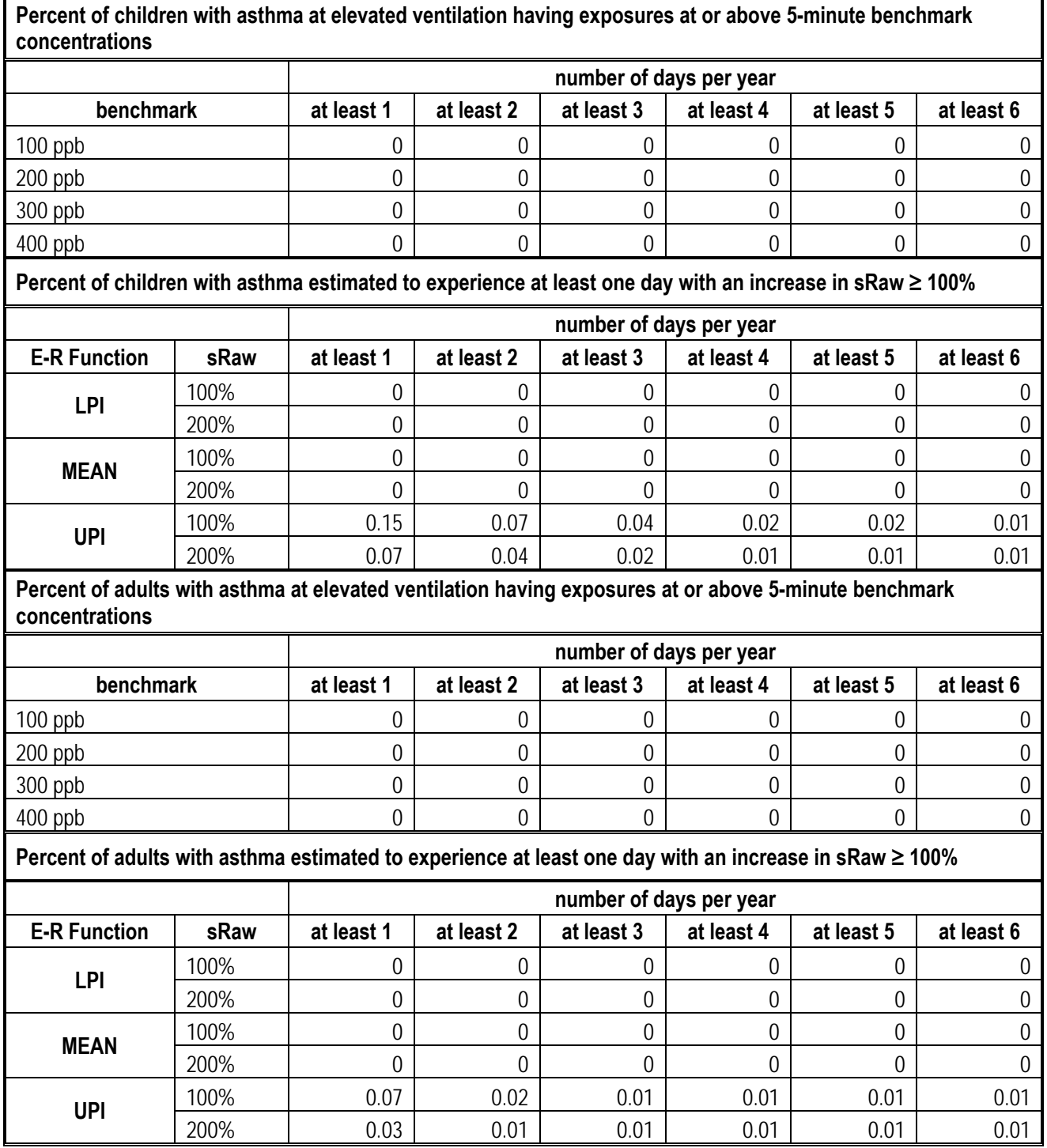

## **Table J-6. APEX estimates for percent of children and adults with asthma in Indianapolis study area, 2013.**

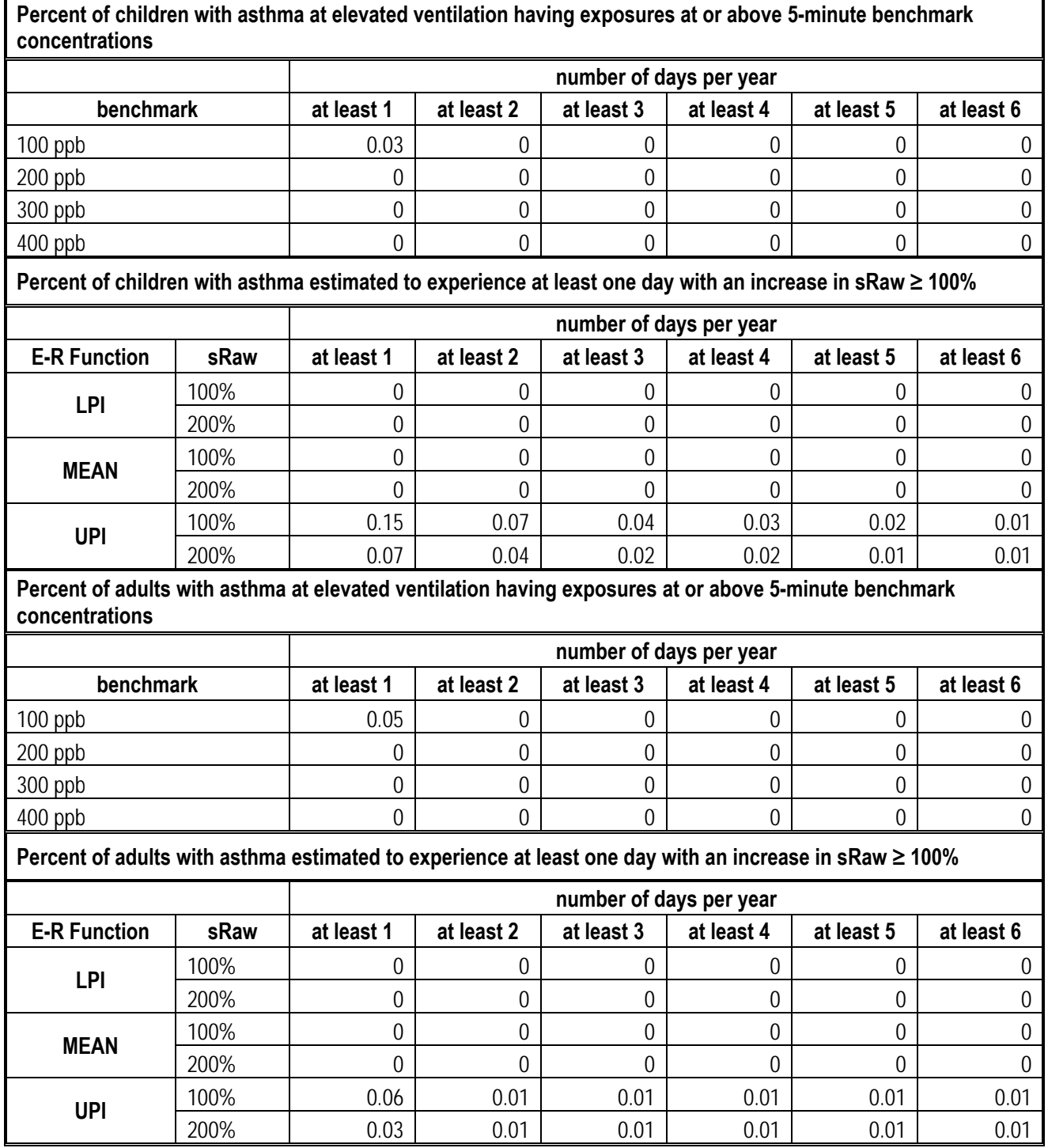

## **Table J-7. APEX estimates for percent of children and adults with asthma in Tulsa study area, 2011.**

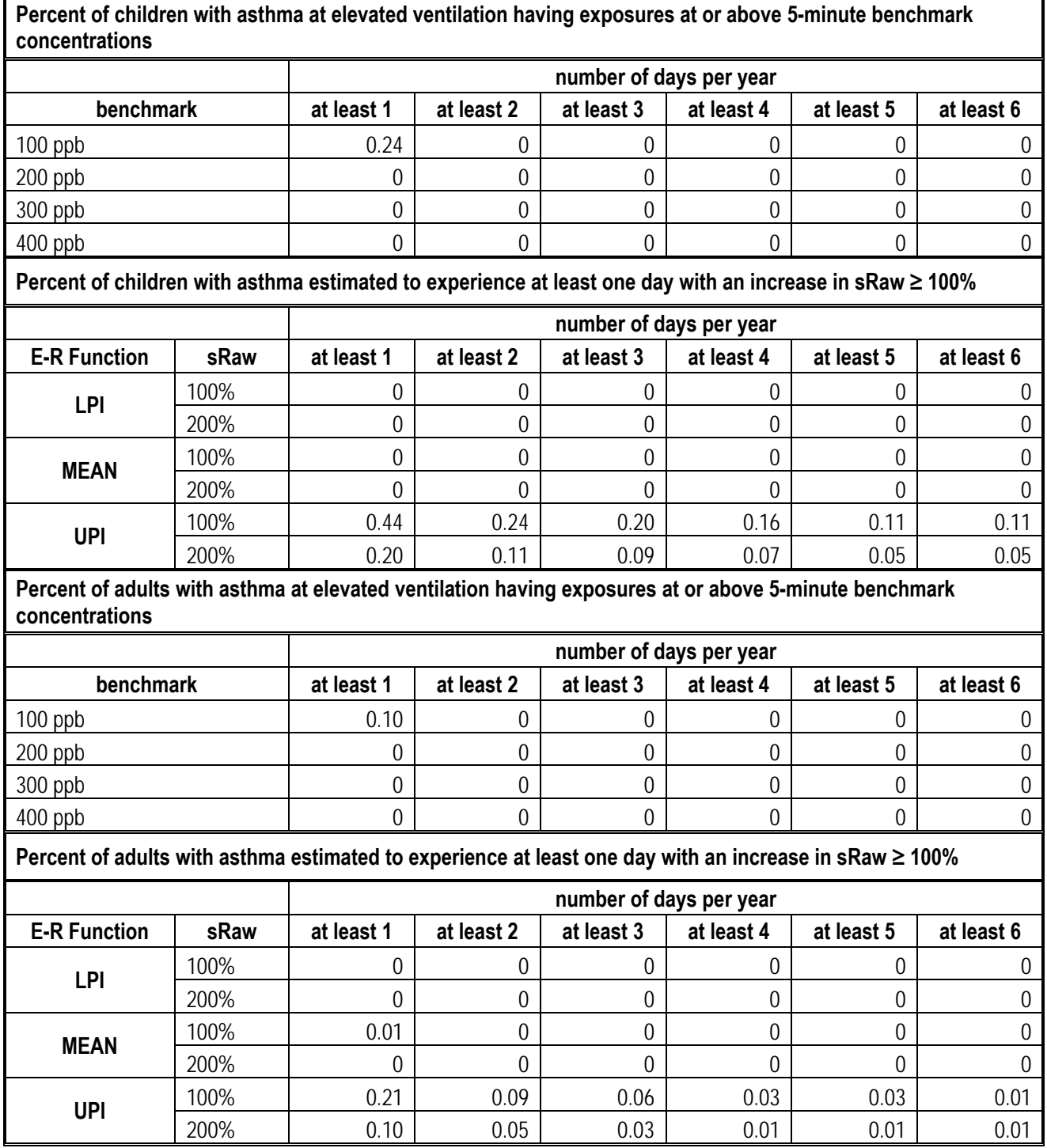

## **Table J-8. APEX estimates for percent of children and adults with asthma in Tulsa study area, 2012.**

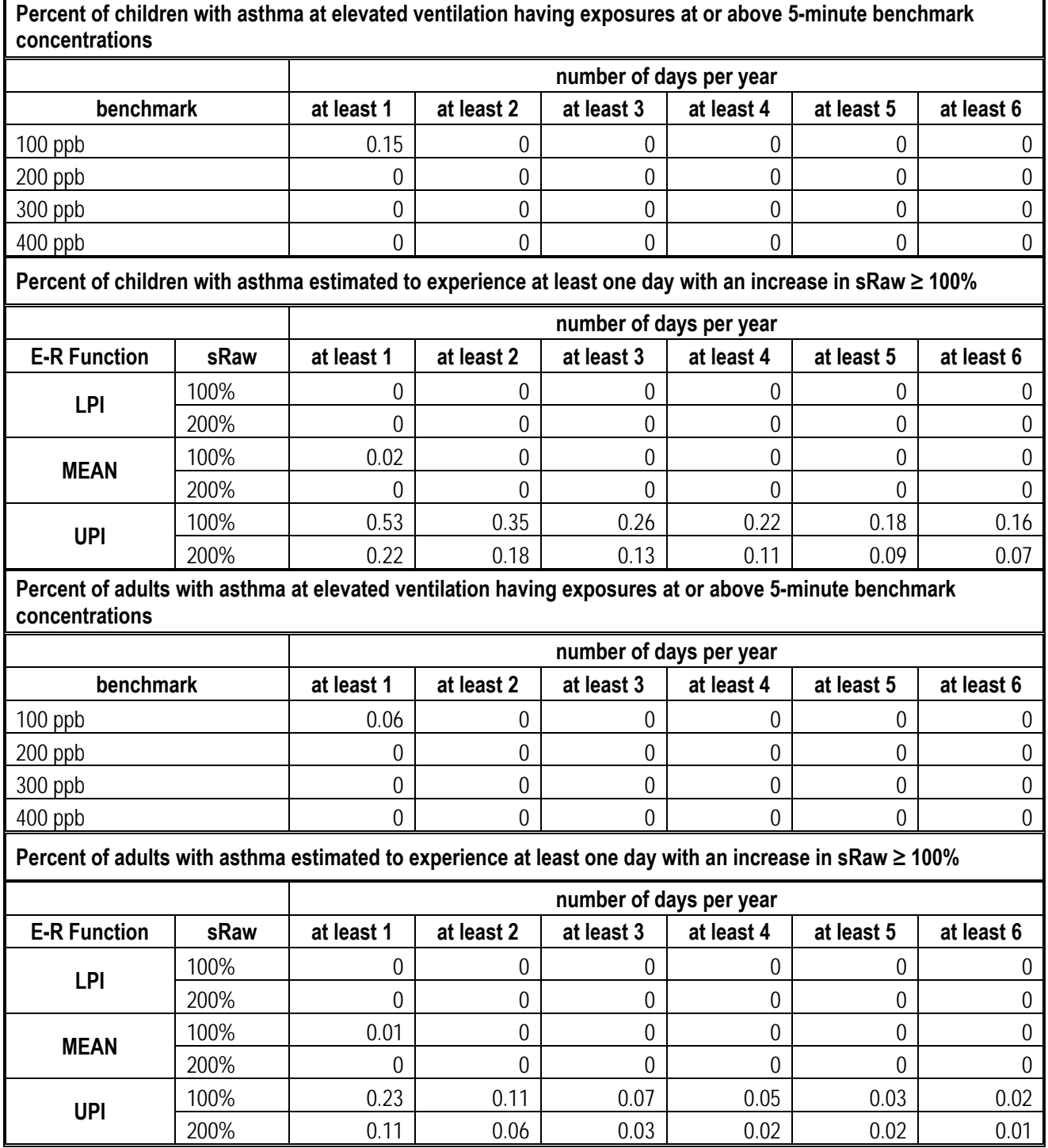

## **Table J-9. APEX estimates for percent of children and adults with asthma in Tulsa study area, 2013.**

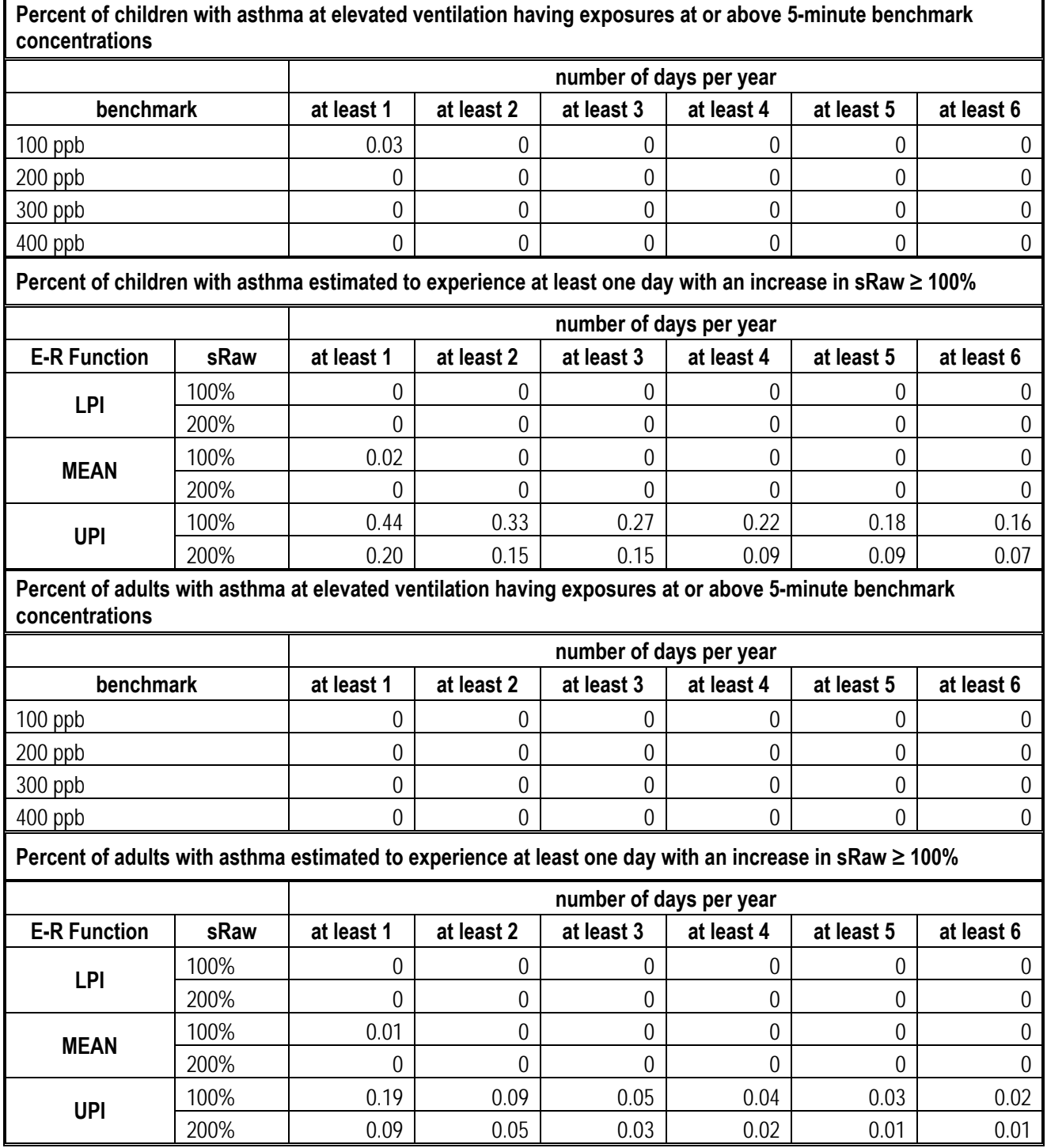

| POPULATION ADJUSTED EXPOSURE TO BINS (NUMBER OF PEOPLE) |                  |                  |                  |                  |                  |                  |
|---------------------------------------------------------|------------------|------------------|------------------|------------------|------------------|------------------|
|                                                         | At least 1       | At least 2       | At least 3       | At least 4       | At least 5       | At least 6       |
| Level                                                   | <b>Exposure</b>  | <b>Exposures</b> | <b>Exposures</b> | <b>Exposures</b> | <b>Exposures</b> | <b>Exposures</b> |
| $\mathbf 0$                                             | 44               | 84               | 131              | 159              | 208              | 269              |
| 10                                                      | 103              | 189              | 255              | 334              | 383              | 437              |
| 20                                                      | 149              | 233              | 309              | 387              | 477              | 491              |
| 30                                                      | 143              | 269              | 360              | 438              | 482              | 554              |
| 40                                                      | 190              | 298              | 422              | 481              | 513              | 559              |
| 50                                                      | 249              | 436              | 465              | 516              | 549              | 521              |
| 60                                                      | 345              | 428              | 510              | 503              | 450              | 364              |
| 70                                                      | 346              | 447              | 427              | 346              | 253              | 219              |
| 80                                                      | 477              | 463              | 337              | 233              | 182              | 121              |
| 90                                                      | 396              | 334              | 206              | 129              | 72               | 56               |
| 100                                                     | 379              | 204              | 118              | 57               | 34               | 21               |
| 110                                                     | 271              | 106              | 42               | 22               | 13               | 1                |
| 120                                                     | 196              | 65               | 29               | 12               | $\boldsymbol{0}$ | 1                |
| 130                                                     | 149              | 39               | 6                | 1                | 1                | $\boldsymbol{0}$ |
| 140                                                     | 70               | 14               | 1                | $\boldsymbol{0}$ | $\mathbf 0$      | $\boldsymbol{0}$ |
| 150                                                     | 75               | 11               | $\overline{2}$   | 1                | $\mathbf 0$      | $\boldsymbol{0}$ |
| 170                                                     | 36               | $\overline{4}$   | 1                | $\boldsymbol{0}$ | $\boldsymbol{0}$ | $\boldsymbol{0}$ |
| 190                                                     | 8                | $\overline{0}$   | $\overline{0}$   | $\boldsymbol{0}$ | $\mathbf 0$      | $\boldsymbol{0}$ |
| 200                                                     | 5                | $\mathbf 0$      | $\boldsymbol{0}$ | $\boldsymbol{0}$ | $\boldsymbol{0}$ | $\boldsymbol{0}$ |
| 210                                                     | 3                | $\mathbf 0$      | $\boldsymbol{0}$ | $\boldsymbol{0}$ | $\boldsymbol{0}$ | $\boldsymbol{0}$ |
| 230                                                     | $\boldsymbol{0}$ | $\mathbf 0$      | $\boldsymbol{0}$ | $\boldsymbol{0}$ | $\boldsymbol{0}$ | $\boldsymbol{0}$ |
| 250                                                     | $\boldsymbol{0}$ | $\mathbf 0$      | $\boldsymbol{0}$ | $\boldsymbol{0}$ | $\boldsymbol{0}$ | $\boldsymbol{0}$ |
| 300                                                     | $\boldsymbol{0}$ | $\mathbf 0$      | $\boldsymbol{0}$ | $\boldsymbol{0}$ | $\boldsymbol{0}$ | $\boldsymbol{0}$ |
| 350                                                     | $\mathbf 0$      | $\mathbf 0$      | $\overline{0}$   | $\boldsymbol{0}$ | $\boldsymbol{0}$ | $\boldsymbol{0}$ |
| 400                                                     | $\boldsymbol{0}$ | $\boldsymbol{0}$ | $\boldsymbol{0}$ | $\boldsymbol{0}$ | $\boldsymbol{0}$ | $\boldsymbol{0}$ |
| 450                                                     | $\boldsymbol{0}$ | $\boldsymbol{0}$ | $\boldsymbol{0}$ | $\boldsymbol{0}$ | $\boldsymbol{0}$ | $\boldsymbol{0}$ |
| 500                                                     | $\boldsymbol{0}$ | $\mathbf 0$      | $\boldsymbol{0}$ | $\boldsymbol{0}$ | $\boldsymbol{0}$ | $\boldsymbol{0}$ |
| 550                                                     | $\boldsymbol{0}$ | $\boldsymbol{0}$ | $\boldsymbol{0}$ | $\boldsymbol{0}$ | $\boldsymbol{0}$ | $\boldsymbol{0}$ |
| 600                                                     | $\boldsymbol{0}$ | $\overline{0}$   | $\boldsymbol{0}$ | $\boldsymbol{0}$ | $\mathbf 0$      | $\overline{0}$   |

Table J-10. Estimated daily maximum SO<sub>2</sub> exposures for air quality adjusted to just meet **existing standard, while at elevated ventilation (binned): Fall River, 2011, children.** 

| POPULATION ADJUSTED EXPOSURE TO BINS (NUMBER OF PEOPLE) |                  |                  |                  |                  |                  |                  |
|---------------------------------------------------------|------------------|------------------|------------------|------------------|------------------|------------------|
|                                                         | At least 1       | At least 2       | At least 3       | At least 4       | At least 5       | At least 6       |
| Level                                                   | <b>Exposure</b>  | <b>Exposures</b> | <b>Exposures</b> | <b>Exposures</b> | <b>Exposures</b> | <b>Exposures</b> |
| $\mathbf 0$                                             | 846              | 1960             | 3040             | 4178             | 5175             | 6026             |
| 10                                                      | 2399             | 4026             | 4673             | 4712             | 4524             | 4225             |
| 20                                                      | 2302             | 2473             | 2192             | 1828             | 1445             | 1173             |
| 30                                                      | 1690             | 1417             | 1080             | 768              | 586              | 435              |
| 40                                                      | 1257             | 900              | 550              | 376              | 251              | 167              |
| 50                                                      | 995              | 604              | 333              | 162              | 115              | 104              |
| 60                                                      | 740              | 327              | 184              | 97               | 76               | 39               |
| 70                                                      | 554              | 238              | 82               | 69               | 17               | 11               |
| 80                                                      | 521              | 167              | 52               | 19               | 9                | $\overline{2}$   |
| 90                                                      | 327              | 71               | 32               | $\overline{4}$   | $\overline{2}$   | $\overline{2}$   |
| 100                                                     | 236              | 30               | 6                | $\boldsymbol{0}$ | $\mathbf 0$      | $\boldsymbol{0}$ |
| 110                                                     | 154              | 15               | $\mathbf 0$      | $\boldsymbol{0}$ | $\overline{0}$   | $\boldsymbol{0}$ |
| 120                                                     | 87               | 9                | $\boldsymbol{0}$ | $\boldsymbol{0}$ | $\overline{0}$   | $\boldsymbol{0}$ |
| 130                                                     | 63               | $\boldsymbol{0}$ | $\boldsymbol{0}$ | $\boldsymbol{0}$ | $\mathbf 0$      | $\boldsymbol{0}$ |
| 140                                                     | 37               | $\mathbf 0$      | $\boldsymbol{0}$ | $\boldsymbol{0}$ | $\overline{0}$   | $\boldsymbol{0}$ |
| 150                                                     | 22               | $\mathbf 0$      | $\boldsymbol{0}$ | $\boldsymbol{0}$ | $\boldsymbol{0}$ | $\boldsymbol{0}$ |
| 170                                                     | 24               | $\boldsymbol{0}$ | $\boldsymbol{0}$ | $\boldsymbol{0}$ | $\mathbf 0$      | $\boldsymbol{0}$ |
| 190                                                     | $\overline{2}$   | $\boldsymbol{0}$ | $\boldsymbol{0}$ | $\boldsymbol{0}$ | $\overline{0}$   | $\boldsymbol{0}$ |
| 200                                                     | $\overline{2}$   | $\mathbf 0$      | $\boldsymbol{0}$ | $\boldsymbol{0}$ | $\boldsymbol{0}$ | $\boldsymbol{0}$ |
| 210                                                     | $\mathbf 0$      | 0                | $\mathbf 0$      | $\boldsymbol{0}$ | $\mathbf 0$      | $\boldsymbol{0}$ |
| 230                                                     | $\mathbf 0$      | $\boldsymbol{0}$ | $\boldsymbol{0}$ | $\boldsymbol{0}$ | $\overline{0}$   | $\boldsymbol{0}$ |
| 250                                                     | $\mathbf 0$      | $\mathbf 0$      | $\boldsymbol{0}$ | $\boldsymbol{0}$ | $\boldsymbol{0}$ | $\boldsymbol{0}$ |
| 300                                                     | $\mathbf 0$      | $\boldsymbol{0}$ | $\boldsymbol{0}$ | $\boldsymbol{0}$ | $\mathbf 0$      | $\boldsymbol{0}$ |
| 350                                                     | $\mathbf 0$      | $\boldsymbol{0}$ | $\mathbf 0$      | $\boldsymbol{0}$ | $\overline{0}$   | $\boldsymbol{0}$ |
| 400                                                     | $\boldsymbol{0}$ | $\mathbf 0$      | $\boldsymbol{0}$ | $\boldsymbol{0}$ | $\mathbf 0$      | $\boldsymbol{0}$ |
| 450                                                     | $\boldsymbol{0}$ | $\boldsymbol{0}$ | $\boldsymbol{0}$ | $\boldsymbol{0}$ | $\boldsymbol{0}$ | $\boldsymbol{0}$ |
| 500                                                     | $\boldsymbol{0}$ | $\boldsymbol{0}$ | $\boldsymbol{0}$ | $\boldsymbol{0}$ | $\mathbf 0$      | $\boldsymbol{0}$ |
| 550                                                     | $\boldsymbol{0}$ | $\boldsymbol{0}$ | $\boldsymbol{0}$ | $\boldsymbol{0}$ | $\boldsymbol{0}$ | $\boldsymbol{0}$ |
| 600                                                     | $\boldsymbol{0}$ | $\boldsymbol{0}$ | $\boldsymbol{0}$ | $\boldsymbol{0}$ | $\mathbf 0$      | $\boldsymbol{0}$ |

Table J-11. Estimated daily maximum SO<sub>2</sub> exposures for air quality adjusted to just meet **existing standard, while at elevated ventilation (binned): Fall River, 2011, adults.**
| POPULATION ADJUSTED EXPOSURE TO BINS (NUMBER OF PEOPLE) |                  |                  |                  |                  |                  |                  |  |  |
|---------------------------------------------------------|------------------|------------------|------------------|------------------|------------------|------------------|--|--|
|                                                         | At least 1       | At least 2       | At least 3       | At least 4       | At least 5       | At least 6       |  |  |
| Level                                                   | <b>Exposure</b>  | <b>Exposures</b> | <b>Exposures</b> | <b>Exposures</b> | <b>Exposures</b> | <b>Exposures</b> |  |  |
| $\mathbf 0$                                             | 56               | 107              | 163              | 213              | 273              | 334              |  |  |
| 10                                                      | 120              | 252              | 338              | 428              | 490              | 543              |  |  |
| 20                                                      | 183              | 310              | 420              | 510              | 564              | 630              |  |  |
| 30                                                      | 266              | 411              | 552              | 610              | 738              | 828              |  |  |
| 40                                                      | 350              | 518              | 636              | 724              | 694              | 651              |  |  |
| 50                                                      | 375              | 546              | 539              | 479              | 423              | 350              |  |  |
| 60                                                      | 522              | 551              | 495              | 386              | 296              | 191              |  |  |
| 70                                                      | 513              | 465              | 281              | 191              | 98               | 67               |  |  |
| 80                                                      | 400              | 219              | 122              | 53               | 34               | 21               |  |  |
| 90                                                      | 366              | 150              | 58               | 26               | 11               | 5                |  |  |
| 100                                                     | 391              | 93               | 19               | $\overline{4}$   | 1                | $\boldsymbol{0}$ |  |  |
| 110                                                     | 66               | 5                | 1                | $\boldsymbol{0}$ | $\mathbf 0$      | $\boldsymbol{0}$ |  |  |
| 120                                                     | 13               | 1                | $\boldsymbol{0}$ | $\boldsymbol{0}$ | $\boldsymbol{0}$ | $\boldsymbol{0}$ |  |  |
| 130                                                     | 5                | 1                | $\boldsymbol{0}$ | $\boldsymbol{0}$ | $\boldsymbol{0}$ | $\boldsymbol{0}$ |  |  |
| 140                                                     | 3                | $\mathbf 0$      | $\boldsymbol{0}$ | $\boldsymbol{0}$ | $\mathbf 0$      | $\boldsymbol{0}$ |  |  |
| 150                                                     | $\overline{2}$   | $\boldsymbol{0}$ | $\boldsymbol{0}$ | $\boldsymbol{0}$ | $\mathbf 0$      | $\boldsymbol{0}$ |  |  |
| 170                                                     | $\boldsymbol{0}$ | $\boldsymbol{0}$ | $\boldsymbol{0}$ | $\boldsymbol{0}$ | $\boldsymbol{0}$ | $\boldsymbol{0}$ |  |  |
| 190                                                     | $\mathbf 0$      | $\overline{0}$   | $\overline{0}$   | $\boldsymbol{0}$ | $\mathbf 0$      | $\boldsymbol{0}$ |  |  |
| 200                                                     | $\boldsymbol{0}$ | $\mathbf 0$      | $\boldsymbol{0}$ | $\boldsymbol{0}$ | $\mathbf 0$      | $\boldsymbol{0}$ |  |  |
| 210                                                     | $\mathbf 0$      | $\mathbf 0$      | $\boldsymbol{0}$ | $\boldsymbol{0}$ | $\boldsymbol{0}$ | $\boldsymbol{0}$ |  |  |
| 230                                                     | $\mathbf 0$      | $\mathbf 0$      | $\boldsymbol{0}$ | $\boldsymbol{0}$ | $\boldsymbol{0}$ | $\boldsymbol{0}$ |  |  |
| 250                                                     | $\boldsymbol{0}$ | $\mathbf 0$      | $\boldsymbol{0}$ | $\boldsymbol{0}$ | $\boldsymbol{0}$ | $\boldsymbol{0}$ |  |  |
| 300                                                     | $\boldsymbol{0}$ | $\mathbf 0$      | $\boldsymbol{0}$ | $\boldsymbol{0}$ | $\boldsymbol{0}$ | $\boldsymbol{0}$ |  |  |
| 350                                                     | $\mathbf 0$      | $\boldsymbol{0}$ | $\overline{0}$   | $\boldsymbol{0}$ | $\boldsymbol{0}$ | $\boldsymbol{0}$ |  |  |
| 400                                                     | $\boldsymbol{0}$ | $\boldsymbol{0}$ | $\boldsymbol{0}$ | $\boldsymbol{0}$ | $\boldsymbol{0}$ | $\boldsymbol{0}$ |  |  |
| 450                                                     | $\boldsymbol{0}$ | $\boldsymbol{0}$ | $\boldsymbol{0}$ | $\boldsymbol{0}$ | $\boldsymbol{0}$ | $\boldsymbol{0}$ |  |  |
| 500                                                     | $\boldsymbol{0}$ | $\mathbf 0$      | $\boldsymbol{0}$ | $\boldsymbol{0}$ | $\boldsymbol{0}$ | $\boldsymbol{0}$ |  |  |
| 550                                                     | $\boldsymbol{0}$ | $\boldsymbol{0}$ | $\boldsymbol{0}$ | $\boldsymbol{0}$ | $\boldsymbol{0}$ | $\boldsymbol{0}$ |  |  |
| 600                                                     | $\boldsymbol{0}$ | $\boldsymbol{0}$ | $\boldsymbol{0}$ | $\boldsymbol{0}$ | $\boldsymbol{0}$ | $\overline{0}$   |  |  |

Table J-12. Estimated daily maximum SO<sub>2</sub> exposures for air quality adjusted to just meet **existing standard, while at elevated ventilation (binned): Fall River, 2012, children.** 

| POPULATION ADJUSTED EXPOSURE TO BINS (NUMBER OF PEOPLE) |                  |                  |                  |                  |                  |                  |  |  |
|---------------------------------------------------------|------------------|------------------|------------------|------------------|------------------|------------------|--|--|
|                                                         | At least 1       | At least 2       | At least 3       | At least 4       | At least 5       | At least 6       |  |  |
| Level                                                   | <b>Exposure</b>  | <b>Exposures</b> | <b>Exposures</b> | <b>Exposures</b> | <b>Exposures</b> | <b>Exposures</b> |  |  |
| $\mathbf 0$                                             | 1181             | 2616             | 4018             | 5093             | 6194             | 7068             |  |  |
| 10                                                      | 3038             | 4422             | 4656             | 4604             | 4189             | 3734             |  |  |
| 20                                                      | 2562             | 2475             | 1954             | 1523             | 1186             | 956              |  |  |
| 30                                                      | 1770             | 1287             | 883              | 591              | 398              | 275              |  |  |
| 40                                                      | 1225             | 666              | 379              | 249              | 143              | 97               |  |  |
| 50                                                      | 764              | 353              | 203              | 102              | 65               | 32               |  |  |
| 60                                                      | 608              | 216              | 91               | 35               | 17               | 17               |  |  |
| 70                                                      | 411              | 123              | 32               | 22               | 13               | $\overline{4}$   |  |  |
| 80                                                      | 273              | 45               | 15               | 4                | $\mathbf 0$      | $\mathbf 0$      |  |  |
| 90                                                      | 199              | 17               | $\overline{4}$   | $\boldsymbol{0}$ | $\overline{0}$   | $\boldsymbol{0}$ |  |  |
| 100                                                     | 214              | 22               | $\boldsymbol{0}$ | $\boldsymbol{0}$ | $\mathbf 0$      | $\boldsymbol{0}$ |  |  |
| 110                                                     | 11               | $\boldsymbol{0}$ | $\boldsymbol{0}$ | $\boldsymbol{0}$ | $\boldsymbol{0}$ | $\boldsymbol{0}$ |  |  |
| 120                                                     | $\overline{2}$   | $\overline{0}$   | $\mathbf 0$      | $\boldsymbol{0}$ | $\overline{0}$   | $\boldsymbol{0}$ |  |  |
| 130                                                     | $\overline{2}$   | $\mathbf 0$      | $\boldsymbol{0}$ | $\boldsymbol{0}$ | $\boldsymbol{0}$ | $\boldsymbol{0}$ |  |  |
| 140                                                     | $\mathbf 0$      | $\mathbf 0$      | $\boldsymbol{0}$ | $\boldsymbol{0}$ | $\mathbf 0$      | $\mathbf 0$      |  |  |
| 150                                                     | $\mathbf 0$      | $\boldsymbol{0}$ | $\boldsymbol{0}$ | $\boldsymbol{0}$ | $\overline{0}$   | $\mathbf 0$      |  |  |
| 170                                                     | $\boldsymbol{0}$ | $\mathbf 0$      | $\boldsymbol{0}$ | $\boldsymbol{0}$ | $\mathbf 0$      | $\boldsymbol{0}$ |  |  |
| 190                                                     | $\mathbf 0$      | $\boldsymbol{0}$ | $\boldsymbol{0}$ | $\boldsymbol{0}$ | $\overline{0}$   | $\boldsymbol{0}$ |  |  |
| 200                                                     | $\mathbf 0$      | $\overline{0}$   | $\mathbf 0$      | $\boldsymbol{0}$ | $\overline{0}$   | $\boldsymbol{0}$ |  |  |
| 210                                                     | $\mathbf 0$      | 0                | $\mathbf 0$      | $\boldsymbol{0}$ | $\overline{0}$   | $\boldsymbol{0}$ |  |  |
| 230                                                     | $\mathbf 0$      | $\boldsymbol{0}$ | $\boldsymbol{0}$ | $\boldsymbol{0}$ | $\boldsymbol{0}$ | $\mathbf 0$      |  |  |
| 250                                                     | $\mathbf 0$      | $\mathbf 0$      | $\mathbf 0$      | $\boldsymbol{0}$ | $\overline{0}$   | $\mathbf 0$      |  |  |
| 300                                                     | $\mathbf 0$      | $\mathbf 0$      | $\boldsymbol{0}$ | $\boldsymbol{0}$ | $\mathbf 0$      | $\boldsymbol{0}$ |  |  |
| 350                                                     | $\mathbf 0$      | $\overline{0}$   | $\mathbf 0$      | $\boldsymbol{0}$ | $\overline{0}$   | $\boldsymbol{0}$ |  |  |
| 400                                                     | $\mathbf 0$      | $\boldsymbol{0}$ | $\boldsymbol{0}$ | $\boldsymbol{0}$ | $\mathbf 0$      | $\boldsymbol{0}$ |  |  |
| 450                                                     | $\boldsymbol{0}$ | $\boldsymbol{0}$ | $\boldsymbol{0}$ | $\boldsymbol{0}$ | $\boldsymbol{0}$ | $\boldsymbol{0}$ |  |  |
| 500                                                     | $\boldsymbol{0}$ | $\boldsymbol{0}$ | $\boldsymbol{0}$ | $\boldsymbol{0}$ | $\boldsymbol{0}$ | $\boldsymbol{0}$ |  |  |
| 550                                                     | $\boldsymbol{0}$ | $\boldsymbol{0}$ | $\boldsymbol{0}$ | $\boldsymbol{0}$ | $\boldsymbol{0}$ | $\boldsymbol{0}$ |  |  |
| 600                                                     | $\boldsymbol{0}$ | $\boldsymbol{0}$ | $\boldsymbol{0}$ | $\boldsymbol{0}$ | $\boldsymbol{0}$ | $\boldsymbol{0}$ |  |  |

Table J-13. Estimated daily maximum SO<sub>2</sub> exposures for air quality adjusted to just meet **existing standard, while at elevated ventilation (binned): Fall River, 2012, adults.** 

| POPULATION ADJUSTED EXPOSURE TO BINS (NUMBER OF PEOPLE) |                  |                  |                  |                  |                  |                  |  |  |
|---------------------------------------------------------|------------------|------------------|------------------|------------------|------------------|------------------|--|--|
|                                                         | At least 1       | At least 2       | At least 3       | At least 4       | At least 5       | At least 6       |  |  |
| Level                                                   | <b>Exposure</b>  | <b>Exposures</b> | <b>Exposures</b> | <b>Exposures</b> | <b>Exposures</b> | <b>Exposures</b> |  |  |
| $\mathbf 0$                                             | 38               | 101              | 132              | 176              | 239              | 294              |  |  |
| 10                                                      | 173              | 273              | 403              | 494              | 592              | 671              |  |  |
| 20                                                      | 419              | 644              | 819              | 1006             | 1089             | 1180             |  |  |
| 30                                                      | 453              | 718              | 851              | 885              | 917              | 895              |  |  |
| 40                                                      | 706              | 884              | 878              | 763              | 608              | 466              |  |  |
| 50                                                      | 560              | 513              | 333              | 199              | 132              | 89               |  |  |
| 60                                                      | 365              | 245              | 131              | 67               | 27               | 16               |  |  |
| 70                                                      | 166              | 93               | 38               | 19               | 8                | $\mathfrak{Z}$   |  |  |
| 80                                                      | 180              | 63               | 18               | 6                | 3                |                  |  |  |
| 90                                                      | 125              | 36               | 9                | $\overline{3}$   | 1                | $\boldsymbol{0}$ |  |  |
| 100                                                     | 193              | 41               | 11               | 1                | $\mathbf 0$      | $\boldsymbol{0}$ |  |  |
| 110                                                     | 97               | 14               | 1                | $\boldsymbol{0}$ | $\overline{0}$   | $\boldsymbol{0}$ |  |  |
| 120                                                     | 149              | $\overline{2}$   | $\boldsymbol{0}$ | $\boldsymbol{0}$ | $\overline{0}$   | $\boldsymbol{0}$ |  |  |
| 130                                                     | 4                | 1                | $\boldsymbol{0}$ | $\boldsymbol{0}$ | $\mathbf 0$      | $\boldsymbol{0}$ |  |  |
| 140                                                     | $\overline{2}$   | $\boldsymbol{0}$ | $\boldsymbol{0}$ | $\boldsymbol{0}$ | $\overline{0}$   | $\boldsymbol{0}$ |  |  |
| 150                                                     | 1                | $\boldsymbol{0}$ | $\boldsymbol{0}$ | $\boldsymbol{0}$ | $\boldsymbol{0}$ | $\boldsymbol{0}$ |  |  |
| 170                                                     | $\boldsymbol{0}$ | $\boldsymbol{0}$ | $\mathbf 0$      | $\boldsymbol{0}$ | $\mathbf 0$      | $\boldsymbol{0}$ |  |  |
| 190                                                     | $\mathbf 0$      | $\boldsymbol{0}$ | $\boldsymbol{0}$ | $\boldsymbol{0}$ | $\overline{0}$   | $\boldsymbol{0}$ |  |  |
| 200                                                     | $\boldsymbol{0}$ | $\mathbf 0$      | $\boldsymbol{0}$ | $\boldsymbol{0}$ | $\boldsymbol{0}$ | $\boldsymbol{0}$ |  |  |
| 210                                                     | $\mathbf 0$      | $\mathbf 0$      | $\mathbf 0$      | $\boldsymbol{0}$ | $\mathbf 0$      | $\boldsymbol{0}$ |  |  |
| 230                                                     | $\mathbf 0$      | $\boldsymbol{0}$ | $\boldsymbol{0}$ | $\boldsymbol{0}$ | $\overline{0}$   | $\boldsymbol{0}$ |  |  |
| 250                                                     | $\mathbf 0$      | $\mathbf 0$      | $\boldsymbol{0}$ | $\boldsymbol{0}$ | $\boldsymbol{0}$ | $\boldsymbol{0}$ |  |  |
| 300                                                     | $\mathbf 0$      | $\boldsymbol{0}$ | $\boldsymbol{0}$ | $\boldsymbol{0}$ | $\mathbf 0$      | $\boldsymbol{0}$ |  |  |
| 350                                                     | $\mathbf 0$      | $\boldsymbol{0}$ | $\mathbf 0$      | $\boldsymbol{0}$ | $\overline{0}$   | $\boldsymbol{0}$ |  |  |
| 400                                                     | $\boldsymbol{0}$ | $\boldsymbol{0}$ | $\boldsymbol{0}$ | $\boldsymbol{0}$ | $\mathbf 0$      | $\boldsymbol{0}$ |  |  |
| 450                                                     | $\boldsymbol{0}$ | $\boldsymbol{0}$ | $\boldsymbol{0}$ | $\boldsymbol{0}$ | $\boldsymbol{0}$ | $\boldsymbol{0}$ |  |  |
| 500                                                     | $\boldsymbol{0}$ | $\boldsymbol{0}$ | $\boldsymbol{0}$ | $\boldsymbol{0}$ | $\mathbf 0$      | $\boldsymbol{0}$ |  |  |
| 550                                                     | $\boldsymbol{0}$ | $\boldsymbol{0}$ | $\boldsymbol{0}$ | $\boldsymbol{0}$ | $\boldsymbol{0}$ | $\boldsymbol{0}$ |  |  |
| 600                                                     | $\boldsymbol{0}$ | $\boldsymbol{0}$ | $\boldsymbol{0}$ | $\boldsymbol{0}$ | $\mathbf 0$      | $\boldsymbol{0}$ |  |  |

Table J-14. Estimated daily maximum SO<sub>2</sub> exposures for air quality adjusted to just meet **existing standard, while at elevated ventilation (binned): Fall River, 2013, children.** 

|             | POPULATION ADJUSTED EXPOSURE TO BINS (NUMBER OF PEOPLE) |                  |                  |                  |                  |                  |  |  |  |
|-------------|---------------------------------------------------------|------------------|------------------|------------------|------------------|------------------|--|--|--|
|             | At least 1                                              | At least 2       | At least 3       | At least 4       | At least 5       | At least 6       |  |  |  |
| Level       | <b>Exposure</b>                                         | <b>Exposures</b> | <b>Exposures</b> | <b>Exposures</b> | <b>Exposures</b> | <b>Exposures</b> |  |  |  |
| $\mathbf 0$ | 1190                                                    | 2540             | 3819             | 4922             | 5889             | 6649             |  |  |  |
| 10          | 3914                                                    | 5240             | 5344             | 5184             | 4788             | 4422             |  |  |  |
| 20          | 3375                                                    | 2914             | 2296             | 1685             | 1246             | 943              |  |  |  |
| 30          | 1597                                                    | 948              | 508              | 314              | 206              | 134              |  |  |  |
| 40          | 1077                                                    | 385              | 195              | 91               | 61               | 35               |  |  |  |
| 50          | 534                                                     | 117              | 50               | 15               | 11               | 4                |  |  |  |
| 60          | 208                                                     | 52               | 11               | 9                | $\mathbf 0$      | $\boldsymbol{0}$ |  |  |  |
| 70          | 97                                                      | 13               | $\overline{2}$   | $\boldsymbol{0}$ | $\boldsymbol{0}$ | $\mathbf 0$      |  |  |  |
| 80          | 56                                                      | 17               | $\overline{2}$   | $\boldsymbol{0}$ | $\boldsymbol{0}$ | $\boldsymbol{0}$ |  |  |  |
| 90          | 43                                                      | $\overline{4}$   | $\overline{2}$   | $\boldsymbol{0}$ | $\overline{0}$   | $\mathbf 0$      |  |  |  |
| 100         | 74                                                      | 9                | $\boldsymbol{0}$ | $\boldsymbol{0}$ | $\overline{0}$   | $\boldsymbol{0}$ |  |  |  |
| 110         | 50                                                      | $\boldsymbol{0}$ | $\boldsymbol{0}$ | $\boldsymbol{0}$ | $\mathbf 0$      | $\boldsymbol{0}$ |  |  |  |
| 120         | 35                                                      | $\overline{0}$   | $\overline{0}$   | $\boldsymbol{0}$ | $\overline{0}$   | $\boldsymbol{0}$ |  |  |  |
| 130         | $\overline{4}$                                          | $\mathbf 0$      | $\boldsymbol{0}$ | $\boldsymbol{0}$ | $\boldsymbol{0}$ | $\mathbf 0$      |  |  |  |
| 140         | $\boldsymbol{0}$                                        | $\mathbf 0$      | $\boldsymbol{0}$ | $\boldsymbol{0}$ | $\overline{0}$   | $\boldsymbol{0}$ |  |  |  |
| 150         | $\mathbf 0$                                             | $\boldsymbol{0}$ | $\boldsymbol{0}$ | $\boldsymbol{0}$ | $\overline{0}$   | $\boldsymbol{0}$ |  |  |  |
| 170         | $\boldsymbol{0}$                                        | $\boldsymbol{0}$ | $\boldsymbol{0}$ | $\boldsymbol{0}$ | $\mathbf 0$      | $\mathbf 0$      |  |  |  |
| 190         | $\mathbf 0$                                             | $\boldsymbol{0}$ | $\boldsymbol{0}$ | $\boldsymbol{0}$ | $\boldsymbol{0}$ | $\boldsymbol{0}$ |  |  |  |
| 200         | $\mathbf 0$                                             | $\boldsymbol{0}$ | $\boldsymbol{0}$ | $\boldsymbol{0}$ | $\overline{0}$   | $\boldsymbol{0}$ |  |  |  |
| 210         | $\boldsymbol{0}$                                        | $\boldsymbol{0}$ | $\boldsymbol{0}$ | $\boldsymbol{0}$ | $\boldsymbol{0}$ | $\mathbf 0$      |  |  |  |
| 230         | $\boldsymbol{0}$                                        | $\mathbf 0$      | $\boldsymbol{0}$ | $\boldsymbol{0}$ | $\boldsymbol{0}$ | $\boldsymbol{0}$ |  |  |  |
| 250         | $\mathbf 0$                                             | $\boldsymbol{0}$ | $\boldsymbol{0}$ | $\boldsymbol{0}$ | $\overline{0}$   | $\mathbf 0$      |  |  |  |
| 300         | $\boldsymbol{0}$                                        | $\boldsymbol{0}$ | $\boldsymbol{0}$ | $\boldsymbol{0}$ | 0                | $\boldsymbol{0}$ |  |  |  |
| 350         | $\mathbf 0$                                             | 0                | $\mathbf 0$      | $\boldsymbol{0}$ | $\mathbf 0$      | $\boldsymbol{0}$ |  |  |  |
| 400         | $\boldsymbol{0}$                                        | $\boldsymbol{0}$ | $\boldsymbol{0}$ | $\boldsymbol{0}$ | $\boldsymbol{0}$ | $\boldsymbol{0}$ |  |  |  |
| 450         | $\boldsymbol{0}$                                        | $\boldsymbol{0}$ | $\boldsymbol{0}$ | $\boldsymbol{0}$ | $\mathbf 0$      | $\boldsymbol{0}$ |  |  |  |
| 500         | $\boldsymbol{0}$                                        | $\boldsymbol{0}$ | $\boldsymbol{0}$ | $\boldsymbol{0}$ | $\boldsymbol{0}$ | $\boldsymbol{0}$ |  |  |  |
| 550         | $\boldsymbol{0}$                                        | $\boldsymbol{0}$ | $\boldsymbol{0}$ | $\boldsymbol{0}$ | $\boldsymbol{0}$ | $\boldsymbol{0}$ |  |  |  |
| 600         | $\boldsymbol{0}$                                        | $\boldsymbol{0}$ | $\boldsymbol{0}$ | $\boldsymbol{0}$ | $\boldsymbol{0}$ | $\boldsymbol{0}$ |  |  |  |

Table J-15. Estimated daily maximum SO<sub>2</sub> exposures for air quality adjusted to just meet **existing standard, while at elevated ventilation (binned): Fall River, 2013, adults.** 

|             | POPULATION ADJUSTED EXPOSURE TO BINS (NUMBER OF PEOPLE) |                  |                  |                  |                  |                  |  |  |  |
|-------------|---------------------------------------------------------|------------------|------------------|------------------|------------------|------------------|--|--|--|
|             | At least 1                                              | At least 2       | At least 3       | At least 4       | At least 5       | At least 6       |  |  |  |
| Level       | <b>Exposure</b>                                         | <b>Exposures</b> | <b>Exposures</b> | <b>Exposures</b> | <b>Exposures</b> | <b>Exposures</b> |  |  |  |
| $\mathbf 0$ | 3060                                                    | 5184             | 6697             | 7821             | 8559             | 9015             |  |  |  |
| 10          | 5877                                                    | 4982             | 3809             | 2839             | 2169             | 1727             |  |  |  |
| 20          | 1221                                                    | 528              | 243              | 101              | 41               | 30               |  |  |  |
| 30          | 446                                                     | 90               | 41               | 34               | 19               |                  |  |  |  |
| 40          | 135                                                     | 22               | $\overline{4}$   | $\boldsymbol{0}$ | $\mathbf 0$      | 11               |  |  |  |
| 50          | 26                                                      | 4                | $\overline{1}$   | $\overline{4}$   | 7                | $\boldsymbol{0}$ |  |  |  |
| 60          | 22                                                      | $\overline{1}$   | $\boldsymbol{0}$ | $\overline{4}$   | 4                | $\boldsymbol{0}$ |  |  |  |
| 70          | 15                                                      | $\mathbf 0$      | $\overline{4}$   | $\overline{4}$   | $\mathbf 0$      | $\boldsymbol{0}$ |  |  |  |
| 80          | 7                                                       | 4                | $\boldsymbol{0}$ | $\boldsymbol{0}$ | $\mathbf 0$      | $\boldsymbol{0}$ |  |  |  |
| 90          | 7                                                       | $\boldsymbol{0}$ | $\boldsymbol{0}$ | $\boldsymbol{0}$ | $\boldsymbol{0}$ | $\boldsymbol{0}$ |  |  |  |
| 100         | $\boldsymbol{0}$                                        | $\boldsymbol{0}$ | $\overline{4}$   | $\boldsymbol{0}$ | $\mathbf 0$      | $\boldsymbol{0}$ |  |  |  |
| 110         | 4                                                       | 4                | $\boldsymbol{0}$ | $\boldsymbol{0}$ | $\mathbf 0$      | $\boldsymbol{0}$ |  |  |  |
| 120         | 4                                                       | $\boldsymbol{0}$ | $\mathbf 0$      | $\boldsymbol{0}$ | $\mathbf 0$      | $\boldsymbol{0}$ |  |  |  |
| 130         | 4                                                       | $\mathbf 0$      | $\mathbf 0$      | $\boldsymbol{0}$ | $\mathbf 0$      | $\boldsymbol{0}$ |  |  |  |
| 140         | $\boldsymbol{0}$                                        | $\mathbf 0$      | $\mathbf 0$      | $\boldsymbol{0}$ | $\mathbf 0$      | $\mathbf 0$      |  |  |  |
| 150         | 0                                                       | $\boldsymbol{0}$ | $\boldsymbol{0}$ | $\boldsymbol{0}$ | $\mathbf 0$      | $\boldsymbol{0}$ |  |  |  |
| 170         | 4                                                       | $\overline{0}$   | $\boldsymbol{0}$ | $\boldsymbol{0}$ | $\mathbf 0$      | $\boldsymbol{0}$ |  |  |  |
| 190         | $\mathbf 0$                                             | $\overline{0}$   | $\mathbf{0}$     | $\boldsymbol{0}$ | $\mathbf 0$      | $\boldsymbol{0}$ |  |  |  |
| 200         | $\boldsymbol{0}$                                        | $\boldsymbol{0}$ | $\boldsymbol{0}$ | $\boldsymbol{0}$ | $\mathbf 0$      | $\boldsymbol{0}$ |  |  |  |
| 210         | $\boldsymbol{0}$                                        | $\mathbf 0$      | $\boldsymbol{0}$ | $\boldsymbol{0}$ | $\mathbf 0$      | $\boldsymbol{0}$ |  |  |  |
| 230         | $\boldsymbol{0}$                                        | $\boldsymbol{0}$ | $\boldsymbol{0}$ | $\boldsymbol{0}$ | $\mathbf 0$      | $\boldsymbol{0}$ |  |  |  |
| 250         | $\boldsymbol{0}$                                        | $\boldsymbol{0}$ | $\boldsymbol{0}$ | $\boldsymbol{0}$ | $\mathbf 0$      | $\boldsymbol{0}$ |  |  |  |
| 300         | $\boldsymbol{0}$                                        | $\boldsymbol{0}$ | $\mathbf 0$      | $\boldsymbol{0}$ | $\mathbf 0$      | $\boldsymbol{0}$ |  |  |  |
| 350         | $\boldsymbol{0}$                                        | $\overline{0}$   | $\mathbf 0$      | $\boldsymbol{0}$ | $\mathbf 0$      | $\boldsymbol{0}$ |  |  |  |
| 400         | $\boldsymbol{0}$                                        | $\boldsymbol{0}$ | $\boldsymbol{0}$ | $\boldsymbol{0}$ | $\boldsymbol{0}$ | $\boldsymbol{0}$ |  |  |  |
| 450         | $\boldsymbol{0}$                                        | $\boldsymbol{0}$ | $\boldsymbol{0}$ | $\boldsymbol{0}$ | $\boldsymbol{0}$ | $\boldsymbol{0}$ |  |  |  |
| 500         | $\boldsymbol{0}$                                        | $\boldsymbol{0}$ | $\boldsymbol{0}$ | $\boldsymbol{0}$ | $\boldsymbol{0}$ | $\boldsymbol{0}$ |  |  |  |
| 550         | $\boldsymbol{0}$                                        | $\boldsymbol{0}$ | $\boldsymbol{0}$ | $\boldsymbol{0}$ | $\boldsymbol{0}$ | $\boldsymbol{0}$ |  |  |  |
| 600         | $\boldsymbol{0}$                                        | $\boldsymbol{0}$ | $\boldsymbol{0}$ | $\boldsymbol{0}$ | $\mathbf 0$      | $\boldsymbol{0}$ |  |  |  |

Table J-16. Estimated daily maximum SO<sub>2</sub> exposures for air quality adjusted to just meet **existing standard, while at elevated ventilation (binned): Indianapolis, 2011, children.** 

**POPULATION ADJUSTED EXPOSURE TO BINS (NUMBER OF PEOPLE) Level At least 1 Exposure At least 2 Exposures At least 3 Exposures At least 4 Exposures At least 5 Exposures At least 6 Exposures**  0 25813 31650 33852 34805 35147 35427 10 7916 3808 1942 1083 722 448 20 | 1456 | 404 | 149 | 75 | 44 | 19 30 554 124 44 6 6 6 40 | 162 | 37 | 12 | 6 | 0 | 0 50 93 19 0 0 0 0 60 37 0 0 0 0 0 0 70 | 12 | 0 | 6 | 0 | 0 | 0 80 | 12 | 0 | 0 | 0 | 0 | 0 90 6 6 0 0 0 0 0 100 **6 0 0 0 0 0 0** 0 110 0 0 0 0 0 0 0 120 | 0 | 0 | 0 | 0 | 0 | 0 130 0 0 0 0 0 0 0 140 0 0 0 0 0 0 150 6 0 0 0 0 0 0 170 | 0 0 0 0 0 0 0 0 190 0 0 0 0 0 0 200 0 0 0 0 0 0 210 0 0 0 0 0 0 230 | 0 | 0 | 0 | 0 | 0 | 0 250 | 0 | 0 | 0 | 0 | 0 | 0 300 0 0 0 0 0 0 350 0 0 0 0 0 0 0 400 0 0 0 0 0 0 450 0 0 0 0 0 0 500 0 0 0 0 0 0 550 0 0 0 0 0 0 0 600 | 0 | 0 | 0 | 0 | 0 | 0

Table J-17. Estimated daily maximum SO<sub>2</sub> exposures for air quality adjusted to just meet **existing standard, while at elevated ventilation (binned): Indianapolis, 2011, adults.** 

|             | POPULATION ADJUSTED EXPOSURE TO BINS (NUMBER OF PEOPLE) |                  |                  |                  |                  |                  |  |  |
|-------------|---------------------------------------------------------|------------------|------------------|------------------|------------------|------------------|--|--|
|             | At least 1                                              | At least 2       | At least 3       | At least 4       | At least 5       | At least 6       |  |  |
| Level       | <b>Exposure</b>                                         | <b>Exposures</b> | <b>Exposures</b> | <b>Exposures</b> | <b>Exposures</b> | <b>Exposures</b> |  |  |
| $\mathbf 0$ | 3000                                                    | 5266             | 6985             | 8064             | 8765             | 9308             |  |  |
| 10          | 5641                                                    | 4723             | 3423             | 2539             | 1933             | 1435             |  |  |
| 20          | 1420                                                    | 659              | 352              | 195              | 112              | 60               |  |  |
| 30          | 487                                                     | 150              | 60               | 26               | 4                | 4                |  |  |
| 40          | 202                                                     | 26               | $\mathbf 0$      | $\boldsymbol{0}$ | $\mathbf 0$      | $\boldsymbol{0}$ |  |  |
| 50          | 52                                                      | $\mathbf 0$      | $\overline{4}$   | $\boldsymbol{0}$ | $\overline{0}$   | $\mathbf 0$      |  |  |
| 60          | 11                                                      | $\overline{4}$   | $\boldsymbol{0}$ | $\boldsymbol{0}$ | $\boldsymbol{0}$ | $\boldsymbol{0}$ |  |  |
| 70          | $\overline{7}$                                          | 0                | $\mathbf 0$      | $\boldsymbol{0}$ | $\mathbf 0$      | $\mathbf 0$      |  |  |
| 80          | 7                                                       | $\mathbf 0$      | $\mathbf 0$      | $\boldsymbol{0}$ | $\mathbf{0}$     | $\mathbf 0$      |  |  |
| 90          | $\mathbf 0$                                             | $\mathbf 0$      | $\boldsymbol{0}$ | $\boldsymbol{0}$ | $\mathbf 0$      | $\boldsymbol{0}$ |  |  |
| 100         | $\mathbf 0$                                             | $\mathbf 0$      | $\mathbf 0$      | $\boldsymbol{0}$ | $\mathbf 0$      | $\boldsymbol{0}$ |  |  |
| 110         | $\mathbf 0$                                             | $\overline{0}$   | $\mathbf 0$      | $\boldsymbol{0}$ | $\overline{0}$   | $\boldsymbol{0}$ |  |  |
| 120         | $\mathbf 0$                                             | 0                | $\boldsymbol{0}$ | $\boldsymbol{0}$ | $\mathbf{0}$     | $\boldsymbol{0}$ |  |  |
| 130         | $\mathbf 0$                                             | $\boldsymbol{0}$ | $\mathbf 0$      | $\boldsymbol{0}$ | $\mathbf 0$      | $\boldsymbol{0}$ |  |  |
| 140         | $\mathbf 0$                                             | $\mathbf 0$      | $\boldsymbol{0}$ | $\boldsymbol{0}$ | $\mathbf{0}$     | $\mathbf 0$      |  |  |
| 150         | $\mathbf 0$                                             | $\boldsymbol{0}$ | $\boldsymbol{0}$ | $\boldsymbol{0}$ | $\mathbf 0$      | $\boldsymbol{0}$ |  |  |
| 170         | $\boldsymbol{0}$                                        | $\boldsymbol{0}$ | $\mathbf 0$      | $\boldsymbol{0}$ | $\mathbf 0$      | $\boldsymbol{0}$ |  |  |
| 190         | $\mathbf 0$                                             | $\boldsymbol{0}$ | $\boldsymbol{0}$ | $\boldsymbol{0}$ | $\overline{0}$   | $\boldsymbol{0}$ |  |  |
| 200         | $\boldsymbol{0}$                                        | $\mathbf 0$      | $\boldsymbol{0}$ | $\boldsymbol{0}$ | $\mathbf 0$      | $\boldsymbol{0}$ |  |  |
| 210         | $\mathbf 0$                                             | 0                | $\mathbf 0$      | $\boldsymbol{0}$ | $\mathbf 0$      | $\boldsymbol{0}$ |  |  |
| 230         | $\mathbf 0$                                             | $\mathbf 0$      | $\boldsymbol{0}$ | $\boldsymbol{0}$ | $\mathbf{0}$     | $\boldsymbol{0}$ |  |  |
| 250         | $\mathbf 0$                                             | $\mathbf 0$      | $\boldsymbol{0}$ | $\boldsymbol{0}$ | $\boldsymbol{0}$ | $\boldsymbol{0}$ |  |  |
| 300         | $\mathbf 0$                                             | $\boldsymbol{0}$ | $\boldsymbol{0}$ | $\boldsymbol{0}$ | $\mathbf 0$      | $\boldsymbol{0}$ |  |  |
| 350         | $\mathbf 0$                                             | $\overline{0}$   | $\mathbf 0$      | $\boldsymbol{0}$ | $\overline{0}$   | $\boldsymbol{0}$ |  |  |
| 400         | $\boldsymbol{0}$                                        | $\boldsymbol{0}$ | $\boldsymbol{0}$ | $\boldsymbol{0}$ | $\mathbf 0$      | $\boldsymbol{0}$ |  |  |
| 450         | $\boldsymbol{0}$                                        | $\boldsymbol{0}$ | $\boldsymbol{0}$ | $\boldsymbol{0}$ | $\boldsymbol{0}$ | $\boldsymbol{0}$ |  |  |
| 500         | $\boldsymbol{0}$                                        | $\boldsymbol{0}$ | $\boldsymbol{0}$ | $\boldsymbol{0}$ | $\mathbf 0$      | $\boldsymbol{0}$ |  |  |
| 550         | $\boldsymbol{0}$                                        | $\boldsymbol{0}$ | $\boldsymbol{0}$ | $\boldsymbol{0}$ | $\boldsymbol{0}$ | $\boldsymbol{0}$ |  |  |
| 600         | $\boldsymbol{0}$                                        | $\boldsymbol{0}$ | $\boldsymbol{0}$ | $\boldsymbol{0}$ | $\mathbf 0$      | $\boldsymbol{0}$ |  |  |

Table J-18. Estimated daily maximum SO<sub>2</sub> exposures for air quality adjusted to just meet **existing standard, while at elevated ventilation (binned): Indianapolis, 2012, children.** 

|                  | POPULATION ADJUSTED EXPOSURE TO BINS (NUMBER OF PEOPLE) |                                |                                |                                |                                |                                |  |  |
|------------------|---------------------------------------------------------|--------------------------------|--------------------------------|--------------------------------|--------------------------------|--------------------------------|--|--|
| Level            | At least 1<br><b>Exposure</b>                           | At least 2<br><b>Exposures</b> | At least 3<br><b>Exposures</b> | At least 4<br><b>Exposures</b> | At least 5<br><b>Exposures</b> | At least 6<br><b>Exposures</b> |  |  |
| $\boldsymbol{0}$ | 25427                                                   | 31911                          | 33946                          | 34786                          | 35321                          | 35489                          |  |  |
| 10               | 7947                                                    | 3485                           | 1836                           | 1114                           | 579                            | 348                            |  |  |
| 20               | 1742                                                    | 460                            | 149                            | 62                             | 56                             | 56                             |  |  |
| 30               | 560                                                     | 156                            | 75                             | 31                             | 6                              | $\mathbf 0$                    |  |  |
| 40               | 268                                                     | 44                             | 6                              | $\mathbf 0$                    | 6                              | 6                              |  |  |
| 50               | 100                                                     | $\mathbf 0$                    | 6                              | 6                              | $\mathbf 0$                    | $\boldsymbol{0}$               |  |  |
| 60               | 6                                                       | 6                              | $\boldsymbol{0}$               | $\mathbf 0$                    | $\boldsymbol{0}$               | $\boldsymbol{0}$               |  |  |
| 70               | 37                                                      | $\boldsymbol{0}$               | $\boldsymbol{0}$               | $\mathbf 0$                    | 0                              | $\boldsymbol{0}$               |  |  |
| 80               | $\mathbf 0$                                             | $\mathbf 0$                    | $\boldsymbol{0}$               | $\mathbf 0$                    | $\boldsymbol{0}$               | $\boldsymbol{0}$               |  |  |
| 90               | 6                                                       | $\boldsymbol{0}$               | $\boldsymbol{0}$               | $\mathbf 0$                    | $\boldsymbol{0}$               | $\boldsymbol{0}$               |  |  |
| 100              | $\boldsymbol{0}$                                        | $\mathbf 0$                    | $\boldsymbol{0}$               | $\boldsymbol{0}$               | 0                              | $\boldsymbol{0}$               |  |  |
| 110              | $\mathbf 0$                                             | $\mathbf 0$                    | $\boldsymbol{0}$               | $\mathbf 0$                    | $\mathbf 0$                    | $\boldsymbol{0}$               |  |  |
| 120              | $\mathbf 0$                                             | $\mathbf 0$                    | $\boldsymbol{0}$               | $\boldsymbol{0}$               | $\boldsymbol{0}$               | $\boldsymbol{0}$               |  |  |
| 130              | $\mathbf 0$                                             | $\mathbf 0$                    | $\boldsymbol{0}$               | $\mathbf 0$                    | $\mathbf 0$                    | $\boldsymbol{0}$               |  |  |
| 140              | $\mathbf 0$                                             | $\mathbf{0}$                   | $\boldsymbol{0}$               | $\mathbf 0$                    | $\mathbf 0$                    | $\boldsymbol{0}$               |  |  |
| 150              | $\boldsymbol{0}$                                        | $\mathbf 0$                    | $\boldsymbol{0}$               | $\boldsymbol{0}$               | $\boldsymbol{0}$               | $\boldsymbol{0}$               |  |  |
| 170              | $\mathbf 0$                                             | $\boldsymbol{0}$               | $\boldsymbol{0}$               | $\mathbf 0$                    | 0                              | $\boldsymbol{0}$               |  |  |
| 190              | $\mathbf 0$                                             | $\boldsymbol{0}$               | $\boldsymbol{0}$               | $\mathbf 0$                    | $\mathbf 0$                    | $\boldsymbol{0}$               |  |  |
| 200              | $\mathbf 0$                                             | $\boldsymbol{0}$               | $\boldsymbol{0}$               | $\mathbf 0$                    | $\boldsymbol{0}$               | $\boldsymbol{0}$               |  |  |
| 210              | $\boldsymbol{0}$                                        | $\boldsymbol{0}$               | $\boldsymbol{0}$               | $\mathbf 0$                    | 0                              | $\boldsymbol{0}$               |  |  |
| 230              | $\mathbf 0$                                             | $\mathbf 0$                    | $\boldsymbol{0}$               | $\boldsymbol{0}$               | $\boldsymbol{0}$               | $\boldsymbol{0}$               |  |  |
| 250              | $\mathbf 0$                                             | $\boldsymbol{0}$               | $\boldsymbol{0}$               | $\mathbf 0$                    | $\boldsymbol{0}$               | $\boldsymbol{0}$               |  |  |
| 300              | $\boldsymbol{0}$                                        | $\boldsymbol{0}$               | $\boldsymbol{0}$               | $\boldsymbol{0}$               | 0                              | $\boldsymbol{0}$               |  |  |
| 350              | $\overline{0}$                                          | $\mathbf 0$                    | $\mathbf 0$                    | $\mathbf 0$                    | $\mathbf 0$                    | $\boldsymbol{0}$               |  |  |
| 400              | $\boldsymbol{0}$                                        | $\boldsymbol{0}$               | $\boldsymbol{0}$               | $\boldsymbol{0}$               | $\boldsymbol{0}$               | $\boldsymbol{0}$               |  |  |
| 450              | $\overline{0}$                                          | $\boldsymbol{0}$               | $\boldsymbol{0}$               | $\boldsymbol{0}$               | $\mathbf 0$                    | $\boldsymbol{0}$               |  |  |
| 500              | $\mathbf 0$                                             | $\mathbf 0$                    | $\boldsymbol{0}$               | $\boldsymbol{0}$               | $\boldsymbol{0}$               | $\boldsymbol{0}$               |  |  |
| 550              | $\boldsymbol{0}$                                        | $\boldsymbol{0}$               | $\boldsymbol{0}$               | $\boldsymbol{0}$               | $\boldsymbol{0}$               | $\boldsymbol{0}$               |  |  |
| 600              | $\boldsymbol{0}$                                        | $\boldsymbol{0}$               | $\boldsymbol{0}$               | $\boldsymbol{0}$               | $\boldsymbol{0}$               | $\boldsymbol{0}$               |  |  |

Table J-19. Estimated daily maximum SO<sub>2</sub> exposures for air quality adjusted to just meet **existing standard, while at elevated ventilation (binned): Indianapolis, 2012, adults.** 

|             |                  |                  |                  | POPULATION ADJUSTED EXPOSURE TO BINS (NUMBER OF PEOPLE) |                  |                  |
|-------------|------------------|------------------|------------------|---------------------------------------------------------|------------------|------------------|
|             | At least 1       | At least 2       | At least 3       | At least 4                                              | At least 5       | At least 6       |
| Level       | <b>Exposure</b>  | <b>Exposures</b> | <b>Exposures</b> | <b>Exposures</b>                                        | <b>Exposures</b> | <b>Exposures</b> |
| $\mathbf 0$ | 2974             | 5195             | 6716             | 7821                                                    | 8671             | 9244             |
| 10          | 5660             | 4802             | 3779             | 2817                                                    | 2030             | 1494             |
| 20          | 1431             | 629              | 262              | 127                                                     | 71               | 37               |
| 30          | 461              | 165              | 41               | 26                                                      | 15               | 4                |
| 40          | 213              | 11               | 11               | 4                                                       | $\overline{4}$   | 7                |
| 50          | 41               | $\overline{1}$   | $\overline{0}$   | 7                                                       | 4                | $\mathbf 0$      |
| 60          | 19               | 11               | $\overline{1}$   | $\boldsymbol{0}$                                        | $\mathbf 0$      | $\boldsymbol{0}$ |
| 70          | 19               | $\boldsymbol{0}$ | $\boldsymbol{0}$ | $\boldsymbol{0}$                                        | $\boldsymbol{0}$ | $\boldsymbol{0}$ |
| 80          | $\overline{4}$   | $\mathbf 0$      | $\mathbf 0$      | $\boldsymbol{0}$                                        | $\mathbf{0}$     | $\mathbf 0$      |
| 90          | $\boldsymbol{0}$ | $\boldsymbol{0}$ | $\boldsymbol{0}$ | $\boldsymbol{0}$                                        | $\mathbf 0$      | $\boldsymbol{0}$ |
| 100         | $\boldsymbol{0}$ | $\boldsymbol{0}$ | $\boldsymbol{0}$ | $\boldsymbol{0}$                                        | $\mathbf 0$      | $\boldsymbol{0}$ |
| 110         | $\mathbf 0$      | $\mathbf 0$      | $\mathbf 0$      | $\boldsymbol{0}$                                        | $\mathbf 0$      | $\boldsymbol{0}$ |
| 120         | 4                | $\mathbf 0$      | $\boldsymbol{0}$ | $\boldsymbol{0}$                                        | $\mathbf 0$      | $\boldsymbol{0}$ |
| 130         | $\boldsymbol{0}$ | $\boldsymbol{0}$ | $\boldsymbol{0}$ | $\boldsymbol{0}$                                        | $\boldsymbol{0}$ | $\boldsymbol{0}$ |
| 140         | $\boldsymbol{0}$ | $\mathbf 0$      | $\mathbf 0$      | $\boldsymbol{0}$                                        | $\mathbf 0$      | $\mathbf 0$      |
| 150         | $\boldsymbol{0}$ | $\boldsymbol{0}$ | $\boldsymbol{0}$ | $\boldsymbol{0}$                                        | $\mathbf 0$      | $\boldsymbol{0}$ |
| 170         | $\boldsymbol{0}$ | $\boldsymbol{0}$ | $\boldsymbol{0}$ | $\boldsymbol{0}$                                        | $\mathbf 0$      | $\boldsymbol{0}$ |
| 190         | $\mathbf 0$      | $\overline{0}$   | $\mathbf 0$      | $\boldsymbol{0}$                                        | $\mathbf 0$      | $\boldsymbol{0}$ |
| 200         | $\boldsymbol{0}$ | $\boldsymbol{0}$ | $\boldsymbol{0}$ | $\boldsymbol{0}$                                        | $\mathbf 0$      | $\boldsymbol{0}$ |
| 210         | $\mathbf 0$      | $\mathbf 0$      | $\boldsymbol{0}$ | $\boldsymbol{0}$                                        | $\boldsymbol{0}$ | $\boldsymbol{0}$ |
| 230         | $\mathbf 0$      | $\boldsymbol{0}$ | $\boldsymbol{0}$ | $\boldsymbol{0}$                                        | $\mathbf{0}$     | $\mathbf 0$      |
| 250         | $\mathbf 0$      | $\boldsymbol{0}$ | $\boldsymbol{0}$ | $\boldsymbol{0}$                                        | $\mathbf 0$      | $\boldsymbol{0}$ |
| 300         | $\boldsymbol{0}$ | $\boldsymbol{0}$ | $\boldsymbol{0}$ | $\boldsymbol{0}$                                        | $\mathbf 0$      | $\boldsymbol{0}$ |
| 350         | $\mathbf 0$      | $\overline{0}$   | $\mathbf 0$      | $\boldsymbol{0}$                                        | $\mathbf 0$      | $\boldsymbol{0}$ |
| 400         | $\boldsymbol{0}$ | $\boldsymbol{0}$ | $\boldsymbol{0}$ | $\boldsymbol{0}$                                        | $\mathbf 0$      | $\boldsymbol{0}$ |
| 450         | $\boldsymbol{0}$ | $\boldsymbol{0}$ | $\boldsymbol{0}$ | $\boldsymbol{0}$                                        | $\boldsymbol{0}$ | $\boldsymbol{0}$ |
| 500         | $\boldsymbol{0}$ | $\boldsymbol{0}$ | $\boldsymbol{0}$ | $\boldsymbol{0}$                                        | $\boldsymbol{0}$ | $\boldsymbol{0}$ |
| 550         | $\boldsymbol{0}$ | $\boldsymbol{0}$ | $\boldsymbol{0}$ | $\boldsymbol{0}$                                        | $\boldsymbol{0}$ | $\boldsymbol{0}$ |
| 600         | $\boldsymbol{0}$ | $\mathbf 0$      | $\boldsymbol{0}$ | $\boldsymbol{0}$                                        | $\overline{0}$   | $\boldsymbol{0}$ |

Table J-20. Estimated daily maximum SO<sub>2</sub> exposures for air quality adjusted to just meet **existing standard, while at elevated ventilation (binned): Indianapolis, 2013, children.** 

| POPULATION ADJUSTED EXPOSURE TO BINS (NUMBER OF PEOPLE) |                               |                                |                                |                                |                                |                                |  |
|---------------------------------------------------------|-------------------------------|--------------------------------|--------------------------------|--------------------------------|--------------------------------|--------------------------------|--|
| Level                                                   | At least 1<br><b>Exposure</b> | At least 2<br><b>Exposures</b> | At least 3<br><b>Exposures</b> | At least 4<br><b>Exposures</b> | At least 5<br><b>Exposures</b> | At least 6<br><b>Exposures</b> |  |
| $\mathbf 0$                                             | 25445                         | 32129                          | 34120                          | 34979                          | 35296                          | 35452                          |  |
| 10                                                      | 8289                          | 3385                           | 1643                           | 853                            | 579                            | 392                            |  |
| 20                                                      | 1450                          | 355                            | 156                            | 106                            | 37                             | 37                             |  |
| 30                                                      | 442                           | 75                             | 50                             | 25                             | 12                             | $\mathbf 0$                    |  |
| 40                                                      | 199                           | 50                             | 19                             | $\mathbf 0$                    | $\mathbf 0$                    | $\boldsymbol{0}$               |  |
| 50                                                      | 118                           | 12                             | 6                              | $\boldsymbol{0}$               | $\mathbf 0$                    | $\boldsymbol{0}$               |  |
| 60                                                      | 37                            | 6                              | $\boldsymbol{0}$               | $\mathbf 0$                    | $\overline{0}$                 | $\boldsymbol{0}$               |  |
| 70                                                      | 37                            | $\mathbf 0$                    | $\boldsymbol{0}$               | $\mathbf 0$                    | 0                              | $\boldsymbol{0}$               |  |
| 80                                                      | 12                            | 6                              | $\boldsymbol{0}$               | $\boldsymbol{0}$               | $\boldsymbol{0}$               | $\boldsymbol{0}$               |  |
| 90                                                      | 19                            | $\mathbf 0$                    | $\boldsymbol{0}$               | $\mathbf 0$                    | $\mathbf 0$                    | $\boldsymbol{0}$               |  |
| 100                                                     | 19                            | $\mathbf 0$                    | $\boldsymbol{0}$               | $\boldsymbol{0}$               | $\boldsymbol{0}$               | $\boldsymbol{0}$               |  |
| 110                                                     | $\mathbf 0$                   | $\boldsymbol{0}$               | $\boldsymbol{0}$               | $\mathbf 0$                    | $\boldsymbol{0}$               | $\boldsymbol{0}$               |  |
| 120                                                     | $\overline{0}$                | $\mathbf 0$                    | $\mathbf 0$                    | $\mathbf 0$                    | $\overline{0}$                 | $\boldsymbol{0}$               |  |
| 130                                                     | $\mathbf 0$                   | $\mathbf 0$                    | $\boldsymbol{0}$               | $\boldsymbol{0}$               | $\boldsymbol{0}$               | $\boldsymbol{0}$               |  |
| 140                                                     | $\boldsymbol{0}$              | $\mathbf 0$                    | $\boldsymbol{0}$               | $\mathbf 0$                    | $\boldsymbol{0}$               | $\boldsymbol{0}$               |  |
| 150                                                     | $\mathbf 0$                   | $\mathbf 0$                    | $\boldsymbol{0}$               | $\boldsymbol{0}$               | $\mathbf 0$                    | $\boldsymbol{0}$               |  |
| 170                                                     | $\mathbf 0$                   | $\mathbf 0$                    | $\boldsymbol{0}$               | $\mathbf 0$                    | $\boldsymbol{0}$               | $\boldsymbol{0}$               |  |
| 190                                                     | $\boldsymbol{0}$              | $\mathbf 0$                    | $\boldsymbol{0}$               | $\mathbf 0$                    | $\mathbf 0$                    | $\boldsymbol{0}$               |  |
| 200                                                     | $\mathbf 0$                   | $\mathbf 0$                    | $\boldsymbol{0}$               | $\mathbf 0$                    | $\overline{0}$                 | $\boldsymbol{0}$               |  |
| 210                                                     | $\mathbf 0$                   | $\mathbf 0$                    | $\boldsymbol{0}$               | $\mathbf 0$                    | 0                              | $\boldsymbol{0}$               |  |
| 230                                                     | $\boldsymbol{0}$              | $\boldsymbol{0}$               | $\boldsymbol{0}$               | $\boldsymbol{0}$               | $\boldsymbol{0}$               | $\boldsymbol{0}$               |  |
| 250                                                     | $\overline{0}$                | $\mathbf 0$                    | $\boldsymbol{0}$               | $\boldsymbol{0}$               | $\mathbf 0$                    | $\boldsymbol{0}$               |  |
| 300                                                     | $\boldsymbol{0}$              | $\mathbf 0$                    | $\boldsymbol{0}$               | $\boldsymbol{0}$               | $\boldsymbol{0}$               | $\boldsymbol{0}$               |  |
| 350                                                     | $\mathbf{0}$                  | $\mathbf 0$                    | $\mathbf 0$                    | $\mathbf 0$                    | $\mathbf 0$                    | $\boldsymbol{0}$               |  |
| 400                                                     | $\mathbf 0$                   | $\boldsymbol{0}$               | $\boldsymbol{0}$               | $\boldsymbol{0}$               | $\boldsymbol{0}$               | $\boldsymbol{0}$               |  |
| 450                                                     | $\boldsymbol{0}$              | $\boldsymbol{0}$               | $\boldsymbol{0}$               | $\boldsymbol{0}$               | $\boldsymbol{0}$               | $\boldsymbol{0}$               |  |
| 500                                                     | $\boldsymbol{0}$              | $\boldsymbol{0}$               | $\boldsymbol{0}$               | $\boldsymbol{0}$               | $\boldsymbol{0}$               | $\boldsymbol{0}$               |  |
| 550                                                     | $\boldsymbol{0}$              | $\boldsymbol{0}$               | $\boldsymbol{0}$               | $\boldsymbol{0}$               | $\boldsymbol{0}$               | $\boldsymbol{0}$               |  |
| 600                                                     | $\boldsymbol{0}$              | $\boldsymbol{0}$               | $\boldsymbol{0}$               | $\boldsymbol{0}$               | $\mathbf 0$                    | $\boldsymbol{0}$               |  |

Table J-21. Estimated daily maximum SO<sub>2</sub> exposures for air quality adjusted to just meet **existing standard, while at elevated ventilation (binned): Indianapolis, 2013, adults.** 

|             |                               | POPULATION ADJUSTED EXPOSURE TO BINS (NUMBER OF PEOPLE) |                                |                                |                                |                                |
|-------------|-------------------------------|---------------------------------------------------------|--------------------------------|--------------------------------|--------------------------------|--------------------------------|
| Level       | At least 1<br><b>Exposure</b> | At least 2<br><b>Exposures</b>                          | At least 3<br><b>Exposures</b> | At least 4<br><b>Exposures</b> | At least 5<br><b>Exposures</b> | At least 6<br><b>Exposures</b> |
| $\mathbf 0$ | 224                           | 460                                                     | 724                            | 930                            | 1168                           | 1397                           |
| 10          | 1679                          | 2616                                                    | 3040                           | 3251                           | 3281                           | 3218                           |
| 20          | 1887                          | 1570                                                    | 1166                           | 881                            | 698                            | 589                            |
| 30          | 807                           | 452                                                     | 302                            | 266                            | 218                            | 181                            |
| 40          | 429                           | 228                                                     | 167                            | 99                             | 66                             | 49                             |
| 50          | 223                           | 104                                                     | 49                             | 23                             | 21                             | 13                             |
| 60          | 119                           | 23                                                      | 8                              | 8                              | 5                              | 5                              |
| 70          | 48                            | 8                                                       | 5                              | $\overline{2}$                 | $\overline{0}$                 | $\mathbf 0$                    |
| 80          | 20                            | $\overline{2}$                                          | $\boldsymbol{0}$               | $\boldsymbol{0}$               | $\mathbf{0}$                   | $\mathbf 0$                    |
| 90          | 16                            | $\boldsymbol{0}$                                        | $\mathbf 0$                    | $\boldsymbol{0}$               | $\overline{0}$                 | $\boldsymbol{0}$               |
| 100         | 8                             | $\overline{0}$                                          | $\mathbf 0$                    | $\boldsymbol{0}$               | $\overline{0}$                 | $\boldsymbol{0}$               |
| 110         | $\overline{2}$                | $\mathbf 0$                                             | $\boldsymbol{0}$               | $\boldsymbol{0}$               | $\mathbf{0}$                   | $\boldsymbol{0}$               |
| 120         | $\overline{2}$                | $\mathbf 0$                                             | $\boldsymbol{0}$               | $\boldsymbol{0}$               | $\mathbf 0$                    | $\mathbf 0$                    |
| 130         | $\mathbf 0$                   | $\boldsymbol{0}$                                        | $\boldsymbol{0}$               | $\boldsymbol{0}$               | $\mathbf{0}$                   | $\mathbf 0$                    |
| 140         | $\overline{2}$                | $\boldsymbol{0}$                                        | $\boldsymbol{0}$               | $\boldsymbol{0}$               | $\boldsymbol{0}$               | $\mathbf 0$                    |
| 150         | $\mathbf 0$                   | $\boldsymbol{0}$                                        | $\overline{0}$                 | $\boldsymbol{0}$               | $\mathbf 0$                    | $\mathbf 0$                    |
| 170         | $\mathbf 0$                   | $\overline{0}$                                          | $\overline{0}$                 | $\boldsymbol{0}$               | $\overline{0}$                 | $\mathbf 0$                    |
| 190         | $\boldsymbol{0}$              | $\mathbf 0$                                             | $\boldsymbol{0}$               | $\boldsymbol{0}$               | $\boldsymbol{0}$               | $\mathbf 0$                    |
| 200         | $\mathbf 0$                   | $\mathbf 0$                                             | $\overline{0}$                 | $\boldsymbol{0}$               | $\overline{0}$                 | $\mathbf 0$                    |
| 210         | $\overline{0}$                | $\overline{0}$                                          | $\overline{0}$                 | $\boldsymbol{0}$               | $\mathbf{0}$                   | $\mathbf 0$                    |
| 230         | $\mathbf 0$                   | $\boldsymbol{0}$                                        | $\boldsymbol{0}$               | $\boldsymbol{0}$               | $\mathbf{0}$                   | $\mathbf 0$                    |
| 250         | $\mathbf 0$                   | $\mathbf 0$                                             | $\mathbf 0$                    | $\mathbf 0$                    | $\overline{0}$                 | $\boldsymbol{0}$               |
| 300         | $\boldsymbol{0}$              | $\boldsymbol{0}$                                        | $\boldsymbol{0}$               | $\boldsymbol{0}$               | $\mathbf 0$                    | $\boldsymbol{0}$               |
| 350         | $\boldsymbol{0}$              | $\boldsymbol{0}$                                        | $\boldsymbol{0}$               | $\boldsymbol{0}$               | $\boldsymbol{0}$               | $\boldsymbol{0}$               |
| 400         | $\boldsymbol{0}$              | $\mathbf 0$                                             | $\mathbf 0$                    | $\boldsymbol{0}$               | $\mathbf 0$                    | $\boldsymbol{0}$               |
| 450         | $\boldsymbol{0}$              | $\boldsymbol{0}$                                        | $\boldsymbol{0}$               | $\boldsymbol{0}$               | $\boldsymbol{0}$               | $\boldsymbol{0}$               |
| 500         | $\boldsymbol{0}$              | $\boldsymbol{0}$                                        | $\boldsymbol{0}$               | $\boldsymbol{0}$               | $\boldsymbol{0}$               | $\boldsymbol{0}$               |
| 550         | $\boldsymbol{0}$              | $\boldsymbol{0}$                                        | $\boldsymbol{0}$               | $\boldsymbol{0}$               | $\boldsymbol{0}$               | $\boldsymbol{0}$               |
| 600         | $\boldsymbol{0}$              | $\boldsymbol{0}$                                        | $\boldsymbol{0}$               | $\boldsymbol{0}$               | $\boldsymbol{0}$               | $\boldsymbol{0}$               |

Table J-22. Estimated daily maximum SO<sub>2</sub> exposures for air quality adjusted to just meet **existing standard, while at elevated ventilation (binned): Tulsa, 2011, children.** 

|             |                               |                                |                                | POPULATION ADJUSTED EXPOSURE TO BINS (NUMBER OF PEOPLE) |                                |                                |
|-------------|-------------------------------|--------------------------------|--------------------------------|---------------------------------------------------------|--------------------------------|--------------------------------|
| Level       | At least 1<br><b>Exposure</b> | At least 2<br><b>Exposures</b> | At least 3<br><b>Exposures</b> | At least 4<br><b>Exposures</b>                          | At least 5<br><b>Exposures</b> | At least 6<br><b>Exposures</b> |
| $\mathbf 0$ | 4898                          | 7860                           | 9613                           | 10849                                                   | 11728                          | 12248                          |
| 10          | 6176                          | 5478                           | 4411                           | 3487                                                    | 2783                           | 2341                           |
| 20          | 2272                          | 1052                           | 618                            | 437                                                     | 306                            | 244                            |
| 30          | 772                           | 333                            | 214                            | 134                                                     | 89                             | 59                             |
| 40          | 437                           | 163                            | 86                             | 36                                                      | 18                             | 15                             |
| 50          | 258                           | 74                             | 24                             | 9                                                       | 6                              | $\boldsymbol{0}$               |
| 60          | 92                            | 15                             | $\mathbf 0$                    | $\boldsymbol{0}$                                        | $\mathbf 0$                    | $\boldsymbol{0}$               |
| 70          | 50                            | $\overline{3}$                 | $\boldsymbol{0}$               | $\boldsymbol{0}$                                        | $\mathbf 0$                    | $\boldsymbol{0}$               |
| 80          | 9                             | $\boldsymbol{0}$               | $\mathbf 0$                    | $\boldsymbol{0}$                                        | $\mathbf 0$                    | $\boldsymbol{0}$               |
| 90          | 12                            | $\boldsymbol{0}$               | $\boldsymbol{0}$               | $\boldsymbol{0}$                                        | $\mathbf 0$                    | $\boldsymbol{0}$               |
| 100         | 6                             | $\mathbf 0$                    | $\mathbf 0$                    | $\boldsymbol{0}$                                        | $\mathbf 0$                    | $\boldsymbol{0}$               |
| 110         | 6                             | $\boldsymbol{0}$               | $\mathbf 0$                    | $\boldsymbol{0}$                                        | $\mathbf 0$                    | $\boldsymbol{0}$               |
| 120         | $\boldsymbol{0}$              | $\boldsymbol{0}$               | $\boldsymbol{0}$               | $\boldsymbol{0}$                                        | $\boldsymbol{0}$               | $\boldsymbol{0}$               |
| 130         | $\mathfrak{Z}$                | $\mathbf 0$                    | $\boldsymbol{0}$               | $\boldsymbol{0}$                                        | $\mathbf 0$                    | $\boldsymbol{0}$               |
| 140         | $\boldsymbol{0}$              | $\boldsymbol{0}$               | $\boldsymbol{0}$               | $\boldsymbol{0}$                                        | $\mathbf 0$                    | $\boldsymbol{0}$               |
| 150         | $\boldsymbol{0}$              | $\boldsymbol{0}$               | $\mathbf 0$                    | $\boldsymbol{0}$                                        | $\boldsymbol{0}$               | $\boldsymbol{0}$               |
| 170         | $\overline{0}$                | $\mathbf 0$                    | $\mathbf 0$                    | $\boldsymbol{0}$                                        | $\mathbf 0$                    | $\boldsymbol{0}$               |
| 190         | $\boldsymbol{0}$              | $\boldsymbol{0}$               | $\boldsymbol{0}$               | $\boldsymbol{0}$                                        | $\mathbf 0$                    | $\boldsymbol{0}$               |
| 200         | $\boldsymbol{0}$              | $\boldsymbol{0}$               | $\boldsymbol{0}$               | $\boldsymbol{0}$                                        | $\mathbf 0$                    | $\boldsymbol{0}$               |
| 210         | $\boldsymbol{0}$              | $\overline{0}$                 | $\boldsymbol{0}$               | $\boldsymbol{0}$                                        | $\mathbf{0}$                   | $\boldsymbol{0}$               |
| 230         | $\boldsymbol{0}$              | $\boldsymbol{0}$               | $\mathbf 0$                    | $\boldsymbol{0}$                                        | $\mathbf 0$                    | $\boldsymbol{0}$               |
| 250         | $\boldsymbol{0}$              | $\boldsymbol{0}$               | $\boldsymbol{0}$               | $\boldsymbol{0}$                                        | $\mathbf 0$                    | $\boldsymbol{0}$               |
| 300         | $\boldsymbol{0}$              | $\boldsymbol{0}$               | $\mathbf 0$                    | $\boldsymbol{0}$                                        | $\mathbf 0$                    | $\boldsymbol{0}$               |
| 350         | $\boldsymbol{0}$              | $\boldsymbol{0}$               | $\boldsymbol{0}$               | $\boldsymbol{0}$                                        | $\boldsymbol{0}$               | $\overline{0}$                 |
| 400         | $\boldsymbol{0}$              | $\boldsymbol{0}$               | $\boldsymbol{0}$               | $\boldsymbol{0}$                                        | $\boldsymbol{0}$               | $\boldsymbol{0}$               |
| 450         | $\boldsymbol{0}$              | $\boldsymbol{0}$               | $\boldsymbol{0}$               | $\boldsymbol{0}$                                        | $\mathbf 0$                    | $\boldsymbol{0}$               |
| 500         | $\boldsymbol{0}$              | $\boldsymbol{0}$               | $\boldsymbol{0}$               | $\boldsymbol{0}$                                        | $\boldsymbol{0}$               | $\boldsymbol{0}$               |
| 550         | $\boldsymbol{0}$              | $\boldsymbol{0}$               | $\boldsymbol{0}$               | $\boldsymbol{0}$                                        | $\boldsymbol{0}$               | $\boldsymbol{0}$               |
| 600         | $\boldsymbol{0}$              | $\mathbf 0$                    | $\boldsymbol{0}$               | $\boldsymbol{0}$                                        | $\boldsymbol{0}$               | $\boldsymbol{0}$               |

Table J-23. Estimated daily maximum SO<sub>2</sub> exposures for air quality adjusted to just meet **existing standard, while at elevated ventilation (binned): Tulsa, 2011, adults.** 

|             |                               | POPULATION ADJUSTED EXPOSURE TO BINS (NUMBER OF PEOPLE) |                                |                                |                                |                                |
|-------------|-------------------------------|---------------------------------------------------------|--------------------------------|--------------------------------|--------------------------------|--------------------------------|
| Level       | At least 1<br><b>Exposure</b> | At least 2<br><b>Exposures</b>                          | At least 3<br><b>Exposures</b> | At least 4<br><b>Exposures</b> | At least 5<br><b>Exposures</b> | At least 6<br><b>Exposures</b> |
| $\mathbf 0$ | 203                           | 437                                                     | 670                            | 882                            | 1105                           | 1285                           |
| 10          | 967                           | 1547                                                    | 1940                           | 2209                           | 2352                           | 2444                           |
| 20          | 2397                          | 2476                                                    | 2133                           | 1823                           | 1555                           | 1353                           |
| 30          | 965                           | 551                                                     | 432                            | 351                            | 307                            | 284                            |
| 40          | 607                           | 356                                                     | 238                            | 175                            | 130                            | 81                             |
| 50          | 147                           | 76                                                      | 46                             | 18                             | 7                              | 5                              |
| 60          | 92                            | 15                                                      | $\overline{2}$                 | $\boldsymbol{0}$               | $\mathbf 0$                    | $\mathbf 0$                    |
| 70          | 38                            | 3                                                       | $\boldsymbol{0}$               | $\boldsymbol{0}$               | $\mathbf{0}$                   | $\mathbf 0$                    |
| 80          | 30                            | $\mathbf 0$                                             | $\boldsymbol{0}$               | $\boldsymbol{0}$               | $\mathbf{0}$                   | $\mathbf 0$                    |
| 90          | 15                            | $\mathbf 0$                                             | $\mathbf 0$                    | $\boldsymbol{0}$               | $\overline{0}$                 | $\boldsymbol{0}$               |
| 100         | $\overline{2}$                | $\overline{0}$                                          | $\overline{0}$                 | $\boldsymbol{0}$               | $\overline{0}$                 | $\boldsymbol{0}$               |
| 110         | $\mathbf 0$                   | $\mathbf 0$                                             | $\boldsymbol{0}$               | $\boldsymbol{0}$               | $\mathbf{0}$                   | $\boldsymbol{0}$               |
| 120         | $\overline{2}$                | $\mathbf 0$                                             | $\boldsymbol{0}$               | $\boldsymbol{0}$               | $\mathbf 0$                    | $\mathbf 0$                    |
| 130         | $\mathbf 0$                   | $\boldsymbol{0}$                                        | $\boldsymbol{0}$               | $\boldsymbol{0}$               | $\mathbf{0}$                   | $\mathbf 0$                    |
| 140         | $\overline{2}$                | $\boldsymbol{0}$                                        | $\boldsymbol{0}$               | $\boldsymbol{0}$               | $\boldsymbol{0}$               | $\mathbf 0$                    |
| 150         | 3                             | $\boldsymbol{0}$                                        | $\mathbf 0$                    | $\boldsymbol{0}$               | $\mathbf 0$                    | $\mathbf 0$                    |
| 170         | $\overline{0}$                | $\overline{0}$                                          | $\mathbf 0$                    | $\boldsymbol{0}$               | $\overline{0}$                 | $\mathbf 0$                    |
| 190         | $\mathbf 0$                   | $\mathbf 0$                                             | $\boldsymbol{0}$               | $\boldsymbol{0}$               | $\mathbf 0$                    | $\mathbf 0$                    |
| 200         | $\mathbf 0$                   | $\mathbf 0$                                             | $\mathbf 0$                    | $\boldsymbol{0}$               | $\mathbf 0$                    | $\mathbf 0$                    |
| 210         | $\overline{0}$                | $\overline{0}$                                          | $\boldsymbol{0}$               | $\boldsymbol{0}$               | $\mathbf{0}$                   | $\mathbf 0$                    |
| 230         | $\mathbf 0$                   | $\boldsymbol{0}$                                        | $\boldsymbol{0}$               | $\boldsymbol{0}$               | $\mathbf{0}$                   | $\mathbf 0$                    |
| 250         | $\mathbf 0$                   | $\mathbf 0$                                             | $\mathbf 0$                    | $\mathbf 0$                    | $\overline{0}$                 | $\boldsymbol{0}$               |
| 300         | $\boldsymbol{0}$              | $\boldsymbol{0}$                                        | $\boldsymbol{0}$               | $\boldsymbol{0}$               | $\mathbf 0$                    | $\boldsymbol{0}$               |
| 350         | $\boldsymbol{0}$              | $\boldsymbol{0}$                                        | $\boldsymbol{0}$               | $\boldsymbol{0}$               | $\boldsymbol{0}$               | $\boldsymbol{0}$               |
| 400         | $\boldsymbol{0}$              | $\mathbf 0$                                             | $\mathbf 0$                    | $\boldsymbol{0}$               | $\mathbf 0$                    | $\boldsymbol{0}$               |
| 450         | $\boldsymbol{0}$              | $\boldsymbol{0}$                                        | $\boldsymbol{0}$               | $\boldsymbol{0}$               | $\boldsymbol{0}$               | $\boldsymbol{0}$               |
| 500         | $\boldsymbol{0}$              | $\boldsymbol{0}$                                        | $\boldsymbol{0}$               | $\boldsymbol{0}$               | $\boldsymbol{0}$               | $\boldsymbol{0}$               |
| 550         | $\boldsymbol{0}$              | $\boldsymbol{0}$                                        | $\boldsymbol{0}$               | $\boldsymbol{0}$               | $\boldsymbol{0}$               | $\boldsymbol{0}$               |
| 600         | $\boldsymbol{0}$              | $\boldsymbol{0}$                                        | $\boldsymbol{0}$               | $\boldsymbol{0}$               | $\boldsymbol{0}$               | $\boldsymbol{0}$               |

Table J-24. Estimated daily maximum SO<sub>2</sub> exposures for air quality adjusted to just meet **existing standard, while at elevated ventilation (binned): Tulsa, 2012, children.** 

| POPULATION ADJUSTED EXPOSURE TO BINS (NUMBER OF PEOPLE) |                               |                                |                                |                                |                                |                                |  |  |
|---------------------------------------------------------|-------------------------------|--------------------------------|--------------------------------|--------------------------------|--------------------------------|--------------------------------|--|--|
| Level                                                   | At least 1<br><b>Exposure</b> | At least 2<br><b>Exposures</b> | At least 3<br><b>Exposures</b> | At least 4<br><b>Exposures</b> | At least 5<br><b>Exposures</b> | At least 6<br><b>Exposures</b> |  |  |
| $\mathbf 0$                                             | 4474                          | 7260                           | 8998                           | 10201                          | 11057                          | 11633                          |  |  |
| 10                                                      | 5228                          | 5017                           | 4331                           | 3615                           | 3027                           | 2611                           |  |  |
| 20                                                      | 3571                          | 2020                           | 1251                           | 867                            | 659                            | 496                            |  |  |
| 30                                                      | 957                           | 413                            | 258                            | 172                            | 119                            | 107                            |  |  |
| 40                                                      | 496                           | 214                            | 92                             | 53                             | 33                             | 21                             |  |  |
| 50                                                      | 140                           | 30                             | 9                              | 6                              | $\mathbf 0$                    | $\boldsymbol{0}$               |  |  |
| 60                                                      | 65                            | 9                              | $\boldsymbol{0}$               | $\boldsymbol{0}$               | $\mathbf 0$                    | $\boldsymbol{0}$               |  |  |
| 70                                                      | 21                            | $\mathbf 0$                    | $\boldsymbol{0}$               | $\mathbf 0$                    | $\mathbf 0$                    | $\boldsymbol{0}$               |  |  |
| 80                                                      | 18                            | $\boldsymbol{0}$               | $\mathbf 0$                    | $\boldsymbol{0}$               | $\mathbf 0$                    | $\boldsymbol{0}$               |  |  |
| 90                                                      | 6                             | $\boldsymbol{0}$               | $\boldsymbol{0}$               | $\boldsymbol{0}$               | $\mathbf 0$                    | $\boldsymbol{0}$               |  |  |
| 100                                                     | $\boldsymbol{0}$              | $\mathbf 0$                    | $\mathbf 0$                    | $\boldsymbol{0}$               | $\mathbf 0$                    | $\boldsymbol{0}$               |  |  |
| 110                                                     | $\boldsymbol{0}$              | $\boldsymbol{0}$               | $\mathbf 0$                    | $\boldsymbol{0}$               | $\mathbf 0$                    | $\boldsymbol{0}$               |  |  |
| 120                                                     | $\boldsymbol{0}$              | $\boldsymbol{0}$               | $\boldsymbol{0}$               | $\boldsymbol{0}$               | $\boldsymbol{0}$               | $\boldsymbol{0}$               |  |  |
| 130                                                     | $\mathfrak{Z}$                | $\overline{0}$                 | $\boldsymbol{0}$               | $\boldsymbol{0}$               | $\mathbf 0$                    | $\boldsymbol{0}$               |  |  |
| 140                                                     | 3                             | $\boldsymbol{0}$               | $\boldsymbol{0}$               | $\boldsymbol{0}$               | $\mathbf 0$                    | $\boldsymbol{0}$               |  |  |
| 150                                                     | $\boldsymbol{0}$              | $\boldsymbol{0}$               | $\mathbf 0$                    | $\boldsymbol{0}$               | $\boldsymbol{0}$               | $\boldsymbol{0}$               |  |  |
| 170                                                     | 3                             | $\mathbf 0$                    | $\mathbf 0$                    | $\boldsymbol{0}$               | $\mathbf 0$                    | $\boldsymbol{0}$               |  |  |
| 190                                                     | $\boldsymbol{0}$              | $\boldsymbol{0}$               | 0                              | $\boldsymbol{0}$               | $\mathbf 0$                    | $\boldsymbol{0}$               |  |  |
| 200                                                     | $\boldsymbol{0}$              | $\boldsymbol{0}$               | $\boldsymbol{0}$               | $\boldsymbol{0}$               | $\mathbf 0$                    | $\boldsymbol{0}$               |  |  |
| 210                                                     | $\boldsymbol{0}$              | $\mathbf 0$                    | $\boldsymbol{0}$               | $\boldsymbol{0}$               | $\overline{0}$                 | $\boldsymbol{0}$               |  |  |
| 230                                                     | 0                             | $\boldsymbol{0}$               | $\mathbf 0$                    | $\boldsymbol{0}$               | $\mathbf 0$                    | $\boldsymbol{0}$               |  |  |
| 250                                                     | $\boldsymbol{0}$              | $\boldsymbol{0}$               | $\boldsymbol{0}$               | $\boldsymbol{0}$               | $\mathbf 0$                    | $\boldsymbol{0}$               |  |  |
| 300                                                     | $\boldsymbol{0}$              | $\boldsymbol{0}$               | $\mathbf 0$                    | $\boldsymbol{0}$               | $\mathbf 0$                    | $\boldsymbol{0}$               |  |  |
| 350                                                     | $\boldsymbol{0}$              | $\boldsymbol{0}$               | $\boldsymbol{0}$               | $\boldsymbol{0}$               | $\boldsymbol{0}$               | $\overline{0}$                 |  |  |
| 400                                                     | $\boldsymbol{0}$              | $\boldsymbol{0}$               | $\boldsymbol{0}$               | $\boldsymbol{0}$               | $\boldsymbol{0}$               | $\boldsymbol{0}$               |  |  |
| 450                                                     | $\boldsymbol{0}$              | $\boldsymbol{0}$               | $\boldsymbol{0}$               | $\boldsymbol{0}$               | $\mathbf 0$                    | $\boldsymbol{0}$               |  |  |
| 500                                                     | $\boldsymbol{0}$              | $\boldsymbol{0}$               | $\boldsymbol{0}$               | $\boldsymbol{0}$               | $\boldsymbol{0}$               | $\boldsymbol{0}$               |  |  |
| 550                                                     | $\boldsymbol{0}$              | $\boldsymbol{0}$               | $\boldsymbol{0}$               | $\boldsymbol{0}$               | $\boldsymbol{0}$               | $\boldsymbol{0}$               |  |  |
| 600                                                     | $\boldsymbol{0}$              | $\mathbf 0$                    | $\boldsymbol{0}$               | $\boldsymbol{0}$               | $\boldsymbol{0}$               | $\boldsymbol{0}$               |  |  |

Table J-25. Estimated daily maximum SO<sub>2</sub> exposures for air quality adjusted to just meet **existing standard, while at elevated ventilation (binned): Tulsa, 2012, adults.** 

| POPULATION ADJUSTED EXPOSURE TO BINS (NUMBER OF PEOPLE) |                               |                                |                                |                                |                                |                                |  |  |
|---------------------------------------------------------|-------------------------------|--------------------------------|--------------------------------|--------------------------------|--------------------------------|--------------------------------|--|--|
| Level                                                   | At least 1<br><b>Exposure</b> | At least 2<br><b>Exposures</b> | At least 3<br><b>Exposures</b> | At least 4<br><b>Exposures</b> | At least 5<br><b>Exposures</b> | At least 6<br><b>Exposures</b> |  |  |
| $\mathbf 0$                                             | 300                           | 582                            | 813                            | 1034                           | 1234                           | 1417                           |  |  |
| 10                                                      | 815                           | 1183                           | 1465                           | 1646                           | 1823                           | 1951                           |  |  |
| 20                                                      | 3009                          | 2987                           | 2710                           | 2436                           | 2146                           | 1885                           |  |  |
| 30                                                      | 691                           | 422                            | 279                            | 233                            | 178                            | 142                            |  |  |
| 40                                                      | 576                           | 266                            | 183                            | 104                            | 73                             | 53                             |  |  |
| 50                                                      | 61                            | 25                             | 10                             | 5                              | $\mathfrak{Z}$                 | $\mathfrak{Z}$                 |  |  |
| 60                                                      | 13                            | $\overline{2}$                 | $\mathbf 0$                    | $\boldsymbol{0}$               | $\mathbf 0$                    | $\mathbf 0$                    |  |  |
| 70                                                      | $\mathbf 0$                   | $\boldsymbol{0}$               | $\mathbf 0$                    | $\boldsymbol{0}$               | $\overline{0}$                 | $\mathbf 0$                    |  |  |
| 80                                                      | $\mathbf 0$                   | $\mathbf 0$                    | $\boldsymbol{0}$               | $\boldsymbol{0}$               | $\overline{0}$                 | $\mathbf 0$                    |  |  |
| 90                                                      | $\mathbf 0$                   | $\mathbf 0$                    | $\mathbf 0$                    | $\boldsymbol{0}$               | $\overline{0}$                 | $\boldsymbol{0}$               |  |  |
| 100                                                     | $\overline{2}$                | $\overline{0}$                 | $\mathbf 0$                    | $\boldsymbol{0}$               | $\overline{0}$                 | $\boldsymbol{0}$               |  |  |
| 110                                                     | $\boldsymbol{0}$              | $\mathbf 0$                    | $\boldsymbol{0}$               | $\boldsymbol{0}$               | $\overline{0}$                 | $\boldsymbol{0}$               |  |  |
| 120                                                     | $\boldsymbol{0}$              | $\mathbf 0$                    | $\boldsymbol{0}$               | $\boldsymbol{0}$               | $\mathbf 0$                    | $\mathbf 0$                    |  |  |
| 130                                                     | $\mathbf 0$                   | $\boldsymbol{0}$               | $\boldsymbol{0}$               | $\boldsymbol{0}$               | $\overline{0}$                 | $\mathbf 0$                    |  |  |
| 140                                                     | 0                             | $\boldsymbol{0}$               | $\boldsymbol{0}$               | $\boldsymbol{0}$               | $\boldsymbol{0}$               | $\mathbf 0$                    |  |  |
| 150                                                     | $\mathbf 0$                   | $\boldsymbol{0}$               | $\mathbf 0$                    | $\boldsymbol{0}$               | $\mathbf 0$                    | $\mathbf 0$                    |  |  |
| 170                                                     | $\mathbf 0$                   | $\overline{0}$                 | $\mathbf 0$                    | $\boldsymbol{0}$               | $\overline{0}$                 | $\mathbf 0$                    |  |  |
| 190                                                     | $\boldsymbol{0}$              | $\mathbf 0$                    | $\boldsymbol{0}$               | $\boldsymbol{0}$               | $\mathbf 0$                    | $\boldsymbol{0}$               |  |  |
| 200                                                     | $\mathbf 0$                   | $\mathbf 0$                    | $\mathbf 0$                    | $\boldsymbol{0}$               | $\mathbf 0$                    | $\mathbf 0$                    |  |  |
| 210                                                     | $\overline{0}$                | $\overline{0}$                 | $\boldsymbol{0}$               | $\boldsymbol{0}$               | $\overline{0}$                 | $\mathbf 0$                    |  |  |
| 230                                                     | $\mathbf 0$                   | $\boldsymbol{0}$               | $\boldsymbol{0}$               | $\boldsymbol{0}$               | $\overline{0}$                 | $\boldsymbol{0}$               |  |  |
| 250                                                     | $\mathbf 0$                   | $\mathbf 0$                    | $\mathbf 0$                    | $\mathbf 0$                    | $\overline{0}$                 | $\boldsymbol{0}$               |  |  |
| 300                                                     | $\boldsymbol{0}$              | $\boldsymbol{0}$               | $\boldsymbol{0}$               | $\boldsymbol{0}$               | $\mathbf 0$                    | $\boldsymbol{0}$               |  |  |
| 350                                                     | $\boldsymbol{0}$              | $\boldsymbol{0}$               | $\boldsymbol{0}$               | $\boldsymbol{0}$               | $\boldsymbol{0}$               | $\boldsymbol{0}$               |  |  |
| 400                                                     | $\boldsymbol{0}$              | $\mathbf 0$                    | $\mathbf 0$                    | $\boldsymbol{0}$               | $\mathbf 0$                    | $\boldsymbol{0}$               |  |  |
| 450                                                     | $\boldsymbol{0}$              | $\boldsymbol{0}$               | $\boldsymbol{0}$               | $\boldsymbol{0}$               | $\boldsymbol{0}$               | $\boldsymbol{0}$               |  |  |
| 500                                                     | $\boldsymbol{0}$              | $\boldsymbol{0}$               | $\boldsymbol{0}$               | $\boldsymbol{0}$               | $\boldsymbol{0}$               | $\boldsymbol{0}$               |  |  |
| 550                                                     | $\boldsymbol{0}$              | $\boldsymbol{0}$               | $\boldsymbol{0}$               | $\boldsymbol{0}$               | $\boldsymbol{0}$               | $\boldsymbol{0}$               |  |  |
| 600                                                     | $\boldsymbol{0}$              | $\boldsymbol{0}$               | $\boldsymbol{0}$               | $\boldsymbol{0}$               | $\boldsymbol{0}$               | $\boldsymbol{0}$               |  |  |

Table J-26. Estimated daily maximum SO<sub>2</sub> exposures for air quality adjusted to just meet **existing standard, while at elevated ventilation (binned): Tulsa, 2013, children.** 

| POPULATION ADJUSTED EXPOSURE TO BINS (NUMBER OF PEOPLE) |                               |                                |                                |                                |                                |                                |  |  |
|---------------------------------------------------------|-------------------------------|--------------------------------|--------------------------------|--------------------------------|--------------------------------|--------------------------------|--|--|
| Level                                                   | At least 1<br><b>Exposure</b> | At least 2<br><b>Exposures</b> | At least 3<br><b>Exposures</b> | At least 4<br><b>Exposures</b> | At least 5<br><b>Exposures</b> | At least 6<br><b>Exposures</b> |  |  |
| $\mathbf 0$                                             | 5190                          | 8264                           | 9901                           | 10997                          | 11698                          | 12251                          |  |  |
| 10                                                      | 4688                          | 4108                           | 3508                           | 2956                           | 2519                           | 2127                           |  |  |
| 20                                                      | 4180                          | 2326                           | 1438                           | 924                            | 656                            | 487                            |  |  |
| 30                                                      | 576                           | 220                            | 83                             | 45                             | 36                             | 24                             |  |  |
| 40                                                      | 333                           | 59                             | 27                             | 18                             | 6                              | 6                              |  |  |
| 50                                                      | 24                            | 3                              | $\mathfrak{Z}$                 | $\boldsymbol{0}$               | $\boldsymbol{0}$               | $\boldsymbol{0}$               |  |  |
| 60                                                      | $\boldsymbol{0}$              | $\mathbf 0$                    | $\mathbf 0$                    | $\boldsymbol{0}$               | $\mathbf 0$                    | $\boldsymbol{0}$               |  |  |
| 70                                                      | $\boldsymbol{0}$              | $\boldsymbol{0}$               | $\overline{0}$                 | $\boldsymbol{0}$               | $\mathbf 0$                    | $\boldsymbol{0}$               |  |  |
| 80                                                      | $\overline{3}$                | $\boldsymbol{0}$               | $\mathbf 0$                    | $\boldsymbol{0}$               | $\mathbf 0$                    | $\boldsymbol{0}$               |  |  |
| 90                                                      | $\boldsymbol{0}$              | $\mathbf 0$                    | $\mathbf 0$                    | $\boldsymbol{0}$               | $\mathbf 0$                    | $\boldsymbol{0}$               |  |  |
| 100                                                     | $\boldsymbol{0}$              | $\mathbf 0$                    | $\overline{0}$                 | $\mathbf 0$                    | $\mathbf 0$                    | $\boldsymbol{0}$               |  |  |
| 110                                                     | $\boldsymbol{0}$              | $\boldsymbol{0}$               | $\boldsymbol{0}$               | $\boldsymbol{0}$               | $\mathbf 0$                    | $\boldsymbol{0}$               |  |  |
| 120                                                     | $\boldsymbol{0}$              | $\boldsymbol{0}$               | $\mathbf 0$                    | $\boldsymbol{0}$               | $\mathbf 0$                    | $\boldsymbol{0}$               |  |  |
| 130                                                     | $\boldsymbol{0}$              | $\boldsymbol{0}$               | $\boldsymbol{0}$               | $\boldsymbol{0}$               | $\mathbf 0$                    | $\boldsymbol{0}$               |  |  |
| 140                                                     | $\boldsymbol{0}$              | $\boldsymbol{0}$               | $\boldsymbol{0}$               | $\boldsymbol{0}$               | $\mathbf 0$                    | $\boldsymbol{0}$               |  |  |
| 150                                                     | $\boldsymbol{0}$              | $\mathbf 0$                    | $\mathbf 0$                    | $\boldsymbol{0}$               | $\mathbf 0$                    | $\boldsymbol{0}$               |  |  |
| 170                                                     | $\overline{0}$                | $\overline{0}$                 | $\overline{0}$                 | $\mathbf 0$                    | $\mathbf 0$                    | $\boldsymbol{0}$               |  |  |
| 190                                                     | $\boldsymbol{0}$              | $\boldsymbol{0}$               | $\mathbf 0$                    | $\boldsymbol{0}$               | $\mathbf 0$                    | $\boldsymbol{0}$               |  |  |
| 200                                                     | $\overline{0}$                | $\mathbf 0$                    | $\mathbf 0$                    | $\boldsymbol{0}$               | $\mathbf 0$                    | $\boldsymbol{0}$               |  |  |
| 210                                                     | $\overline{0}$                | $\mathbf 0$                    | $\mathbf 0$                    | $\boldsymbol{0}$               | $\overline{0}$                 | $\boldsymbol{0}$               |  |  |
| 230                                                     | $\boldsymbol{0}$              | $\boldsymbol{0}$               | $\boldsymbol{0}$               | $\boldsymbol{0}$               | $\mathbf 0$                    | $\boldsymbol{0}$               |  |  |
| 250                                                     | $\boldsymbol{0}$              | $\mathbf 0$                    | $\mathbf 0$                    | $\mathbf 0$                    | $\mathbf 0$                    | $\boldsymbol{0}$               |  |  |
| 300                                                     | $\boldsymbol{0}$              | $\boldsymbol{0}$               | $\mathbf 0$                    | $\boldsymbol{0}$               | $\mathbf 0$                    | $\boldsymbol{0}$               |  |  |
| 350                                                     | $\boldsymbol{0}$              | $\boldsymbol{0}$               | $\boldsymbol{0}$               | $\boldsymbol{0}$               | 0                              | $0\,$                          |  |  |
| 400                                                     | $\boldsymbol{0}$              | $\boldsymbol{0}$               | $\boldsymbol{0}$               | $\boldsymbol{0}$               | $\boldsymbol{0}$               | $\boldsymbol{0}$               |  |  |
| 450                                                     | $\boldsymbol{0}$              | $\boldsymbol{0}$               | $\boldsymbol{0}$               | $\boldsymbol{0}$               | $\boldsymbol{0}$               | $\boldsymbol{0}$               |  |  |
| 500                                                     | $\boldsymbol{0}$              | $\boldsymbol{0}$               | $\boldsymbol{0}$               | $\boldsymbol{0}$               | $\boldsymbol{0}$               | $\boldsymbol{0}$               |  |  |
| 550                                                     | $\boldsymbol{0}$              | $\boldsymbol{0}$               | $\boldsymbol{0}$               | $\boldsymbol{0}$               | $\boldsymbol{0}$               | $\boldsymbol{0}$               |  |  |
| 600                                                     | $\boldsymbol{0}$              | $\boldsymbol{0}$               | $\boldsymbol{0}$               | $\boldsymbol{0}$               | $\boldsymbol{0}$               | $\boldsymbol{0}$               |  |  |

Table J-27. Estimated daily maximum SO<sub>2</sub> exposures for air quality adjusted to just meet **existing standard, while at elevated ventilation (binned): Tulsa, 2013, adults.** 

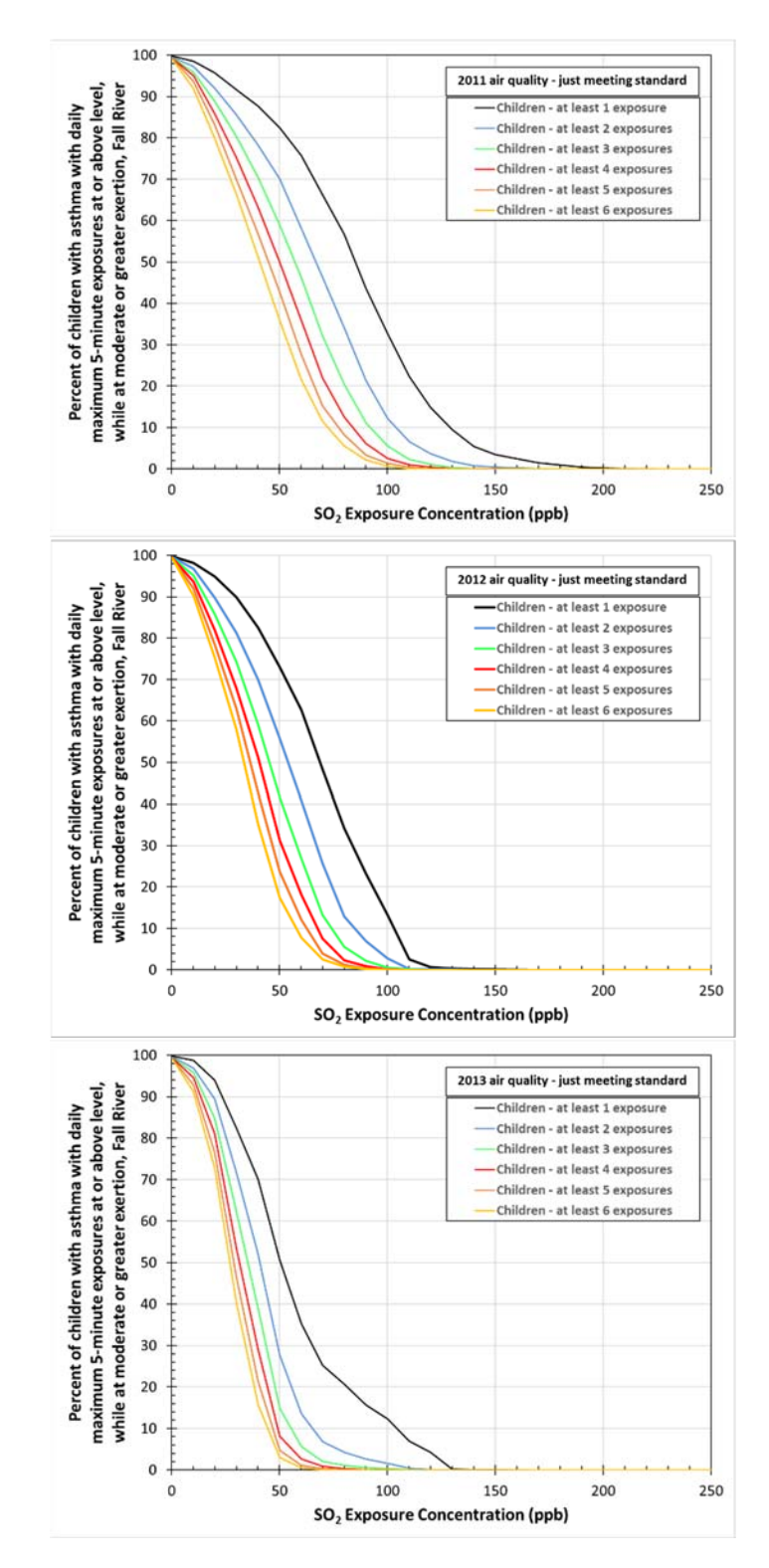

**Figure J-1. Estimated percent of children with asthma expected to experience daily**  maximum 5-minute SO<sub>2</sub> exposures at or above selected levels in Fall River **study area, air quality adjusted to just meet the existing standard, 2011-2013 (top to bottom panels).** 

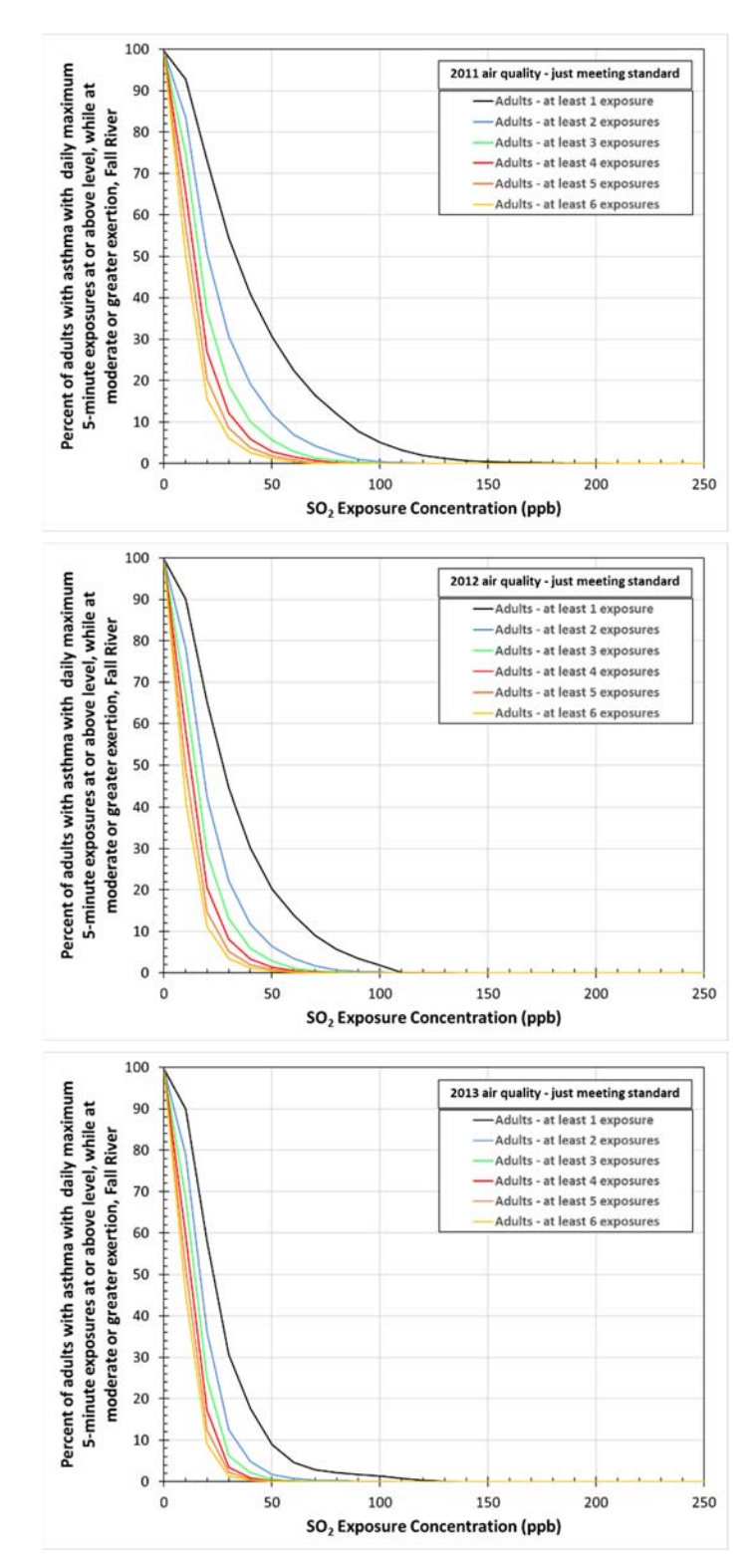

**Figure J-2. Estimated percent of adults with asthma expected to experience daily maximum 5-minute SO2 exposures at or above selected levels in Fall River study area, air quality adjusted to just meet the existing standard, 2011-2013 (top to bottom panels).** 

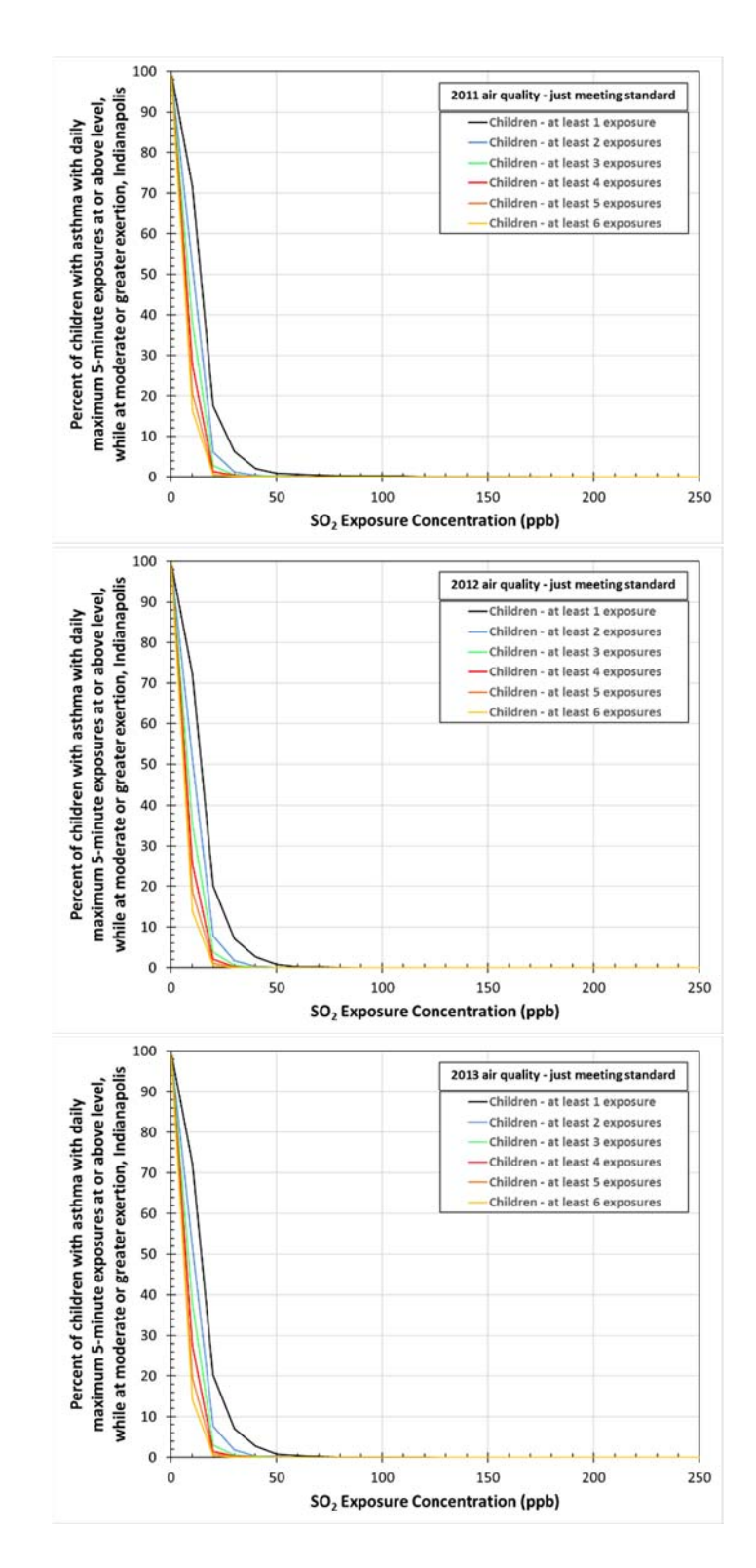

**Figure J-3. Estimated percent of children with asthma expected to experience daily maximum 5-minute SO2 exposures at or above selected levels in Indianapolis study area, air quality adjusted to just meet the existing standard, 2011-2013 (top to bottom panels).** 

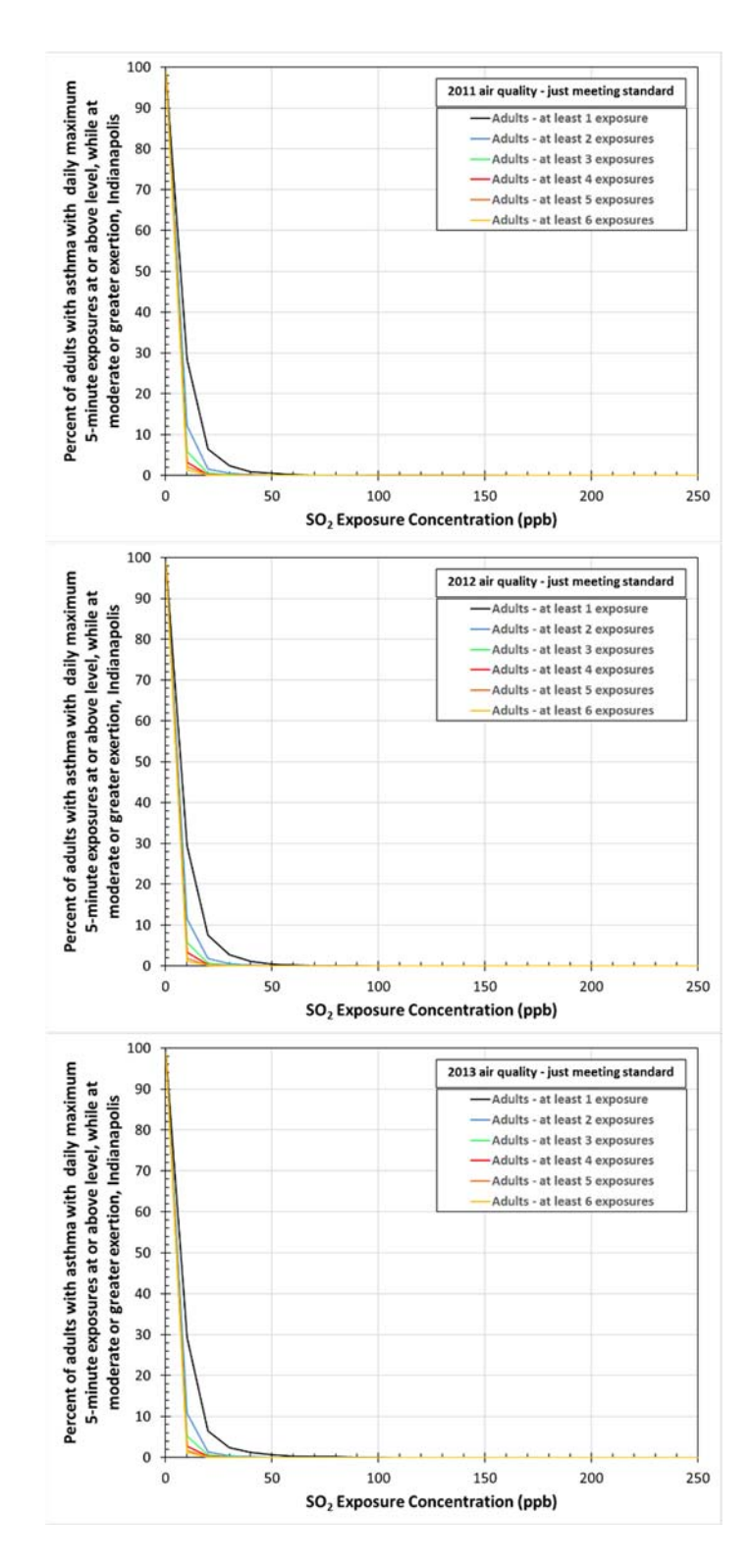

**Figure J-4. Estimated percent of adults with asthma expected to experience daily maximum 5-minute SO2 exposures at or above selected levels in Indianapolis study area, air quality adjusted to just meet the existing standard, 2011-2013 (top to bottom panels).** 

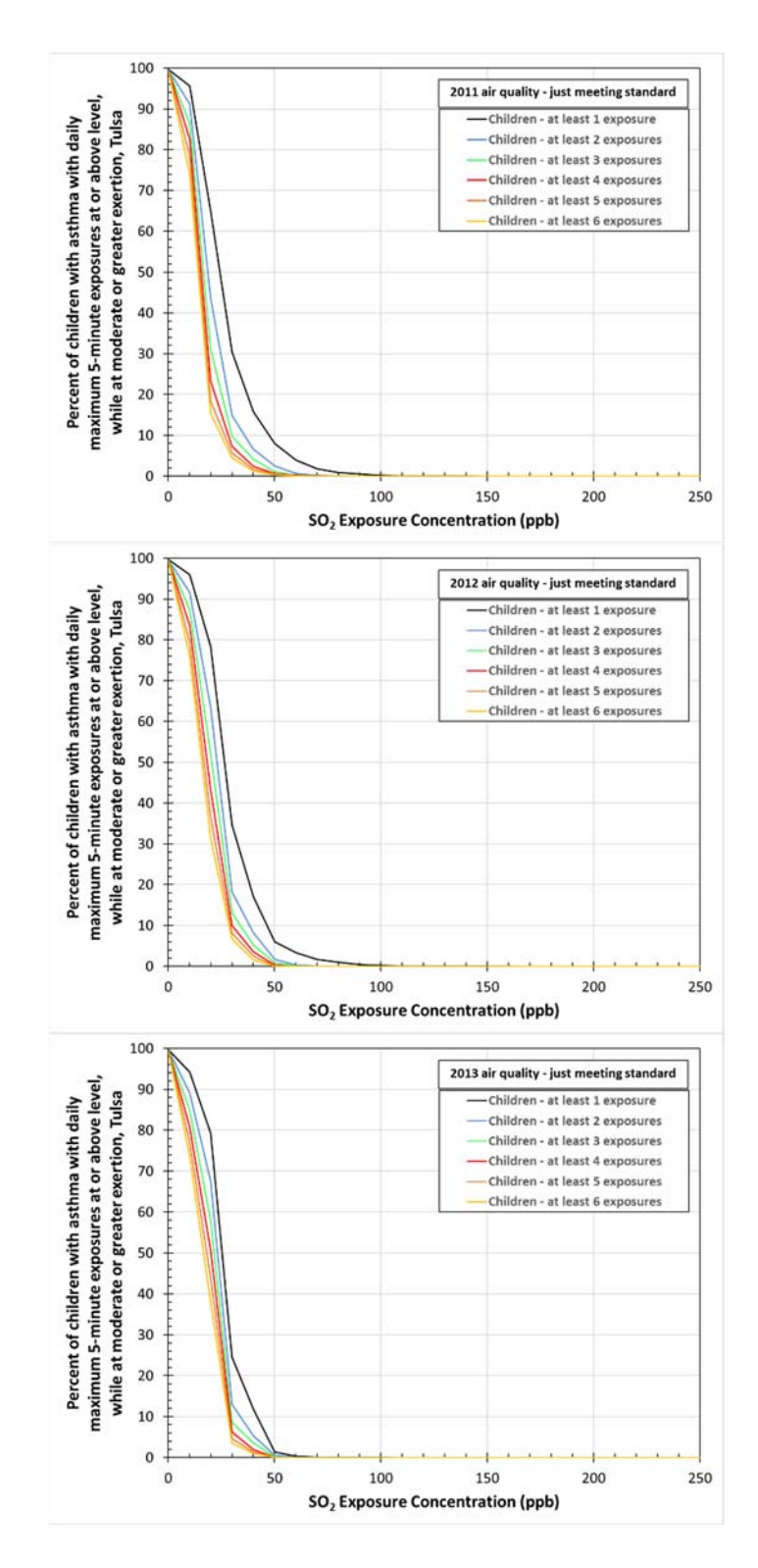

**Figure J-5. Estimated percent of children with asthma expected to experience daily**  maximum 5-minute SO<sub>2</sub> exposures at or above selected levels in Tulsa study **area, air quality adjusted to just meet the existing standard, 2011-2013 (top to bottom panels).** 

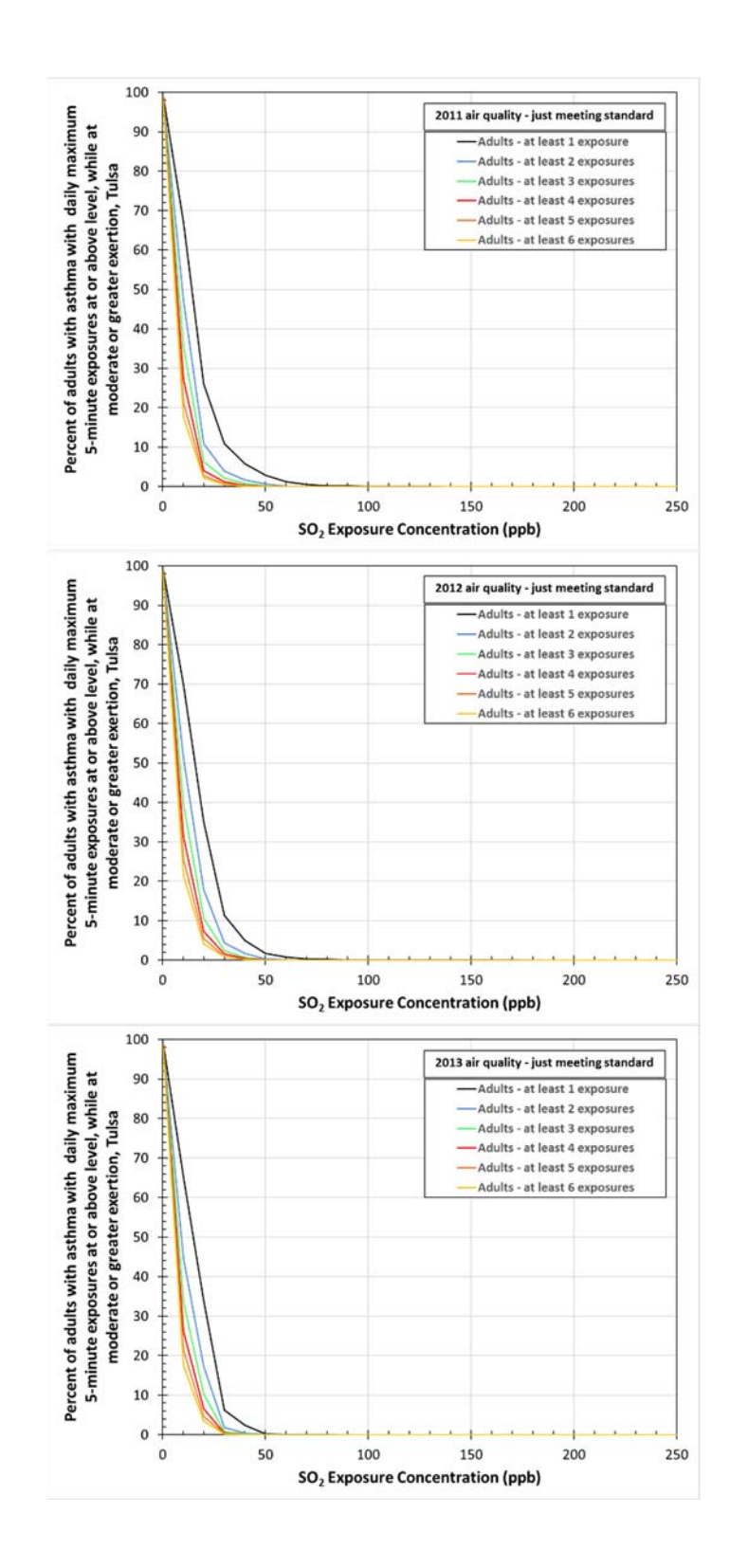

**Figure J-6. Estimated percent of adults with asthma expected to experience daily maximum 5-minute SO2 exposures at or above selected levels in Tulsa study area, air quality adjusted to just meet the existing standard, 2011-2013 (top to bottom panels).** 

| <b>E-R sRAW 100%</b> |          |          |          | <b>E-R sRAW 200%</b> |          |          |          |
|----------------------|----------|----------|----------|----------------------|----------|----------|----------|
| exposure             | mean     | lower    | upper    | exposure             | mean     | lower    | upper    |
| 5                    | 2.49E-07 | 2.87E-10 | 5.74E-05 | 5                    | 5.77E-08 | 6.95E-12 | 6.09E-05 |
| 15                   | 4.02E-05 | 6.70E-07 | 1.14E-03 | 15                   | 8.64E-06 | 3.07E-08 | 7.35E-04 |
| 25                   | 2.92E-04 | 1.33E-05 | 3.71E-03 | 25                   | 6.38E-05 | 8.34E-07 | 2.04E-03 |
| 35                   | 9.45E-04 | 7.74E-05 | 7.53E-03 | 35                   | 2.13E-04 | 5.97E-06 | 3.81E-03 |
| 45                   | 2.12E-03 | 2.58E-04 | 1.24E-02 | 45                   | 4.93E-04 | 2.33E-05 | 5.93E-03 |
| 55                   | 3.90E-03 | 6.33E-04 | 1.79E-02 | 55                   | 9.32E-04 | 6.48E-05 | 8.32E-03 |
| 65                   | 6.28E-03 | 1.28E-03 | 2.41E-02 | 65                   | 1.55E-03 | 1.45E-04 | 1.09E-02 |
| 75                   | 9.26E-03 | 2.25E-03 | 3.08E-02 | 75                   | 2.34E-03 | 2.81E-04 | 1.37E-02 |
| 85                   | 1.28E-02 | 3.61E-03 | 3.78E-02 | 85                   | 3.33E-03 | 4.88E-04 | 1.66E-02 |
| 95                   | 1.69E-02 | 5.40E-03 | 4.51E-02 | 95                   | 4.50E-03 | 7.83E-04 | 1.96E-02 |
| 105                  | 2.15E-02 | 7.64E-03 | 5.26E-02 | 105                  | 5.86E-03 | 1.18E-03 | 2.27E-02 |
| 115                  | 2.66E-02 | 1.03E-02 | 6.03E-02 | 115                  | 7.40E-03 | 1.69E-03 | 2.59E-02 |
| 125                  | 3.21E-02 | 1.35E-02 | 6.81E-02 | 125                  | 9.11E-03 | 2.33E-03 | 2.92E-02 |
| 135                  | 3.80E-02 | 1.71E-02 | 7.60E-02 | 135                  | 1.10E-02 | 3.10E-03 | 3.25E-02 |
| 145                  | 4.41E-02 | 2.12E-02 | 8.39E-02 | 145                  | 1.30E-02 | 4.02E-03 | 3.58E-02 |
| 160                  | 5.40E-02 | 2.81E-02 | 9.59E-02 | 160                  | 1.63E-02 | 5.67E-03 | 4.09E-02 |
| 180                  | 6.80E-02 | 3.87E-02 | 1.12E-01 | 180                  | 2.13E-02 | 8.42E-03 | 4.79E-02 |
| 195                  | 7.90E-02 | 4.76E-02 | 1.24E-01 | 195                  | 2.53E-02 | 1.09E-02 | 5.31E-02 |
| 205                  | 8.65E-02 | 5.39E-02 | 1.32E-01 | 205                  | 2.81E-02 | 1.27E-02 | 5.66E-02 |
| 220                  | 9.80E-02 | 6.38E-02 | 1.44E-01 | 220                  | 3.25E-02 | 1.57E-02 | 6.19E-02 |
| 240                  | 1.14E-01 | 7.79E-02 | 1.60E-01 | 240                  | 3.87E-02 | 2.03E-02 | 6.91E-02 |
| 275                  | 1.42E-01 | 1.04E-01 | 1.87E-01 | 275                  | 5.04E-02 | 2.95E-02 | 8.17E-02 |
| 325                  | 1.82E-01 | 1.44E-01 | 2.26E-01 | 325                  | 6.83E-02 | 4.48E-02 | 1.00E-01 |
| 375                  | 2.22E-01 | 1.83E-01 | 2.64E-01 | 375                  | 8.72E-02 | 6.20E-02 | 1.20E-01 |
| 425                  | 2.60E-01 | 2.20E-01 | 3.03E-01 | 425                  | 1.07E-01 | 7.99E-02 | 1.40E-01 |
| 475                  | 2.97E-01 | 2.55E-01 | 3.41E-01 | 475                  | 1.27E-01 | 9.77E-02 | 1.61E-01 |
| 525                  | 3.32E-01 | 2.87E-01 | 3.80E-01 | 525                  | 1.47E-01 | 1.15E-01 | 1.84E-01 |
| 575                  | 3.65E-01 | 3.15E-01 | 4.17E-01 | 575                  | 1.67E-01 | 1.31E-01 | 2.08E-01 |

**Table J-28. Exposure-Response Function for SO2-attributable increases (>100% and >200%) in sRaw: Mean, lower prediction interval and upper prediction interval.** 

United States Environmental Protection Agency

Office of Air Quality Planning and Standards Health and Environmental Impacts Division Research Triangle Park, NC

Publication No. EPA-452/P-17-002 August, 2017